# NASA Technical Memorandum 89075

# 3rd Annual NASA SCOLU CE\* Workshop

1986

Held at the **NASA Langley Research Center** Hampton, Virginia 23665% **November 17-18, 1986** 

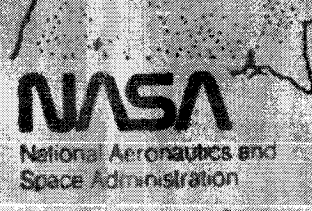

Lengiey Rosearch Center Hampton, Virginia 23655

ici ant Comero inad in ator y ma por turch iiiii. Kiinaalla 1989

iiiiiiii!!iiiiiiii!!i!ii\_i!ii%/%iii\_!!!i ........................................

Compiled by Larry Taylor

# **3rd Annual** SCOLE<sup>\*</sup>Workshop

# SPONSORED BY NASA LANGLEY RESEARCH CENTER # UCLA LABORATORY for FLIGHT SYSTEMS RESEARCH

Monday, November 17, 1986 Building 1232, Rm 236 NASA Langley Research Center, Hampton, Virginia

7:30 Breakfast at the NASA Cafeteria

8:00 Registration, Building 1232, Room 236

8:45 Panel Presentations Concerning the Modeling of SCOLE

Chairman, Jernan Juang Peter Bainum A. V. Balakrishnan Suresh Joshi Yogendra Kakad Leonard Meirovitch Lanry Tavlor Dean Sparks

10:15 Panel Discussion Concerning the Modeling of SCOLE

Chairman, A. V. Baiakrishnan

12:00 Lunch

2:00 Panel Presentations Concerning the Control of SCOLE

Chairman, E. S. Armstrong A. V. Balakrisnnan **Emmanuel Collins** Mike Fisher Howard Kaufman GeneLin Leonard Meirovitch R. K. Miller

# **ORIGINAL PAGE IS**<br>OF POOR **QUALITY**

4:00 Panel Discussion Concerning the Control **of** 5COLE

Chairman, A. V. Balakrishnan

6:00 Attitude Ad]ustment **at** the Chamberlin Hotel, Monitor Room

7:00 Banquet at the cnamberlin Hotel, Monitor Room

**Tuesday,** November **18 !**

ii <del>ilikuwa wa</del>ana wa 1972 hada wakati wa 1972 hada wakati wa 1972 hada wakati wa kutoka wakati wa kutoka wakati wa kutoka wakati wa kutoka wakati wa kutoka wakati wa kutoka wakati wa kutoka wakati wa kutoka wakati wa kuto

• **The First NASAIDOD** Control/Structures **Interaction** Conference **Begins at the OMNI International Hotel,** Norfolk, **VA**

# **OR**

• **Those Wishing to Become Users of the SCOLE Laboratory Aparatus** are **Invited to the Spacecraft Control Lab in Bldg 1232** at **8:30am i** | = i, **i.**

 $\mathbf{i}$ 

 $\mathbf{G}^{\frac{1}{2}+\frac{1}{2}+\frac{1}{2}}$  $OF$ 

**Spacecraft Control Laboratory Experiment**

# Table of Contents

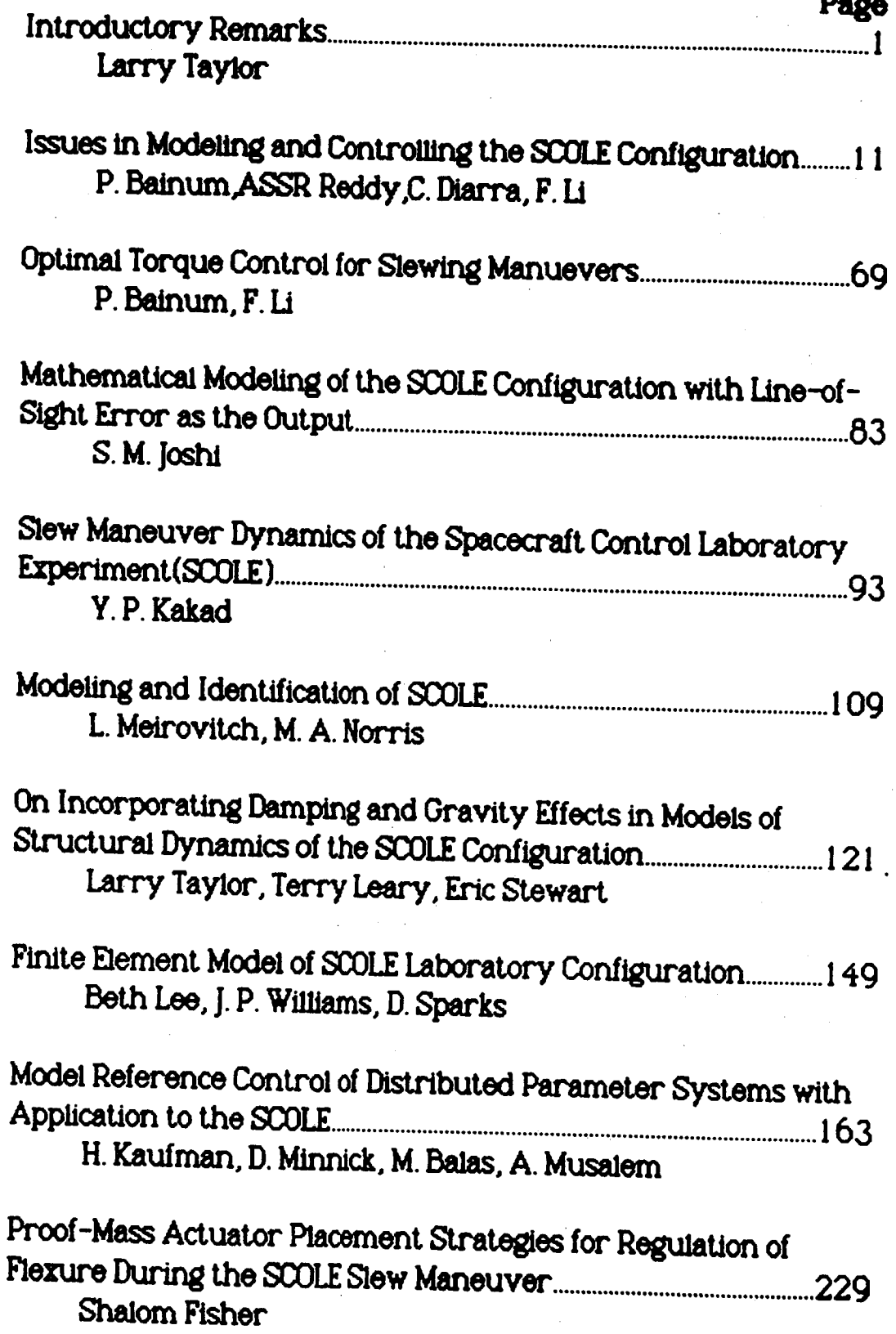

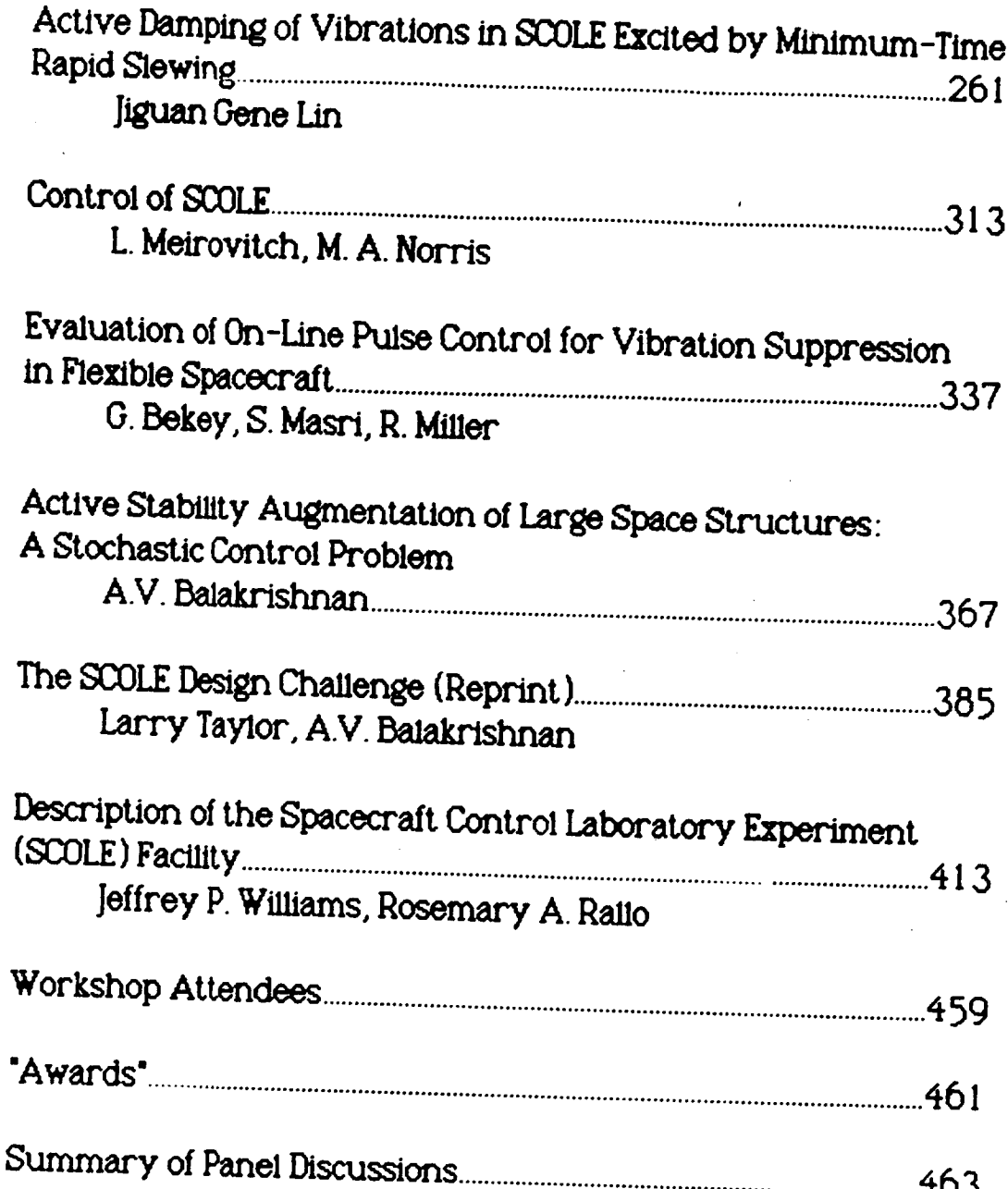

 $\mathsf{i}\mathsf{v}$ 

# Introductory Remarks

by

# Larry Taylor NASA Langley Research Center

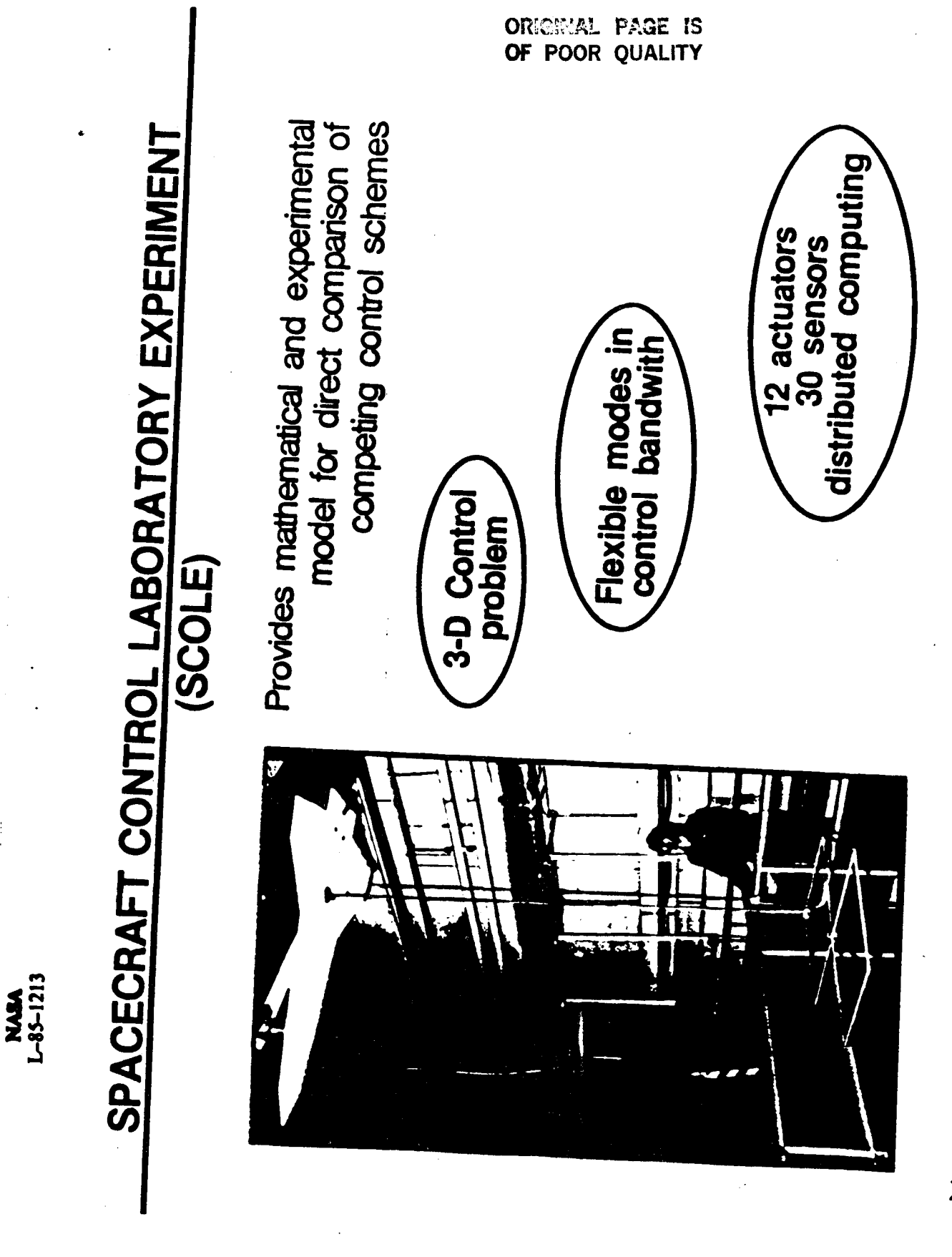

 $\overline{2}$ 

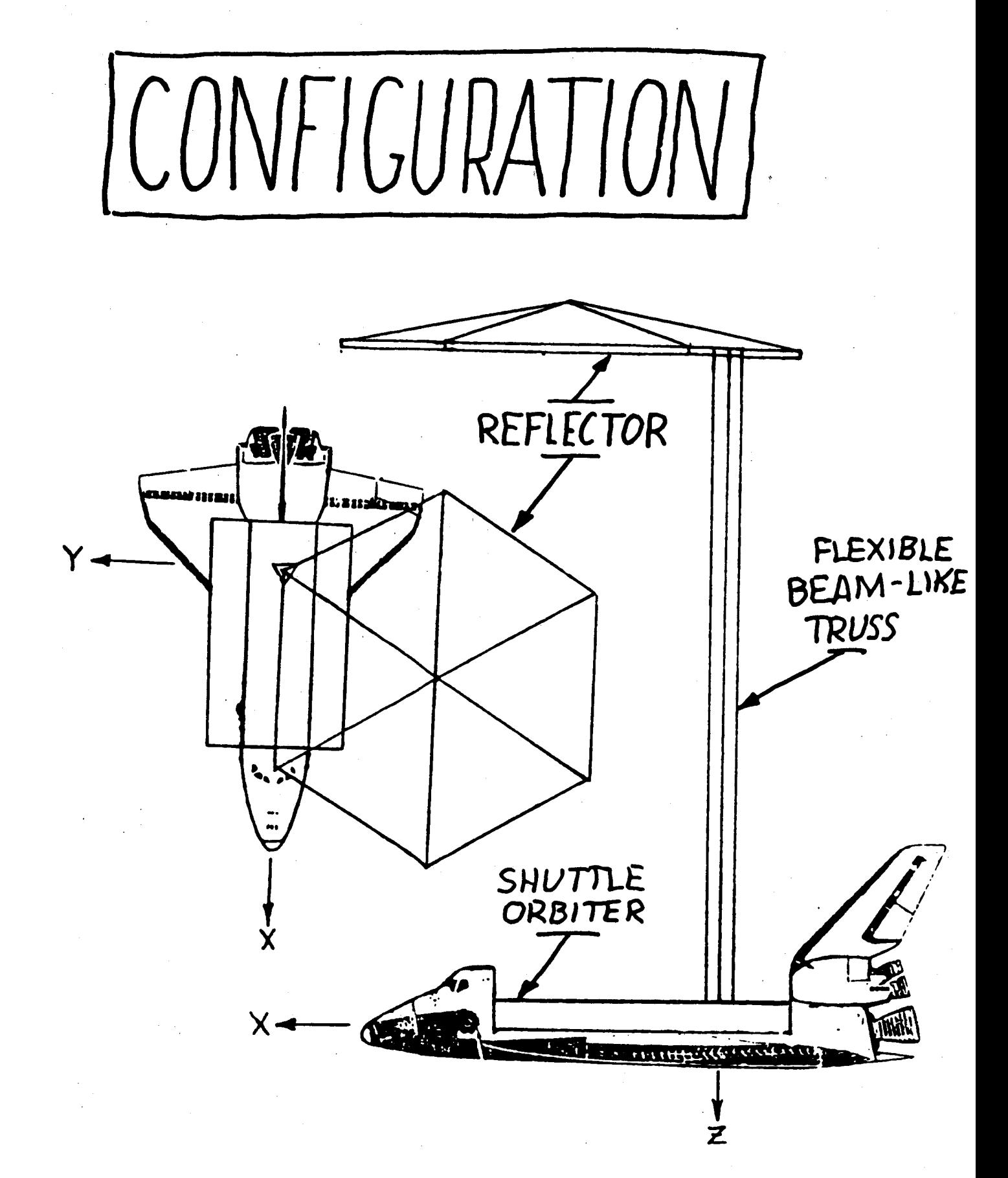

 $\overline{\mathcal{S}}$ 

# SCOLE Program Benefits of the

- O Comparison of Design Approaches
- Novel Control Techniques  $\bullet$
- Validation of Design Methods  $\bullet$
- Precursor to Co-Investigators for Flight Experiments  $\bullet$

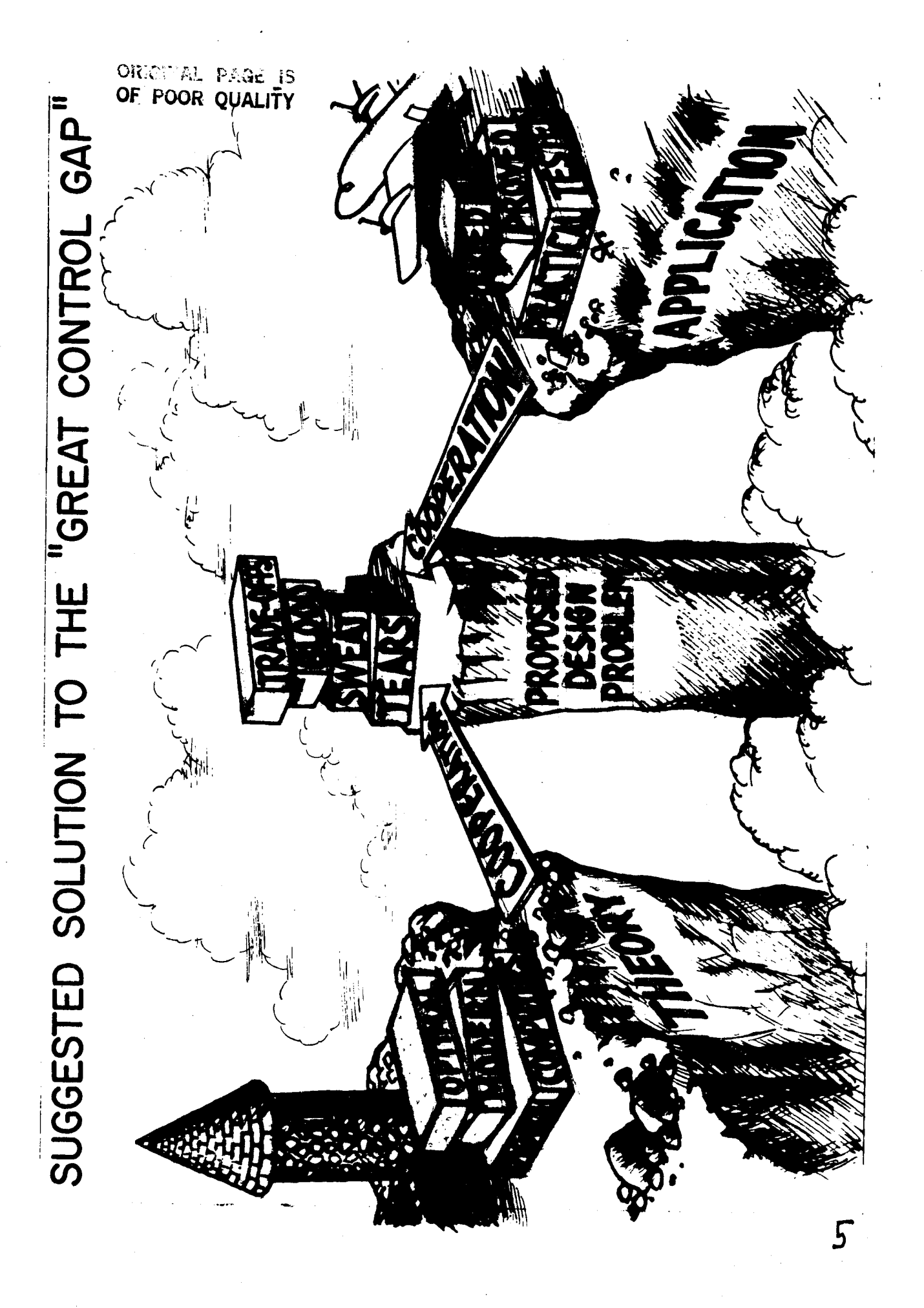

SCOLE Program Results of the

- NASA-IEEE Design Challenge  $\bullet$
- June 33<br>Eight Grants/Contracts Underway **58. day**  $\bullet$ 
	- **SCOLE Workshop**  $\bullet$
- Experimental Apparatus Ready<br>July '85 Dec 84  $\bullet$

Program SCOAC Timeliness of the

- **Ground Demonstrations on Two Dimensional** Structures are Nearing Completion - A 3-Dimensional Problem is Needed to Advance **Our Active Structural Control Capability** 0
- This Can Only be Accomplished by Ground Testing on Structures with 3-Dimensional Development of Our Most Sophisticated **Fierible Structure Control Capability -**The Planned COFS Flight Tests Demand Characteristics and Large Numbers of Inertial Sensors and Actuators  $\bullet$

# Equations of Motion

Shuttle (and Reflector) Body  $\dot{\mathbf{w}}_1 = -\mathbf{I}_1^1(\widetilde{\mathbf{w}}_1\mathbf{I}_1\mathbf{w}_1 - \mathbf{M}_1 - \mathbf{M}_{1,\text{Beam}})$  $\dot{\mathbf{v}}_1 = (\mathbf{F}_1 + \mathbf{F}_{1, \text{Beam}}) / \mathbf{m}_1$  $\dot{T}_1^T = -\tilde{w}_1 T_1^T$ 

Roll (and Pitch) Beam Bending

$$
pA_{\phi}\frac{d^2u}{dt^2}\phi - CI_{\phi}\frac{d^3u}{ds^2dt} + EI_{\phi}\frac{d^4u}{ds^4}\phi = \sum_{n=1}^{4} [f_{\phi,n}\delta(s-s_n) + g_{\phi,n}\frac{d\delta}{ds}(s-s_n)]
$$
  
Yaw Bean Torsion

$$
p I_{\psi} \frac{d^2 u}{dt^2} \psi + C I_{\psi} \frac{d^3 u}{ds^2 dt} \psi - G I_{\psi} \frac{d^2 u}{ds^2} \psi = \sum_{n=1}^{4} g_{\psi, n} \delta(s - s_n)
$$

**Beam Elongation** 

$$
pA\frac{d^2u}{dt^2} + C_ZA\frac{d^2u}{dsdt} = EA\frac{d^2u}{ds^2} = \sum_{n=1}^{4} f_{z,n}\delta(s-s_n)
$$

 $\beta$ 

# COFS GUEST INVESTIGATOR SELECTION PROCESS

# UNIVERSITIES AND INDUSTRY

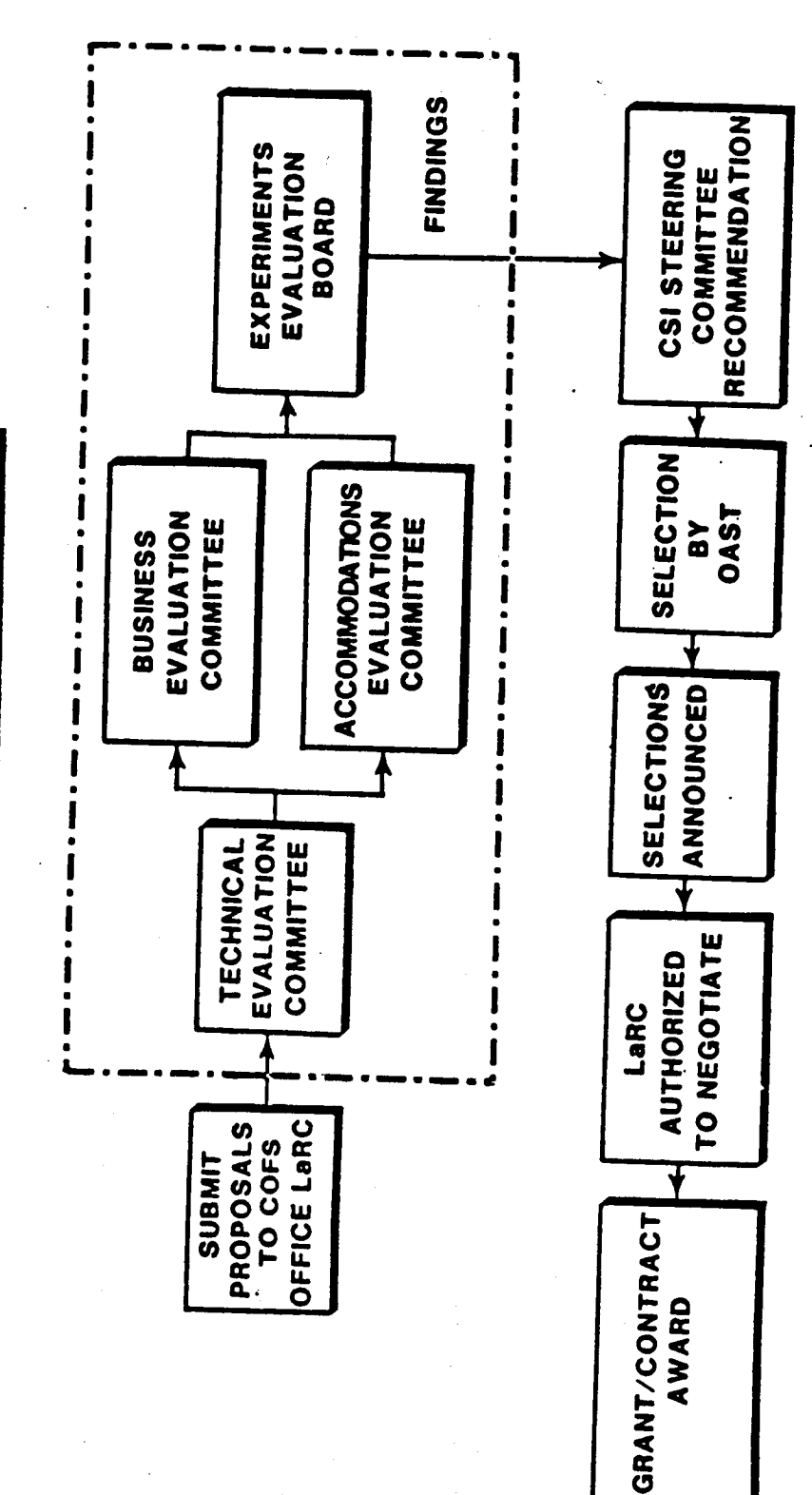

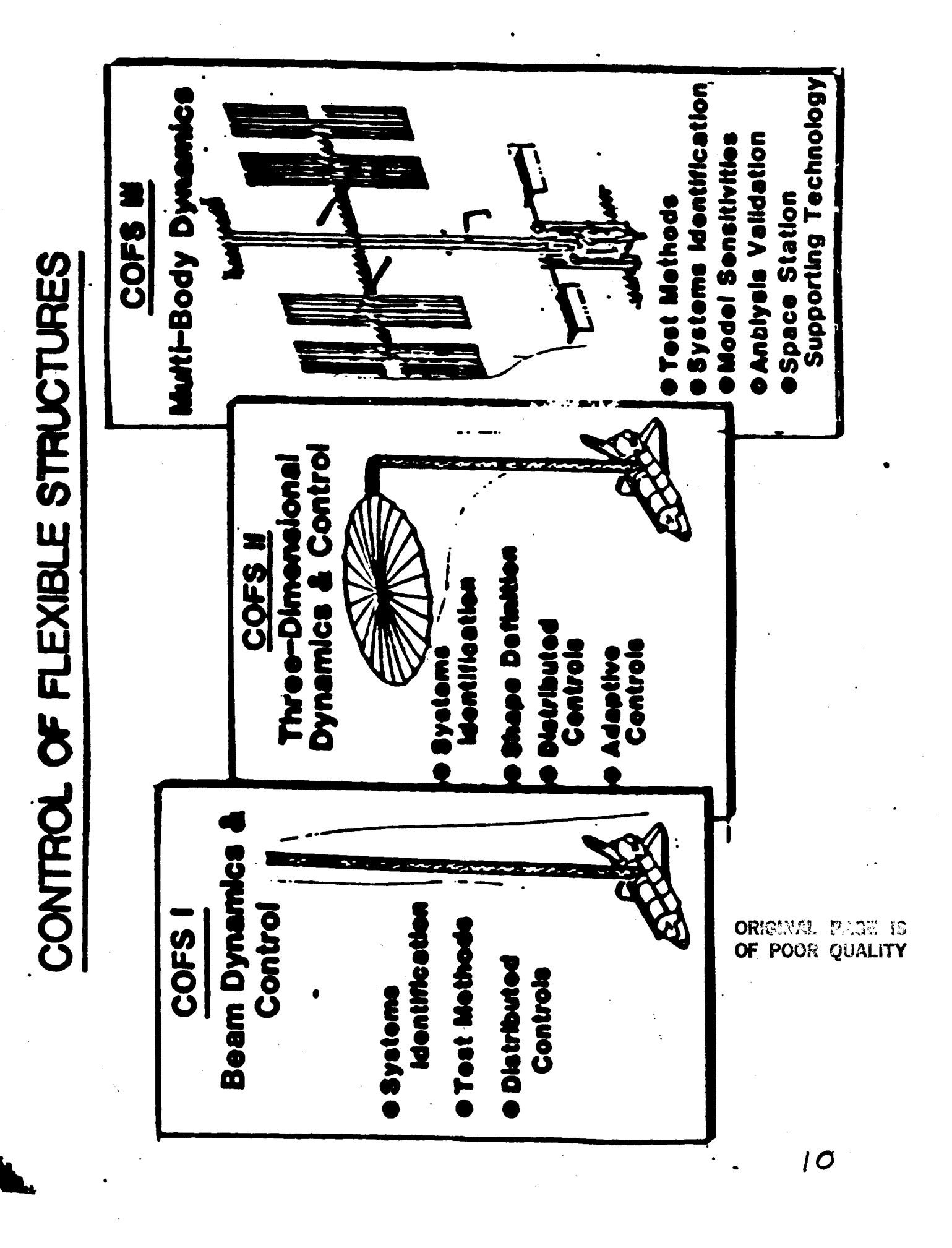

# N87-17822 **Issues in Modeling** and Controlling the **SCOLE Configuration** by

# Peter M. Bainum A.S.S.R. Reddy Cheick Modibo Diarra Feiyue Li **Howard University**

# STATI - THZ

# ISSUES IN MODELING AND CONTROLLING THE SCOLE CONFIGURATION

by

Peter M, Bainum A,S,S,R, Reddy Cheick Modibo Diarra Feiyue Li

Howard University Washington, D,C,

 $\mathcal{L}^{\mathcal{L}}$ 

 $\mathcal{L}^{\text{max}}_{\text{max}}$ 

3rd Annual SCOLE Workshop NASA Langley Research Center Nov, !7, 1986

### <sup>I</sup> **<sup>|</sup>** .MODELLING OF THE SCOLE CONFIGURATION

- PARAMETRIC STUDY OF THE IN-PLANE SCOLE SYSTEM -FLOQUET STABILITY ANALYSIS
- • THREE DIMENSIONAL FORMULATION OF THE SCOLE SYSTEM DYNAMICS
	- Rotational. EQuations of Motion
	- **Structural** Analysis Boundary Conditions
	- Generic Modal Equations
	- WHAT WE CAN LEARN ABOUT THE OPEN LOOP SYSTEM?
		- Consider SCOLE configuration without offset of the mast attochment to the reflector **and** without flextbilitv
		- Consider SCOLE configuration without mast flexibility but with **offset** in the direction **of orbit (strawman)**
		- Consider SCOLE configuration wlth offsets In two directions but neglecting mast flexibility
		- Consider general SCOLE system dynamics
	- IMPLICATIONS FOR CONTROL STRATEGIES

&

**13**

### ORIGINAL PAGE IS OF POOR QUALITY

CONTROL ISSUES:  $II.$ I. MODELLING OF THE SCOLE CONFIGURATION

a <del>alawa mwaka 2014</del><br>Matukio

CONTROL OF LARGE STRUCTURES WITH DELAYED INPUT TWAS . THE CONTINUOUS TIME DOMAINS SAWA YTILIGATE TRUGGUR

CONTROL WITH DELAYED INPUT IN THE DISORETE TIME DOMAIN

- CONTROL LAW DESIGN FOR SCOLE USING LOGALIR TECHNIQUE
- OPTIMAL TORQUE CONTROL FOR SCOLE SLEWING MANUEVERS
	- Kinematical and Dynamical Equations
	- Optimal Control Two Point Boundary Value Problem
	- Sec the Teastern Support Section 取得

Farixs; Estimation of Unknown Boundary Conditions

ville Numerical Results, noticing from Bills represent . Comme Discussion and Further Recommendations

> Cooside Sams configuration with offsats in two difficived but nearenting must flexing

> > SUIMONNE MATERE BIGGE HOTSACH CAN AND

 $|4$ 

NU FOR CONTROL STRATEGIES

 $\sum_{i=1}^{n}$ 

- I. MODELLING OF THE SCOLE CONFIGURATION
- **v'** PARAMETRIC STbDY OF **THE** IN-PLANE SCOLE SYSTEM FLOQUET STABILITY ANALYSIS
	- THREE DIMENSIONAL FORMULATION OF THE SCOLE SYSTEM DYNAMICS
		- Rotatlonat **Equations** of Motlon
		- Structural Analysis Boundary Conditions
		- Generic Modal Equations
	- . WHAT WE CAN LEARN ABOUT THE OPEN LOOP SYSTEM?
		- Consider SCOLE configurotion without offset of the mast attachment to the reflector and wlthout flexibility
		- Conslder SCOLE conflgurotion without mast flexibility but with **offset In** the direction **of** orblt **(str\_wmQn)**
		- Consider SCOLE conflgurotion with offsets In two directions but neglecting most flexibility
		- Consider general SCOLE system dynamics
	- IMPLICATIONS FOR CONTROL STRATEGIES

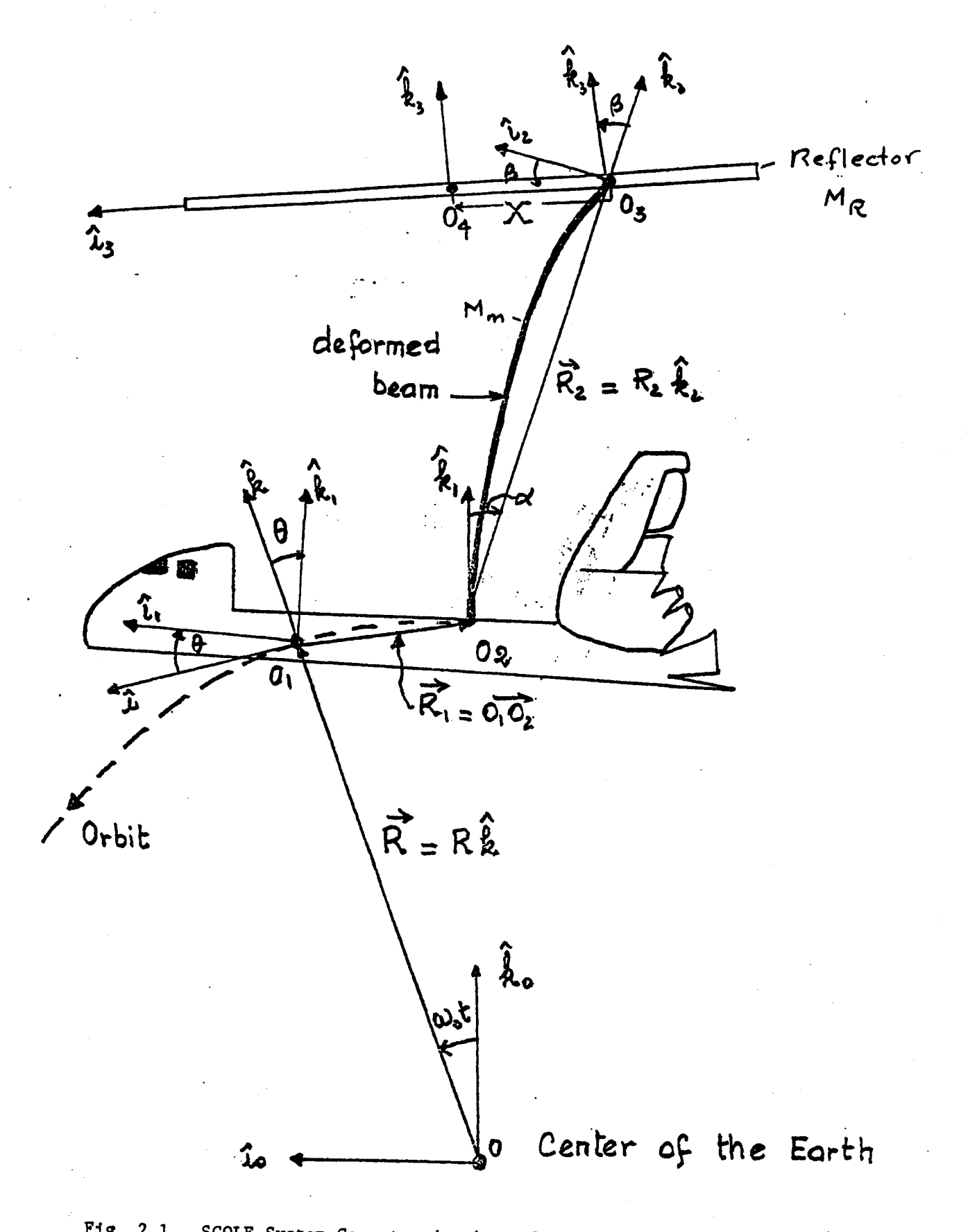

Fig. 2.1. SCOLE System Geometry in the Deformed State (2-D)

 $2.15$ 

### Parametric **Study o£ the System**

Let us **assume** that **the** interface *point* between.the **reflector and the** mast is **at** the center **of muss of** the reflector

 $+ X = 0 + \lambda = 0 = C_5 = C_6$ 

Under this assumption, the equation becomes

$$
= \theta^{a} + C_{4}/c_{1} d/d\tau [\theta \omega^{(2\tau + \phi)}] + \Omega^{2} C_{4}/c_{1} \omega^{(2\tau + \phi)}
$$
  
= C\_{4}/c\_{1} \Omega\_{m} [2(4\tau + \phi)] - 3/2 (I\_{n} - I\_{33}) \theta = 0 (2.5)

which in the absence of gravity gradient, yields the following first integral of the motion:  $\mathbf{A}$ 

$$
= \frac{\partial^{2} f}{\partial t} + C_{4}/C_{1} \left[ \frac{\partial f}{\partial t} \cos(2\tau + \phi) + \frac{\partial C_{3}}{C_{1}} \sin(2\tau + \phi) \right]
$$
  
+ C<sup>4</sup>/4C\_{1} C<sup>3</sup> [2(2C + \phi)] = K (2.6)

**This equation is plotted in the phase plane**  $(e^{\lambda}, e)$  for  $d/de$   $\cdots$  $of \mu$  and  $\Omega$ . (Figs. 2.2)

### **Floquet** Analysls

The angular motion about an axis perpendicular to the orbit plane in the **absence of gravity** gradlent is **described** by:

$$
\theta^{\mu} = \left[ -c_5/c_1 + c_4/c_1 \cos \Omega \tau \right] \theta^{\prime} - \left[ \frac{c_2 \Omega}{c_1} \sin \Omega \tau \right] \theta \qquad (2.7)
$$

 $Case 2.$ 

No gravity gradient, but offset.

$$
p(\tau) = \begin{bmatrix} \frac{c_2}{c_1} \cos \Omega \tau - \frac{c_5}{c_1} & -\frac{c_2}{c_1} \Omega \sin \Omega \tau \\ 1 & 0 & \end{bmatrix}
$$

 $\dot{z}_{11}$  = P<sub>11</sub>2<sub>11</sub> + P<sub>12</sub>2<sub>21</sub> (1) **Zll " P11Z11** + **P12Z21**  $\dot{z}_{21}$  =  $z_{11}$  since P<sub>21</sub> = 1 and P<sub>22</sub> = 0 Z21 **" P21Zll** + **P22Z21** (3) **which** becomes  $\dot{z}_{12}$  = P<sub>11</sub>Z<sub>12</sub> + P<sub>12</sub>Z<sub>22</sub> (2) (2) Z21 **" Zll** since P21 " **1 and P22** " **0** 722 **"** P21Z12 + P22Z22 **(4)** which becomes **"** Z22 **"** Z12 from (3) **Z21 "** \_11; substituted **into** (I) yields **Z21 " Pl1721 + P12Z21**

since 
$$
\frac{c_5}{c_1}
$$
 = constant  $\frac{d}{dt} P_{11} = P_{22}$ 

Then

and 
$$
\frac{z_{21} - p_{11}z_{21} + p_{11}z_{21} - \frac{d}{dt} (p_{11}z_{21})}{z_{22} - p_{11}z_{22} + p_{11}z_{22} - \frac{d}{dt} (p_{11}z_{22})}
$$

are integr **and** Z22 **- P11Z22** \_ **P11Z22 -** \_ (P11Z22)

 $\dot{z}_{21}$  **e** P<sub>11</sub>2<sub>21</sub> + K<sub>1</sub>  $\frac{1}{2}$ <sub>22</sub> = P<sub>11</sub>2<sub>22</sub> + K<sub>2</sub> but from (3),  $Z_{21}(\tau) = Z_{11}(\tau)$  and from (4)  $\dot{z}_{22}(\tau) = z_{12}(\tau)$ 

but **from** (3\_Z21(z) **-Z11(z) and** from **(\_)**

**Therefore,** Z21(Ol **-** Z11(0) - **P11(O)Z21(O) + K1 ÷ K1 -** 1

Therefore,

 $\dot{z}_{21}(0)$  =  $z_{11}(0)$  =  $P_{11}(0)z_{21}(0)$  +  $K_1$  +  $K_1$  = 1

$$
Z_{22}(0) = Z_{12}(0) = 0 = P_{11}(0)Z_{22}(0) + K_2
$$
  
+ 
$$
-\frac{c_5}{c_1} + \frac{c_2}{c_1} + K_2 = 0 \text{ or } K_2 = -\frac{c_2}{c_1} + \frac{c_5}{c_1}
$$

The two last equations integrated once, yield

 $\frac{z_{21} - P_{11}Z_{21} + 1}{z_{22} - P_{11}Z_{22} - \frac{c_2 - c_5}{c_1}}$ 

### **ORIGINAL PARK IS** OF POOR QUALITY

 $\frac{dz_{22}}{d\tau} - P_{11}Z_{22} = -(\frac{c_2-c_5}{c_1})$  (1)

The presence of  $\frac{dz}{d\tau^2}$  and P<sub>11</sub>Z<sub>22</sub> in the equation suggests a product of the type  $\phi(\tau)Z_{22}(\tau)$ 

but 
$$
\frac{d}{d\tau}
$$
 (42<sub>22</sub>) =  $\frac{d\phi}{d\tau}$  2<sub>22</sub> +  $\phi \frac{d}{d\tau}$  2<sub>22</sub> (2)

Multiplying (1) by  $\phi(\tau)$  yields

$$
\phi \frac{dZ}{d\tau}22 - \phi P_{11}Z_{22} - \phi (\frac{c_2-c_5}{c_1})
$$

which can become

$$
\frac{d}{d\tau} (\phi Z_{22}) = - \phi (\frac{c_2 - c_5}{c_1})
$$

if one can find  $\phi(\tau)$  (integrating factor) such that

$$
\frac{d\phi}{dt} = - \phi P_{11}
$$
\n
$$
+ 2n \phi(\tau) = \int -P_{11} d\tau = \int -\frac{C_2}{C_1} \cos \theta \tau d\tau + \int -\frac{C_2}{C_1} d\tau
$$
\n
$$
2n \phi(\tau) = -\frac{C_2}{C_1} \sin \theta \tau + \frac{C_2}{C_1} \tau + K
$$
\nor  $\phi(\tau) = \exp \left[ -\frac{C_2}{C_1} \sin \theta \tau \right] \cdot \frac{C_2 C_1}{C_1} + K$   
\nor  $\phi(\tau) = \exp \left[ -\frac{C_2}{C_1} \sin \theta \tau \right] \cdot \frac{C_2 C_2 C_3}{C_1}$   
\nfrom  $\frac{d(222\phi)}{d\tau} = -\phi \frac{(C_2 - C_2)}{C_1}$   
\n
$$
Z_{22} = \frac{1}{\phi} \int \phi \frac{(C_2 - C_2)}{C_1} d\tau
$$
\n
$$
Z_{22} = \exp \left[ \frac{C_1}{C_1} \sin \theta \tau \right] \cdot \frac{C_1}{C_1} \tau + K \int \frac{C_2}{C_1} \left( \frac{C_2}{C_1} \right) \cdot \frac{C_1}{C_1} \cdot \frac{C_2}{C_1} \cdot \frac{C_2}{C_
$$

2.11

$$
222 - exp\left[\frac{C_1}{C_1} \sin 2t - \frac{C_1}{C_1}t\right] + \left(\frac{C_1-C_1}{C_1}\right)z + \left(\frac{C_1-C_1}{C_1}\right)^2 \frac{1}{2} + \left(\frac{C_1-C_1}{C_1}\right)^2 \frac{1}{2} + \left(\frac{C_1-C_1}{C_1}\right)^2 \frac{1}{
$$

It is seen that  $Z_{11}(0) = 1$ 

ORICINAL PASS IS<br>OF POOR QUALITY

 $2.12$ 

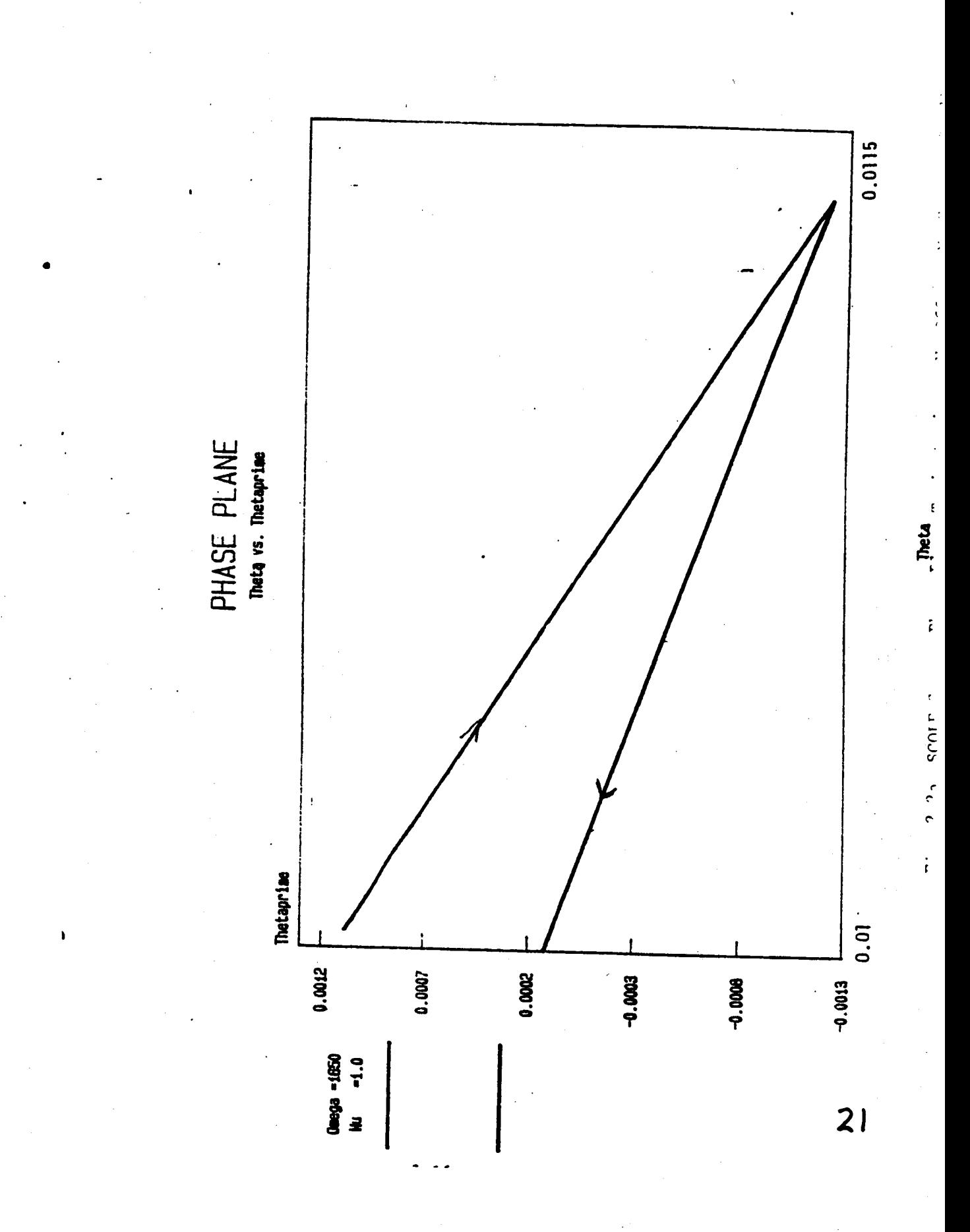

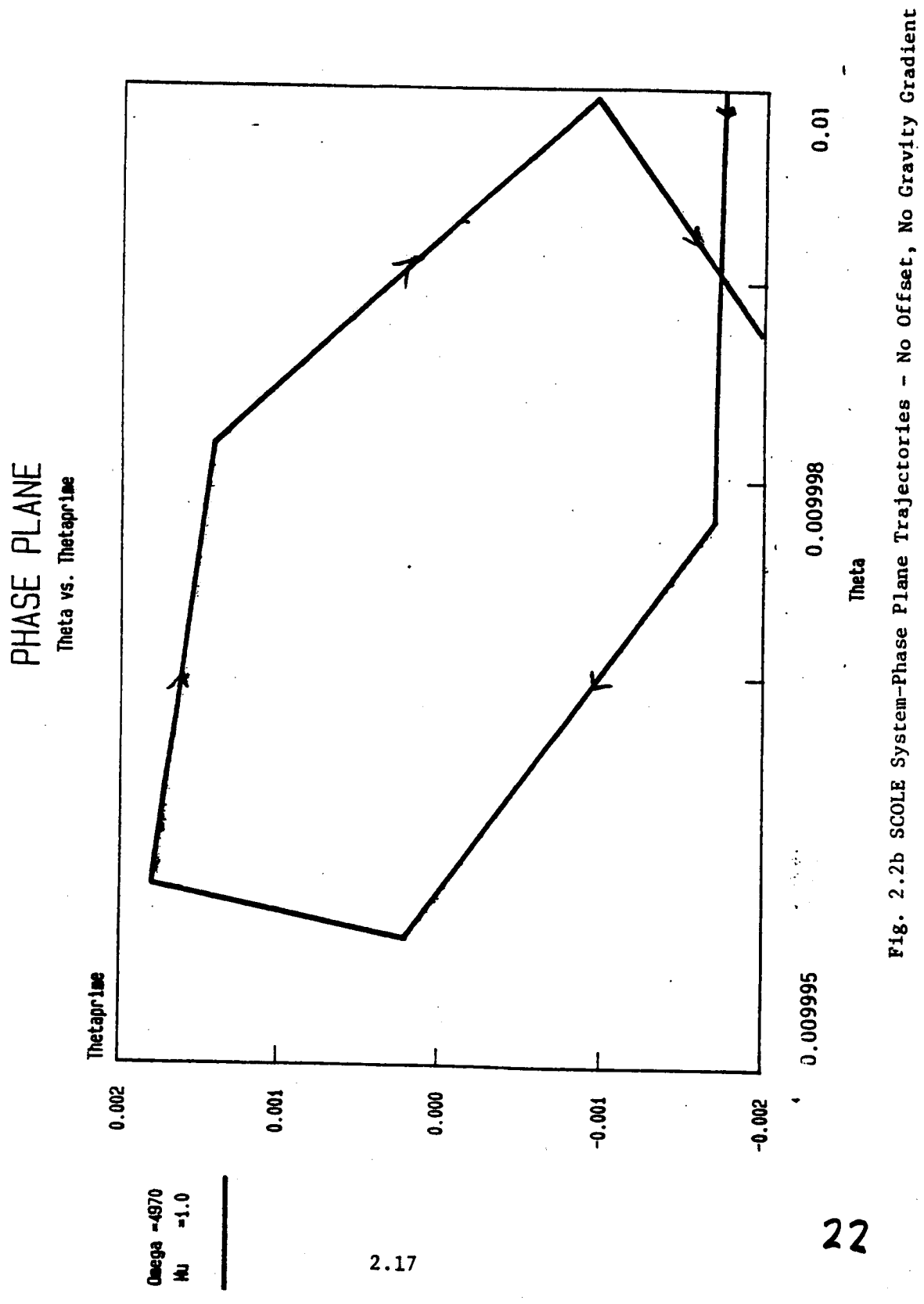

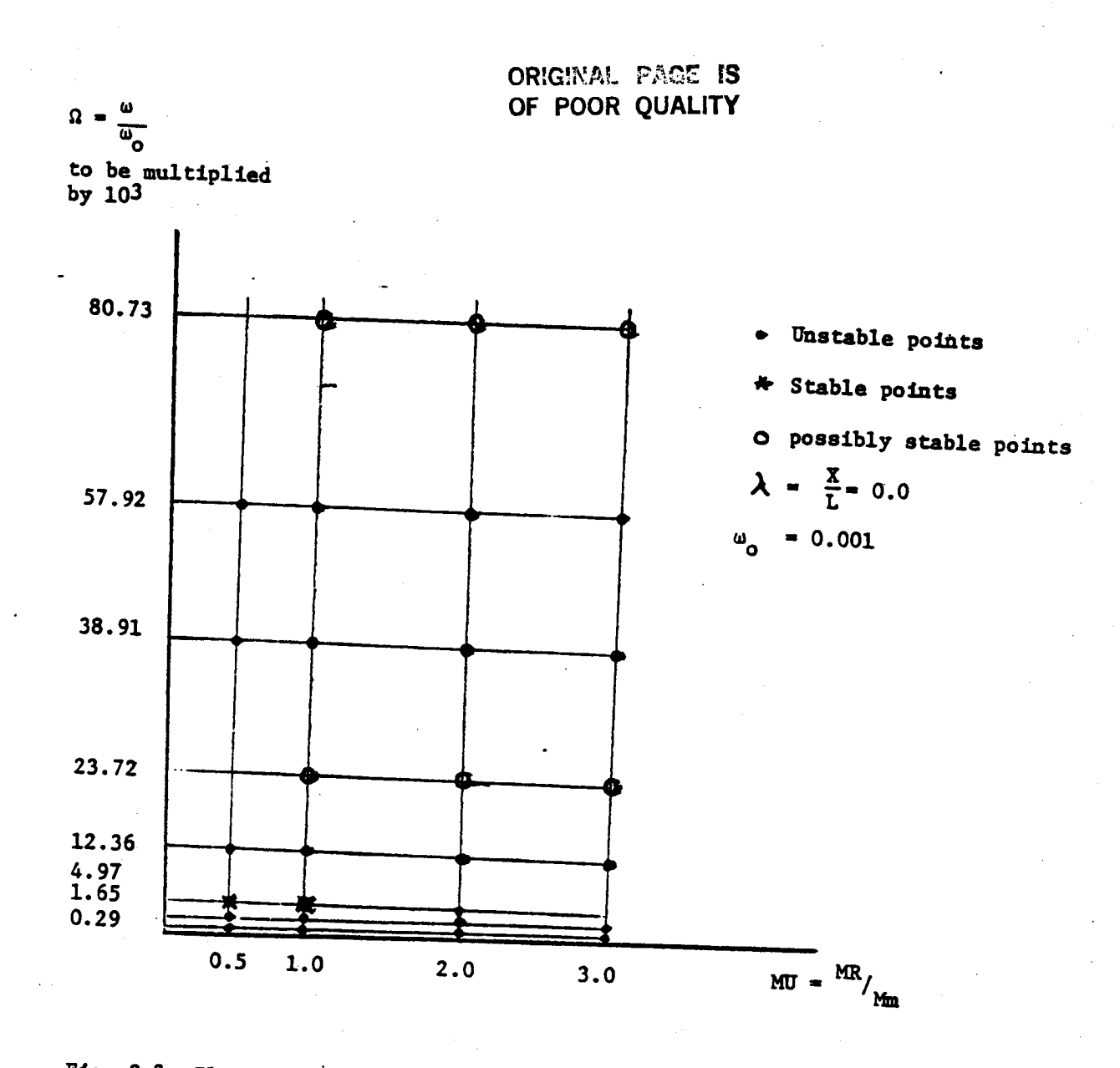

Fig. 2.3 Floquet Stability Diagram - SCOLE Configuration-No Offset No Gravity Gradient.

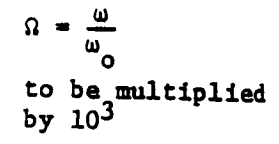

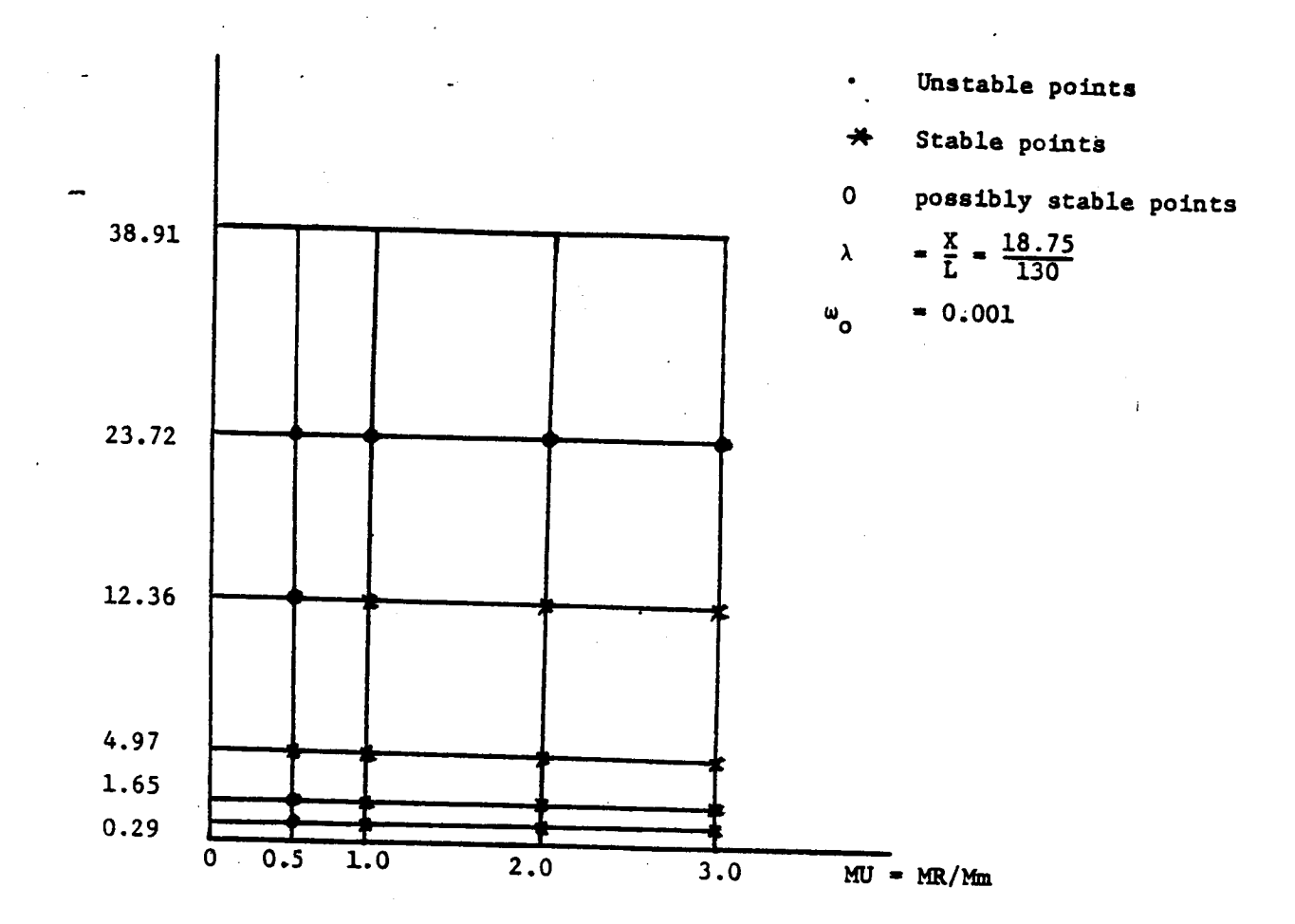

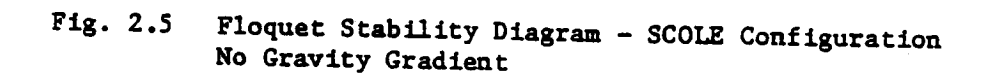

 $2.21$ 

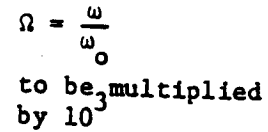

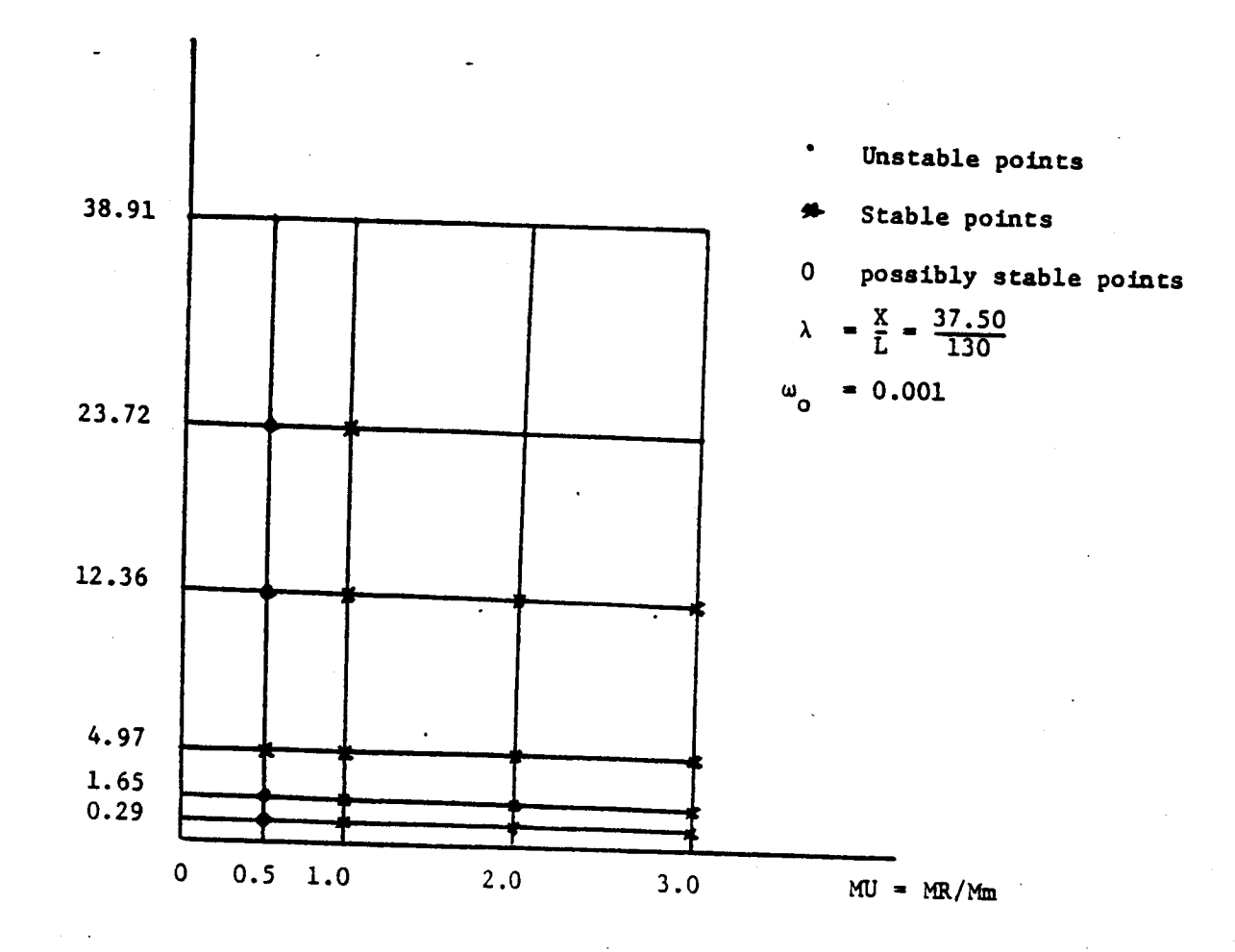

### Floquet Stability Diagram - SCOLE Configuration Fig.  $2.4$ No Gravity Gradient.

# FLOQUET STABILITY ANALYSIS 2D SCOLE OPEN-LOOP SYSTEM

Offset of the mast attachment point on the reflector results in an increase in the number of stable points for the lower frequencies

Number of stable points increases for  $MR/M_{m}$  > 1.0

### I. MODELLING OF THE SCOLE CONFIGURATION

- PARAMETRIC STbDY OF **THE** IN-PLANE SCOLE SYSTEM **FLOQUET** STABILITY ANALYSIS
- $\checkmark$   $\cdot$  THREE DIMENSIONAL FORMULATION OF THE SCOLE SYSTEM DYNAMICS
	- Rotatlonal Equations of Motion
	- **Structural** Analysis -'Boundary Conditions
	- Generic Modal Equations
	- WHAT WE CAN LEARN ABOUT THE OPEN LOOP SYSTEM?
		- Consider SCOLE configuration without offset of the mast attachment to the reflector and without flexibility
		- Consider SCOLE configuration without mGst flexibility but with **offset** in the direction **of orbit** (strawmon)
		- Consider SCOLE conflgurotlon w\_th offsets In two directions but neglecting mast flexibility
		- Consider general SCOLE system dynamics
	- IMPLICATIONS FOR CONTROL STRATEGIES

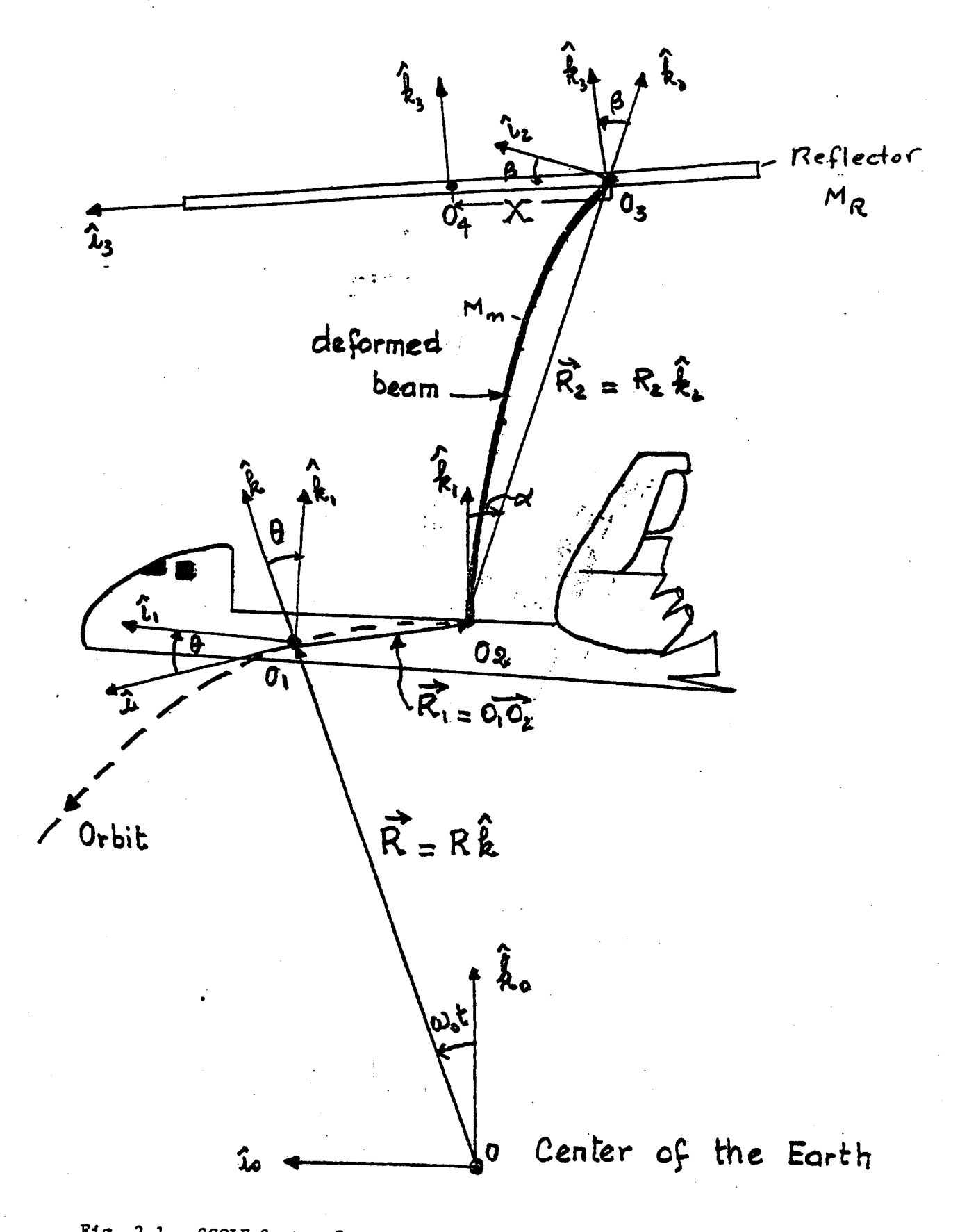

Fig. 2.1. SCOLE System Geometry in the Deformed State (2-D)

2.15

## A. Angular Momentum of the Shuttle About its Mass Center, G

**The angular** momentum of the Shuttle, taken **as** a rigid body in **a** circular orbit, **consists** of **contributions** due to rotation **about its center** of mass plus the translation along the orbit.

$$
\overrightarrow{Hs}_{\text{G}} = \overrightarrow{I}_{\text{G}} \overrightarrow{\omega s}_{\text{Ro}} \tag{1.9}
$$

where

$$
\overline{I}_{G} = \begin{bmatrix} 905,443 & 0 & 145,393 \\ 0 & 6,784,100 & 0 \\ 145,393 & 0 & 7,086,601 \end{bmatrix} - [11] \qquad (1.10)
$$

$$
\vec{\omega} s /_{Ro} = \omega_x \hat{i} + \omega_y \hat{j} + \omega_z \hat{k}
$$
 (1.11)

B. Angular Momentum of the Beam about G

**Consider an element** of mass, dm, **of** the beam located at some **point, p**, such that  $GP = r_0 + q = r$ 

**where:**

 $(1.12)$   $\dot{r}_o$  =  $-zk$  is the position vector of p in the undeformed state (1.13) \_(z,t) *=* u **i +** v j **in which, u and** v are the x **and** y **com**ponents of the mode shape vector.

--\_

The angular momentum of **dm** about **G,** d **Hm/G is given** by:

$$
d \overrightarrow{Hm}/_G = \overrightarrow{r} \times \frac{d}{dt} (-R\hat{k} + \hat{r}) \Big|_{R_O} dm
$$
\n
$$
d \overrightarrow{Hm}/_G = (\overrightarrow{r} \times \omega_0 R \hat{i} + \overrightarrow{r} \times \frac{d}{dt} \overrightarrow{r} \Big|_{R_O}) dm
$$
\n(1.14)

 $\frac{3.6}{2}$ 

which is expressed explicitly as:

 $d\vec{H}_{m}/_{G} = \left\{ \left(-\frac{1}{3}\hat{k} + u\hat{i} + v\hat{j}\right) x c\hat{j} + \left(\frac{1}{3}\hat{k} + u\hat{i} + v\hat{j}\right) x \frac{d}{dt} \left(-\frac{1}{3}\hat{k} + u\hat{i} + v\hat{j}\right) /_{R_{0}} \right\} dm$  $d\vec{r}_k = \frac{d}{dt} \left( -3\hat{k} + u\hat{i} + v\hat{j} \right)_{k_0} = \left( \frac{\dot{u}}{2} - c_2 v^2 - 3 c_3 v \right) \hat{i} + \left( \dot{v} + c_2 u + 3 c_4 v \right) \hat{j} + \left( \dot{v} + u^2 v^2 - u c_2 v \right) \hat{k}$  $\vec{r}$ x dr̃/ $g_0$  = -z/u- $u$ z  $v$ )  $j$  + z/v+ciz u)  $i$  + u/v+ciz u) k - u/wz v-uwy j j  $- \nu(\omega_3u - \omega_2v) \hat{c} - v/\hat{u} - \omega_3^2v) \hat{k} + \zeta^2(\omega_3\hat{j} + \omega_3\hat{c}') + \zeta (u\,\omega_2 + v\,\omega_3) \hat{k}$ 

After substituting the different terms into equation (1.14), the following expression results:

 $dHm_{6} = \frac{1}{3}(\dot{v} + \omega_{3}u) + v(\omega_{x}v - \omega_{y}u) + \frac{1}{3}\omega_{x}/\hat{L}$  $+[-\frac{2}{3} \omega_0 R - \frac{2}{3} (\mu - \omega_3 v) + \mu (\omega_3 u - \omega_3 v) + \frac{2}{3} \omega_3 ]^2$  $+[-\nu\omega_0R+\mu(\nu+\omega_3\mu)-\nu(\mu-\omega_3\nu)+\frac{1}{2}(\mu\omega_2+\nu\omega_3)]\frac{1}{2}\frac{1}{2}dm$  (1.15)

Since  $u(z,t) = \sum p_x^n(t)s_x^n(z)$  and  $v(z,t) = \sum p_y^n(t)s_y^n(z)$ ,  $(1.16)$ we consider for one mode in the open-loop situation,

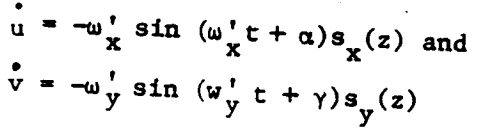

 $(1.17)$ 

**Assuming small** elastic displacements **such** that, \_ << i £2 and  $s_f^2(z)/z^2 \ll 1$ , and dividing  $dHm/$ <sub>G</sub> by  $\Omega z^2$ , where  $\Omega$  is an assigned frequency and  $\ell$  a reference length, then,

$$
\frac{dH_{m}}{2l^{2}}\Big(3\dot{v}+3\omega_{3}u+\omega_{3}^{2}\big)\hat{L}+2\omega_{0}k-3\dot{u}+\omega_{3}^{2}3v
$$

$$
+ \, \, \frac{2}{3} \, \omega_{\mathfrak{z}} \big) \, \hat{f} + \big( - \, \omega_{\mathfrak{z}} \, R \, \nu + \, \omega_{\mathfrak{z}} \, \, \omega_{\mathfrak{z}} \, \, \mu \big) \, + \, \, \omega_{\mathfrak{z}} \, \, \frac{2}{3} \, \nu \big) \, \, \hat{f} \, \, \frac{d}{d\mathfrak{z}} \, \bigg\} \tag{1.18}
$$

**where** p **is** the mass **per unit** length **of** the beam. **After** multiplying **both** sides of this equation by  $\Omega L^2$ , there results:

C

$$
dH_{m/g} \approx \{(3\dot{v} + 3u\omega_{3} + 3^{2}\omega_{k})\hat{L} + (-3\dot{\kappa}\omega_{0} - 3\dot{\mu} + 3\dot{\nu}\omega_{3} + 3^{2}\omega_{0})\hat{f} + (-v\kappa\omega_{0} + 3u\omega_{k} + 3v\omega_{3})\hat{L} \} \rho d_{\zeta}
$$
 (1.19)

**The** total **angular** momentum **of** the mast **about G is obtained by lnce**grating **(1.19)** over th\_ total **length** of the mast,

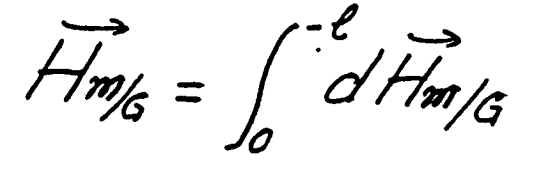

**The** ten terms **appearing in dHm] G are integrated using integral tables-e.g.** J zv gdz = - guz' sui (wjt+r) J z (Az sui Bzz + B 2 wp Bzz + C 2 suih Bzz  $+$   $\Delta$  cool  $\beta$   $\beta$   $\gamma$  as =

 $f$   $\omega$  $y'$   $\beta$ ni  $(\omega$ <sup>3</sup> $x' + y')$   $A_1$   $(-\frac{\beta x^2}{\beta z} + \frac{\ell \omega \beta_2 \ell}{\beta_2}) + B_2$   $(\frac{\ell \beta x \ell}{\beta_2} + \frac{\ell \omega \beta_2 \ell}{\beta_2} - \frac{\ell}{\beta_1})$ 

*+*e+*:\_*+,\_\_\_+,*:,+.\_.+:,* \_+/+,.+,;.\_.z\_\_\_*:+A.'))* ni *,,s, '* \_ **,e+**

 $3.8$ 

 $(1.20)$
$f_i(\beta_i) = A_i (l \cos \beta_i l - \sin \beta_i l) + B_i (\cos \beta_i l + l \sin \beta_i l - \frac{1}{\beta_i^2})$ + Ci (Auchtil -  $l$  costoil) + Di (Louchtil - costotil + 1)} (1.21)  $G_i(\beta i) = A_i'(\frac{1}{\beta i} - c_0\beta i!) - Bi_j\pi\beta i! - Di_j\pi\beta i!$ +  $Ci$  (compil -1)  $(1.22)$ After substitution of the  $f_1$ ,  $g_1$  and  $\frac{M_m}{\ell}$  for  $p_{x,y}$  in the expression of  $\frac{1}{2}$  arrives at:  $H_{m}/_{G} = \frac{N_{m}}{g} \left[ \frac{c_{3}}{c_{3}} \cos(c_{2}x^{2} + \alpha) \frac{d}{dx} - c_{2}y^{2} \sin(c_{3}x^{2} + \gamma) \frac{d}{dx} - c_{3}z^{3} \right]^{2}$ 

 $+ \int$  Wo R  $\frac{1}{4}$   $\frac{2}{4}$   $\omega'_k$  Aix  $(c\omega'_k t + \alpha)'_j + c\omega'_j$  CD  $(c\omega'_j t + \gamma')_j$   $\frac{2}{4}$   $- c\omega'_j$   $\frac{2}{3}$   $\frac{3}{4}$ 

+ [cc], coo (ci), t + a) f, + ci], eos (w); t +  $J$ ) f2 + aloR cod(w); t+ 8) g2] k f

3.9

Angular Momentum of the Reflector about G.  $c_{\bullet}$ 

Since small deflections for the beam are assumed, the reflector can be assumed to be located at a constant distance from G, the Shuttle mass center.

Using the transfer theorem for the angular momentum, (See Appendix  $TTIA$ 

 $Hr_{16} = \bar{I}_{7/0}$ ,  $\vec{w}_{7/0}$ , +  $M_{r}\vec{G}$ ,  $\vec{d}_{r}$  ( $\vec{O}$  $\vec{d}_{r}$ ) $R_{r}$  $(1.24)$ 

where  $\overline{\text{Tr}}/o_1$  and  $\overline{\omega_r}/_{Ro} = \overline{\omega_r}/_s + \overline{\omega_r}/_s$  (1.25) are both expressed in the same coordinate system,  $R_2(x_2, y_2z_2)$ , moving with the reflector. In  $R_2$  (principal axes of inertia of the reflector),

$$
\overline{\mathbb{I}}r/_{o_1} = \begin{bmatrix} \mathbb{I}r_1 & 0 & 0 \\ 0 & \mathbb{I}r_2 & 0 \\ 0 & 0 & \mathbb{I}r_3 \end{bmatrix} = \begin{bmatrix} 4,969 & 0 \\ 0 & 4,969 & 0 \\ 0 & 9,938 \end{bmatrix} (l.26)
$$

$$
\overrightarrow{\mathcal{W}}_{\mathcal{R}_{0}} = \overrightarrow{\mathcal{W}}_{\mathcal{R}} \hat{\iota} + \overrightarrow{\mathcal{W}}_{\mathcal{I}} \hat{\jmath} + \overrightarrow{\mathcal{W}}_{\mathcal{I}} \overrightarrow{\mathcal{E}} + \overrightarrow{\mathcal{V}}_{\mathcal{I}} \hat{\iota} + \overrightarrow{\theta}_{\mathcal{I}} \overrightarrow{\mathcal{I}}_{\mathcal{I}} + \overrightarrow{\mathcal{Q}}_{\mathcal{I}} \overrightarrow{\mathcal{R}}_{2} \qquad (1.27)
$$

with  $\hat{j}'$  =  $\sin \phi_r \hat{i}_2 + \cos \phi_r \hat{j}_2$ therefore.

$$
\overrightarrow{CP/R_0} = (CDx + \dot{\psi_r}) \hat{i} + CDy \hat{j} + CDz \hat{k} + Br \dot{m} \overrightarrow{\psi_r} \hat{l}_2 + \dot{\theta} \cos \overrightarrow{\psi_r} \hat{l}_2
$$
 (1.28)  
+  $\overrightarrow{\psi_r} \cdot \overrightarrow{\psi_r}$ 

 $Hr_{16} = \omega_1 I_7$ ,  $i_2 + \omega_2 I_7$   $i_3 + \omega_3 I_7$ 

+ Mr{(bl+c(r+y)) î -(al+c(u+x)) j + (b(u+x) - a(v+y))k } (1.34)

Where

 $a = \left\{ (\omega_{0}R + \mu - c\omega_{y}l - \omega_{3}v - \omega_{3}y\tau_{y} + X\omega_{3}\tau_{y}) + (\omega_{1}y - \omega_{2}x)\tau_{3}\right\}.$  $b = \{v - \omega_x l + \omega_3 u - \omega_3 y \overline{7_2} + \omega_3 x \overline{7_2} + (\omega_3 y - \omega_2 x) \overline{7_3} \}$ c =  $\{\omega_x v - \omega_y u - \omega_3 y \tau_{13} + \omega_3 x \tau_{23} + (\omega_3 y - \omega_2 x) \tau_{33} \}$ 

**D.** Angular Momentum of \_he System **about** G

The angular momentum of the system = the sum of the angular momentum of each **component evaluated at the same point**

 $H_{\text{system/G}} = H_{\text{S/g}} + H_{\text{m/g}} + H_{\text{C/g}}$ 

 $=(\omega_x I_H + \omega_y I_B)\hat{i} + (\omega_y I_x)$  $\int_{4}^{4} f(cik\bar{I}_{31}+cli\bar{I}_{32})\hat{L}$  $+\frac{M_{\pi}}{\ell}$   $\left[\frac{a_{3}}{2}cos(a_{3}t+a)_{5}\right]$  -  $a_{3}^{3}/sin(a_{3}t+s)_{5}^{2}$  -  $cx_{3}^{2}$   $\left[\frac{1}{3}\right]$  $+ \left[ \omega_0 R_{\frac{1}{2}}^{\ell^2} + \frac{c \Omega}{\lambda} \sin (\omega_0^2 t + \alpha) f_1 + \omega_3 \cos (\omega_3^2 t + \gamma) f_2 - \omega_3 \frac{\ell^3}{3} f_1^2 \right]$  $+ \left[ \omega_{z} \ cos(\omega_{z}^{\prime} t + \alpha^{\prime}) \epsilon_{1}^{\prime} + \omega_{y} \ cos(\omega_{y}^{\prime} t + \gamma^{\prime}) \epsilon_{z}^{\prime} - \omega_{o} R \ cos(\omega_{y}^{\prime} t + \gamma^{\prime}) \epsilon_{z} \right]$ + Mr{(bl+c(v+y)) î -(al+c(u+x)) î + (b(u+x)-a(v+y)) k }  $+$   $02\overline{4}r\overline{4}z$  +  $02\overline{4}r\overline{2}f_2$  +  $03\overline{4}g\overline{4}f_3$ 

In .the **expression for** the total *angular* momentum, the **last** term **will now** be expressed in  $R(x,y,z)$  by simply transforming  $i_2$ ,  $j_2$ , and  $k_2$  into functions of  $\hat{i}$ ,  $\hat{j}$ , and  $\hat{k}$  as follows:

 $\hat{l}$  $\hat{z}$  =  $\cos \Phi$ ,  $\cos \theta$ ,  $\hat{l}$  +  $\sin \Phi$ ,  $\cos \psi$ ,  $\hat{j}$  +  $\sin \Phi$ ,  $\sin \psi$ ,  $\hat{k}$  $\hat{f}$ e = - pri  $\Phi$  coobr  $\hat{c}$  + (coop co/ - pri  $\Phi$  pri  $\theta$ r pri  $\psi$ r)  $\hat{f}$  $+$  (since  $\bar{q}_r$  sin or co  $\frac{1}{r}$  + co  $\bar{q}_r$  since  $\frac{1}{r}$  ) the  $(1.36)$  $\hat{k}_r = A \hat{m} \hat{\sigma}_r \hat{\iota} - c \hat{\sigma} \hat{\sigma}_r \hat{m} \hat{\psi}_r \hat{\jmath} + c \hat{\sigma} \hat{\sigma}_r \hat{\sigma} \hat{\psi}_r \hat{k}$ 

 $(1.35)$ 

Rotational Equations of Motion. (Torque Free)

In the linear range,  $H_x + \omega_y H_x - \omega_y H_y = 0$  $(A)$  $\Rightarrow$  { $(\ddot{\psi}-\omega_0\dot{\phi})I_{\psi}+( \ddot{\phi}+\omega_0\dot{\psi})I_{\beta}+ \frac{M_{\psi}}{2}[(\dot{\phi}+\omega_0\dot{\psi})\omega_0(\omega_0^2 t+\alpha)\dot{\phi}].$  $=$  Wx ( $\vec{\phi}$ + Wo 4) sui (wx t + a) f, - Ci)  $^2$  Ci5 (wj t + s) fz - ( $\ddot{\psi}$  - Wo  $\dot{\phi}$ ) {3]  $+(4 - \omega_{0} \phi + \mu - \omega_{0} \phi)I_{11} + \omega_{0} \phi I_{21} + (\omega_{0}^{2} \phi - \omega_{0} \psi)I_{31}$  $+( \omega_0 \phi + \omega_0^2 \psi) / \zeta_{22} - \zeta_{33}$  $\int + \frac{M_{\text{max}}}{\rho} \left[ (\omega_0^2 \phi - \omega_0 \psi) \, \text{const.} + \alpha \right] \, \text{m}$  $+(\omega\delta^2 - 2\omega_0\,\dot{\theta})\cos{(\omega'_y t + \delta)}\dot{\phi}_2 - (\omega_0\,\dot{\theta} - \omega_0^2)R\cos{(\omega'_y t + \delta)}\dot{\phi}_2)$  $+ \omega_0^2 \frac{1}{r} \bar{L}_r - (\frac{\omega_0}{r} \omega_0^2 + \omega_0 \dot{\phi}_+ \omega_0^2 \frac{1}{r} + \omega_0 \dot{\phi}_r) \bar{I}_{rs} + Mr(u + \chi) \sqrt{(\dot{\theta}-\omega_0)} \dot{v}$  $+ \hat{\lambda}(\omega \vec{\mathfrak{s}} \phi - \omega_{0} \dot{\psi}) = (\omega_{0} \dot{\phi} + \omega_{0} \vec{\mathfrak{s}} \psi) \mu = \chi(\omega \vec{\mathfrak{s}} \psi_{r} + \omega_{0} \dot{\phi}_{r} + \omega_{0} \vec{\mathfrak{s}} \psi + \omega_{0} \dot{\phi})$  $+ \omega_0^2 \frac{u}{r} X \Big] - M_r (v + Y) \Big[ (\omega_0 \dot{\theta} - \omega_0^2) R + (\dot{\theta} - \omega_0) \dot{\mu} + (\omega_0 \dot{\theta} - \omega_0^2) \ell \Big]$  $+( \omega_{0} \acute{\phi} + \omega_{0}^{2} \psi )v + \gamma (\omega_{0}^{2} \frac{\omega}{2} + \omega_{0} \dot{\phi} + \omega_{0}^{2} \dot{\phi} + \omega_{0}^{2} \psi) - \omega_{0}^{2} \theta_{r} \chi \bigg]$  $+Mr \ell / \ddot{v}$  +  $(\ddot{\psi} - \omega_0 \dot{\phi})\ell + X (\ddot{\phi} + \omega_0 \dot{\psi} + \ddot{\phi_1}) + MrX\omega_0 \dot{v}$  $+$  Mr  $Y[Y(\ddot{\psi}+\ddot{\psi}-\omega_{0}(\dot{\phi}-\dot{g}_{r})-X(\ddot{\theta}+\dot{g}_{r})]=0$  $(1.45)$ 

 $H_y + \omega_3 H_x - \omega_x H_3 = 0$  $\mathcal{B}$  $\Leftrightarrow$   $\ddot{\theta}I_{22} + M_{\pi}[\omega_{x}^{\prime} \cos(\omega_{x}^{\prime} t+\alpha)]_{\text{f}}^{\text{f}} + (\ddot{\phi} + \omega_{0}\dot{\psi})\cos(\omega_{y}^{\prime} t+\delta)_{\text{g}}^{\text{f}}$  $-2\omega'_{y}(\dot{\phi}+\omega_{0}\psi)$  sin  $(\omega'_{y}t+\delta)$  from  $-\dot{\theta}\frac{f^{3}}{3}$  +  $\omega_{0}(\dot{\psi}-\omega_{0}\phi)$  co( $\dot{\omega'_{z}}t$ + $\delta$ ) (from  $f_{z}$ + $g$ ,  $R$  $+ I_{x}(\ddot{\theta} - \dot{\theta_{r}}) = M_{r} \ell [\ddot{\mu} - \dot{\theta} \ell - \gamma'(\ddot{\phi} + \omega_{o} \dot{\psi} + \ddot{\phi}_{r} + \omega_{o} \dot{\psi})$  $+ \omega_0 \dot{\theta_r} X$ ] - 2Mr X  $\omega_0 \dot{u}$  - Mr X Y ( $\ddot{\psi}$ - $\omega_0 \dot{\phi}$ + $\ddot{\psi_r}$ - $\omega_0 \dot{\phi_r}$ )  $-Mr X^{2}(\ddot{\theta}+\ddot{\theta}r) = Mr Y(\dot{\psi}-\omega_{0}\phi)(\omega_{0}R+\omega_{0}l)=0$  (1.47)

 $H_3 + \omega_x H_y - \omega_y H_x = 0$  $\mathcal{L}$ 

 $\Rightarrow \left\{(\ddot{\psi}-\omega_0\dot{\phi})I_{31}+(\ddot{\phi}+\omega_0\dot{\psi})I_{33}+\frac{M_{\pi}}{2}[(\dot{\psi}-\omega_0\dot{\phi})\cos(\omega_{\mathbf{x}}'t+a)\dot{\phi}\right\}$  $+ \omega'_z(\ddot{\psi}-\omega_0\phi)/\sin(\omega'_z t+\alpha/\phi'_1 + \dot{\theta}^2\cos(\omega'_y t+\gamma)/\phi'_2 - \omega'_y(\dot{\theta}-\omega_0)/\sin(\omega'_y t+\gamma)/\phi'_z$  $+cos\omega'_{j}R$ , hm $\frac{1}{\omega_{j}^{'}}t+\frac{1}{\omega_{j}^{'}}g_{2}\Big]_{+}$  Mr  $(\mu+\chi)/\sqrt{\dot{v}}+\dot{\psi'}_{-}^{'}$ e - cuo ¢el + ¢u + ¢ ii + cuo 4 ii

 $+ \omega$ . 4 mi + X (4 m. +  $\phi$  + m. 4 +  $\phi$  - m. 4 f)] + Mr ii [ $\dot{v}$  + (4 - m. 4) l + ( $\dot{\phi}$  + m. 4) ii  $+X(\cancel{\phi}+\omega_0\psi+\cancel{\phi}^2)$  - Mr/v+Y) [ii-öl-ğv-ğv- $\omega_0\cancel{\psi}v$ - $\omega_0\cancel{\psi}v$  $-Y(4\omega + \tilde{\phi} + \omega + \phi') + \omega + \tilde{g} + I - Mr \tilde{v}$ [ $\omega$  $R + U - (\tilde{\phi} - \omega)$  $-(\dot{\phi} + \omega_0 \psi) v + \omega_0 \theta_r X = Y(\psi_r \omega_0 + \dot{\phi} + \omega_0 \psi + \dot{\phi}_r)\bigg] - (\psi - \omega_0 \phi) \omega_0 Z_{2g}$  $+ \frac{Mm}{J}(\dot{\mu} - \omega_0 \phi) (\omega_0 R \frac{J^2}{2} + \omega_0^2/m(\omega_0' t + \alpha) \frac{J}{J} + \omega_0 \frac{J^3}{3}) - \omega_0(\dot{\mu} - \omega_0 \phi)$  Irz

 $-Mr\ell(\dot{\psi}-\omega_0\phi)(\omega_0R+i\dot{\iota}+\omega_0\ell)-Mr(\mu+X)^2(\dot{\psi}-\omega_0\phi)+\omega_0(\dot{\psi}-\omega_0\phi)\bar{I}_W$  $+$  Wo ( $\phi$  + Wo 4)  $\bar{I}_s$  + Wo  $\frac{M_{\pi\theta}}{J}$  ( $\bar{\phi}$  + Wo 4) Coo (wit + x) of, + ( $\theta$  -Wo) wiz /2m(wit+z) i  $-\frac{M_m\ell^2(\dot{\psi}-\omega_o\phi)}{2+\omega_o(\dot{\psi}-\omega_o\phi+\dot{\psi}_r-\omega_o\phi_c^2)}$ 

 $+$  Mr cido  $\int \dot{v} \dot{\ell} + (\dot{\psi} + \omega_0 \phi) \ell^2 + \chi \ell$  (4  $\omega_0 + \vec{\Phi}$ 

 $+\dot{\phi}+\cos\psi$ ) -  $\omega_{0}\psi$ ,  $X\ell$  +  $\gamma\omega_{0}\nu$  +  $\gamma^2(\dot{\psi}+\dot{\psi_{r}}-\omega_{0}\phi-\omega_{0}\phi_{r})$  $-\tilde{X}(\dot{\theta}-\omega_0+\dot{\theta}_r) = 0$  $(1.49)$ 

3.21

### <sup>o</sup> **STRUCTURAL** ANALYSIS

## A. Governing Differential Equations

**The** governing **partial differential equations for** the system (beam) **are comprised** of two **one-plane-bending equations** (2.1) and (2.2) and oue axial torsion equation,  $(2.9)$ .

All these equations assume small displacements **and** slopes, **uniform denslt7 and** distribution of **stiffness\_and** the torsional **equation is de**rived **for a circular shaft.**

for the x-z plane bending: 
$$
\frac{\partial^{2}(u(j,t))}{\partial t^{2}} = \frac{(EI)_{x}}{3A} \frac{\partial^{4}u(j,t)}{\partial j^{4}}
$$
 (2.1)

for the y-z plane bending: 
$$
-\frac{\partial^2(\nu(s,t))}{\partial t^2} = \frac{(\underline{E I})}{\int A} \frac{\partial^4 \nu(s,t)}{\partial s^4}
$$
 (2.2)

where 0 is the density of the beam, A **its** cross sectional **area, and** (EI)<sub>x</sub>, (EI)<sub>y</sub> its (x-z) and (y-z) plane bending stiffnesses, respectively.

Assuming separation of variables for  $u(z,t)$ , one may write  $u(z,t)$  =  $r_{x}(z)p_{x}(t)$ , and equation (2.1) can then be rewritten as:

$$
\sum_{\gamma}^{12} F_{\gamma} = - \frac{(EI)_x}{f_A} \frac{r_x^{(4)}}{r_x}
$$
 (2.3)

 $\frac{1}{2}$  and  $\frac{1}{2}$  and  $\frac{1}{2}$  and  $\frac{1}{2}$  are  $\frac{1}{2}$  constants:  $\overline{1}$ 

 $\text{Therefore} \quad P_{\text{max}} = \frac{1}{2} \sum_{n=0}^{\infty} \frac{1}{2} \sum_{n=0}^{\infty} \frac{1}{2} \sum_{n=0}^{\infty} \frac{1}{n} \sum_{n=0}^{\infty} \frac{1}{n} \sum_{n=0}^{\infty} \frac{1}{n} \sum_{n=0}^{\infty} \frac{1}{n} \sum_{n=0}^{\infty} \frac{1}{n} \sum_{n=0}^{\infty} \frac{1}{n} \sum_{n=0}^{\infty} \frac{1}{n} \sum_{n=0}^{\infty} \frac{1}{n} \sum_{n=0}^$ 

 $P_x(t) = \cos (\omega_x^t t + \alpha), (2.5)$ ; where  $\alpha$  is a phase angle.

$$
r_x^{(A)} - \omega_x^{3} \underline{\underline{\theta}} A \quad r_x = 0 \implies r^{(A)} - \beta_x^4 r_x = 0
$$
\n
$$
(\underline{E} \underline{I})_x \qquad \qquad \text{where} \qquad \beta_x^4 = \frac{\underline{\theta} A}{(\underline{E} \underline{I})_x} \omega_x^{3} \qquad (2.6)
$$

this equation yields.

 $r_x = A_1$  più  $\beta_{x}$  ; + B, cos  $\beta_{x}$  ; + C, più h  $\beta_{x}$  ; + D, cosh  $\beta_{x}$  ;

 $\Rightarrow U(3,t) = cos(\omega_x^3 t + \alpha) \{A_1 \rho u_1^2 \omega_3 + B_1 \alpha_1^2 \omega_3 + C_1 \rho u_1^3 \omega_3 + D_1 \omega_1^4 \omega_3^2 \}$  (2.7)

A similar reasoning **enables us** to find the solutlou of equation **(2.2)** in the **following form:**

 $V(3,t) = cos(\omega_3' t + \gamma) \{A_2 \sin\beta_3\} + B_2 \cos\beta_3\} + C_3 \sin\beta_3\} + D_3 \cos\beta_3\}$  (2.8)

Finally the z axis torsional bending is described by:

$$
\frac{\partial^2 \Phi(s,t)}{\partial t^2} = \frac{G}{f} \frac{\partial^2 \Phi(s,t)}{\partial t^2}
$$
 where G is

the modulus of rigidity **of** the beam.

 $A$ suming  $\varphi(z,t) = \theta(z) P_z(t)$  and substituting it into equation (2.9) yields:

$$
\frac{\partial^2}{\partial \theta^2} = -\frac{G}{\theta^2} \frac{\partial^2}{\partial \theta^2} = -\omega_3^2
$$
\n(2.10)

$$
\widehat{f}_j / P_j = -c \omega_j^{1/2} \implies P(t) = c \sigma (c \omega_j^2 t + \delta) \quad \text{and} \quad (2.11)
$$
\n
$$
\widehat{f}_j \quad \widehat{\widehat{g}}^{(k)} = c \omega_j^{1/2} \implies \widehat{\Theta}(j) = A_j \sin \beta_j \, \widehat{z} + B_j \, \cos \beta_j \, \widehat{z} \quad (2.12)
$$

Therefore,

$$
\overrightarrow{P_1}(3,t) = \cos(\omega_3' t + \delta) \{ A_3 \sin \beta_3 z + B_3 \cos \beta_3 z \} (z.13)
$$

4.0

40

# **B. Boundary Conditions.** (I-X) **and** Natural **Frequencies of** Vibration

**The** following relationships **between shear, moment, and beam displacement are used in the boundary** conditions

$$
v_x = -\frac{EI}{L^3} \quad (3)
$$
  
\n
$$
M_x = -\frac{EI}{L^2} \quad v^{(2)}
$$
  
\n
$$
M_y = -\frac{EI}{L^2} \quad u^{(2)}
$$
  
\n
$$
M_y = -\frac{EI}{L^2} \quad u^{(2)}
$$
 and  
\n
$$
M_z = \frac{GI_p}{L} \quad \frac{3\phi}{\partial \epsilon}
$$
  
\n(2.17)

**Where**,  $V_x$  = shear force in the x direction

 $V_y$  = " " " y direction

M **x My** and M z the moment x,y, and z components, **respectively.** Ip **is** the **beam polar** moment of **inertia. Let Msbe** the **mass** of the Shuttle while  $M_r$  is the mass of the reflector. The displacement in the **x** direction of **a** point located at  $z = 0$  is given by  $u(0,t) - \Delta y_0 \phi(0,t)$ and that in the **y** direction by  $v(0,t) + \Delta x_0 \phi(0,t)$  where  $\Delta x_0$ ,  $\Delta y_0$  are the coordinates of the c.m. of the end body (Shuttle).

Now, an attempt will be made **to** cast **the** i0 **equations** describing the boundary conditions into the following matrix form:

 $[M \mid \{A\} = 0$  which has a non-trivial solution only when  $\det [M] = 0$ .

 $B.C.$  (I) become Since there is no offset at the Shuttle **end, AXO = O.** 

$$
\frac{\sum f}{\ell^3} \int_{\varepsilon=0}^{(3)} \int_{\varepsilon=0} = +M_s \omega^2 r_{\lambda/2} \int_{\varepsilon=0}
$$

Explicitly

$$
(EI/\ell^3) \beta_1^3 \{-A_1+C_1\} = M_5 \omega^2 \{B_1+D_1\} \qquad (i')
$$

B.C. (II) becomes

$$
\frac{EI}{\ell^3} \int_{\epsilon=0}^{\omega/2} = M_{s} \omega^2 r_{\ell=0}
$$

$$
(EI/\ell^3)\beta_2^3\bigg\}-A_2+C_2\bigg\} = M_5\omega^2\bigg\{\beta_2+\beta_2\bigg\}\quad (\text{II})
$$

Equation (III')

 $E I_{3}^3$  {- A<sub>1</sub> co<sub>1</sub> } + B<sub>1</sub> pui } + C<sub>1</sub> croh } + D<sub>1</sub> pui h } }<br>= - CO<sup>2</sup> Mr {- A1 pui } - B1 co<sub>1</sub> } - C1 pui h } + D1 cooh } }

 $+$   $4X A_3 sin \beta_3 + 4X B_3 cos \beta_3$ 

Equation IV'

 $\frac{1}{\sqrt{3}}\frac{1}{\sqrt{3}}\frac{1}{\sqrt{3}}$  - Az eozh + Bz pim  $\beta_2$  + Cz eozh  $\beta_2$  +  $\alpha_2$  pim  $n\beta_2$  }  $= -\omega^2 M r f - A_2 \rho m \beta_2 - B_2 \rho s \beta_2 - C_2 \rho m h \beta_2 - D_2 \rho m h \beta_2$  $-4x_1A_3\sin\beta_3-4x_1B_3\cos\beta_3$ 

Equation V'

$$
\frac{EZ}{\ell^{2}}\beta_{i}^{2}(-B_{i}+D_{i})=-\omega^{2}\frac{f}{\ell}\frac{Ix_{x}s}{\beta_{i}}(A_{i}+C_{i})-\frac{Ix_{y}s}{\ell}\beta_{i}(A_{i}+C_{i})
$$

Equation VI'

$$
\frac{EI}{l^2}\beta_i^2\{-B_1+D_1\}=-\omega^2\frac{Tx_{12}}{l}\beta_k(A_2+C_2)+\frac{Ty_{12}}{l}\beta_l(A_1+C_1)\}
$$

Equation VII'

$$
\frac{EI}{l^2} \beta_2^2 \{-A_2 \ min \beta_2 - B_2 \ cos \beta_2 + C_2 \ min \beta_2 + D_2 \ cos \beta_2 \} =
$$
  
- $CD^2 \{\frac{Tx_{X}r}{2} (A_2 \ cos \beta_2 - B_2 \ sin \beta_2 + C_2 \ cos \beta_2 + D_2 \ min \beta_2 )$   
- $\frac{Tx_{Y}r}{l} \beta_1 (A_7 \ cos \beta_1 - B_7 \ sin \beta_2 + C_1 \ cos \beta_1 + D_1 \ cos \beta_1 + D_2 \}$ 

 $EZ/\beta_1^2$  - A<sub>1</sub> pm  $\beta_1$  - B cools + C, sm/h $\beta_1$  + D, cool  $\beta_1$ } =  $\omega^{2}$  /  $\frac{1}{2}$   $\exp_{3}$  (Az  $\cos\beta_{2}$  -  $\partial_{2}$   $\sin\beta_{2}$  +  $C_{2}$   $\cosh\beta_{2}$  +  $D_{2}$   $\sinh\beta_{2}$ )  $- \frac{1}{2} \frac{1}{2} \frac{1}{2} \left( A_1 \cos \beta_1 - B_1 \sin \beta_1 + C_1 \cosh \beta_1 + B_1 \sinh \beta_1 \right)$ 

Equation IX'

 $\underline{G I_P} \beta_3 A_3 = -\omega^2 I_{335} B_3$ 

Equation X'

 $\frac{GI}{\rho}\beta_3(A_3\cos\beta_3-B_3\sin\beta_3)=-\omega^2\bigg\{-\frac{1}{33}r(A_3\sin\beta_3+B_3\cos\beta_3)$  $+ M_r$  (-  $\Delta X_i$  [A<sub>2</sub>, pm  $\beta_2 + \beta_2$  cos $\beta_1 + C_2$ , pmh $\beta_2 + D$  cosh $\beta_1$ ]

 $+$   $\Delta$  /  $\angle$  [A, simps, + B, cos  $\beta$ , + C, simb $\beta$ , + D, cook(31)

44

#### 3. GENERIC MODE EQUATIONS

Consider an elemental mass, dm, of the body whose instantaneous position from the center of mass of the Shuttle is r. The equations of motion of dm can be written as

 $\vec{a}$  dm = L  $(\vec{q})$  +  $\vec{f}$ dm +  $\vec{e}$ dm  $(3.1)$ where  $\vec{a}$  is the inertial acceleration of dm; f, the gravitational force per whit mass; e, the external force per unit mass; q, the elastic displacement of dm; and L, a linear operator which when applied to the small elastic of dm; and  $\overline{L}$  and  $\overline{L}$  and  $\overline{L}$  are small elastic to the small elastic the small elastic the small elastic the small elastic theorem in the small elastic theorem in the small elastic theorem in the small ela

The gravitational force per unit mass  $f$ , can be expressed as

 $\dot{f} = \dot{f} \circ + M \dot{r}$ 

transfer across its boundaries.

 $\uparrow$  (3.2)<br>where fo is the gravitational force per unit mass as the center of mass of the body considered and  $M_{\odot}$  = matrix operator.

In what follows the consmit selection on a Newton-Euler formulation. The principal assumptions made in this development are: 1) within each component of the system, the mass and structural properties are uniformly distributed; 2) the material of each component is isotropic;  $3)$  the system is deformed in such a manner that it experiences only small strains (within the linear range); 4) elastic displacements are small as compared with the characteristic. linear dimensions of the system;  $5)$  the natural mode shapes of free vibrations of the system are known  $\frac{1}{a}$  priori; 6) the system is nominally earth pointing; 7) the system is considered to be closed: no mass transfer across its boundaries.

The vector equation (3.1) can be written in the frame moving with each body as:

$$
[\vec{a}_{cm} + \vec{r} + 2\vec{w} \times \vec{r} + \vec{w} \times (\vec{w} \times \vec{r})]dm = L(\vec{q}) + (\vec{f} + \vec{e})dm
$$
 (3.3)

Note that  $\frac{1}{r}$  and  $\frac{1}{r}$  are the velocity and acceleration of dm as seen from the body fixed frame. The symbol  $\omega$  refers to the inertial angular velocity of the body. The instantaneous position vector,  $\vec{r}$ , of dm can be written

$$
\vec{r} = \vec{r}_0 + \vec{q} \tag{3.4}
$$

where  $\vec{r}_0$  is the position vector of dm with respect to G, center of mass of the Shuttle, in the undeformed state;  $\overrightarrow{q}$  is the elastic displacement of dm. Hence

$$
\vec{r} = \vec{q} \quad \text{and} \quad \vec{r} = \vec{q}
$$
 (3.5)

For small amplitude elastic displacements, one can write the elastic displacement, q, as a superposition of the various modal contributions according to

$$
\overrightarrow{q} = \sum_{n=1}^{\infty} A_n(t) \overrightarrow{q}^{(n)}(\overrightarrow{r_a})
$$
\n
$$
A_n(t) = P^{(n)}(t) \left( r_{\overrightarrow{k}}^2 + r_{\overrightarrow{j}}^2 + \overrightarrow{q}^2 \right) / 2
$$
\n
$$
= \text{modal amplitude}
$$
\n(3.6)

where

and 
$$
\overrightarrow{\mathbf{p}}^{(n)}(\overrightarrow{r_{0}}) = \frac{r_{x} \hat{L} + r_{y} \hat{j} + \overrightarrow{\theta} \hat{k}}{\sqrt{r_{x}^{2} + r_{y}^{2} + \overrightarrow{\theta}^{2}}}
$$
 (3.7)

The mode shape  $\bar{\phi}^{(n)}(z)$  is associated with the natural frequency,  $\omega_n$ , and satisfies the following conditions

$$
\int_M \vec{\Phi}^{(m)} \cdot \vec{\Phi}^{(n)} dm = \delta_{mn} M_n
$$

 $(3.8)$ 

where  $M_n$  is the generalized mass in the  $n^{th}$  mode.

$$
L(\vec{\Phi}^{(n)}) = -g\omega_n^2 \; \vec{\Phi}^{(n)}
$$
 (3.9)

$$
\int_{M} \vec{\Phi}^{(n)} dm = \vec{o}
$$
 (3.10)

and 
$$
\int_{M} \vec{r}_{o} \times \vec{\Phi}^{(n)} dm = \vec{\sigma}
$$
 (3.11)

This here assumes that the **structural** frequencies are much greater than the 1.745 hour/orbit  $\neq \omega_0 = 0.001$  rad/s orbital angular velocity. This enables one to use, with **a** high degree of accuracy, the mode shape functions **corresponding co** non-rotating **structures,** The generic mode **equation** is obtained by taking the modal **components** of'all internal, external and inertial forces acting on the **system,** i.e.,

$$
\int_{M} \overrightarrow{\Phi}^{(n)} \left[ \overrightarrow{a}_{cm} + \overrightarrow{r} + 2 \overrightarrow{\omega} x \overrightarrow{r} + \overrightarrow{\omega} x \overrightarrow{r} + \overrightarrow{\omega} x (\overrightarrow{\omega} x \overrightarrow{r}) \right] dm
$$
  
= 
$$
\int_{M} \overrightarrow{\Phi}^{(n)} \left[ L(\overrightarrow{q})/_{dm} + \overrightarrow{f} + \overrightarrow{e} \right] dm
$$
 (3.12)

the various and equation (3.12) can now be expanded as

$$
\int_{M} \vec{\Phi}^{(n)} \cdot \vec{a}_{cm} = \vec{a}_{cm} \cdot \int_{M} \vec{\Phi}^{(n)} dm = \vec{o}
$$
\n(3.13)\n
$$
\int_{M} \vec{\Phi}^{(n)} \cdot \vec{r} dm = \int_{M} \vec{\Phi}^{(n)} \cdot \vec{q} dm
$$
\n(3.14)

$$
\int_{M} \vec{\Phi}^{(n)} \cdot (2\vec{\omega} \times \vec{r}) dm = 2 \int_{M} \vec{\Phi}^{(n)} \cdot (\vec{\omega} \times \vec{q}) dm \quad (3.15)
$$
\n
$$
\int_{M} \vec{\Phi}^{(n)} \cdot (\vec{\omega} \times \vec{r}) dm = \int_{M} \vec{\Phi}^{(n)} \cdot (\vec{\omega} \times \vec{r}) dm + \int_{M} \vec{\Phi}^{(n)} \cdot (\vec{\omega} \times \vec{q}) dm_{(3.16)}
$$
\n
$$
\int_{M} \vec{\Phi}^{(n)} \cdot (\vec{\omega} \times (\vec{\omega} \times \vec{r})) dm = \int_{M} \vec{\Phi}^{(n)} \cdot \vec{\omega} \times (\vec{\omega} \times \vec{r}) dm + \int_{M} \vec{\Phi}^{(n)} \cdot (\vec{\omega} \times \vec{q}) dm_{(3.17)}
$$
\n
$$
\int_{M} \vec{\Phi}^{(n)} \cdot \frac{1}{4} \vec{\Phi}^{(n)} dm = - \omega_{n}^{2} A_{n} M_{n}
$$
\n
$$
\int_{M} \vec{\Phi}^{(n)} \cdot \vec{f} dm = \int_{M} \vec{\Phi}^{(n)} dm \cdot \vec{f}_{o} + \int_{M} \vec{\Phi}^{(n)} \cdot M \vec{r}_{o} dm
$$
\n
$$
+ \int_{M} \vec{\Phi}^{(n)} \cdot M \vec{q} dm \quad (3.19)
$$
\n
$$
\int_{M} \vec{\Phi}^{(n)} \cdot \vec{e} dm = \mathbb{E}_{n} \quad (3.20)
$$

where  $E_n$  is the modal contribution of the external forces in the  $n^{th}$  mode.

Gravity Gradient Corque, N.

Assumed that  $C_6$  of entire system<br>Coincides with  $C_6$  of Shuttle.<br> $(x_6 = 0.036 \text{ ft}$ ;  $y_6 = -0.063 \text{ ft}$ ; and  $z_6 = -0.379 \text{ ft}$ )  $\overrightarrow{N}$  = 3  $\omega^2$   $\hat{d}$ , x  $\overline{\mathcal{I}}_{spt/6}$   $\hat{d}$ ,

 $\frac{\pi}{2}$ <br> $\frac{1}{\pi}$   $\pi$   $\frac{1}{2}$   $\pi$   $\frac{1}{2}$   $\pi$   $\frac{1}{2}$   $\pi$   $\frac{1}{2}$   $\pi$   $\frac{1}{2}$   $\pi$   $\frac{1}{2}$   $\frac{1}{2}$   $\frac{1}{2}$   $\frac{1}{2}$   $\frac{1}{2}$   $\frac{1}{2}$   $\frac{1}{2}$   $\frac{1}{2}$   $\frac{1}{2}$   $\frac{1}{2}$   $\frac{1}{2}$   $\frac{1}{2}$   $\overline{I} \overline{S} y t / G = \begin{bmatrix} T_1 & 0 & T_4 \\ 0 & T_2 & 0 \\ T_4 & 0 & T_3 \end{bmatrix}$ 

 $\widehat{G}_i = \lim \theta_i \cos \phi \,\widehat{L}$  -  $(\cos \theta \sin \psi + \sin \theta \sin \phi \cos \psi)\widehat{L} + (\partial m \partial \theta \sin \phi \sin \psi - \partial \theta \sin \phi \sin \phi)$ 

 $\overrightarrow{N} = 3\omega_0^2 \left[ \left[ \psi(\mathbf{I}_3 - \mathbf{I}_2) \right] \hat{l} + \left[ \mathbf{I}_4 - \theta(\mathbf{I}_1 - \mathbf{I}_5) \right] \hat{j} - \mathbf{I}_4 \psi \hat{k} \right]$ 

Jystem with offset.

 $\mathcal{I}_{xy}f_{\zeta} = \begin{bmatrix} I_{xx} & -I_{xy} & -I_{x3} \\ -I_{xy} & I_{yy} & -I_{y3} \\ -I_{x3} & -I_{y3} & I_{33} \end{bmatrix}$ 

 $\overrightarrow{\mathcal{N}} = 3\omega_0^2 \left\{ \int \int \mathcal{I}_{\gamma} + \psi \left( \mathcal{I}_{33} - \mathcal{I}_{\gamma \gamma} \right) - \theta \mathcal{I}_{\mathbf{x} \gamma} \right\} \hat{\iota}$  $+ [I_{x3} - \psi I_{xy} - \theta (I_{xx} - I_{33})] \hat{d}$  $+$  ( $\theta I_{X}$  +  $\psi$   $I_{X}$ ) k }

- I. MODELLING OF THE SCOLE CONFIGURATION
	- PARAMETRIC STUDY OF THE IN-PLANE SCOLE SYSTEM FLOQUET STABILITY ANALYSIS
	- THREE DIMENSIONAL FORMULATION OF THE SCOLE SYSTEM DYNAMICS
		- -Rotational Equations of Motion
		- Structural Analysls Boundary Conditions
		- Generic Modal EQuotions
- $\checkmark$  WHAT WE CAN LEARN ABOUT THE OPEN LOOP SYSTEM?
	- Consider SCOLE configuretion without offset of the mast attachment to the reflector and without flexibility
	- Consider SCOLE configuration without mast flexibility but with **offset** in,the direction **of orbit (strowmen)**
	- Consider SCOLE configuretion with offsets In two directions but neglecting mast flexibility
	- Consider general SCOLE system dynamics

• IMPLICATIONS FOR CONTROL STRATEGIES

SCOLE (No flexibility, No offset)

 $\frac{1}{2}\int I_{11} + M_{21}l_{3}^{2} + Mrl_{+}^{2}$   $I_{11}\right] + \frac{1}{2}\int I_{13} = \frac{1}{2}\int I_{21} - I_{22} + I_{33}$  $+I_{r1}-I_{r2}+I_{r3}$  /  $+ \omega_0^3 \phi I_{r1}$  $\omega_0^2 \psi / I_{33} - I_{22} + I_{13} - I_{12} + 3(I_3 - I_2) - M_{\pi} \ell_3^2 = 0$ 

 $\ddot{\psi}I_{31}+\dot{\phi}(I_{33}+I_{r3})+\omega_{0}\dot{\psi}[I_{11}+I_{33}-I_{22}+I_{r1}+M_{m}R_{5}^{\ell} -M_{r}R_{5}^{\ell}]$  $+Ir3 - Ir3 - \omega_0^2 \phi / I_y - I_{22} + Ir_1 - I_{12} + M_mR/2_2 - M_rRC$  $+\omega_{o}^{2}\psi(\mathcal{I}_{3}+3\mathcal{I}_{4})=0$ 

 $\theta/I_{12}$  +  $I_{12}$  +  $Mr l^{2}$  +  $M_{m} l^{2}$  /  $J$  +  $3 \omega_{0}^{3} \theta (I_{1} - I_{3})$  -  $3 \omega_{0}^{3} I_{4} = 0$ 

The " $\theta$ , pitch "equation<br>decouples from the two others.

and since  $I_1-I_3 < 0$  and  $I_{22}+I_{12}+M_{2}l_{2}+M_{12}l_{3}$  70

=> Instability in that do of freedom. 52

Furthermore, the last equation if set as:  $d\ddot{\theta} + e \theta + f = 0$  $\frac{\theta(t)}{t} = A'e^{\sqrt{t}} + B'e^{\sqrt{t}} + f/e$ yields The two other equations can be recast in the following state matrix format:  $\begin{pmatrix} \phi \\ \dot{\phi} \\ \dot{\psi} \\ \dot{\psi} \\ \dot{\psi} \end{pmatrix} = \begin{pmatrix} 0 & 0 & 0 & 0 \\ \eta_3 & -\eta_3 & -\eta_1 & -\eta_2 \\ 0 & 0 & 0 & 0 \\ 0 & 0 & 0 & 0 \\ \eta_1 & \eta_2 & \eta_3 & \eta_4 \end{pmatrix} \begin{pmatrix} \phi \\ \dot{\phi} \\ \dot{\psi} \\ \dot{\psi} \end{pmatrix}$ 

SCOLE (No flexibility but "X" offset)

 $\frac{1}{2}\left[\frac{1}{4} + M_m l_s^2 + M_r l^3 + I_r\right] + \frac{1}{2}\left(I_s + M_r X l_s\right) = \omega_0 \phi' I_s - I_s$ +  $I_{33}$  + Iri + Irs - Irs ] -  $\omega_0^2 \phi$  (I<sub>3</sub> + Mr Xl) -  $\omega_0^2 \psi$  [I<sub>33</sub> - I<sub>22</sub> - Mml<sub>/2</sub>  $+I_{rs} = I_{rs} - M_{r} \ell^{2} + 3(I_{33} - I_{79}^{6}) = 0$ cohere  $T'_{33} = T_{33} + T_{13} + M_1 X^2$  and  $I_{44}' = I_{22} + I_{12} + M_{r}(X^{2}+l^{2})_{+} M_{m}l_{12}^{2}$  $\theta \bigl( I_{11} + I_{1r} + Mr ( \chi^2 + \ell^2) + M_m \ell_3^2 \bigl/ + 3 \omega \xi^2 \theta \bigl( I_{xx} - I_{33} \bigr) - 3 \omega \xi \bigl( I_{13} + M_c \chi \ell \bigr)$ where  $I'_{xx} = I_{0} + I_{r} + M_{m} l_{3}^{2} + M_{r} l^{2}$ again, the pitch equation decouples from the Ance  $I_{xx} - I_{33}$  < 0  $\Rightarrow$  Instability in that

d<sup>o</sup> of freedom.

 $\oint (I_{33} + I_{13} + M_r X^2) + \ddot{\psi} [I_{31} + M_r X \ell] + \omega_0 \dot{\psi} [I_{11} - I_{22}]$  $+I_{33}$  + Iri - Irz + Irs + Mm Rl/2 - Mr Rl] - 200 PMr Xl  $-\omega_0^2\phi\Big[I_{0}-I_{22}+I_{71}-I_{72}-M_{r}(X^2+R_{r})+M_{r0}R_{72}^{\rho}\Big]$  $+ \omega^2 \psi (4(I_3 + M_7 \times l)) = 0$ 

SCOLE with rigid mast and offset in both the 'X" and 'Y" directions  $\frac{\partial}{\partial t}\Bigl(I_{\parallel +}\frac{M_{\parallel}}{M_{\parallel}}\frac{\partial}{\partial t}+M_{\parallel}\left(\ell^2+Y^2\right)+I_{\parallel 1}\Bigr]+\frac{\partial}{\partial I_{\parallel}}I_{\parallel 2}-\frac{\partial M_{\parallel}XY}{\partial Y}$  $-\omega_0 \vec{\phi}/I_{\prime\prime} - I_{2z} + I_{33} + I_{11} - I_{12} + I_{13} - \omega_0 \vec{\theta} M_{11} \vec{\chi} (l + R)$  $= 20^2 \mathcal{V}/I_{33} - I_{22} + I_{r3} - I_{r2} + Mr(Y^2 - l^2) - M_{r3}l_{\bar{3}}^2 + 3(I_{33} - I_{xx})$ +  $\omega_0^2 \phi$   $I_{xy}$  +  $3 \omega_0^2 \theta$   $I_{xy}$  +  $\omega_0^2 / M_r$   $\chi$  $/2 + R$ ) -  $3I_{yz}$ ] = 0  $\ddot{\theta}$   $\left[ I_{12} + M_{m} l_{3}^{2} + I_{12} + M_{r} (l^{2} + X^{2}) \right]$  =  $\ddot{\phi}$  Mr Y  $l^{2} + \ddot{\psi}$  Mr X Y  $+$   $\omega_o$   $\phi$  Mr X Y +  $\omega_o^2 \phi$  Mr Y/LHH 3 $\omega_o^2 \psi$  Ixy + 3 $\omega_e^2$  O (Ixx -  $\zeta_3$ )  $-3\omega_{0}^{2}I_{12}-\omega_{0}\psi M_{m}Y_{R}=0$ 

 $\oint (I_{33} + I_{13} + M_1 (X^2 + Y^2)) + \ddot{V} I_{3}x + \omega_0 \dot{\psi} \Big[ I_y - I_{22} + I_{33} + I_{11} + M_n R_y^2 \Big]$  $M_r R \ell = I r$ 2 + Irs ]  $\omega_0^3 M_r XY + \ddot{\theta} M_r Y \ell + M_r XY \dot{\theta} \omega_0 = 3 \omega_0^2 \theta I_{yz}$  $\omega^2 \phi \left[ -N_m R_g^2 + I_y - I_{32} + I_{77} - I_{72} + N_r (Rl - Y^2 + X^2) \right]_+ \omega^2 \psi (4I_{72}) = 0$ 

## IMPLICATIONS FOR LINEAR CONTROL STRATEGIES

After **suppression** of mast vibrations, **linear** system eqns. have constant coefficients, control laws can be synthesized based on LQR techniques.

- $(A)$ For the special cases where the in-plane rotational dynamics separate from the out-of-plane dynamics, separate control laws can be generated for pitch and the roll-yaw systems.
- (B) When reflector offset results in coupling between the in-plane and out-of-Diane systems, a bias momentum scheme could be considered so that the controllers serve to decouple the system via removal of the relevant coupling terms. Care should be taken so that saturation will not occur.
- $(C)$ Since the vibration frequencies of the mast are much greater than those **of** the gravity-gradient forced rigid rotational modes, actuators placed at strategic paints **on** the mast could be used for quick removal of the vibrations without inducing substantial disturbances on the rigid modes. **Once** the mast deformations have been reduced to a specified level, the techniques described in (A) and/or **(B)** could than be utilized.

%

E7

- CONTROL ISSUES:  $II.$
- $\checkmark$   $\cdot$  control of large structures with delayed input in THE CONTINUOUS TIME DOMAIN
- $\checkmark$  ... CONTROL WITH DELAYED INPUT IN THE DISCRETE TIME DOMAIN

and the second company of the second company of the second company of the second company of the second company of the second company of the second company of the second company of the second company of the second company o

- \_/ CONTROL LAW DESIGN FOR SCOLE USING LQG/LTR TECHNIQUE
	- OPTIMAL TORQUE CONTROL FOR SCOLE SLEWING MANUEVERS
		- Kinematical and Dynamical Equations
		- Optimal Control Two Point Boundary Value Problem
		- Estimation of Unknown Boundary Conditions
		- Numerical Results
		- Discussion and Further Recommendations

58

### STABILITY ANALYSIS OF A SECOND ORDER SYSTEM WITH DELAYED INPUT IV.B

The vibration analysis of large space structures is performed using modal analysis and modal coordinates, transforming a coupled second order differential equations or partial differential equations into n decoupled second order differential equations of the form

 $x_1 + \omega_1^2 x_1 - r_1$ 

 $i=1,2,...,n$ 

 $(1)$ 

where  $x_1 = i$  th modal coordinate

w<sub>1</sub>=1 th natural frequency

 $f_i$ = influence of the actuators on the i th mode, and the control law of the form

 $r_i = 2\zeta_i \omega_i x_i$ 

controls and stabilizes the system (1). The effect of delay in the control force was investigated with numerical simulation for the following numerical example.<sup>1</sup>

 $x_1 + 6x_1(t-n) + 36x_1=0$ 

 $(3)$ 

 $(4)$ 

 $(5)$ 

 $(6)$ 

 $(2)$ 

It was observed that for delay, h > 0.15, instability results.

The analytical verification of the above observation is obtained as follows<sup>2</sup>:

4.13

The roots of the characteristic equation  $G(s,h) = \sum P_i(s) e^{-sht} = 0$  $1 - 0$ 

can be evaluated from the auxilary equation n,

$$
\Sigma_{1}(s)(1-r_{s})^{21} (1+r_{s})^{2n-2i} = 0
$$

 $e^{-j\omega h}$   $\left[\frac{1-j\omega T}{1+j\omega T}\right]^2$ 

 $i=0$ 

where

ŧ

Applying the above result to equation (3), the corresponding characteristic equation is given by:  $G(s,h) = \sum P_i(s) e^{-s}$ hi  $(7)$ i-O where  $P_0(s) = s^2 + 36$  $P_1(s) = 6s$  (8) The auxilary equation is written as  $T^{2}S^{4}$  + (2T + 6T<sup>2</sup>)  $S^{3}$  + (1 + 36T<sup>2</sup>-12T)S<sup>2</sup> ÷ (72T + 6) S ÷ 36-0 (9)  $(9)$ Using the Routh-Hurwltz criterion, Equation (9) has imaginary roots for  $T=0.0426$  at  $\omega=9.7$ . Using relation (6), h can be evaluated as:  $wh = \pi/2$  $(10)$ or  $h = 0.16$  $(11)$ It is also brought to our attention<sup>3</sup> that the above result can be arrived at without the approximation (6) for a second order system as follows: The characteristic equation for **system** (i) with the **control** law **of** the form  $f_i$  =  $-2\xi_i\omega_i x_i(t-h)$  $(12)$ is written as  $S^2$  + 2 $\zeta_i \omega_i e^{-hS} S + \omega_i^2 = 0$  $(13)$ To evaluate the minimum h for which equation (13) has unstable roots replace S by ja as:  $-w^2 + j2\zeta_1\omega_1e^{-j\omega h} + \omega_1^2 = 0$  $(14)$ Using  $e^{-jwh}$  - coswh-j sinwn,  $(15)$ Equation (14) can be written as:  $(-\omega^2 + 2\zeta_i\omega_i\omega \sin \omega h + \omega_i^2) + j$  (2 $\zeta_i\omega_i\cos \omega h$ ) = 0  $(16)$ 

Thus for equation (16) to be valid

 $cos\omega h - 0$ 

ωh

or

$$
\frac{\pi}{2} (2P + 1)
$$

and

$$
\omega^2 - 2\xi_1 \omega_1 \omega_3 \tan \omega_1^2 = 0 \tag{18}
$$

the roots of Equation (18) are

$$
\omega = \omega_1 \left\{ \zeta_1 \sin \theta h + \sqrt{1 + \zeta_1^2} \right\} \tag{19}
$$

Taking the positive  $\omega$  and substituting into (17)

$$
h = \frac{\pi(1+2P)}{2\omega_1(z_1\sin\omega h + \sqrt{1+z_1^2})}
$$
 (20)

Thus giving

$$
h_{\text{min}} = 0.1618
$$

 $(21)$ 

 $(17)$ 

for the numerical example (3).

Thus the example second order system considered with the natural period of oscillation of 1 second can not tolerate more than 0.16 seconds of delay without becoming unstable. Thus the general problem of delay in control input must be carefully considered in the control system implementation of large space structures.

the beginning. However, the delay in input in the discrete time domain can be relatively easily solved as shown below.10

The dynamic system described as:

$$
X(i+1) = \sum_{j=0}^{m} A_j X(i-j) + \sum_{j=1}^{g} B_j U(i-j)
$$
 (53)

can be written as

 $\epsilon$ 

which can be written as:

 $Z(1+1) = \tilde{A} Z(i) + \tilde{B} U(i)$ 

 $(55)$ Thus the augumented dynamic system (52) can be solved as a standard control problem. The only disadvantage is the increase in dimensionality of an already large dimensional problem.

62

₹

ORIGINAL PACK IS OF POOR QUALITY

 $(54)$ 

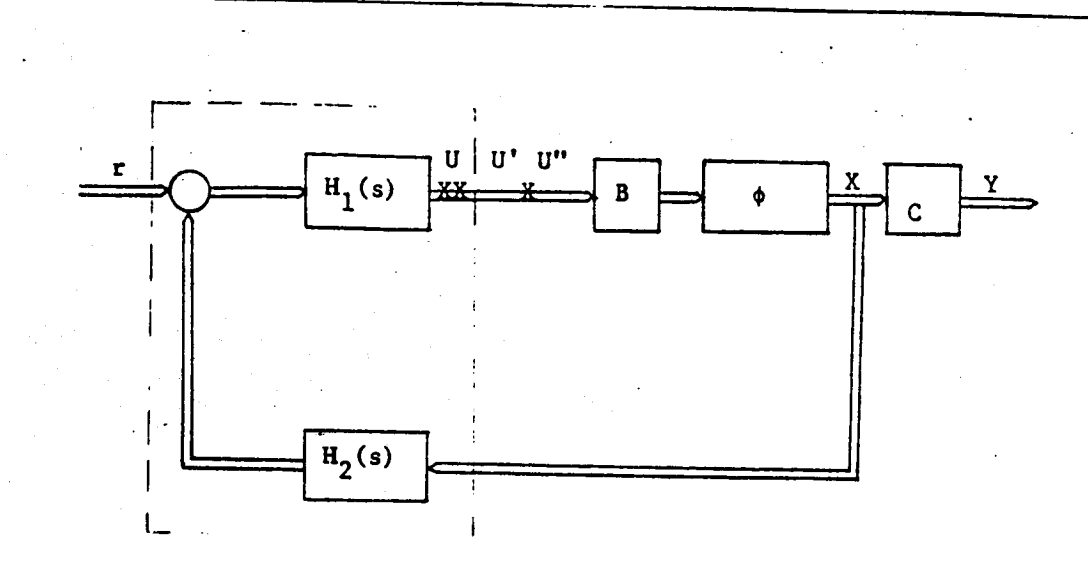

**a) Full State** Feedback

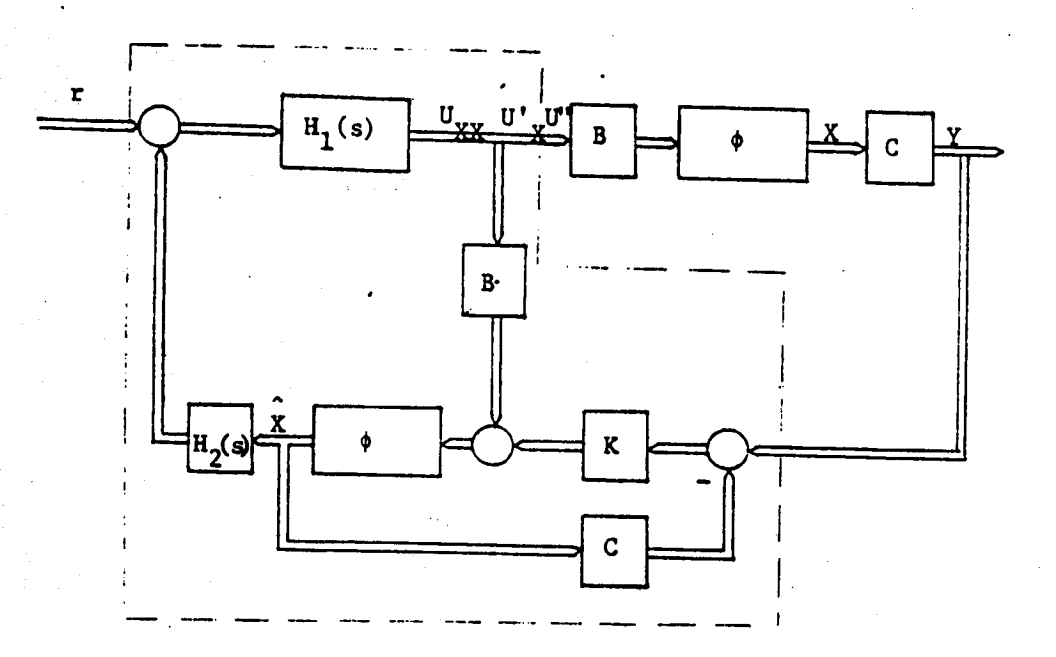

b) Observer Based Implementation

 $\phi = (sI-A)^{-1}$ 

IMPORTANT PROPERTIES OF THE Two TYPES OF IMPLEMENTATIONS:

- 1. THE CLOSED LOOP TRANSFER FUNCTION MATRICES FROM COMMAND **Y** TO STATE X ARE IDENTICAL IN BOTH IMPLEMENTATION
- **<sup>1</sup>** THE LOOP TRANSFER **FUNCTION** MATRICES FROM CONTROL SIGNAL U' TO CONTROL SIGNED U (Loop BROKEN AT XX) ARE IDENTICAL IN BOTH IMPLEMENTATIONS
- . THE LOOP TRANSFER FUNCTION FROM CONTROL SIGNAL U" TO CONTROL U (LooPs BROKEN AT POINT X) ARE GENERALLY DIFFERENT. THEY ARE IDENTICAL IF THE OBSERVER DYNAMICS SATISFY:

64

 $-1$   $-1$  $\bar{M}$  + C (SI-A) $\bar{M}^{\perp}$  = RIC(SI, A)  $\bar{M}$   $\bar{M}$  For Full State Feedback

 $X = \phi B U''$ 

For **observer** Based Implementation

$$
(I + \phi KC) \tilde{X} = \phi BU' + \phi KC \phi BU''
$$
  
\n
$$
\tilde{X} = (\phi^{-1} + KC)^{-1} (BU' + KC \phi BU'')
$$
  
\n
$$
\tilde{X} = (I + \phi KC)^{-1} \phi (BU' + KC \phi BU'')
$$
  
\n
$$
= (I - \phi K (I + C \phi K)^{-1} C) \phi (BU' + KC \phi BU'')
$$
  
\n
$$
= \phi [B(C \phi B)^{-1} - K (I + C \phi K)^{-1} C \phi K] C \phi BU''
$$
  
\n
$$
= \phi [B(C \phi B)^{-1} - K (I + C \phi K)^{-1} C \phi BU'
$$
  
\n
$$
+ \phi K [I - (I + C \phi K)^{-1} C \phi K] C \phi BU''
$$
  
\n
$$
= \phi [B(C \phi B)^{-1} - K (I + C \phi K)^{-1} C \phi BU''
$$
  
\n
$$
= \phi [B(C \phi B)^{-1} - K (I + C \phi K)^{-1} C \phi BU''
$$

+  $\phi$  [K (I + C $\phi$ K)<sup>-1</sup>] C $\phi$ BU"

use  $(I + AB)^{-1} = [I - A(I+BA)]$ 

65"

An observer Adjustment Procedure:

$$
k(q) = \Sigma (q) cT R-1
$$

$$
A\Sigma + \Sigma A^{T} + Q(q) - \Sigma C^{T}R^{-1}C \Sigma = 0
$$

Q and R are treated as design Parameters [For Kalman Filters, these are noise intensity matrices ]

$$
Q (q) = Q_0 + q^2 BVB^T
$$

$$
R = R_0
$$

For q=0 For  $q + \infty$ K(q) is the nominal Kalman gain

$$
\frac{KRK^{T}}{q^{2}} + BVB^{T}
$$
\nor

\n
$$
\frac{K}{q} + BV^{\frac{1}{2}}(R^{\frac{1}{2}})^{-1}
$$

- II. CONTROL ISSUES:
	- CONTROL OF LARGE STRUCTURES WITH DELAYED INPUT IN THE CONTINUOUS TIME DOMAIN
	- CONTROL WITH DELAYED INPUT IN THE DISCRETE TIME DOMAIN
	- CONTROL LAW DESIGN FOR SCOLE USING LQG/LTR TECHNIQUE
- $\nu$  . OPTIMAL TORQUE CONTROL FOR SCOLE SLEWING MANUEVERS
	- Kinematical and Dynamical Equations
	- Optimal Control **-** Two Point Boundary Value Problem
	- Estimation of Unknown Boundary Conditions
	- Numerical Results s
	- Dtscussion **and.** Further Recommendations
### **N87-** *178.23* **Optimal Torque Control for SCOLE Slewing Maneuvers**

**by**

### **Peter** M. **Bainum** Feiyue **Li Howard University**

Ceding Page Blank Not Fil**med** 

OPTIMAL TORQUE CONTROL FOR SCOLE SLEWING MANUEVERS

经总公司 经不会的的

P. M. BAINUM AND FEIYUE LI DEPARTMENT OF MECHANICAL ENGINEERING HOWARD UNIVERSITY Washington, D.C. 200S9

3rd ANNUAL SCOLE WORKSHOP NOVEMBER 17, 1986 NASA LANGLEY RESEARCH CENTER HAMPTON, VIRGINIA

### **Optimal Torque Control** for **SCOLE Slewin\_** Maneuvers

### PURPOSE=

**TO SLEW THE SCOLE** FROM **ONE** ATTITUDE **TO THE REQUIRED ATTITUDE, AND MINIMIZE AN INTEGRAL PERFORMANCE INDEX** NHICH **.INVOLVES THE CONTROL TORQOESo**

### **CONTENTS:**

- 1. KINEMATICAL AND DYNAMICAL EQUATIONS
- 2. OPTIMAL CONTROL \_\_\_\_ TWO-POINT BOUNDARY-VALUE PROBLEM **(TPSVP)**

?!

**3. ESTIMATION O\_ UNKNOWN** \_OUNDARY **CONDITIONS**

 $-1$  .

- **4.** NUMERICAL **RESULTS**
- **5. DISCUSSION** AND FURTHER **RECOMMENDATIONS**

1. Gneartical and Dynamical Equations

(Rigid SCOLE Configuration)

$$
\dot{\mathbf{i}} = (1/2) \mathcal{L} \mathbf{q}
$$
  
\n
$$
\mathbf{I} \dot{\mathbf{v}} = -\mathcal{V} \mathbf{I} \mathbf{w} + \mathbf{u}
$$
 (1)

where  $\mathbf{q}$  = Tuler Parameter Vector  $\mathbf{q} = (q_0, \mathbf{q}_1, \mathbf{q}_2, \mathbf{q}_3)^T$ 

W \_\_ Angular Velocity Vector  $J = [u_1, u_2, u_3]^T$ u \_ Control lorque Vector  $u = [u_1, u_2, u_3]^T$ 

$$
\frac{1}{2} \times \frac{1}{2} = \begin{bmatrix} 3 & -\omega_1 & -\omega_2 & -\omega_3 \\ \omega_1 & 3 & \omega_3 & -\omega_2 \\ \omega_2 & -\omega_3 & 3 & \omega_1 \\ \omega_3 & \omega_2 & -\omega_1 & 3 \end{bmatrix} \qquad \qquad \frac{1}{2} = \begin{bmatrix} 3 & -\omega_3 & \omega_2 \\ \omega_3 & 3 & -\omega_1 \\ \omega_4 & \omega_1 & 3 \end{bmatrix}
$$

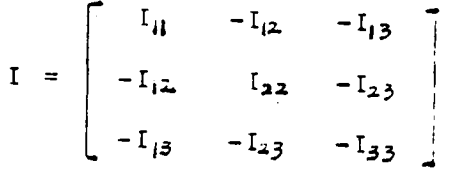

where  $(Ref.1)$ 

 $I_{ii}$  = 1132533,  $I_{22}$  = 7317447,  $I_{33}$  = 7113962,  $I_{12} = -7555$ ,  $I_{13} = 115232$ ,  $I_{23} = 52233$  (Slug-ft<sup>2</sup>)  $\circ$  $I_{1i} = 1535474$ ,  $I_{22} = 9533821$ ,  $I_{33} = 9545235$ ,  $I_{12} = -13243$ ,  $I_{13} = 155193$ ,  $I_{23} = 73933$  (Kg-n<sup>2</sup>)

 $-2-$ 

Transfer I to a liagonal form by an orthogonal matrix  $z^{-1} = z_1^T$ ,

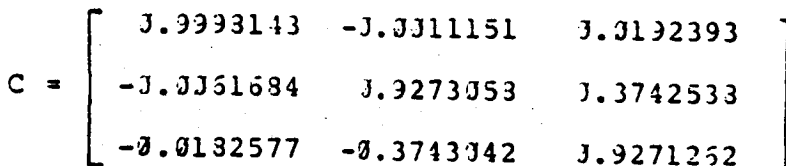

$$
c^{T}I c = \begin{bmatrix} I_{l} & & & \\ & I_{2} & & \\ & & I_{3} \end{bmatrix} = I_{m}
$$

where subindex, m, represents the principal axes system.  $I = 1130233$ ,  $I = 6936292$ ,  $I = 7137342$  (Slug-ft) From (2), the iynamical equation becomes

$$
C^{T}I C C^{T}w = -C^{T}\widetilde{w} C C^{T}I C C^{T}w + C^{T}u
$$

 $\circ$ 

$$
I_m \bar{v}_m = - \widetilde{w}_m I_m v_m + u_m \tag{3}
$$

wnere

 $u = 2 u_{m}$ ,  $u = 2 u_{m}$ 

Similarily, we have

$$
\tilde{A}_{m} = (1/2) \tilde{A}_{m}^{2} \tilde{A}_{m}
$$
 (4)

 $Eq_+(3)$  can be written as

$$
\mathbf{v}_{m} = -\mathbf{I}_{m} \mathbf{W}_{m} \mathbf{I}_{m} \mathbf{w}_{m} + \mathbf{I}_{m} \mathbf{u}_{m} \tag{5}
$$

For simplicity, we drop subindex m in the following derivation.

 $3 -$ 

2. Optimal Control \_\_ Two-Point Boundary-Value Problem (TP3VP) Cost Function

$$
J = (1/2) \int_{t_0}^{t_f} u^T u \, dt = (1/2) \int_{t_0}^{t_f} u^T u \, dt
$$

The Hamiltonian, H, for the system (4), (5) is

$$
H = (1/2) uT u + 3T \frac{1}{4} + rT \dot{u}
$$

By means of Pontryagin's Principle, the necessary conditions for<br>minimizining J, are

$$
Q = -\{ \partial f / \partial f \} = - = - \int_{0}^{1} f(1/2) \frac{d}{dx} \rho
$$
 (3)

$$
r = -\{9H/9w\} = == > r = [Jw]r + (1/2) [3]g \qquad (7)
$$

$$
\mathcal{I} = \{ \partial H / \partial u \} \qquad \Rightarrow \qquad u = - \Gamma' r \tag{3}
$$

the costates corresponding to q and w, respectively.

$$
[J_{\nu}] = \begin{bmatrix} 0 & J_2 & J_3 & J_3 & J_2 \\ J_1 & J_3 & J_3 & J_4 & J_5 \\ J_1 & J_2 & J_2 & J_1 & J_2 \end{bmatrix} \qquad J = (I_1 - I_3) / I_2
$$
  

$$
J = (I_1 - I_3) / I_2
$$
  

$$
J = (I_1 - I_3) / I_2
$$

$$
[q] = \begin{bmatrix} q_2 & q_3 & -q_0 & q_1 \\ q_2 & q_3 & -q_0 & q_1 \\ q_2 & q_3 & -q_0 & q_1 \end{bmatrix}
$$

After substitution of u from (3) into (5), we get

$$
\mathbf{w} = -J_{\mathbf{w}\mathbf{w}} - \mathbf{I}^2 \mathbf{r}
$$
 (9)

74

where

$$
J_{WW} = [J_1 \omega_2 \omega_3 - J_2 \omega_3 \omega_1 - J_3 \omega_1 \omega_2]^T
$$

Let  $z=[q_0, q_1, q_2, q_3, q_1, q_2, q_3, q_2, q_3, q_2, q_3, r_1, r_2, r_3]^T=[z_1, z_2]^T$  $z_i = [q_0, q_1, q_2, q_3, q_1, q_2, q_3]^T$ ,  $z_2 = [q_0, q_1, q_2, q_3, z_1, z_2, q_3]^T$ Eqs. (4), (5), (7), (9) can be written as

$$
= \mathbb{F}(z) \tag{1.3}
$$

The boundary conditions

 $\dot{z}$ 

 $z_i(t_0)$ ,  $z_i(t_1)$  are known,  $(11)$  $z_2(t_0)$ ,  $z_2(t_1)$  are unknown.

75

This is the TPBVP. If we find the unknown boundary values,  $z_{\hat{z}}(t_{\theta})$ , then we can integrate (13) to get  $r_{\theta}$  and from (3) we obtain the control torque vector, u.

 $5 -$ 

Brief Review of Tethods

Shooting Wethods (Ref.3)  $(1)$ 

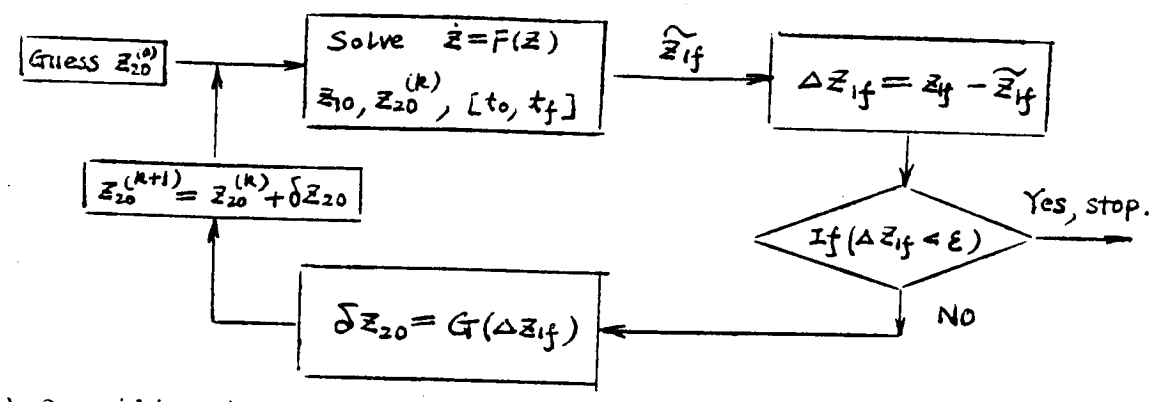

(2) Quasilinerization Methods (Ref.3,4)

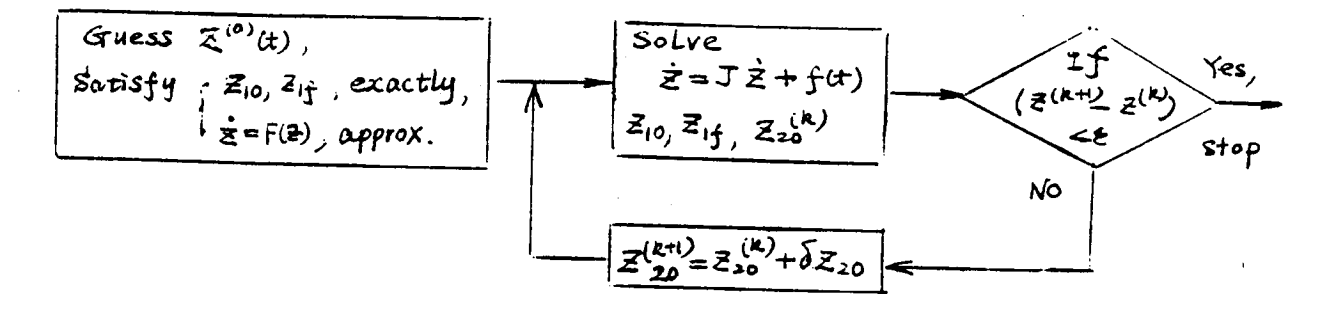

(3) Gradient Methods(Raf.4)

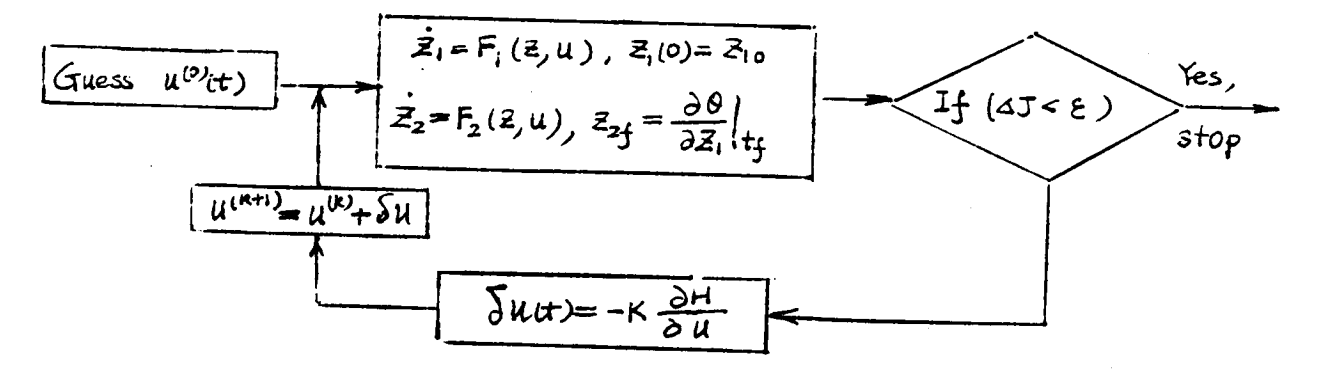

(4) Other Methods (Ref.2)

 $3^2 = 2^7$ Minimize

subject to the terminal contraints  $z_i(t_f) = z_{if}$ 

 $-5 -$ 

3. Estination of Unknown Boundary Conditions

3.1 Special Case of Slewing Motion

The SCOLE rotates about an arbitrary axis & fixed in both body axes system and inertial space coordinate system, i.e., the Euler rotation. From the physical point of view, the rotation is very simple, its rotation angle is small, and therefore may consumes less energy (torque). In view of our cost function, it is reasonable to think that the optimal slewing is hear the Euler rotation. Considering the analytical solution about single principal axis maneuver in Ref.2, we define a rotation injle  $\theta(t)$ , about an arbitrary axis  $\tilde{\epsilon}$ ,

$$
\theta(t) = \theta_o + \theta_o t + (1/2) \dot{\theta_o} t^2 + (1/5) \ddot{\theta_o} t^3
$$
 (12)

For the jiven boundary conditions

 $\theta(\bar{J}) = \bar{J}, \quad \dot{\theta}(\bar{J}) = \dot{\bar{q}}_r(\bar{J}), \quad \theta(\bar{t}_f) = \theta_f, (\bar{J}) = \dot{\theta}(\bar{t}_f) = \bar{J},$  $(13)$ we have

$$
\ddot{\theta_o} = (5 \theta_f / t_f^2) - (4 \dot{\theta_o} / t_f)
$$
  
\n
$$
\ddot{\theta_o} = -(12 \theta_f / t_f^2) + (5 \dot{\theta_o} / t_f^2)
$$
\n(14)

After substitution of  $\theta$  and  $\bar{\epsilon}$  into (13), we can jet  $z_2^{(0)}(3)$ , the initial juess of the costates at initial time t=t.

3.2 Some Porperties of the Costates,  $p_t$ 

Since  $q^Tq = 1$  $2^7$   $2 = 3^2$  = constant, but  $3^2 \frac{1}{4}$  1 we have 3 is an unknown which is usually determined by iteration, thus  $[q_t, w_t]^T \Rightarrow \Rightarrow$  5 independent conditions

 $[-p_i, r_i]^T$  ===> 7 unknowns to be determined Fortunately, for the problem discussed in this paper, we can prove that 1 of the 4 unknowns  $p_i$  can be arbitrarily selected.

- 7 -

4. Munerical Results

Without loss of generality, we choose

**SO** 

 $q = [1 0 3 3]^{T}$ ,  $q = [q_{of} q_{if} q_{if} q_{if}]^{T}$  $\theta_f$  = 2 arccos (q<sub>oj</sub>),  $\xi_j = \frac{1}{3}$  sign(q<sub>oj</sub>)/ $\sqrt{1-\frac{2}{3}}$ , j=1,2,3  $q_{\text{g}} = \cos(\theta_{\text{f}}/2)$ ,  $q_{\text{if}} = \epsilon_{\text{j}} \sin(\theta_{\text{f}}/2)$ ,  $\circ$ r  $j=1,2,3$ where  $\mathfrak{g}_i$ ,  $\mathfrak{c}_j$ , can be chosen according to the practical problem. For example,  $\epsilon_{n_1=3.87463125}$ ,  $\epsilon_{n_1=3.159326134}$ ,  $\epsilon_{n_3=3.454357417}$ 

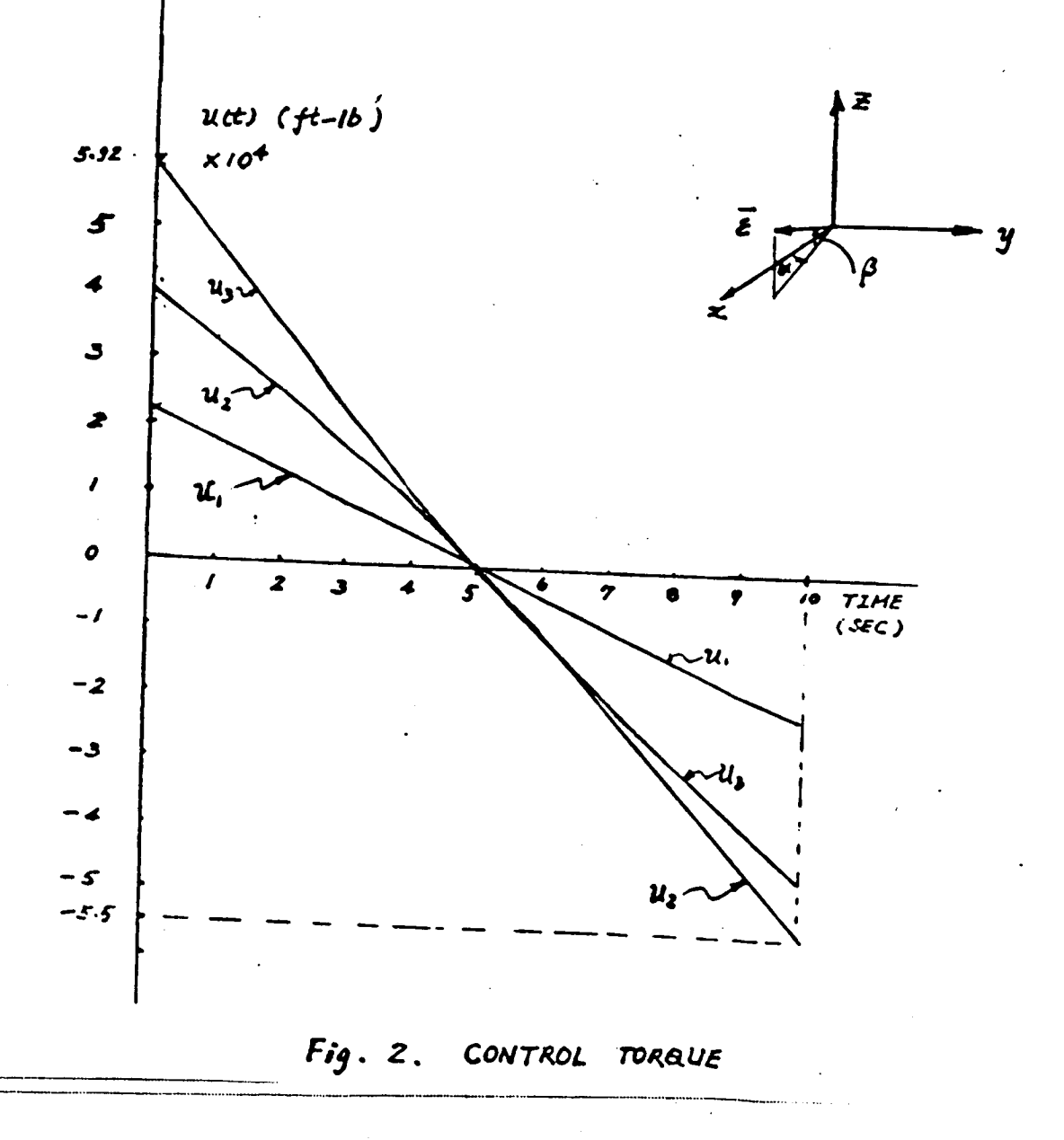

Table I Slewing Data and Boundary Values

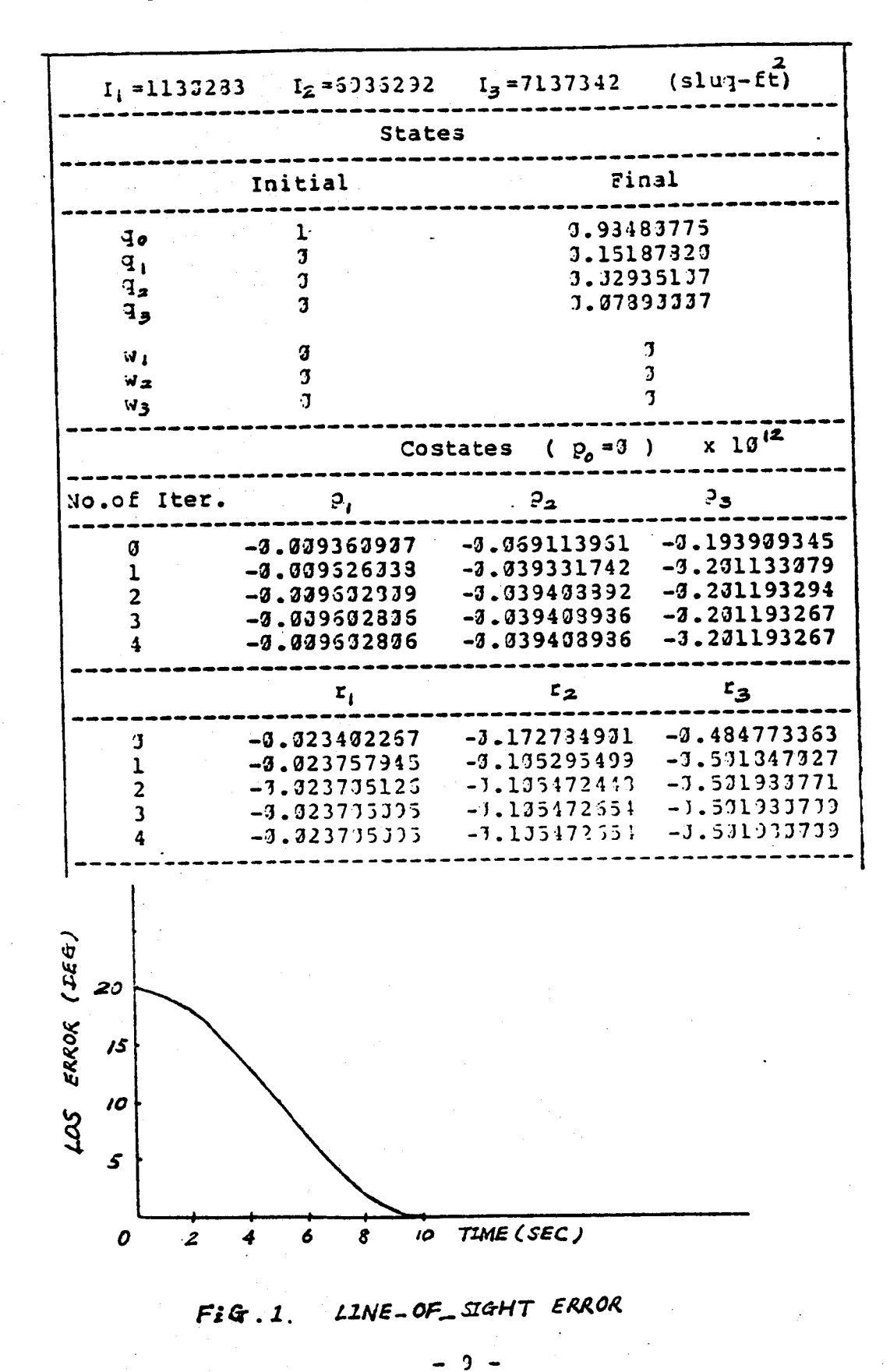

- 5. Discussion and Further Recommendations
- (1) Consider the Distribution of a on the Shuttle and the Reflector.
- (2) Time-Optinal Slewing, (Rigid Configuration),
	- Cost Function

$$
J = \int_{t_0}^{t_f} Jt
$$

Solve the TP3VP by Shooting Methods

(3) Include the Flexibility in the Problems.

 $z = [q_0 q_1 q_2 q_3 q_1 q_2 q_3 q_1 q_2 q_3 q_2 \ldots q_n q_n q_n q_n]^{T}$  $[1 \times 14 + 2a]$  $\mathcal{L} = \{ \mathcal{L} \}$ 

n = No. of flexible appendage modes included

ORIGINAL PACE 15 OF POOR QUALITY

### REFERENCES

[1] Taylor, L.N. and Balakrishnan, A.V., "A Mathematical Problem and a Spacecraft Control Laboratory Experiment(SCOLE) Jsed to Evaluate Control Laws for Flexible Spacecraft.... NAS\/IEEE DEsign Challenge," Jan., 1934.

[2] Junkins, J.L., and Turner, J.D. "Optimal Continuous Torque Attitude Manauvers", J. Guidance and Control, Vol.3, No.3, Hay-June, 1933, pp213-217.

[3] Knowles, G. "An Introduction to Applied Optimal Control", Academic Press, New York, 1931.

[4] Andrew P. Sage and Chelsea C. White, III "Optimum System Control", 2nd ed., Prentice-Hall, Inc. Englewood Cliffs. New Jersey 37632, 1977.

 $\ddot{\phantom{1}}$ 

## N87-17824 **Mathematical Modeling ofSCOLE Configurat ion with Line-of-Sight Error as the Output**

# **S. M. Joshi NASA Langley Research** Center

**by**

**PRECEDING PAGE BLANK NOT FILMED** 

20 Julian State Barbon States

Mathematical Modeling of the SCOLE Configuration with Line-of Sight Error as the cutput

 $\sum_{i=1}^N \frac{1}{\|x_i\|_2^2} \sum_{i=1}^N \frac{1}{\|x_i\|_2^2} \sum_{i=1}^N \frac{1}{\|x_i\|_2^2}$ 

S. M. Joshi

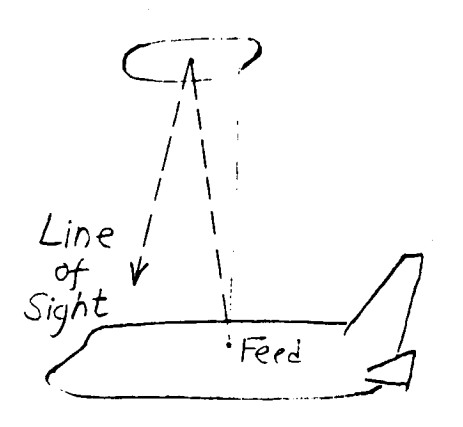

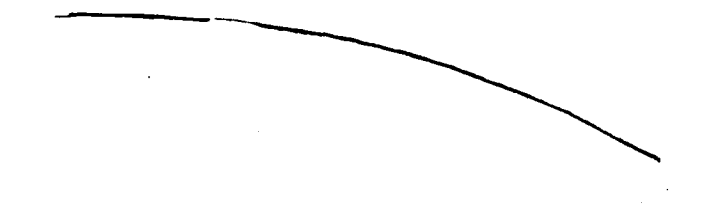

84

ORKENAL FICT IS OF POOR QUALITY

I-SCOLE Linear Model  $3 - R$ igid-body modes + 10 Flex. modes  $Corder = 26$  $5$  inputs  $[M_x, M_y, M_z, F_x, F_y]$ Moments applied<br>at shuttle Forces<br>Applies at  $3$  output  $y = 4Los$ (3-dimit enor in Line-4 systemite) Coordinate System: D. Robertsons  $\bullet$  c.m. Units : FPS System 85

Expression for linearized LOS error If everything is in Robertson's coordinate system the Incorpored LOS error is:  $-L\theta$  +  $x_3y_3$  +  $y_0(L)$  -ug(0) +  $x_3u_1(L)$  -2  $Lu_0(L)$  $A_{LdS} = 1 + 2x/y + 4y(1) - 4y(0) + 2x 4y(1) - 214y(1)$  $- x_{x} \theta_{3} - x_{y} \theta_{3} - x_{x} u_{\theta}(L) + x_{y} u_{\phi}(L)$ (Where Ps, Os, 4, are the rigid-body angles). about  $x, y, z$  ares. MB, Mp, are elastic deflections, Mp, Mp, Uy are elastic anywhardeflections ORIGINAL PAGE 13 OF POOR QUALITY Taylors Coordinate System Robertsons system  $x - def$ .  $-u_{\theta}$  $X - def$ ).  $^{4}$  $y - def$ .  $u_{\phi}$  $y = deg t$ <br>Anyulur doft. (about x-axis)  $-y'_{\phi}$  $Angular$  defl. (about  $x$ )  $u_{\beta}$ Angular defl. (abouty) Up Angulas defl. (about y-axis)  $u_{\mathbf{\theta}}$ Anyular defl. (about z) up Anguluz defl. Cubout 2-axis)  $\nu_{\mathbf{\mathbf{\psi}}}$ minal condinates of refl. c.m. rel. to shuttle  $(x_{x}, x_{y}, -1)$ <br> $x_{y} = -32.5, L=130.$ <br> $x_{y} = -32.5, L=130.$ 86  $(\lambda_{x}, -\lambda_{y}, L)$ 

ærs  $\vec{t}$   $\vec{t}$ ORIGINAL PAGE IS रू<br>ब्र OF POOR QUALITY JNS ĩ L DIG  $\boldsymbol{\mathscr{L}}$  $\mathfrak{e}^{\mathfrak{e}}$   $\mathfrak{e}^{\mathfrak{e}}$ اس المعنى المعنى المعنى المعنى المعنى التي تم تعني المعنى المعنى المعنى المعنى المعنى المعنى المعنى<br>المعنى المعنى المعنى المعنى المعنى المعنى المعنى المعنى المعنى المعنى المعنى المعنى المعنى المعنى المعنى المعن<br>المعنى الم  $Q_0.18$ PAGE  $5$ , M. Joshi  $0.10000001$  $-11021E-01$  $\mathbf{u}$  $\boldsymbol{\mathsf{X}}$ န်နိ နှံနှံ ခင်္ စံစံ  $\ddot{\circ}$ ခဲ့ ခဲ့  $\ddot{\bullet} \dot{\bullet}$ 86/11/04. 16.00.26. စံစံ စံစံ ခင် **89 TABLE MOVES** စံစံ 66  $\ddot{\bullet}\dot{\bullet}$ ?.<br>'•  $\ddot{\circ} \ddot{\circ}$  $\ddot{\circ}$  $\ddot{\bullet} \ddot{\bullet}$ စံစံ စံစံ ခံခံ န်နှံ ခံ ခံ စံစံ  $\ddot{\bullet} \dot{\bullet}$  $0.10000E + 01$ -.10482E-01<br>0. ត់តំ åå  $\ddot{\bullet}\ddot{\bullet}$ ៰៎៰៎ စံစံ  $\ddot{\circ}$  $\ddot{\circ}$ åå.  $\ddot{\circ}$  $\ddot{\circ}\dot{\circ}$ စံစံ စ်စံ  $\ddot{\bullet} \dot{\bullet}$ CYBER LOADER 1.5-552  $-1052$ နဲနဲ ೆರೆ ៰៎៰៎  $\ddot{\circ}$  $\ddot{\circ}$   $\ddot{\circ}$  $(26 \times 26)$  $\ddot{\bullet} \dot{\bullet}$  $\dot{\circ}$  $\ddot{\bullet} \ddot{\bullet}$  $53$  $\dot{\mathbf{a}}$ ခံခံ နံနံ  $\begin{array}{c} .10000001\ .\ .\ .\ .\ .\ .\ .\ .\ .\ .\ .\ .\ .\ . \end{array}$ ់ទំ **..** ទុ SZ300B CH STORAGE USED ခံခံ oca င်ငံငံငံ  $\overline{\mathcal{K}}$ 100004+0 j  $\begin{array}{c} 0.10000001 & 0 \\ 0.10000001 & 0 \end{array}$ أولولولون  $\begin{array}{c} 0 \\ 0 \\ 0 \\ 0 \\ 0 \\ 0 \\ 0 \\ 0 \\ \vdots \end{array}$  $-10000E + 0.$ CP SECONDS  $\begin{bmatrix} 1 & 1 & 1 \\ 1 & 1 & 1 \\ 1 & 1 & 1 \\ 1 & 1 & 1 \\ 1 & 1 & 1 \\ 1 & 1 & 1 \\ 1 & 1 & 1 \\ 1 & 1 & 1 \\ 1 & 1 & 1 \\ 1 & 1 & 1 \\ 1 & 1 & 1 \\ 1 & 1 & 1 \\ 1 & 1 & 1 \\ 1 & 1 & 1 \\ 1 & 1 & 1 \\ 1 & 1 & 1 \\ 1 & 1 & 1 \\ 1 & 1 & 1 \\ 1 & 1 & 1 \\ 1 & 1 & 1 \\ 1 & 1 & 1 \\ 1 & 1 & 1 \\ 1 & 1 & 1 \\ 1 & 1 &$ - CONTROL  $0.306506 - 01$ <br>0. ទ្ 1.411 .0000E LOAD MAP  $\ddot{\cdot}$  $\ddot{\circ}\dot{\circ}\dot{\circ}\dot{\circ}\dot{\circ}\dot{\circ}$ စ်ရဲ့ဝစ်ခွဲ <u>م وه م</u> <u>ففوذ ففوفونونوفوف</u> ŏŏ, <u>ခင်္ဂင်္ဂင်္ဂင</u> **12** ፝፞፞፟፟፟ र<br>पुले Ō 87

Canto<sup>l</sup> fiom<br>previous page

 $A_{26\times26}$ 

 $\ddot{\phantom{a}}$ 

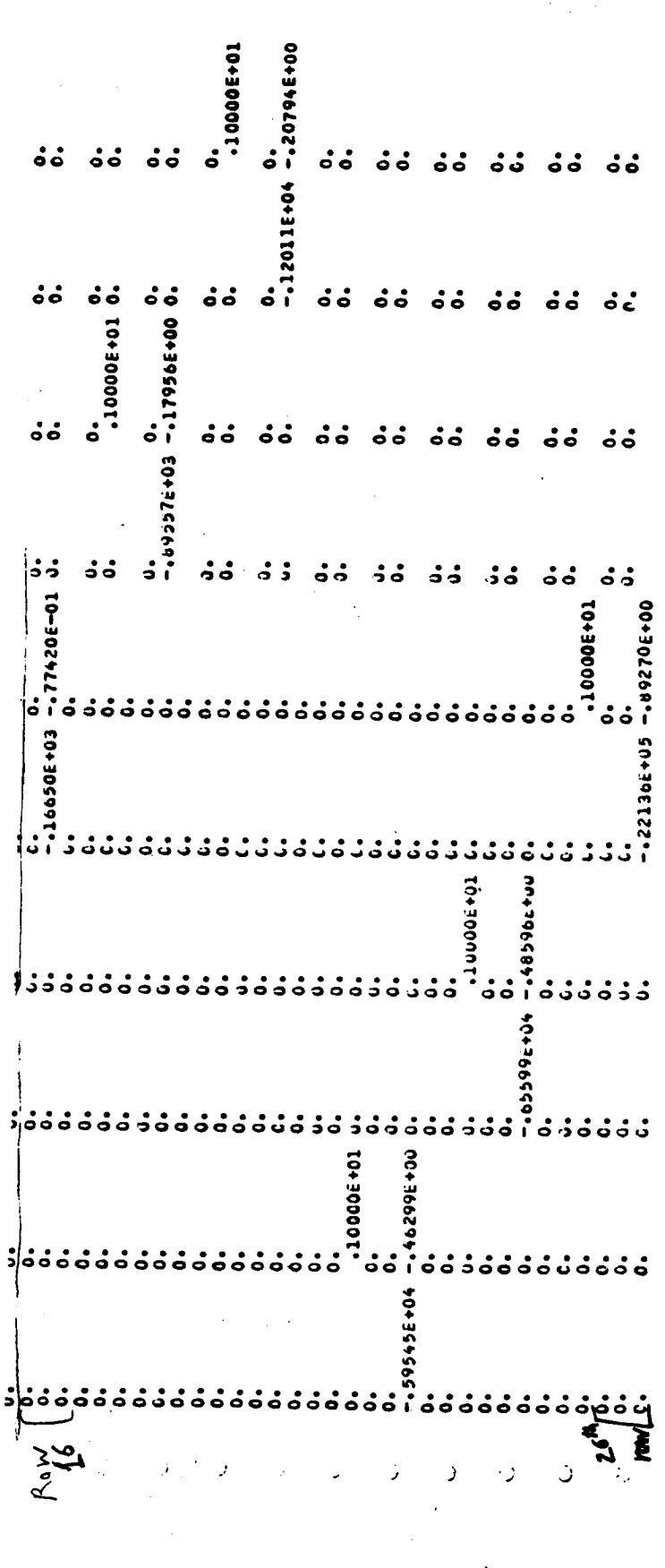

Applied morrents al.<br>Shutte forces at<br>reflector χ  $\boldsymbol{\Sigma} \boldsymbol{z}$ لاية.<br>مرا  $\frac{1}{2}$ 

 $\begin{array}{c} .11794E - 06 \\ .77638E - 06 \\ .$ 

0+19316-00<br>0+19526626-00-196966-0<br>0+1952667-00-19696-01<br>0+1952665-00-00-1966-01

-142725-06<br>--106625-08 --10610E-08

 $-0.1001000 - 0.0$ <br>  $-0.1001000 - 0.0$ 

ဒ

--11476E-03

ORIGINAL ORIGINAL PARE IS  $\tilde{c}$ 

 $-.33771E-010...$ ခံ ခံ  $\ddot{\bullet} \dot{\bullet}$ -306056400<br>--306056400 10-365281 $y = [41.0.5]_{3 \times 1}$ -0 TO-3696969-- $\ddot{\circ}$ "0 TO-3696601" 00+39FT0T<br>20-3E54E6"-

÷.

 $\vdots$ 

ľ

ł ÷

Ì,

,

 $(3x26)$ 

ခံ

2016-37522-01

-.13000£+03

 $-40047E+00$ 

 $\dot{\mathbf{e}}$ 

 $z^{\prime}$ 

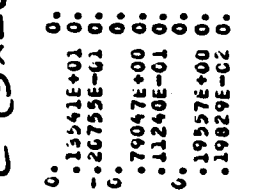

T0-397467"

ခံ

 $-0.18750E + 0.2$ 

**ASY** 

៰៎៰៎

**Kow** 

89

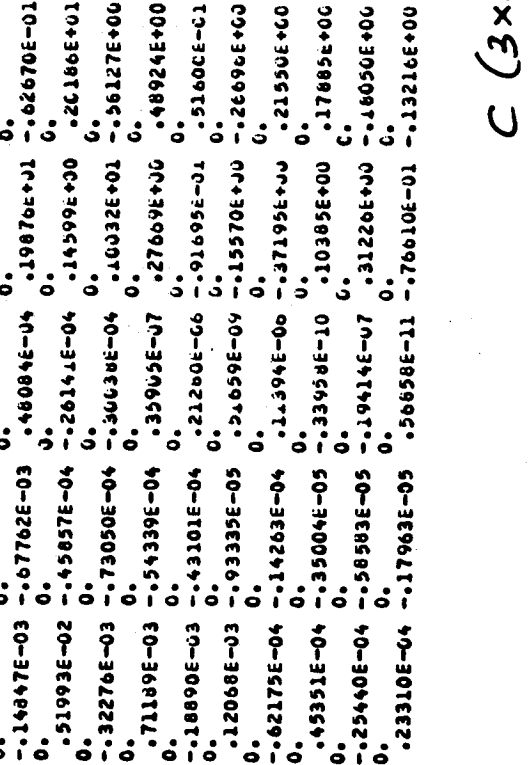

 $-5-$ 

**EOPRE+60** 1550E+60 18852+00 **1050E+06** 1216E+00

 $8(26\times5)$  $\dot{\circ} \dot{\circ} \dot{\circ}$  $553$ 

 $333$ 

 $\frac{1}{4}$ 

 $333.$ 

 $\pi$ - SCOLE - Flexible linear model (10 Flex. modes only) 8 inputs<br>14 outputs / as described Courdin le System: D. Robertson?

 $FPS$  Units

Note: For control of LOS using ALOS measurements, the previous mode) which includes rigio + loflex modes should be adequate. The following model is provided for those wishing to use additional inputs or outputs. This can be accomplished by selecting appropriate elements of  $B$ "and's matrices. Note that the fillowing model contains<br>Only fleximodes since its purpose is to supplement

 $-6-$ 

ORIGINAL PAGE IS OF POOR OUALITY

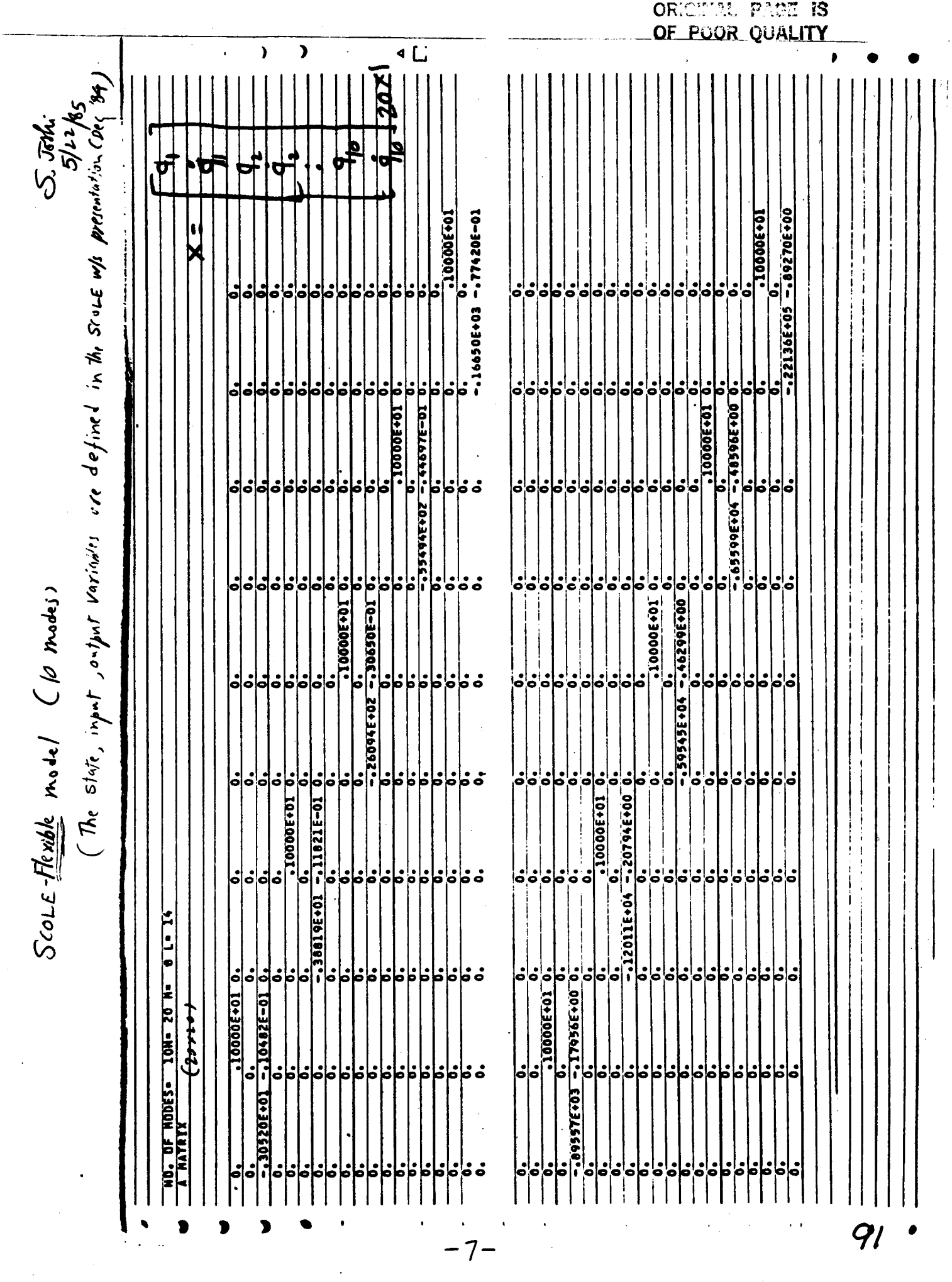

 $\label{eq:2.1} \frac{1}{\sqrt{2\pi}}\int_{\mathbb{R}^3}\frac{d\mu}{\mu}\left(\frac{d\mu}{\mu}\right)^2\frac{d\mu}{\mu}\frac{d\mu}{\mu}\frac{d\mu}{\nu},$ 

Moments applie at reflector  $\frac{1}{2} \frac{1}{2} \frac{$ へんす **Referent** Cipelador Campinal May 82 albert - Attitude ov AHA MANA  $.22275E - 05$  $-41188E - 05$  $-171656-06$ <br>--1716526-07  $-30$  30  $(50 - 0)$  $-18051E-04$  $16528E - 11$  $-32217266 - 04$ <br> $-322175 - 02$  $-303306 - 02$  $-317726 - 04$  $-233336 - 0$ **CONSIDER PAPAL**  $[\φ_4 \& \& \psi_7 \& \phi_8 \& \phi_9 \& \phi_9 \& \phi_9 \& \phi_1 \& \phi_1 \& \phi_2 \& \phi_3 \& \phi_3 \& \phi_4 \& \phi_7 \& \phi_8 \& \phi_9 \& \phi_9 \& \phi_9 \& \phi_9 \& \phi_9 \& \phi_9 \& \phi_9 \& \phi_9 \& \phi_9 \& \phi_9 \& \phi_9 \& \phi_9 \& \phi_9 \& \phi_9 \& \phi_9 \& \phi_9 \& \phi_9 \& \phi_9 \& \phi_9 \& \phi_9 \& \phi_9 \& \phi_9 \& \$  $\begin{array}{r|rrrr} - & 1.00518 & -04 & 0 \\ \hline - & 2.2758 & -05 & 0 \\ \hline - & 4.1036 & -05 & 0 \\ \hline - & 3.1036 & -05 & 0 \\ \hline - & 3.1096 & -06 & 0 \\ \hline - & 6.1096 & 0 & 0 \\ \hline \end{array}$  $\begin{array}{cccc} -12393262-01 & 0 \\ -3503302-02 & 0 \\ -317256-04 & 0 \\ -522776-02 & 0 \\ -522776-02 & 0 \\ -527726-04 & 0 \\ \end{array}$  $-631056 - 0200$  $-0.55 - 32$ 32-06 O.  $-1155285 - 11$  $-20-310$ -.11169E-01 0 an<br>Sa こう **Begant**  $(-0, 0, 0)$  $-31927E-050$  $-359626 - 050$  $.660286 - 0.66$  $-243305-20$  $-101301 - 010$  $0 - 506386306 -356751 - 020$  $142135330$  $\frac{0}{231085-02}$  $\frac{0}{2}$ <br> $\frac{0}{2}$ <br> $\frac{0}{2}$ <br> $\frac{0}{2}$ <br> $\frac{0}{2}$ <br> $\frac{0}{2}$ <br> $\frac{0}{2}$ <br> $\frac{0}{2}$ <br> $\frac{0}{2}$ <br> $\frac{0}{2}$ <br> $\frac{0}{2}$ <br><br> $\frac{0}{2}$  $\frac{6}{6}$  $\frac{1}{2}$  $\frac{1}{123126504-\frac{1}{1234364502-\frac{1}{12363645-\frac{1}{12132161-\frac{1}{1213216+\frac{1}{121216-\frac{1}{121216-\frac{1}{121216-\frac{1}{121216-\frac{1}{121216-\frac{1}{121216-\frac{1}{121216-\frac{1}{121216-\frac{1}{121216-\frac{1}{121216-\frac{1}{121216-\frac{1}{121216-\frac{1}{121216-\frac{1}{12121$  $\frac{0}{100136-01}$  $\frac{1}{2} \frac{1}{2} \frac{$ <u> 10-316015 - 20-3114901 - 20-315681 - 20-368811 - 20-3588601 - 20-366666 - C-3100462 - 10-316656 - 20</u> **Pressing Date**  $-0.55766$ **Designal**  $-$  or  $p$  of  $d$  , at  $f$  strictly  $-24310E-050$ .  $-10438E-070$  $\mathbf{c}$  $\ddot{\circ}$  $\dot{\circ}$  $\frac{1}{2}$  $M_{x}$ ,  $M_{y}$ ,  $M_{z}$ ,  $-155982E-060$  $-156438E-08$  $-218485-310$  $\dot{\circ}$  $-580285 - 040$ ံ 0<br>0 90-39156151  $.32714E - 02$  $.181025 - 01$ **Razer**  $-0.457466 - 03$ 10 - 11<br>11 က<br>မိ ុំ  $-133193$  $370072$ 76014. ٥ļ  $\ddot{\circ}$ -133386-050.<br>-069066-050.<br>-069666-34566-060.<br>-0696-32126-050.  $-301976-030$ <br> $-523536-020$ <br> $-119476-050$  $\dot{\bullet}$  $-12555 - 110$ 0<br>0 20-362411 02845-02 0  $.19876E+01 - .62670E-01 - .35536E-03$  $\frac{0.10032E+01}{0.0032E+01}$  -104326-01  $\frac{1}{6}$  $-30843E - 04$ **Momms** Atla at shuttle း  $\begin{array}{r} \hline , 61119366644 \\ - 990066403644 \\ - 990066403644 \\ - 990066403644 \\ - 990006404 \\ \hline \end{array}$  $\frac{1}{2}$  $-0.076555 - 010$ <br>  $-171215 - 010$ <br>  $-102845 - 020$  $-17720E-03C$ <br>  $-17298E-02C$ <br>  $-10197E-030$  $523636 - 20$  $75169E+000$  $-308436 - 04$  $\frac{1}{2}$  $50 - 39866 - 02$ 119472-05 **Col**  $\overline{\mathcal{L}}$  $158$ **Logo**  $-59415E-050$ <br> $-43821E-050$ <br> $-13630E-050$  $\frac{1}{2}$  $0.59 - 1$  $0.02512519$ 0 201385222  $6 - 03$ 0930520309  $0.2505252$ 496555-03  $31262$  $20978$  $\sum_{i=1}^{n}$  $Flexid$   $\frac{\rho a\pi a^{\prime\prime}y}{2y^2}$  $2071$ 人名英沙 ē  $-59415E-050$ <br> $-45321E-050$ <br> $-13330E-050$  $49685E-030$  $-159925 - 05$  $33122E - 070$  $-211405 - 010$  $0 - 10 - 36536 + 0$  $18927E+000$  $26068E-010$  $31262E - 030$  $0.50 - 5$  $-132276E-03 - 73050E-04$ <br>-130038E-04  $-35905E - 07$  $0.22222567$ -- 893855-39- $-48084E-04$  $-67175$  $\rightarrow$  confains þ  $\begin{array}{r} -213406 - 02 & 0 \\ -285106 - 03 & 0 \\ -395306 - 03 & 0 \\ -394306 - 03 & 0 \\ -394006 - 03 & 0 \\ \end{array},$ ļ.  $-1647536-0401$  $-36339E-04$  $-M_0 t N \times 14 \times 0$  $-11532E-040$  $-14198E - 0400$  $-0.001916 - 0.00$  $0.97785 - 0.05$  $0.601767769$  $-0.50-39818$  $-539595-040$  $-67762F-03$  $20 \times 8$ þ.  $(-155430f-010,$ <br> $(-31959f-640,$ <br> $(-40765f-640,$ F  $-14188E-040$  $-11532E - 040$ ---64753E-04-0.<br>---64753E-04-0.  $.0.786 - 0.001$  $-150175 - 090$  $0 - 2055068960 -1551885 - 54$  $20 - 2005 - 32$  $-6.26510E-03$ 0 50-302505-01  $0.0013843676$  $\Omega-10-3$  $-20 - 366 - 05$  $-14847E-03$  $-711875-03$  $-18890f - 03$ У **B HATRIX**  $\frac{1}{2}$  $\cdot$ ¦. ခြ þ þ þ ှ 5 þ þ  $\ddot{\cdot}$  $+ \cdot \cdot$  $-\frac{1}{2}$  $\mathbb{C}$  $\ddot{\bullet}$ **Were** ု  $-50$ ļ,  $\frac{11}{92}$ ý.  $\overline{a}$  $\ddot{\phantom{0}}$ 2  $\ddot{\mathcal{L}}$ Ý  $\overline{8}$  $\overline{\cdot}$ CRICIPIAL PAGE 19 F **POOR QUALITY** 

N87-17825

### **Slew Maneuver Dynamics** of the Spacecraft Control Laboratory Experiment by

### Y. P. Kakad Univ. of No. Carolina at Charlotte

SLEW MANEUVER DYNAMICS OF THE · SPACECRAFT CONTROL LABORATORY EXPERIMENT (SCOLE)

Y. P. KAKAD

DEPT. OF ELECTRICAL ENGINEERING UNIVERSITY OF NORTH CAROLINA AT CHARLOTTE CHARLOTTE, N.C. 28223

 $C = \begin{bmatrix} \cos\theta_2\cos\theta_3 & -\cos\theta_2\sin\theta_3 & \sin\theta_2 \\ \sin\theta_1\sin\theta_2\cos\theta_3 & (-\sin\theta_1\sin\theta_2\sin\theta_3 & -\sin\theta_1\cos\theta_2 \\ \cos\theta_3 & \cos\theta_3 & \cos\theta_3 \end{bmatrix}$  (1)  $+ \sin \theta \cos \theta$  +  $\cos \theta \cos \theta$  )<br>  $(- \cos \theta_1 \sin \theta_2 \cos \theta_3 \cos \theta_1 \sin \theta_2 \sin \theta_3 \cos \theta_1 \cos \theta_2 + \sin \theta_3 \sin \theta_1)$  +  $\cos \theta_3 \sin \theta_1$  ) where if  $\vec{i}$ ,  $\vec{j}$ ,  $\vec{k}$  represent the dextral set of orthogonal unit vectors fixed in the body-fixed frame, then  $\theta_1$  is the rotation of  $\vec{r}$ ,  $\theta_2$  is the rotation of  $\vec{j}$  and  $\theta_3$  is the rotation of k. The angular velocity of the orbiter can transformed from the inertial frame to the body-fixed frame for the body-three angles as  $\omega = M^{T_e}$  $(2)$ The total kinetic energy expression of the system can be given as [4]  $T = T_0 + T_1 + T_2$  $(3)$ where  $T_0$  is the kinetic energy of the shuttle and is  $T_0 = 1/2 m_1 V^T V + 1/2 W^T_{11} \omega$  $(4)$ The kinetic energy of the flexible beam is  $T_1$  and it 95

$$
T_{1} = 1/2mV \tV_{0} + 1/2 \underline{\omega} \tU \underline{\omega} - mV \underline{\omega} \underline{\omega} + 1/2 \underline{\omega} \underline{\omega} + \underline{\omega} - \underline{\omega} \underline{\omega} \underline{\omega} + \underline{\omega} \underline{\omega} \underline{\omega} + \
$$

96

 $\overline{\phantom{0}}$ 

$$
T_{1} = 1/2mV_{0}^{T}V + 1/2\underline{\omega}^{T}J\underline{\omega} - mV_{0}^{T}\underline{\zeta}\underline{\omega} + m_{i}\underline{\zeta}_{1}^{T}\dot{q}_{i}^{2} + \underline{V_{0}^{T}\underline{\alpha}} + \underline{\omega}^{T}\underline{\zeta}_{2} + 1/4\rho \left[\frac{n}{2}p_{i}\dot{q}^{2} + \frac{n}{2}p_{i}\dot{q}^{2}\right] \qquad (6)
$$

 $\tilde{\mathbf{v}}$ 

 $\label{eq:2} \begin{split} \frac{d}{dt} & = -\frac{d}{dt} \sum_{i=1}^{d} \frac{d}{dt} \sum_{i=1}^{d} \frac{d}{dt} \left[ \frac{d}{dt} \sum_{i=1}^{d} \frac{d}{dt} \right] \frac{d}{dt} \end{split}$ 

 $where$ 

$$
u_x = \sum_{i=1}^{n} \phi_{xi}(s) q_i(t)
$$
  

$$
u_y = \sum_{i=1}^{n} \phi_{yi}(s) q_i(t)
$$
  

$$
u_{\psi} = \sum_{i=1}^{n} \phi_{\psi i}(s) q_i(t)
$$

and  $\frac{1}{2}$ 

$$
p_{1i} = \int_{0}^{L} \phi_{xi}(s) ds
$$
  
\n
$$
p_{2i} = \int_{0}^{L} \phi_{yi}(s) ds
$$
  
\n
$$
p_{3i} = \int_{0}^{L} s\phi_{xi}(s) ds
$$
  
\n
$$
p_{4i} = \int_{0}^{L} s\phi_{yi}(s) ds
$$
  
\n
$$
p_{5i} = \int_{0}^{L} (s\phi_{xi}^{i})^{2} ds
$$
  
\n
$$
p_{6i} = \int_{0}^{L} (s\phi_{yi}^{i})^{2} ds
$$

97

 $(7)$ 

 $(8)$ 

and

$$
\underline{\dot{\alpha}}(t) = \begin{bmatrix} \frac{1}{1-1} p_{1i} & \dot{q}_{1} \\ \frac{1}{1-1} p_{2i} & \dot{q}_{1} \\ 0 & 0 \end{bmatrix}
$$
\n
$$
\underline{\dot{\beta}}(t) = \begin{bmatrix} n & n & n & n\\ \frac{1}{2} p_{2i} & \dot{q}_{1} \\ \frac{1}{2} p_{3i} & \dot{q}_{1} \\ \vdots & \vdots & \vdots \end{bmatrix}
$$
\n(9)

The kinetic energy  $T_2$ , of the tip mass (the reflector) is

$$
T_2 = 1/2 m_2 \frac{V}{0} \frac{V}{0} - m_2 \frac{V}{0} \frac{a}{d}(L) \underline{\omega} + m_2 \frac{V}{0} \frac{d}{d}(L)
$$
  
- 1/2 m<sub>2</sub>  $\underline{\omega} \frac{Ta}{d}(L) \underline{\omega}(L) \underline{\omega} + m_2 \underline{\omega} \frac{Ta}{d}(L) \underline{d}(L)$   
+ 1/2 m<sub>2</sub>  $\underline{d}^T(L) \underline{d}(L) + 1/2 \underline{\Omega}^T I_2 \underline{\Omega}$  (11)

where

$$
\underline{\Omega} = \underline{\omega} + \begin{bmatrix} \mathbf{i}_x & (L) \\ \mathbf{i}_y & (L) \\ \mathbf{i}_y & (L) \end{bmatrix}
$$

 $(12)$ 

98

$$
T = 1/2 m_2 V_0^T V_0 - m_2 V_0^T \tilde{a}(L) \underline{\omega} + m_2 V_0^T \dot{d}(L)
$$
  
- 1/2m<sub>2</sub>  $\underline{\omega}^T \tilde{a}(L) \tilde{a}(L) \underline{\omega} + m_2 \underline{\omega}^T \tilde{a}(L) \dot{d}(L)$   
+ 1/2 m<sub>2</sub>  $\underline{\Gamma} \sum_{i=1}^{n} \sum_{j=1}^{n} \sum_{j=1}^{n} \chi_i^{(L)} \phi_{xj}(L) \dot{q} \dot{q} \dot{q} + \sum_{i=1}^{n} \sum_{j=1}^{n} \psi_i^{(L)} \phi_{yj}(L) \dot{q} \dot{q} \dot{q} \dot{q}$   
+ 1/2  $\underline{\dot{P}}^T I_2 \underline{\dot{P}} + 1/2 \underline{\omega}^T I_2 \underline{\omega}$  (13)

where

$$
\frac{\dot{P}}{i} = \left[ \sum_{i=1}^{n} \phi_{xi}(L) \dot{q}_{i}(t) \right]_{i=1}^{n} y_{i}^{(L)} \dot{q}_{i}(t) \sum_{i=1}^{n} \phi_{i}(L) \dot{q}_{i}(t) \tag{14}
$$

Cubstituting T<sub>0</sub>, T<sub>1</sub> and T<sub>2</sub> from the foregoing equations<br>nto equation (3), the total kinetic energy expression<br>can be written as

$$
T = 1/2 m_0 \underline{V}^T \underline{V} + \underline{\omega}^T H \underline{V} + 1/2 \underline{\omega}^T I_0 \underline{\omega} + \underline{V}^T A_1 \underline{\dot{q}}
$$
  
+  $\underline{\omega}^T A_2 \underline{\dot{q}} + 1/2 \underline{\dot{q}} A_3 \underline{q}$  (15)

where

$$
m_0 = m_1 + \rho L + m_2 \tag{16}
$$

$$
H = (\rho L + m_0 \sum_{i=1}^{K} m_i \sum_{i=1}^{K} (L) + \rho L \tilde{C}
$$
 (17)

$$
I_0 = I_1 + J + I_2 \tag{18}
$$

and also

$$
A_1 \frac{\dot{q}}{m} = \frac{\dot{a}}{m} + m_2 \frac{\dot{d}}{m} (L) \tag{19}
$$

$$
A_2 \underline{\dot{q}} = \underline{\dot{r}} \underline{\dot{a}} + \underline{\dot{g}} + m_2 \underline{\dot{r}} \underline{\dot{d}}(L) + m_2 \underline{\ddot{a}}(L) \underline{\dot{d}}(L)
$$
 (20)

$$
A_{3} = \begin{bmatrix} 0 & 0 \\ \rho L + m_{2} + p_{5i} + p_{6i} \\ 0 & 0 \end{bmatrix} + \phi^{T}(L) I_{2} \phi(L)
$$
 (21)

The matrix  $\phi^T(L)$  is given as

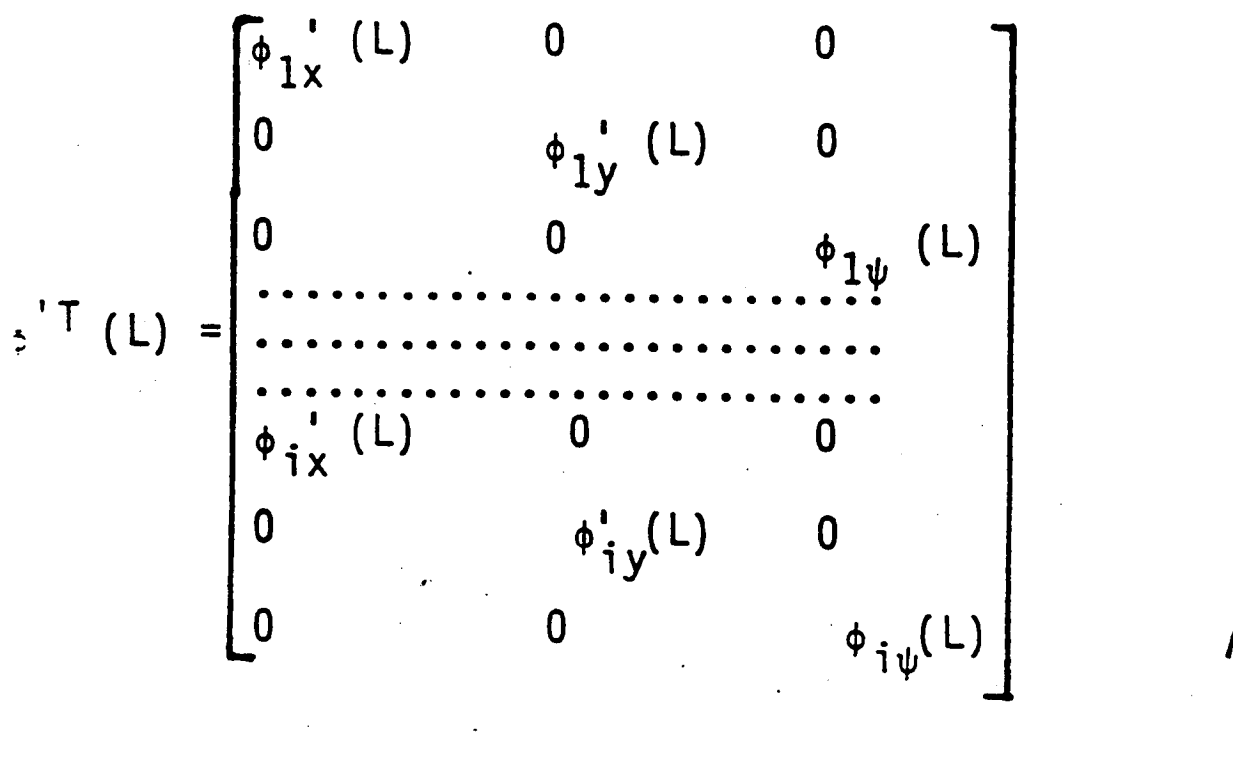

 $(22)$ 

$$
m_0 \dot{Y} - H \dot{\underline{\omega}} + A_1 \ddot{q} = N_1 + F(t)
$$
 (26)

where the nonlinear term  $N_1$  is given as

$$
\underline{N} i = -C^{\overline{I}} \hat{C} \quad (\text{m } 0 \underline{V} - H \underline{\omega} + A_1 \underline{\dot{q}})
$$
  
=  $\underline{\omega} \quad (\text{m } 0 \underline{V} - H \underline{\omega} + A_1 \underline{\dot{q}})$  (27)

Similarly, using equation (2) and the chain rule in the Lagrange's equations, the rotational equations are ebtained as

$$
H\dot{V} + I_0 \dot{\omega} + A_2 \dot{q} = G(t) + N_2
$$
 (28)

where G(t) is the net moment about the mass center of the orbiter and is given as

$$
\frac{G}{-} = \frac{G}{0} + (\frac{r}{-} + \frac{a}{-}) \times \frac{F}{-2}
$$
 (29)

and the nonlinear term N\_e is given in terms of transformations M and C, and  $\omega$  . V and  $\theta$  . The vibration equations of the beam can be obtained by again using Lagrange's equations and the potential energy function

$$
U = 1/2 \underline{q}^T K \underline{q} \tag{30}
$$

here the stiffness matrix  $\vec{k}$  is given as

[" EI f\_ \_i") 4 1 K = L 3 (31)

The vibration equations are

$$
A_1^T \underline{V} + A_2^T \underline{\omega} + A_3 \underline{\dot{q}} = -K \underline{q}
$$
 (32)

**I01**

$$
I_0 \frac{\dot{\omega}}{\omega} + A_2 \frac{\dot{\mathbf{q}}}{\omega} = G(t) + M_2(\omega)
$$
\n
$$
A_2 \frac{\mathbf{T} \cdot \dot{\mathbf{q}}}{\omega} + A_3 \frac{\dot{\mathbf{q}}}{\omega} = -Kq
$$
\n(34)

Equation (33) can be rewritten as  
\n
$$
\underline{\dot{\omega}} = I_0^{-1} \left[ \underline{G} + \underline{N}_2 (\underline{\omega}) - A_2 \underline{\dot{q}} \right]
$$
\n(35)

The first three Euler parameters are defined as

$$
\underline{\epsilon} \qquad \underline{\underline{\epsilon}} \qquad \begin{bmatrix} \epsilon_1 \\ \epsilon_2 \\ \epsilon_3 \end{bmatrix} = \underline{\lambda} \sin \psi / 2 \qquad (36)
$$

$$
\epsilon_{\mu} \stackrel{\Delta}{=} \cos \psi / 2 \tag{37}
$$

$$
\frac{d\varepsilon}{dt} = \frac{4}{2} \frac{1}{2} \left( \varepsilon_4 \underline{\omega} + \underline{\varepsilon} \times \underline{\omega} \right)
$$
 (38)

$$
\frac{\det}{dt} = -1/2 \underline{\omega}_{\epsilon} \underline{\epsilon}
$$
(39)  

$$
\underline{\omega} = 2 (\epsilon_{\mu} \frac{d\underline{\epsilon}}{dt} - \dot{\epsilon}_{\mu} \underline{\epsilon} - \underline{\epsilon} \times \frac{d\underline{\epsilon}}{dt})
$$
(40)  

$$
\underline{\dot{\epsilon}} = \frac{d\underline{\epsilon}}{dt} = \underline{h} (\underline{\epsilon}, \underline{\omega})
$$
(41)

**CAPA TEL EMPE-1S** 

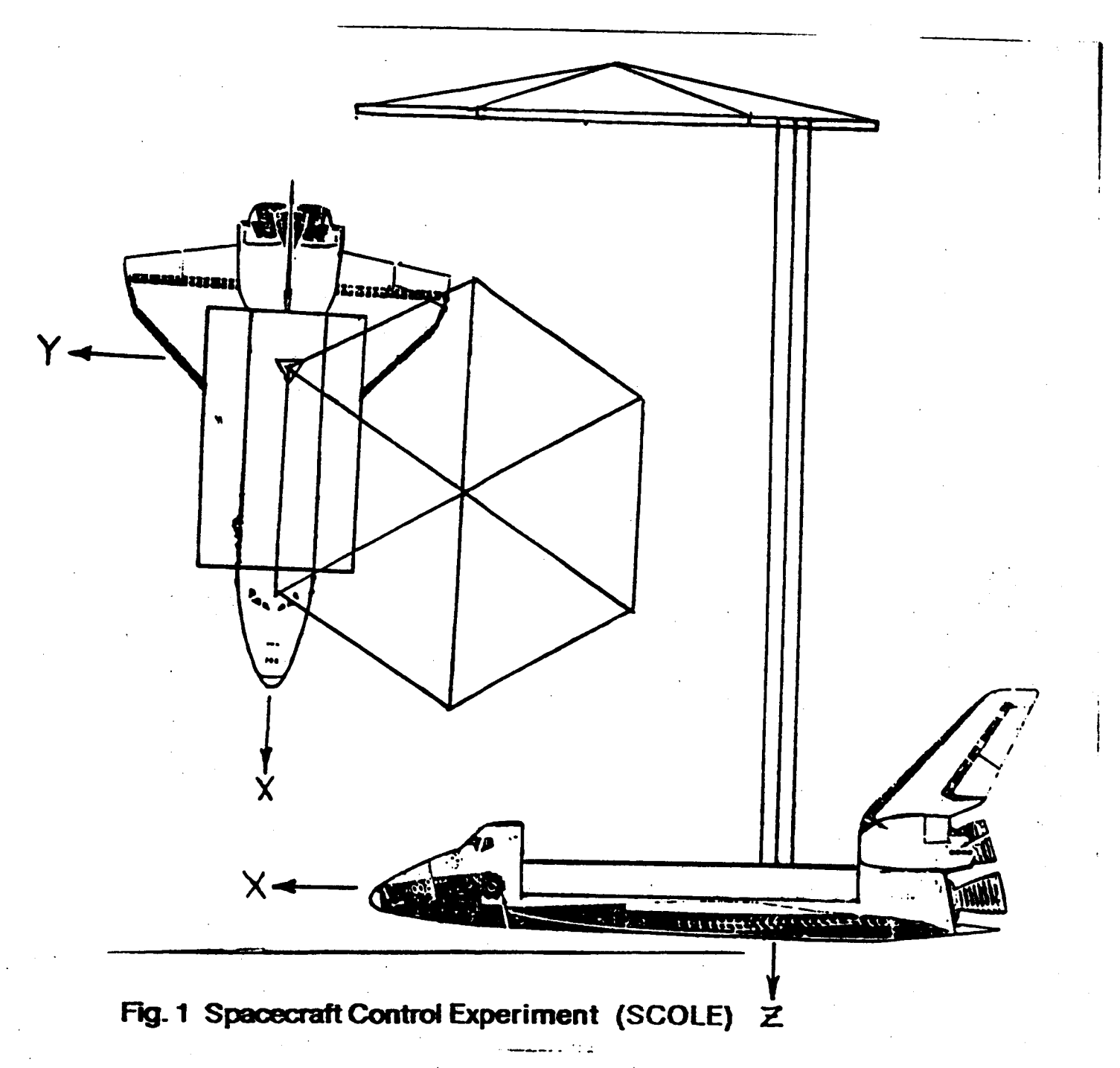
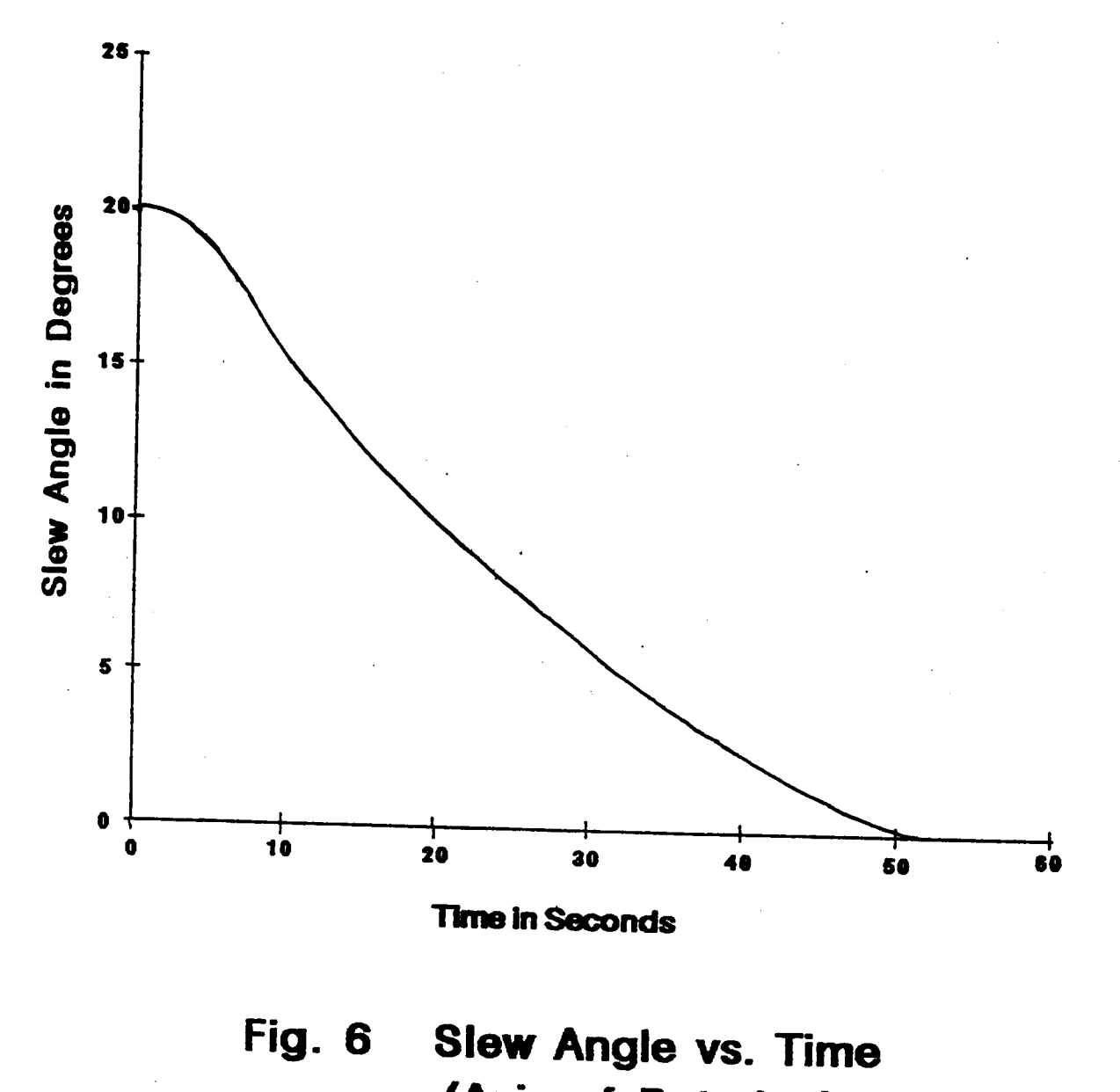

### (Axis of Rotation)  $3i + j + 5k$

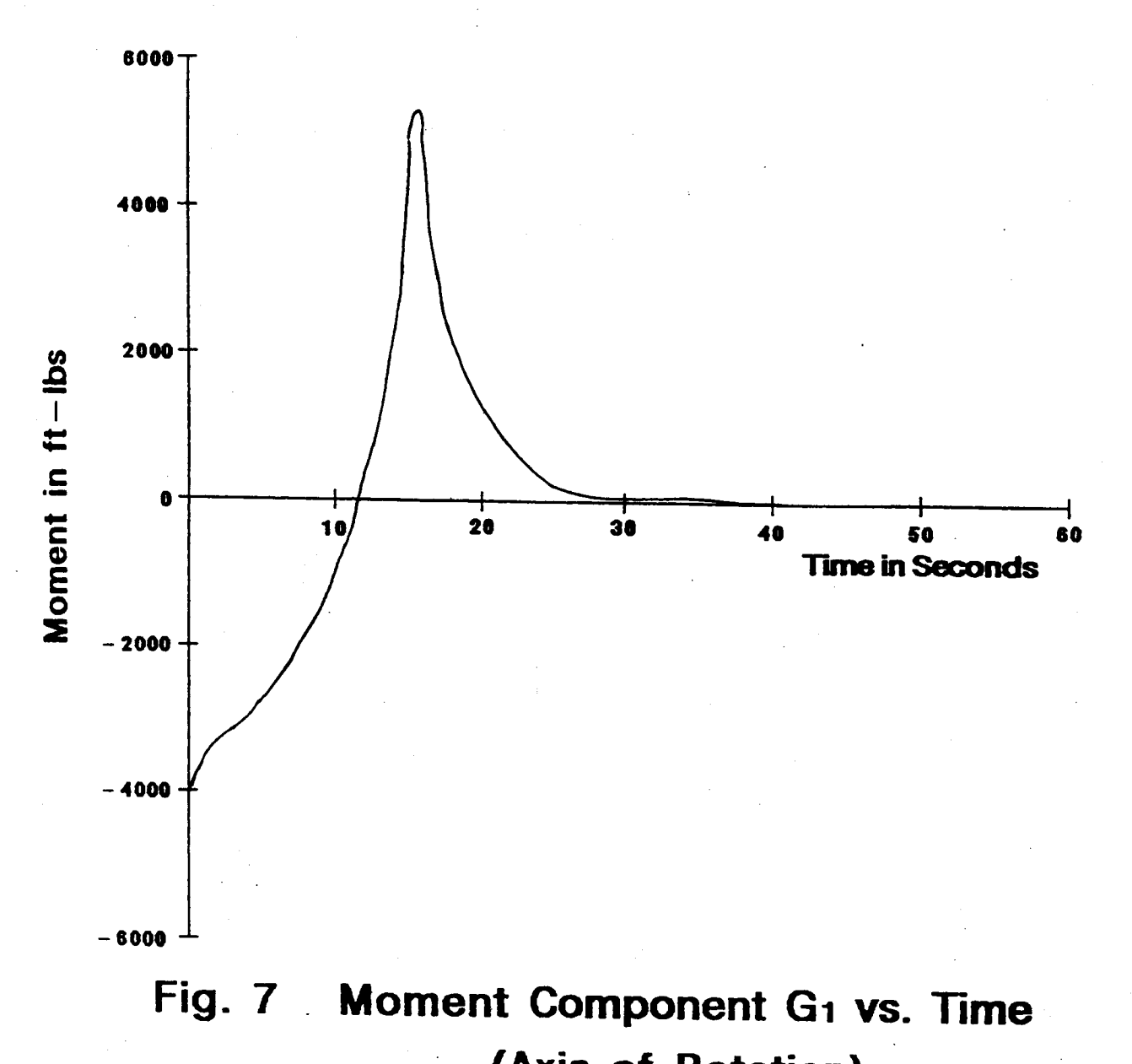

(Axis of Rotation)

 $3i + j + 5k$ 

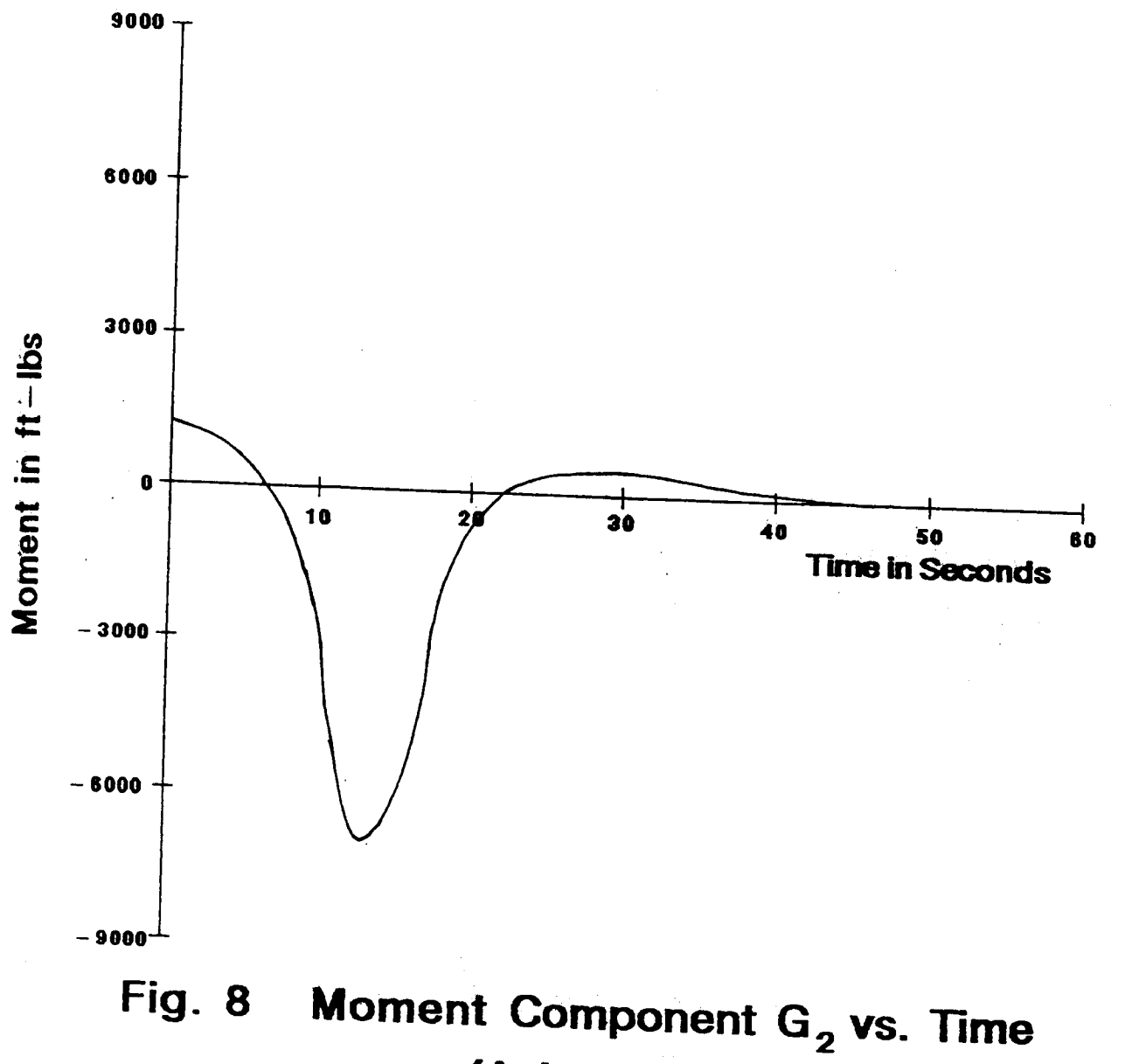

(Axis of Rotation)  $3i + j + 5k$ 

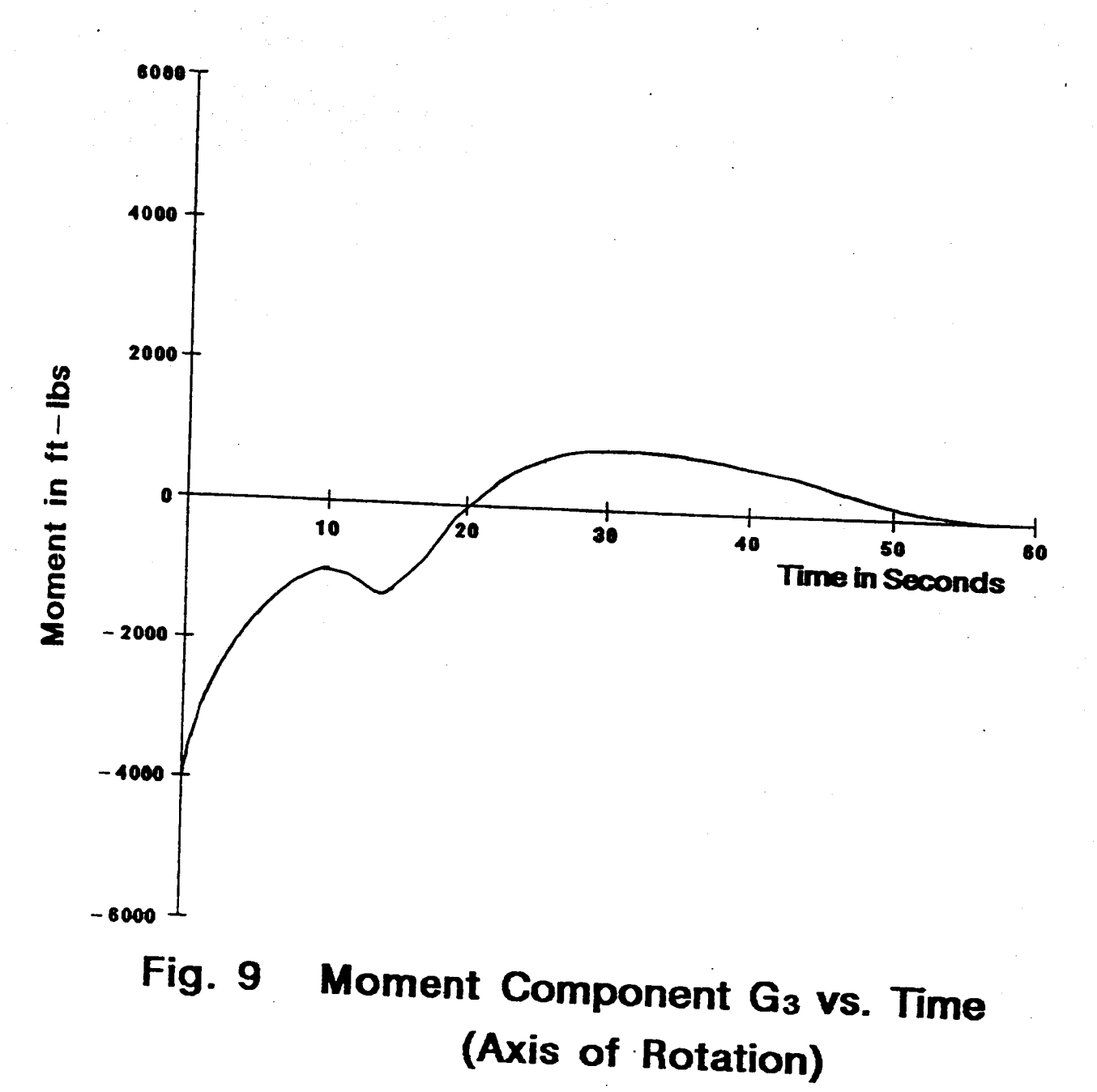

 $3i + j + 5k$ 

# $\ddot{\phantom{a}}$

### $N87 - 17826$

### Modeling and Identification of **SCOLE** by

### L. Meirovitch M. A. Norris Virginia Polytechnic Institute and State Univ

PRECEDENT PACE CLIPS NOT FILMED

THIRD ANNUAL SCOLE WORKSHOP

MODELING AND IDENTIFICATION OF SCOLE

L. Meirovitch and M. A. Norris

ik<br>L ju.<br>C  $\frac{1}{2}$ 

> Virginia Polytechnic Institute and State University Department of Engineering Science and Mechanics

Blacksburg, VA 24061

### VECTOR DIFFERENTIAL EQUATION FOR DISTRIBUTED STRUCTURES

 $\ddot{\odot}$ 

$$
\mathcal{L} \underline{u}(P, t) + M \underline{\ddot{u}}(P, t) = f(P, t), \quad P \in D
$$

 $i = 1, 2, ..., p, PeS$ Boundary conditions:  $B_1 \underline{u}(P, t) = 0$ ,

L = stiffness operator matrix with entries of maximum order 2p  $\underline{u}(P, t) =$  displacement vector at point P in the domain D  $m =$  mass density matrix

 $f(P, t) =$  control force density vector

 $B_i$  = boundary differential operator matrices with entries of maximum<br>order  $2p-1$ 

DISCRETIZATION (IN SPACE) OF THE DISTRIBUTED STRUCTURE

 $\bigcup$ 

Shuttle and reflector are assumed to be rigid.

Cable is discretized by the Rayleigh-Ritz method (resulting in a small<br>number of degrees of freedom):

$$
u_x(z,t) = \sum_{r=1}^{n} \phi_{xr}(t) a_{xr}(t), u_y(z,t) = \sum_{r=1}^{n} \phi_{yr}(t) a_{yr}(t), 0 < z < t_1
$$

 $u_x$ ,  $u_y$  = displacements in the x and y direction, respectively.

 $\Phi_{X\Gamma}$ ,  $\Phi_{Y\Gamma}$  = admissible functions

 $a_{\chi r}$ ,  $a_{\gamma r}$  = generalized coordinates

 $L_1$  = length of cable

## DISCRETIZATION (IN SPACE) OF THE DISTRIBUTED STRUCTURE (CONT'D)

displacements of various points, the mast is discretized by the finite Because the identification and control problems are based on actual element method:

 $\mathsf{r}$ 

$$
\underline{u}(z,t) = \begin{bmatrix} u_x(z,t) \\ u_y(z,t) \\ v_z(z,t) \end{bmatrix} = L(z) \underline{u}_j(t), \quad (j-1)h < z < jh
$$

 $u_x, u_y =$  bending displacements

 $\theta_2$  = torsional displacement

 $L(z)$  = matrix of interpolation functions

 $w_j(t)$  = vector of nodal coordinates = vector of actual displacements at<br>"j = vector of nodal points

 $\binom{3}{2}$ 

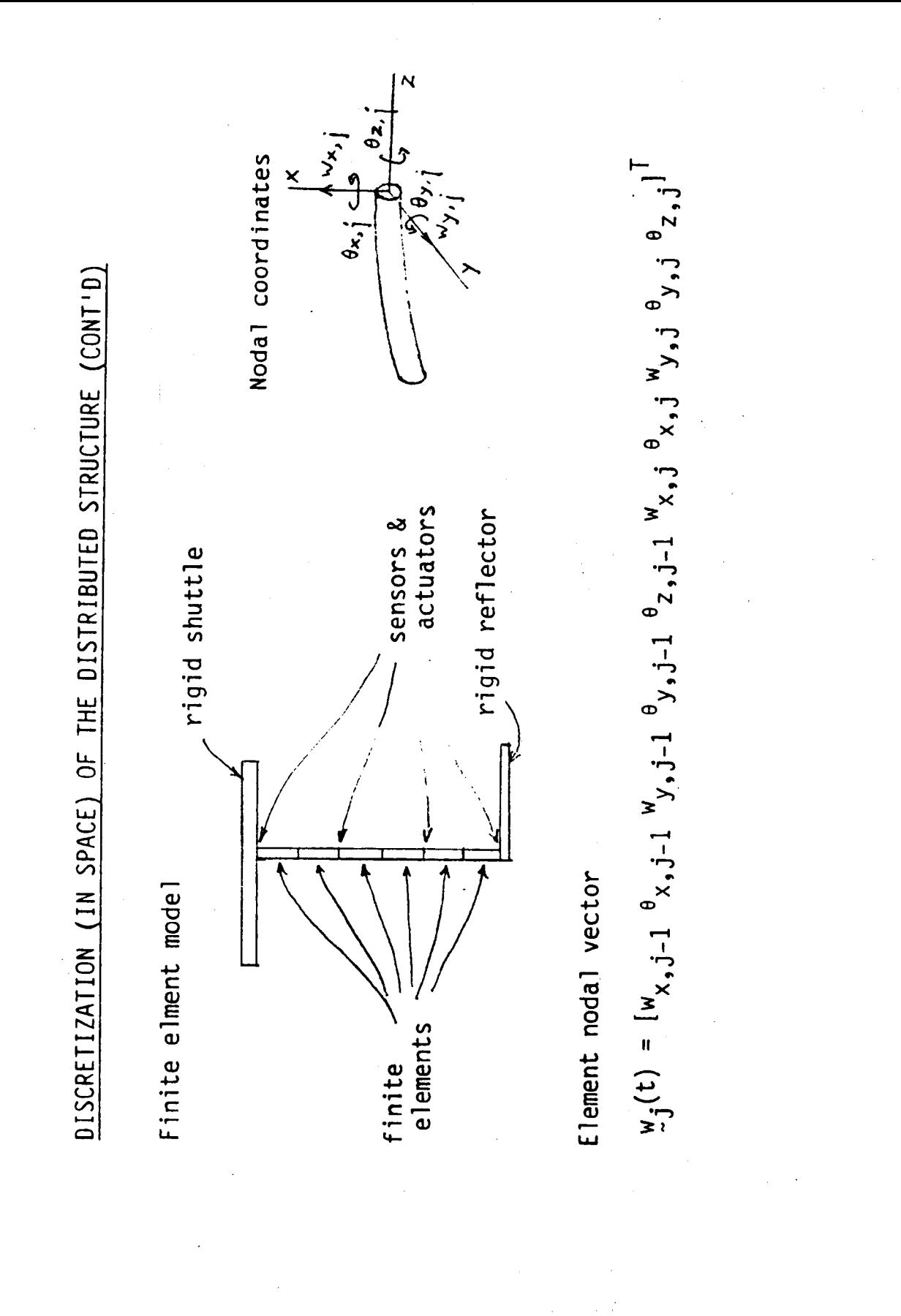

 $\cup$ 

DISCRETIZATION (IN SPACE) OF THE DISTRIBUTED STRUCTURE (CONT'D)

 $\sum$ 

The cable is represented by four degrees of freedom.

The shuttle has three rotational degrees of freedom.

The mast is divided into six finite elements, each requiring five<br>degrees of freedom. Hence the model has 37 degrees of freedom.

The discretized system equations of motion:  $Mg(t) + Kg(t) = f(t)$ 

 $g(t) =$  generalized displacement vector

 $M_sK = mass$ , stiffness matrices

 $F(t) = control vector$ 

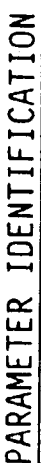

Ÿ

Use a Assume that the shuttle is fixed and identify the mast parameter. perturbation technique in conjunction with frequency response.

 $p = [m_1 m_2 \cdots m_6$   $EI_{x1} EI_{y1} GJ_{z1} \cdots EI_{x6} EI_{y6} GJ_{z6}]^T = actual parameter$ Perturbation technique:  $M = M_0 + \Delta M$ ,  $K = K_0 + \Delta K + p = p_0 + \Delta p$ Harmonic excitation:  $f(t) = f^e e^{i\omega t}$ ,  $e = 1, 2, ...$ Frequency response:  $[K - (\omega^e)^2 M]_q^e = F^e$ 

 $p_0$  = postulated parameter vector

Ap = parameter perturbation vector

Actual, or perturbed, frequency response:

$$
[K_0 + \Delta K - (\omega^e)^2 (M_0 + \Delta M)] (q_0^e + \Delta q^e) = f^e, \quad e = 1, 2, \ldots, m
$$

PARAMETER IDENTIFICATION (CONT'D)

 $g^2 = g_0^2 + \Delta g^2$  $g_0^e$  = response amplitude computed on the basis of postulated model

= actual response amplitude ື່ <del>ບ</del>

 $\frac{\partial K}{\partial p_{\ell}} \Delta p_{\ell}$  $\frac{\partial M}{\partial p} \Delta p_{\ell}$ ,  $\Delta K = \sum_{\ell=7}^{24}$ Parameter perturbations:  $\Delta M = \sum_{\ell=1}^{6}$ 

$$
g_{\mu}^{e} = \begin{cases} [-(\omega^{e})^{2} \frac{\partial M}{\partial p}]_{q}^{e}g_{0}^{e}, & x = 1, 2, ..., 6 \\ \frac{\partial K}{\partial p}[ \frac{\partial K}{\partial p}]_{q}g_{0}^{e}, & x = 7, 8, ..., 24 \\ \frac{\partial M}{\partial p}[ \frac{\partial M}{\partial p}]_{q}g_{0}^{e}, & x = 7, 8, ..., 24 \\ \frac{\partial M}{\partial p}[ \frac{\partial M}{\partial p}]_{q}g_{0}^{e}g_{0}^{e}g
$$

٣ł  $\ddot{\circ}$  $\tilde{a}_1 g({}_{7} - g_1 g) = \tilde{a}_0 + \tilde{a} = \tilde{a}_0 g +$  $\mathbf{z}$  $\left[\frac{5}{2}\right] = 5.$  $B = [B^e]$ 

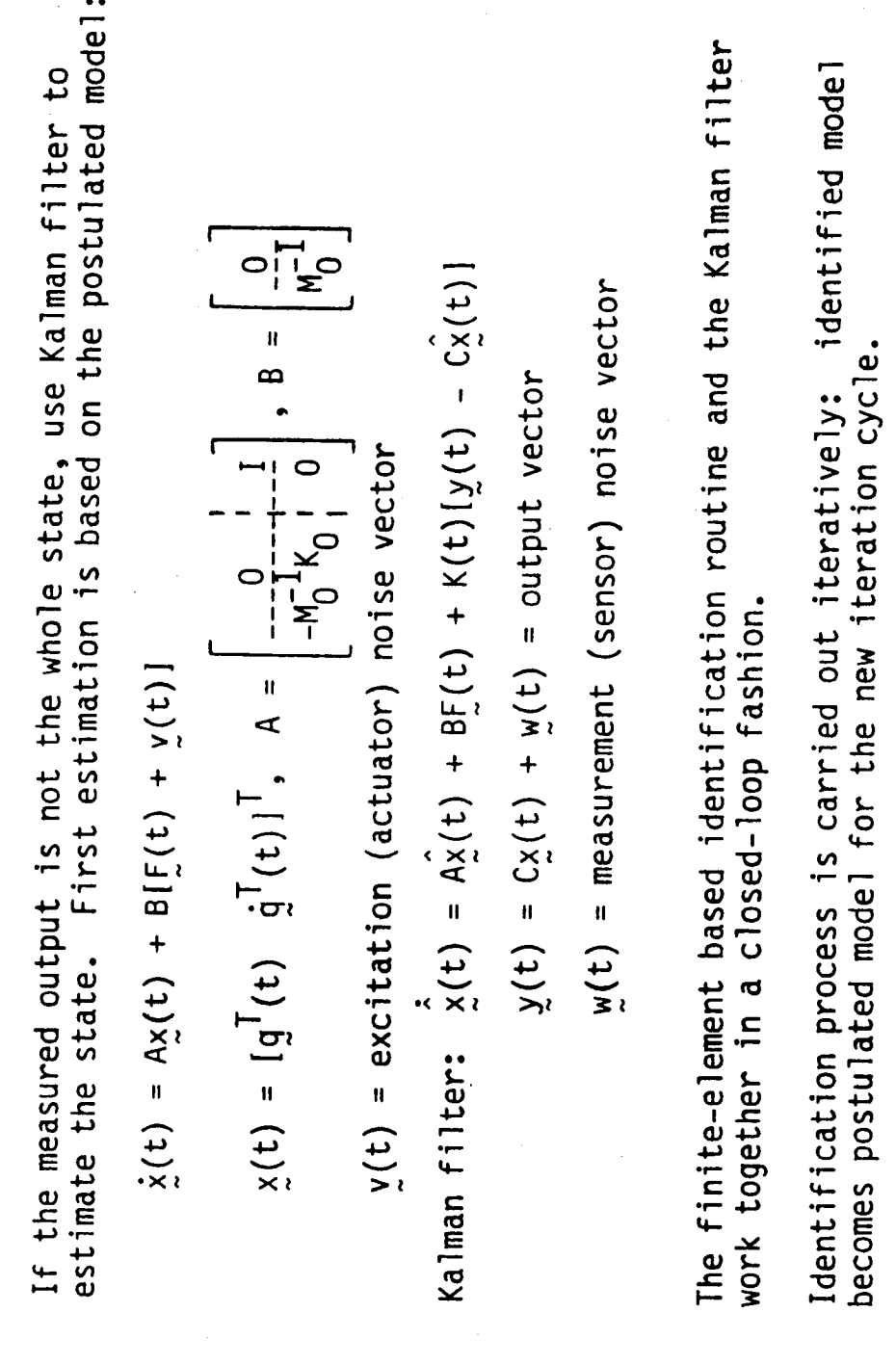

PARAMETER IDENTIFICATION (CONT'D)

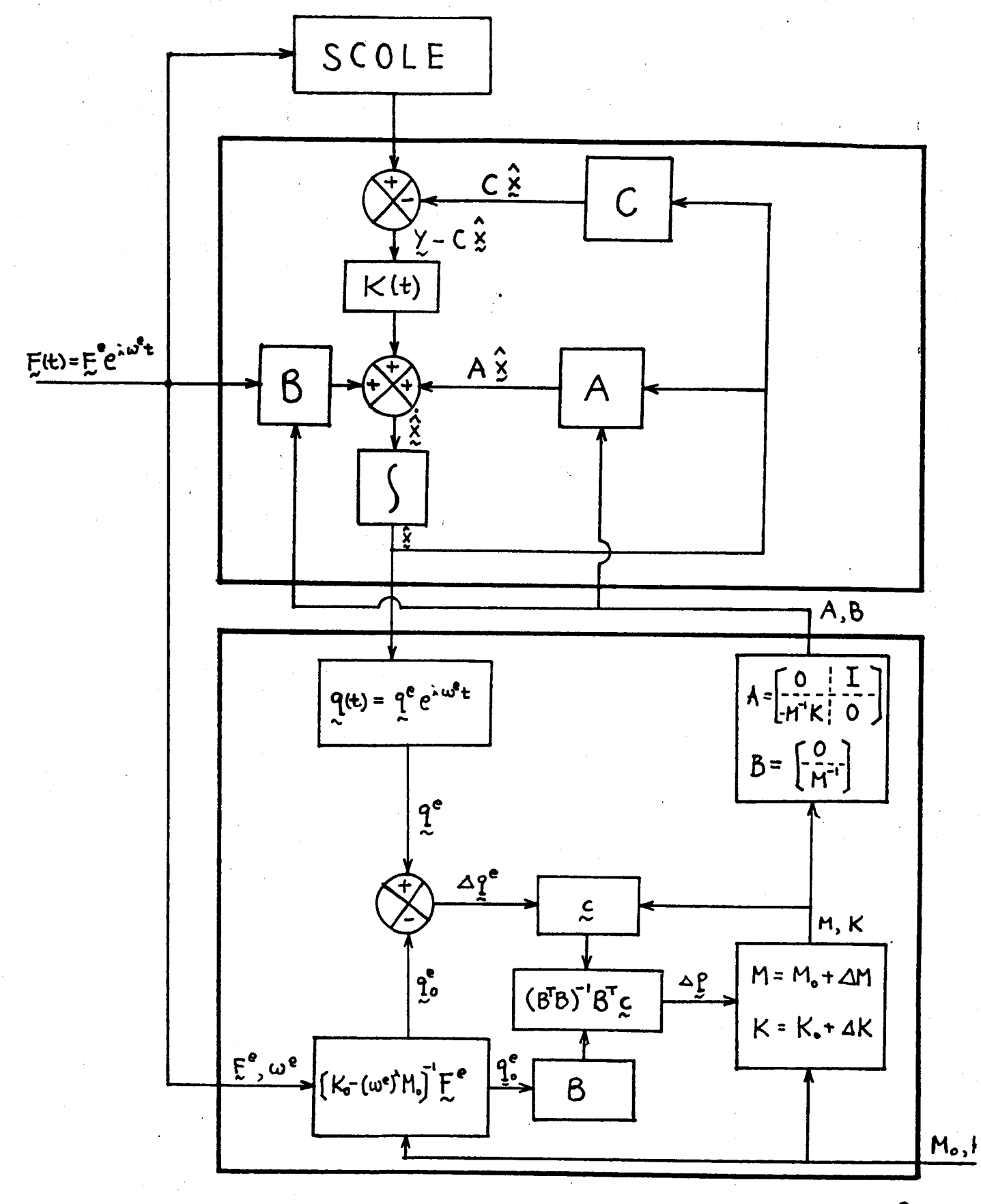

### **N87=17827** ,

### On **Incorporating Damping and Gravity Effects in Models... by**

**Larry Tay Ior NASA Langley Research Center and Terry Leary Eric Stewart Geo. Washington U.**

**PRECEDING PAGE BLANK NOT FILMED** 

### On Incorporating Damping and Gravity Effects in Models of Structural Dynamics of the SCOLE Configuration

by Lawrence W Taylor, Jr Terry Leary Eric Stewart

Presented at The 3rd Annual SCOLE<sup>\*</sup> Workshop NASA Langley Research Center Hampton, Virginia November 17, 1986

\*Spacecraft Control Laboratory Experiment(SCOLE)

### On Incorporating Damping **and** Gravity Effects in Models o! Structural Dynamics of the SCOLE Configuration

### ABSTRACT

The damping for structural dynamics models of flexible spacecraft is usually ignored and then **added after** modal frequencies **and** mode shapes are **calculated. It** is**common** practice to **assume** the same damping ratio **for all**modes, **although** tt is known that damping due to bending and that due to torsion are different. Mass effects on damping **are** sometimes ignored

It is the purpose of this paper to examine two ways of including damping in the modeling process from its onset. First, the partial derivative equations of motion are analyzed for a pinned-pinned beam with damping. The end conditions are altered to handle bodies with mass and inertia for the SCOLE configuration. Second, a massless beam approximation is used for the modes with low frequencies, and a clamped-clamped system is used to approximate the modes for arbitrarily high frequency The model is then modified to include gravity effects and is compared with experimental results.

### OUTLINE

- **Introductory** Remarks
- SCOLE Configuration
- Partial Differential Equations
- Pinned-Pinned System with Damping
- Free-Free System with End Bodies & Damping
- **Massless** Beam **Approximation**
- **Gravity Effects**
- **Comparison of Model** Frequencies
- Concluding Remarks

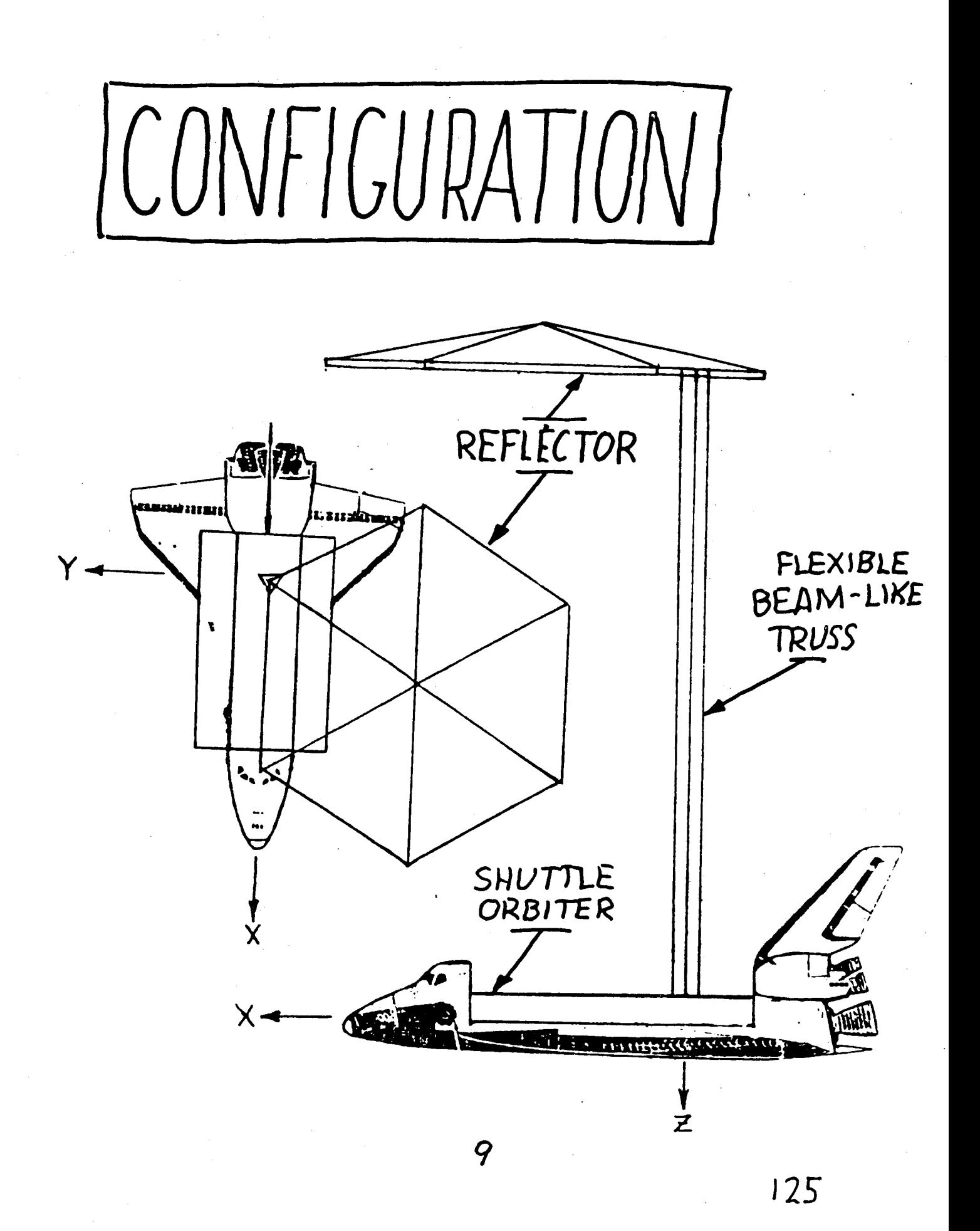

### Equations of Motion

Shuttle (and Reflector) Body  $\dot{\mathbf{w}}_1 = -\mathbf{I}_1^{-1}(\tilde{\mathbf{w}}_1\mathbf{I}_1\mathbf{w}_1 - \mathbf{M}_1 - \mathbf{M}_{1,\text{Beam}})$  $i = \mathbf{F}$  $\mathbf{I}$   $\mathbf{I}$   $\mathbf{I}$   $\mathbf{I}$   $\mathbf{I}$   $\mathbf{I}$   $\mathbf{I}$   $\mathbf{I}$   $\mathbf{I}$   $\mathbf{I}$   $\mathbf{I}$  $\dot{T}_1^T = -\widetilde{\mathbf{w}}_1T_1^T$ 

Roll (and Pitch) Beam Bending  $P_{\phi} = \frac{1}{2}$  **b**  $\phi = 24$  **c** is  $\phi = 24$ **1** Yaw Beam Torsion  $+g_{\phi,n} \frac{d\delta}{ds}(s-s_n)$ 

$$
p I_{\psi} \frac{d^2 u}{dt^2} \psi + C I_{\psi} \frac{d^3 u}{ds^2 dt} - G I_{\psi} \frac{d^2 u}{ds^2} \psi = \sum_{n=1}^4 g_{\psi, n} \delta(s - s_n)
$$

 $Beam Elongation$ 

$$
pA\frac{d^{2}v}{dt^{2}} + C_{z}A\frac{d^{2}v}{dsdt} - EA\frac{d^{2}v}{ds^{2}} = \sum_{n=1}^{4} f_{z,n}\delta(s-s_{n})
$$

+ E,**d2°.-** (,-,o) dt <sup>2</sup> \_ dsdt ds <sup>2</sup> n= z,n

### Damping Considerations The Classical Damping,  $\frac{du^5}{d}$  Yields Excessive ds<sup>4</sup>dt **Excessive Damping at Higher Mode Numbers** The Term,  $\frac{du^3}{ds^2dt}$  is Consistent with experimental  $\overline{a}$ Data.

• The **Practice of Post-Analysis Addition** of

Damping **Ignores** Effects **of Mass,** Stress **Type.**

• **Damping** Must **be Included from** the Start.

### Distributed Parameter Model of SCOLE with "Proportional Damping"

- Start with Pinned-Pinned Beam with Damping
- **•** Add **Bodies** with **Inertia at Ends**
- **• Model** Acceleration **of** Frame **as Inertial** Loading
- **•** Extend in **Three Dimensions** to SCOLE **Configuration.**
- **• Yields Infinite-Order,** Modal, **State** Equations.

 $\overline{\phantom{a}}$ 

Distributed Parameter System

$$
\frac{d}{dt} \begin{bmatrix} q \\ \dot{q} \end{bmatrix} = \begin{bmatrix} 0 & I \\ x & A_{21} \\ A_{21} & A_{22} \end{bmatrix} \begin{bmatrix} q \\ \dot{q} \end{bmatrix} + \begin{bmatrix} 0 \\ B_{2} \end{bmatrix} \begin{bmatrix} M_{1} \\ H_{1} \\ F_{1} \\ F_{2} \end{bmatrix}
$$
  
\n
$$
A_{21}^{*} = \left\{ B_{M} \begin{bmatrix} I_{1} & 0 \\ 0 & I_{4} \end{bmatrix} R \right\}^{-1} \left[ A + B \begin{bmatrix} -pA & 0 \\ pA & pA \\ \frac{pA}{L} & \frac{pA}{L} \end{bmatrix} Q \right]
$$
  
\n
$$
A_{22}^{*} = \left\{ B_{M} \begin{bmatrix} I_{1} & 0 \\ 0 & I_{4} \end{bmatrix} R \right\}^{-1} \left\{ -B_{M} \right\} B_{W} \begin{bmatrix} -pA & 0 \\ pA & pA \\ \frac{pA}{L} & \frac{pA}{L} \end{bmatrix} + B_{A} \right\}
$$
  
\n
$$
\begin{bmatrix} 0 & I \\ -m_{1} - 2\delta m_{1} & 0 \\ -m_{2} - 2\delta m_{2} & 0 \\ -m_{3} - 2\delta m_{3} \end{bmatrix}
$$

$$
B_{M} = \begin{bmatrix} 0 & 0 \\ \frac{2\pi^{2}}{\rho A L^{3}} & -\frac{2\pi^{2}}{\rho A L^{3}} \\ 0 & 0 \\ \frac{8\pi^{2}}{\rho A L^{3}} & \frac{8\pi^{2}}{\rho A L^{3}} \\ 0 & 0 \\ \frac{18\pi^{2}}{\rho A L^{3}} & -\frac{18\pi^{2}}{\rho A L^{3}} \\ \vdots & \vdots \end{bmatrix} \quad B_{w} = \begin{bmatrix} 0 & 0 \\ -\frac{8}{\rho A L} & -\frac{4}{\rho A} \\ 0 & 0 \\ 0 & \frac{4}{\rho A} \\ \vdots \\ 0 & 0 \\ \frac{-8}{\rho A L} & -\frac{4}{\rho A} \\ \vdots \\ 0 & 0 \\ \frac{-8}{\rho A L} & -\frac{4}{\rho A} \\ \vdots \\ 0 & 0 \\ \frac{-8}{\rho A L} & -\frac{4}{\rho A} \\ \vdots \\ 0 & 0 \\ \frac{-8}{\rho A L^{3}} & \frac{8}{\rho A L^{3}} \end{bmatrix}
$$

$$
B_{A} = \begin{bmatrix} 0 & 1 & 0 & 1 & 0 & 1 & 0 & 1 & 0 & 1 \\ -B_{M} & 0 & 0 & 1 & 0 & 1 & 0 & 1 & 1 \\ 0 & 1 & 0 & 1 & 0 & 1 & 0 & 1 & 1 \\ 0 & 1 & 0 & 1 & 0 & 1 & 0 & 1 & 1 \\ 0 & 0 & 0 & 1 & 0 & 1 & 0 & 1 & 1 \\ 0 & 0 & 0 & 0 & 0 & 0 & 1 & 1 \\ 0 & 0 & 0 & 0 & 0 & 0 & 1 & 1 \\ 0 & 0 & 0 & 0 & 0 & 0 & 1 & 1 \\ 0 & 0 & 0 & 0 & 0 & 0 & 1 & 1 \\ 0 & 0 & 0 & 0 & 0 & 0 & 1 & 1 \\ 0 & 0 & 0 & 0 & 0 & 0 & 1 & 1 \\ 0 & 0 & 0 & 0 & 0 & 0 & 1 & 1 \\ 0 & 0 & 0 & 0 & 0 & 0 & 1 & 1 \\ 0 & 0 & 0 & 0 & 0 & 0 & 1 & 1 \\ 0 & 0 & 0 & 0 & 0 & 0 & 1 & 1 \\ 0 & 0 & 0 & 0 & 0
$$

### Massless Beam Model

- Exact Static Deflection
- Approximates Low-Frequency Modes
- Nonlinear Kine matics
- Linearized State Space, Modal Model
- Classical Damping(Working Proportional)
- Extended to n-Body Network

### Gravity Effects

- Assume Cubic Deflection of Beam
- Express Potential Energy due to the Raising of End Body
- Relate to Stiffness Matrices of the Massless Beam Model
- Incorporate Gravity Effects in the Stiffness Matrices
- Gravity Effects I.arger than Structural Stiffness

Equations of Motion

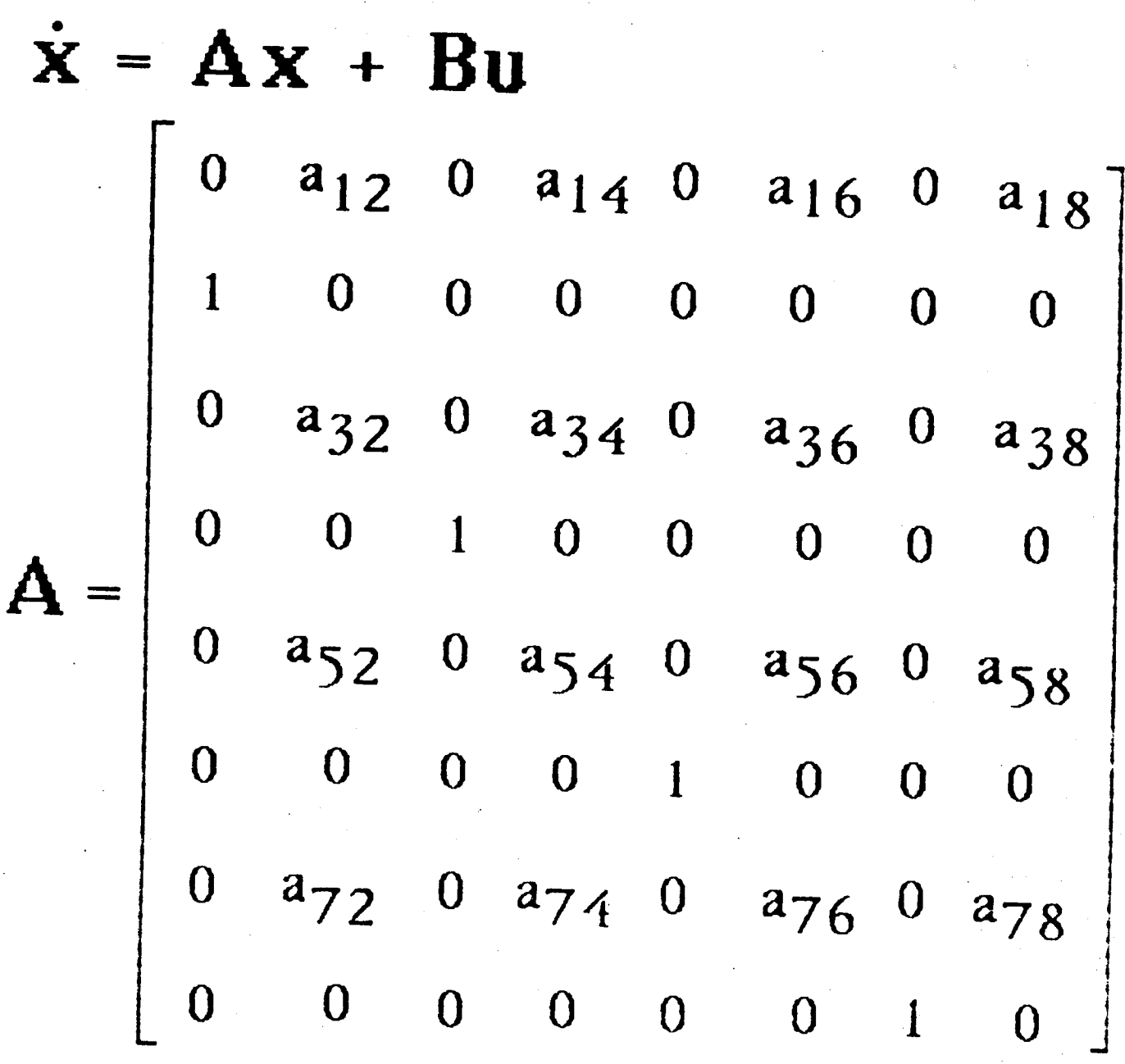

 $b_{11} b_{12} b_{13} b_{14}$  $\boldsymbol{0}$  $\boldsymbol{0}$  $\boldsymbol{0}$  $\overline{\mathbf{0}}$  $b_{31} b_{32} b_{33} b_{34}$  $\overline{\mathbf{0}}$  $\overline{0}$  $\boldsymbol{0}$  $\boldsymbol{0}$  $b_{51} b_{52} b_{53} b_{54}$  $\overline{0}$  $\overline{\mathbf{0}}$  $\overline{0}$  $\boldsymbol{0}$  $b_{71}$   $b_{72}$   $b_{73}$   $b_{74}$  $\overline{0}$  $\overline{0}$  $\boldsymbol{0}$  $\overline{0}$  $\begin{bmatrix} \mathbf{u}_1 \\ \mathbf{E}_1 \end{bmatrix}$  $\overline{\textbf{V}}_1$ 

R

 $\begin{array}{c}\n\mathbf{w}_4 \\
\mathbf{E}_4\n\end{array}$ 

 $V_{4}$ 

 $\mathbf{X} =$ 

 $\mathbf{F_{i}}$ 

 $U =$ 

$$
a_{12} = \frac{1}{1} \left[ -M_{u} \tilde{r}_{1} + M_{z} + \tilde{r}_{1} \tilde{r}_{2} - \tilde{r}_{1} \tilde{r}_{u} \tilde{r}_{1} \right] = -a_{16}
$$
\n
$$
a_{14} = \frac{1}{1} \left[ M_{u} + \tilde{r}_{1} \tilde{r}_{u} \right] = -a_{18}
$$
\n
$$
a_{32} = \frac{1}{m_{1}} \left[ -\tilde{r}_{u} \tilde{r}_{1} + \tilde{r}_{2} \right] = -a_{36}
$$
\n
$$
a_{34} = \frac{1}{m_{1}} \left[ \tilde{r}_{u} \right] = -a_{38}
$$
\n
$$
a_{52} = \frac{1}{14} \left[ -M_{u} \tilde{r}_{4} + M_{z} + \tilde{r}_{4} \tilde{r}_{2} - \tilde{r}_{4} \tilde{r}_{u} \tilde{r}_{4} \right] = -a_{56}
$$
\n
$$
a_{54} = \frac{1}{14} \left[ M_{u} \cdot \tilde{r}_{4} \tilde{r}_{u} \right] = -a_{58}
$$
\n
$$
a_{72} = \frac{1}{m_{4}} \left[ -\tilde{r}_{u} \tilde{r}_{4} + \tilde{r}_{2} \right] - a_{76}
$$
\n
$$
a_{74} = \frac{1}{m_{4}} \left[ \tilde{r}_{u} \right] = -a_{78}
$$

I - Moment of Inertia m- Mass

r - Coordinates of attach point  $\widetilde{r}$  - Cross product operator, r $\times$  $M_u, M_z, F_u, E_z$  - Stiffness Matrices 1 - Denotes the Shuttle body 4 - Denotes the reflector bod  $u, z$  - Beam deflection and slop  $135$ 

$$
a_{12} = \frac{1250MJfN}{15} \cdot \frac{1250MJfN}{15} \cdot \frac{125}{15} \cdot \frac{1}{15} \cdot \frac{1}{15
$$

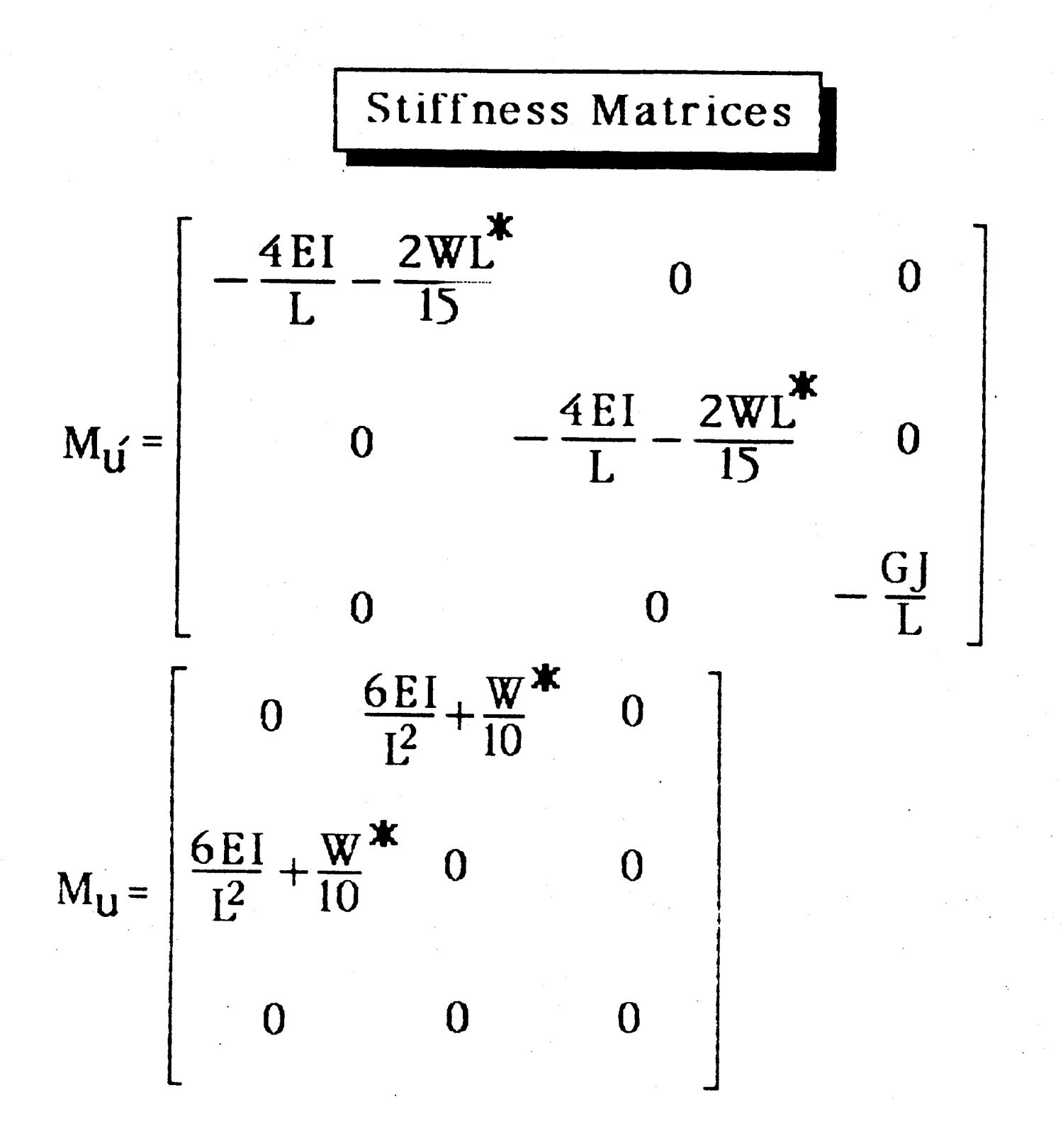

Gravity Effect

### ORIGINAL PAGE IS OF POOR QUALITY

PROGRAM TWOBOD REAL 11, 14, 11IN, 14IN, N1, N4, NU, MANG, L, NASS1, NASS4 DIMENSIÓN (1013), I 11N(13), 14013), 141N(13), ACS80), RAT1(7), \*RAT 1T (13), RAT4(7), RAT4T (13), FU(13), FANG (13), NU(13), NANG (13), \*DUIT(580), DUIT(580), EREAL(30), ETHNG(30), EVEC(580), DUO(580)  $C_{+}, \ldots$ ....................DEFINE INERTIR MATRICES.... CALL SET(A, 24, 24) CALL SET(11,3,3) 11(5)=985443.  $11(7) = -145393.$  $11(9) = 6789199$  $11(11)=-145393$ .  $11(13)=7086601$ CALL SPITC11, 3H 11) CALL MAKE(DUM 11) CALL INVR(11, 111N) CALL MAKE(11, DUM) CALL SET(14,3,3)  $14(5)=4969$ .  $14(9) = 4969$  $14(13) = 9938$ CALL SPITC14.3H 14) CALL MAKE(DUM, 14) CALL INVR(14, 141N) CALL MAKE(14, DUM)  $\mathbb{C}$ . . . . . ...............DEFINE ATTACH POINT VECTOR, MATRIX. CALL SET(RAT1, 3, 1) CALL TILDA(RATI, RATIT) CALL SET(RAT4, 3, 1)  $RAT4(5) = -18.75$ RRT4(6)=32.5 CALL TILDA(RAT4, RAT4T) MASS4=12.42  $\mathbb{C}$ RD=MASS4/(MASS4+12.42\*.5) CALL ADD(AD, RAT4T, -1., RAT4T, DUM) CALL SPIT(DUM, 4H DUM) CALL MULT(DUM, DUM, DUM) CPLL SPIT(DUM) 4H DUM) CALL ADD(1., 14, -12.42, DUN, 14) AD= .5\*12.42/(12.42+.5\*12.42) CRLL RDD(RD, RAT4T, -1., RAT4T, DUM) CALL NULT(DUM, DUM, DUN) CALL ADD(1., 14:6.21, DUN, 14) CALL SPITC14, 5H (4NU) CALL INURC14, 141N) MRSS 1=6366.46+.09556\*130./2. MASS4=MASS4+ 09556\*130/2  $\mathbf{C}_{\text{max}}$  $E1 = 400000000$ . GJ=40000000 EA=100000000.  $L = 130$ .  $C_{++++}$ ............SET UP FORCE/DEFLECTION MATRIX................. CALL SET(FU, 3, 3) FU(5)=-12.\*El/(L\*L\*L) FU(9)=-12.\*E1/(L\*L\*L)  $FU(13)=-E A/L$  $C_{+}$ ... ...........SET UP FORCE/SLOPE RINGLE MATRIX................. CALL SET(FANG, 3, 3) FANG(6)=6 \*E1/(L\*L)  $FANG(8)=FANG(6)$  $\mathbf{C}_{1,1,1,1}$ .....SET UP MOMENT/DEFLECTION MATRIX................ CRLL MAKE(MU FANG)

 $C_{+}, C_{+}$ CALL SET(MANG, 3, 3) **MANG(5)-4.4EI/L** MM6(9)=-4. \*EI/L MANG(13)=GU/L CALL SPIT(FU.3H FU) CALL SPITCFRNG, 5H FANG) CALL SPIT(HU, 3H HU) CALL SPITCHRIG, SH HRIG)  $C_{+}, \ldots$ CALL HULT(RAT1T, FU, DUM) CALL MULT(DUM, RAT IT, DUN) CALL MULT(RATIT, FANG, DUM) CALL ADD(1., DUM, -1., DUM, DUM) CALL ROD(1., MANG, 1., DUN, DUN) CALL HULTCHU, RAT IT, DUH) CALL ROD(-1., DUM, 1., DUM, DUM) CALL MULT(ITIN, DUN, DUN) CALL INSERT(1,4,DUM,A) CRLL ROD(-1., DUM, 8., DUM, DUM) CALL INSERT(1, 16, DUM, A) CALL MULT(RATIT, FU, DUM) ORIGINAL PAGE IS CALL ADD(1., MU, 1., DUM, DUN) OF POOR QUALITY CALL MULTCLIIN, DUN, DUN) CALL INSERT(1, 10, DUM, A) CALL ADD(-1., DUM, 8., DUM, DUM) CALL INSERT(1,22,DUM,A) CALL IDENT(DUM, 3) CALL INSERT(4, 1, DUM, A) CALL INSERT(10,7,DUM,A) CALL INSERT(16, 13, DUM, A) CALL INSERT(22, 19, DUM, A) CALL MULT(FU, RAT1T, DUM) CALL ADD(-1., DUM, 1., FANG, DUN) AD=1./MASS1 CALL ROD(AD, DUM, 0., DUM, DUM) CALL INSERT(7,4,DUM,A) CALL ADD(-1., DUM, 0., DUM, DUM) CALL INSERT(7, 16, DUM, A) CALL ADD(AD, FU, 8., FU, DUM) CALL INSERT(7, 10, DUM, A) CALL ADD(-1., DUM, 0., DUM, DUM) CALL INSERT(7,22, DUM, A)  $\mathbf C$ . . . . . . . **PIS2**. . . . . . . . . . CALL MULT(RAT4T, FU, DUM) CALL MULT(DUM, RAT4T, DUN) CALL MULT(RAT4T, FANG, DUM) CALL ADD(1., DUM, -1., DUM, DUM) CALL ROD(1., DUN, 1., MANG, DUN) CALL MULT(MU, RAT4T, DUM) CALL ADD(-1., DUM, 1., DUN, DUN) CALL MULT(141N, DUN, DUN) CALL INSERT(13, 16, DUM, A) CALL ADD(-1, DUM, 0, DUM, DUM) CALL INSERT (13, 4, DUM, A) CALL MULT(RAT4T, FU, DUN) CALL ADD(1., DUN, 1., MU, DUN) CALL MULT(141N, DUN, DUN) CALL INSERT(13,22,0UM, R) CALL ADD(-1., DUM, 8., DUM, DUM) CALL INSERT(13, 10, DUM, A) CALL MULT(FU, RAT4T, DUM) CALL ADD(-1, DUM, 1, FANG, DUM) RD=1./MASS4 CALL ADD (AD, DUN, 0., DUN, DUN) CALL INSERT(19, 16, DUM, A)
CALL ADD(-1., DUM, 8., DUM, DUM) CALL INSERT (19, 4, DUM, A) CALL ROD(AD, FU, 0., FU, DUM) CRLL INSERT(19,22,DUM, A) CALL ADD(-1., DUM, 8., DUM, DUM) CALL INSERT(19, 10, DUM, A) CALL EIGEN(A, EREAL, EIMAG, EUEC, IERR) CALL SPITCERERL, SH REAL) CALL SPITCEINAG, SH INAG) 123 FORMAT(110, E15.6)  $\mathbb{C}$ . . . . . . . . . . . .............PRINT NON-ZERO ELEMENTS OF "A" MATRIX...........  $D0$  10  $1=4,580$ IF(R(1)\*\*2-.00000000001)11, 11, 12 12 PRINT 123, I, A(1) 11 CONTINUE 10 CONTINUE END  $-$ E01/T0P $\overline{\mathcal{P}}$ 

ORIGINAL PAGE IS OF POOR QUALITY

 $\frac{1}{2}$ 

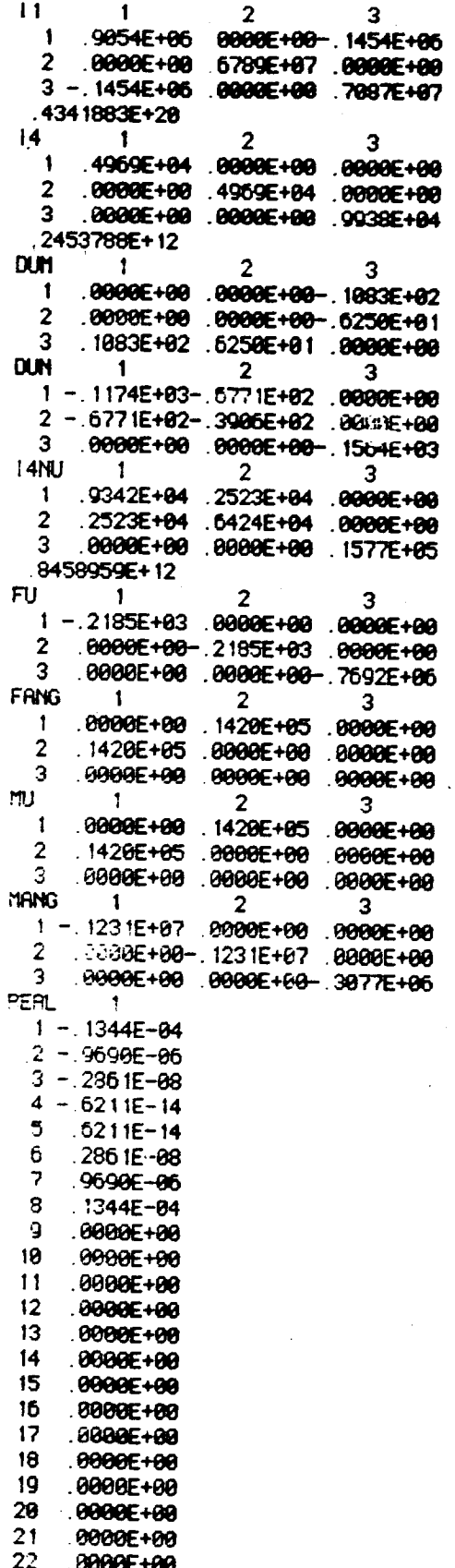

 $|4|$ 

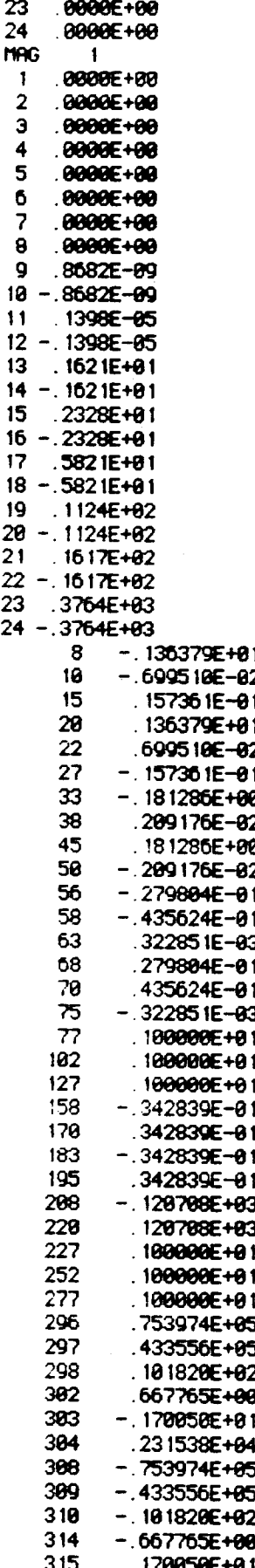

#### ORIGINAL PAGE IS OF POOR QUALITY

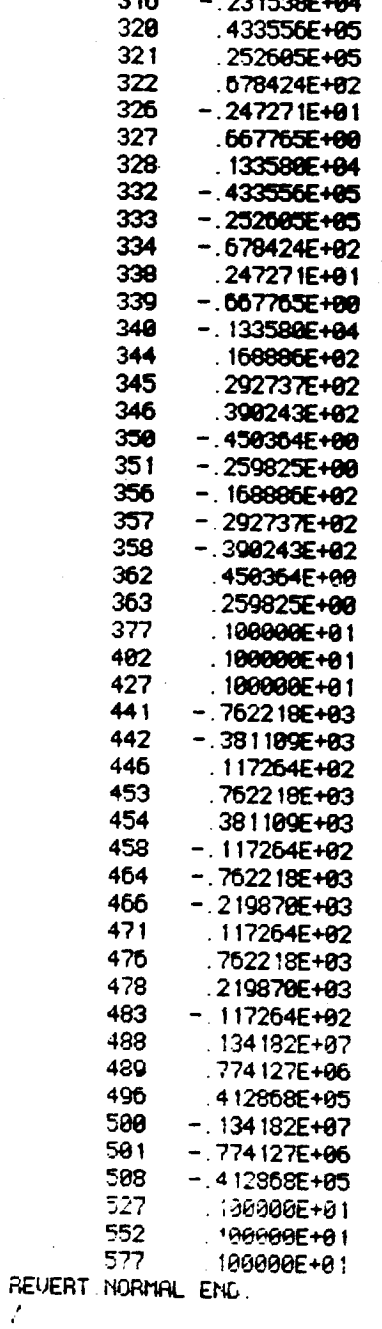

ORIGINAL PAGE 15<br>OF POOR QUALITY

### Static Deflection

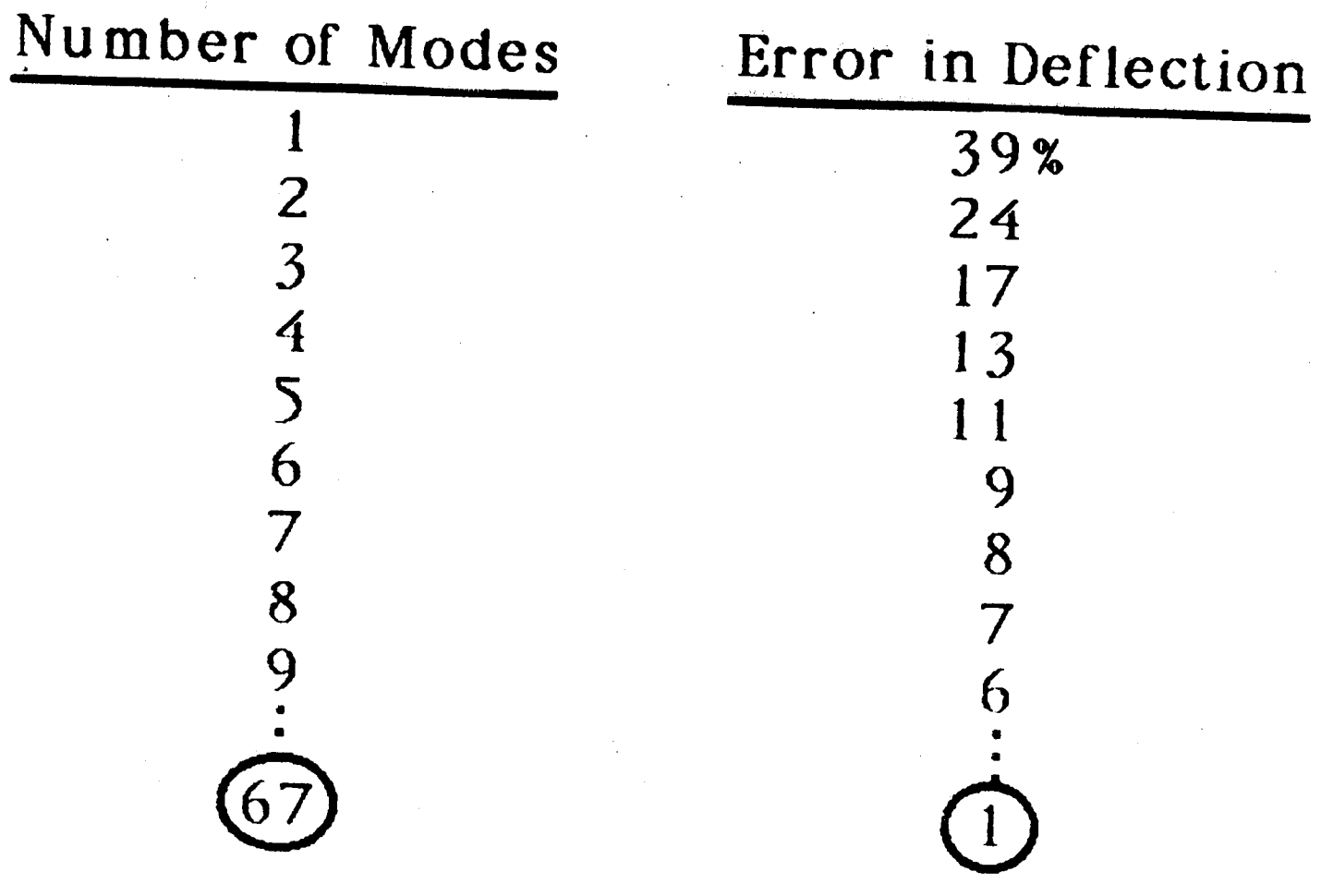

### Comparison of Modal Frequencies

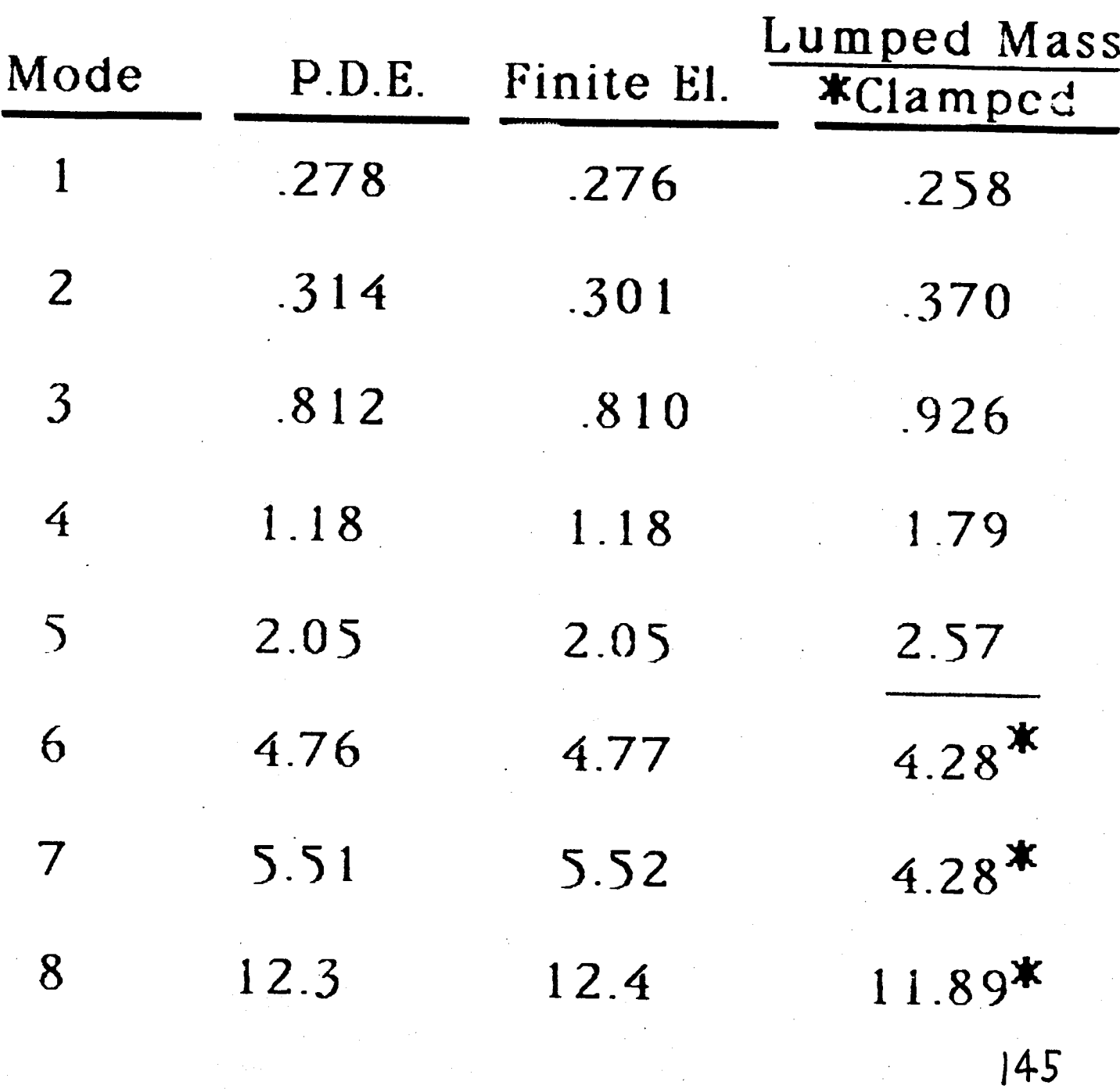

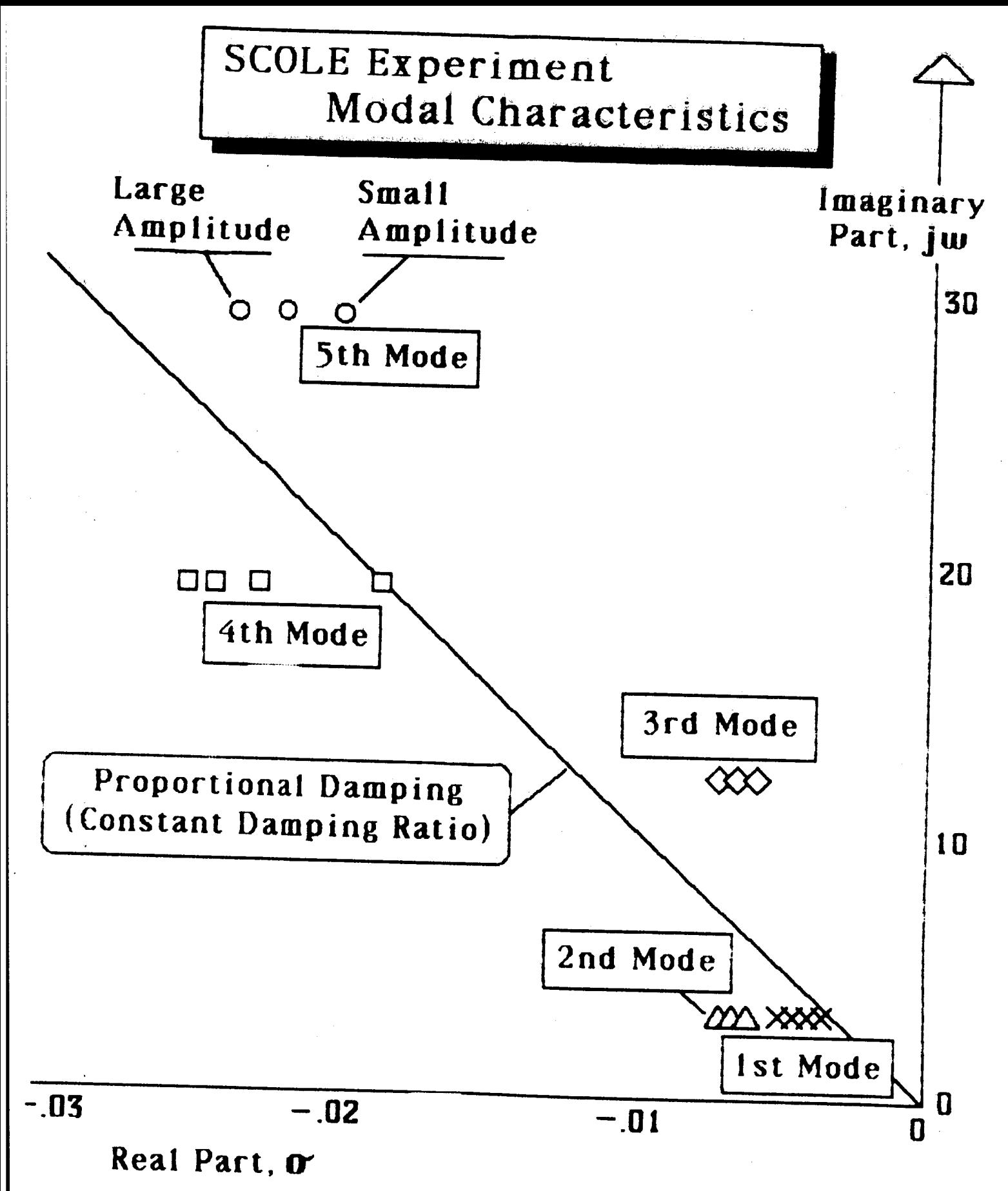

#### Concluding Remarks

- O **An Infinite-Order** State Space **Model was Developed which Incorporates** "Proportional" **Damping.**
- 0 A Lumped Mas\_ Model of SCOLE **was** Developed **which Includes Gravity Effects and Classical Damping. Extended** to **n-Body** Modeling.
- $\overline{1}$ **Modal** Frequencies **are Compared far** the **SCOLE using Different** Methods.
- I) **Items Remain to be Addressed Before** SCOLE **Modeling is Complete.**

#### **REFERENCE5**

**I. Taylor, Lawrence W., Jr. and A. V.** Balakrishnan **(1983). A Mathematical Problem and a Spacecraft** Control **Laboratory Experiment (SCOLE) Used** to **Evaluate** Control **Laws for Flexible Spacecraft** .....NASA/IEEE **Design Challenge. Fourth VPI&SU/AIAA** Symposium on **Dynamics and Control** of Large Structures. **Blacksburg, Virginia. Also presented at** the **First Annual SCOLE** Workshop. **December, 1984. NASA Langley** Research **Center.** Hampton, **Virginia.**

**2.** Robertson, **Daniel K. (1985). Three-Dimensional Vibration Analysis of a Unform Beam,with Offset Inertial Masses at** the **Ends. NASA Technical** Memorandum 863.93

**3. Ppelaert, D. (1983). DISTEL, A Distributed Element Program for Dynamic Modelling and Response** Analysis **of Flexible Structures. Fourth VPI&SU/AIAA Symposium on Dynamics and Control of** Large **Structures, Blacksburg, Virginia.**

4. Joshi, **Suresh M. (1983). A Modal Model for SCOLEStructural** Dynamics. First Annual **SCOLE** Workshop. NASA Langley **Research** Center, Hampton, Virginia.

5. Balakrishnan, A. V. (1986). Functional Analysis of the SCOLE Problem. To be published.

**6. Bishop, R. E.** D. **and D.** C.**Johnson (1960). The Mechanics** of **Vibration.** Cambridge University Press. Cambridge

7. Naidu, **D.** \$. **and A. K. Rao (1985).** Singular Perturbation Analysis of Discrete **Control** Systems. **Lecture** Notes **in Mathematics. Springer-Verlag** Berlin

8. Taylor, Lawrence **W., Jr., William** T. Suit and Marna H. Mayo **(1984) A** Program to Form a **Multidisciplinary** Data Base **and** Analysis for Dynamic Systems. **AIAA** Flight **Mechanics** Conference, Seattle, Washington. August 20-23, **1984.**

#### N87-17828!

## **Finite Element Model** of SCOLE Laboratory Configuration

by

**Beth Lee** Jeffrey P. Williams **Dean Sparks NASA Langley Research Center** 

**MORTI-TAP** 

 $\ddot{\phantom{0}}$ 

#### **FINITE ELEMENT** MODEL OF **SCOLE LABORATORY CONFIGURATION**

#### Beth **Lee**

**Jeffrey P. Williams**

**Des\_n Sparks, Jr.**

**NASA Langley Research Center**

**Mail Stop 161**

**Hampton, VA 23665**

**(804)-865-4591**

#### MODEL **DESCRIPTION**

#### **DEFINE ELEMENT PROPERTIES :**

- MATERIAL **CONSTANTS** MODULUS OF ELASTICITY, **POISSON'S RATIO, DENSITY**
	- **MAST, REFLECTOR, RIGID LINKS** AS BEAM **ELEMENTS**
	- **CABLE AS BAR ELEMENT** (AXIAL STIFFNESS **ONLY)**
	- **-** SHUTTLE **AS VERY** STIFF **BEAM** (ASSUME RIGID)

**JOINT LOCATIONS AND CONNECTIONS :**

**44** JOINTS **TOTAL, 7 FOR CABLE,** 12 **FOR** MAST, **6 FOR REFLECTOR AND R.EST FOR RIGID** MASSES

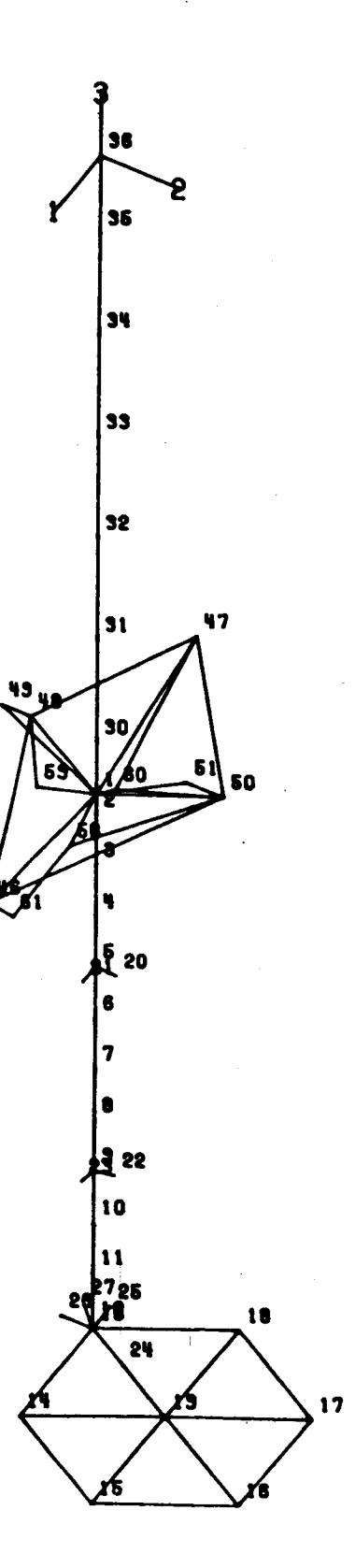

SCOLE

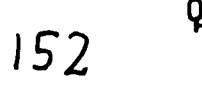

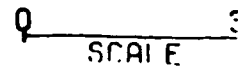

#### MODEL **DESCRIPTION (Continued)**

#### TWO **BOUNDARY CONDITIONS** MODELLED:

#### **CASE 1-SUSPENDED (6 DOF FOR ALL JOINTS EXCEPT TOP OF CABLE)**

#### **CASE 2- CANTILEVERED CABLE, SHUTTLE PLATFORM FIXED IN ALL DOF**

#### INCLUDE **RIGID** MASSES AND **CONNECTIONS :**

- **- ACTUATORS**
- **-** SENSORS
- **-** SHUTTLE.PLATFORM AND **COMPONENTS**

#### **CALCULATIONS :**

- STIFFNESS **AND** MASS MATRICES
- **INITIAL** STRESSES **(DUE TO GRAVITY LOADING)**
- STATIC **DISPLACEMENTS AND REACTIONS**
- **EIGENSOLUTIONS FREQUENCIES AND MODE SHAPES**

#### **FREQUENCY DATA** FOR **CANTILEVERED CASE (FIG** 1,2)

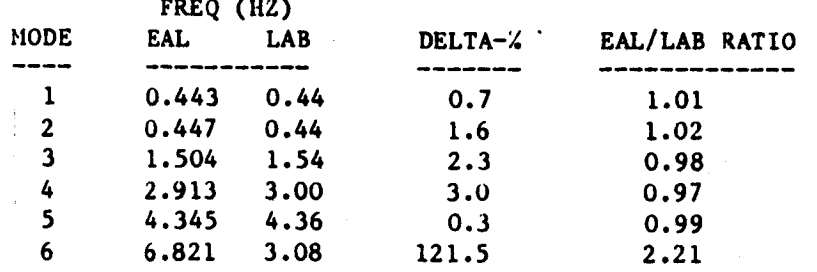

#### **FREQUENCY DATA** FOR SUSPENDED CASE **(FIG 3,4)**

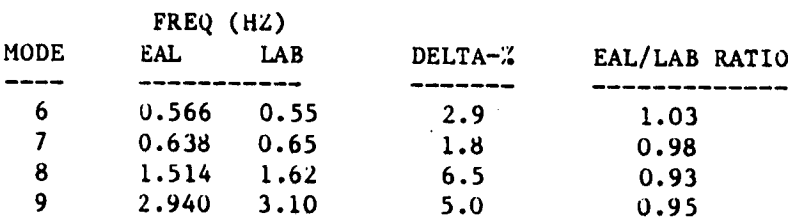

RATIO OF SUSPENDED TO CANTILEVERED FREQUENCIES (FIG 5,6)

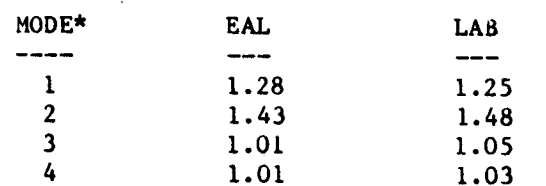

\* NOTE: SUSPENDED MODES 6-9 **CORRESPOND** TO CANTILEVERED MODES I-4

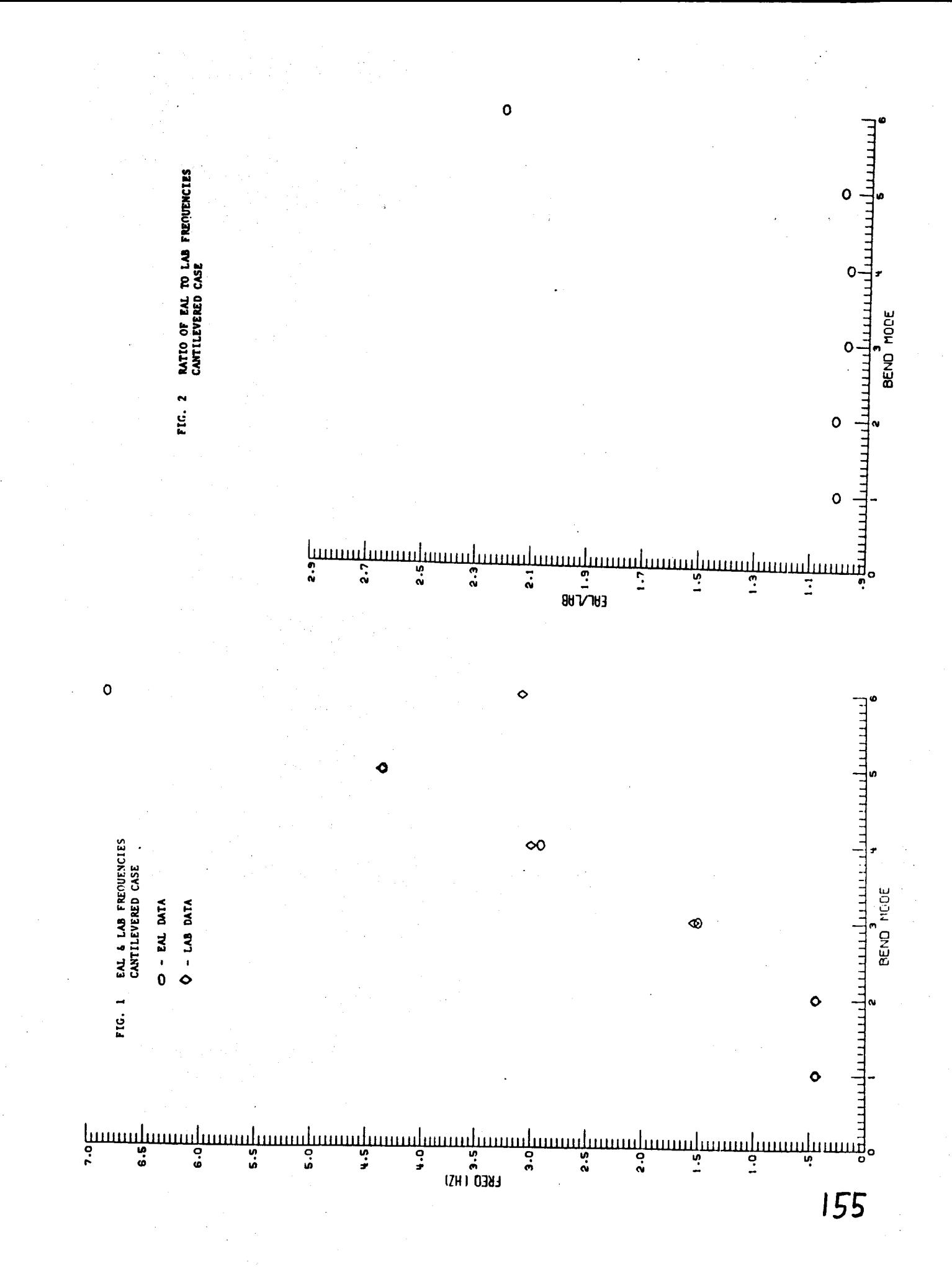

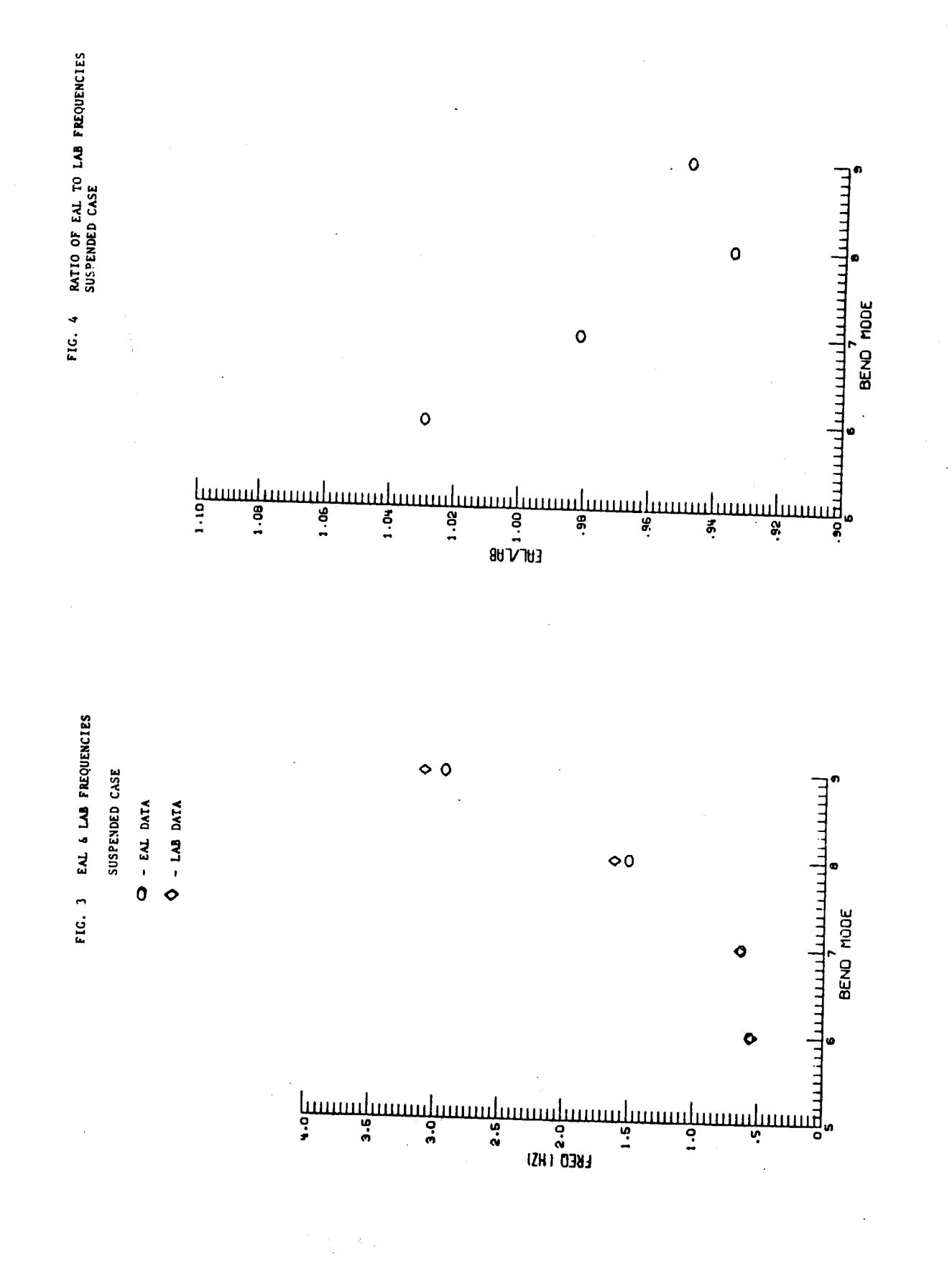

#### EAL PLOT 1st PITCH **SUSPENDED CASE**

MODE. FREQ (HZ)

 $+00$  $-5657$   $X10$ 

 $ID = 1 / 1 / 6$ 

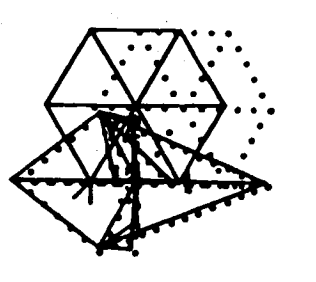

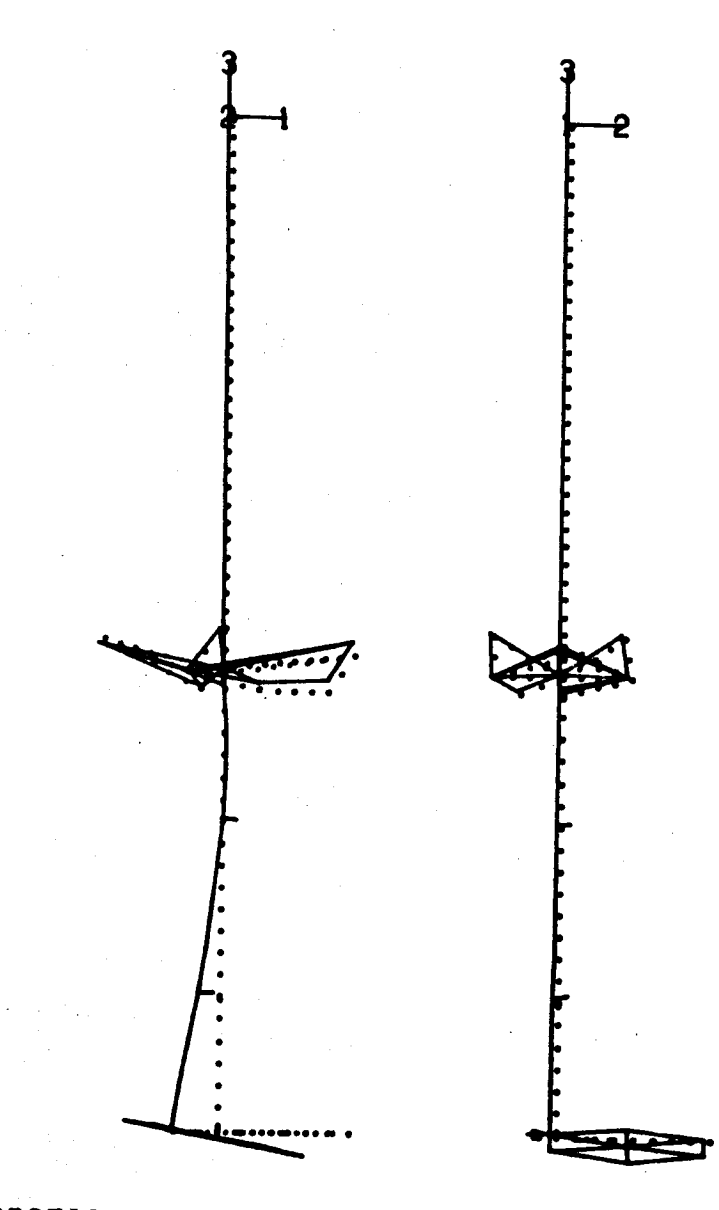

SCOLE VIBRATIONAL MODE SHAPE 6

**SCALE** 

#### EAL PLOT 1st TORSIONAL SUSPENDED CASE

MODE. FREQ (HZ)

 $.1513 \times 10^{+01}$ 

 $ID = 1 / 1 / 8$ 

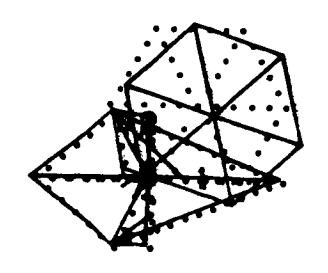

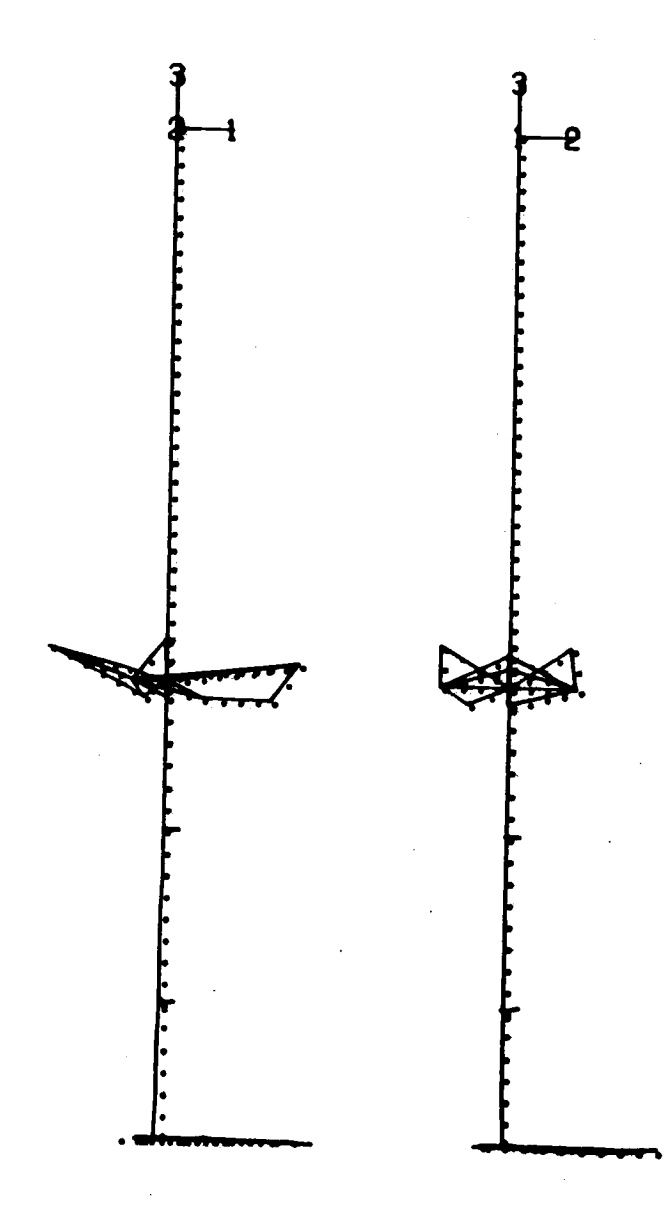

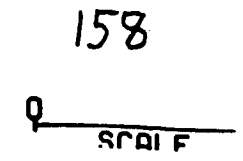

SCOLE VIBRATIONAL MODE SHAPE 8

 $\mathcal{F}^{\pm}_{\mathcal{F}}$ 

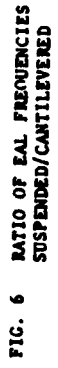

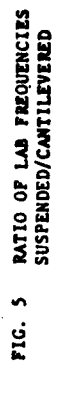

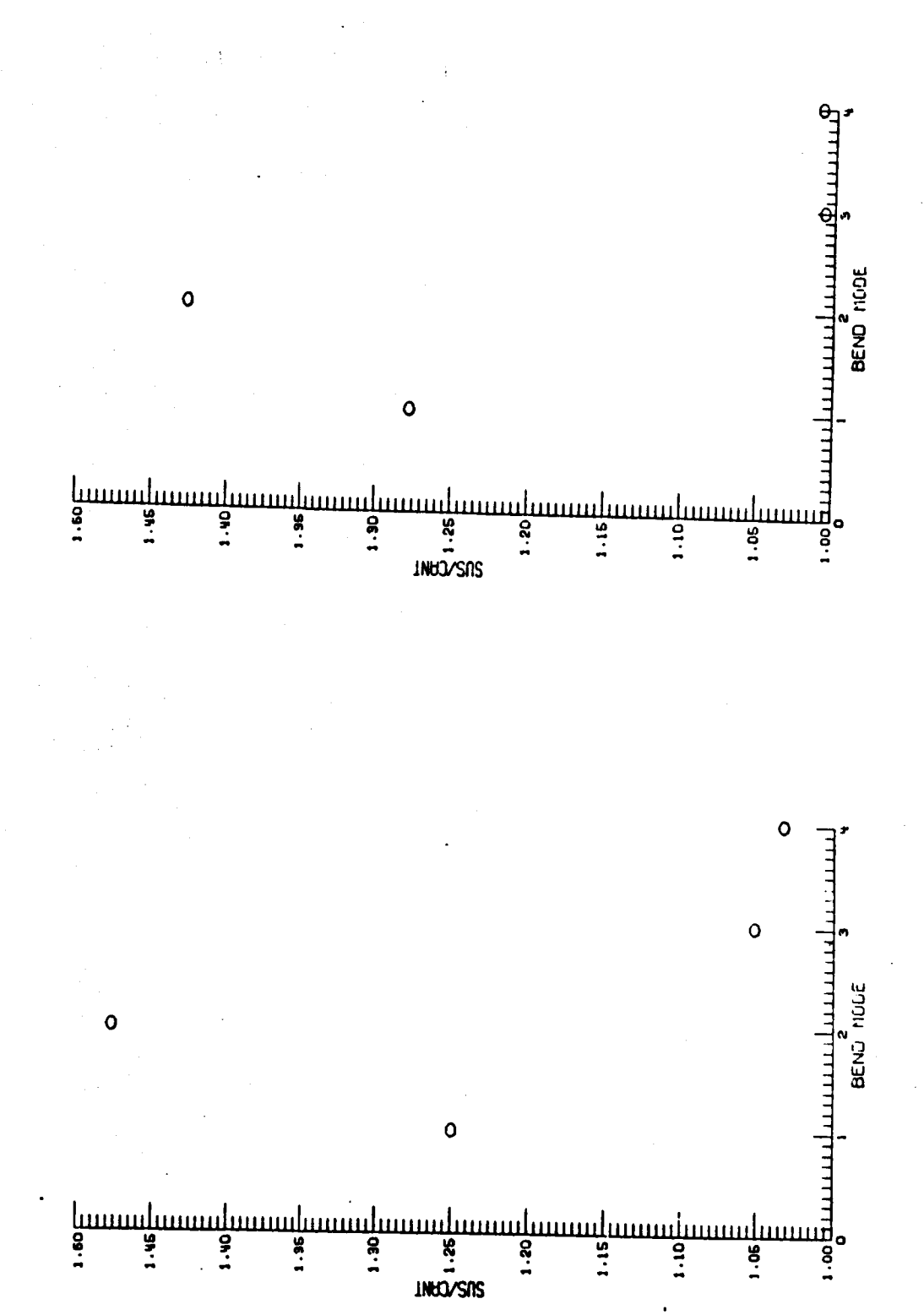

#### **COMMENTS**

- EAL, LAB DATA **IN GOOD** AGREEMENT
- **HIGHER** MODES **TEND TO HAVE SLIGHTLY LARGER DIFFERENCES BETWEEN EAL** & **LAB RESULTS**

160

**FOR HIGHER** MODES, FREQUENCIES OF **THE SUSPENDED AND CANTILEVERED CASES ARE SIMILIAR;** .THE MODE **SHAPES ARE ALSO CLOSE**

#### **CONCLUSIONS**

#### - **EAL, LAB FREQUENCY DATA MATCH WELL**

**NEED TO GET** MORE **ACCURATE** MEASURE-MENTS **FROM LAB, AND WITH** MORE MODES **FOR BETTER COMPARISON COMPUTER MODEL & LAB**

**FOR HIGHER** MODES, **THE CANTILEVERED CONDITION** MAY **BE SUBSTITUTED FOR THE SUSPENDED, THUS REDUCING THE NUMBER OF NODES AND DOF'S IN COMPUTATION**

 $\sim$  $162$ 

#### $N87 - 17829$

## **Model Reference Control** of Distributed Parameter **Systems: Application** to the SCOLE Problem

by

- H. Kaufman
- D. Minnick
- M. Balas
- A. Musalem

Rensselaer Polytechnic Institute

IG PAGE BLANK NOT FILMED

WITH APPLICATION TO THE SCOLE PROBLEM OF DISTRIBUTED PARAMETER SYSTEMS MODEL REFERENCE CONTROL

 $BY$ 

H. KAUFMAN

D. MINNICK

A. MUSALEM

M. BALAS

ELECTRICAL, COMPUTER AND SYSTEMS ENGINEERING DEPARTMENT

RENSSELAER POLYTECHNIC INSTITUTE TROY, NEW YORK 12180-3590

## **OUTLINE**

- **INTRODUCTION**
- MODEL REFERENCE CONTROL OF LUMPED LINEAR SYSTEMS THEORY

SCOLE APPLICATION

MODEL REFERENCE CONTROL OF DPS

THEORY

SCOLE APPLICATION

CONCLUSIONS AND RECOMMENDATIONS

# INTRODUCTION

 $\lambda$ 

SCOLE MODELS

 $\frac{1}{4}$ 

LUMPED: 16th ORDER WITH 5 FLEXIBLE AND 3 RIGID BODY MODES

DISTRIBUTED: 3 PARTIAL DIFFERENTIAL EQUATIONS FOR ROLL,

PITCH, YAW BEAM BENDING

LUMPED MODEL

 $\bar{x}$  = A<sub>X</sub> + B<sub>u</sub>

 $y = Cx$ 

 $y^T = y_F^T + (\frac{1}{2R}g \cdot \frac{1}{2R}g \cdot \frac{1}{2R}g \cdot \frac{1}{2R}g \cdot \frac{1}{2R}g \cdot \frac{1}{2R}g \cdot 0$ , 0)  $Y_{\mathbf{r}} = (\mathbf{e}_{\mathbf{s}}^{\mathsf{T}}, \mathbf{e}_{\mathbf{s}}^{\mathsf{T}}, \mathbf{e}_{\mathbf{s}}^{\mathsf{T}}, \mathbf{e}_{\mathbf{r}}^{\mathsf{T}}, \mathbf{e}_{\mathbf{r}}^{\mathsf{T}}, \mathbf{e}_{\mathbf{r}}^{\mathsf{T}}, \mathbf{e}_{\mathbf{x}}^{\mathsf{T}}, \mathbf{e}_{\mathbf{y}}^{\mathsf{T}})$  $x_1 = (\underline{u}_1^1, ..., \underline{u}_8^1, \underline{v}_8^1, \underline{v}_8^1, \underline{v}_8^1)$  $\frac{\mathbf{u}}{\mathbf{u}} = (\mathbf{I}_s, \mathbf{f}_t, \mathbf{I}_r)$ 

OBJECTIVE: IF  $\phi_{RB}(0) = 20^{\circ}$ 

 $\phi_{RB}$  + 0 IN ABOUT 10 SEC.

 $|1| \leq 10,000$ 

 $|f| \le 800$ 

DISTRIBUTED MODEL

ï

ROLL BEAM BENDING:

$$
PA = \frac{a^2 u}{a t^2} + 2c_\phi \sqrt{PA} \frac{a^3 u}{EI_\phi} + EI_\phi \frac{a^4 u}{a s^4} = \frac{1}{2} [f_{\phi,n} \delta(a-s) + g_{\phi,n} \frac{a \delta}{a s} (s-s) ]
$$

PITCH BEAM BENDING:

$$
PA = \frac{3^{2}u_{0}}{3t^{2}} + 2\zeta_{0} \sqrt{PM} \frac{3^{3}u_{0}}{EI_{0} \frac{u_{0}}{3s^{2}at}} + EI_{0} \frac{3^{4}u_{0}}{3s^{4}} = \sum_{n=1}^{4} \left[ f_{0,n} \delta(s-s_{n}) + g_{0,n} \frac{3^{6}}{3s} (s-s_{n}) \right]
$$

YAW BEAM TORSION:

$$
PI_{\psi} \frac{\partial^2 u_{\psi}}{\partial t^2} + 2\zeta_{\psi}I_{\psi} \sqrt{\partial P} \frac{\partial^3 u_{\psi}}{\partial s^2 \partial t} + \frac{\partial^2 u_{\psi}}{\partial s^2} = \sum_{n=1}^{4} g_{\psi,n} \frac{\partial f_{\psi}}{\partial s} (s - a_n)
$$

# MODEL REFERENCE CONTROL OF LUMPED LINEAR SYSTEMS

THEORY

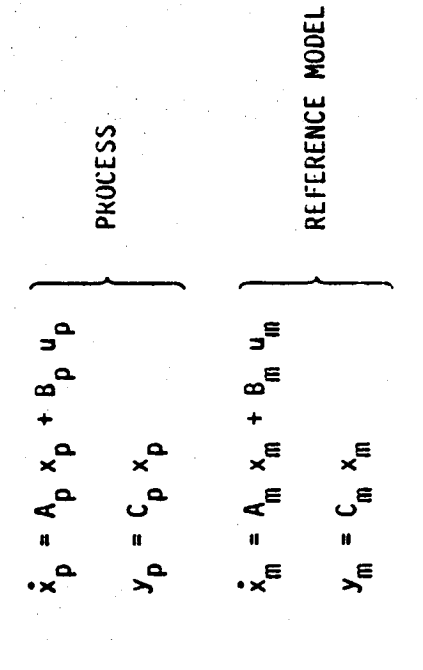

DESIRE

 $y_p + y_m$ 

DEFINE IDEAL STATE AND CONTROL

$$
\begin{aligned}\n x^* &= A_p \times_p^* + B_p u_p^* \\
y^* &= C_p \times_p^* \\
\text{where} \quad y_p^* &= C_m \times_m^* \\
\text{with the result } FORCE \times_p^* + x_p^* \\
\text{with the result } FORCE \times_p^* + x_p^* \\
\text{with the result } FORCE \times_p^* + x_p^* \\
\text{with the result } FORCE \times_p^* + x_p^* \\
\text{with the result } FORCE \times_p^* + x_p^* \\
\text{with the result } FORCE \times_p^* + x_p^* \\
\text{with the result } FORCE \times_p^* + x_p^* \\
\text{with the result } FORCE \times_p^* + x_p^* \\
\text{with the result } FORCE \times_p^* + x_p^* \\
\text{with the result } FORCE \times_p^* + x_p^* \\
\text{with the result } FORCE \times_p^* + x_p^* \\
\text{with the result } FORCE \times_p^* + x_p^* \\
\text{with the result } FORCE \times_p^* + x_p^* \\
\text{with the result } FORCE \times_p^* + x_p^* \\
\text{with the result } FORCE \times_p^* + x_p^* \\
\text{with the result } FORCE \times_p^* + x_p^* \\
\text{with the result } FORCE \times_p^* + x_p^* \\
\text{with the result } FORCE \times_p^* + x_p^* \\
\text{with the result } FORCE \times_p^* + x_p^* \\
\text{with the result } FORCE \times_p^* + x_p^* \\
\text{with the result } FORCE \times_p^* + x_p^* \\
\text{with the result } FORCE \times_p^* + x_p^* \\
\text{with the result } FORCE \times_p^* + x_p^* \\
\text{with the result } FORCE \times_p^* + x_p^* \\
\text{with the result } FORCE \times_p^* + x_p^* \\
\text{with the result } FORCE \times_p^* + x_p^* \\
\text{with the result } FORCE \times_p^* + x_p^* \\
\text{with the result } FORCE \times_p^* + x_p^* \\
\text{with the result } FORCE \times_p^* + x_p^* \\
\text{with the result } FORCE \times_p^* + x_p^* \\
\text{with the result } FORCE \times_p^* + x_p^* \\
\text{with the result } FORCE \times_p^* + x_p^* \\
\text{with the result } FORCE \times_p^* + x_p^* \\
\
$$

 $S_{11} B_M - A_P S_{12} = B_P S_{22}$  $S_{11}$   $A_M - A_P S_{11} = B_P S_{21}$  $C_p$   $S_{11} = C_m$  $C_{\rm p} S_{12} = 0$  $x_p = S_{11} x_n + S_{12} u_n$  $u_p^* = S_{21} x_n + S_{22} u_n$ THEN

ASSUME

t

**APPLY** 

$$
u_p = u_p^* + K(y_m - y_p)
$$

THEN

$$
\dot{e} = (A_p - B_p K c_p)e
$$

**WHERE** 

$$
e = x \rightarrow x
$$

 $\therefore$  CHOOSE K TO STABILIZE  $(A_{p} - B_{p} \lt C_{p})$ 

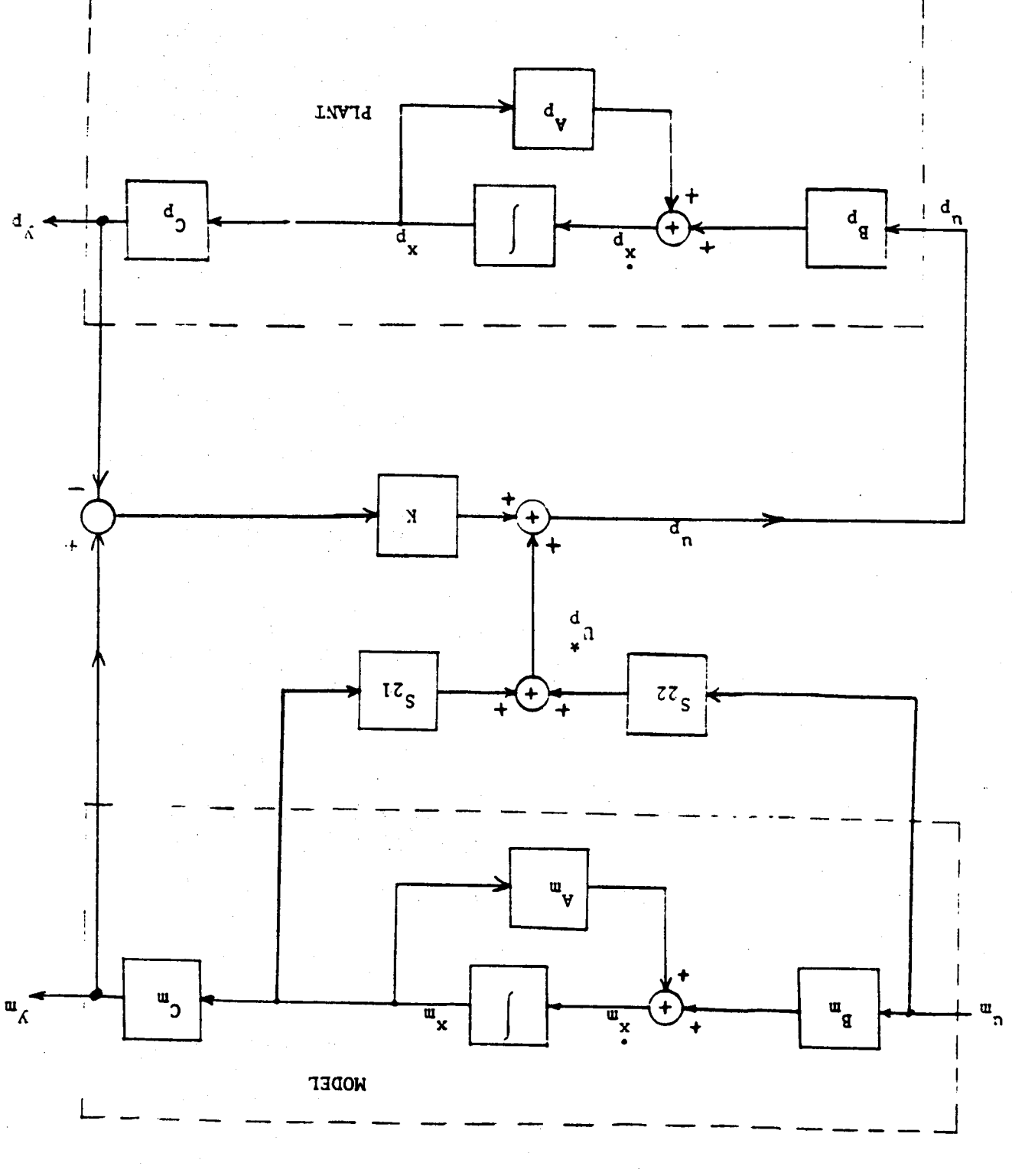

Figure 1: System block diagram.

SPECIAL CASE (PMF)

 $x_p + x_m$ 

 $\frac{1}{2}$  .

 $u_p = S_{21} x_m + S_{22} u_m + k(x_m - x_p)$  $B_p S_{21} = A_m - A_p$  $B_m = B_p S_{22}$  $C = C_{m} = 1$  $\approx$ 

 $(A_p - B_p K)$  STABLE

# SCOLE APPLICATION OF LUMPED MODEL FOLLOWING

# **OBSERVATIONS**

- EIGHT CONTROLS
- EIGHT OUTPUT MODES TO BE CONTROLLED

# PROCEDURES

- PMF  $\bullet$
- $x_p + x_m$
- OUTPUT FOLLOWING

 $y_p + y_m$
SPECIAL CASES: 8 outputs

 $CASE_1$ : Consider only positions:

 $Y_{P}^{T} = \left[ \phi_{S} + \phi_{RB}, \theta_{S} + \theta_{RB}, v_{S} + v_{RB}, s_{x}, s_{y}, \phi_{r} + \phi_{RB}, \theta_{r} + \theta_{RB}, v_{r} + v_{RB} \right]$  $Y_{P}^T = \begin{bmatrix} \mathbf{0}_S + \mathbf{0}_{RB}, & \theta_{S}^+ \ \theta_{RB}, & \theta_{SB}, & \psi_S + \psi_{RB}, & \psi_{X}, & \psi_{Y}, & \mathbb{E}_1, & \mathbb{E}_2, & \mathbb{E}_3 \end{bmatrix}$ CASE II: Position and LOS Vectors

 $E_1$  = -130  $\theta_{RB}$  - 32.2  $\psi_{RB}$  +  $\epsilon_x$  - 32.2  $\psi_r$  - 260  $\theta_r$  $\begin{bmatrix} 1 \\ 1 \end{bmatrix}$ Mote:  $R_{LOS} = (R_{LOS})_{NOM}$  +  $\Delta$ , where  $\Delta = |E_2|$  $\frac{1}{2}$  $E_1$ ,  $E_2$ ,  $E_3$  - LOS VECTOR COMPONENTS

 $E_5$  = - 18.75  $\theta_{RB}$  + 32.2  $\theta_{RB}$  - 18.75  $\theta_r$  -32.2  $\theta_r$ 

 $E_2$  = 130  $\varnothing$ <sub>RB</sub> + 18.75  $\Psi$ <sub>RB</sub> +  $\xi$ <sub>y</sub> + 18.75  $\Psi$ <sub>r</sub> - 260  $\varnothing$ <sub>r</sub>

### INITIAL CONDITIONS

Two sets of 1.C.'s for each case

 $CASE 1 (a):$ 

Choose  $\varnothing_{RB1}$  ,  $\varnothing_{RBf}$ ,  $\theta_{RB1}$  ,  $\theta_{RBf}$  so that  $e_{LOS}$  (o) = 20° ,  $e_{LOS}$  (t<sub>f</sub>) = 0°  $\theta_{RB1}$  = 0.1063 rad ;  $\theta_{RBf}$  = -0.245 rad  $\theta_{RBi}$  = -0.1115 rad ;  $\theta_{RBf}$  = -0.1115  $\hat{\mathbb{I}}$ 

 $t_f = 10$  sec.

 $0.0003$ ,  $-0.1115$ , 01  $\Rightarrow$   $Y_0^T = 10.0163$ ,  $-0.1115$ ,  $0, 0$ STATE  $1.0.25$ :

 $Y_p(0) = C_p X_p(0)$  ---- Solve for  $X_p(0)$ 

Model 1.C.'s

 $\Rightarrow$   $x'_{n} =$  10.1063, -.1115, 0, 0, 01  $Y_0 = (0, 0, 1, ... , 1, -1, -1, -1)$ 

177

COMMAND

 $\frac{8}{1}$ ù.  $\frac{1}{1}$  $1.0 - 1.0 = 1.0$   $1.C.'s (cont.)$ 

 $CASE 1 (b):$ 

 $\theta_{RB} = 0.34$  rad = 20°

 $\Phi = \text{GB} = 64^{\circ}$ 

Model:

 $X_{\text{m}}^{\text{T}} = 10.34$ , 0, 0, 0, 1

COMMAND:

.....8  $\mathbf{u}$  $U_{m_i}(0) = 0.0$ ,  $T \ge 0$ ,  $1. C.^{\prime\prime}$ s (cont.)

CASE II (a): Same objective as in CASE I (a)

 $Y_{\rm p}^{\rm I}$ (o) = 10.1063, -0.1115, 0, 0, 0, 14.49, 13.82, 5.511]

 $X_{\mathsf{M}}^{\mathsf{T}}$  (o) = 10.1063, -0.1115, 0, 0, 1

(0) =  $Y_{M}$  (0) =  $Y_{D}$  (0)

 $U_{m_i} = 1.0, T \ge 0, i = 1, ..., 8$ 

 $CASE$   $I1(D)$ : Same objective as in  $CASE$  I (b)

 $Y_{p}^{T}(\circ) = [0.34, 0, 0, 0, 0, 44.2, 10.948]^{T}$ 

 $X_{M}^{T} = [0.34, 0, 0, 0, 1]^{T}$ 

**MODEL** 

In both cases: 4 states

$$
\dot{x}_{M} = A_{m} x_{M} + B_{M} U_{M}
$$
\n
$$
A_{M} = D1AG \quad I A_{1} A_{2} A_{3} A_{4} = I-.15 , -0.10 , -0.10 , -0.10]
$$
\n
$$
Y_{M}^{T} = IY_{M1} Y_{M2} ... Y_{M8} I^{T}
$$

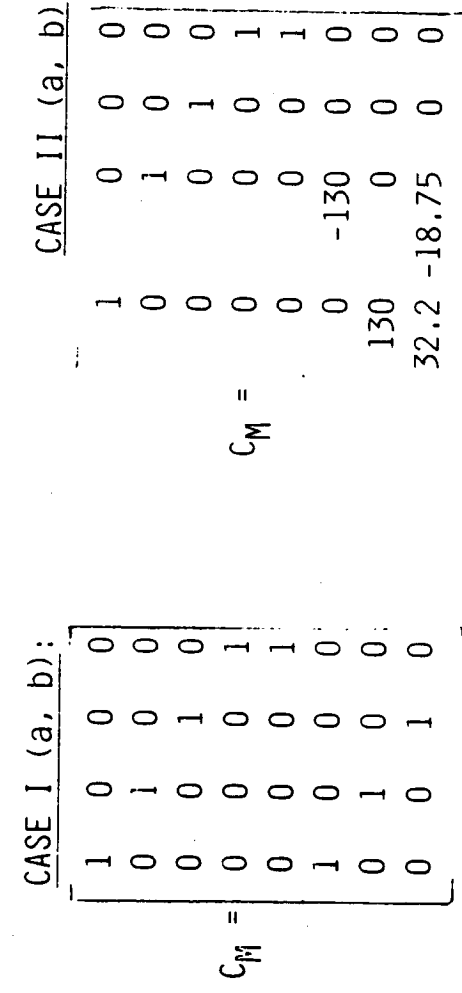

 $\bar{\rm I}$ 

MODEL (cont.)

Matrix BM:

Cases 1 (a), II (a):

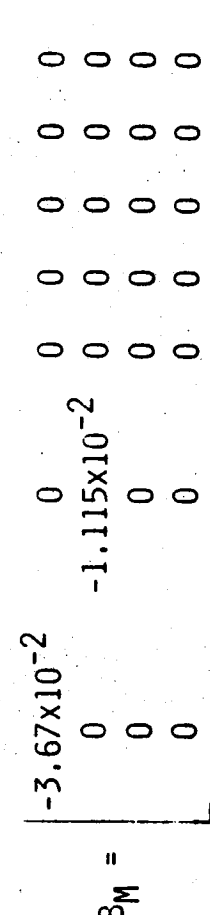

 $\circ$  $\bullet$ 

 $\circ$  $\circ$ 

Cases II (b), II (b):

 $B_{11} = 101$ 

## SYSTEM I.C.'s: RESULTS

#### $CASE 1 (a):$

 $Y_P^T$  (o) =  $Y_N^T$  (o) = [0.1063 -0.1115, 0, 0, 0, 0.1063, -0.1115, 0]<sup>T</sup>

 $X_{\sf P}^{\ast\, \intercal}$ (o) = 10,-0, 0, 0, 0, 0, 0, 0, 0, 0, 0, 0, 0,05269, -0,1115, 0, 0, 0, 0] $^{\intercal}$ 

 $CASE 1 (b):$ 

 $Y_P^T$  (o) =  $Y_N^T$  (o) = 10.34, 0, 0, 0, 0, 0.34, 0, 0]<sup>T</sup>

### SYSTEM I.C.'s (cont.)

#### $CASE II (a):$

 $X^{\mathsf{T}}_{\mathsf{P}}$  (o) = 10.118, 0, -0.0186, 0, -0.1087, 0, -0.0042, 0, -0.022,  $Y^{\text{T}}(0)$   $Y^{\text{T}}_{\text{M}}(0) = [0.1063, -0.1115, 0, 0, 0, 14, 49, 13, 82, 5.51]$ 

 $0.0.1063, 0.0.115, 0.0.01$ 

 $CASE II (b):$ 

 $Y_P^T$  (o) =  $Y_N^T$  (o) = 10.34, 0, 0, 0, 0, 0, 44.2, 10.948]<sup>1</sup>

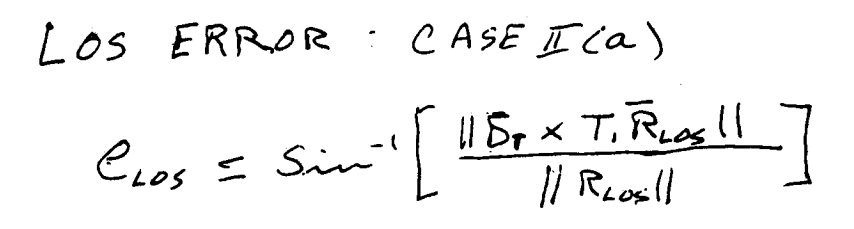

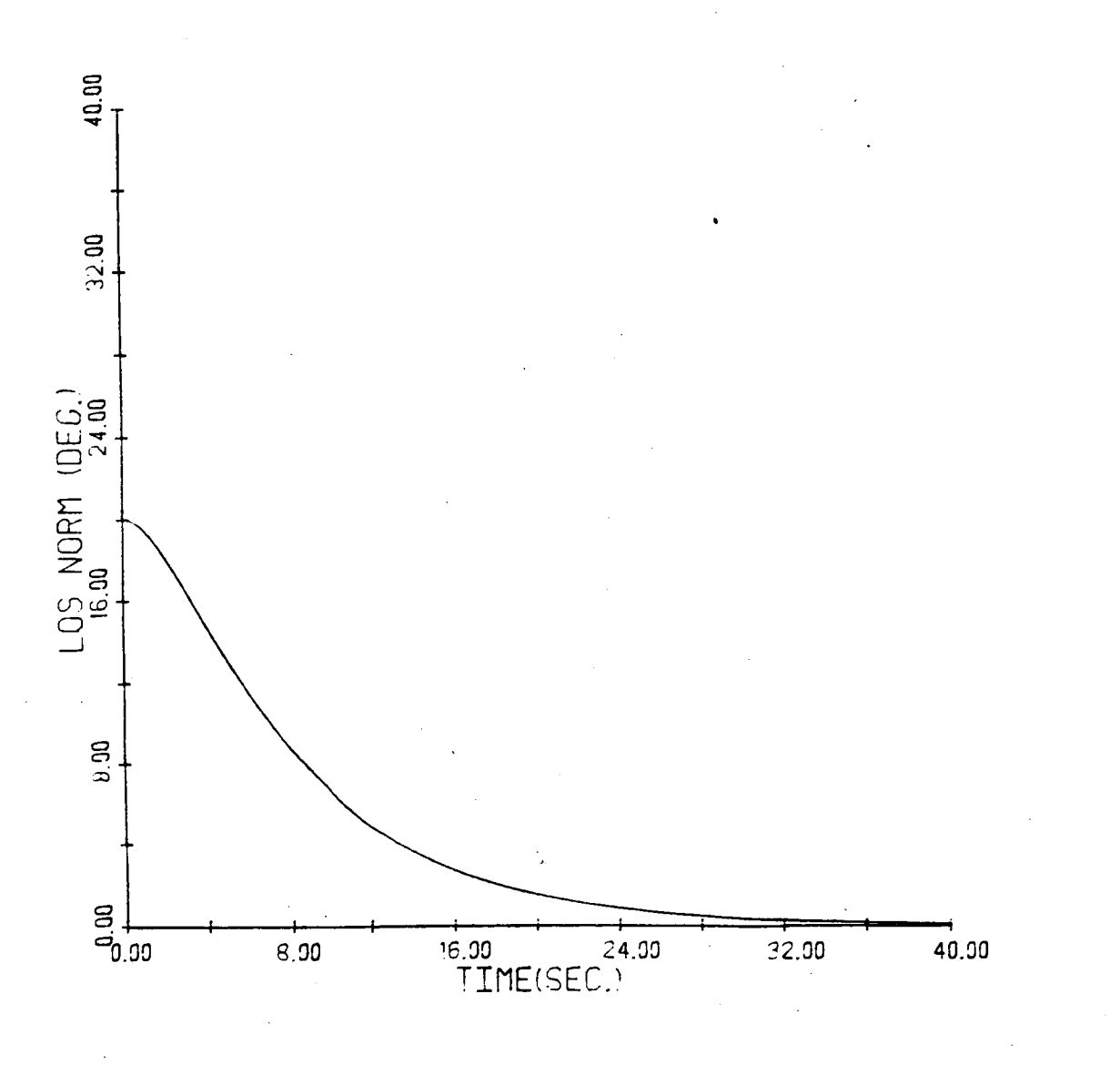

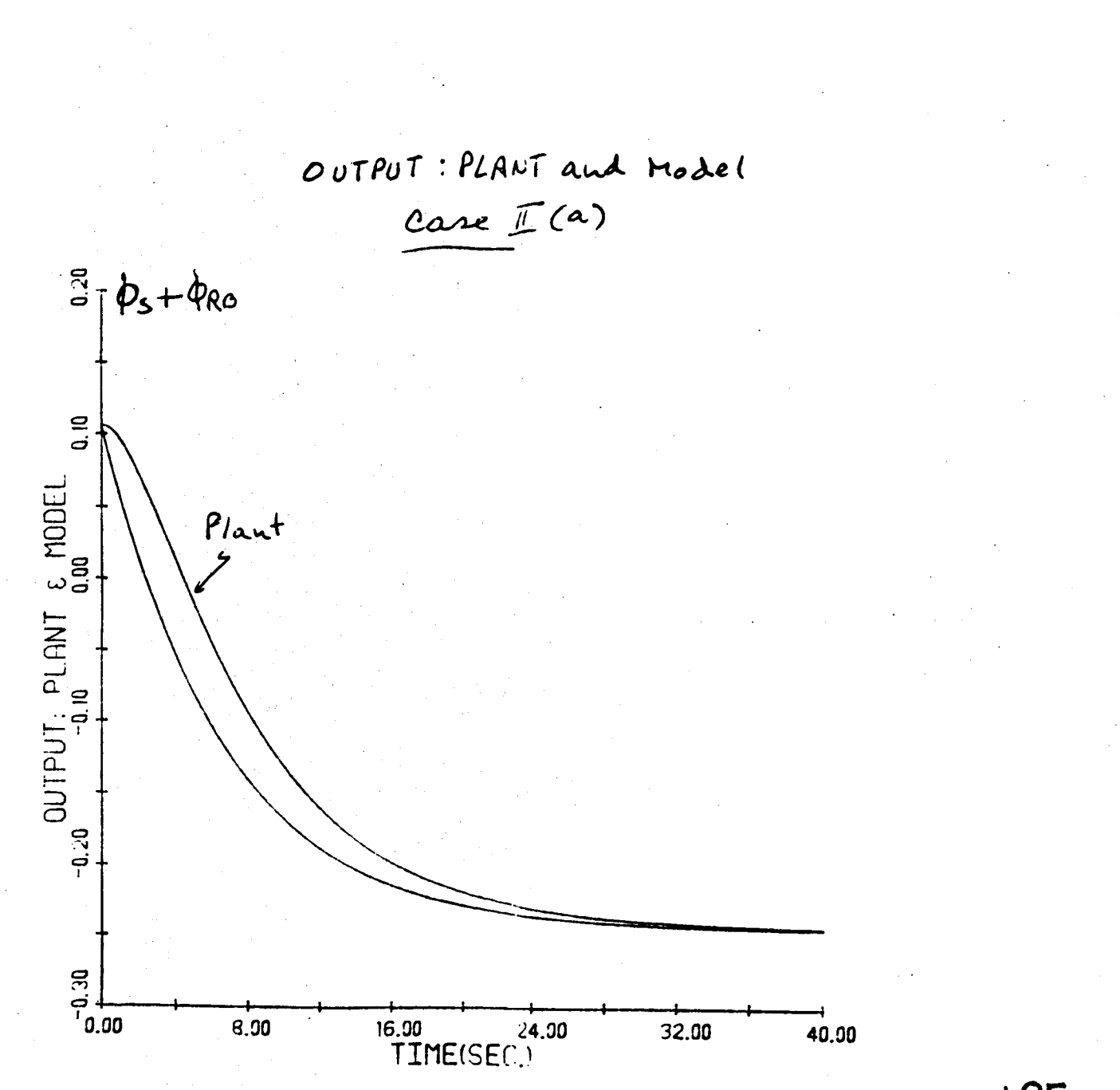

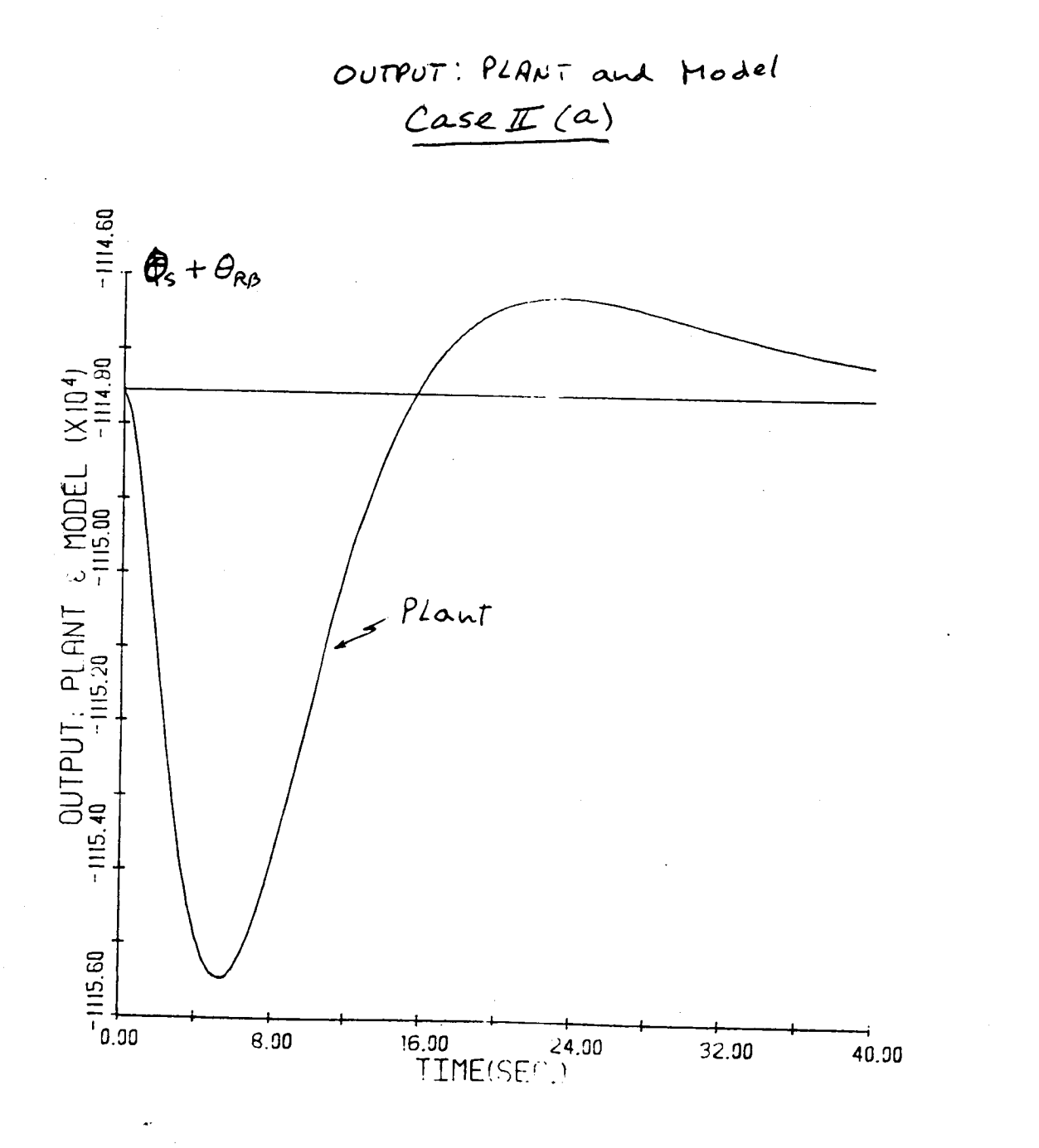

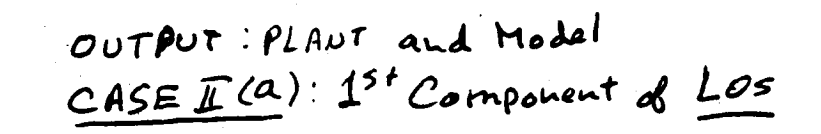

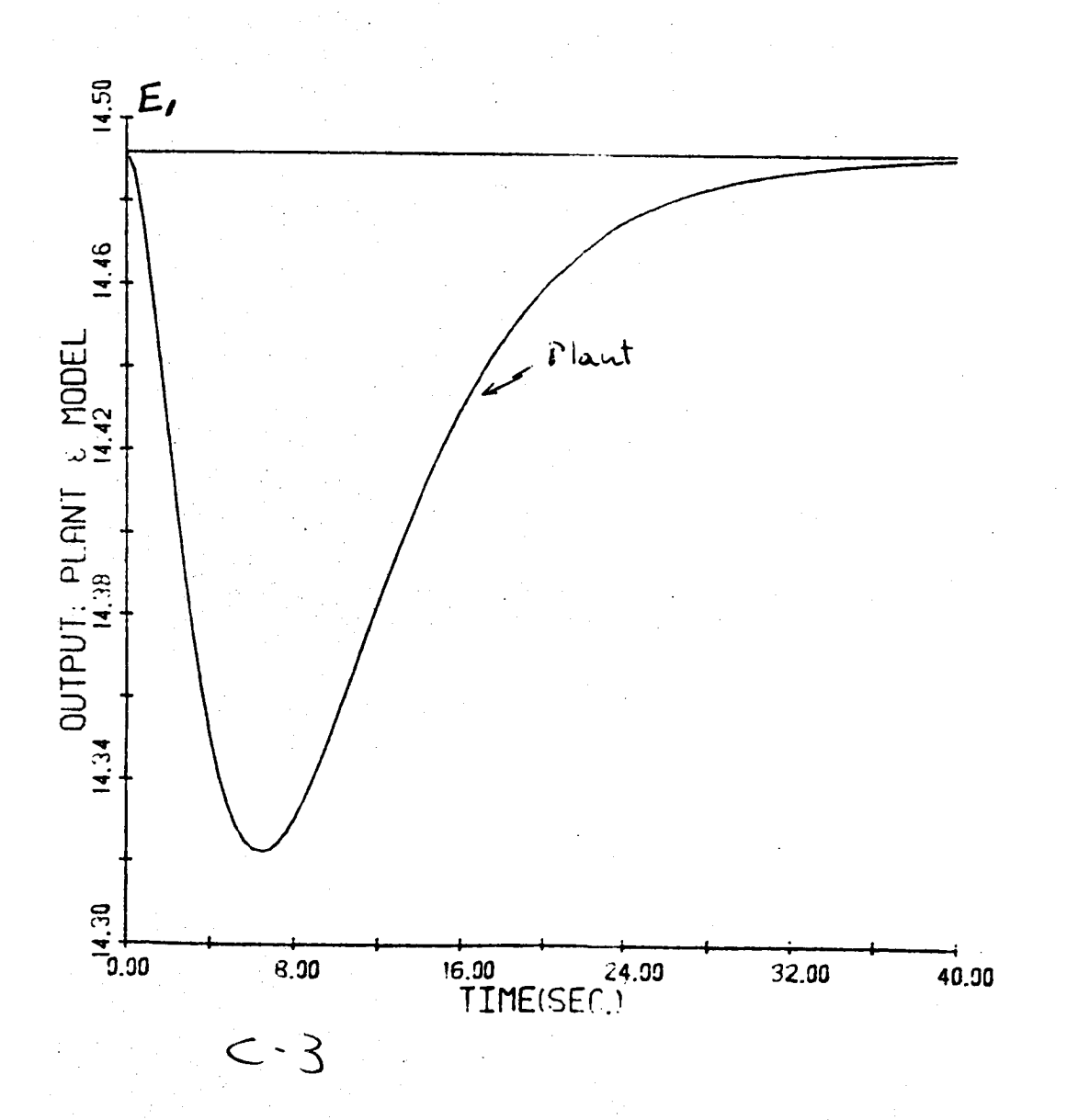

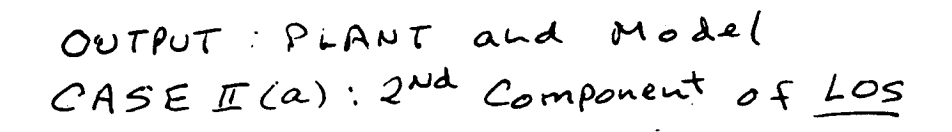

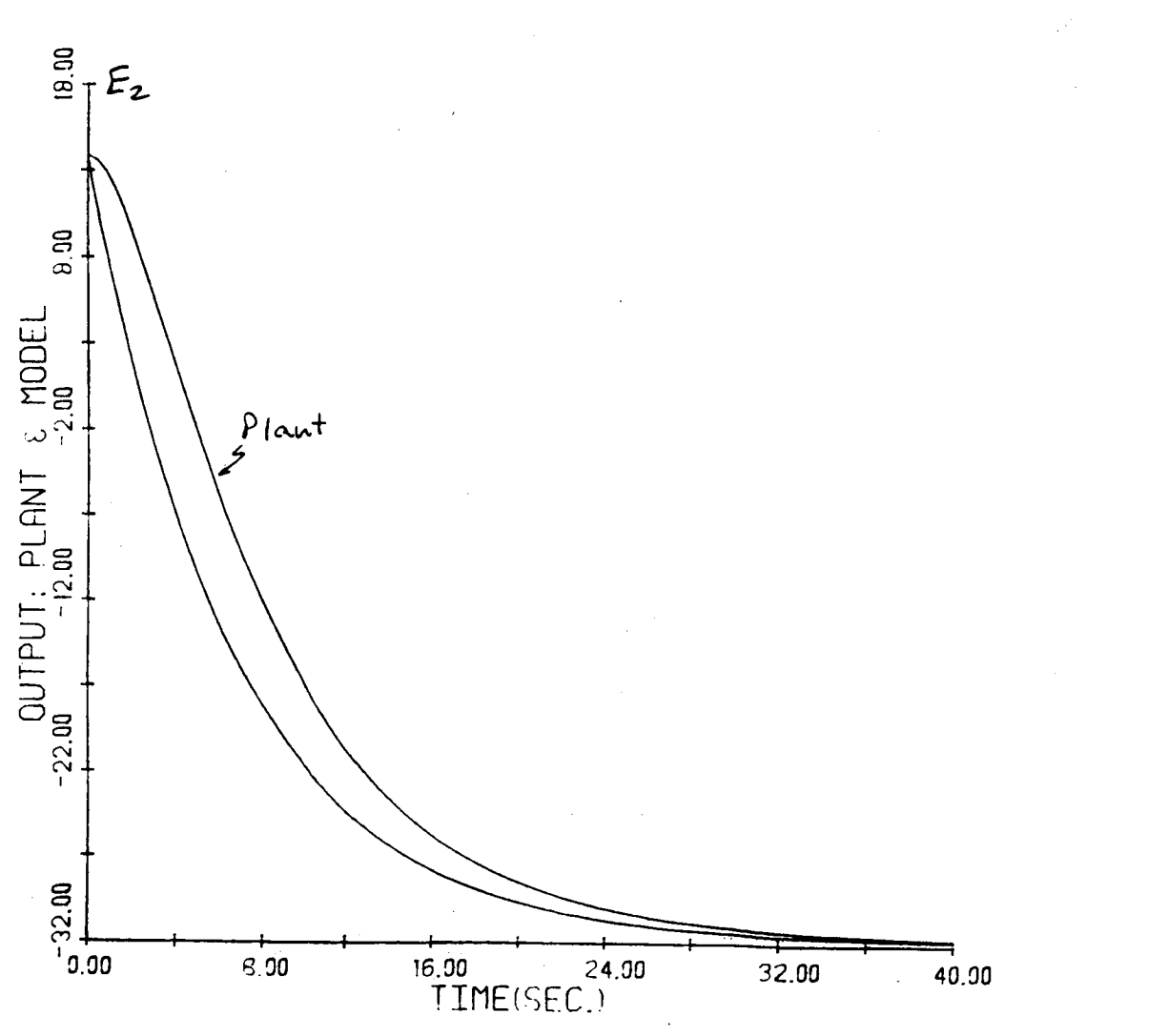

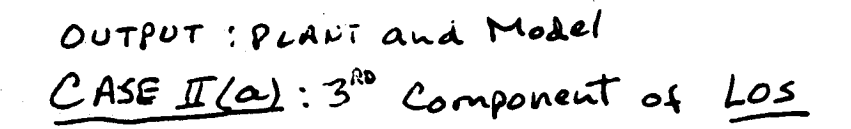

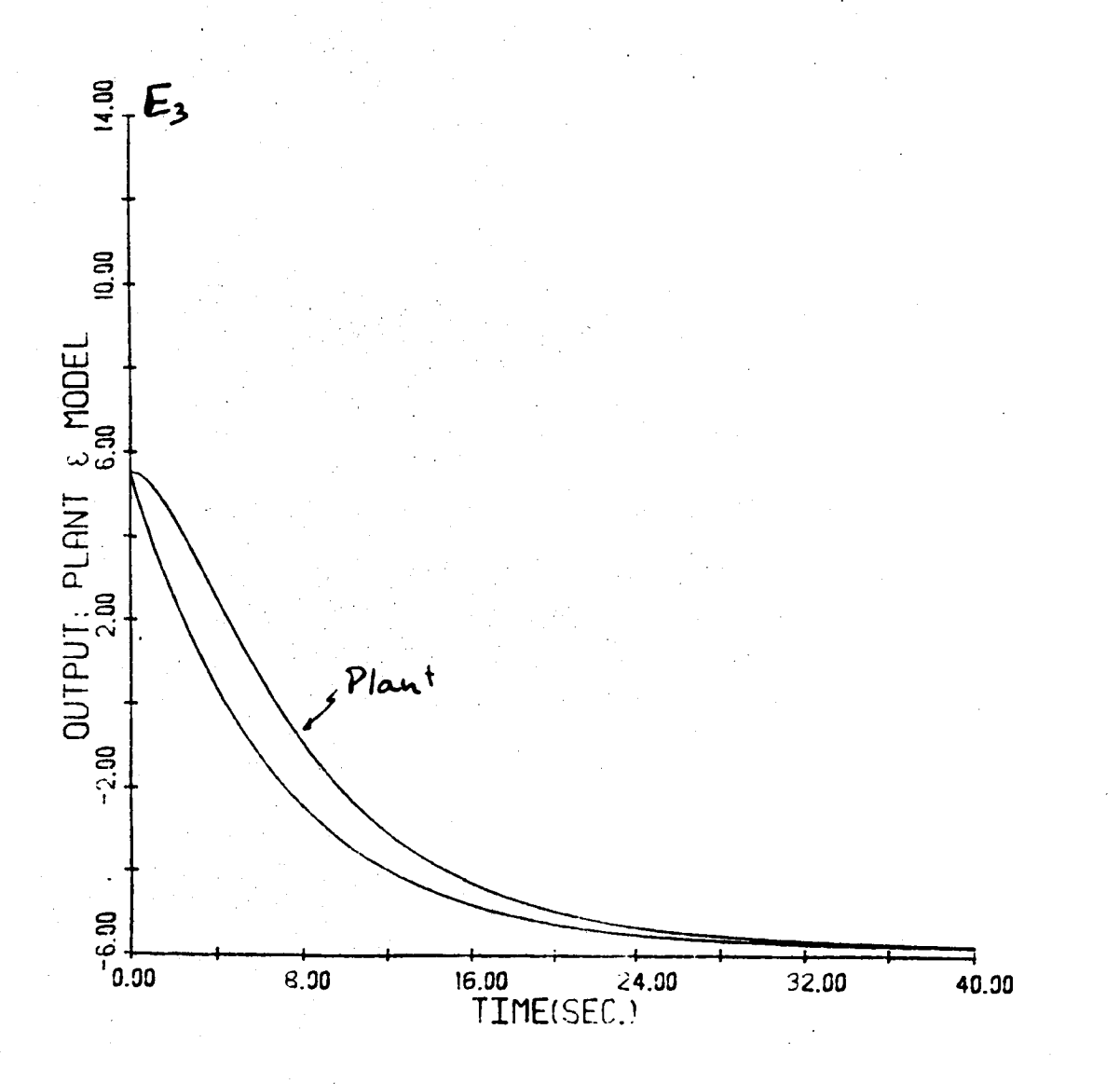

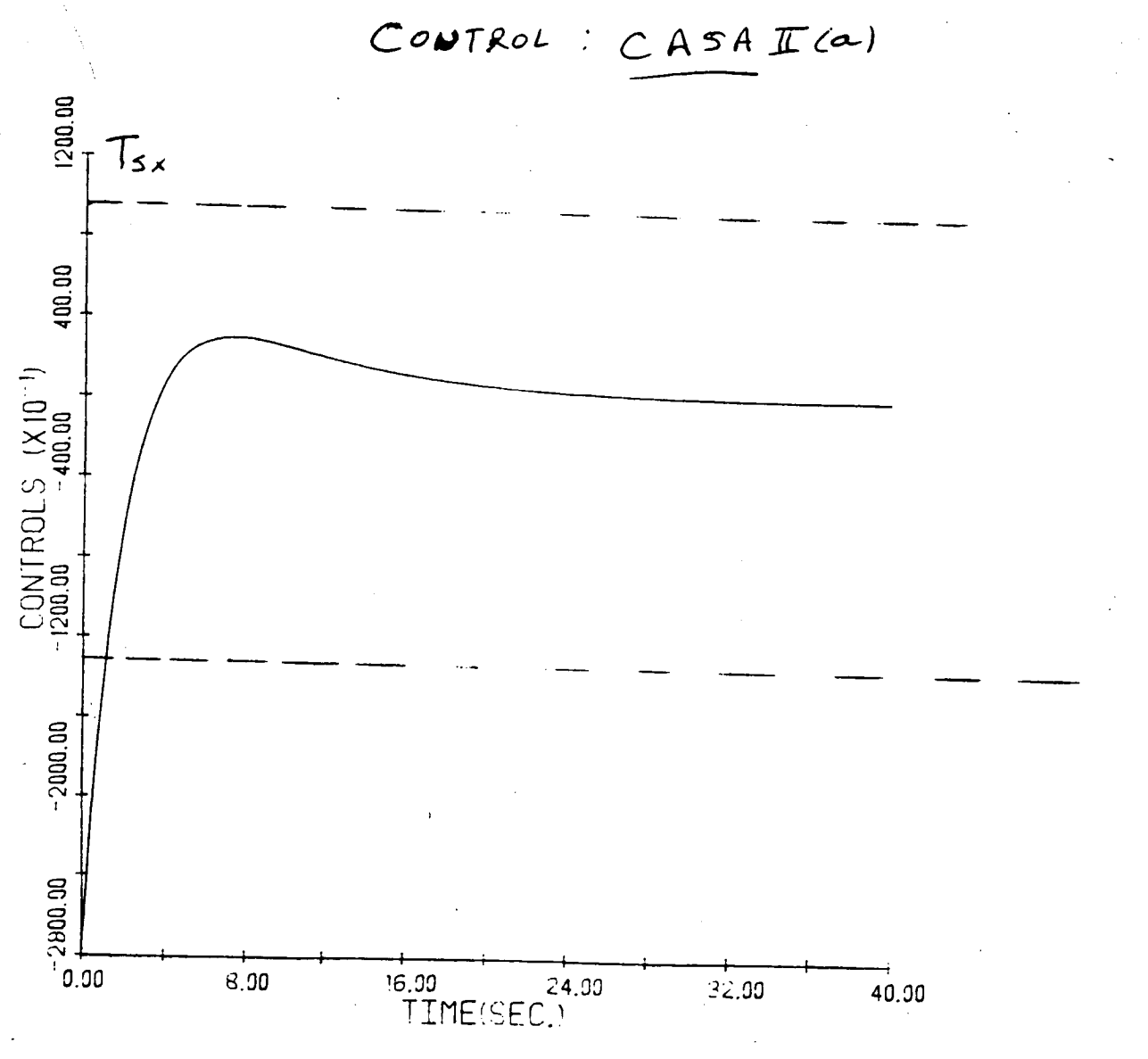

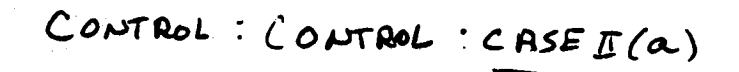

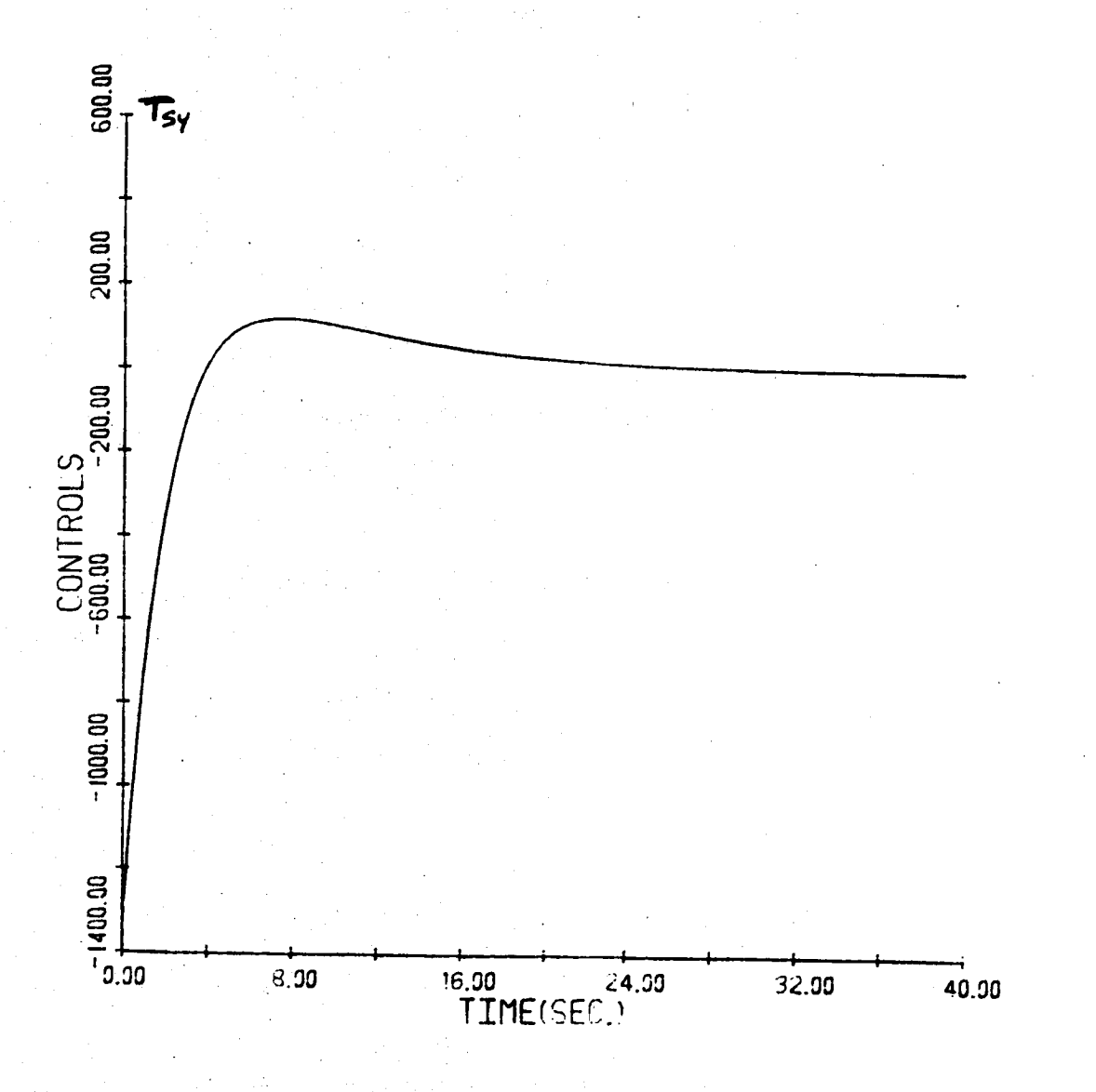

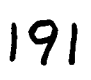

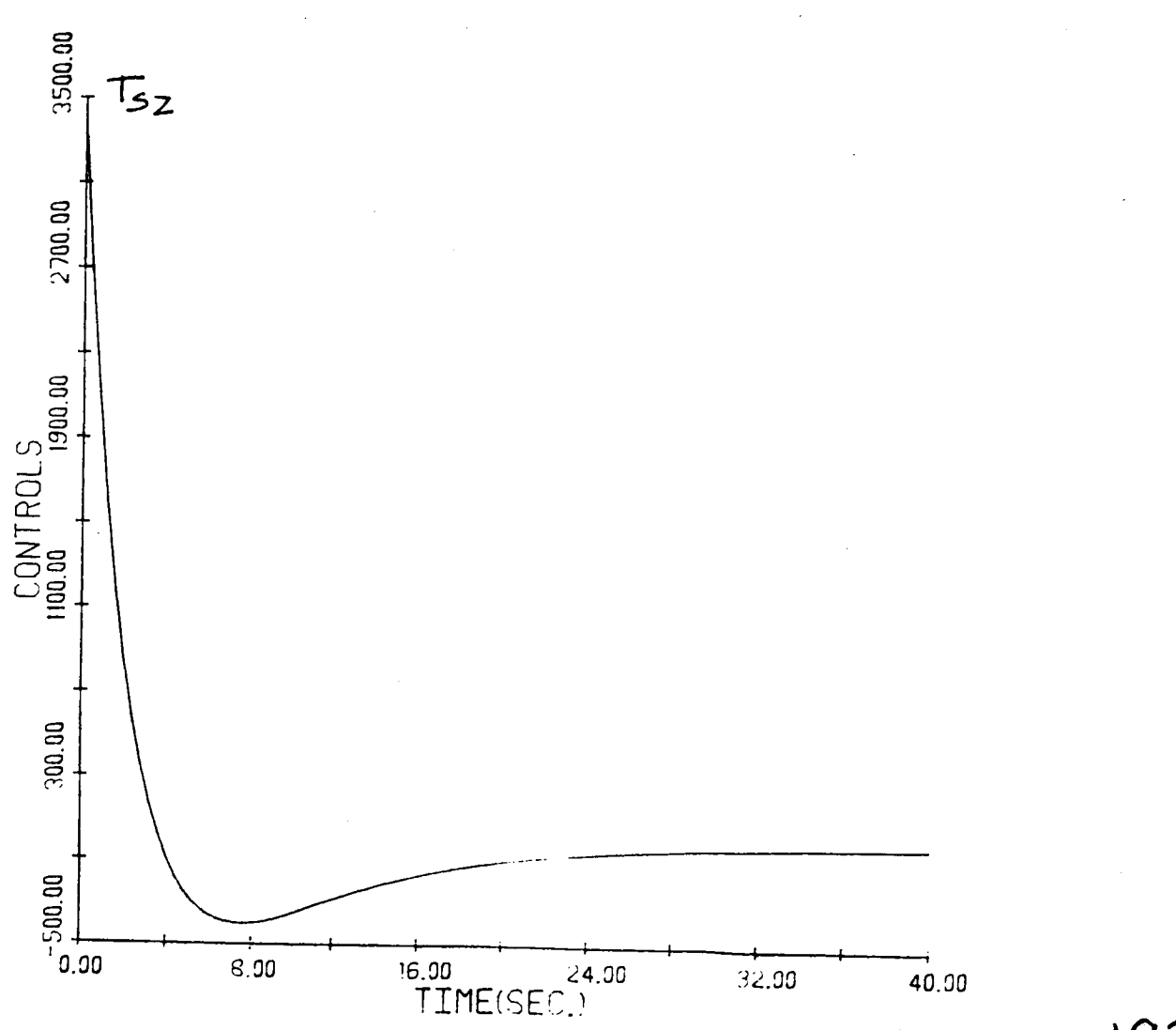

 $C$  ONTROL:  $CASE_{\text{I\!I}}(a)$ 

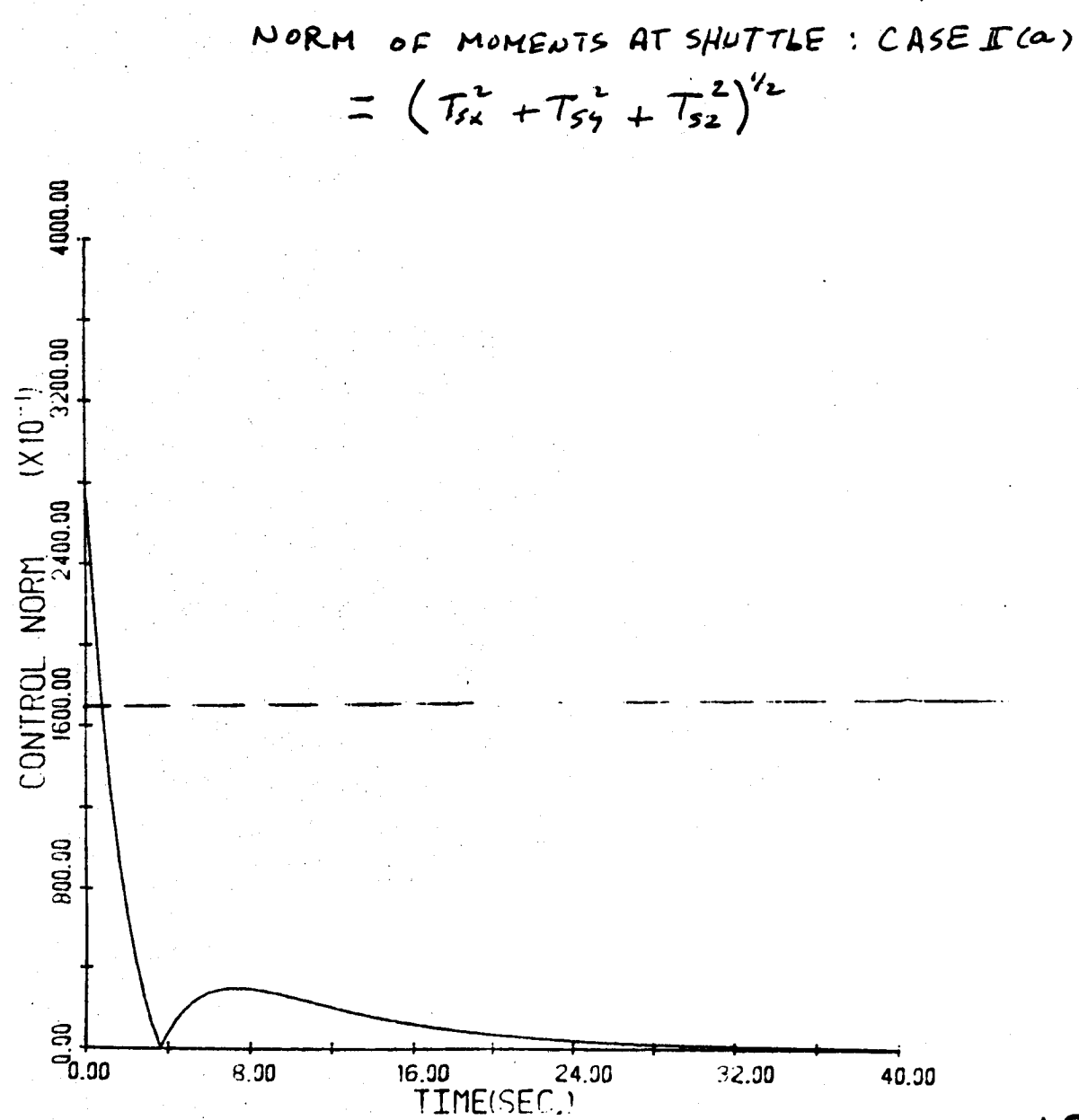

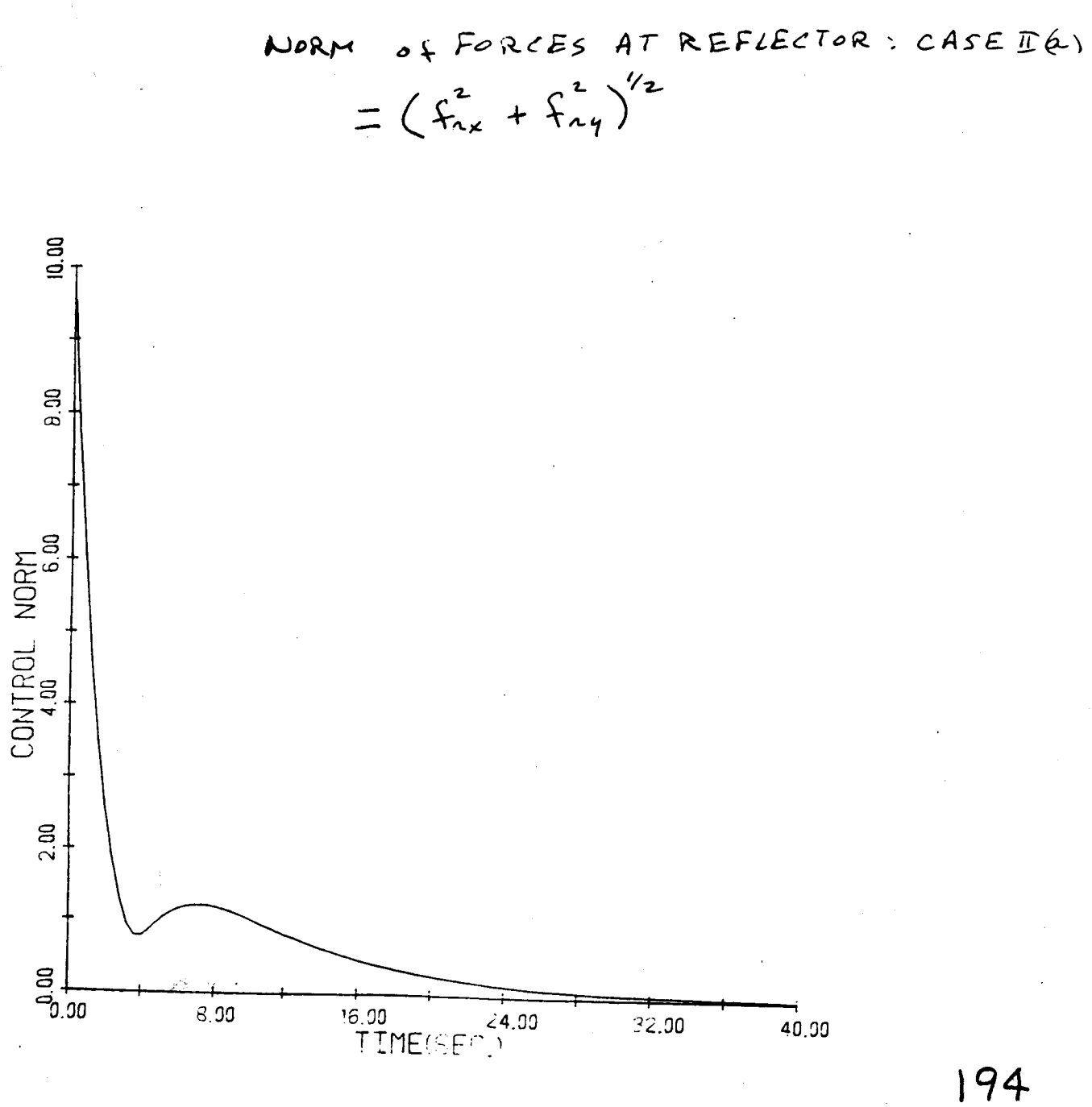

NORM

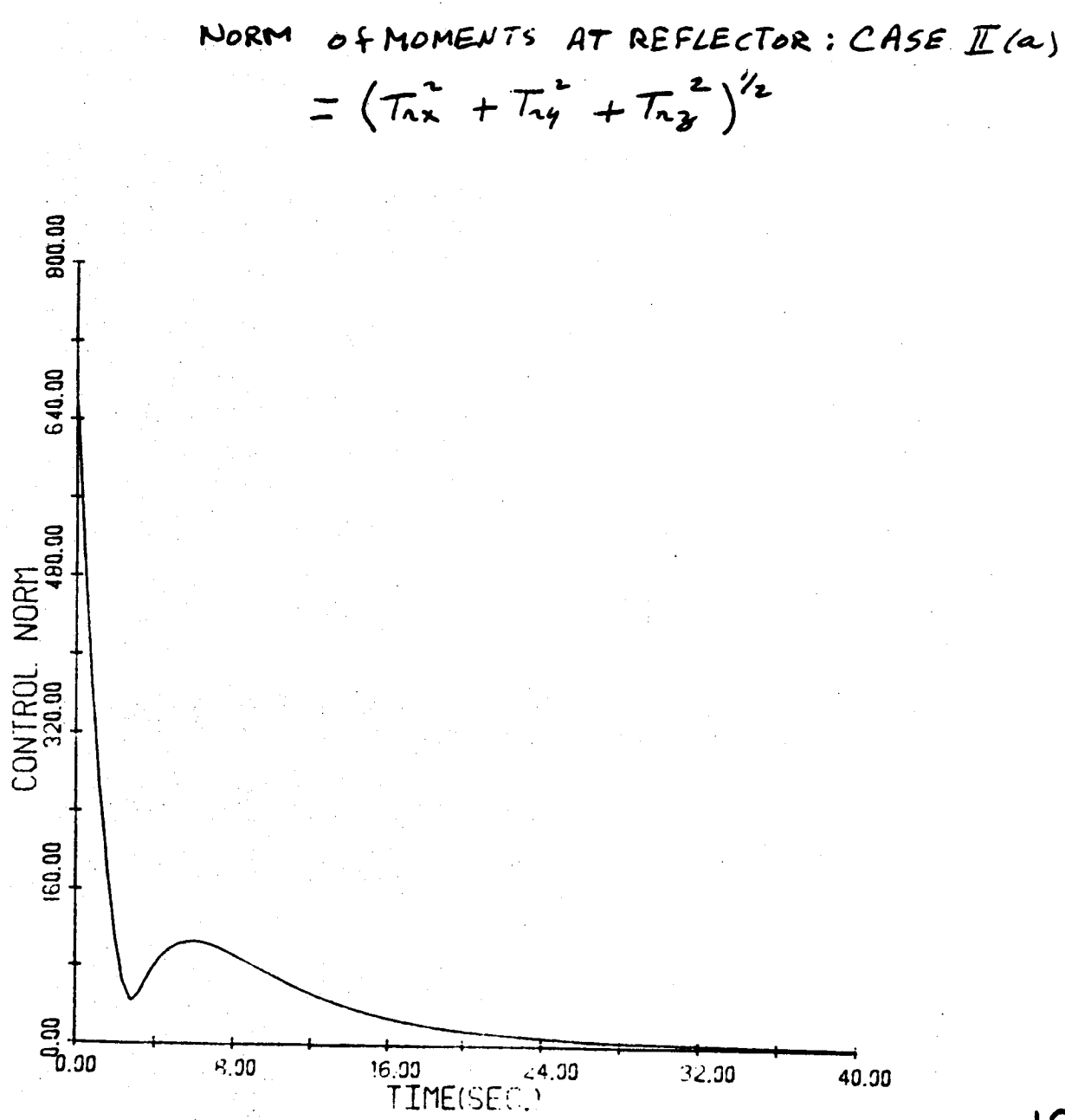

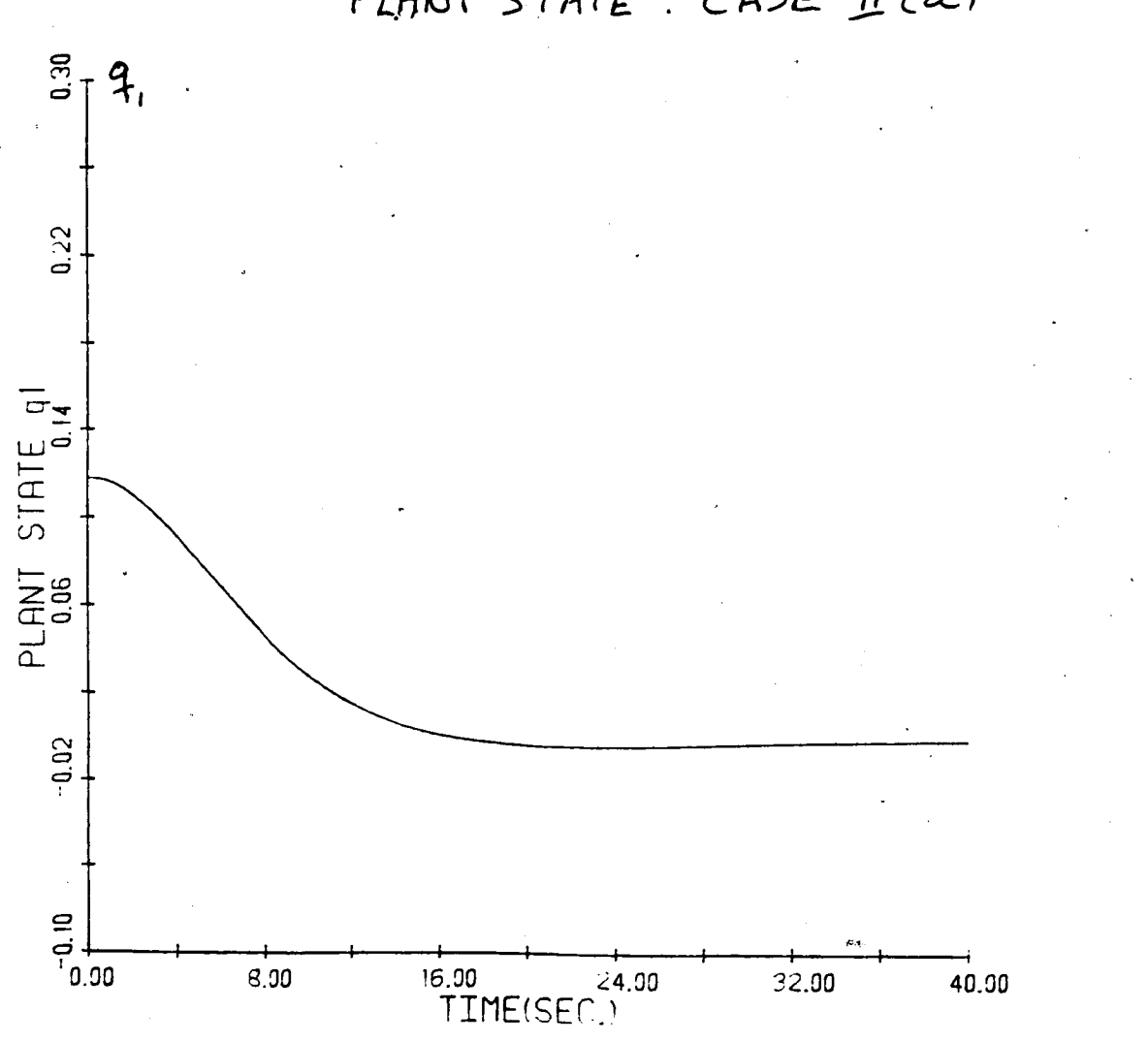

PLANT STATE : CASE II(a)

MODEL REFERENCE CONTROL OF DISTRIBUTED SYSTEMS

 $m(x)u_{tt}(x,t) + D_0u_t(x,t) + A_0u(x,t) = f(x,t)$ 

 $0 = (1), ..., \frac{1}{n} = (0), ..., \frac{2}{n}$  pue  $0 = (1), \, \, \cdot \, \, \cdot \, \, \cdot \, \, \cdot \, \, \cdot \, \, \cdot \, \, \cdot \, \, \cdot \, \cdot \, \$  $\mathbf{g}$  $\frac{1}{2}$  =  $\Delta y$  + B f(x,t)  $v_2 = \frac{9}{3t} u(x, t)$  $v_1 = u(x, t)$ 

 $y = Cy$ 

 $\frac{1}{\ln(x)}$ 

 $\frac{1}{\sqrt{2}}\sum_{i=1}^{N}$ 

 $\sqrt{\frac{x}{2}}$  $\tilde{\mathbf{z}}_{\mathbf{p}}$ 

 $\frac{1}{2}$ 

 $\frac{1}{4}$ 

CONTROL PROBLEM FORMULATION

GIVEN THE DPS, IT IS DESIRED TO FIND A FINITE DIMENSIONAL CONTROLLER

SO THAT THE OUTPUT  $y(t)$  "FOLLOWS" A DESIRABLE OUTPUT TRAJECTORY  $y_{\mathbf{n}}(t)$ .

 $\dot{q} = A_m q + B_m u_m$ 

 $y_m = C_m q$ 

## SOLUTION TO DPS MRC PROBLEM

DEFINE IDEAL STATE AND CONTROL V<sup>\*</sup>,

$$
\frac{\partial v^* (t)}{\partial t} = A v^* (t) + Bf^* (t)
$$
  

$$
y^* (t) = Cv^* (t)
$$
  

$$
y^* (t) = y_m (t) = C_m q(t)
$$

 $y_m(t) = C_m(t)$ 

$$
\mathbf{v}^*(t) = S_{11}(x) q(t) + S_{12}(x) u_m(t)
$$
  
\n
$$
\mathbf{f}^*(t) = S_{21} q(t) + S_{22} u_m(t)
$$
  
\n
$$
\mathbf{y}^*(t) = C S_{11} q + C S_{12} u_m = \mathbf{y}_m = C_m
$$
  
\n
$$
S_{11}(x) A_m = A S_{11}(x) + B S_{21}
$$
  
\n
$$
S_{11} B_m = A S_{12}(x) + B S_{22}
$$
  
\n
$$
C S_{11} = C_m
$$
  
\n
$$
C S_{12} = 0
$$

 $\sigma$ 

 $\mathbf{u}$  $- AV - Bf$  $Av + Bf$ 

w

 $\overline{\cdot}$  $Ae + B(f)$  THIS EQUATION SUGGESTS THAT THE ACTUAL MODEL FOLLOWING

CONTROL (f) BE DEFINED AS:

$$
f = f^* + G(y_m - y)
$$
  
=  $f^* + G(C q_m - Cv)$   
=  $f^* + G(C(y^* - y))$ 

SUBSTITUTION OF (3.14) INTO (3.13) GIVES:

e<br>0 - 0 +

 $\frac{4}{1}$ 

 $e = (A - B G C)e$ 

FOR ILLUSTRATIVE PURPOSES WE WILL CONTROL

 $\begin{array}{c} \begin{array}{c} \end{array} \end{array}$ 

$$
\omega_{\underline{1}} = \dot{v}^{\dagger}(t, l_{\cdot}) = y
$$

$$
\omega_1 = \dot{v}'(t,0) = y,
$$

AND

$$
y_3 = v(t,s_0) + \alpha \dot{v}(t,s_0)
$$

WHERE

 $\frac{1}{2}$  $0 < s$ 

**THUS** 

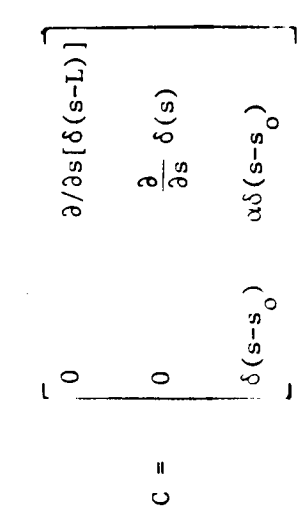

 $\hat{q} = a_0 q + b_0 u_0$  $y_{m2} = c_2 q$  $y_{m3} = c_3$ q  $y_{m1} = c_1 q$ REFERENCE MODEL

UNDER THE ASSUMPTION THAT  $u_m = 0$ ,

 $v_2^* = s_{11}^2(s) q(t)$  $v_1^* = S_{11}^{-1}(s) q(t)$  $f_1^* = S_{21}^1$  q  $f_2^* = S_{21}^2$  q  $f_3^* = s_{21}^3$  q

204

 $\overline{1}$ 

 $v''(t,1) = 0$  $v''(t, L) = 0$ 

 $v'(0,t) = 0$  $v(t,0) = 0$ 

Simple-free (shuttle mass ---- > infinity) CASE 2:

 $V''(t,0) = V''(t,1)$ 

(ignore shuttle mass)

CASE 1:

 $z^2$ 

E<br>H  $\mathbf{c}$ 

 $V''(t,0) = V''(t,1)$ 

205

ROIL BEAM BENDING EQUATION

ILLUSTRATIVE APPLICATION TO SCOLE

ASSUMPTIONS: PROOF MASSES AND DAMPING NEGLIGIBLE, REFLECTION MASS NEGLIGIBLE

PA  $\ddot{v}(t,s)$  + EI  $v''(t,s) = f_1 \delta(s-1) + f_2 \delta'(s) + f_3 \delta'(s-1)$ 

CASE 1 Free-Free

 $s_{11}^{1}(s) =$ 

+  $5^{2}$  3  $\frac{-x_{k}(L)}{k \frac{L}{4} (P A_{an}^{2} + E K^{4})x_{k}^{2}(L)}x_{k}^{1}(s)$ +  $S_{21}^2$   $\sum_{k=1}^{n} \frac{x_k^2}{(p_A a_m^2 + E K^4)} x_k^2(t) x_k^2(s)$ +  $S_{21}$   $\frac{1}{K}$   $\frac{K(K)}{T}$   $\frac{(PA)^2}{m}$   $\frac{2}{K}$   $\frac{1}{K}$   $\frac{1}{K}(R)$   $\frac{1}{K}(R)$   $\frac{1}{K}(R)$ 

 $X_{K}(s) = \frac{1}{s \cdot \frac{\sinh(kL) - \sin(kL)}{\cosh(kL) - \cosh(kL)}}$  (Cosh Ks + Cos Ks)) WHERE

 $+$  Sinh(Ks) + Sin(Ks)

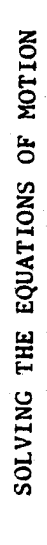

$$
v(t, s) = \sum_{n=1}^{N} Q_n(s) y_n(t)
$$

EI 
$$
\frac{d^4 q_n(s)}{ds^4} - W_n^2 P A Q_n(s) = \emptyset
$$
 n = 1,2,...<sup>\infty</sup>  
ds<sup>4</sup>

 $\ddot{\phantom{0}}$ 

 $x^s$ C sinh  $\ddot{}$  $B$  cos  $K$ <sub>n</sub>s  $\ddotmark$  $Q_n(s) = A \sin k s$ 

 $+$  D cosh  $K_{S}$ 

CASE 1

CASE

$$
Q_n(s) = \frac{1}{N_n} \left[ \frac{\sin k_L + \sinh k_L}{\cos k_L + \cosh k_L} \right] (\cos k_n s - \cosh k_n s)
$$

sinh  $k \underset{n}{s}$  $+ \sin k s$ 

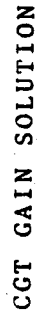

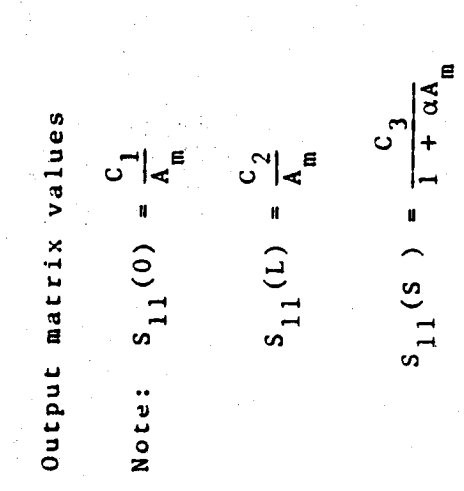

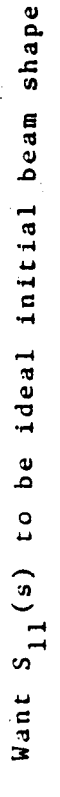

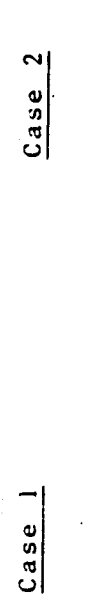

 $C_1 = 0.002$  $= 0.00251$  $c<sub>1</sub>$ 

 $C_2 = -0.001456$  $- 0.00251$ u<br>H  $c<sub>2</sub>$ 

 $C_3 = \emptyset. \emptyset92$  $= 0.09596$ ິງ<br>ເ

# REFERENCE MODEL SELECTION

PURPOSE: TO DAMP OUT THE STRUCTURAL VIBRATIONS WITHIN TEN SECONDS WITHOUT VIOLATING THE CONTROL MAGNITUDE CONSTRAINTS.

 $q(t) = 0.4q(t)$ 

 $y_{m_1}(t) = C_{m_1 q}(t)$ 

 $y_{m2} (t) = C_{m2} q(t)$ 

 $y_{m,3}(t) = C_{m,3}q(t)$ 

 $q(\emptyset) = 1$ 

#### RESULTS

### O FEEDBACK GAINS

## O FEEDFORWARD GAINS

#### O SIMULATIONS
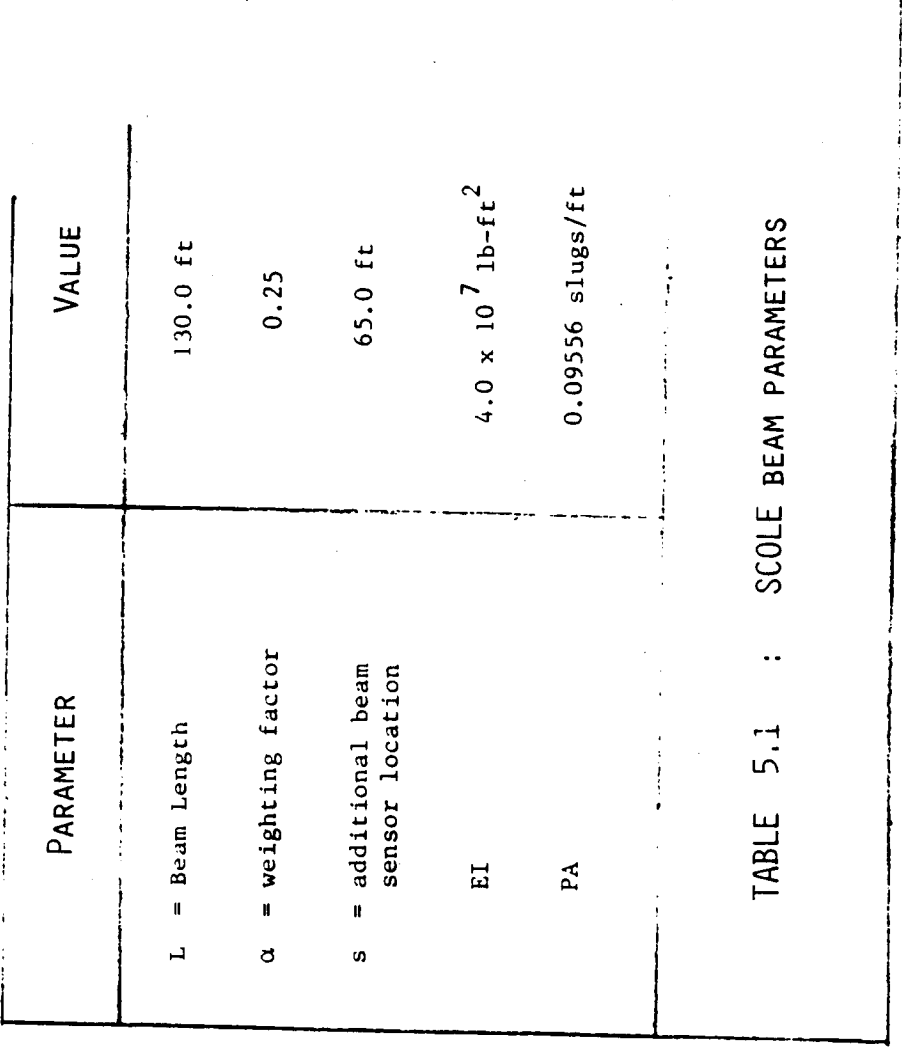

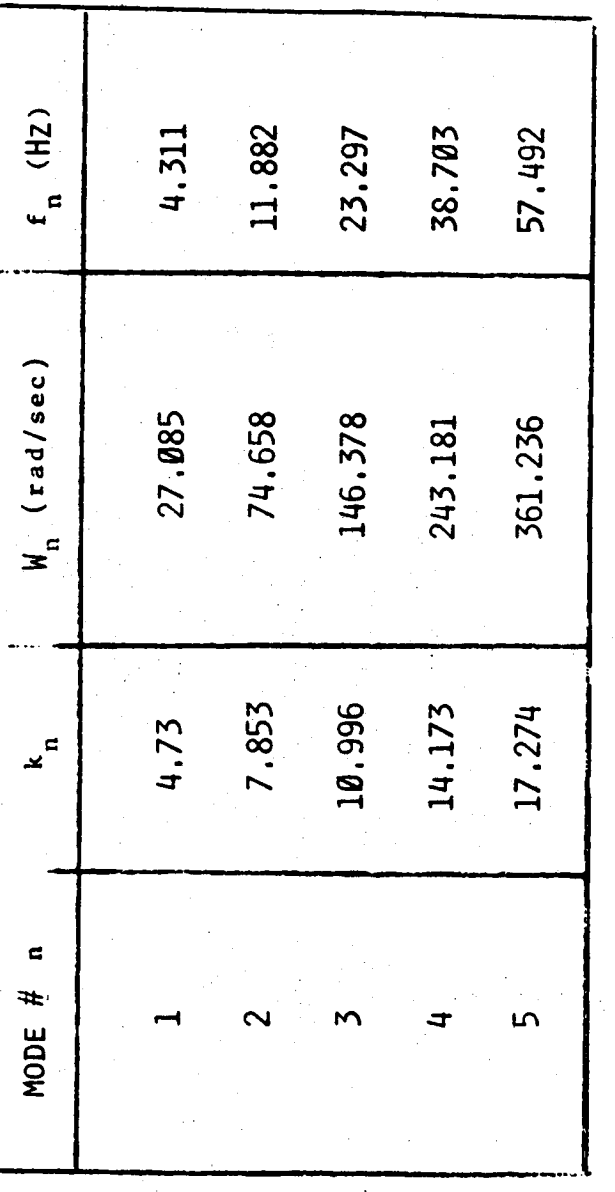

NATURAL FREQUENCIES FOR CASE 5.2 TABLE

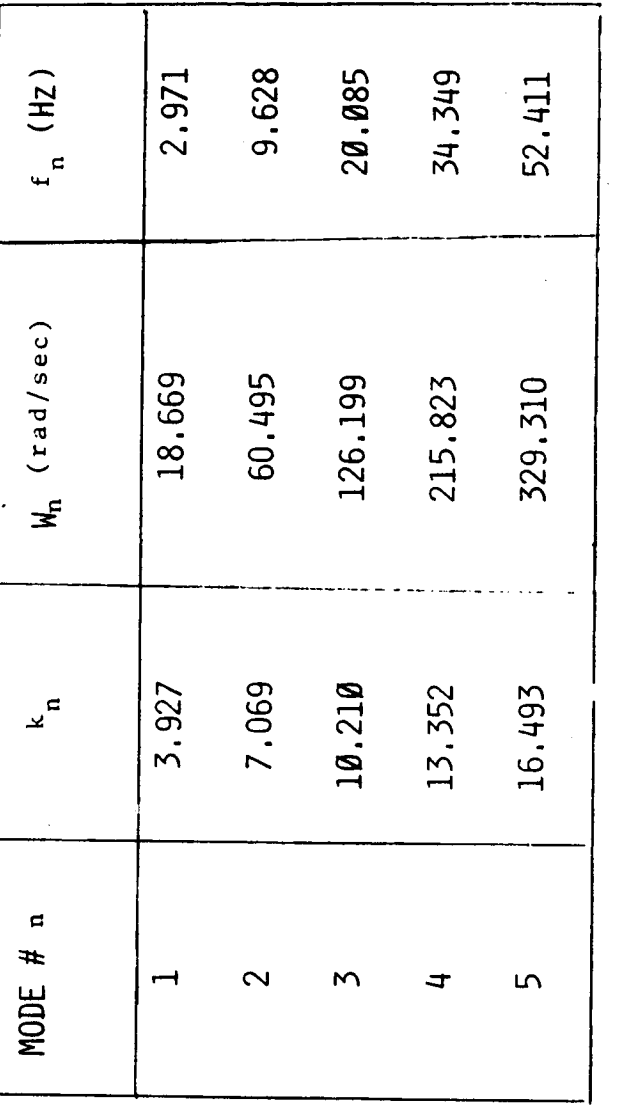

: NATURAL FREQUENCIES FOR CASE II TABLE 5.3

 $\ddot{\phantom{0}}$ 

 $\ddot{\phantom{0}}$ 

 $214$ 

 $\ddot{\phantom{0}}$ 

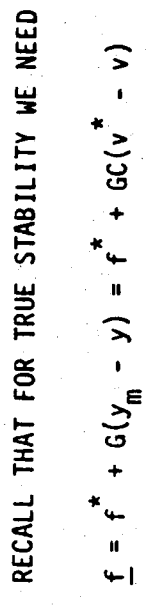

THIS SYSTEM WILL BE STABLE FOR

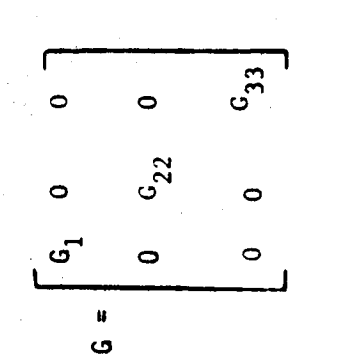

 $G_{\rm 11}$  > 0

 $91Z$ 

 $\hat{\boldsymbol{\beta}}$ 

 $\ddot{\phantom{0}}$ 

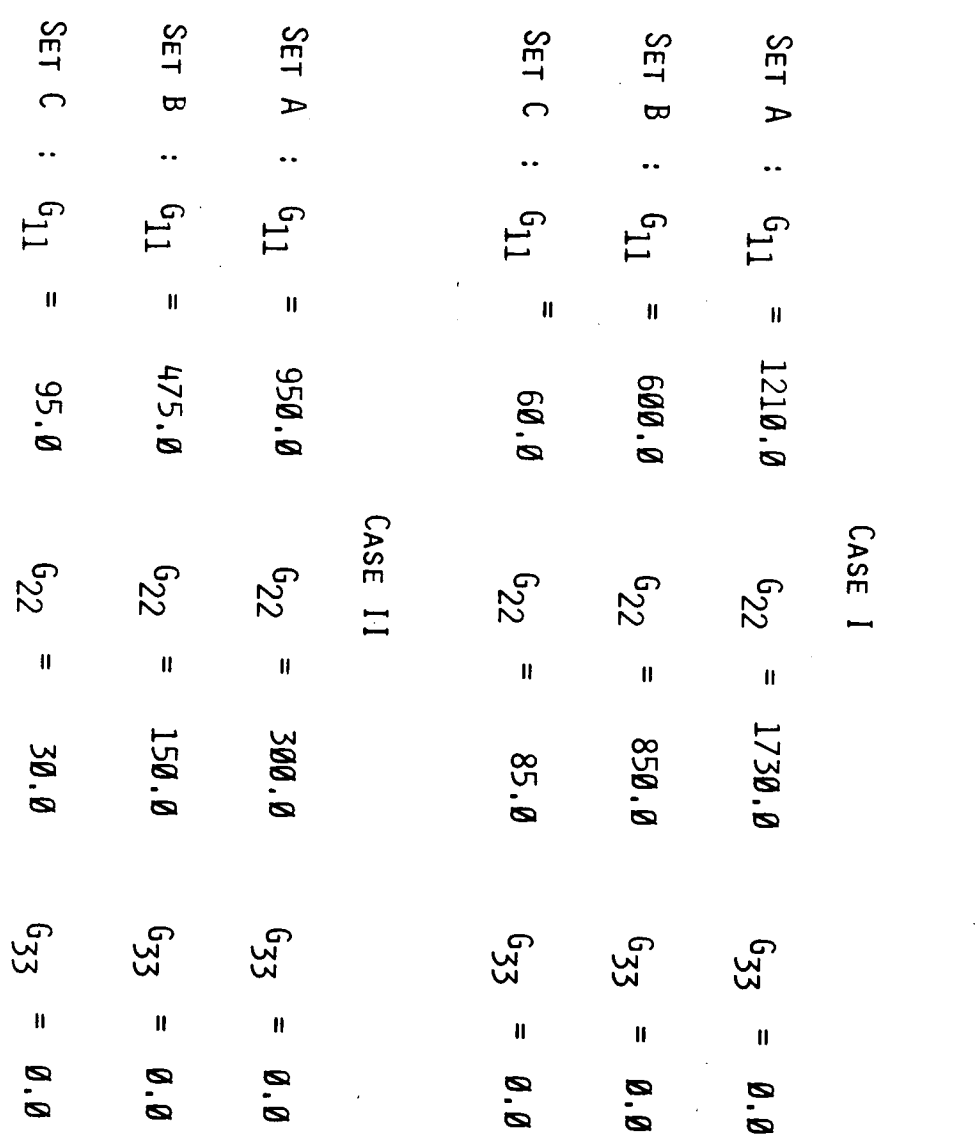

FEEDBACK GAINS (NO SENSOR AT SO)

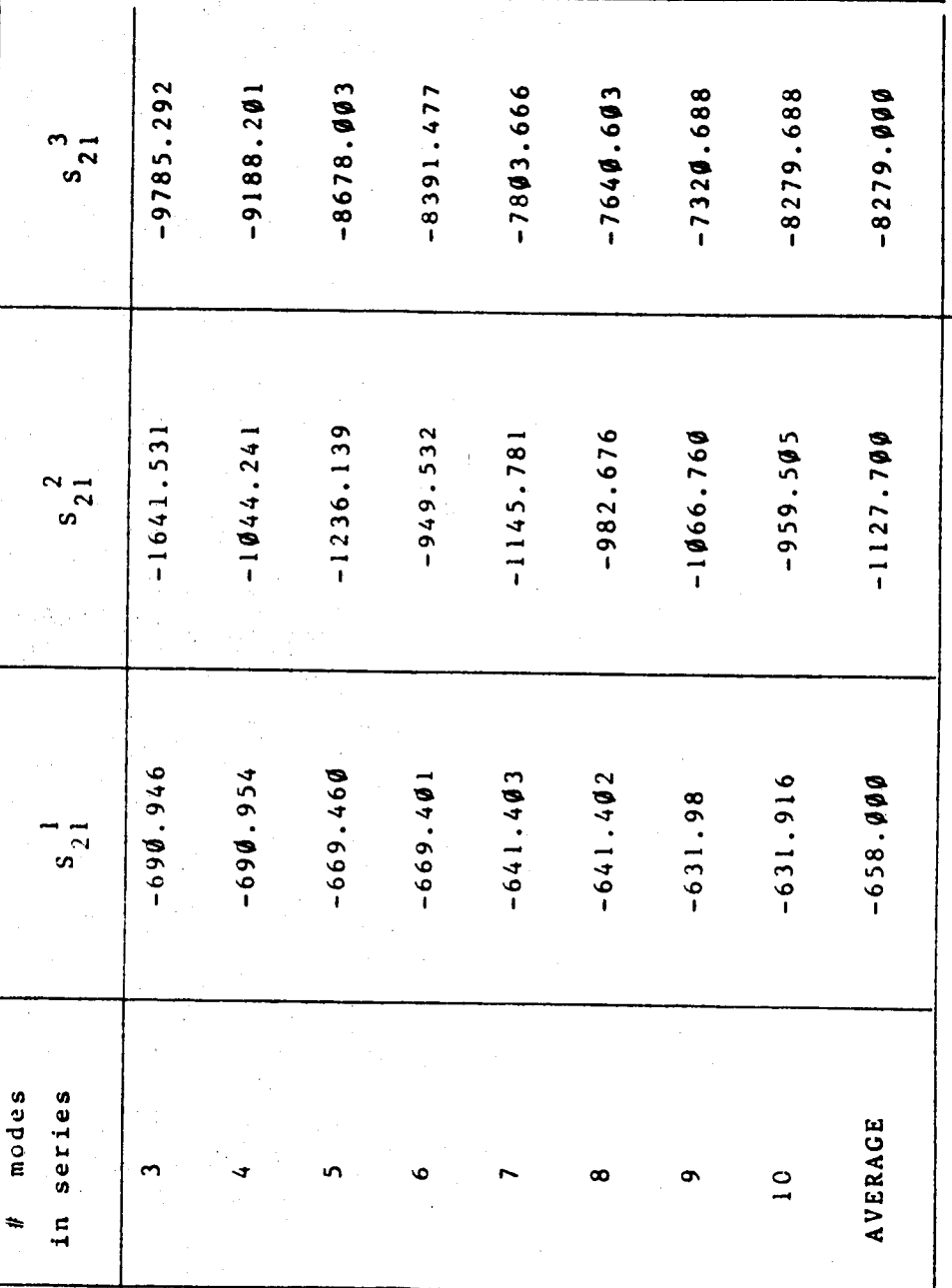

CGT Gains for Case I

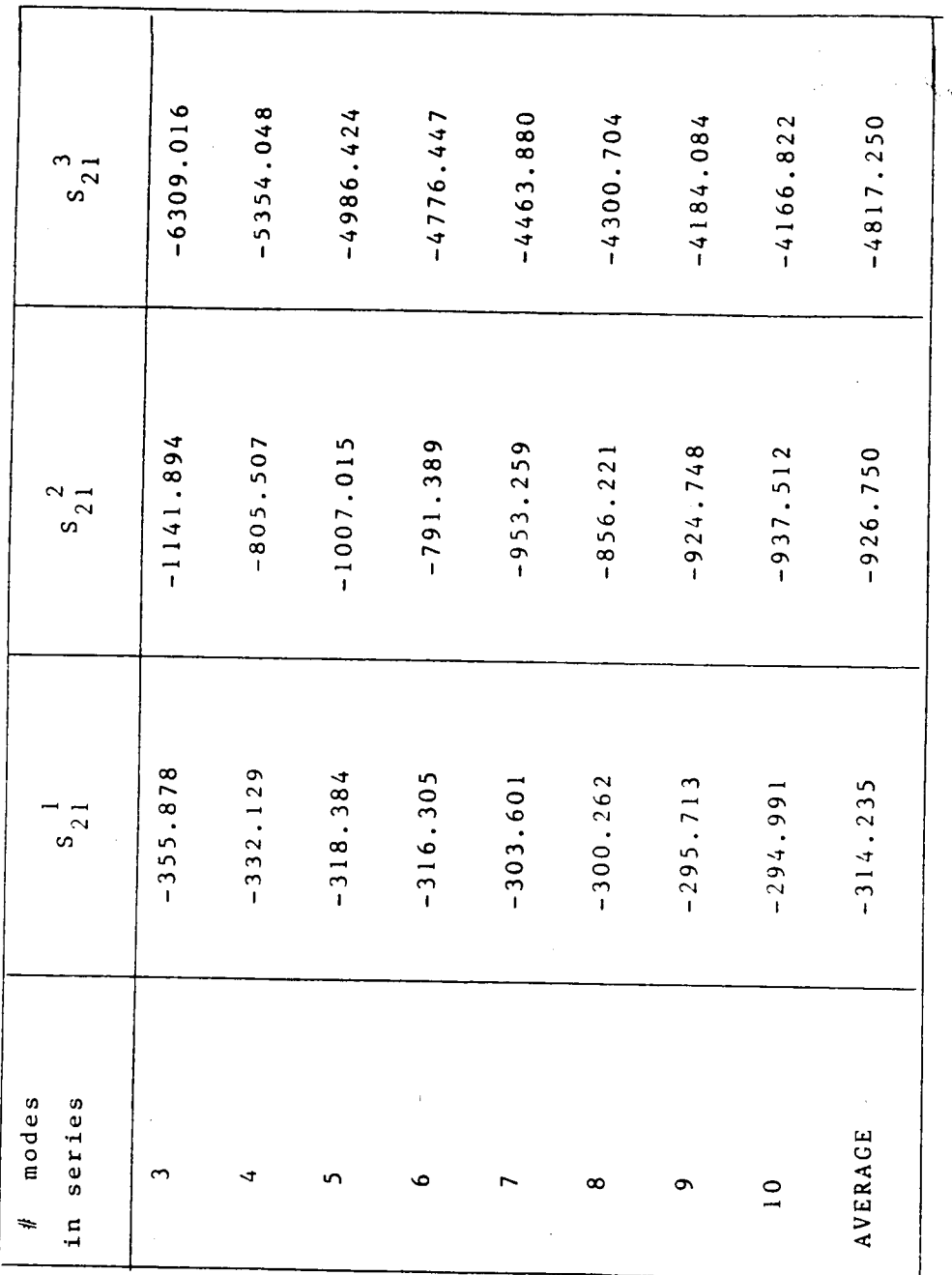

STAULANCUS

 $S_{12}$ <sup>1</sup> = -8391.5  $S_{\alpha} = 7 - 4776.4$  $G = \cos G$  $G_{\text{max}} = 0$ Case  $\hat{u}$  : Simple-Free Case / : Free-Free  $G_{\text{cm}} = 1731$  $G_{\text{eff}} = 300$  $S_{\alpha}$ { = -949.5  $S_{\alpha} = -791.4$  $G_{11} = 1210$  $G_{11} = 950$  $S_{\text{rel}} = -669.0$  $S_{\alpha}$  = -316.3

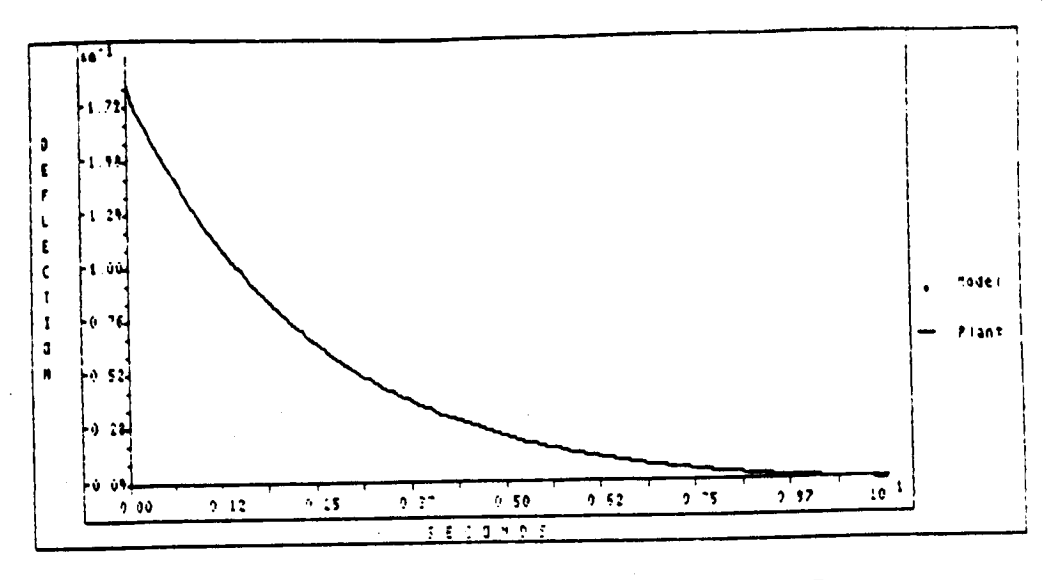

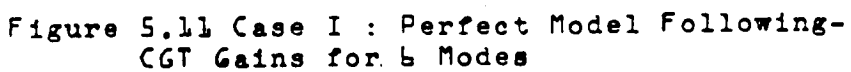

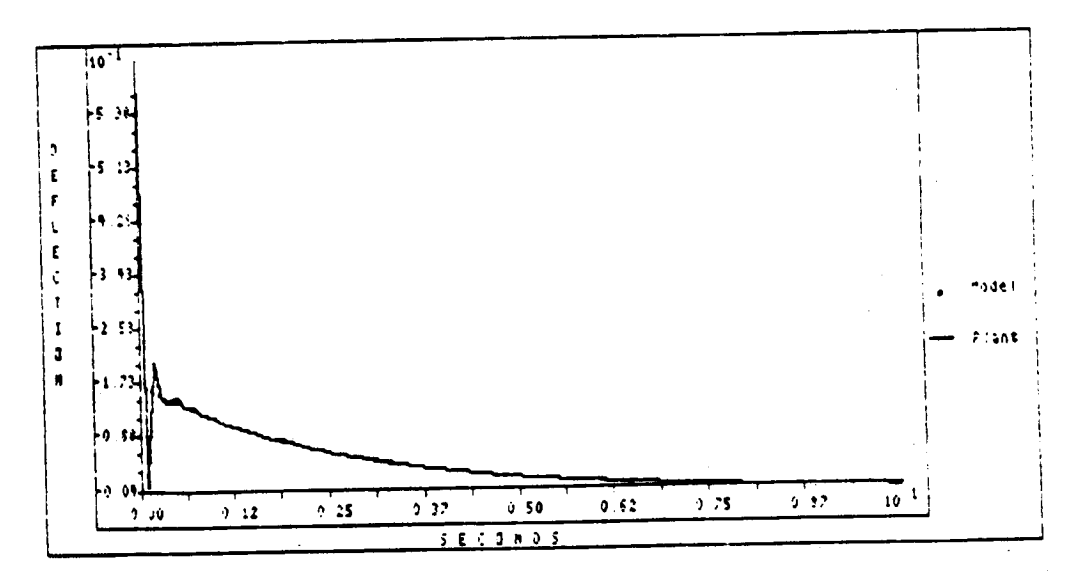

Figure 5.12 Case I : Tracking -CGT Gains for 4 Modes

Ŷ.

220

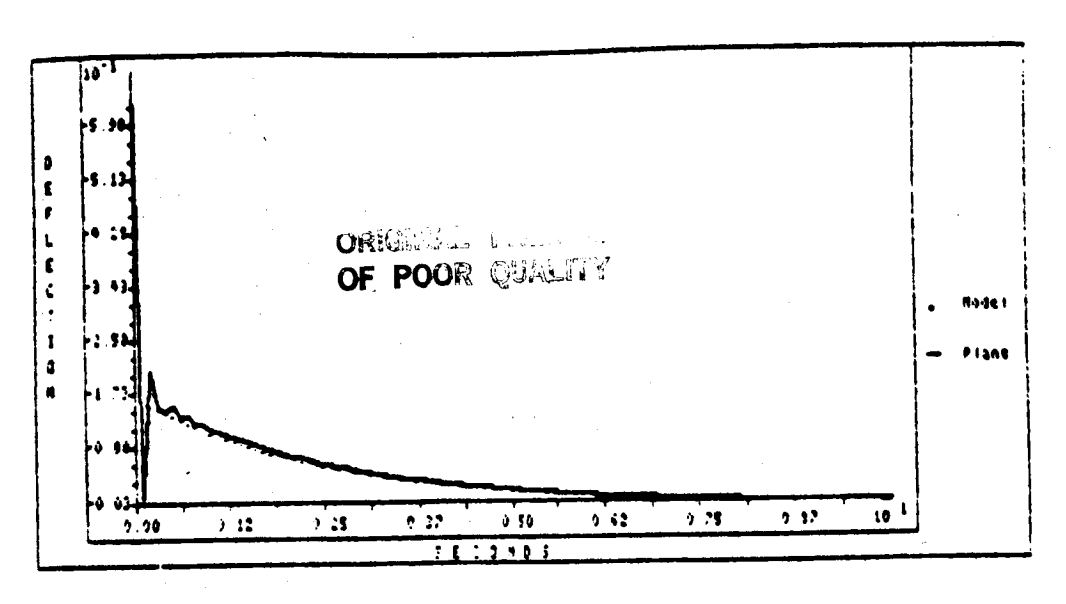

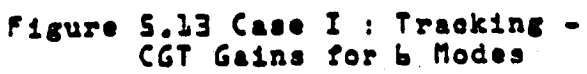

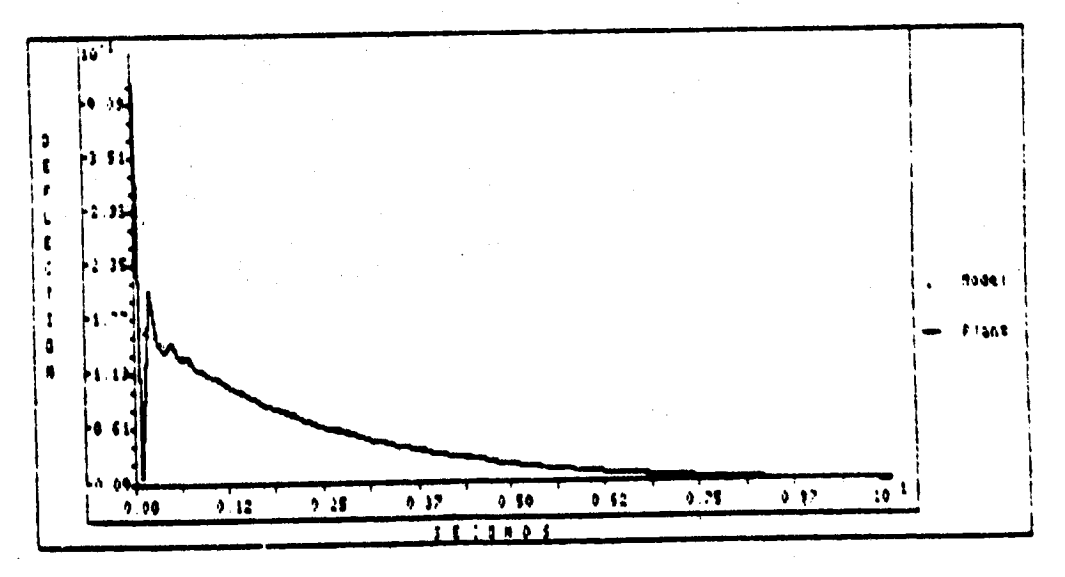

Migure 5.14 Case I : Tracking -<br>CGT Gains for Ave Modes

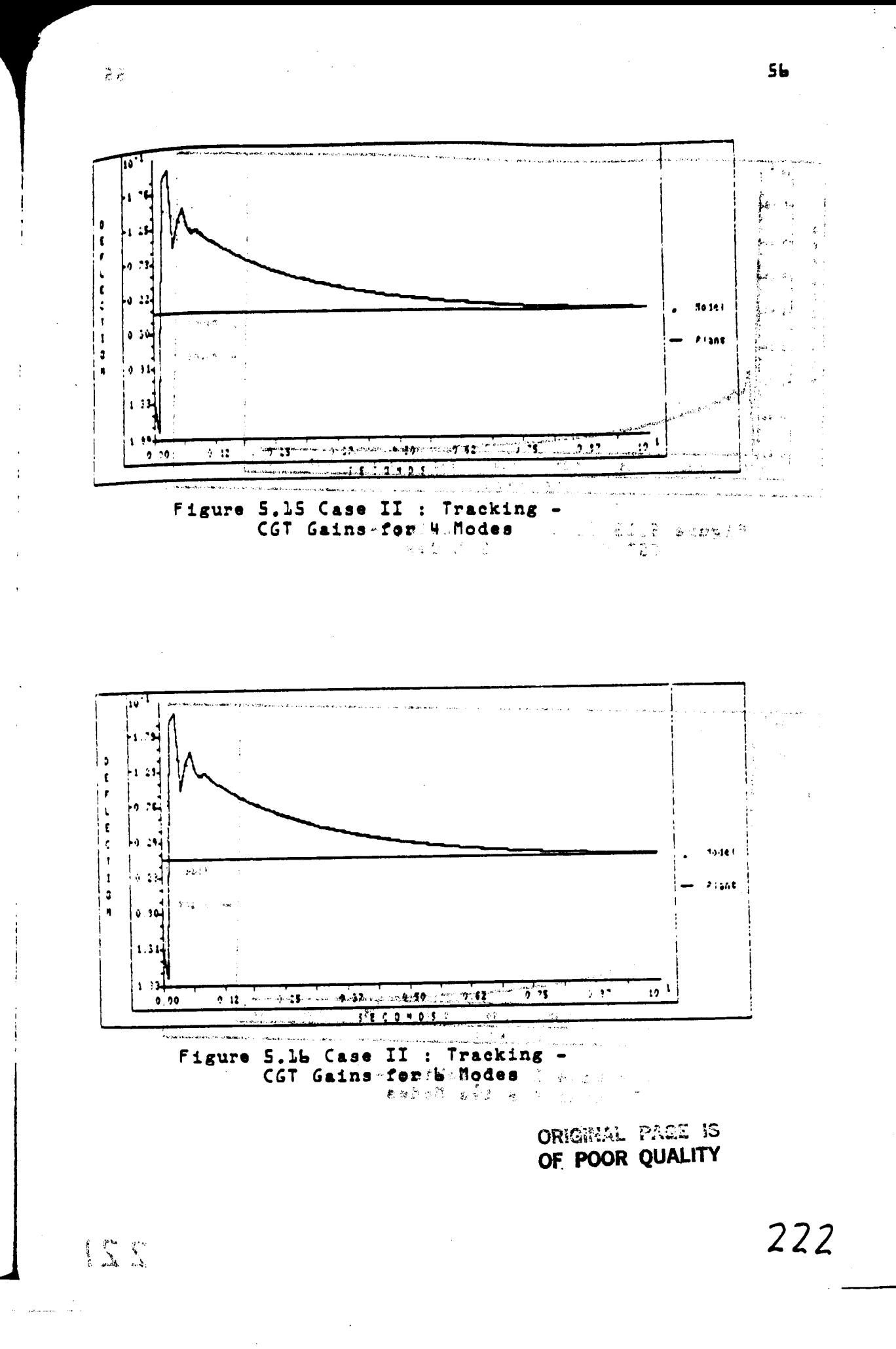

### OF POOR QUALITY

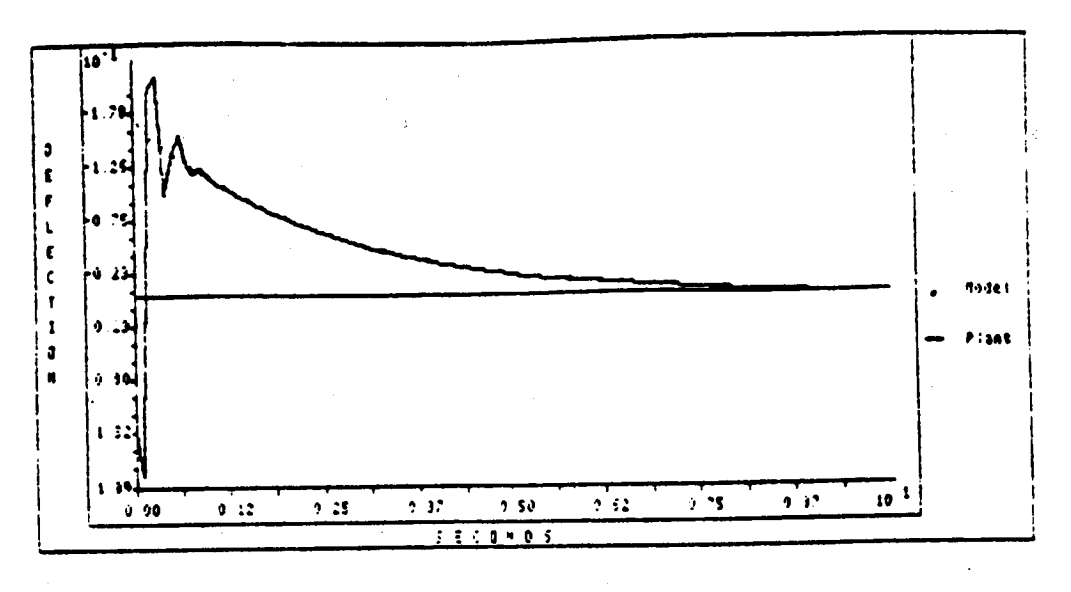

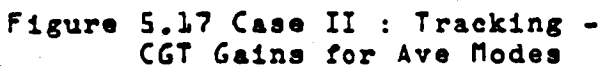

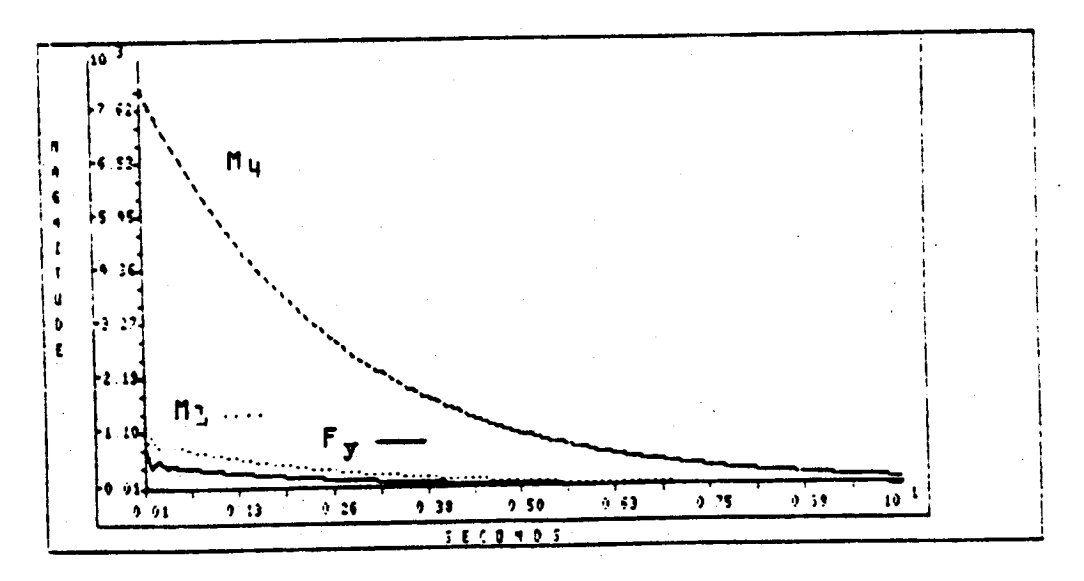

Figure 5.18 Case I : Controls -<br>CGT Gains for b Modes

Â,

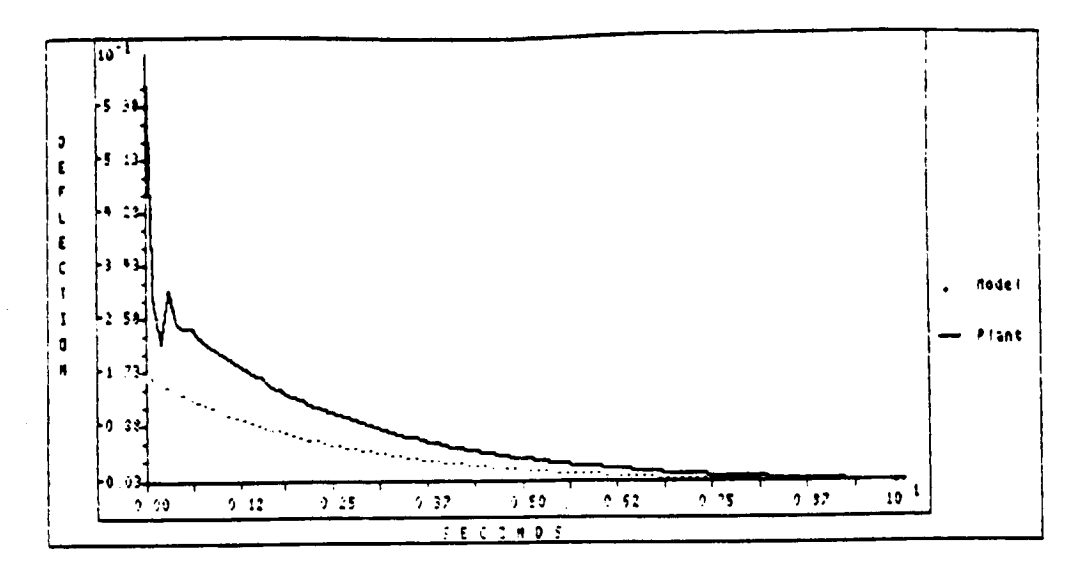

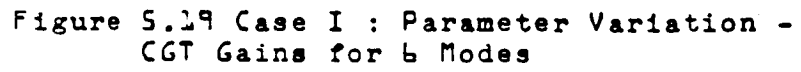

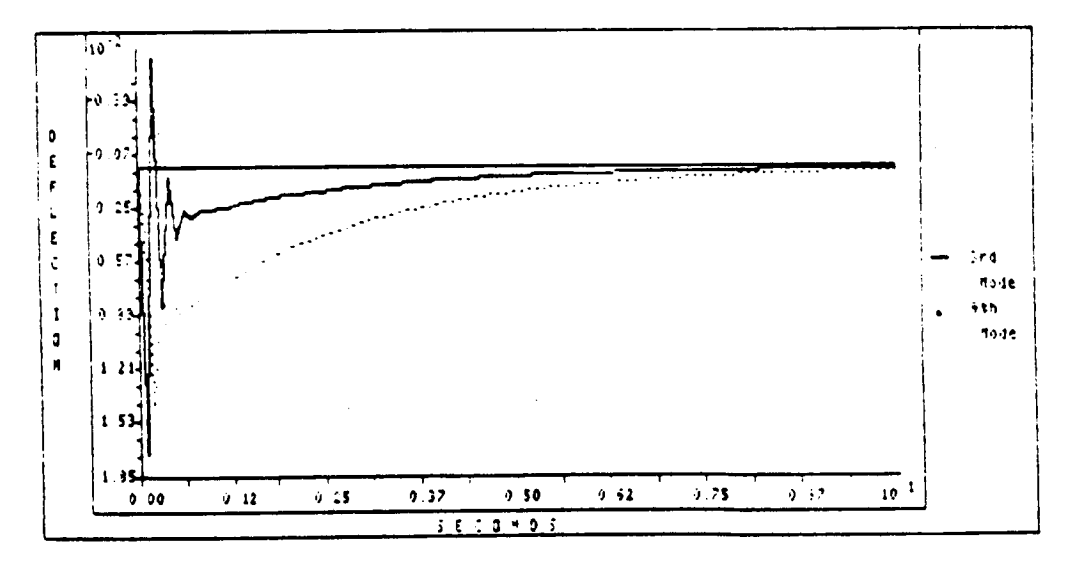

Figure 5.20 Case I : Control Spillover -<br>Ream Deflection for 3rd and 4th Modes, CGT Gains for b Modes

224

ORIGINAL PAGE IS OF POOR QUALITY

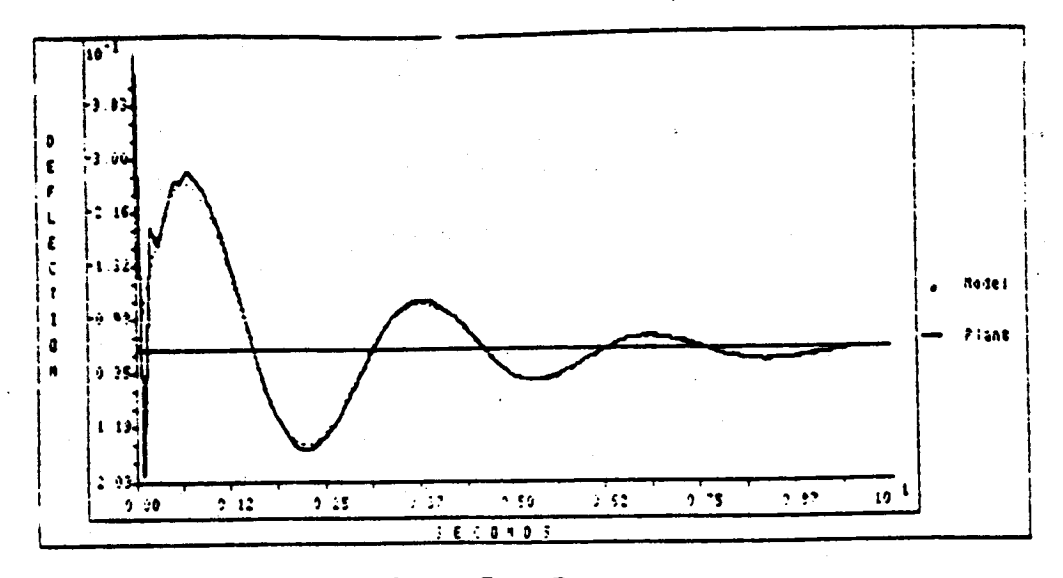

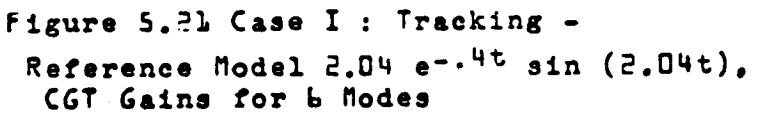

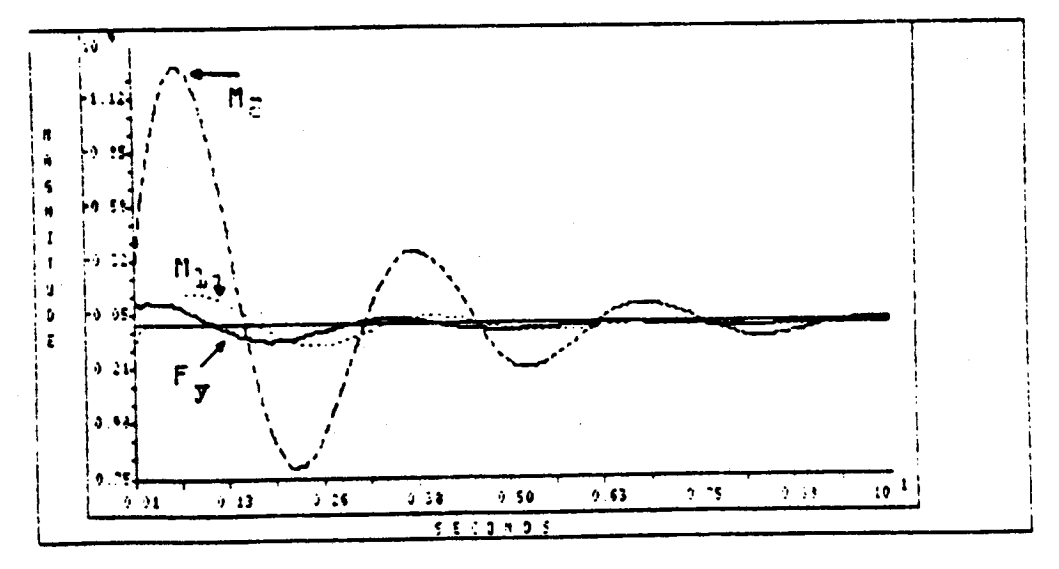

Figure 5.22 Case I : Controls -

Reference Model 2.04 e-.4t sin (2.04t), CGT Gains for b Modes

225

### **CONCLUSIONS**

- A MODEL FOLLOWING PROCEDURE USING CGT THEORY WAS DEVELOPED FOR APPLICATION TO DPS SYSTEMS.
- THE DESIGN PROCEDURE RESULTS IN A FINITE-DIMENSIONAL CONTROLLER THAT GIVES OUTPUT FOLLOWING AND FULL STATE STABILITY.  $\ddot{\Omega}$
- THE MODEL FOLLOWING CONTROLLER'S APPLICATION TO A MODELS OF THE SCOLE WAS SHOWN.  $\ddot{5}$
- SATISFACTORY TRACKING OF A DESIRED TRAJECTORY CAN THROUGH SIMULATIONS, IT WAS DEMONSTRATED THAT BE ACHIEVED.  $\div$
- AND PARAMETER VARIATIONS DO NOT ADVERSELY AFFECT THE EXCITATION OF HIGHER ORDER MODES BY THE CONTROLLER SYSTEM PERFORMANCE. ທ່ີ

### PLANNED ACTIVITIES

- O DEVELOPMENT OF OUTPUT FEEDBACK FOR LUMPED MODEL CONTROLLER
- DEVELOPMENT OF CONTROLS FOR THE PITCH AND YAW TORSION EQUATION  $\circ$
- O TESTING OF THE CONTROLLERS, IN THE PRESENCE OF NOISY SENSORS.
- ADAPTIVE CONTROL  $\circ$

### **N87-17830**

### **Proof-Mass Actuator Placement Strategies** for **Regu Iation of**FIexure **During the SCOLE Slew by Shalom (Mike) Fisher Naval Research Lab**

**PWECEDi\_G PAGE BLANK NOT FILMED**

22?

### PROOF-MASS ACTUATOR

### PLACEMENT STRATEGIES FOR

## REGULATION OF FLEXURE DURING

### THE SCOLE SLEW MANEUVER

Shalom ("Mike") Fisher<br>Naval Research Laboratory

November 17, 1986

# STATEMENT OF THE REGULATOR PROBLEM

STRATEGIES AFFECT BEAM FLEXURE DURING HOW DO DIFFERENT ACTUATOR PLACEMENT LOS SLEW MANEUVER AND SETTLING

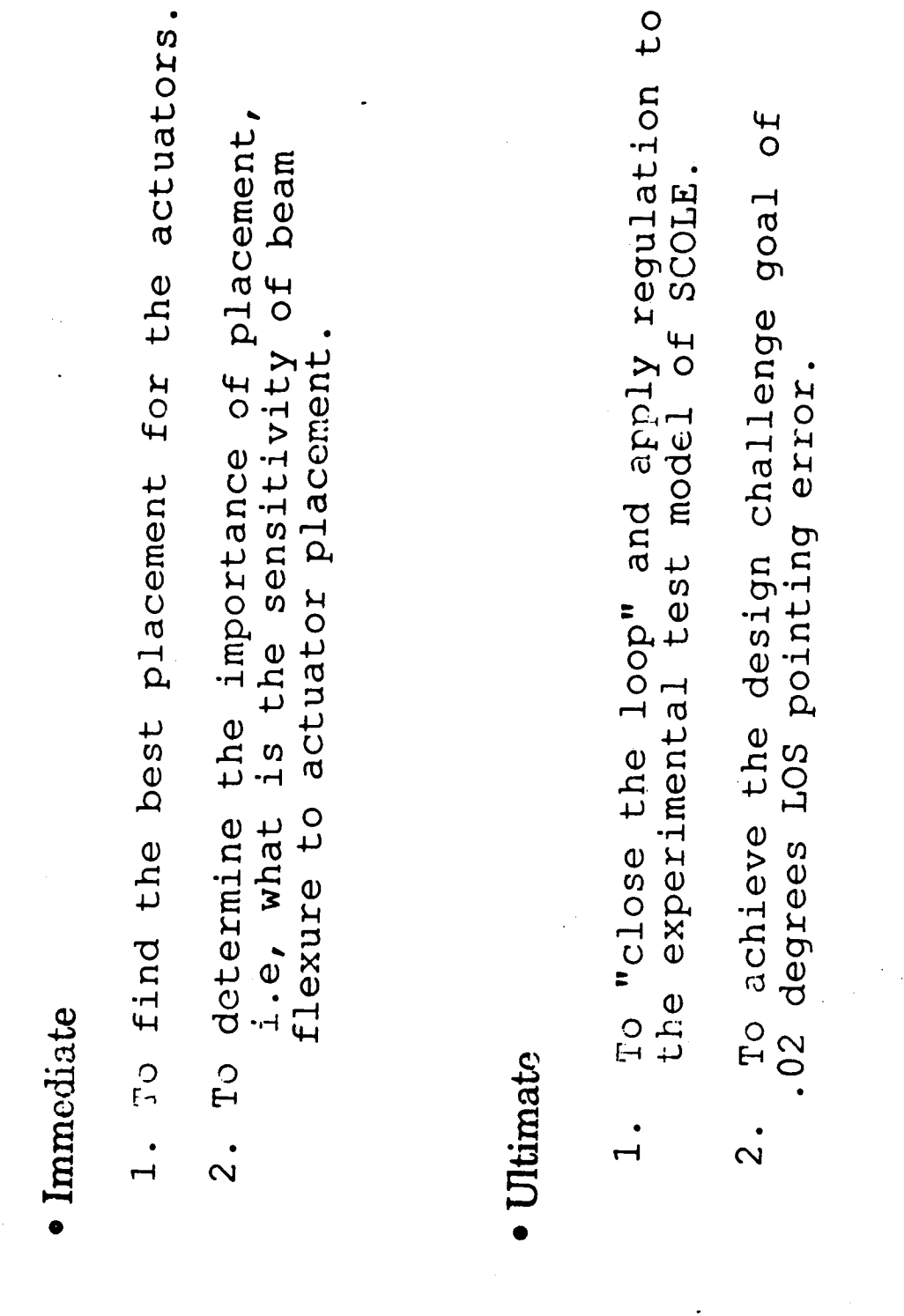

OBJECTIVES OF THIS ANALYSIS

232

 $\vec{z}$ 

## PROCEDURES OF THIS ANALYSIS

- NASTRAN finite element model for flexible beam Reflector and shuttle body assumed to be rigid with 21 grid points on beam
- Nonlinear DISCOS simulation of 20 degree slew
- Closed-loop linear quadratic regulator (LQR)
- I. Proof mass actuators on boam Maximum force is 10 lbs. Regulator uses:

Maximum stroke is 1 foot.

Thruster moments on shuttle body Thruster forces on reflector 2.<br>N

# BRIEF CONCLUSIONS FROM SIMULATION

- Maximum relative orientation of reflector to shuttle, due to flexure during the simulation, is reduced by a factor of four by the proof-mass actuators.
- Maximum flexure amplitude is insensitive to changes in actuator locations. 2.<br>S
- Damping of the flexure oscillations is sensitive to changes in actuator placement. .<br>က
- Good actuator placements can generate an overdamping in the flexure oscillations.  $\overline{\mathbf{4}}$  .

DISCOS SIMULATION: RIGID BODIES CONNECTED BY HINGES MASS AND MOMENT OF INERTIA PROVIDED BY USER FOR EACH BODY LOCATION OF HINGES AND SENSORS

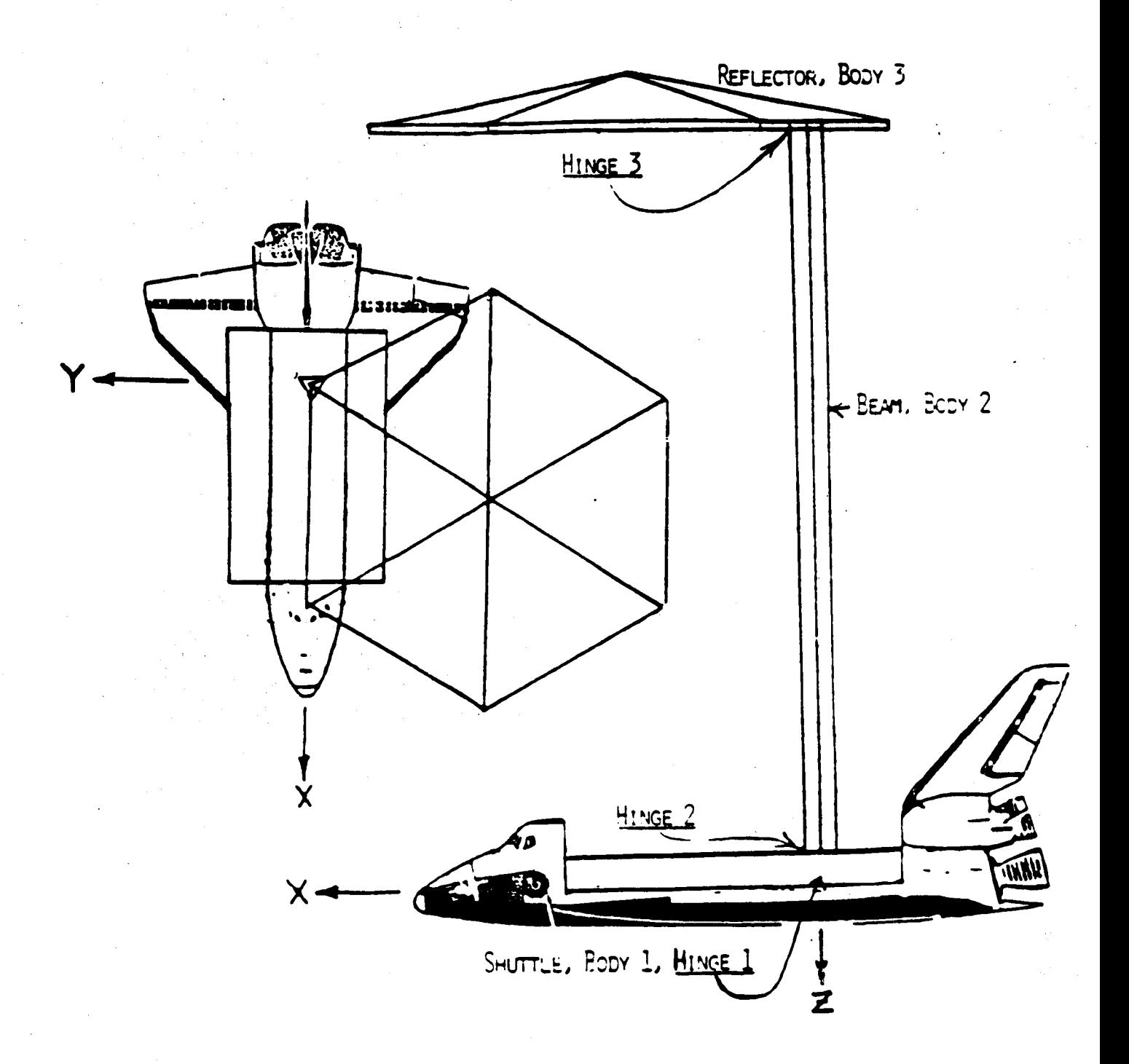

## COMPONENTS OF THE ANALYSIS

Nastran finite element model of beam, 40 nodes or grid points  $\ddot{ }$ 

21 on beam itself, including end points.

12 lowest modes retained for simulation.

DISCOS nonlinear simulation  $\mathbf{a}^{\mathbf{i}}$ 

open loop commanded slew about minimum principal axis 10,000 ft-lbs torque on shuttle, 22 lbs force on reflector Bang-bang control law, slewing time = 11.3 secs.

3. LG regulator, using ORACLS

control algebraic Ricatti equation (CARE)

No noise or time delay in sensors or actuators

## LQ REGULATOR FOR FLEXIBLE BEAM

- Purpose: To maintain the flexible beam in a nominally unbent position during the large angle slew
- Linear quadratic regulator (LQR) matrices computed offline via ORACLS. · Method:
- Linearized system equation:  $\dot{x}(t) = Ax(t) + Bu(t)$
- x(t): components are modal amplitudes and rates
- system matrix (from DISCOS)  $\blacktriangleleft$
- input matrix, determined by actuator placements  $\boldsymbol{\omega}$ 
	- u(t): input forces, commanded by regulator control
- · Cost functional to be minimized:

$$
J = \int_{0}^{\infty} [X^{T}(s)QX(s) + u^{T}(s)Ru(s)]ds
$$

## LQ REGULATOR (CONTINUED)

Objectives in minimizing cost functional:

1. Maximize regulator performance 2. 10lb limitation on actuator force - Solve control algebraic Ricatti equation:

 $0 = Q + A^{T}P + PA - PBR^{T}B^{T}P$ 

set  $Q = 1$  and  $R = r1$ , with  $r = 10^{-5}$  or  $10^{-6}$ 

Input force vector u(t) is given by:

 $u(t) = -R^{-1}B^{T}Px(t)$ 

u(t) is recalculated each time step in DISCOS predetermined values of R, B, and P. from current value of x(t) and offline,

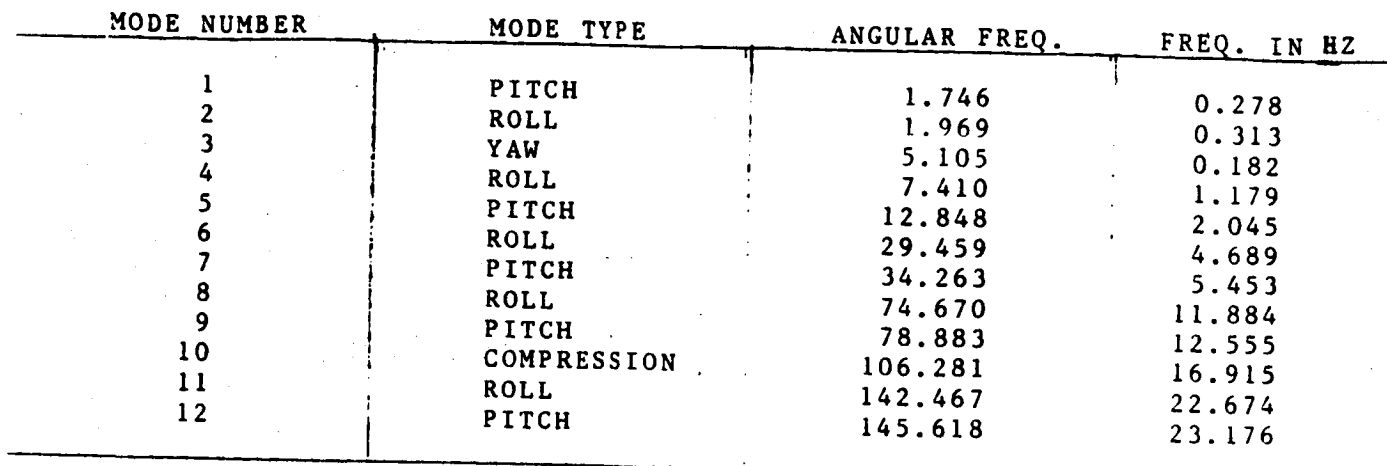

**TABLE I:** MODES OF **THE SYSTEM** AS **COMPUTED BY NASTRAN**

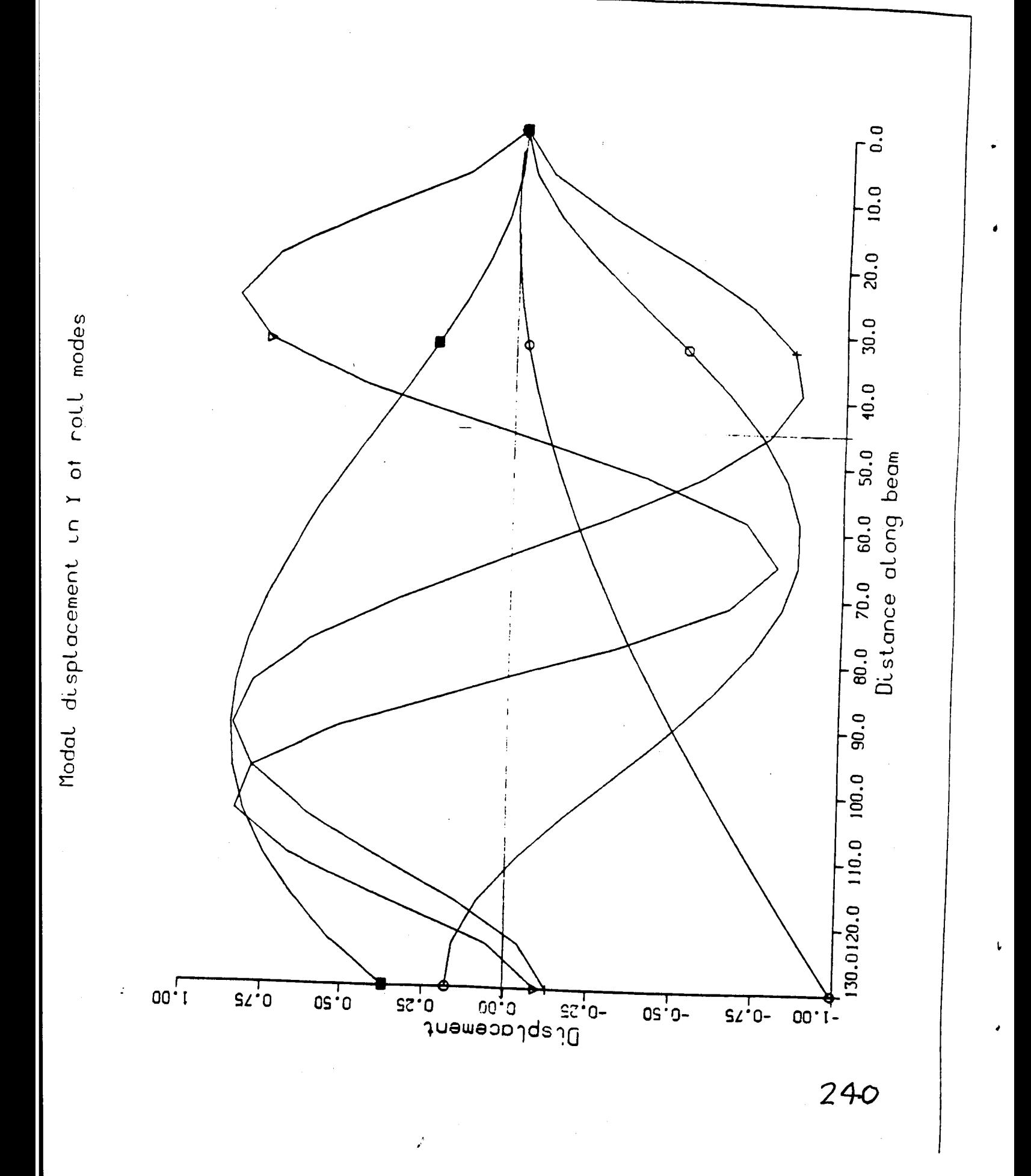

### INPUT MATRIX B

 $\begin{aligned} \left[ \text{ } \textbf{B} \text{ } \right]_{i,k} = \text{ } \boldsymbol{\varphi}_{i,k} \end{aligned}$ **B** is of the form:

where  $\phi_{i,k}$  is input influence coefficient on  $i_{th}$  mode from actuator at location k (21 grid points on beam)

6 degrees of freedom, 3 translational, 3 rotational,

$$
\hat{P}_{i,k} = (\varphi_x \ \varphi_y \ \varphi_z \ \varphi_0 \ \varphi_{\varphi})_{i,k}
$$

 $\Phi_{\mathbf{x}}$  is x displacement of  $i_{\text{th}}$  mode at location k

Degree of controllability, p, with 2 actuators at I and n

$$
D = min_{j} [ \varepsilon \cdot (|\phi_{i,j}| + |\phi_{i,n}|) + |\phi_{i,1}| + |\phi_{i,21}| ]
$$

ratio of actuator influence to thruster influence  $\mathbf{I}$  $\hat{\mathbf{z}}$ 

TABLE 2: ACTUATOR LOCATIONS FOR MAXIMUM CONTROLLABILITY

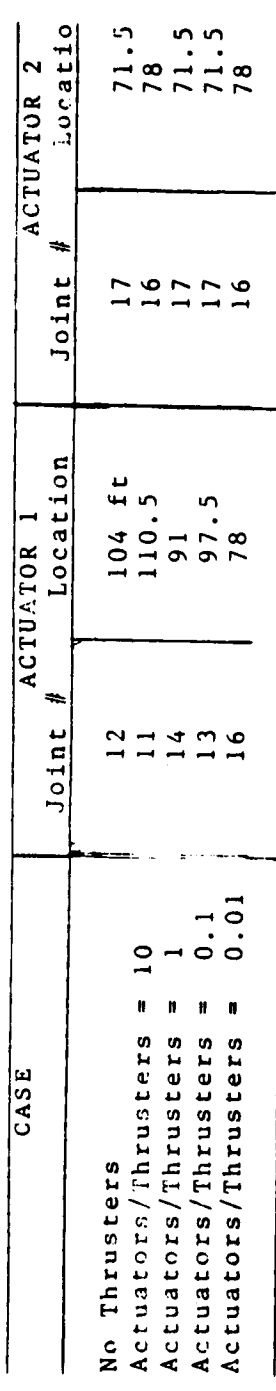

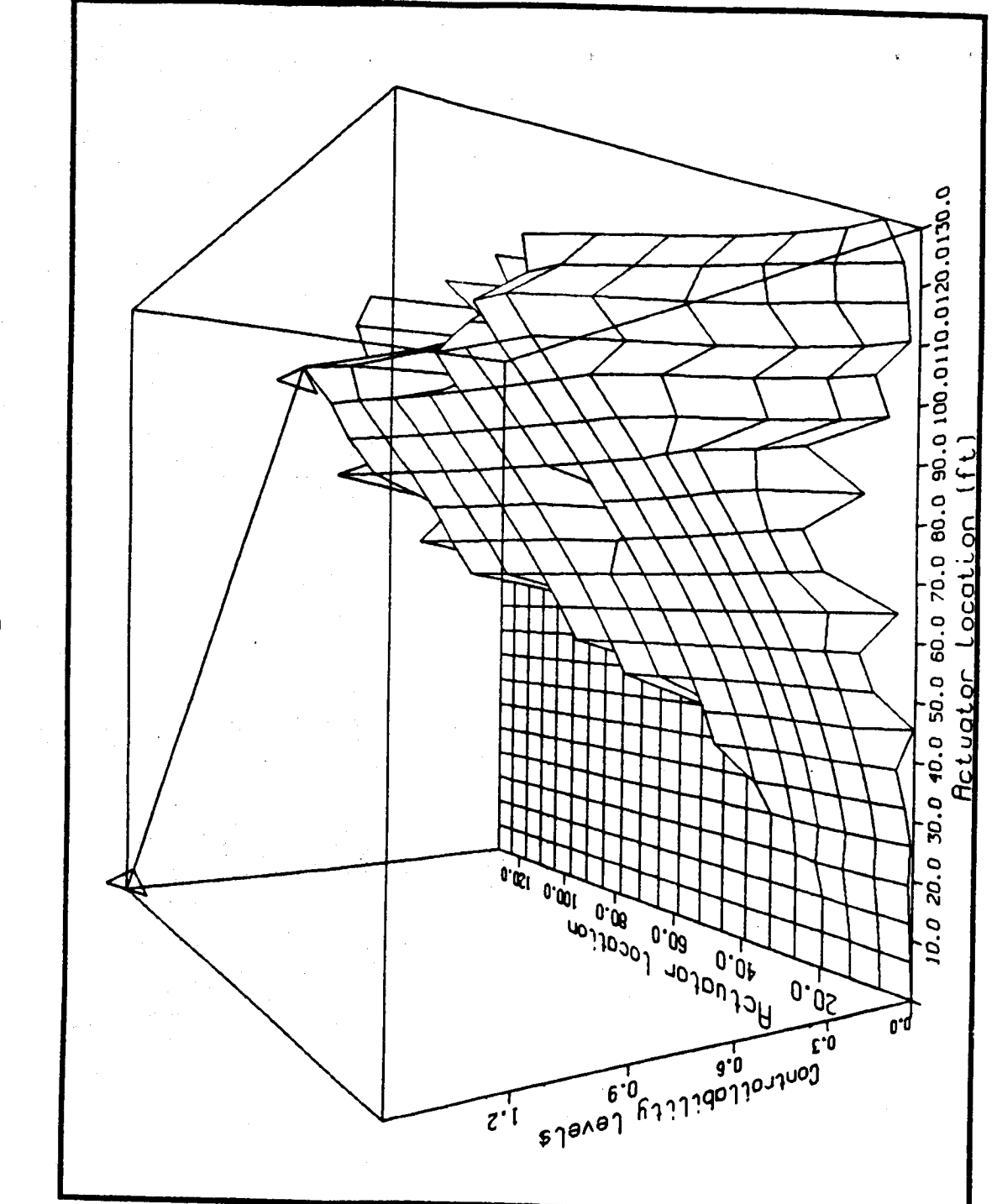

Controllability surface, X view

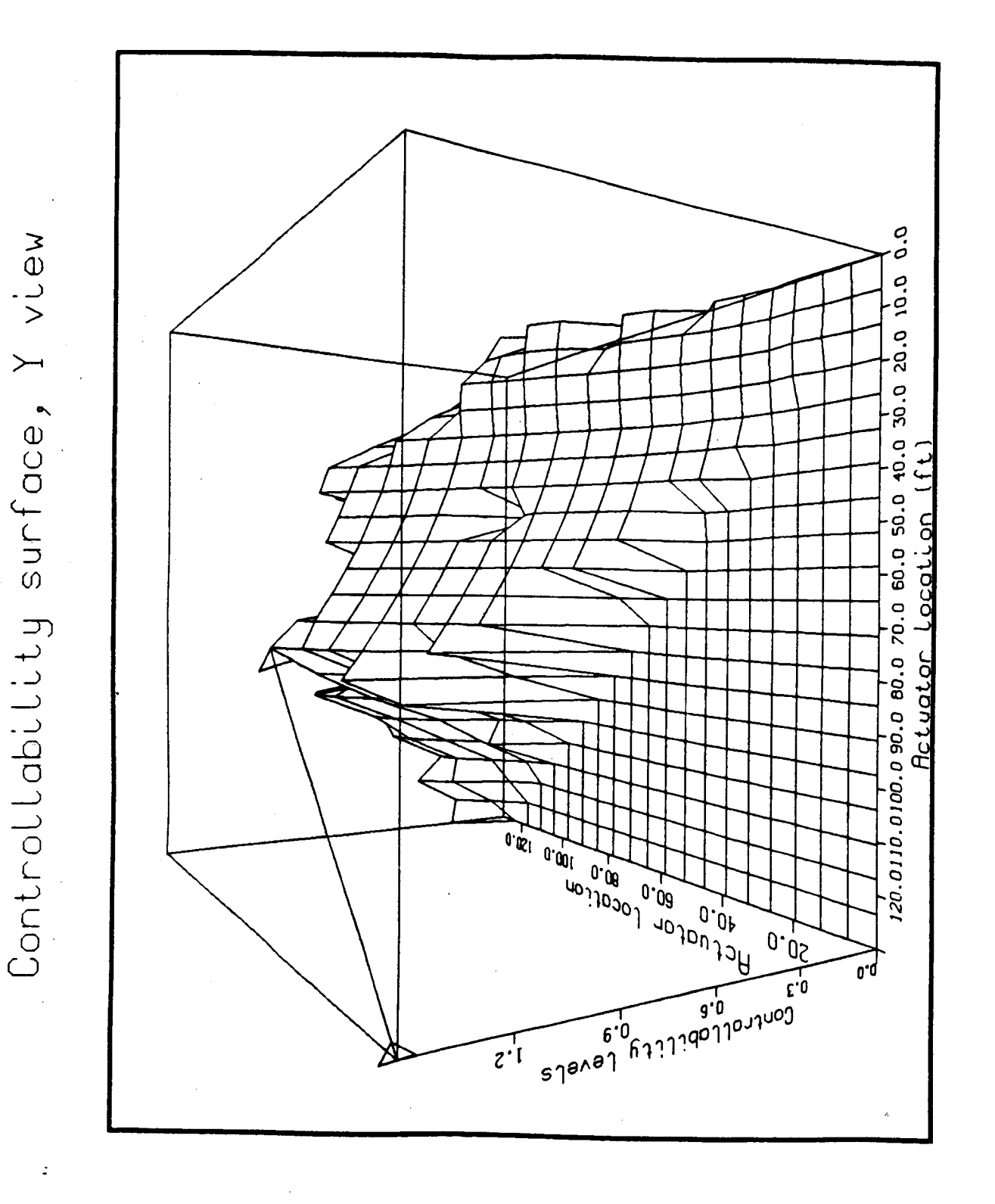

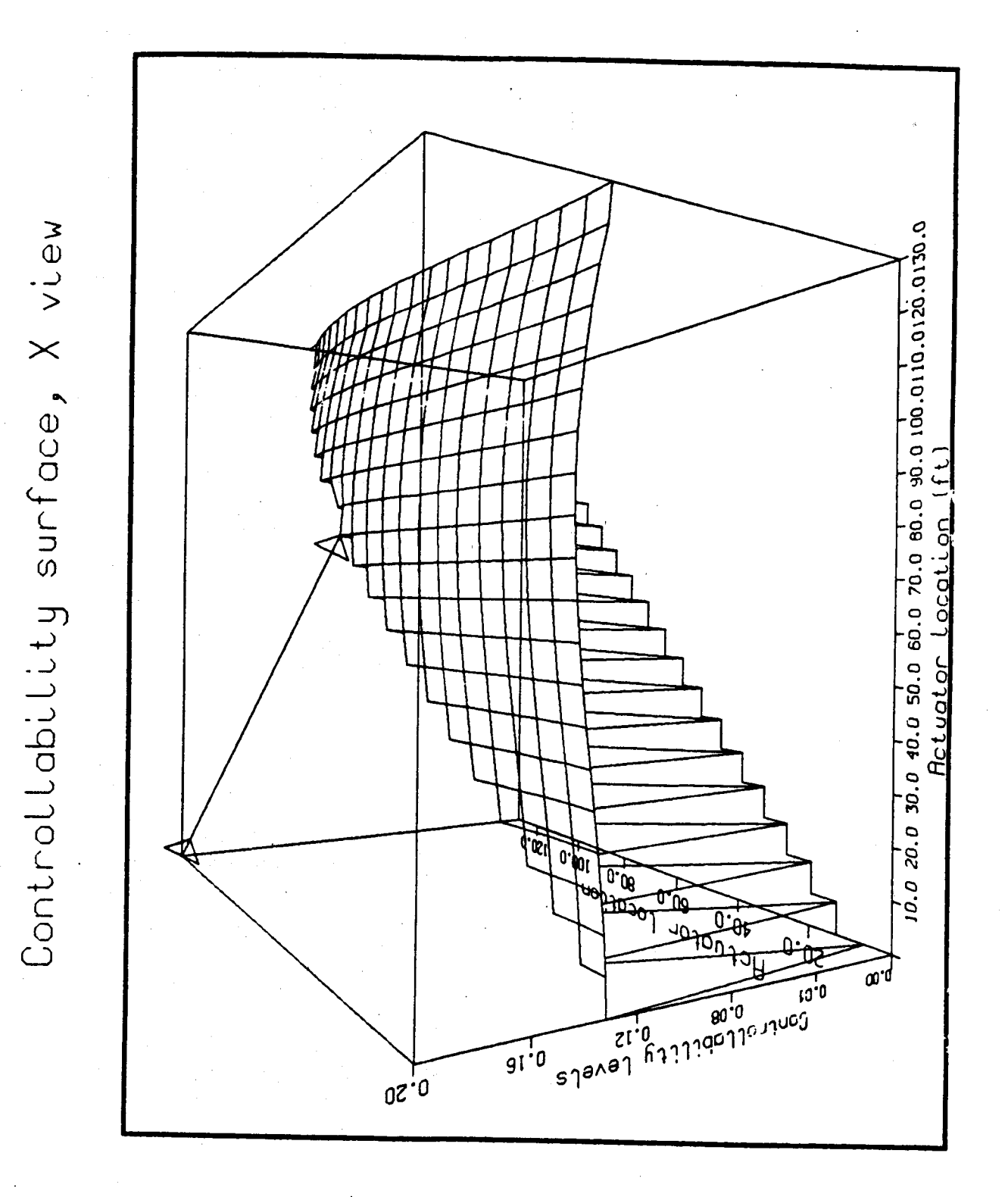

 $12.0$ 11.0 10.0  $\ddot{9}$ .0  $\mathbf{6} \cdot \mathbf{0}$ 6.0 7.0<br>IN SECONDS  $\frac{5.0}{T1ME}$  $\ddot{1}$ .  $0$ ⋜  $\overline{3}.0$  $\frac{0}{2}$ .  $1.0$  $0.0$  $0.000$  $SSO.0$  $010.0$  $SiO^{\dagger}O$  $500.0$  $300.0 000.0$ 0:00-DEGREES

246

RULL UT HNIENNA RELATIVE TO SHUTTLE VERSUS TIME

 $\ddot{\cdot}$ 

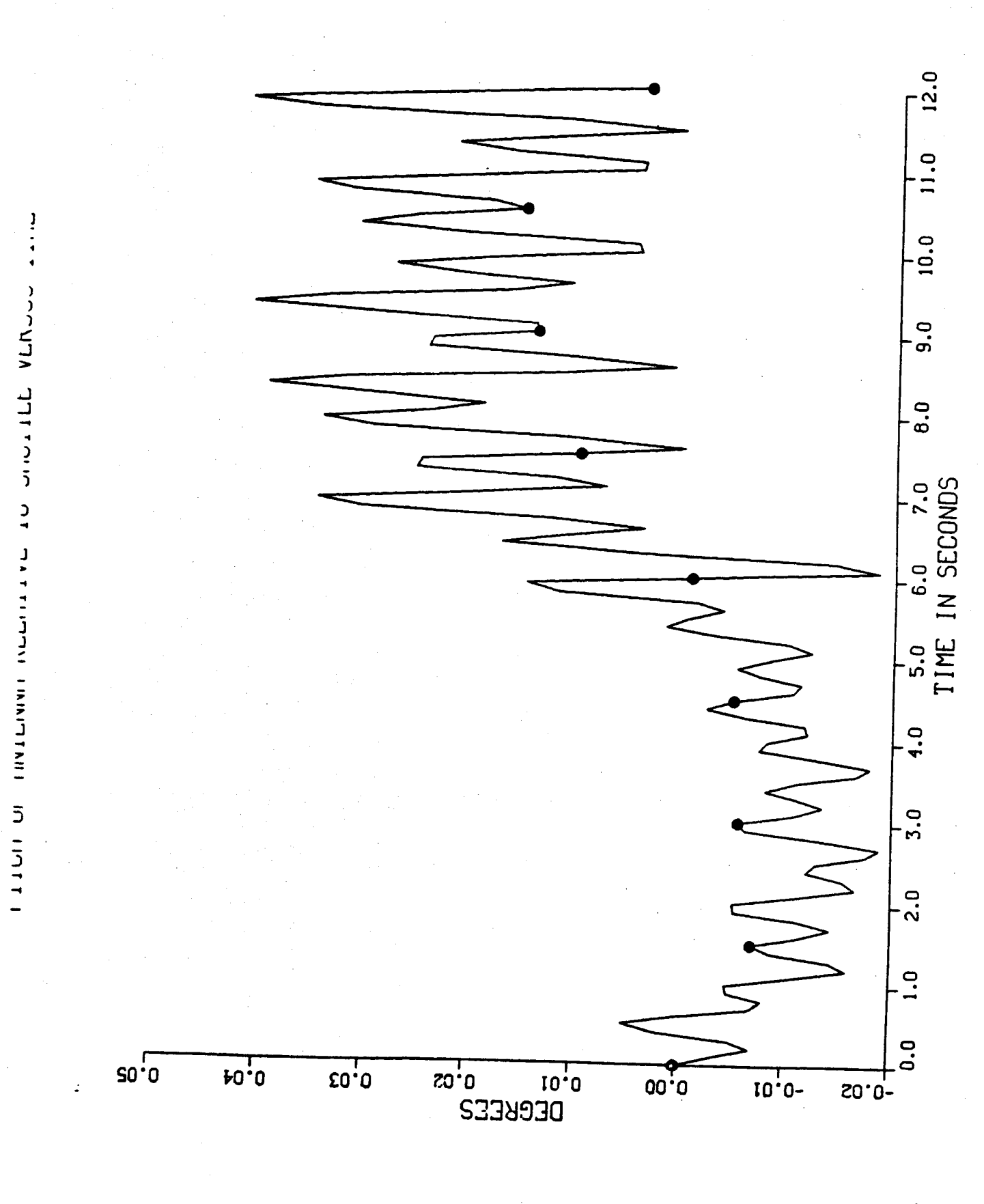

ORIGINAL PAGE IS<br>OF POOR QUALITY
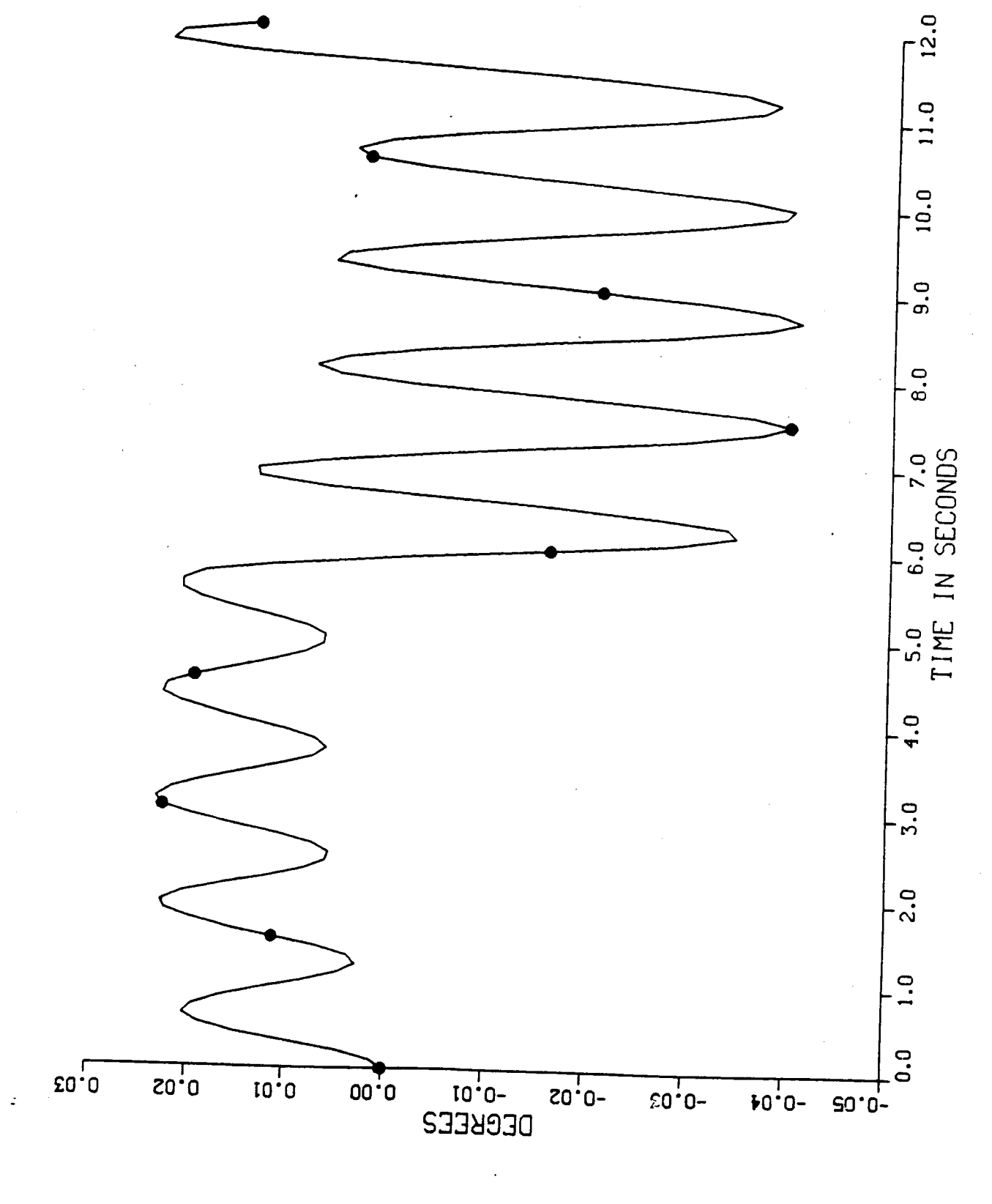

ORIGINAL PAGE IS<br>OF POOR QUALITY

248

THE COCATA JUTTICE OF JULIES AND LITE

ORIGINAL PAGE IS OF POOR QUALITY 14.0  $13.0$  $12.0$  $11.0$  $10.0$  $\frac{1}{2}$ 7.0 8.0<br>V SECONDS  $\mathbf{z}$ **6.0**<br>TIME  $\frac{0}{5}$  $-1.0$  $3.0$  $2.0$  $1.0$  $0.0$ o'o ooto o'o szoo o'o oso o'o szoo o'o sa **SZIO.0 02IO.9** 5200 0500 0-**DECREES** 

KOLL OF ANTENNA RELATIVE 19 SHOTTE VERSUS THE

 $\mathbb{R}^2$ 

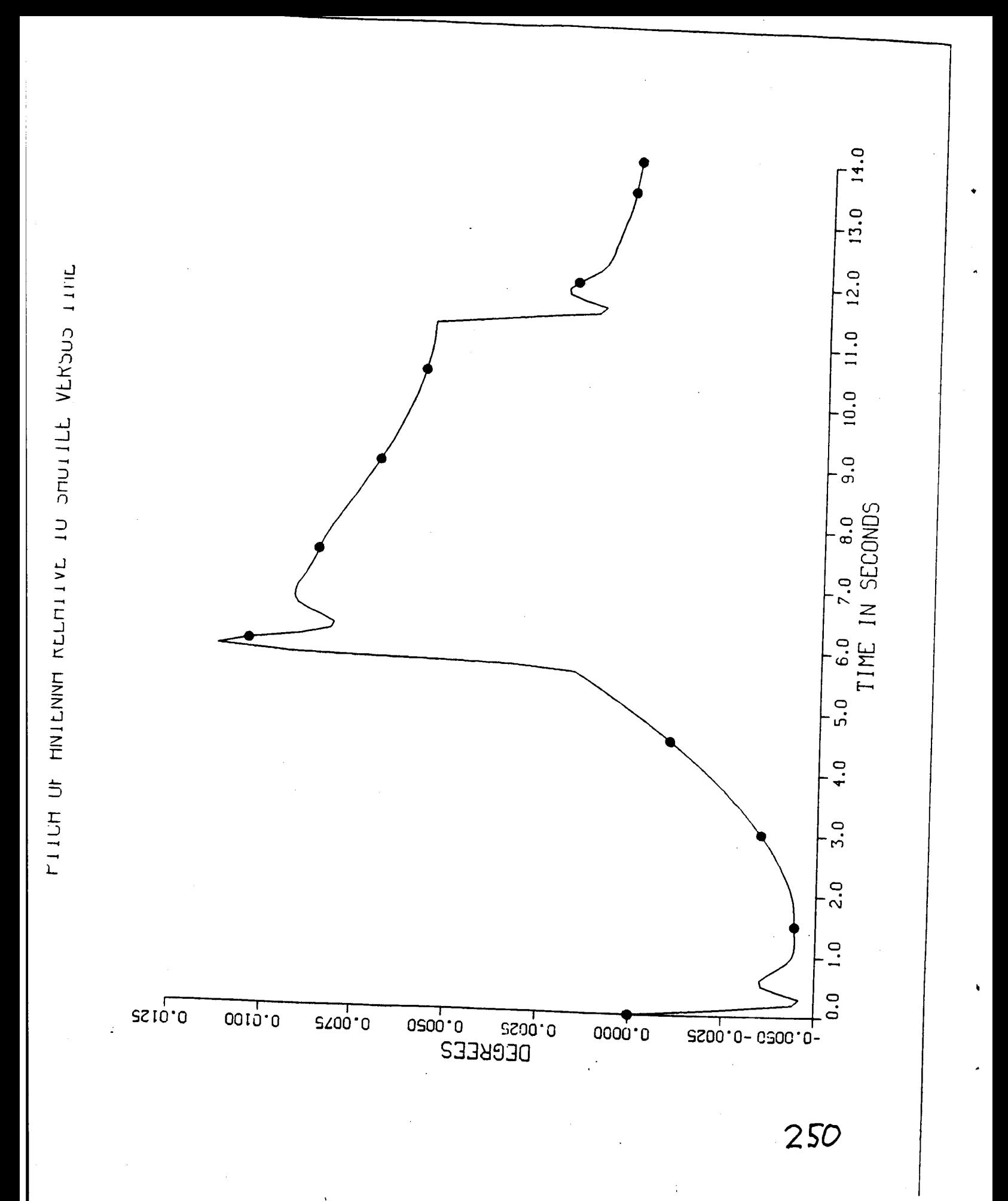

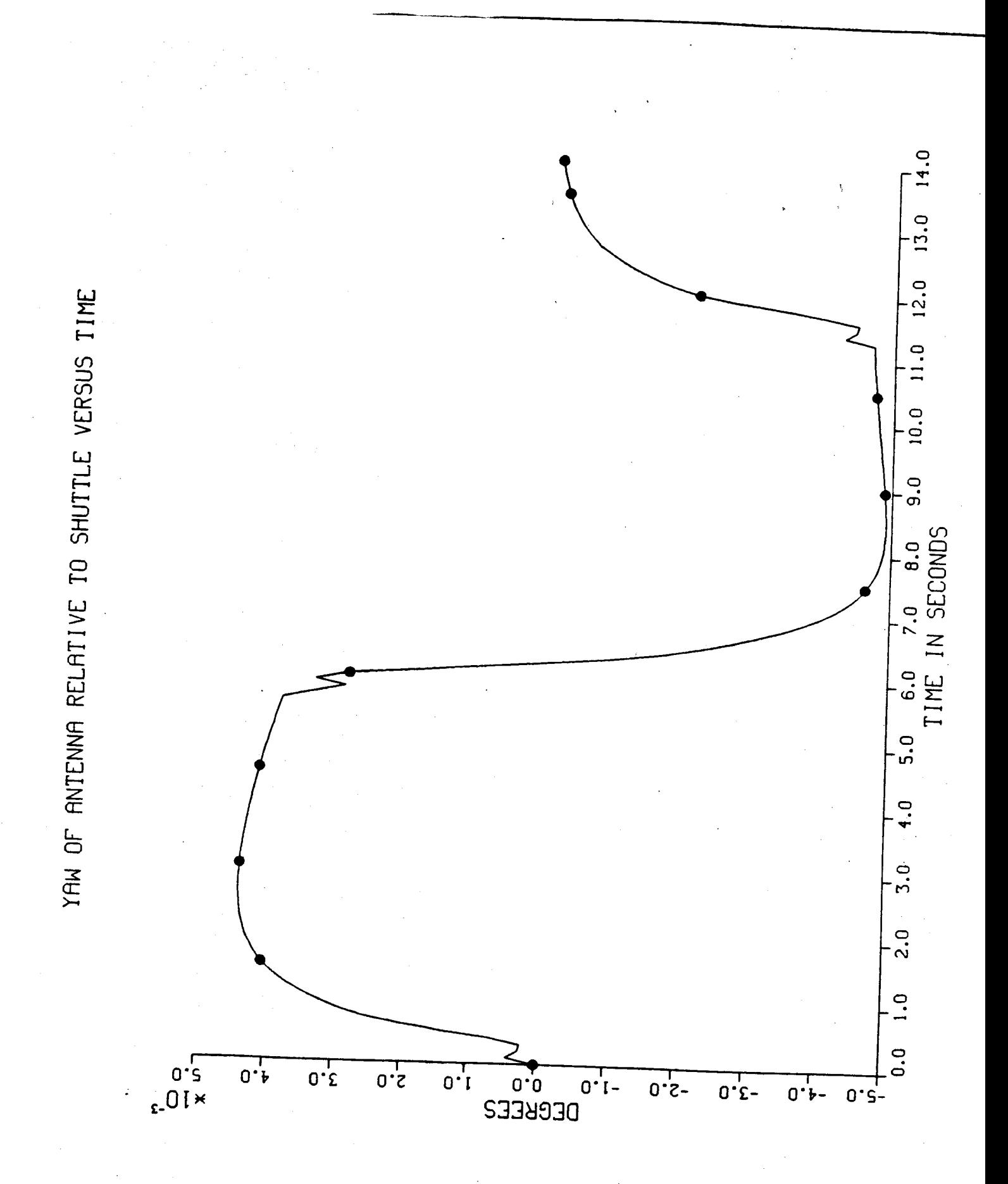

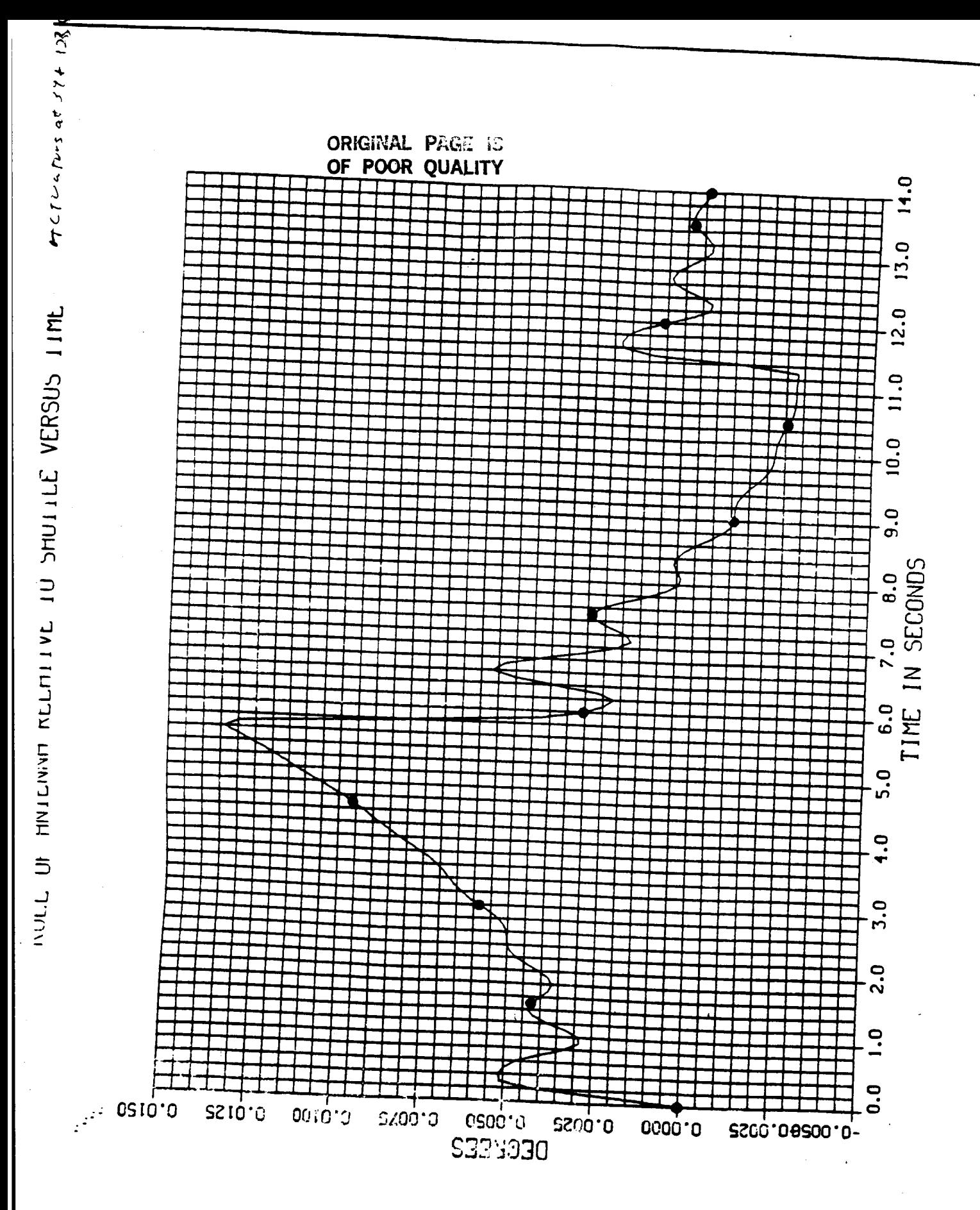

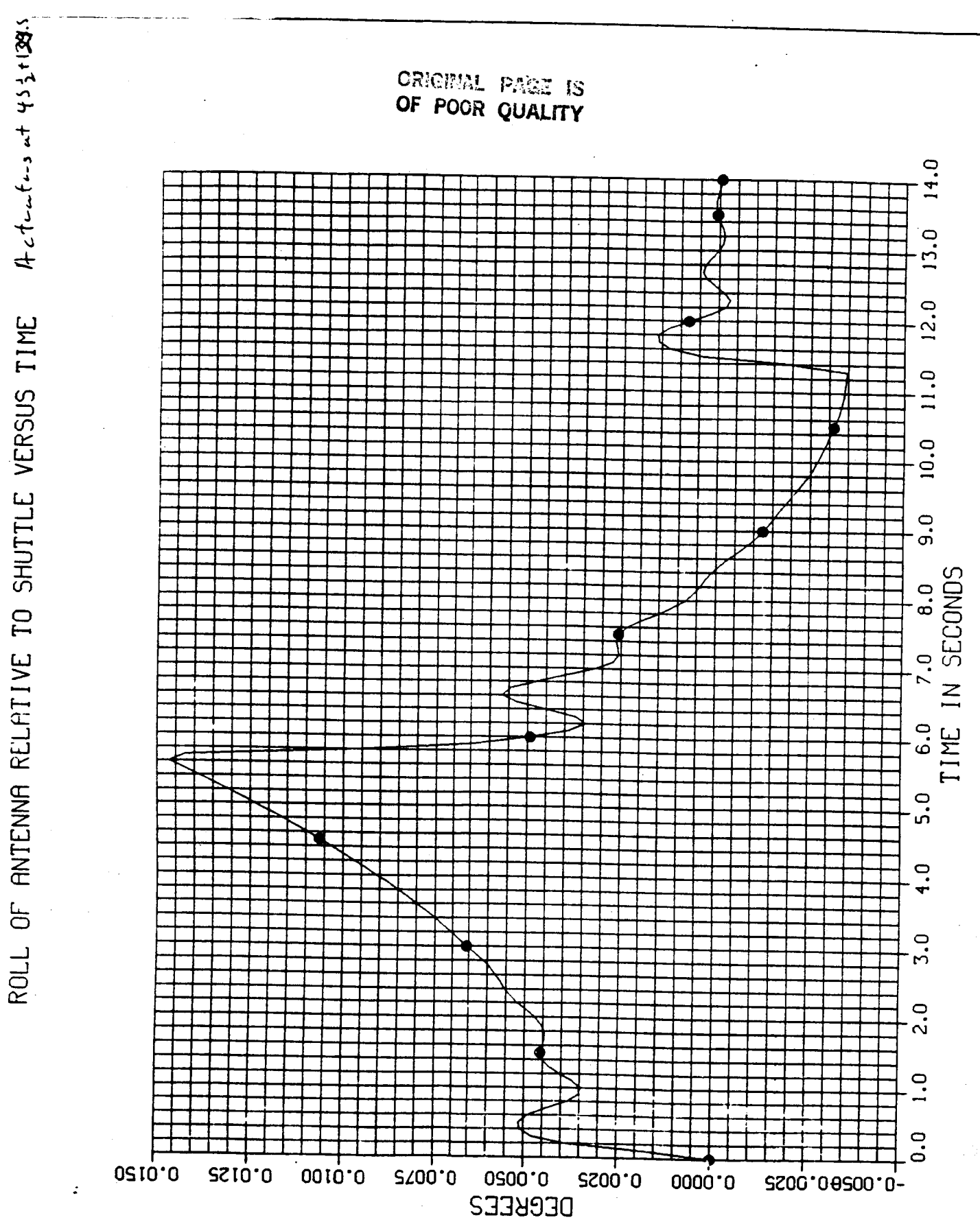

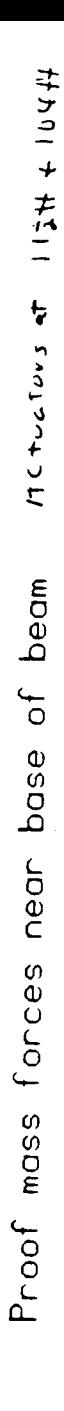

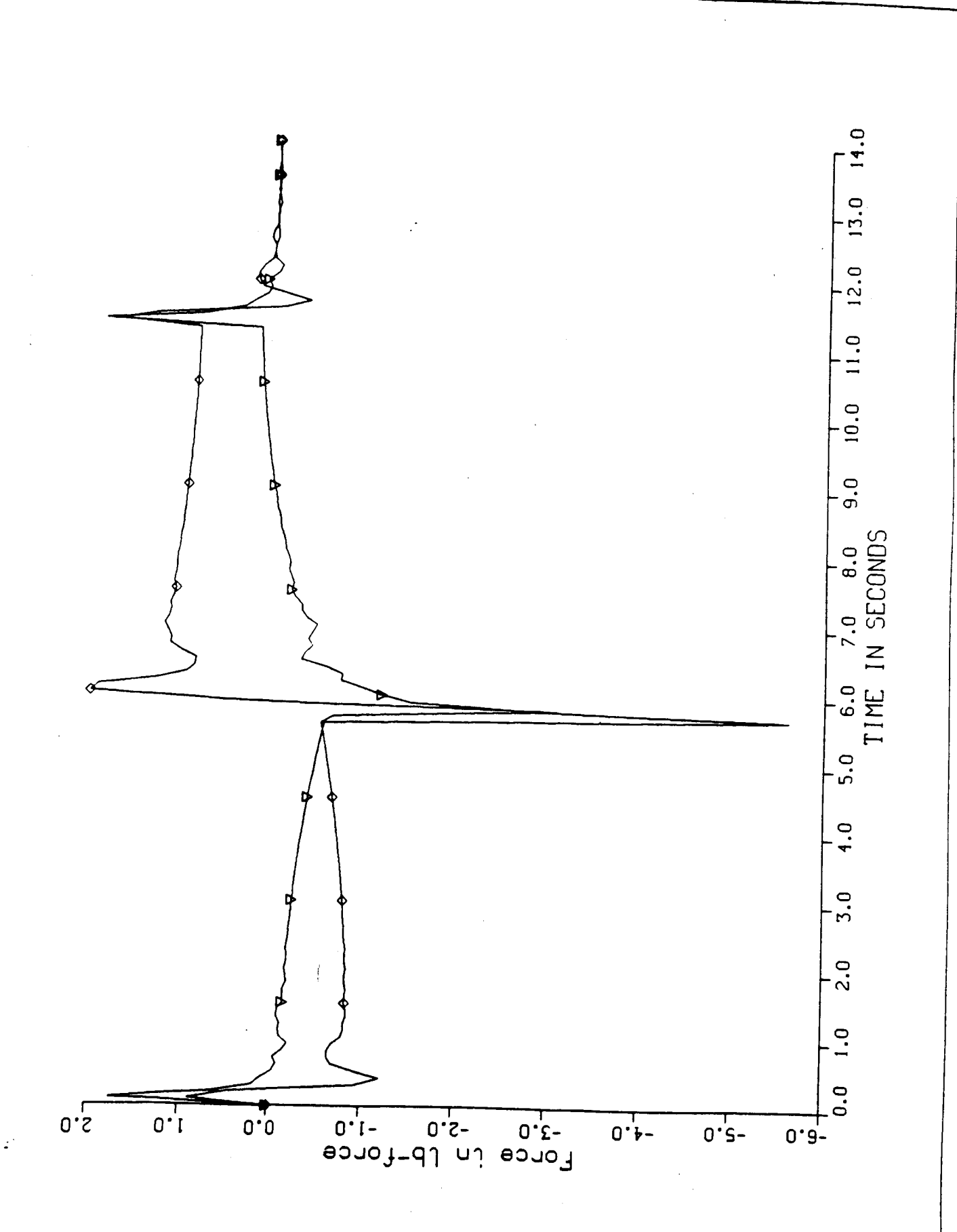

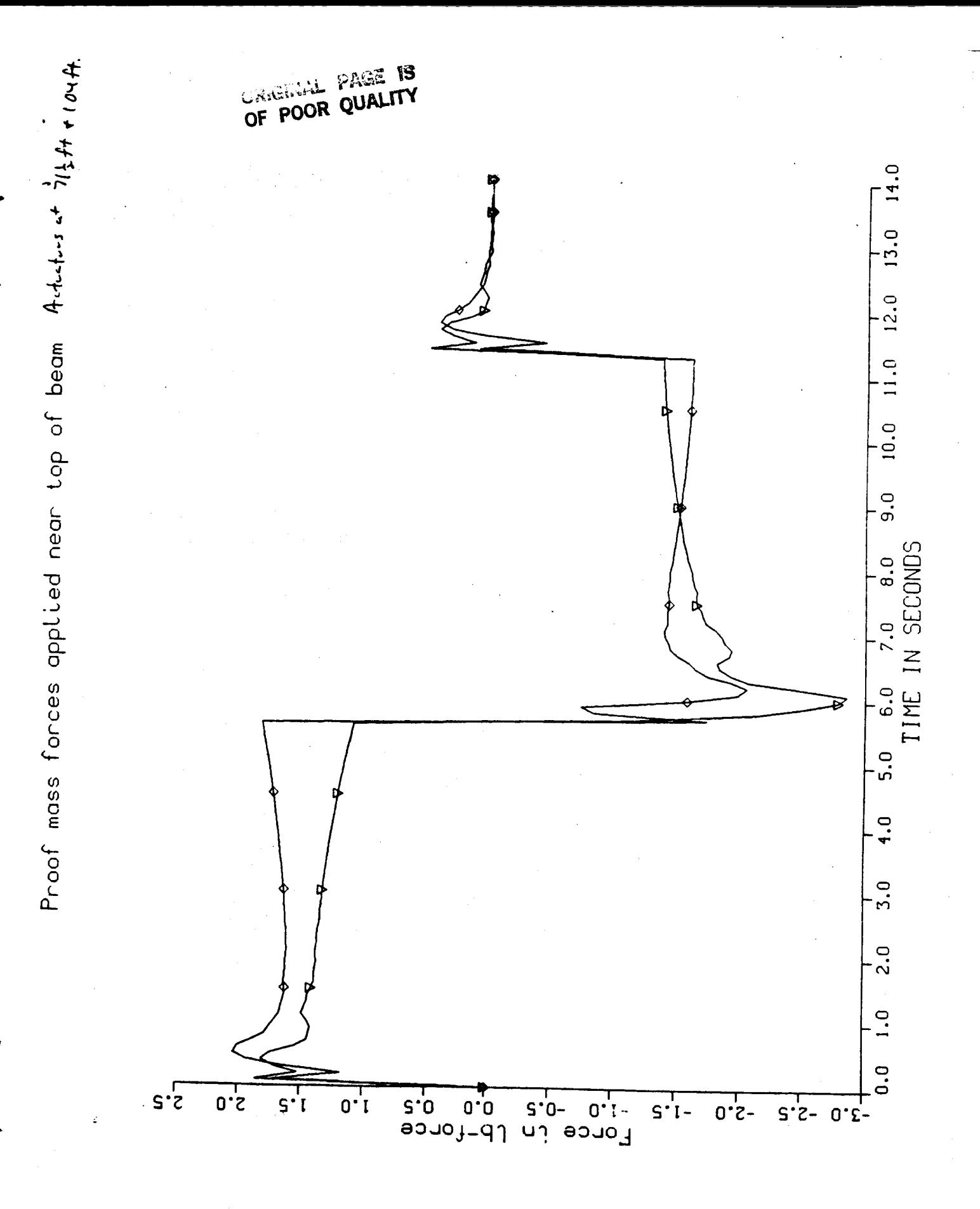

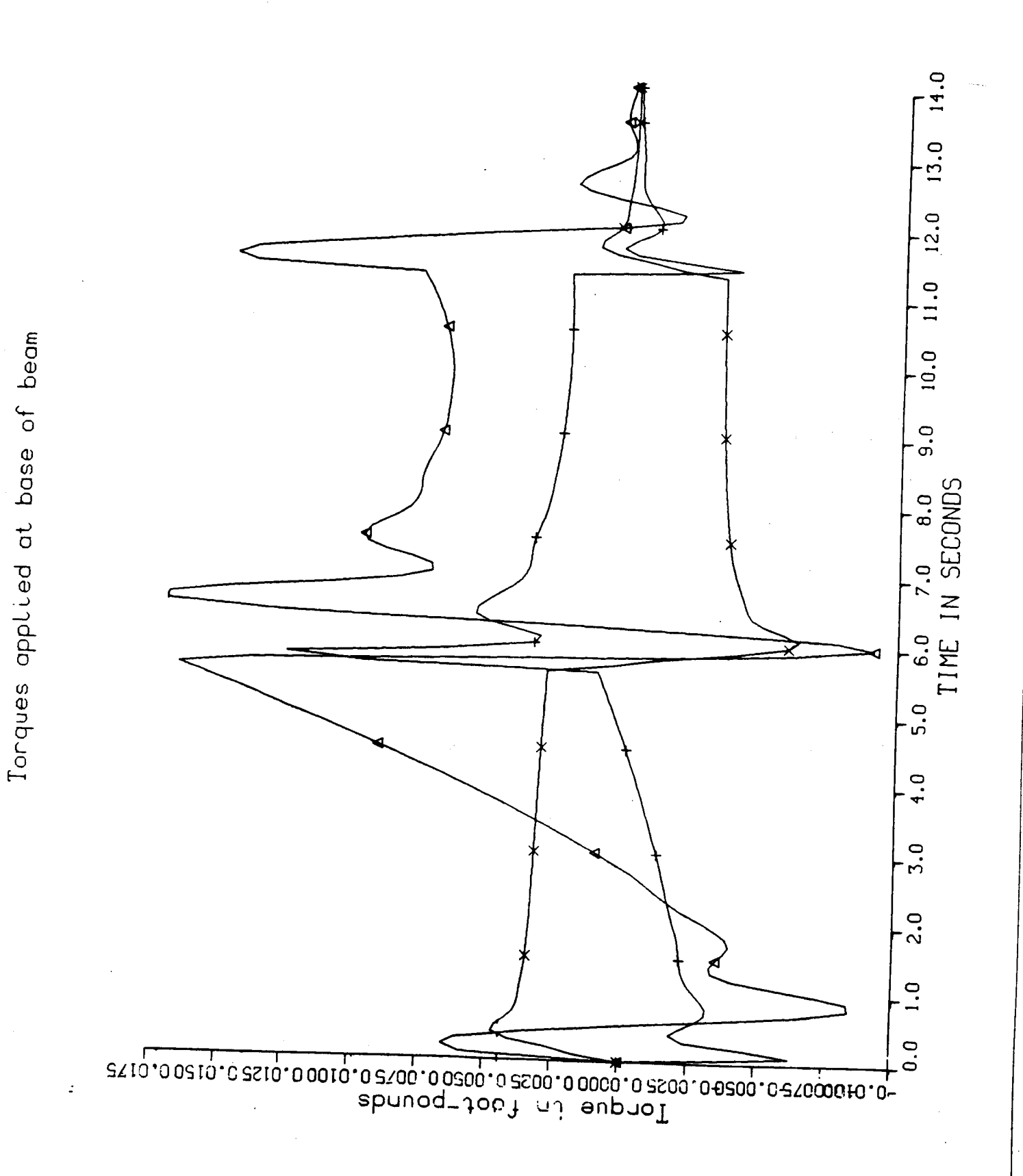

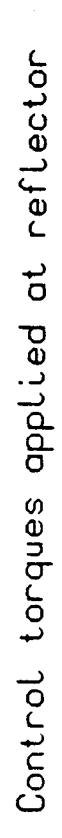

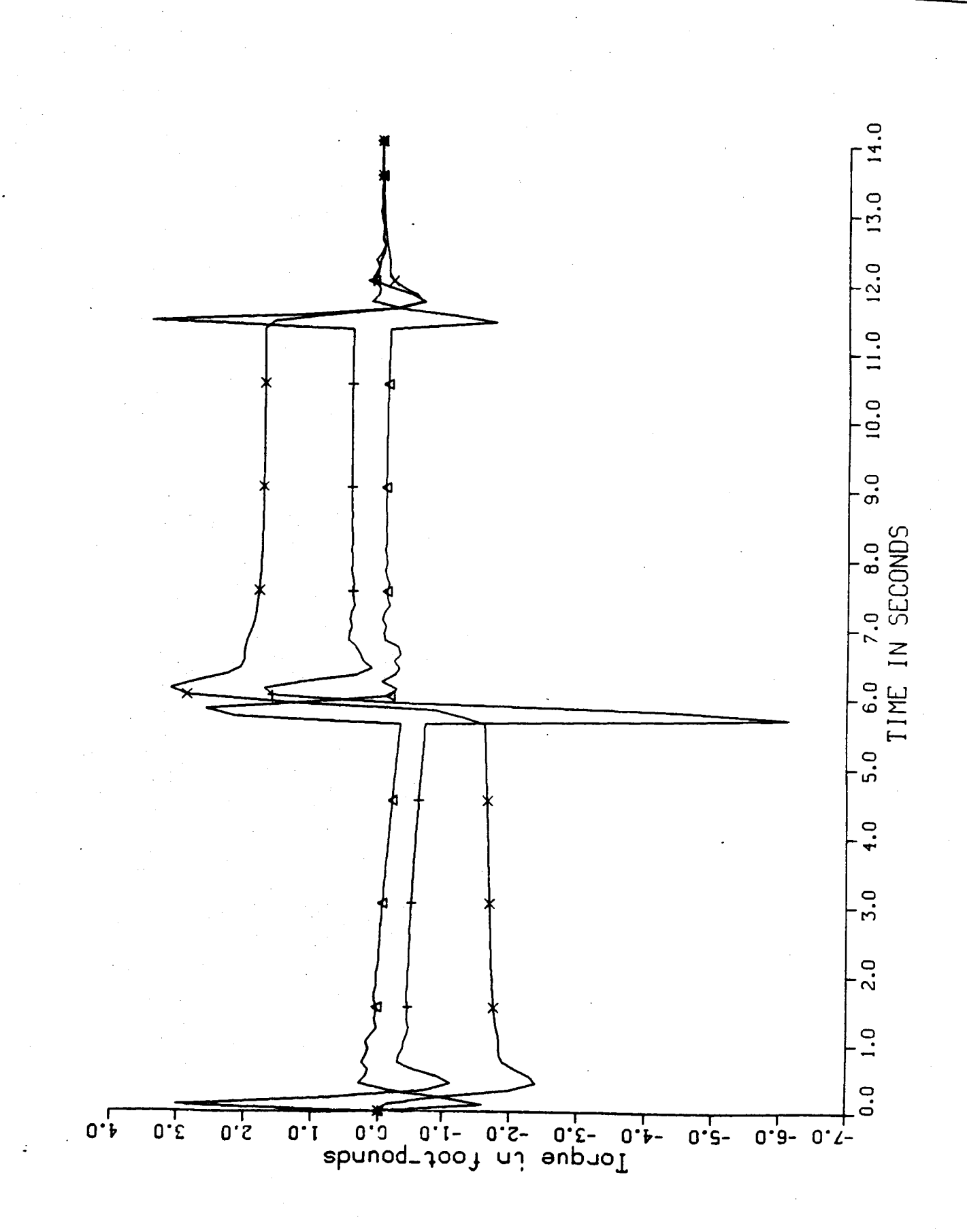

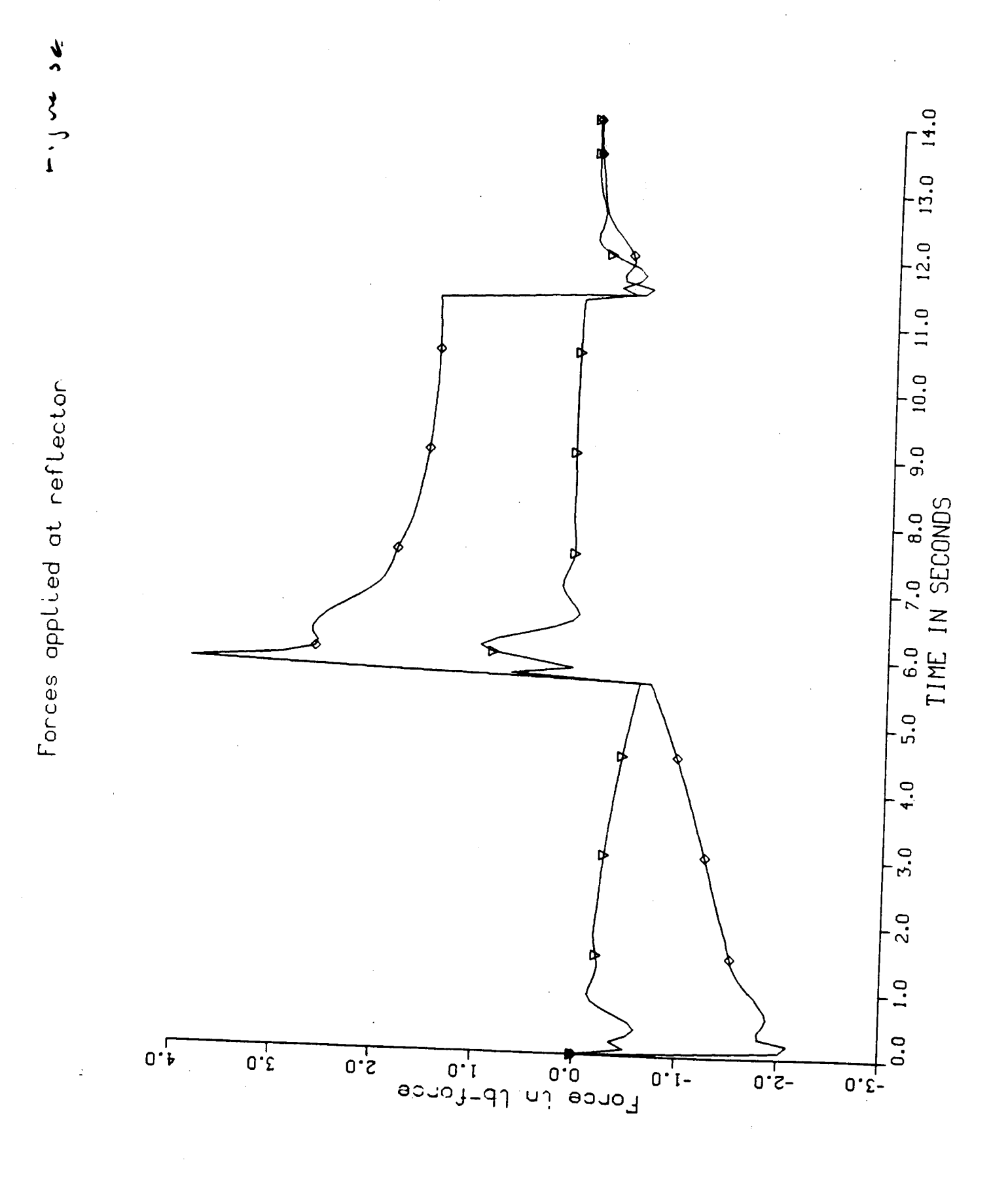

# CONCLUSION

- PROOF-MASS ACTUATORS CAN REDUCE FLEXURE AMPLITUDE AND DAMP OSCILLATIONS  $\mathbf{1}$
- SLEW IS RELATIVELY PLACEMENT OF ACTUATORS AMPLITUDE OF DEFORMATIONS DURING INSENSITIVE TO  $\mathbf{\dot{S}}$
- OSCILLATIONS IS SENSITIVE **ACTUATORS** PLACEMENT OF  $\Omega$ DAMPING FACTOR OF .<br>ო
- CONTROLLABILITY METHOD INDICATES MOST EFFECTIVE PLACEMENT FOR ACTUATORS  $\overline{5}$ DEGREE .<br>ק

259

# FUTURE DIRECTIONS

. INCLUDE NOISE AND TIME DELAYS IN SENSORS RND ACTUATORS KALMAN FILTER.

# EXPERIMENTAL TEST MODEL OF SCOLE. 2. "CLOSE THE LOOP" BY SIMULATING THE

## **N87- 178.31**

# **Active Damping of V ib rat ions in SCO LE Exc ited by S Iewi ng by**

# **Jiguan Gene Lin Control Research Corp.**

261

ACTIVE DAMPING OF UIBRATIONS IN SCOLE EXCITED BY MINIMUM-TIME RAPID SLEWING

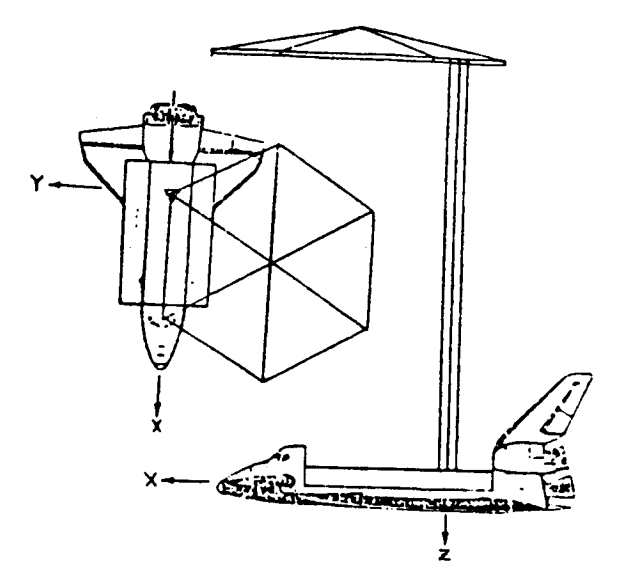

JIGUAN GENE LIN CONTROL RESEARCH CORPORATION LEXINGTON, MA 02173

### **CONCLUSIONS**

**--** MORE **DESIGN AND** SIrlULATION **RESULTS**

**COMBINED USE** OF MODAL **I)ASHPIOTS AND SPRINGS**

MODAL-SPRING **UIBRATION CONTROLLERS -- DESIGN AND** SIMULATION **RESULTS**

**CONCEPT OF** "MODAL SPRINGS"

**tlODAL-DASttPOT UIBRATION** CONTROLLERS **--** DESIGN **AND** SIrlULATION **RESULTS**

CONCEPT OF *UMODAL BADHP* 

\_DAPTAT **I ON OF LOS ERROR EXPRESSION**

MI **NIMUH-TIME RAPID** LOS **POINTING** *'SLEW* **FOR** SCOLE

HIGHLIGHTS OF NUMERICAL RES

INTRODUCT **I OH**

 $\mathbf{A}$ 

# HIGHLIGHTS OF NUMERICAL SIMULATION RESULTS

BPB SLEW EXCITATION 19,000 It ft on Shuttle, 800 lb on Refle.<br>ACTIVE DAMPING AFTER EXCITATION 5 deg/sec rate lin **F0000:** ACTIVE DAMPING AFTER EXCITATION **F8010:** 

**F0100:** ACTIVE STIFFENING DURING EXCITATION F2100: ACTIVE DAMPING & STIFFENING DURING EXCITATION F3100: **SAME** 

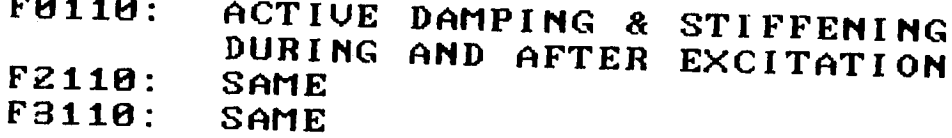

F125: BB SLEW EXCITATION; 10,000 lb-ft on Shuttle<br>25 lb on Reflector

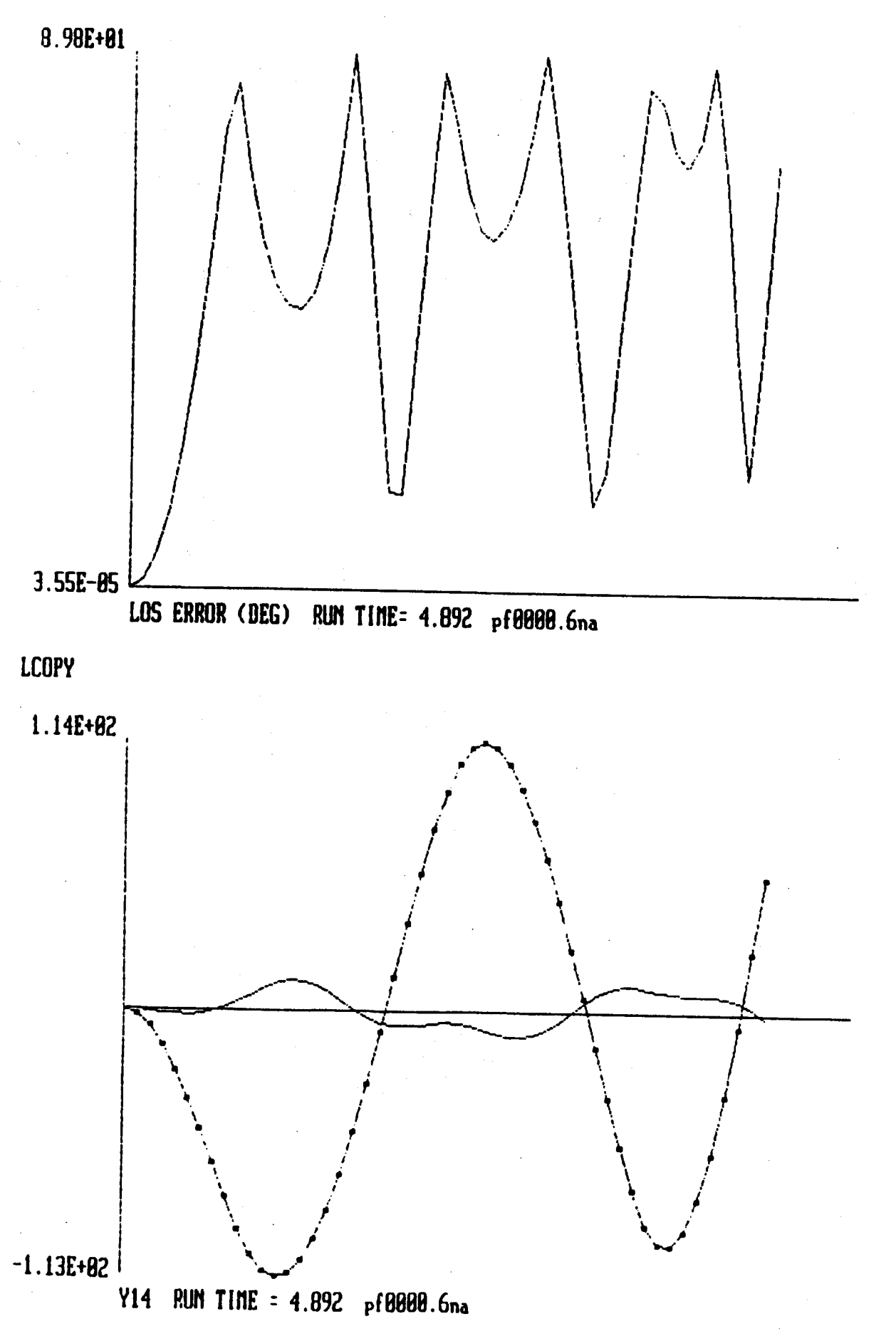

**I CUDA** 

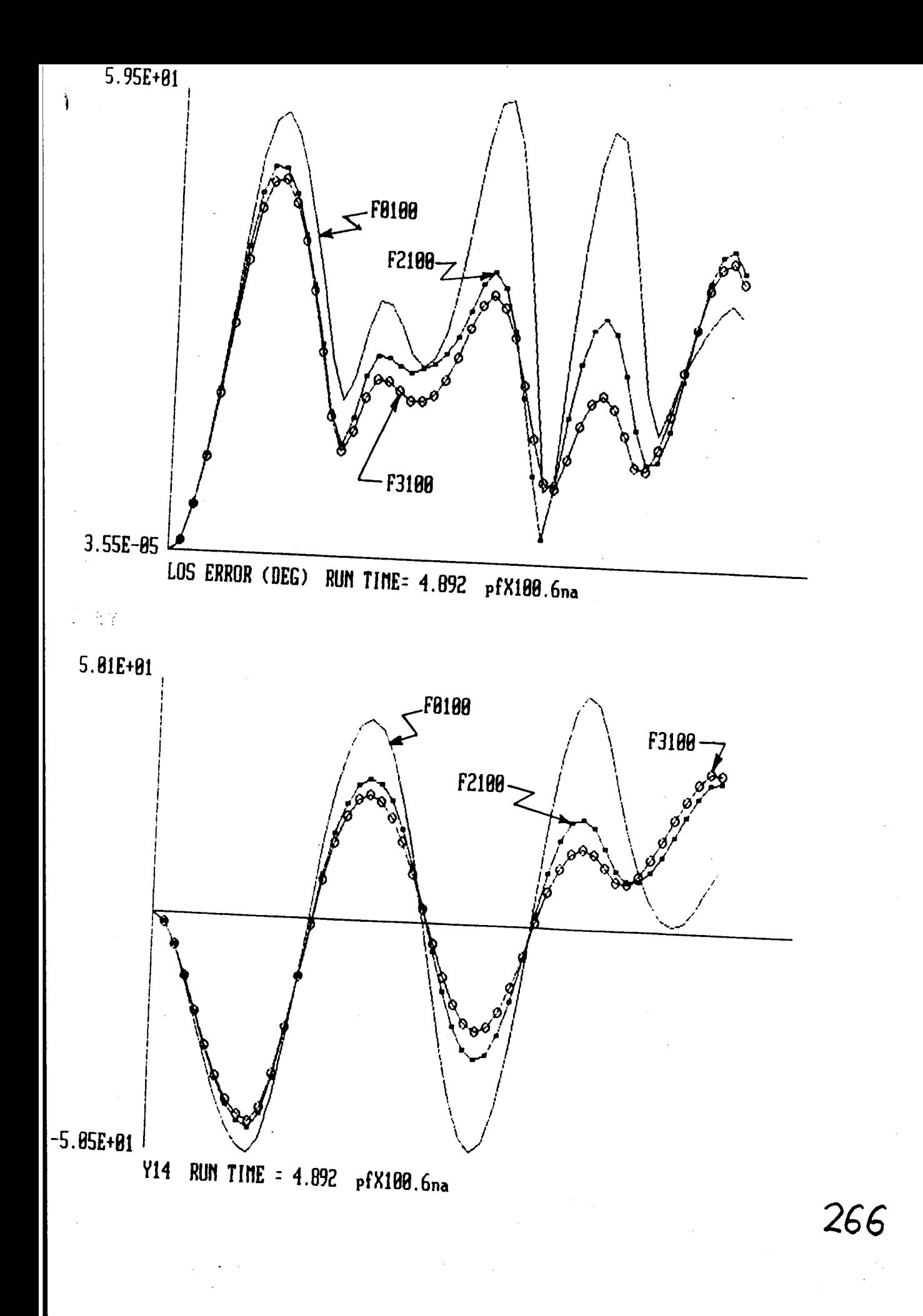

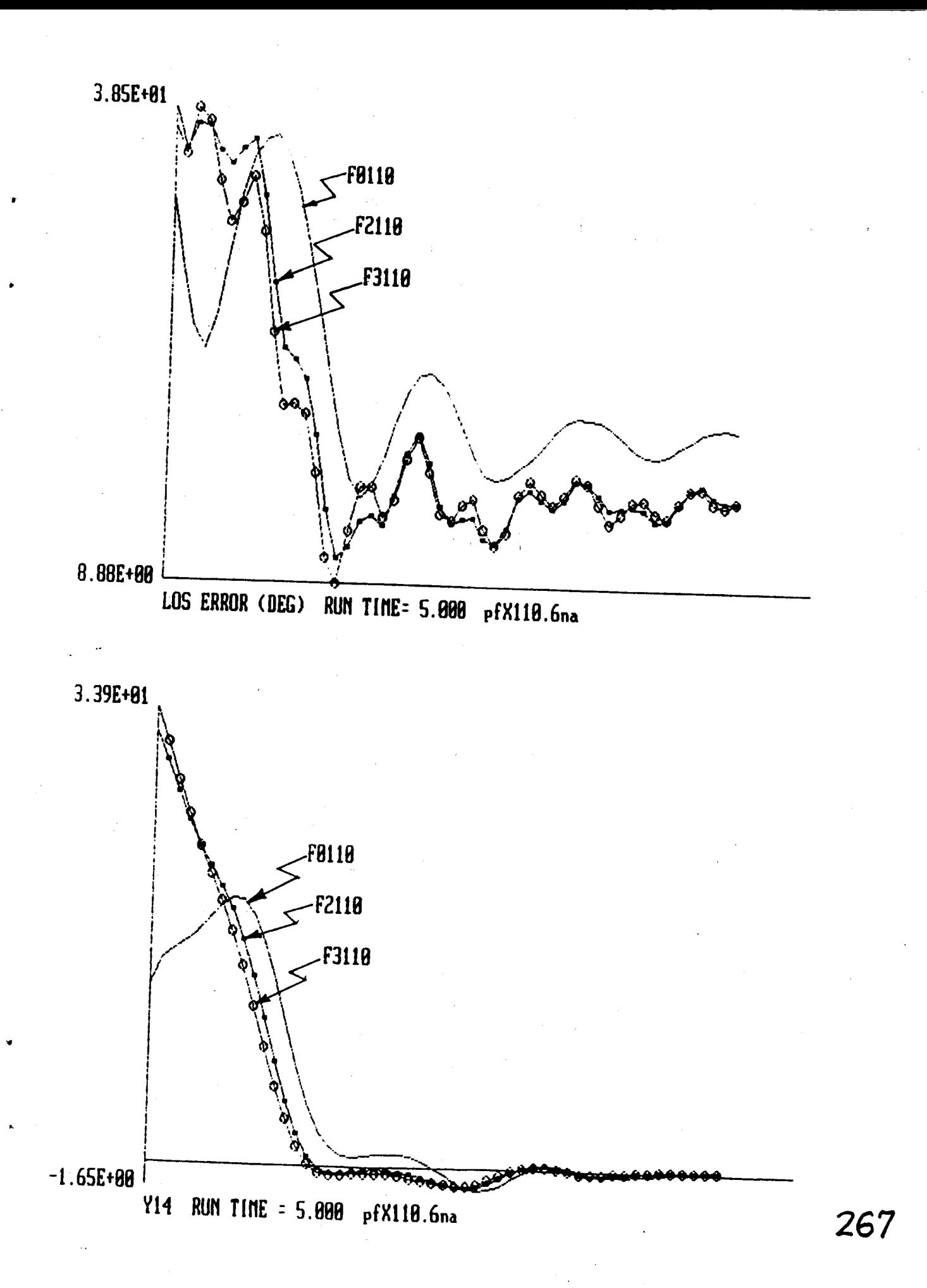

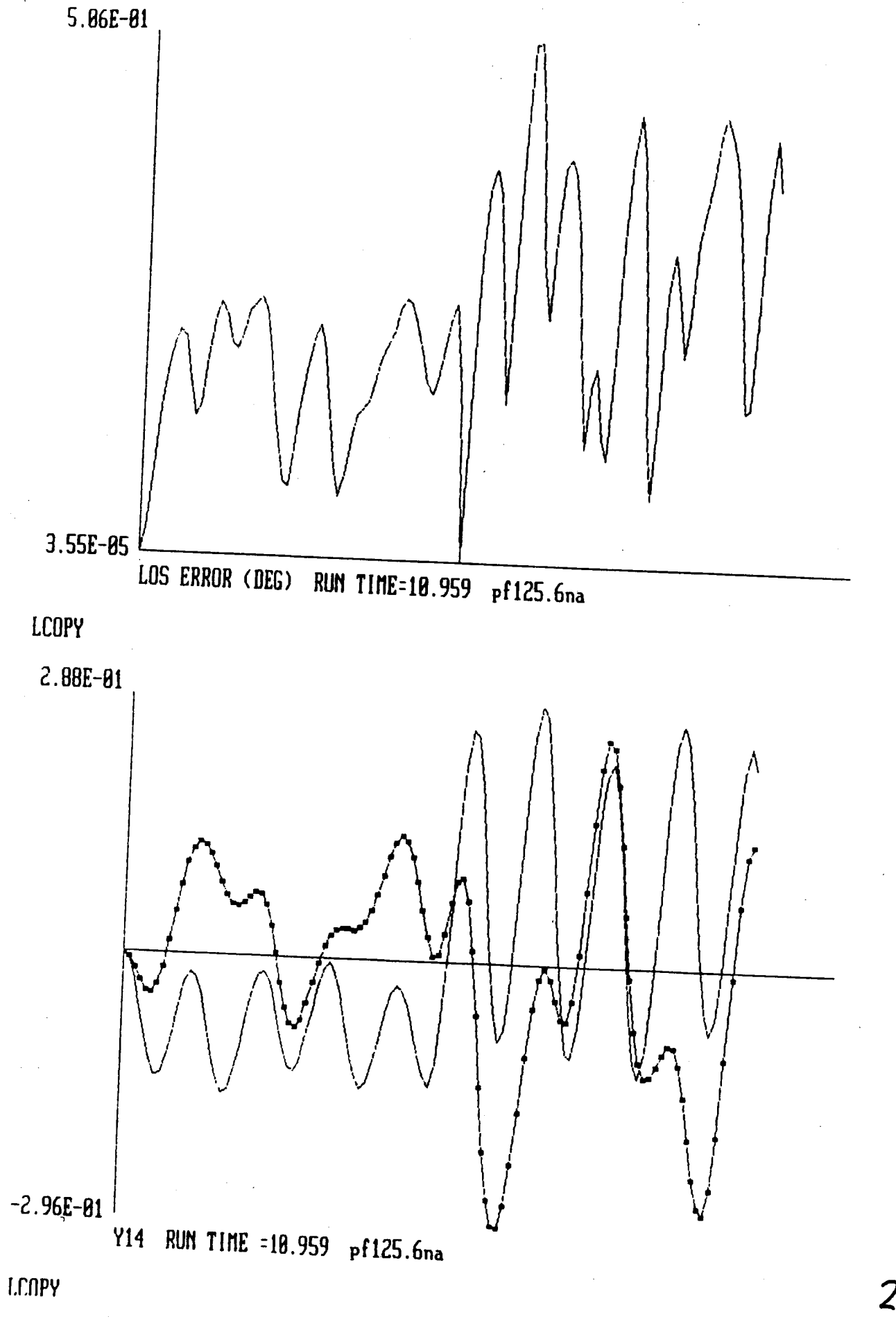

LINE-OF-SIGHT ERROR--GENERAL UECTOR EXPRESSION

0 
$$
FR = RAY
$$
 OF EMISSION =  $R_R - R_F$  \n $F'R = REFLECTED RAY = LOS VECTOR = R_{LOS}$ 

 $\overline{FR} + \overline{RF}' = \overline{FF}$  :  $\overline{FR} + \overline{RR}' = \overline{FR}$  :  $\overline{FF}' = 2\overline{FR}$ 

 $RR' = (RF \cdot R_A)R_A = -(FR \cdot R_A)R_A$  $\mathbf{O}$ 

 $\mathbf{o}$ IN UN-NORMALIZED FORM:

 $\mathbf{R}_{LOS} = \mathbf{RF'} = \mathbf{R}_{R} - \mathbf{R}_{F} - 2[\mathbf{R}_{R} - \mathbf{R}_{F})$ .  $\mathbf{R}_{A} \mathbf{R}_{A}$ 

TRANSFORMING TO INERTIAL FRAME,  $\mathbf{O}$ FORMING CROSS-PRODUCT WITH TARGET DIRECTION,  $||\mathbf{D_T} \times \mathbf{T_1R_{LOS}}|| = ||\mathbf{D_T}|| \cdot ||\mathbf{T_1R_{LOS}}|| \cdot |\sin \theta_{LOS}|$  $=$  ||RLOS||.|sin eLOS|

TAKING PRINCIPAL VALUE  $\mathbf{O}$ 

 $e_{LOS} = \pm \sin^{-1} \left[ || \mathbf{D_T} \times \mathbf{T_1R_{LOS}} || / || \mathbf{R_{LOS}} || \right]$ 

LINE-OF-SIGHT ERROR-- GENERAL MATRIX EXPRESSION  $R_A = \begin{bmatrix} R_{Ax} \\ R_{Ay} \\ R_{Az} \end{bmatrix}$  IN REFLECTOR'S BODY AXES  $\mathbf{o}$  $R_R - R_F = \begin{bmatrix} 18.75 \\ -32.5 \\ -138 \end{bmatrix} - \begin{bmatrix} 3.75 \\ 0 \\ 0 \end{bmatrix} = \begin{bmatrix} 15 \\ -32.5 \\ -138 \end{bmatrix}$  $\boldsymbol{\mathsf{Q}}$  $(R_R - R_F)^T$   $R_A = [15 - 32.5 - 138]$   $\begin{bmatrix} R_{Ax} \\ R_{Ay} \\ R_{Az} \end{bmatrix}$  $\mathbf{o}$ 

=  $15R_{Ax} - 32.5R_{Ay} - 130R_{Az}$ 

$$
R_{L0S} = \begin{bmatrix} 15 \\ -32.5 \\ -130 \end{bmatrix} - 2(15R_{Ax} - 32.5R_{Ay} - 138R_{Az}) \begin{bmatrix} R_{Ax} \\ R_{Ay} \\ R_{Az} \end{bmatrix}
$$

$$
= \begin{bmatrix} -2(15R_{Ax} - 32.5R_{Ay} - 138R_{Az})R_{Ax} + 15 \\ -2(15R_{Ax} - 32.5R_{Ay} - 138R_{Az})R_{Ay} - 32.5 \\ -2(15R_{Ax} - 32.5R_{Ay} - 138R_{Az})R_{Az} - 138 \end{bmatrix}
$$

$$
0 \tD_T = \begin{bmatrix} 0 \\ 0 \\ 1 \end{bmatrix} \tD_T x \end{bmatrix} = \begin{bmatrix} 0 & -1 & 0 \\ 1 & 0 & 0 \\ 0 & 0 & 0 \end{bmatrix}
$$

$$
\begin{bmatrix} T_1R_{LOS} \\ T_1R_{LOS} \end{bmatrix} = \begin{bmatrix} (T_1R_{LOS})_x \\ (T_1R_{LOS})_y \\ (T_1R_{LOS})_z \end{bmatrix} \tD_T x T_1R_{LOS} \begin{bmatrix} - (T_1R_{LOS})_y \\ (T_1R_{LOS})_x \\ 0 \end{bmatrix}
$$

$$
||\mathbf{D}_{T} \times \mathbf{T_1} \mathbf{R}_{LOS}|| = \sqrt{\left[ (\mathbf{T_1} \mathbf{R}_{LOS})_{x} \right]^{2} + \left[ (\mathbf{T_1} \mathbf{R}_{LOS})_{y} \right]^{2}}
$$

MORE ON LOS ERROR EXPRESSION --

INCLUSION OF MAST BENDING AND TORSION  $R_R - R_F = R_T - T_1^T T_4 R_B - R_F$ WHERE

$$
R_{T} = \begin{bmatrix} BENDx \\ -\sqrt{130^{2}} - BENDy \\ -\sqrt{130^{2}} - BENDx^{2} - BENDy^{2} \end{bmatrix}
$$
  
\n
$$
R_{B} = \begin{bmatrix} 18.75 \\ -32.5 \\ 0 \end{bmatrix} \quad R_{F} = \begin{bmatrix} 3.75 \\ 0 \\ 0 \end{bmatrix}
$$
  
\n
$$
BENDx = u_{x}(4) - u_{x}(1) \quad BENDy = u_{y}(4) - u_{y}(1)
$$
  
\n
$$
\vdots
$$
  
\n
$$
LOS_{x} = -(T_{1} R_{LOS})y = -T_{1ry}R_{LOS}
$$
  
\n
$$
= \begin{bmatrix} 2T_{4yz}T_{4xz} - 1 + 2T_{4yz}^{2} - 2T_{4yz}T_{4zz} \end{bmatrix} T_{1} \begin{bmatrix} R_{T} - R_{F} \end{bmatrix}
$$
  
\n
$$
+ T_{4ry} R_{B}
$$
  
\n
$$
LOS_{u} = (T_{e} R_{rec})u = T_{e} P_{e}
$$

$$
= \left[1-2T_{4\times z}^{2}, -2T_{4\times z}T_{4yz}, -2T_{4\times z}T_{4zz}\right]T_{1}\left[R_{T}-R_{F}\right]
$$

$$
+T_{4rx}T_{B}
$$

DYNAMICS:

$$
M \frac{d^{2}x}{dt^{2}} + D \frac{dx}{dt} + K x = f
$$

FORCE (TORQUE) ACTUATORS AND UELOCITY SENSORS:

$$
f = B_F u
$$
  

$$
y = C_V \frac{dx}{dt}
$$

MORMAL MODAL REPRESENTATION  $x = \overline{g}$  n :

$$
\frac{d^2 \eta}{dt^2} + \Delta \frac{d\eta}{dt} + \Omega^2 \eta = \delta T B_{\text{F}} u
$$

$$
y = c_v \, \underline{\mathfrak{s}} \, \frac{d\eta}{dt}
$$

**WHERE** 

 $\overline{\phantom{a}}$ 

$$
\frac{\Omega^2}{\Delta} = DIGG[\omega_i^2] = \overline{Q}T K \overline{Q}
$$
  

$$
\Delta = \overline{Q}T D \overline{Q}
$$

CONTROL LAW FOR CONSTANT-GAIN **UELOCITY-OUTPUT FEEDBACK:** 

$$
u = - G y
$$

FULL-ORDER CLOSED-LOOP SYSTEM EQUATION:

$$
\frac{d^2 \eta}{dt^2} + (\Delta + \underline{\delta} T) B_F G C_V \underline{\delta}) \frac{d\eta}{dt} + \hat{\alpha}^2 \eta = 0
$$

### MODAL- **DASHPOT APPROACH**

**DESIGN TO ACHIEUE ! It** D **E P E** N **D E** H **T** DAMPING **AUGMENTRTION** FOR EACH **MODE** IN **A**

**R** E **D U C** E **D - O R D E R MODEL**

**LET** \_i **BE D\_IPING RATIO DESIRED OF** MODELED MODE **i**

 $\frac{2\pi}{\pi}$   $\frac{G}{\pi}$  **C**,  $\frac{2\pi}{\pi}$  **D**  $\frac{1}{2}$  **D**  $\frac{1}{2}$  **C**,  $\frac{1}{2}$ THEN **SOI\_E FOR FEEDBACK** GAIN MATRIX **G,** G =  $(\Phi_M^T B_F)^t$  **DIAG** $\begin{bmatrix} 2\zeta_i \omega_i \\ \omega_i^* \end{bmatrix}$  (C<sub>c</sub>  $\Phi_M^t$ )<sup>t</sup> USING THE PSEUDO-INVERSES (  $J^{\dagger}$  DEFINED AS FOLLOWS  $(\Phi_H^T \ B_F)^t = (\Phi_H^T \ B_F)^T$   $[(\Phi_H^T \ B_F) \ (\Phi_H^T \ B_F)^T]^{-1}$  $(C_v, \overline{a}_M )^t = [(C_v, \overline{a}_M )^T, (C_v, \overline{a}_M )]^{-1}$  ( $C_v, \overline{a}_M )^T$ 

NEUER DESTABILIZE LARGE FLEXIBLE SPACE STRUCTURES Ø WHEN THE ACTUATORS ARE CO-LOCATED WITH THE SENSORS WITHIN THE REDUCED-ORDER DESIGN MODEL, ANY AMOUNT  $\bullet$ OF DAMPING DESIRED CAN BE ADDED TO ANY MODE EXACTLY

NUMERICAL ANALYSIS OF UIBRATION MODES

1. LOS ERROR DUE TO UNIT INITIAL MODAL DISPLACEMENT **MODE**  $\blacksquare$  $\overline{\phantom{a}}$  $3$  4 5 6 7 8  $\mathbf{P}$ 10 PEAK .37 .53 .54 .93 1.3 .14 .51 .002 .18 .03  $\Rightarrow$  ===> 5, 4, 3, 2, 7, 1, 9, 6, 10, 8

2. MODAL DISPLACEMENT DUE TO RAPID POINTING SLEW MODE  $1 \t 2$  $\mathbf{B}$  $\overline{4}$ 5 PEAK 21.6 603 41.2  $13.7$   $8.49$  $\Rightarrow$  ===> 2, 3, 1, 4, 5, 6, 7, ...

WHICH MODES REALLY REQUIRE ACTIUE CONTROL? NEED AN ALTERNATIUE AND MORE INDICATIUE MEASURE !!! LOS ERROR SOLELY DUE TO EACH MODE EXCITED  $3.$ BY THE SLEW MODE  $1$  $\mathcal{Z}$  $3<sup>7</sup>$  $\overline{\mathbf{4}}$  $\mathbf{5}$ PEAK 3.26 88.6(?)  $9.57$  $6.53$  $8.33$ 

 $\Rightarrow$  ===> 2, 3, 1, 4 (OR 4, 1), 5, 7, 6, ...

A SOUND MEASURE OF THE SIGNIFICANCE OF EACH MODE: INPUT (SLEW EXCITATION) AND OUTPUT (LOS ERROR) DULY COMBINED

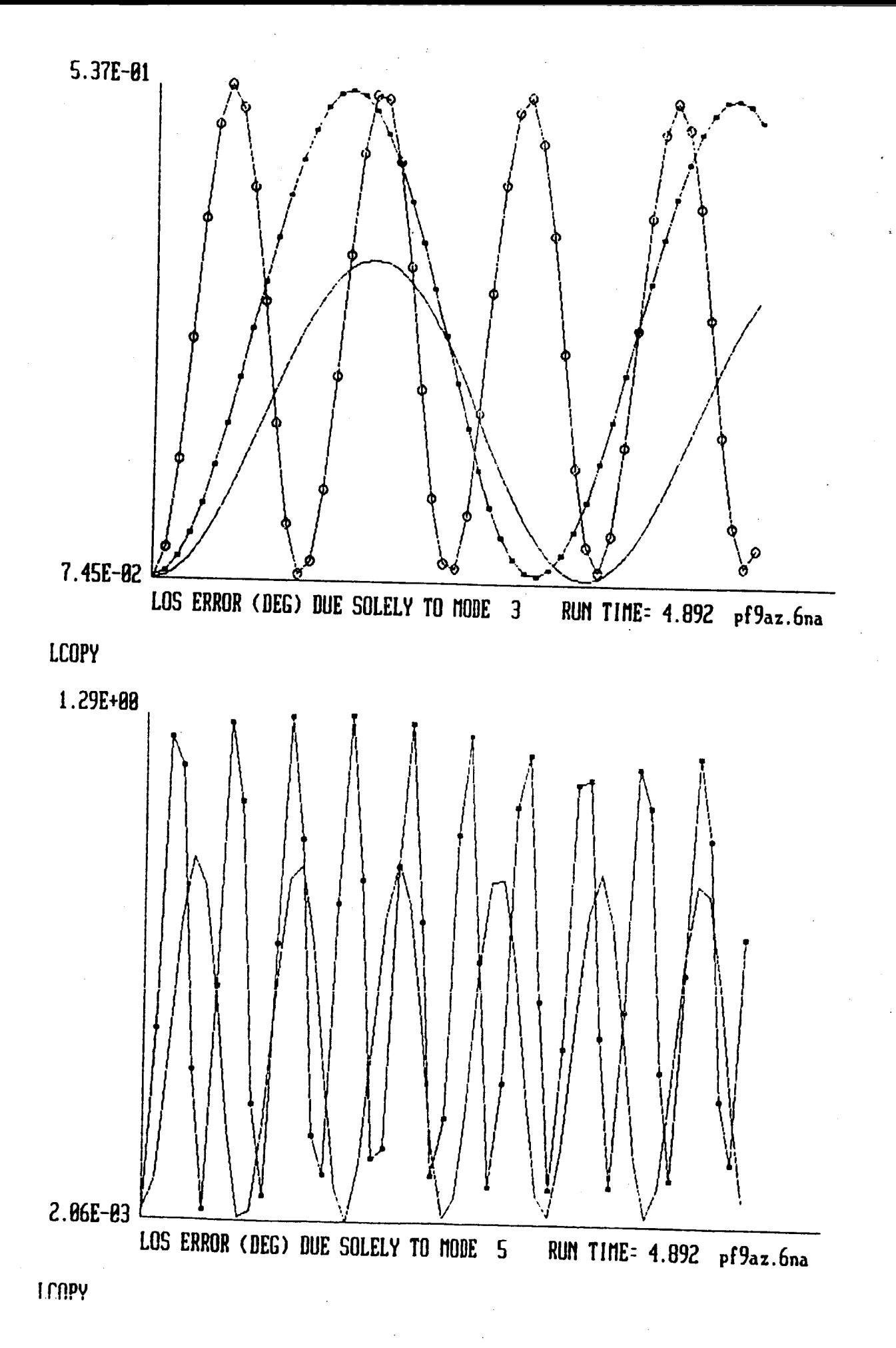

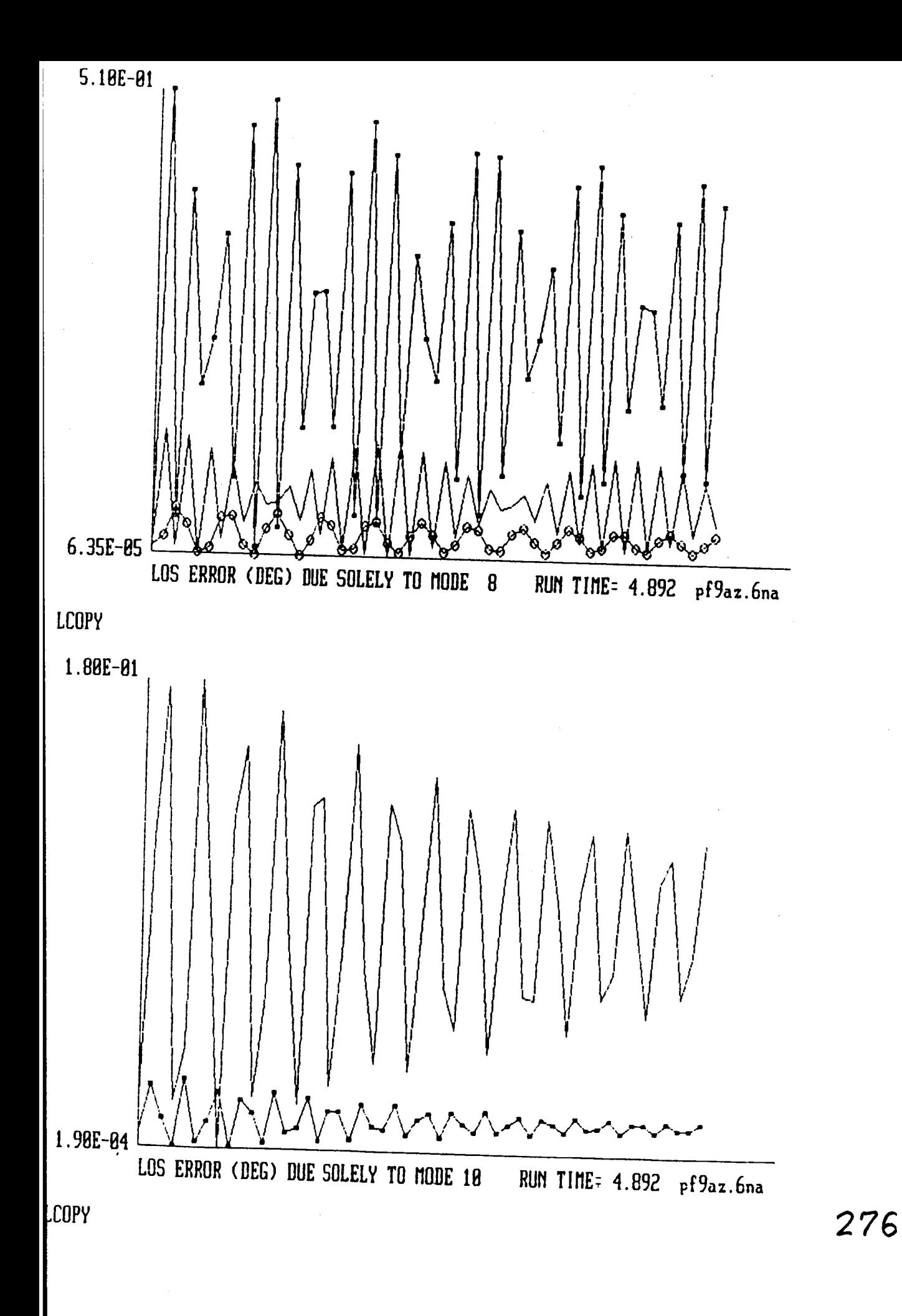

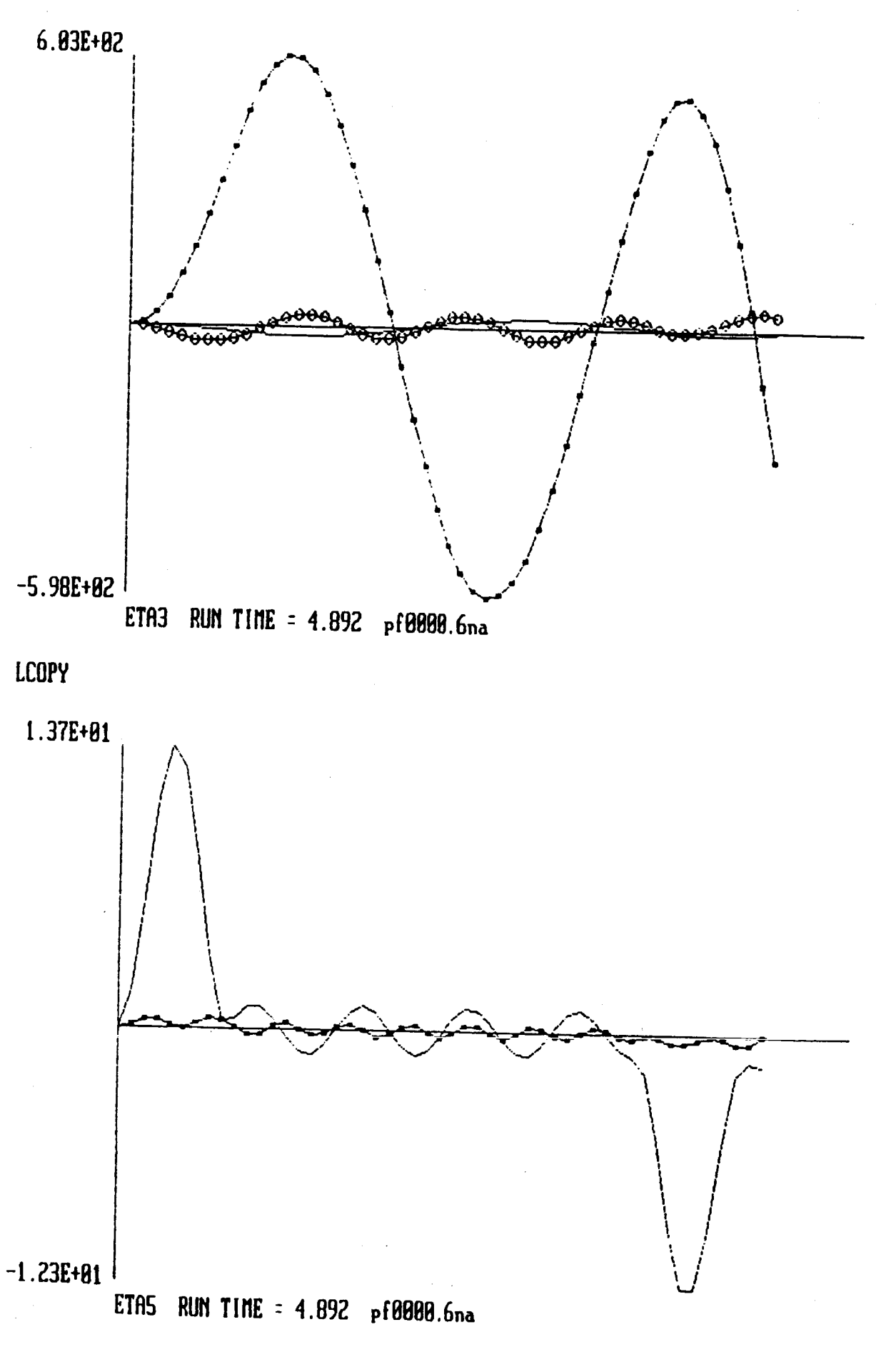

**I COPY** 

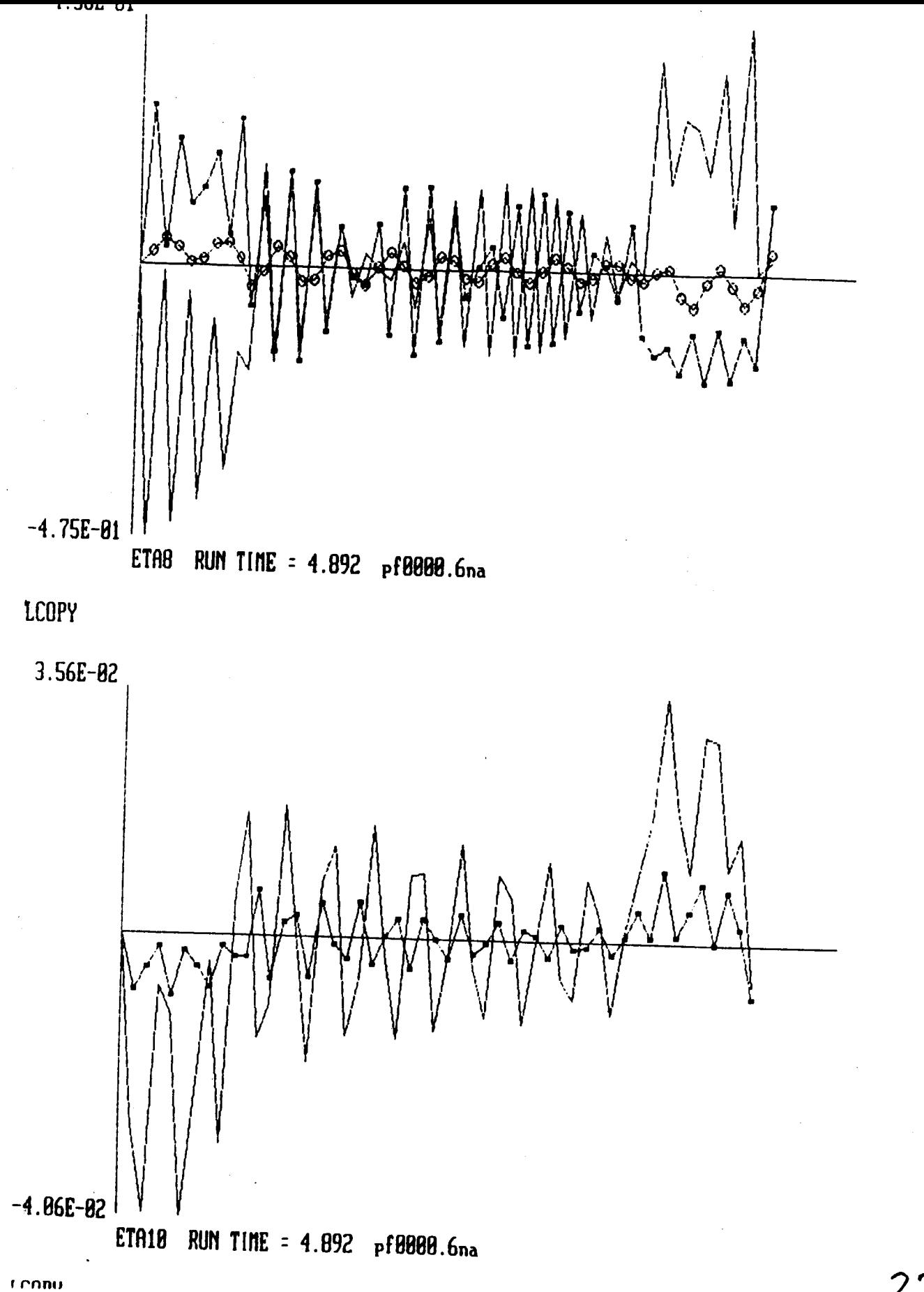

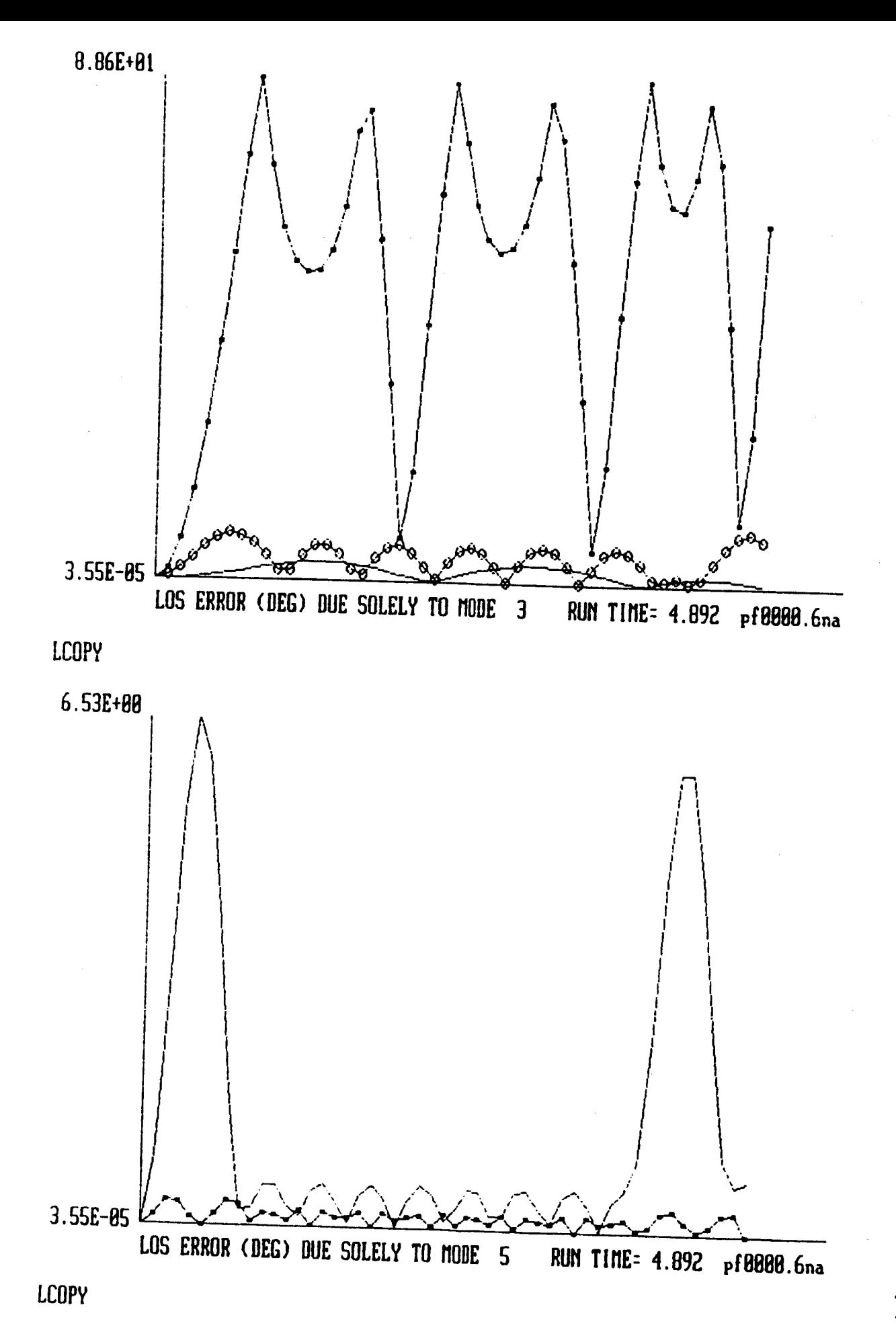

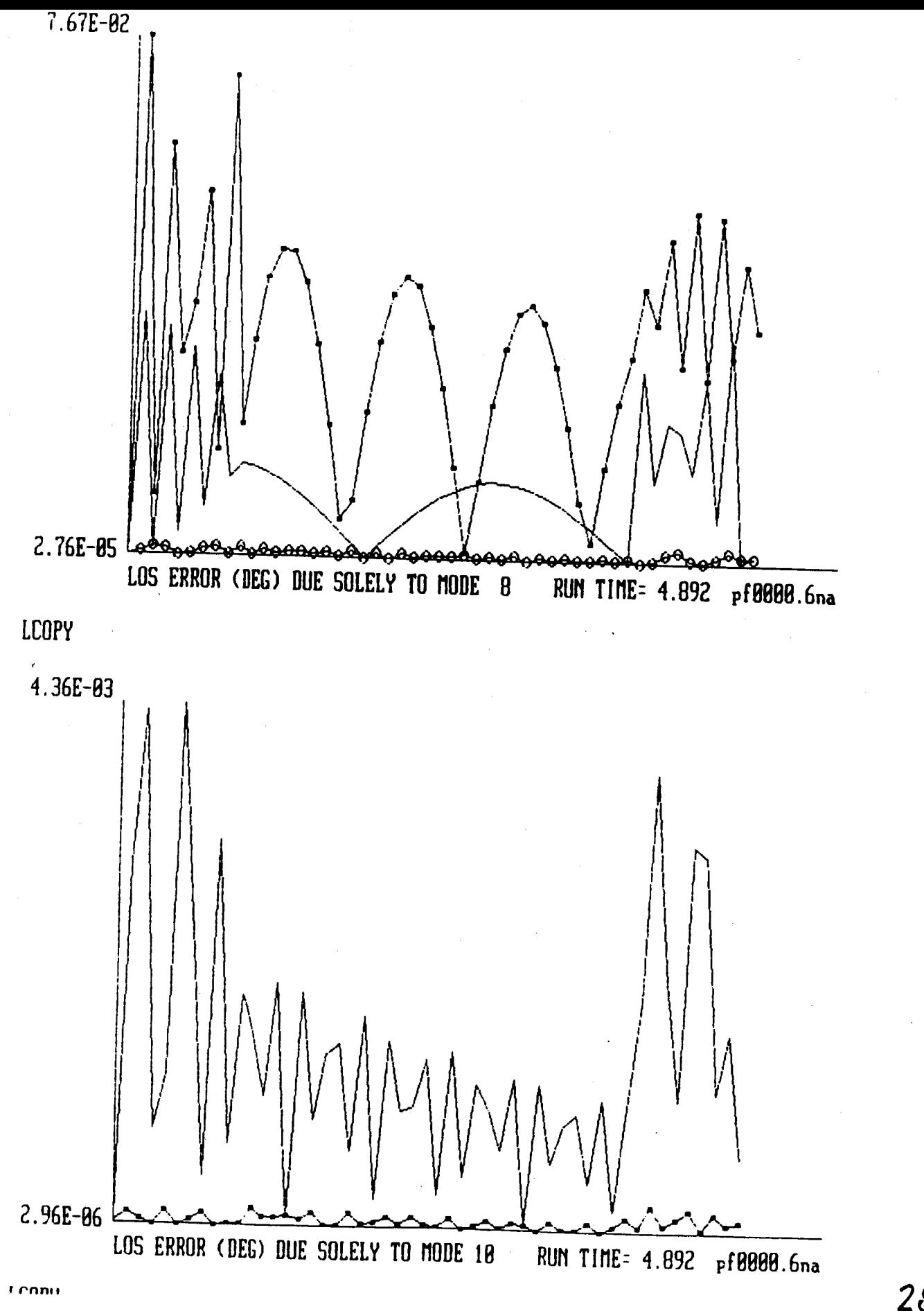

# ACTUATOR/SENSOR INFLUENCE ON FIRST 10 MODES

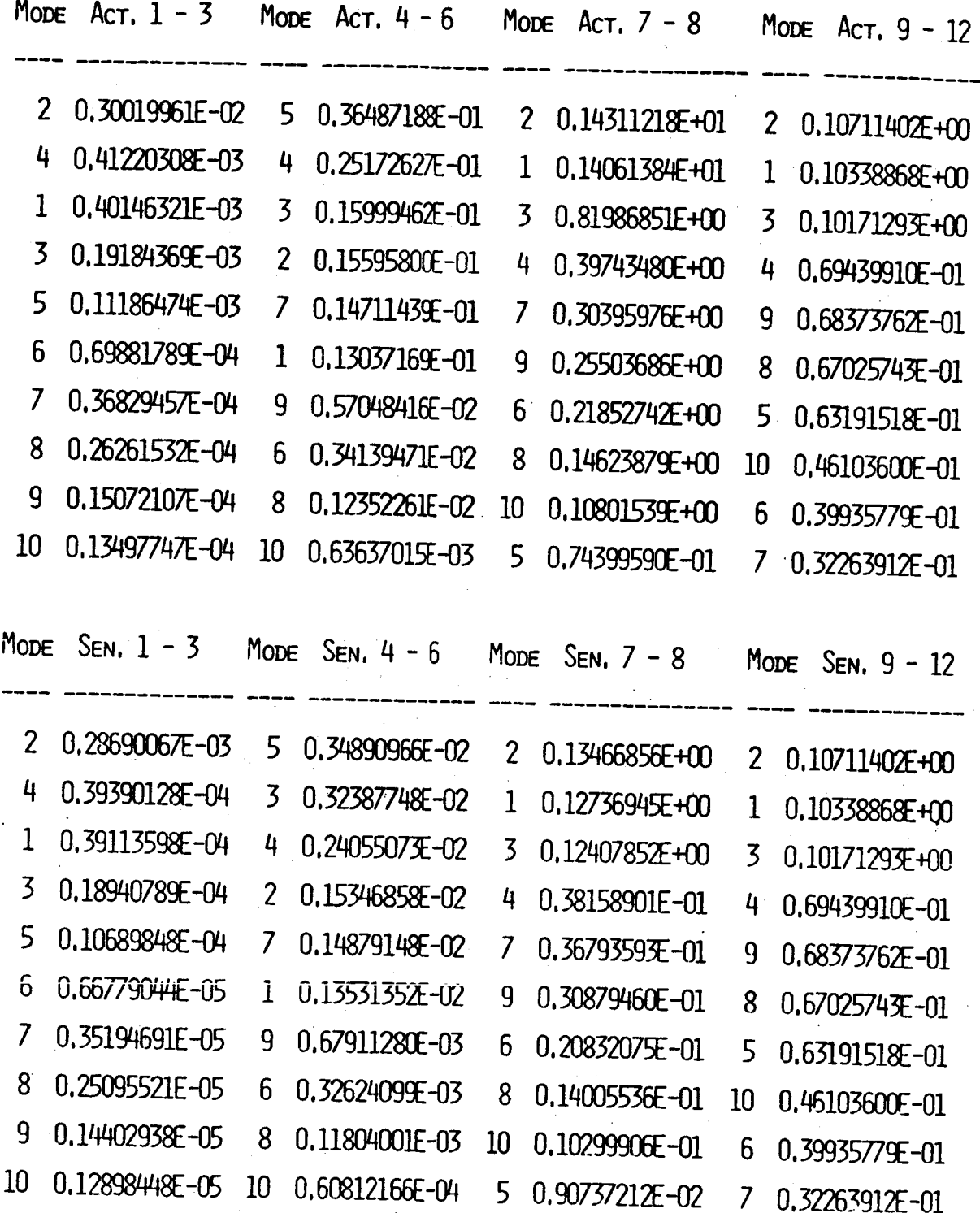

### MODAL-DASHPOT MD. 1

PART 1: LINEAR VELOCITY FEEDBACK GAIN GLUR 2 FORCE ACTUATOR ON REFLECTORS  $\rightarrow$  U7 (X AXIS); Ug (Y AXIS) 2 LINEAR VELOCITY SENSORS AT REFLECTOR END  $\rightarrow$  Y<sub>15</sub> (X AXIS); Y<sub>16</sub> (Y AXIS) 2 'MODELED MODES'' FOR DAMPING AUGMENTATION MODE 1:  $\delta_1^*$  = 2 × 60 ×  $\omega_1$  = 2.0964  $\rightarrow$  TIME CONSTANT= 0.95 SEC MODE 2:  $\delta_2^*$  = 2X 67% w<sub>2</sub> = 2.6389

 $\rightarrow$  TIME CONSTANT= 0.76 SEC

PART 2: ANGULAR VELOCITY FEEDBACK GAIN  $G_{AUR}$ 3 TORQUE ACTUATORS ON REFLECTOR

 $\rightarrow$  U4 (X AXIS); U<sub>5</sub> (Y AXIS); U<sub>6</sub> (Z AXIS) 3 ANGULAR VELOCITY SENSORS AT REFLECTOR END -->  $Y_{10}$  (X AXIS);  $Y_{11}$  (Y AXIS);  $Y_{12}$  (Z AXIS) 3 'MODELED MODES'' FOR DAMPING AUGMENTATION MODE 3:  $\delta_3^* = 2 \times 3 \times \omega_3 = 0.3065$  $\rightarrow$  TIME CONSTANT= 6.53 SEC MODE 4:  $\delta_4^*$  = 2X 3x  $\omega_4$  = 0.4470 MODE 5:  $\delta_5^*$  = 2X 3x  $\omega_5$  = 0.7742

 $>$  TIME CONSTANT= 2.58 SEC

**DYNAM** ! CS **: d**  $\overline{a}$   $\overline{b}$   $\overline{c}$   $\overline{d}$   $\overline{d}$   $\$  $\Pi$   $\frac{1}{242} + \frac{1}{2} + \frac{1}{242} + \frac{1}{24$ 

FORCE **(TORQUE) ACTUATORS AND DISPLACEMENT**

$$
f = B_F u
$$
  $y = C_D \frac{dx}{dt}$ 

**CONTROL LAW FOR DISPLACEMENT-OUTPUT FEEDBACK:**

 $u = - G_D$ 

**FDLL-ORDER CLOSED-LOOP SYSTEM EOUATION:**

**dZ** I1 **dr1** \_ **T**  $\frac{1}{2}$  **+**  $\frac{1}{2}$  **+**  $\frac{1}{2}$  **+**  $\frac{1}{2}$  **B B C**  $\frac{1}{2}$  **z**  $\frac{1}{2}$ 

### **MODAL SPRING**

ESIGN TO ALIGMENT STIRES TO EACH **MODE OF D** EACH MOI MODEL **LET** \_i **HEW BE** DESIRED FREOUENCV **FOR MODELED** MODE **i**  $\Phi_{\mathbf{M}}^{\mathbf{T}}$  B<sub>F</sub> G C<sub>V</sub>  $\Phi_{\mathbf{M}} = \text{Diag}[\omega_{i \text{NEW}}^2 - \omega_{i}^2]$ **.** SET

=  $DIAG[\sigma_i]$ 

THEN SOLUE FOR FEEDBACK GAIN MATRIX G,

 $C - L$ 

$$
G = (\Phi_{\mathbf{M}}^T B_F)^{\dagger} DIAG[\sigma_i] (C_D \Phi_M)^{\dagger}
$$

**US I** NG THE **PSEUDO-INUERSES ( )t DEFINED** AS **FOLLOt0S**

$$
(\overline{\mathfrak{d}}_{\mathsf{M}}^{\mathsf{T}} \mathsf{B}_{\mathsf{F}})^{\dagger} = (\overline{\mathfrak{d}}_{\mathsf{M}}^{\mathsf{T}} \mathsf{B}_{\mathsf{F}})^{\mathsf{T}} \left[ (\overline{\mathfrak{d}}_{\mathsf{M}}^{\mathsf{T}} \mathsf{B}_{\mathsf{F}}) (\overline{\mathfrak{d}}_{\mathsf{M}}^{\mathsf{T}} \mathsf{B}_{\mathsf{F}})^{\mathsf{T}} \right]^{-1}
$$
  

$$
(\mathsf{C}_{\mathsf{D}} \mathsf{B}_{\mathsf{M}})^{\dagger} = \left[ (\mathsf{C}_{\mathsf{D}} \mathsf{B}_{\mathsf{M}})^{\mathsf{T}} (\mathsf{C}_{\mathsf{D}} \mathsf{B}_{\mathsf{M}}) \right]^{-1} (\mathsf{C}_{\mathsf{D}} \mathsf{B}_{\mathsf{M}})^{\mathsf{T}}
$$
PRE-DES[GN **ANALYSES --** MODAL **SPRINGS**

### **PLACEMENT** OF 2-AVIS BROOF MASS ACTUATORS

- 1 **AT REFLECTOR END PEAK** OF MODES **1,** 2, **3**
- **1 AT 9ZFT FROM SHUTTLE (?'EI.777. LENGTI4)** -- **PEAl(** OF MODE **4**

# FFT ANALYSIS OF BPB SLEW DISTURBANCE

 $\Rightarrow$  SHFIT MODES 2 & 3 UP AND AWAY !!! AVOID **CONTROL** SPILLOVER TO MODE **I** IGNORE MODE **4**

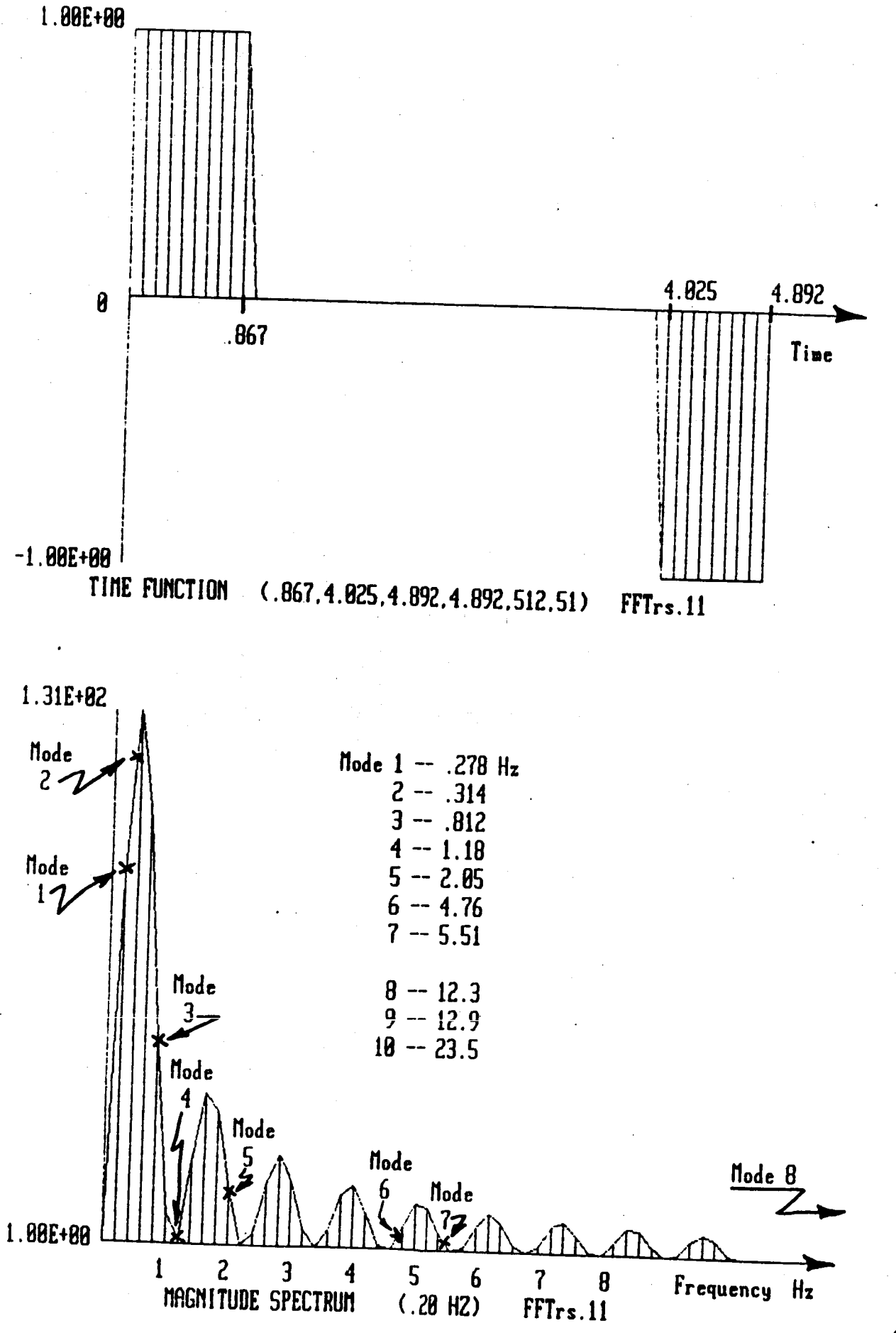

### MODAL-SPRING MS. 1.

## **LINEAR DISPLACEMENT EFFERDACY GAIM** 2

- 2 2-AXIS PROOF-MASS ACTUATORS ON MAST:
	- **1** AT REFLECTOR EHD

--> Ug (X AXIS); U<sub>10</sub> (Y AXIS)

- **I** AT 9Z **FT** FROM SHUTTLE **(78.77z LEHGTH)**  $-$ > U<sub>11</sub> (X AXIS); U<sub>12</sub> (Y AXIS)
- $4$  LINEAR DISPLACEMENT SENSORS ON MAST:

CO-LOCATED WITH **PROOF-MASS** ACTUATORS

 $-$ > Y<sub>13</sub>, Y<sub>17</sub> (X AXIS);

YI4, Y18 (Y AXIS)

.\_, **'MODELED** MODES" FOR STI FFMESS AUGMENTAT **I OM** MODE 1:  $\sigma_4^*$  =

MODE 2:  $\sigma_2^* = (2\pi \times a \times 2)Z - (2\pi \times a \times a \times 2)Z$ 15. **4627**

MODE 3:  $\delta_2^* = (2\pi \times R)R52 = (2\pi \times R)$  $= 2.4290$ 

### MODAL-DASHPOT MD. 2

LINEAR VELOCITY FEEDBACK GAIN GLUM

- 2 2-AXIS PROOF-MASS ACTUATORS ON MAST:
	- 1 AT REFLECTOR END

 $\rightarrow$  Ug (X AXIS); U<sub>10</sub> (Y AXIS)

1 AT 92 FT FROM SHUTTLE (70.77% LENGTH)

 $\rightarrow$  U<sub>11</sub> (X AXIS); U<sub>12</sub> (Y AXIS)

4 LINEAR UELOCITY SENSORS ON MAST:

CO-LOCATED WITH PROOF-MASS ACTUATORS

 $-$ > Y<sub>15</sub>, Y<sub>19</sub> (X AXIS);

 $Y_{16}$ ,  $Y_{28}$  (Y AXIS)

3 'MODELED MODES'' FOR DAMPING AUGMENTATION MODE 1:  $\delta_1^* = 2 \times 2.7 \times \omega_1 = 0.0943$ 

MODE 2:  $\delta_2^* = 2X \cdot 2.7$  / w 2(NEW) = 0.2375

MODE 3:  $\delta_3^* = 2 \times 2.7 \times \omega_3 = 0.2758$ 

### MODAL-DASHPOT MD.3

PART 1: LINEAR VELOCITY FEEDBACK GAIN GLUM PART 2: ANGULAR VELOCITY FEEDBACK GAIN  $G_{AUR}$ 

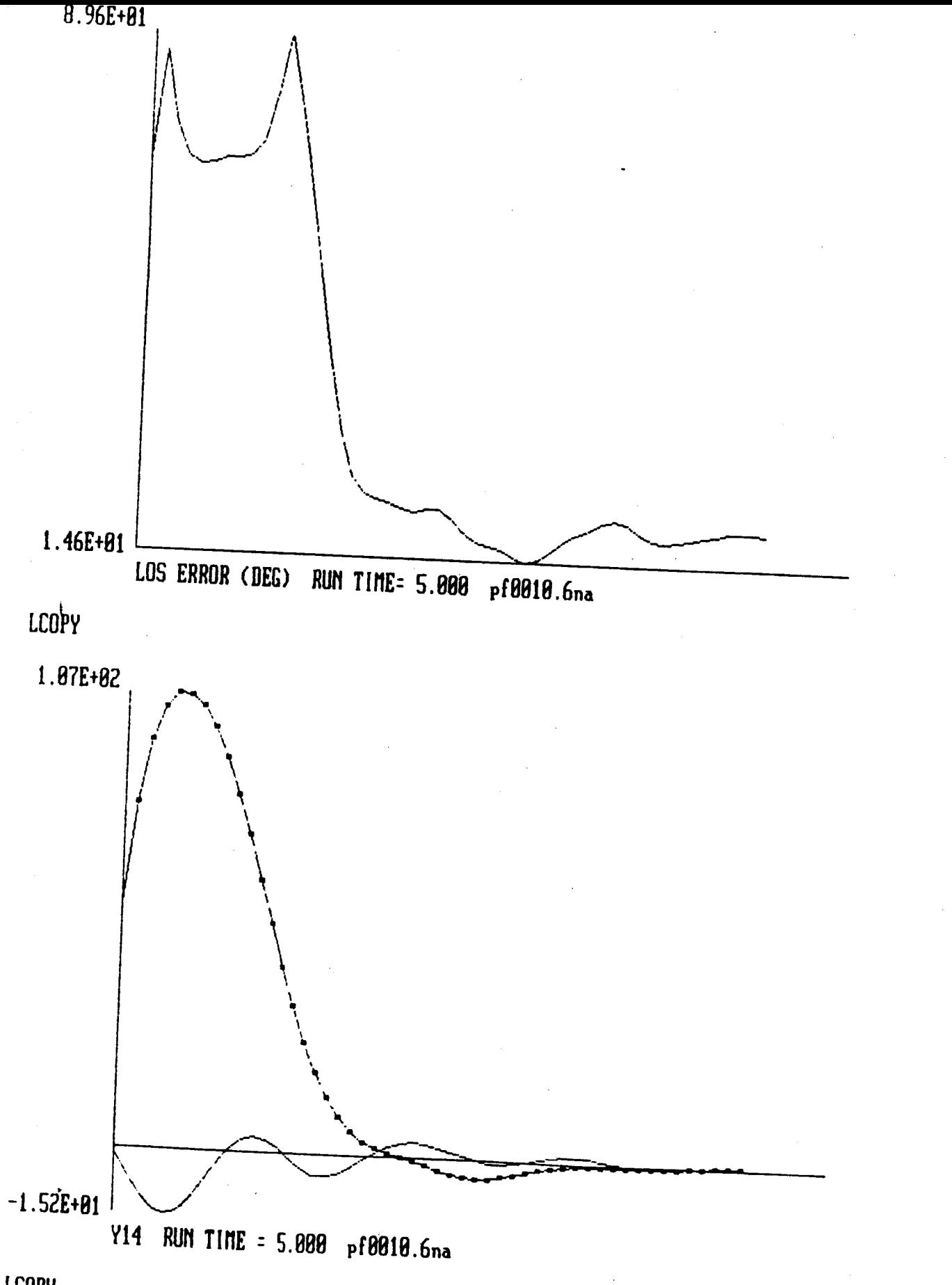

**I.COPY** 

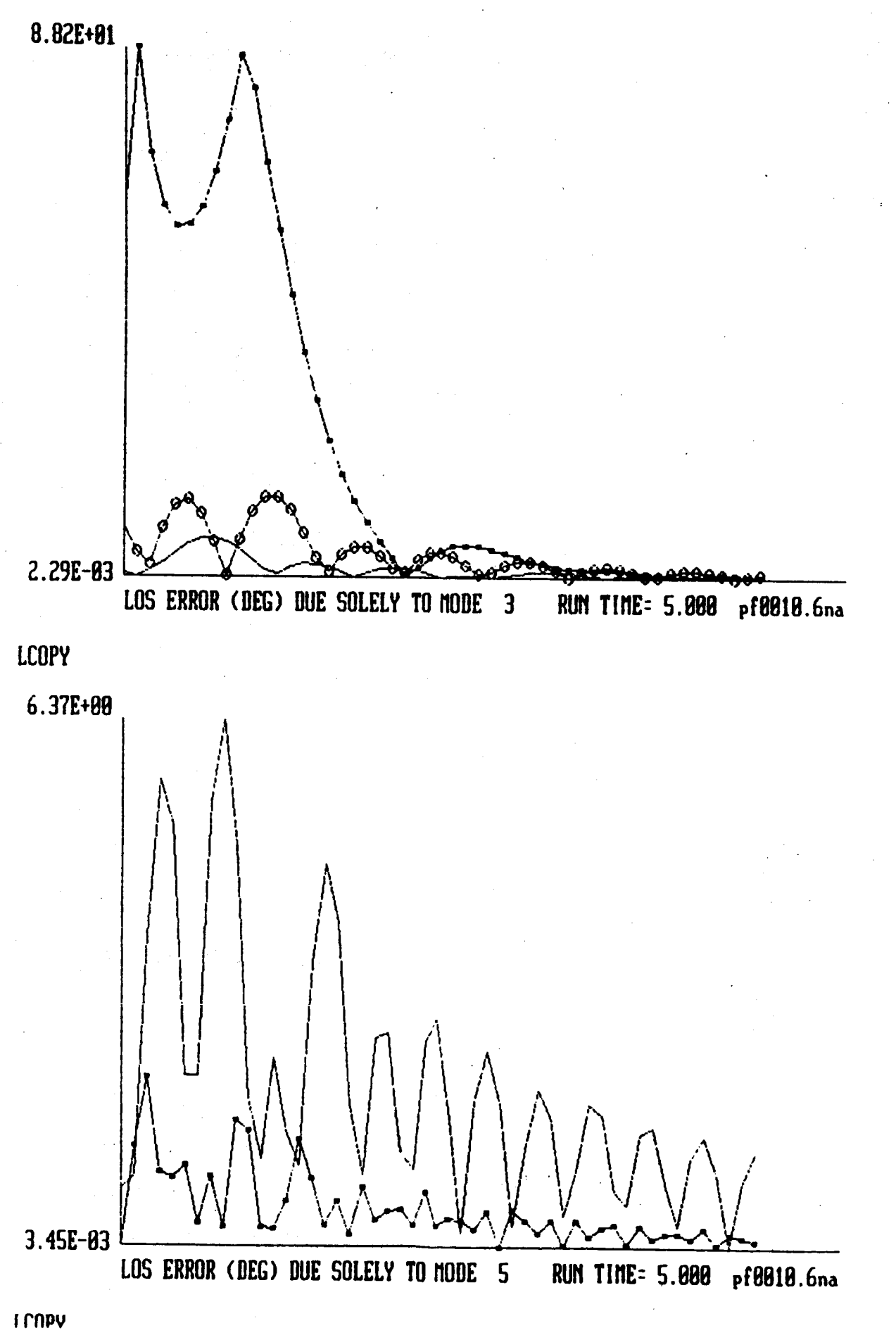

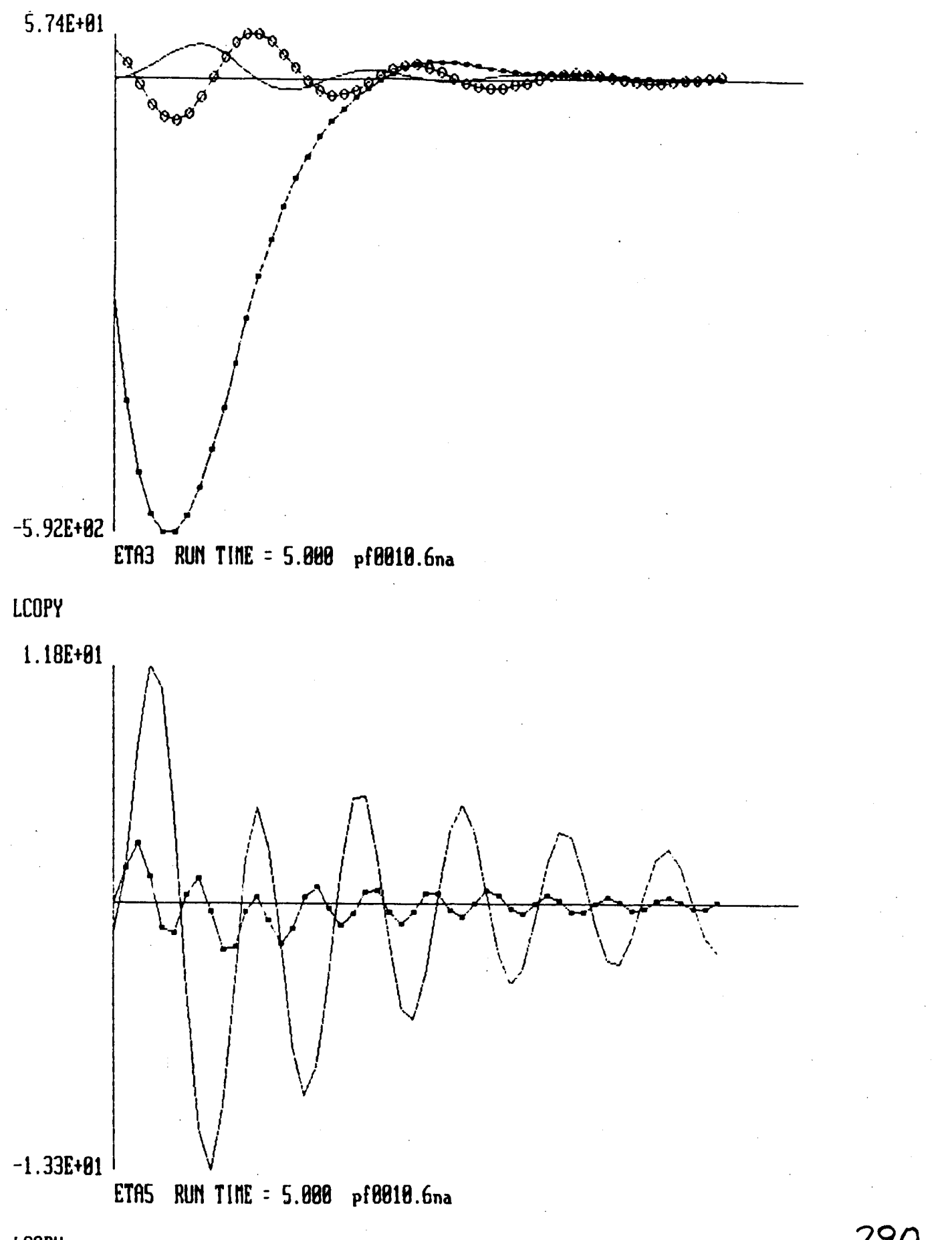

**I CAPY** 

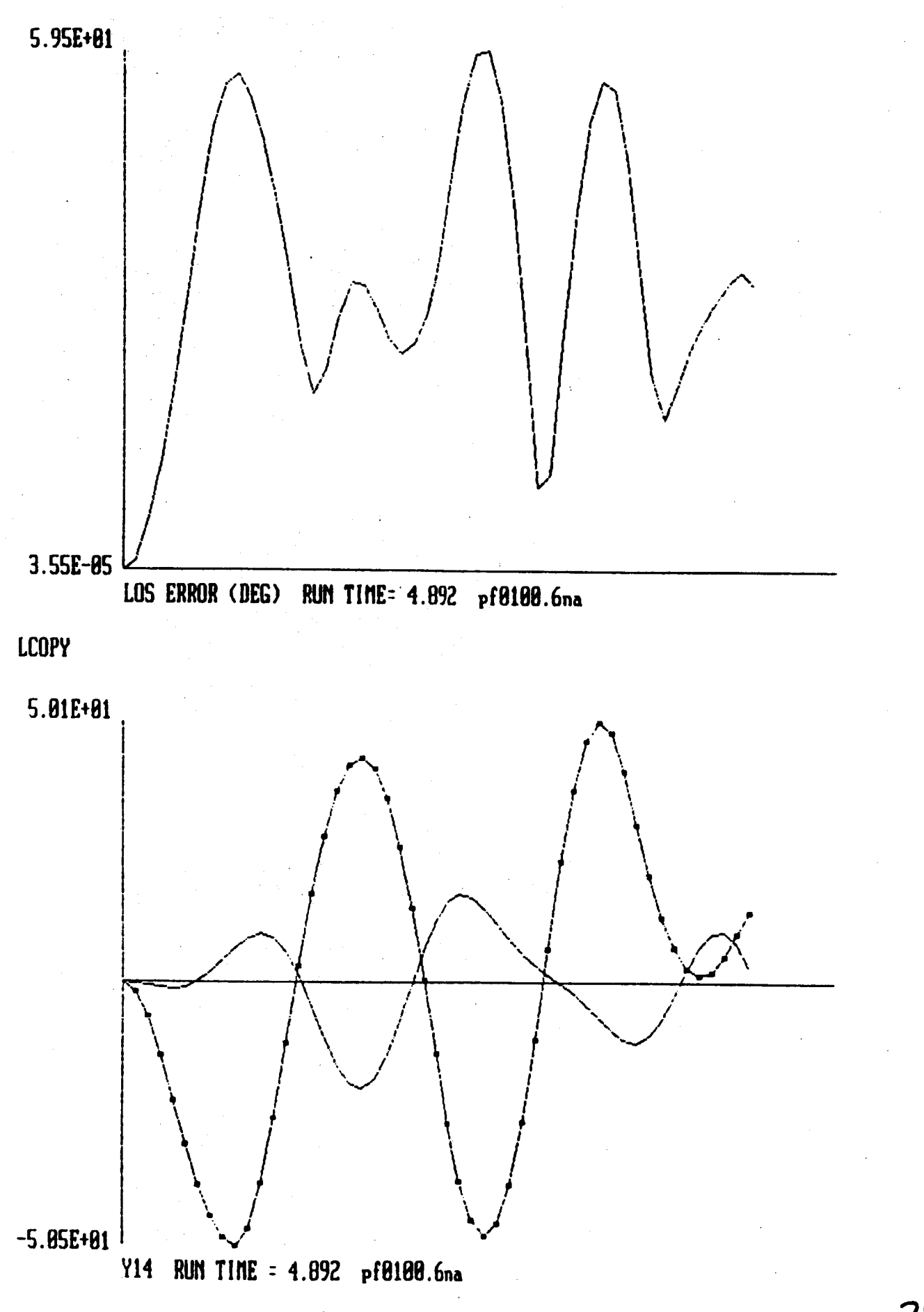

**T LUDA** 

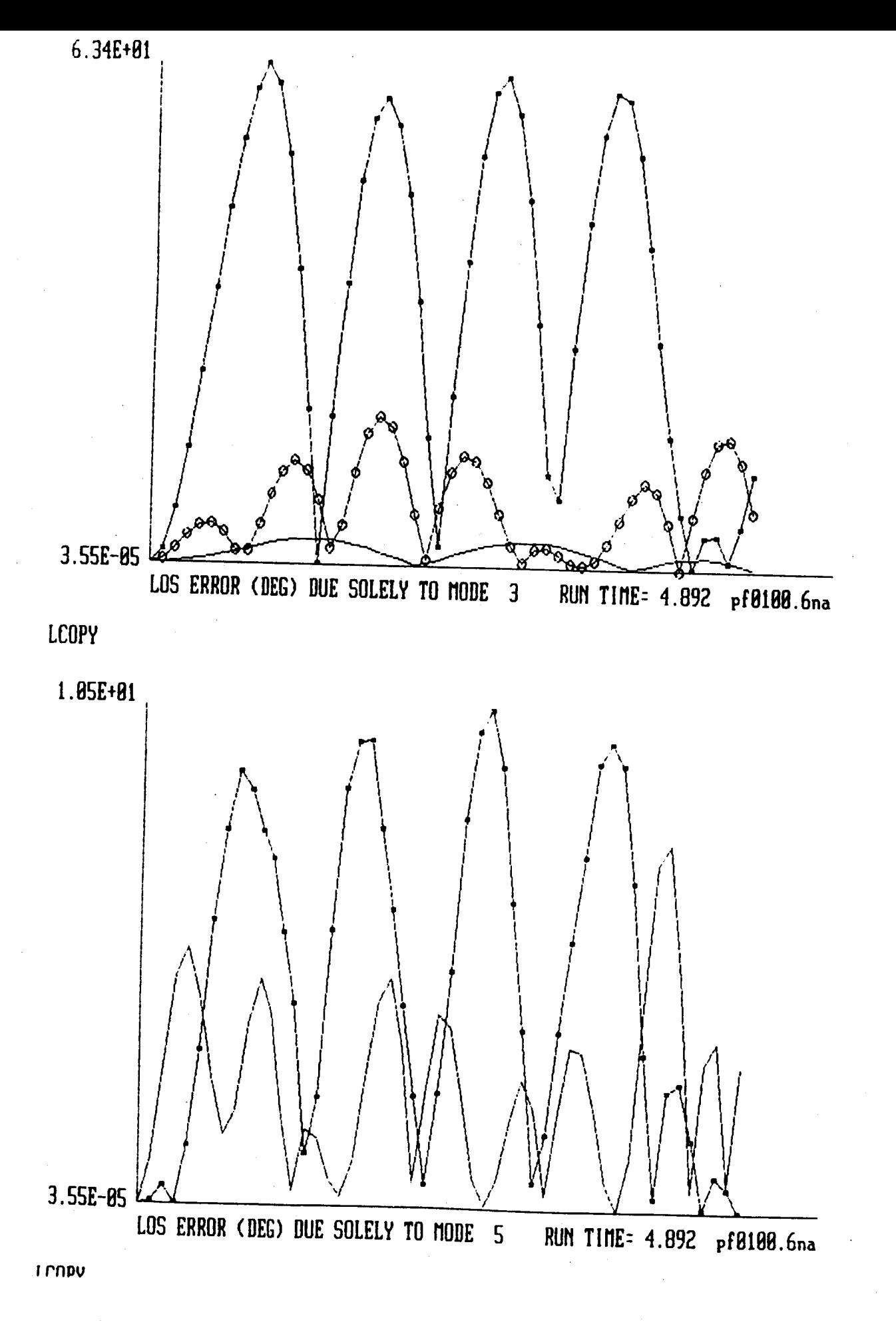

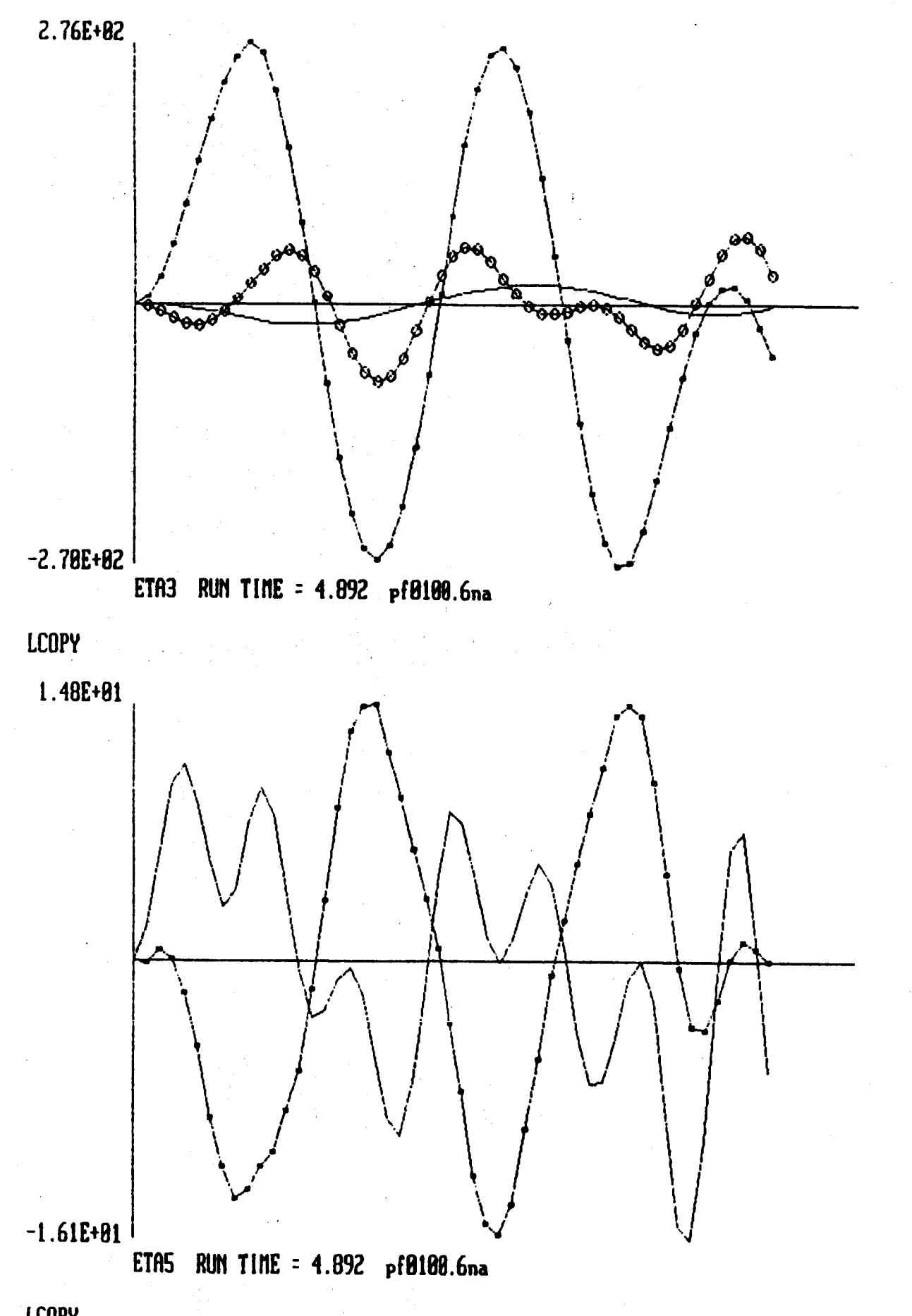

LCOPY

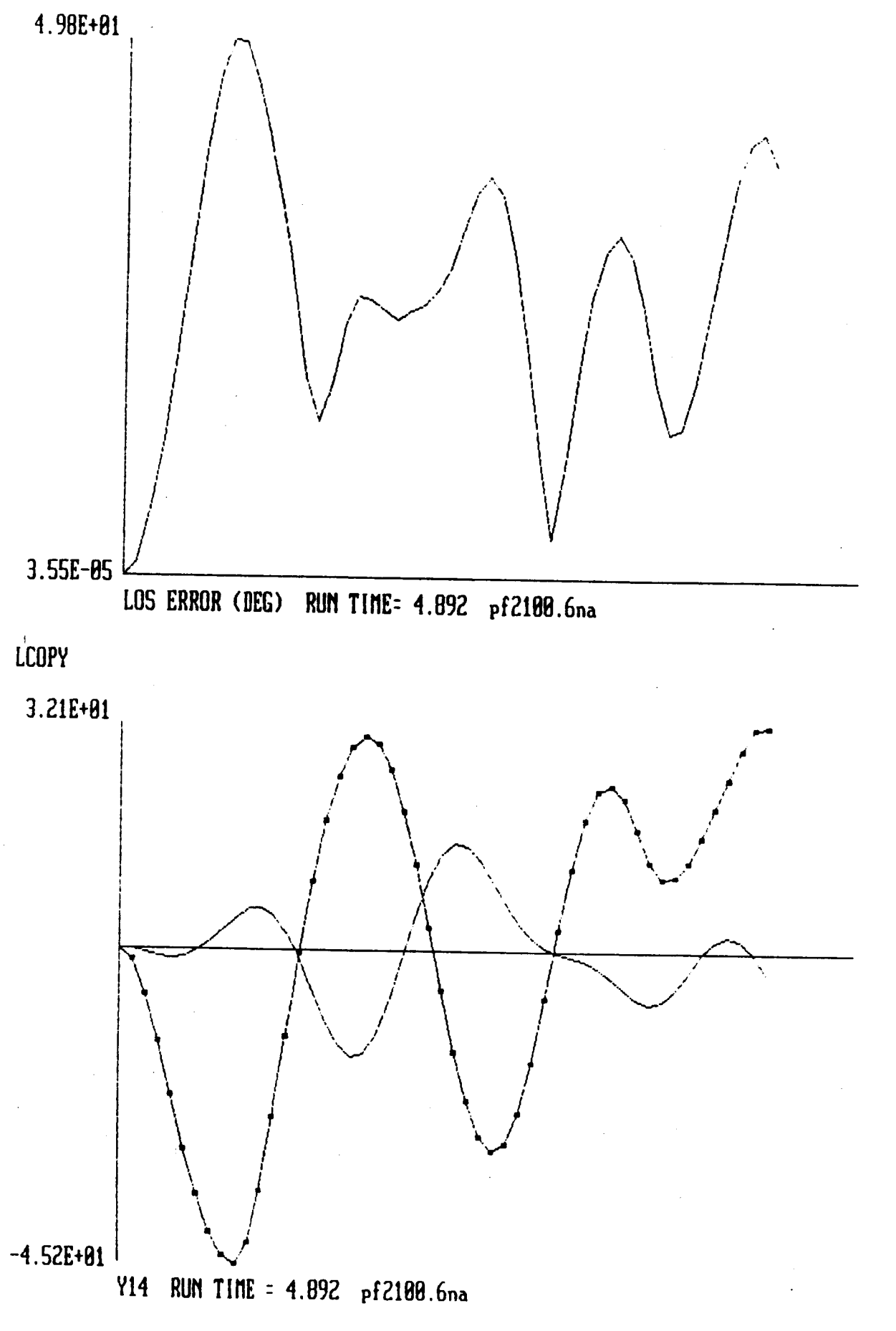

**I CUDA** 

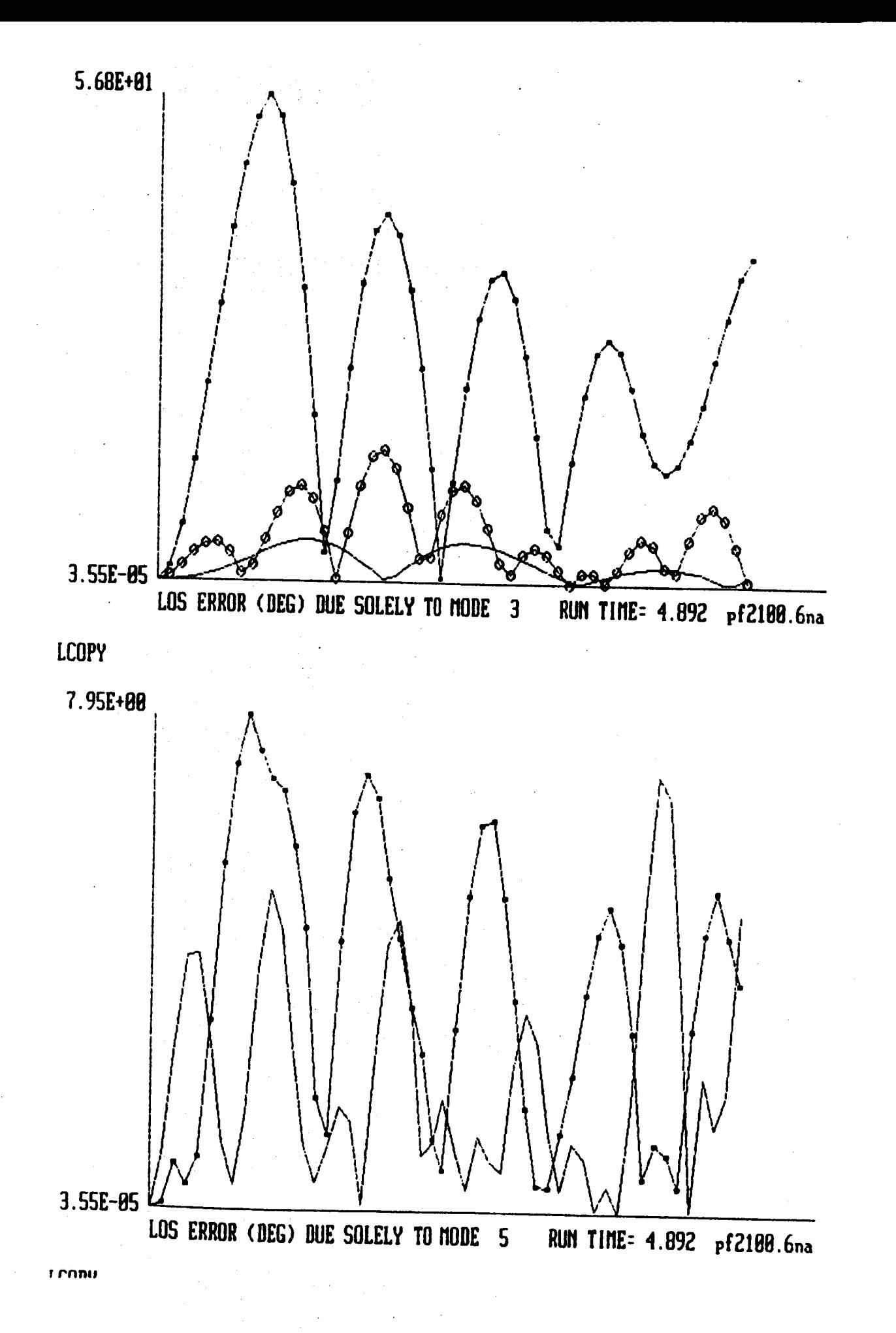

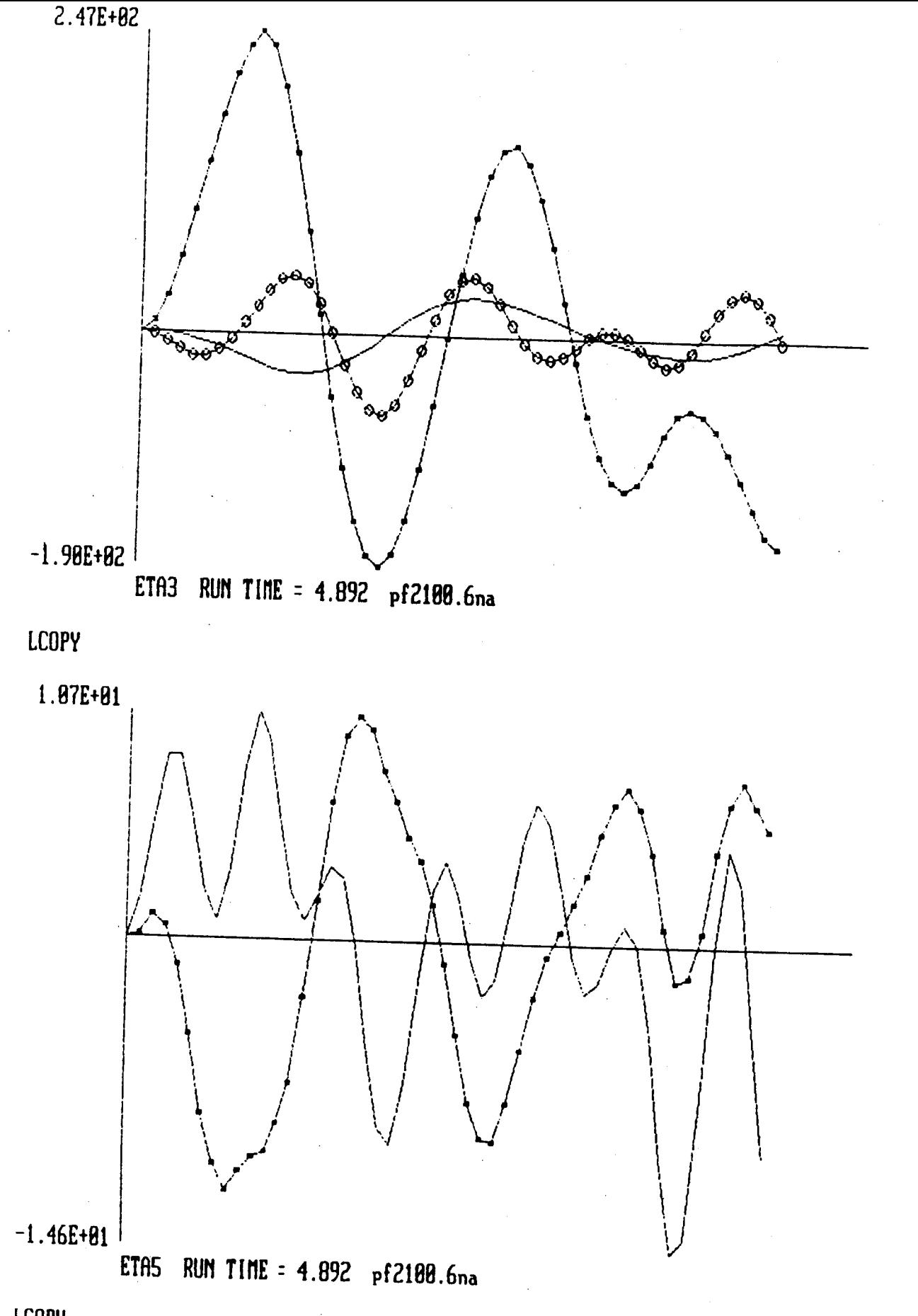

**I CUBA** 

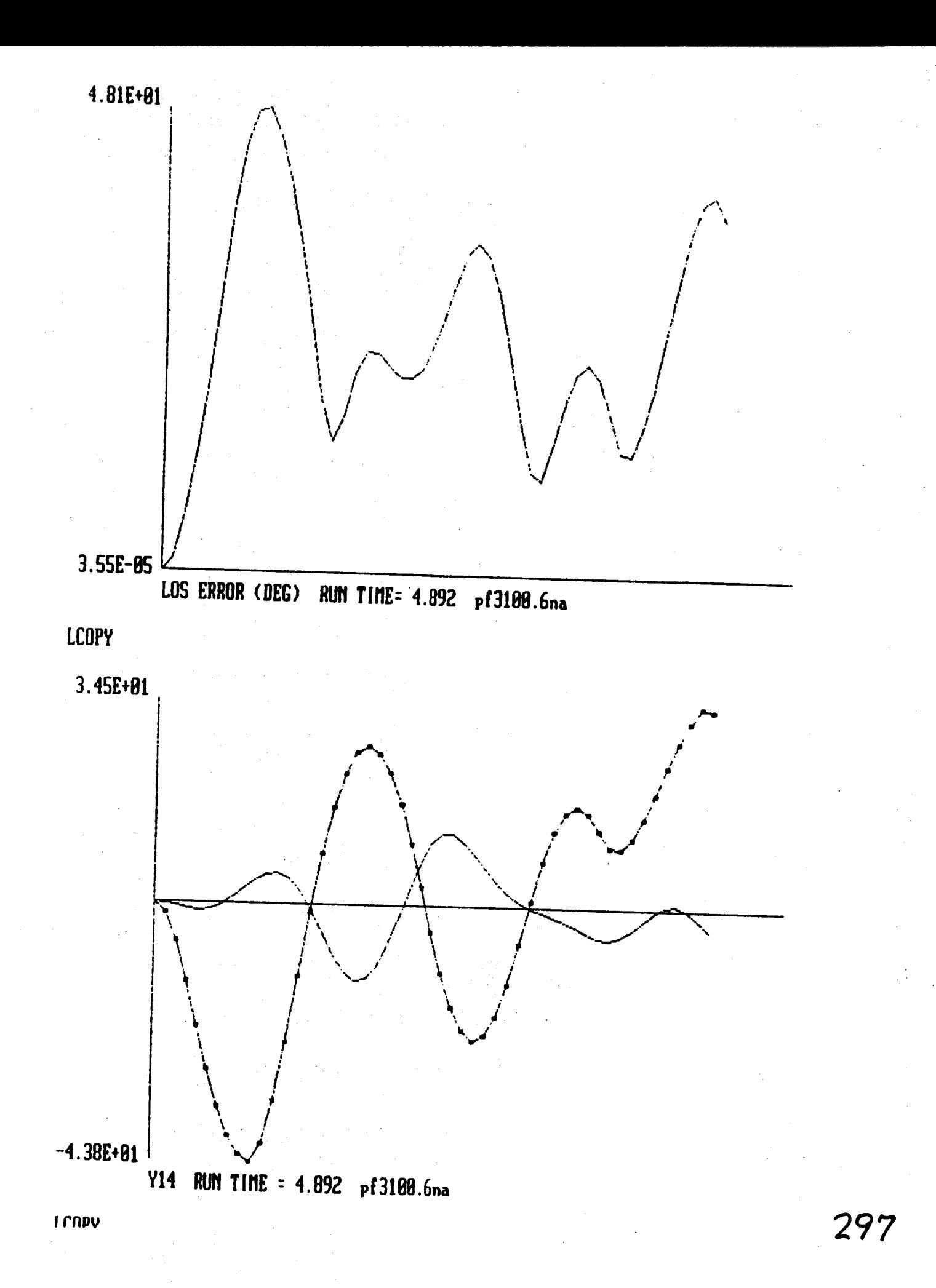

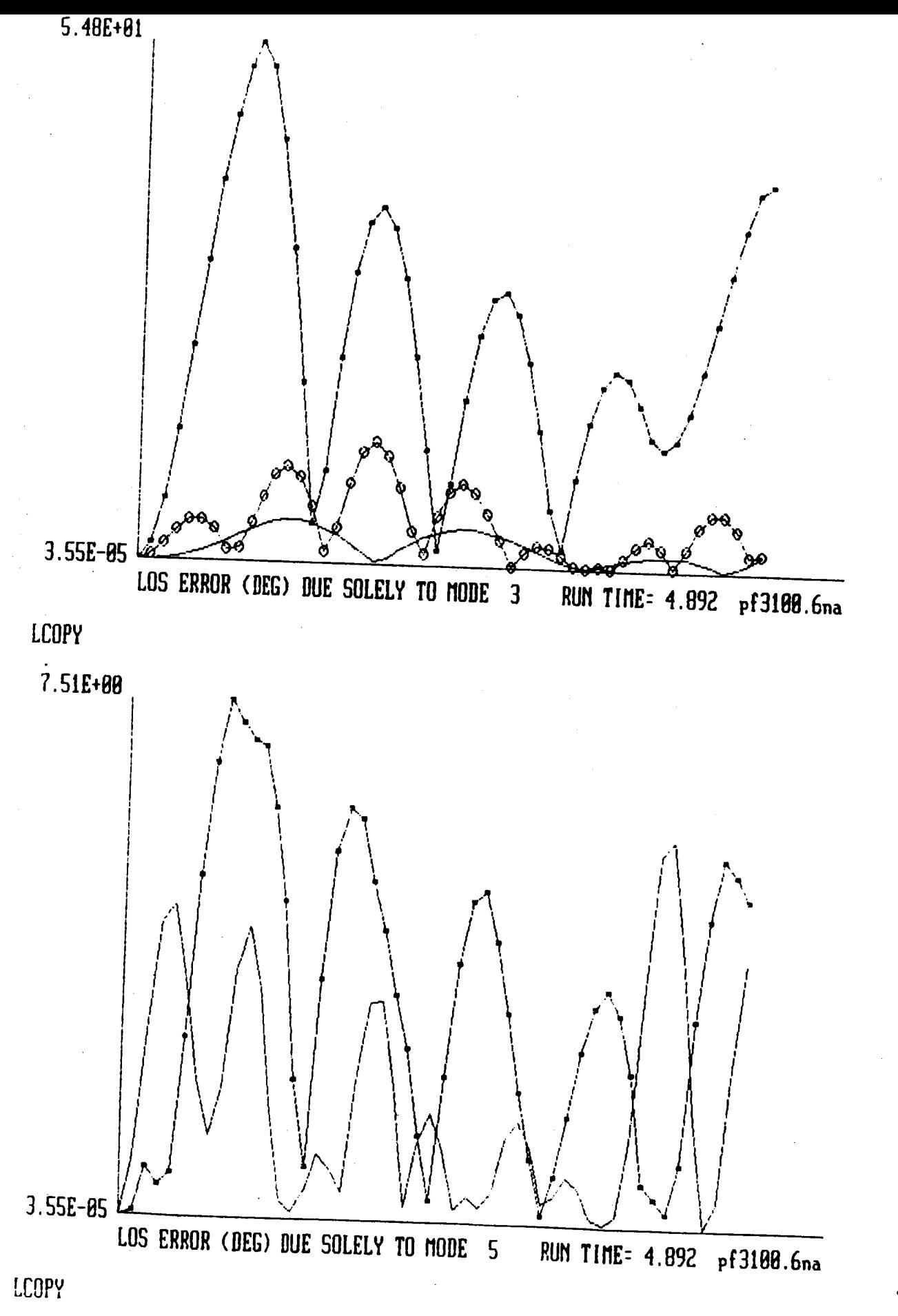

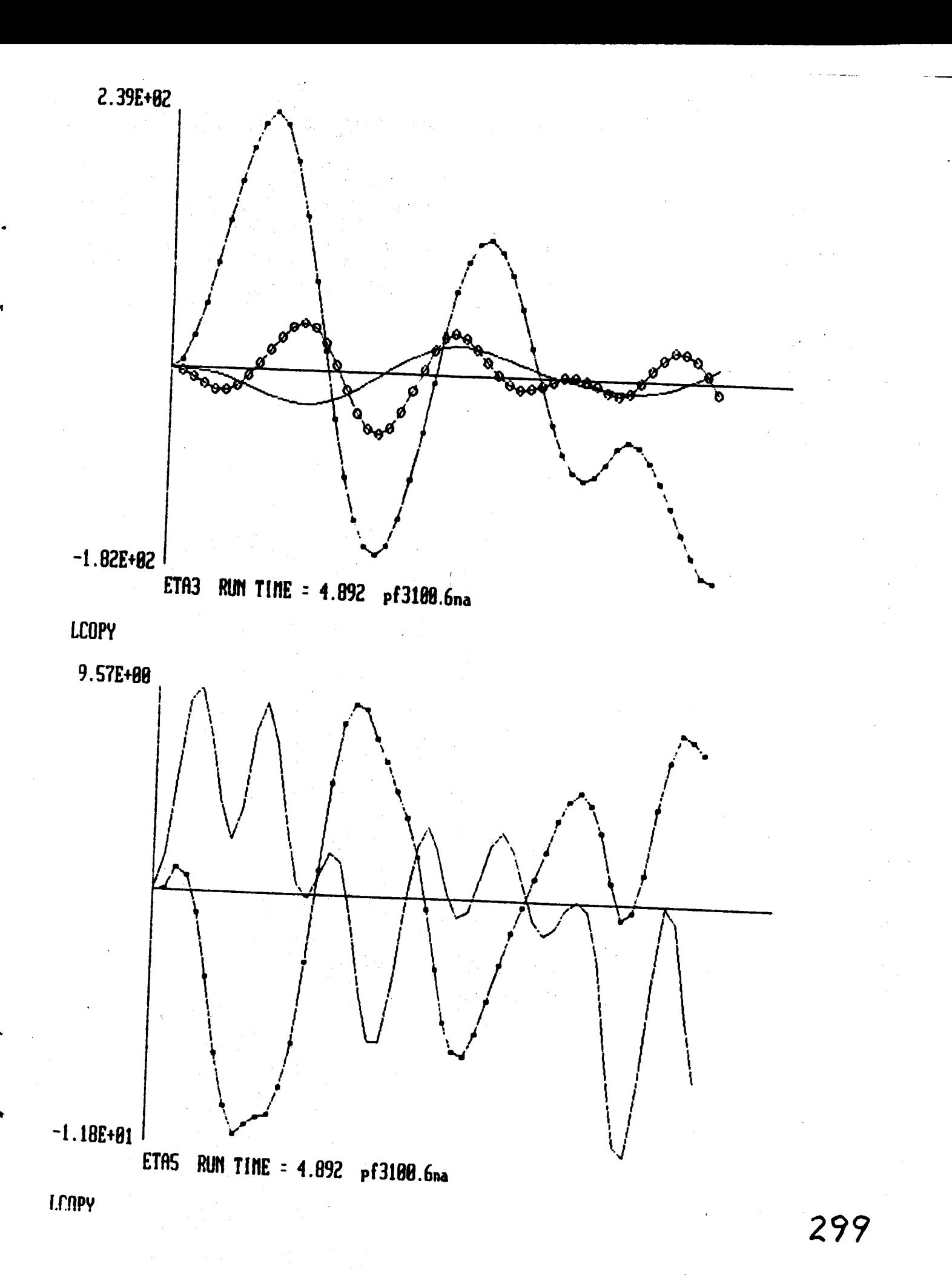

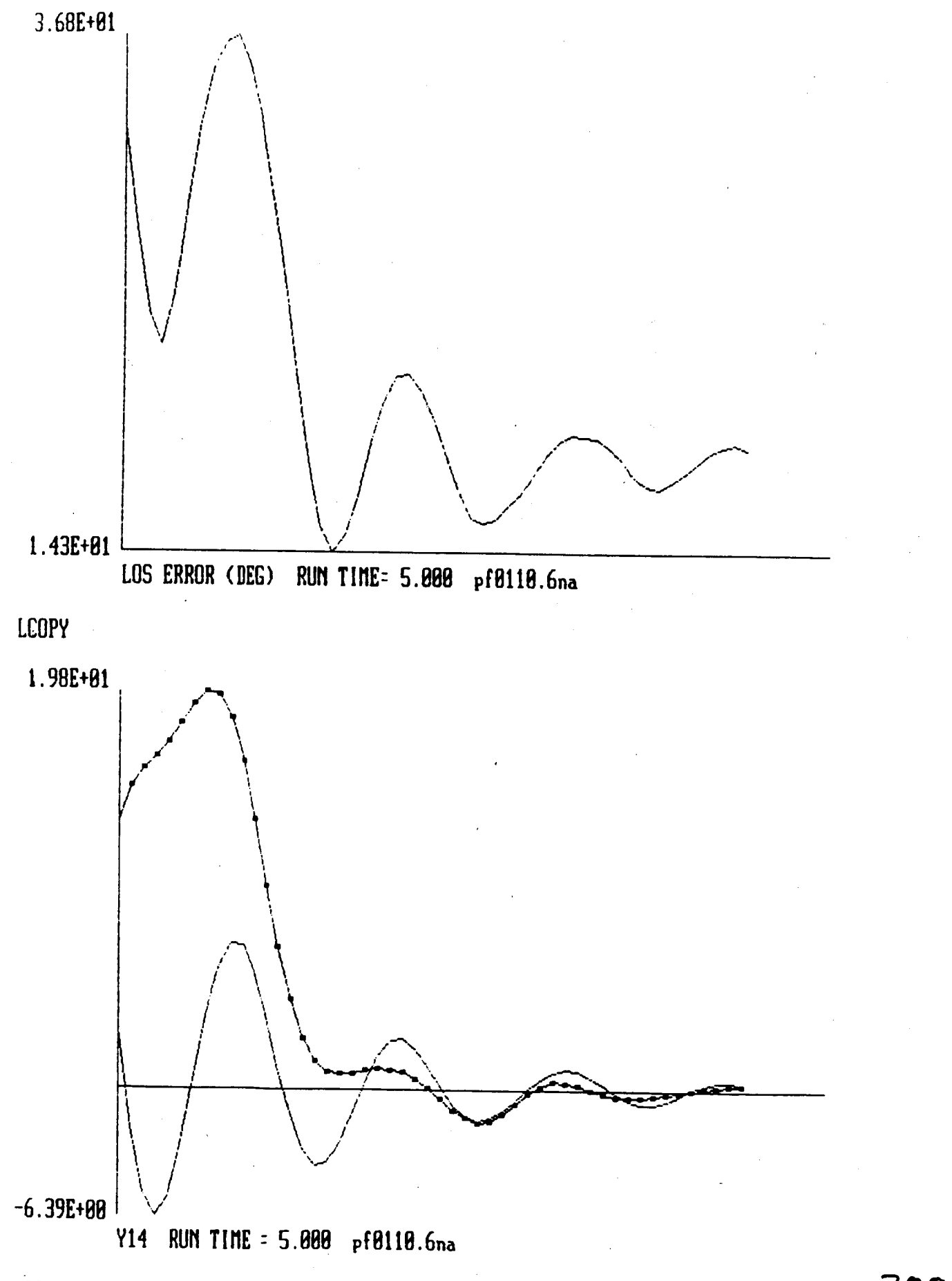

\_'npv

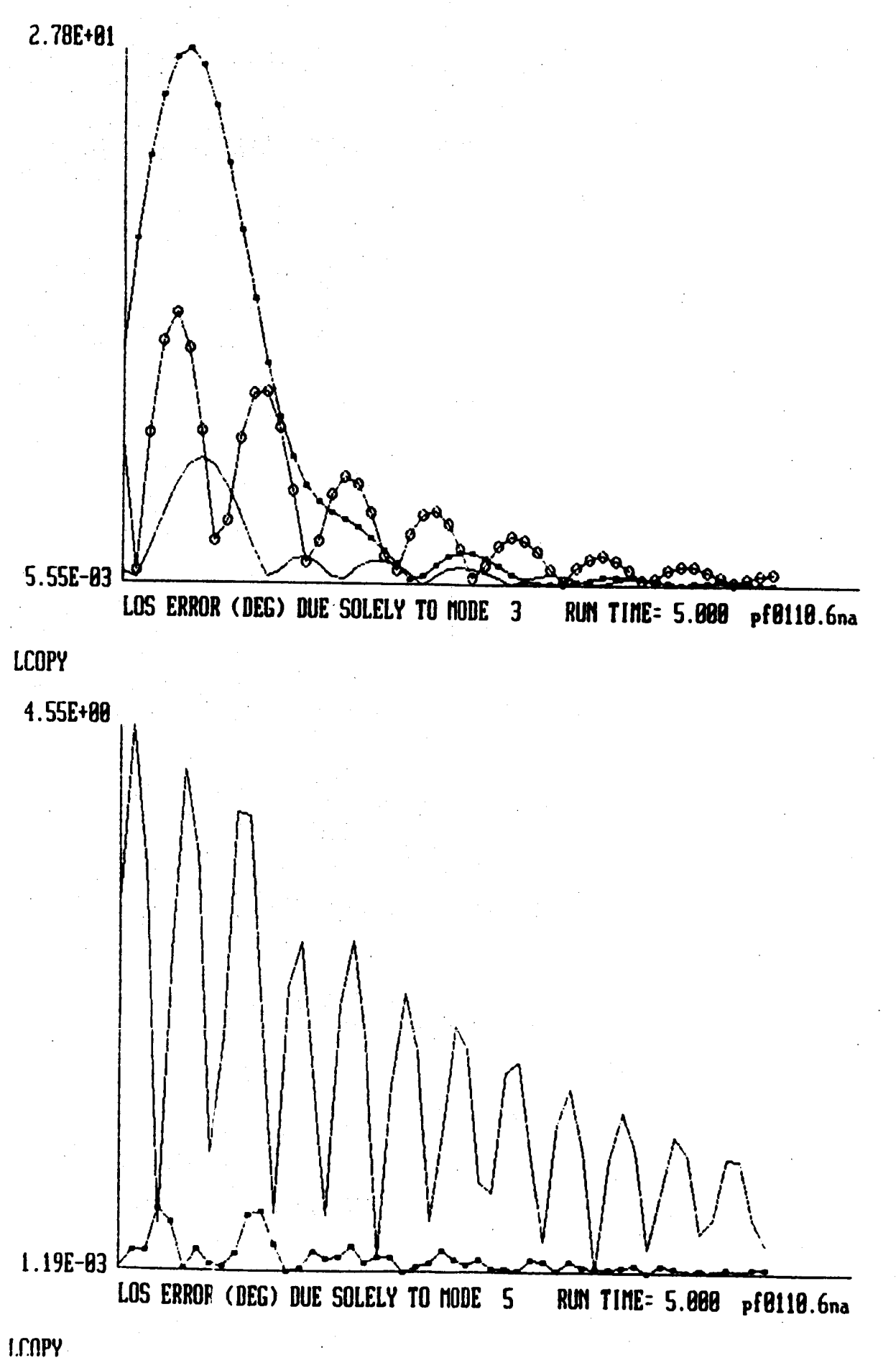

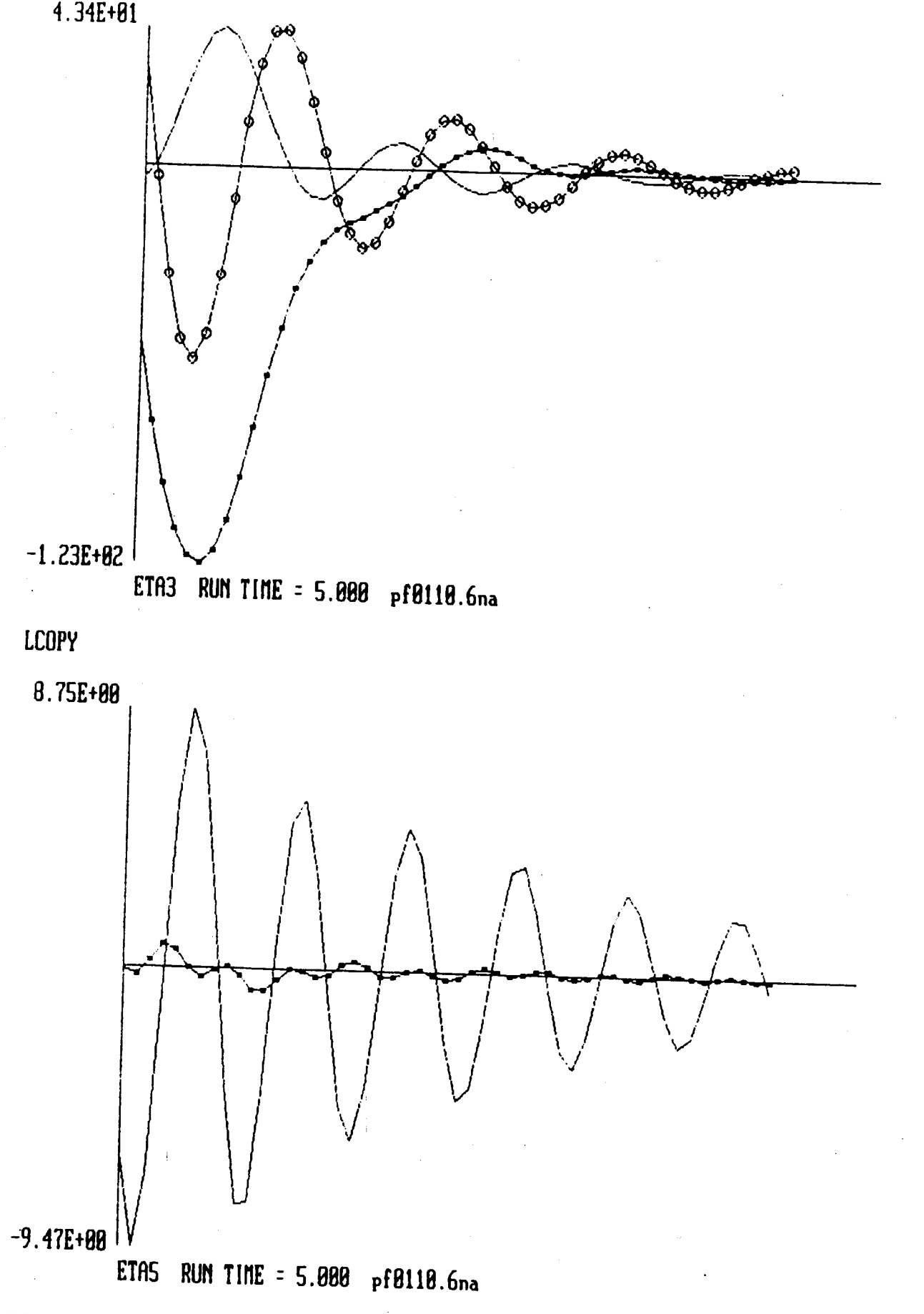

LCOPY

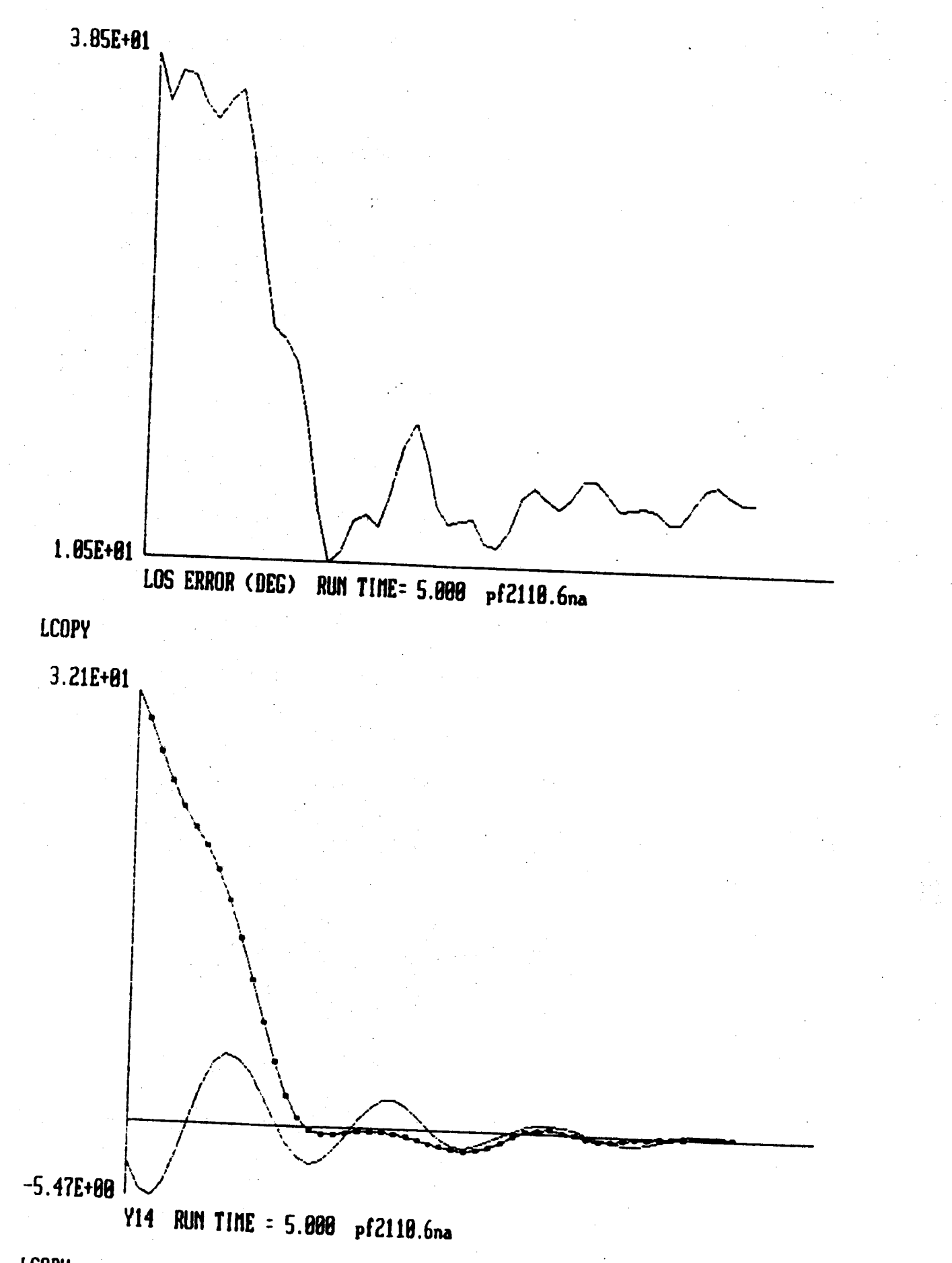

**LCOPY** 

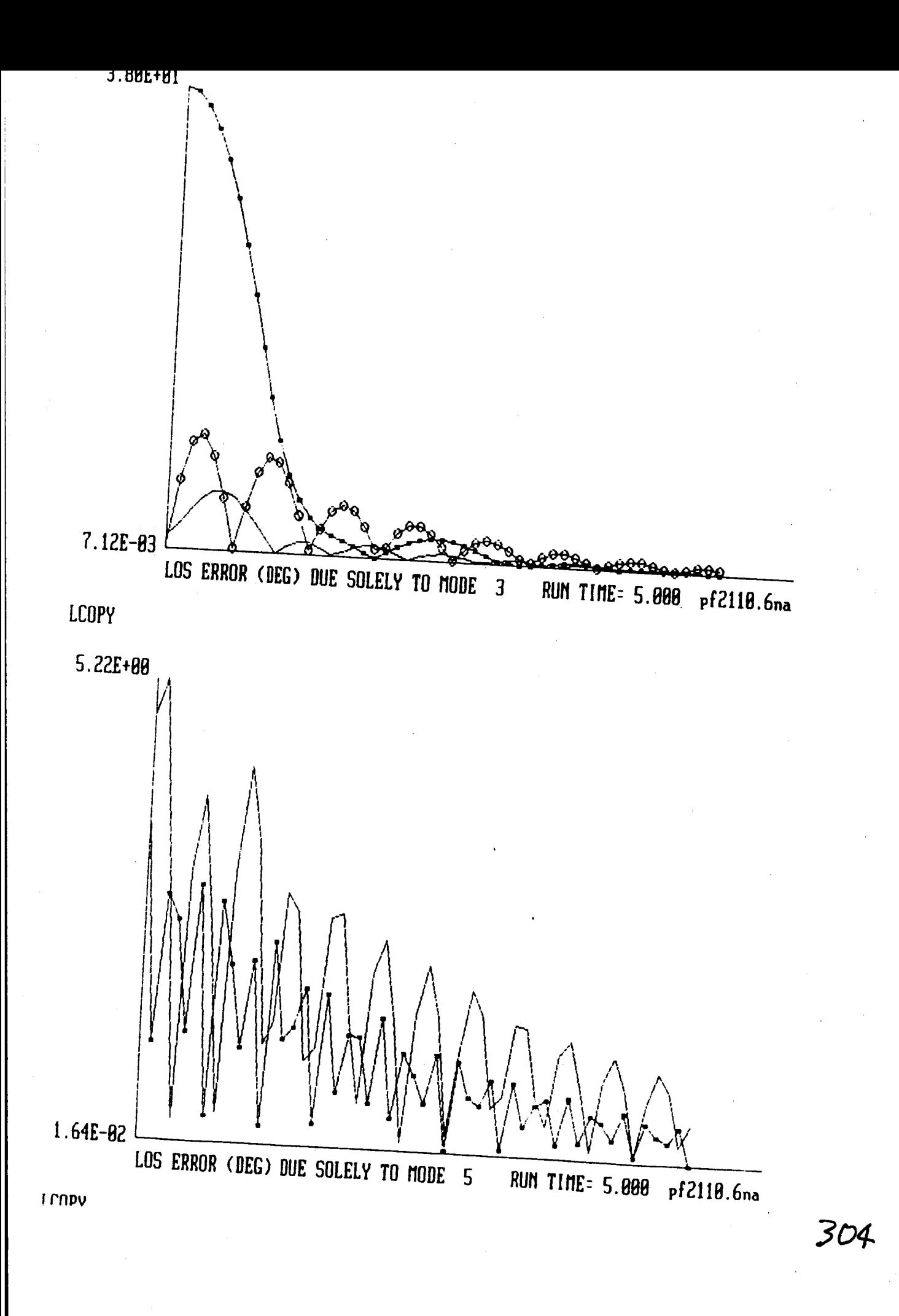

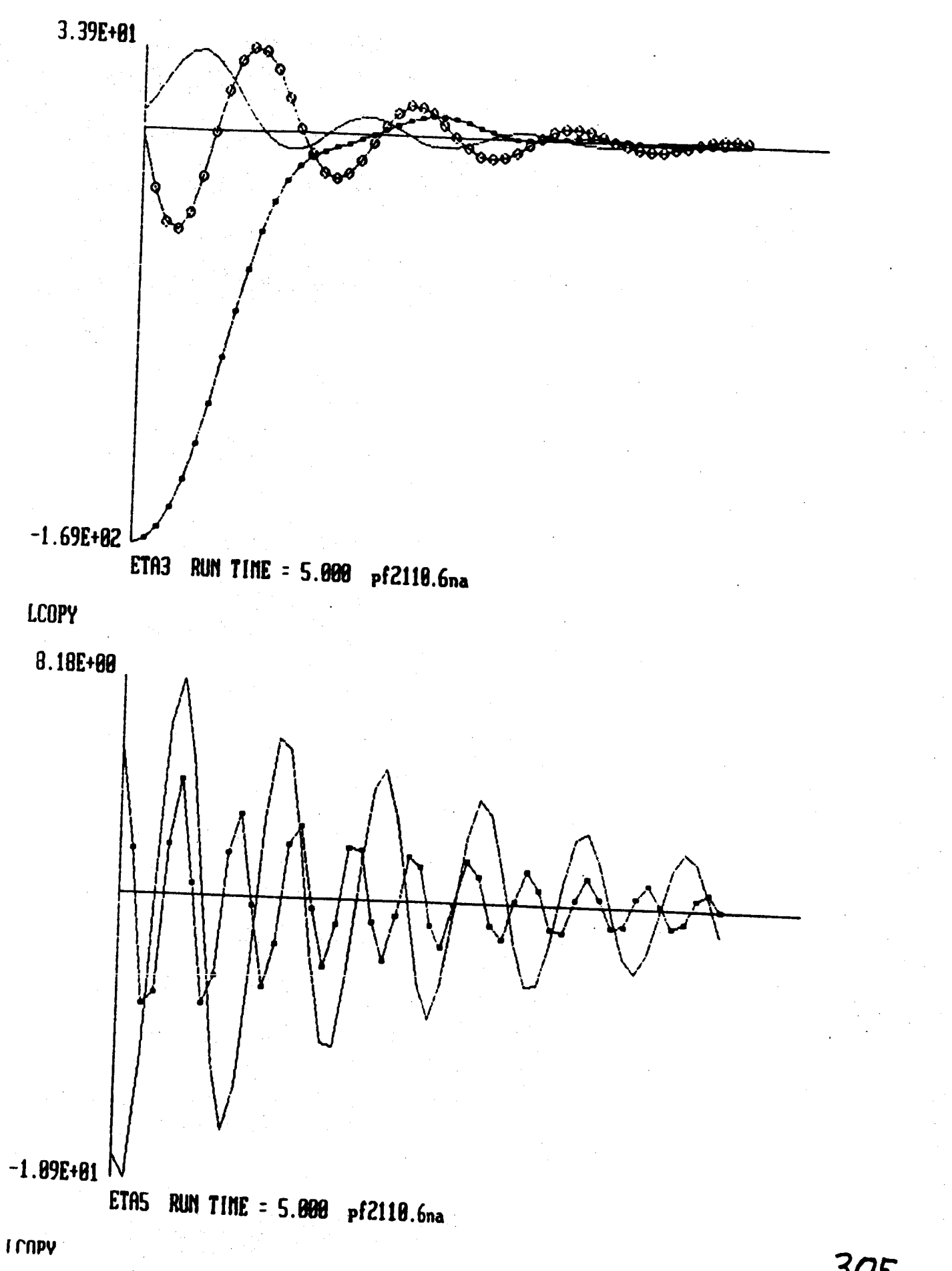

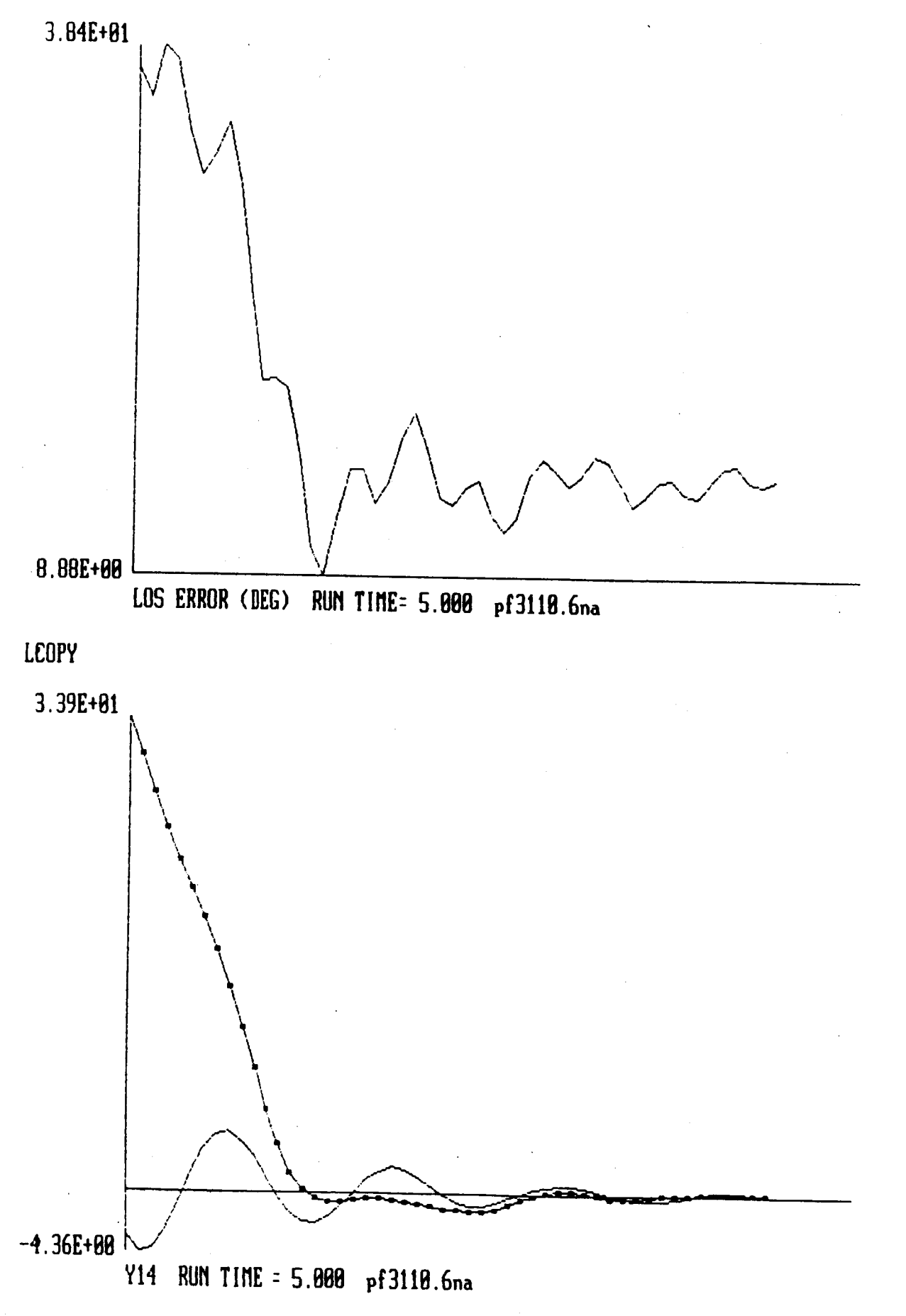

LCOPY

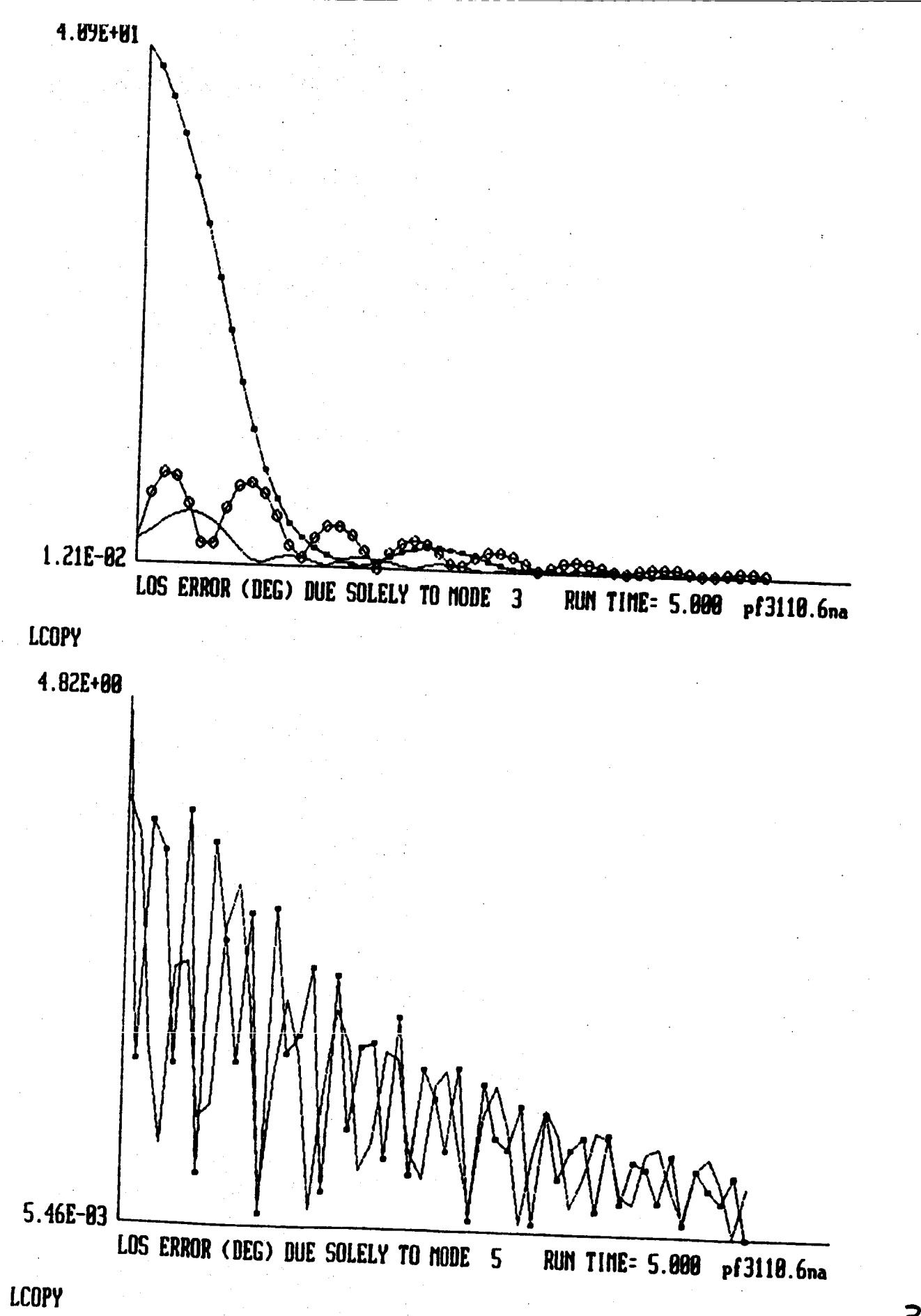

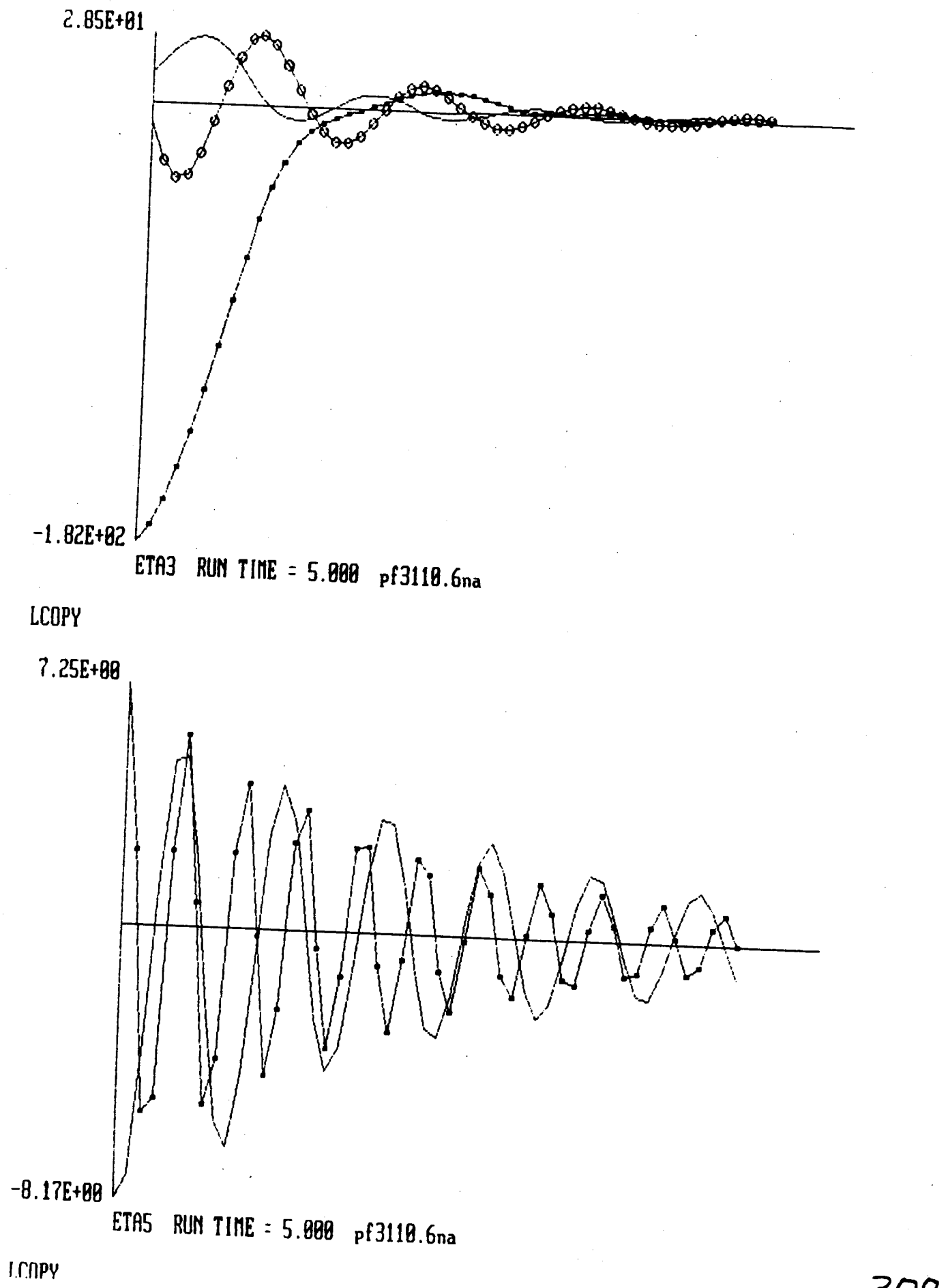

### CONCLUSIONS

\_EHERAL:

- D MODAL-DASHPOT **AND** MODAL-SPRING **CONTROLLERS PROVIDE** *QUICK* **AND EFFECTIVE** VIBRATION **CONTROL -- EVEN EXCITED BY** MOST VIOLENT, **BANG-BANG TYPE**
- **HIGH-CAIN PROBLEME** CAN **BE** AUOIDED **BY PROPER SELECTION OF** "MODELED MODES" **AND PROPER LEVEL OF AUGMENTATION**
- MODAL **DASHPOTS AND** MODAL SPR **DUDRING** THE **INITIAL PERIOD -- NEED LQG/LTR** HIGH-PERFORM **PRECISION POINTING/STABILITY CUNTRO INGS** MOST **EFFECTIVE OF** LARGE VIBRATION3 DUDRING THE INITIAL PERIOD OF LARGE UIBRATIONS

**E LOS ERROR DUE SOL** DISTURBANCE PROJECTION **DISTURBANCE PROUIDES A SOUND MEASURE OF IMPORTANCE -- CORRECTSELECTION OF** MODES **TO CONTROLTO EACH** MODE **EXCITED BY THE** SOUND THUDE EXCITED BY

# SPECIFIC ON THE NUMERICAL SIMULATIONS:

- USING MODAL **DASHPOTS AFTER EXCITATION GREATLY REDUCED EXCESSIVE PLANES AND MANUSCRIPTER** REDUCED EXCESSIVE LOS JITTER AND MAST BENDING
	- **--** MAY REQUIRE **LA;t\_E CONTROL FORCES** AND MOMENTS **AND** NOT **BE tJERY PRECISE --** *BUT* ARE **FAST** AND **EFFECTIUE**
	-
- **USING** MODAL **SPRINGS DURING EXCITATION PREt)ENTED** EXCESSIVE **LOSS DUNING EXCITATI** EXCESSIVE LOS JITTER AND MAST BENDING
- $\theta$  USING MODAL *Deputation* EXCITATION BELLEVILLE WITH HODAL SPRINGS BURD EXCITATION FURTHER REDUCED JITTER AND BENDING<br>(F2100 & F3100 US FA100)
- AP **PROPRIATE** USE **OF** MODAL **DASHPOTS** AND SPRINGS BOTH DURING AND ATTEMPTED BROTH **PROTECTE** BOTH DURING AND AFTER EXCITATION SUPPRESSED<br>LOS JITTER AND MAST RENDING EFFECTIVELY AND **QUICKLY (FOl18, F2118** & **F3110** VS **F8800)**
- **MORE ACTIVE DAMPING** MAY NOT BE BETTER OUNTER ( **F3 118 US F2 118 )**
	- **--** MAY **REQUIRE** MORE **CONTROL** FORCES **AND** MOMENTS, SUPPRESS LESS LAS LUINOL FURCES AND MOMEN

 $310$ 

# **ISSUES NEEDED TO BE ADDRESSED:**

# **COUPLING OF' RIGID-BODY DVNAPtICS**

- INTEGRATED **DESIGN** WITH LOG/LTB FOR **HIGH PRECISION --** MODAL **DASHPOTS** AND SPRINGS AS **INNER LOOP** TO **ENHANCE** STABILITV AND **ROBUSTNESS** LOGTLTR AS OUTER LOOP TO ENHANCE PRECISION
- **TOTAL TIME FOR THE** *REOUIRED* ACCURACY IN **LOS POINTING** AND **STABILIZATION**

**EULUATION ON THE LABORATORY** APPARATUS

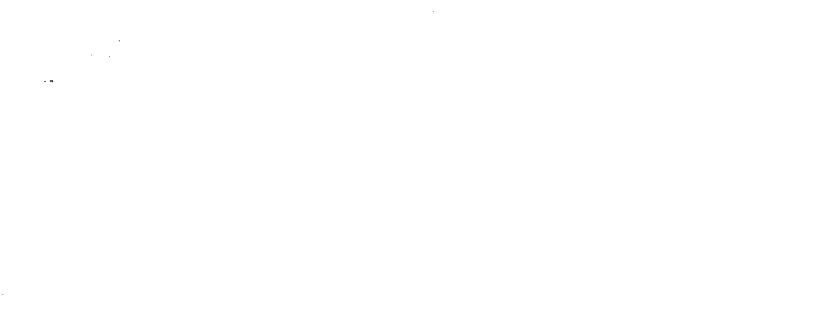

 $\label{eq:2} \frac{1}{2\pi}\sum_{i=1}^n\frac{1}{2\pi}\sum_{j=1}^{n-1}\frac{1}{2\pi}\sum_{j=1}^{n-1}\frac{1}{2\pi\sigma_j}$ 

 $\label{eq:2.1} \begin{split} \mathcal{L}_{\text{max}}(\mathbf{r}) & = \mathcal{L}_{\text{max}}(\mathbf{r}) \mathcal{L}_{\text{max}}(\mathbf{r}) \,, \end{split}$ 

 $\label{eq:2.1} \mathcal{L}_{\mathcal{A}}(\mathcal{A})=\mathcal{L}_{\mathcal{A}}(\mathcal{A})\mathcal{A}(\mathcal{A})=\mathcal{L}_{\mathcal{A}}(\mathcal{A})\mathcal{A}(\mathcal{A}).$  $\label{eq:2.1} \frac{1}{\sqrt{2}}\int_{\mathbb{R}^3}\frac{1}{\sqrt{2}}\left(\frac{1}{\sqrt{2}}\right)^2\frac{1}{\sqrt{2}}\left(\frac{1}{\sqrt{2}}\right)^2\frac{1}{\sqrt{2}}\left(\frac{1}{\sqrt{2}}\right)^2.$ 

 $\label{eq:2.1} \frac{1}{\sqrt{2}}\int_{\mathbb{R}^3}\frac{1}{\sqrt{2}}\left(\frac{1}{\sqrt{2}}\right)^2\frac{1}{\sqrt{2}}\left(\frac{1}{\sqrt{2}}\right)^2\frac{1}{\sqrt{2}}\left(\frac{1}{\sqrt{2}}\right)^2.$  $\label{eq:2.1} \frac{1}{\sqrt{2\pi}}\sum_{i=1}^n\frac{1}{\sqrt{2\pi}}\sum_{i=1}^n\frac{1}{\sqrt{2\pi}}\sum_{i=1}^n\frac{1}{\sqrt{2\pi}}\sum_{i=1}^n\frac{1}{\sqrt{2\pi}}\sum_{i=1}^n\frac{1}{\sqrt{2\pi}}\sum_{i=1}^n\frac{1}{\sqrt{2\pi}}\sum_{i=1}^n\frac{1}{\sqrt{2\pi}}\sum_{i=1}^n\frac{1}{\sqrt{2\pi}}\sum_{i=1}^n\frac{1}{\sqrt{2\pi}}\sum_{i=1}^n\$  $\label{eq:2.1} \frac{1}{2} \int_{\mathbb{R}^3} \left| \frac{1}{2} \left( \frac{1}{2} \right) \right|^2 \, d\mu = \frac{1}{2} \int_{\mathbb{R}^3} \left| \frac{1}{2} \left( \frac{1}{2} \right) \right|^2 \, d\mu = \frac{1}{2} \int_{\mathbb{R}^3} \left| \frac{1}{2} \left( \frac{1}{2} \right) \right|^2 \, d\mu = \frac{1}{2} \int_{\mathbb{R}^3} \left| \frac{1}{2} \left( \frac{1}{2} \right) \right|^2 \, d\mu = \frac{$ 

 $\frac{1}{2} \sum_{i=1}^n \frac{1}{2} \sum_{j=1}^n \frac{1}{2} \sum_{j=1}^n \frac{1}{2} \sum_{j=1}^n \frac{1}{2} \sum_{j=1}^n \frac{1}{2} \sum_{j=1}^n \frac{1}{2} \sum_{j=1}^n \frac{1}{2} \sum_{j=1}^n \frac{1}{2} \sum_{j=1}^n \frac{1}{2} \sum_{j=1}^n \frac{1}{2} \sum_{j=1}^n \frac{1}{2} \sum_{j=1}^n \frac{1}{2} \sum_{j=1}^n \frac{1}{2} \sum_{j=$ 

 $\label{eq:2.1} \begin{split} \mathcal{L}_{\text{max}}(\mathbf{r}) & = \frac{1}{2} \sum_{i=1}^{N} \mathcal{L}_{\text{max}}(\mathbf{r}) \mathcal{L}_{\text{max}}(\mathbf{r}) \\ & = \frac{1}{2} \sum_{i=1}^{N} \mathcal{L}_{\text{max}}(\mathbf{r}) \mathcal{L}_{\text{max}}(\mathbf{r}) \mathcal{L}_{\text{max}}(\mathbf{r}) \mathcal{L}_{\text{max}}(\mathbf{r}) \mathcal{L}_{\text{max}}(\mathbf{r}) \mathcal{L}_{\text{max}}(\mathbf{r}) \mathcal{L}_{\text{max}}(\mathbf$ 

# **N87=17832**

# **Control of** SCOLE **by L. Me i roy itch M. A. Norris V irginia Polytechnic Institute & S. U.**

**PAECEDING PAGE BLANK NO** 

THIRD ANNUAL SCOLE WORKSHOP

 $\begin{array}{c} \frac{1}{2} \\ \frac{1}{2} \end{array}$ 

 $\sum_{i=1}^N$ 

Ÿ,  $\mathbb{R}^d$ 

CONTROL OF SCOLE

L. Meirovitch and M. A. Norris

أنو

÷

Virginia Polytechnic Institute and State University Department of Engineering Science and Mechanics Blacksburg, VA 24061

# MODAL CONTROL

 $\overline{C}$ 

The object is to control the SCOLE using a relatively low order model. Discretized model:  $Mg(t) + Kg(t) = f(t) + g(t)$ 

 $g(t)$  = relatively high-dimensional configuration vector

 $\frac{1}{2}(t)$  = actuator noise vector

Drastic truncation of the model is proposed by means of a modal expansion. Eigenvalue orthonormality:  $u_j^{\dagger}Mu_j = \delta_{ij}$ ,  $u_j^{\dagger}Ku_j = u_j^2\delta_{ij}$ Open-loop eigenvalue problem:  $K_{u_{i}} = \omega_{i}^{2}M_{u_{i}}, i = 1,2,...,n$  $U_c = [u_1 \ u_2 \ \cdots \ u_c] =$  truncated modal matrix Modal truncation:  $g(t) = \sum_{i=1}^{6} u_i n_i(t) = U_{c} g(t)$ 

 $\mathbf{p}_2(t) = c - d$ imensional modal vector

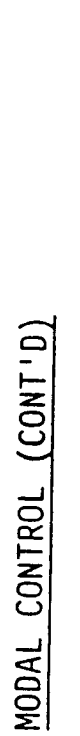

 $\widetilde{\mathcal{S}}$ 

Truncated modal equations:  $\frac{1}{n_1}(t) + \omega_1^2 n_1(t) = f_1(t) + v_1(t)$ ,  $i = 1, 2, ..., c$  $f_1(t) = u_1^{\dagger} f(t) = \text{mod } a \text{ (control)}$ 

 $v_i(t) = u_i^{\dagger} v(t) = \text{mod } a$  actuator noise

Modal state equations:  $\dot{x}_1(t) = A_1 x(t) + B_1 [f_1(t) + v_1(t)]$ ,  $i = 1, 2, ..., c$ <br>  $\tau$ 

$$
A_{i} = \begin{bmatrix} 0 & 1 \\ -\omega_{i}^{2} & 0 \end{bmatrix}, B_{i} = \begin{bmatrix} 0 \\ 1 \end{bmatrix}
$$

Actual output vector:  $y(t) = c_x(t) + y(t)$ 

 $C = s \times 2c$  matrix with c elements of a given row obtained from  $U_c$  and the balance equal to zero

 $x(t) = overall1 \text{ modal state}$ 

 $\mathbf{w(t)}$  = measurement (sensor) noise vector

MODAL CONTROL (CONT'D)

Modal Kalman filter:  $\frac{2}{2}(t) = A_2(t) + B_2(t) + K(t)[y(t) - C_2(t)]$ 

 $\bigcup$ 

 $A = b10ck-dtag A_{i}$ ,  $B = b10ck-dtag B_{i}$ 

 $K = e$ stimator gain matrix

To determine the matrix K, it is necessary to solve first a 2cx2c matrix<br>Riccati equation for given actuator and sensor noise intensities.

INDEPENDENT MODAL-SPACE CONTROL (IMSC)

 $\mathbf{f}$ 

Linear (proportional and rate feedback) control:

Nonlinear control (on-off):  $h_i, g_i$  = modal gains  $f_1 = -h_1 n_1 - g_1 n_1$ 

 $f_i = -k_i$ ,  $n_i \ge d_i$ ; 0,  $|n_i| < d_i$ ;  $k_i$ ,  $n_i \le d_i$  $2d_i = width$  of the deadband region

k<sub>i</sub> = magnitude of the modal control force

# INDEPENDENT MODAL-SPACE CONTROL (IMSC) (CONT'D)

Synthesis of actual controls: let the number of controlled modes coincide with the number of actuators.

Because  $E(t)$  is of smaller dimension than  $g(t)$ , let

 $N\ddot{q}(t) + Kq(t) = P[F(t) + y(t)], \quad P = n \times c$  $f(t) = U_C^{\text{T}} P F(t) + F(t) = (U_C^{\text{T}} P)^{-1} f(t)$  The components of  $F(t)$  are linear combinations of the components<br>of  $f(t)$ . When the modal control is nonlinear, the components of<br> $F(t)$  are quantized and have the appearance of staircase functions
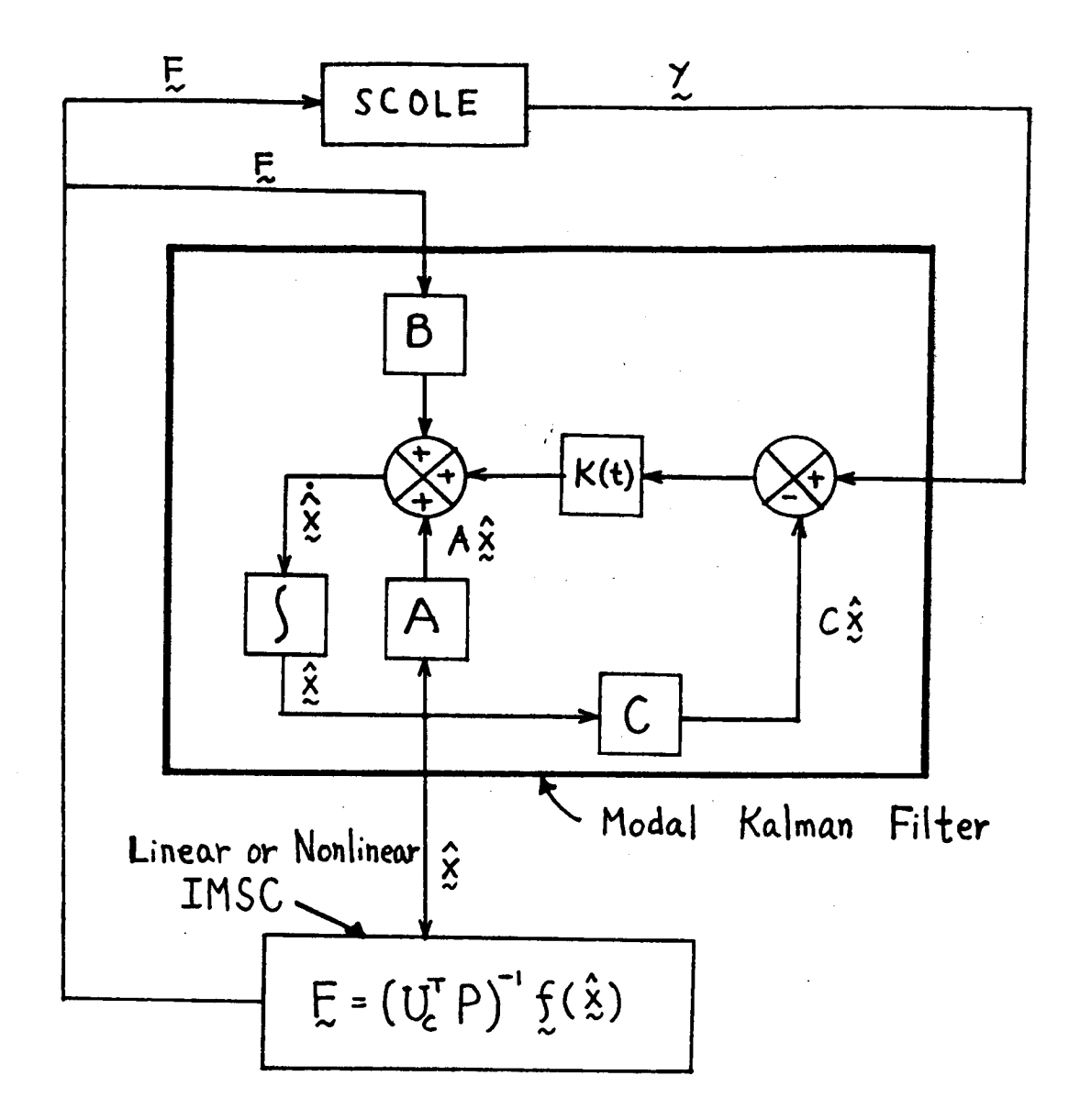

# **Regulation of the SCOLE Configuration**

by

# Gregory A. Norris Emmanuel G. Collins Robert E. Skelton **Purdue University**

### L GQBS L - SPR

### REGULATION OF

# THE SCOLE **CONFIGURATION**

#### INVESTIGATORS

Gregory A. Norris

Emmanuel G. Collins

Robert E. Skelton

### PERFORMANCE REQUIREMENTS

- **(I)** MAINTAIN RMS OF THE STEADY STATE LINE-OF-SIGHT (LOS) ERROR WITHIN A SPECIFIED BOUND.
- **(II)** MAINTAIN **STEADY** STATE ACTUATOR VARIANCES AS CLOSE AS POSSIBLE TO SPECIFIED BOUNDS.

### ORIGINAL SCOLE CONFIGURATION

- LOCATION OF z PROOFMASS ACTUATORS NOT SPECIFIED.
- **e** 42 SENSORS PROVIDED.

#### **OBJECTIVES**

- (1) DETERMINE **LOCATIONS** FOR PROOF MASS ACTUATORS.
- (II) **DETERMINE** A REDUCED SET OF SENSORS.
- (III) DESIGN A CONTROL LAW TO MEET PERFORMANCE REQUIREMENTS FOR LOS ERROR AND ACTUATORS.
	- SOLUTIONS TO THE 3 PROBLEMS ARE INTERDEPENDENT.
	- CHOICE OF ACTUATORS AND SENSORS INFLUENCES CONTROL LAW.
	- CHOICE OF CONTROL LAW INFLUENCES SENSOR AND ACTUATOR SELECTION.

324

#### LINEARIZED DYNAMICAL MODEL

### VECTOR SECOND ORDER MODAL FORM

$$
\frac{1}{\eta} + D\eta + \Omega^2 \eta = \overline{B}(u+w)
$$

output vector y

$$
y_1 = \text{LOS}_{x}
$$
,  $y_2 = \text{LOS}_{y}$ ,  $y_3 = \text{LOS}_{z}$   
E(LOS error)<sup>2</sup> =  $(\text{Ey}_1^2 + \text{Ey}_2^2 + \text{Ey}_3^2)^{1/2}$   
 $y = C_{p}n$ 

#### measurement vector z

$$
z_{p,r} = \text{position} \& \text{rate measurement vector}
$$
\n
$$
= P_{p} n + P_{v} n + v_{p,r}
$$
\n
$$
z_{a} = \text{acceleration measurement vector}
$$
\n
$$
= Qn + v_{a}
$$
\n
$$
= Q(-\Omega_{n}^{2} - Dn + Bu + Ew) + v_{a}
$$
\n
$$
z = \begin{bmatrix} z_{p,r} \\ z_{a} - QBu \end{bmatrix} = M_{p} n + M_{v} n + v_{p}
$$

where

$$
M_{p} = \begin{bmatrix} P_{p} & 0 \\ 0 & -Q\Omega^{2} \end{bmatrix}
$$

$$
M_{v} = \begin{bmatrix} P_{v} & 0 \\ 0 & -QD \end{bmatrix}
$$

$$
v = \begin{bmatrix} v_{p,r} \\ v_{a} + Q\overline{B}w \end{bmatrix}
$$

=> ASSOCIATED SENSOR NOTER (w) & ACTUATOR NO CORRELATED

- **•** MODEL OBTAINED **USING** CUBIC BEAM **ELEMENT** SHAPE FUNCTIONS **FOR BEAM** BENDING AND **LINEAR SHAPE FUNCTION FOR** BEAM TWIST.
- 32 MODES IN ORIGINAL MODEL.
- MODAL COST ANALYSIS USED TO REDUCE TO **23** MODE DESIGN AND EVALUATION MODEL.

MODAL COST ANALYSIS

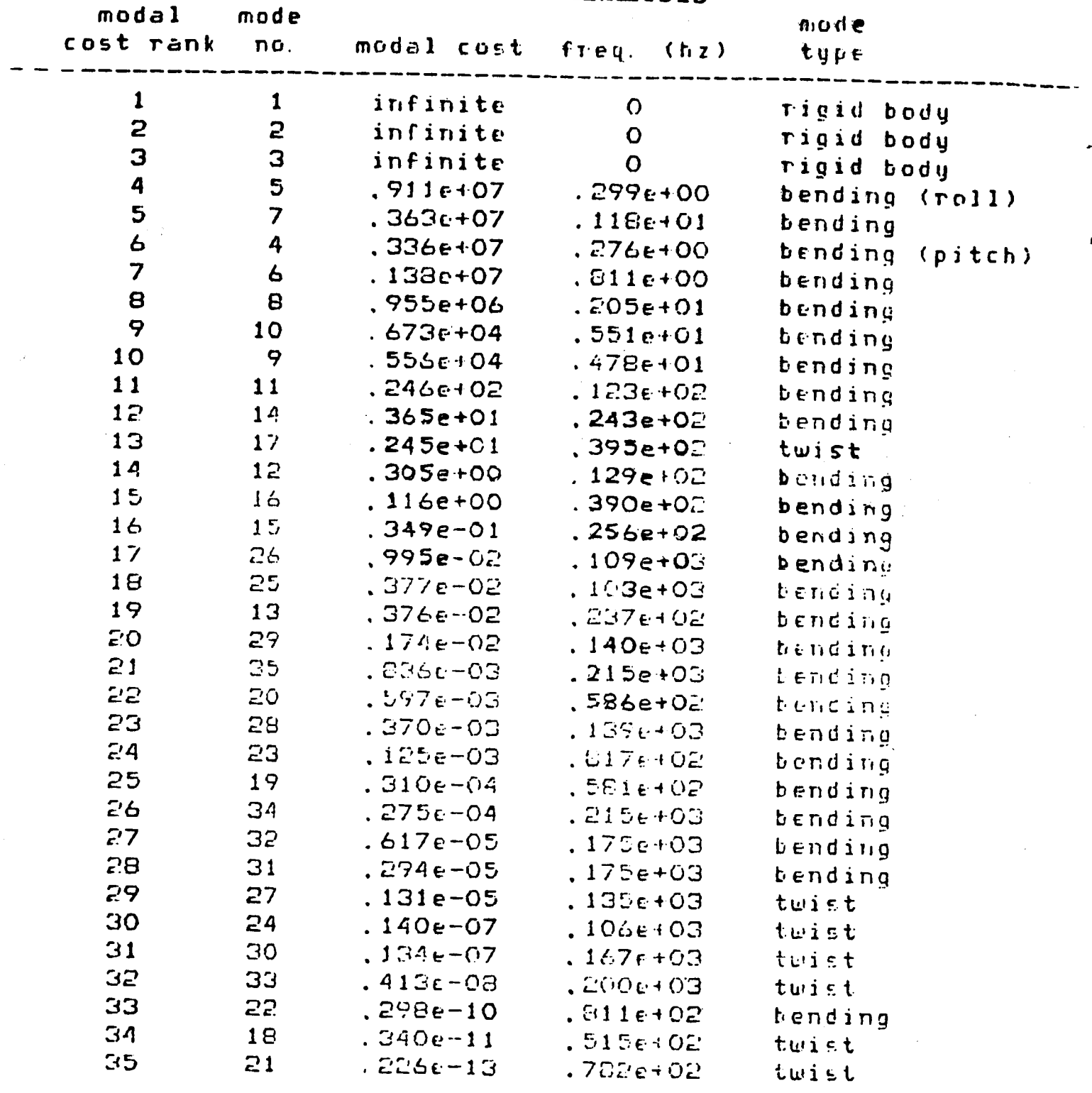

**• FIRST 5 FLEXIBLE MODES DOMINATE MODAL COST** 

· BEAM BENDING DOMINATES MODAL COST

#### CONTROL **LAW** DESIGN **VIA**

#### **THE OUTPUT VARIANCE** ASSIGNMENT **ALGORITHM**

**•** ITERATIVE ALGORITHM DEVELOPED BY SKELTON AND DELORENZO

**•** OBJECTIVE IS TO **CHOOSE DIAGONAL** Q AND R IN THE **LQG COST** FUNCTIONAL

$$
v = E_{\infty}(y^T Q y + u^T R u)
$$

S.T. THE LQG CONTROL LAW SATISF

$$
E_{\infty}y_{i}^{2} = \sigma_{i}^{2} \quad (\text{or} \quad \sigma_{i}^{2}) \quad V \quad i = 1 + n_{v}
$$

WHILE MINIMIZING

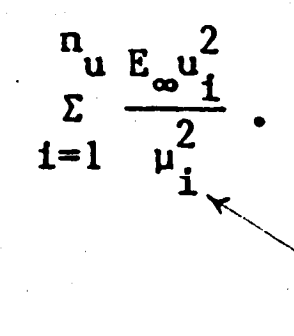

bounds on **input** variances

#### SENSOR AND ACTUATOR SELECTION

### VIA INPUT/OUTPUT COST ANALYSIS

**· SUBOPTIMAL APPROACH.** 

**. BASED ON DECOMPOSING COST FUNCTION** 

 $v = E_{\infty}(y^T Q y + u^T R u)$ 

as

$$
v = \sum_{i=1}^{n} v_i^y + \sum_{i=1}^{n} v_i^u
$$
  

$$
v = \sum_{i=1}^{n} v_i^w + \sum_{i=1}^{n} v_i^v
$$
  

$$
v = \sum_{i=1}^{n} v_i^w + \sum_{i=1}^{n} v_i^v
$$

O DEFINES ACTUATOR EFFECTIVENESS,

 $v_i^{act} = v_i^u - v_i^w$ 

AND SENSOR EFFECTIVENESS

$$
v_i^{\text{sen}} = v_i^{\text{v}}.
$$

· DELETES ACTUATOR(S) OR SENSOR(S) WITH LOWEST EFFECTIVENESS VALUES.

• BEGIN WITH **LARGE SET** OF PROOF MASS ACTUATORS AT **FIXED LOCATIONS**

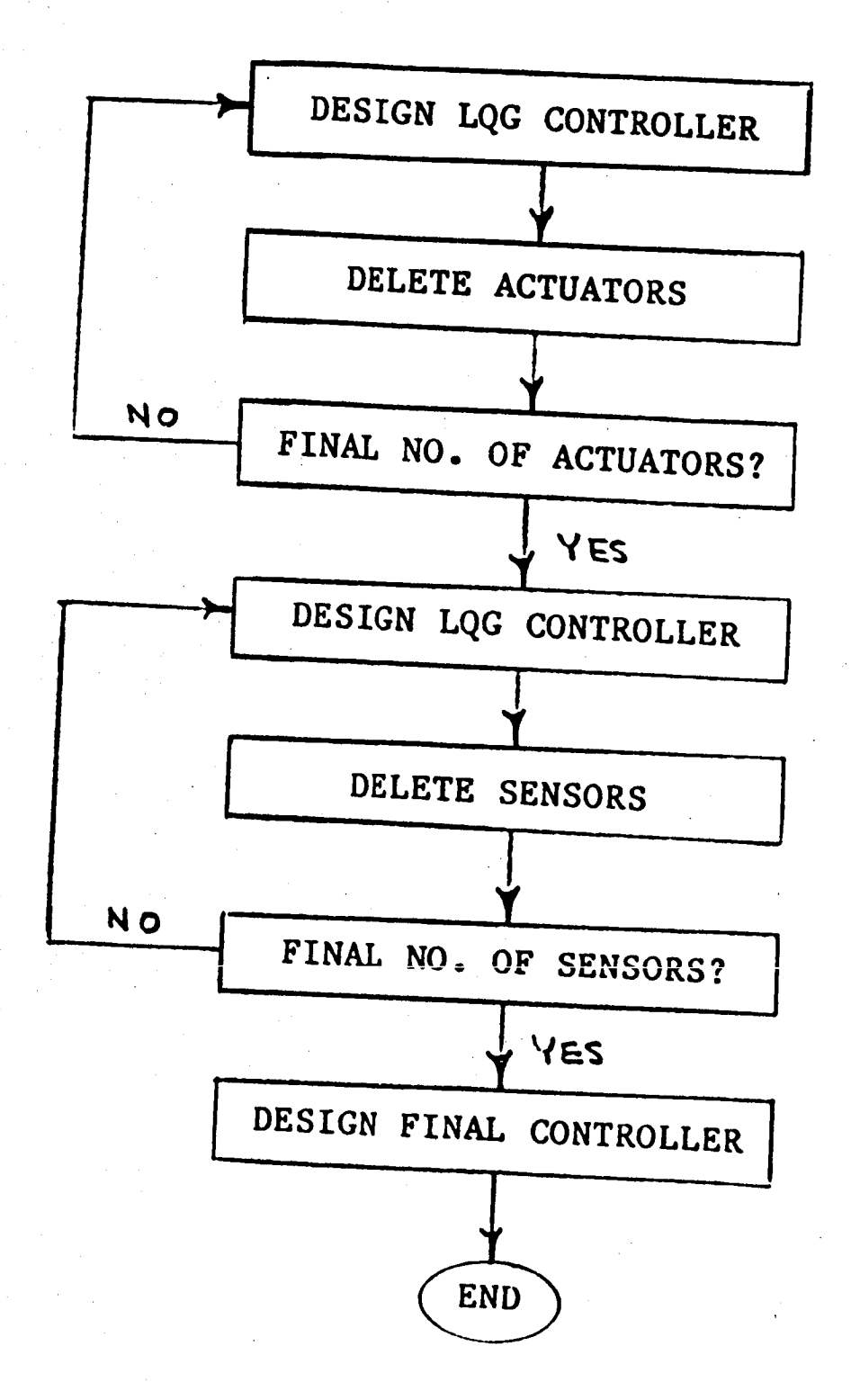

### ORIGINAL SCOLE PROPOSAL

rms(los error)  $\leq$  .02 deg

#### OUR FINDINGS

if noise through shuttle cmgs only:

 $rms(los error) > .045 deg$ 

if equivalent noise through all actuators:

rms(los error) > .075 deg

#### **CONCLUSIONS**

• ORIGINAL SPECS ON LOS ERROR ARE NOT ACHIEVABLE.

• MUST MODIFY LOS SPECS.

#### **ACTUATOR SELECTION**

#### **DEFINE**

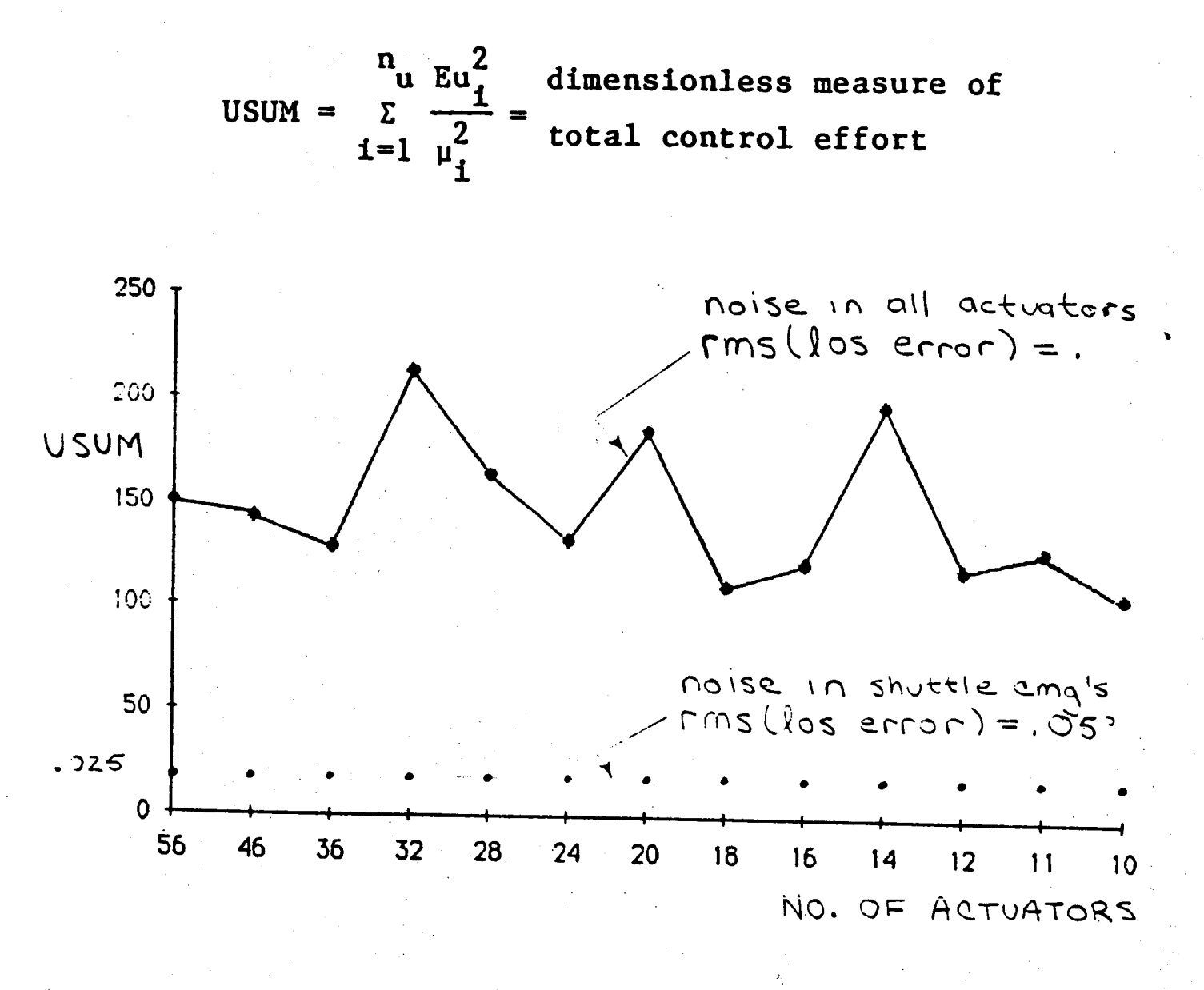

#### FINDINGS

BY USING REDUCED SET OF ACTUATORS THERE IS A 50% SAVINGS IN CONTROL EFFORT (AS MEASURED BY USUM). 333

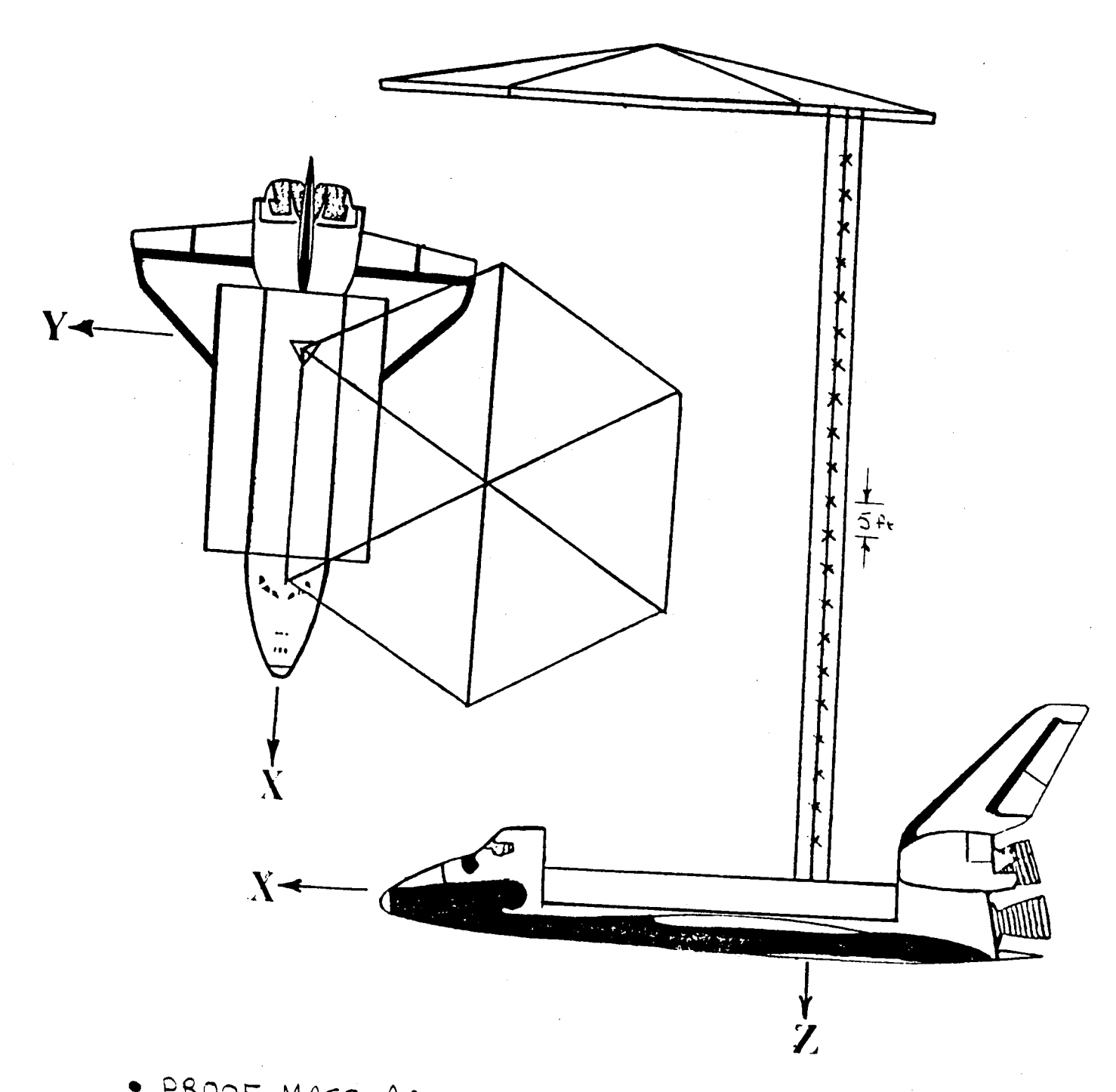

· PROOF MASS ACTUATORS NEAR TOP OF THE BEAM ARE MORE EFFECTIVE

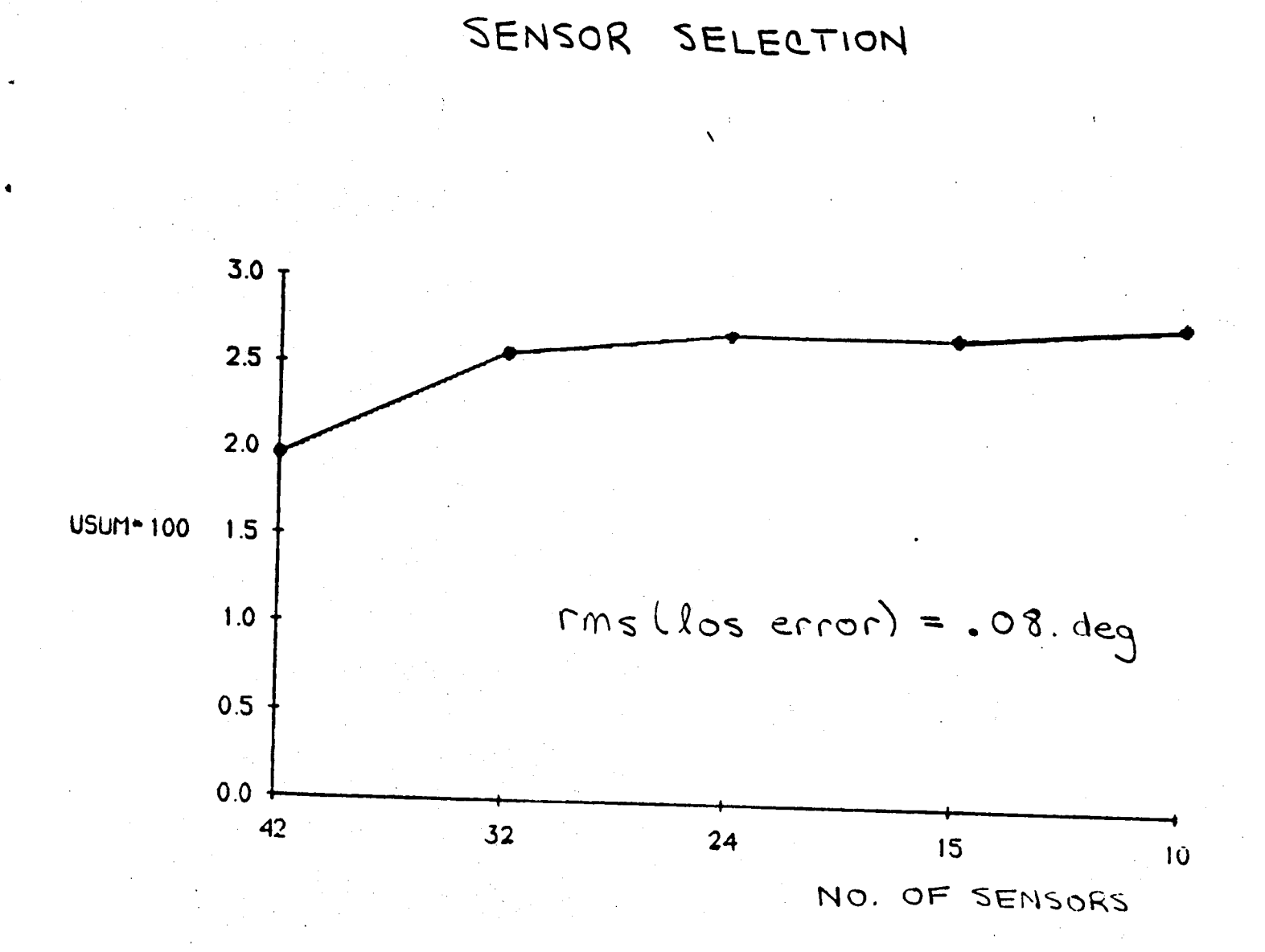

GOOD PERFORMANCE MAY BE ACHIEVED WITH A MUCH SMALLER SET OF SENSORS.

#### CONCLUSIONS

 $(T)$  RMS(LOS ERROR)  $(1)$  os  $=$ ACHTEVADI

 $RMS(LOS \nERROR) \le .05 \nDEG IS$  $\Delta$ CHIEVABLE IS  $\frac{1}{2}$   $\frac{1}{2}$   $\frac{1}{2}$   $\frac{1}{2}$   $\frac{1}{2}$   $\frac{1}{2}$   $\frac{1}{2}$   $\frac{1}{2}$ SHUTTLE CMG.C

 $RMS(T,OS, FDD,OD)$   $\leq$  0.8 pm ACHIEVABLE IR (ROUISER) IS THROUGH ALL ACTUATORS.

- (II) PROOF MASS ACTUATORS SHOULD BE PLACED NEAR TOP OF MAST.
- $IT)$  GOOD PERPRODMANCE MAY BE ACHIEVED TTH A (SIGNIFICANTLY) ----WITH A (SIGNIFICANTLY) REDUCED<br>SET OF SENSORS.

*33g*

N87=17834 :

# **Evaluation of On-Line Pulse Control for V ibration Suppress ion in Flexible Spacecraft by G= A. Bekey** S. F. Masr **R. K. Miller**

**Univ. of So. California**

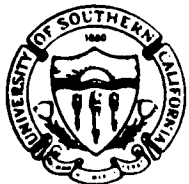

EVALUATION OF ON-LINE PULSE CONTROL FOR VIBRATION SUPPRESSION IN FLEXIBLE **SPACECRAFT** 

G.A.Bekey, S.F.Masri, R.K.Miller

University of Southern California Los Angéles, CA

### OUTLINE

I. Objective

II. Modeling Issues - Beam vs. Truss

-NL-FEM, numerical problems

III. Control Issues

- ED Pulse Actuator Development

-Pseudo Pulse Algorithm Dev.

-Large NL Simulation Problems

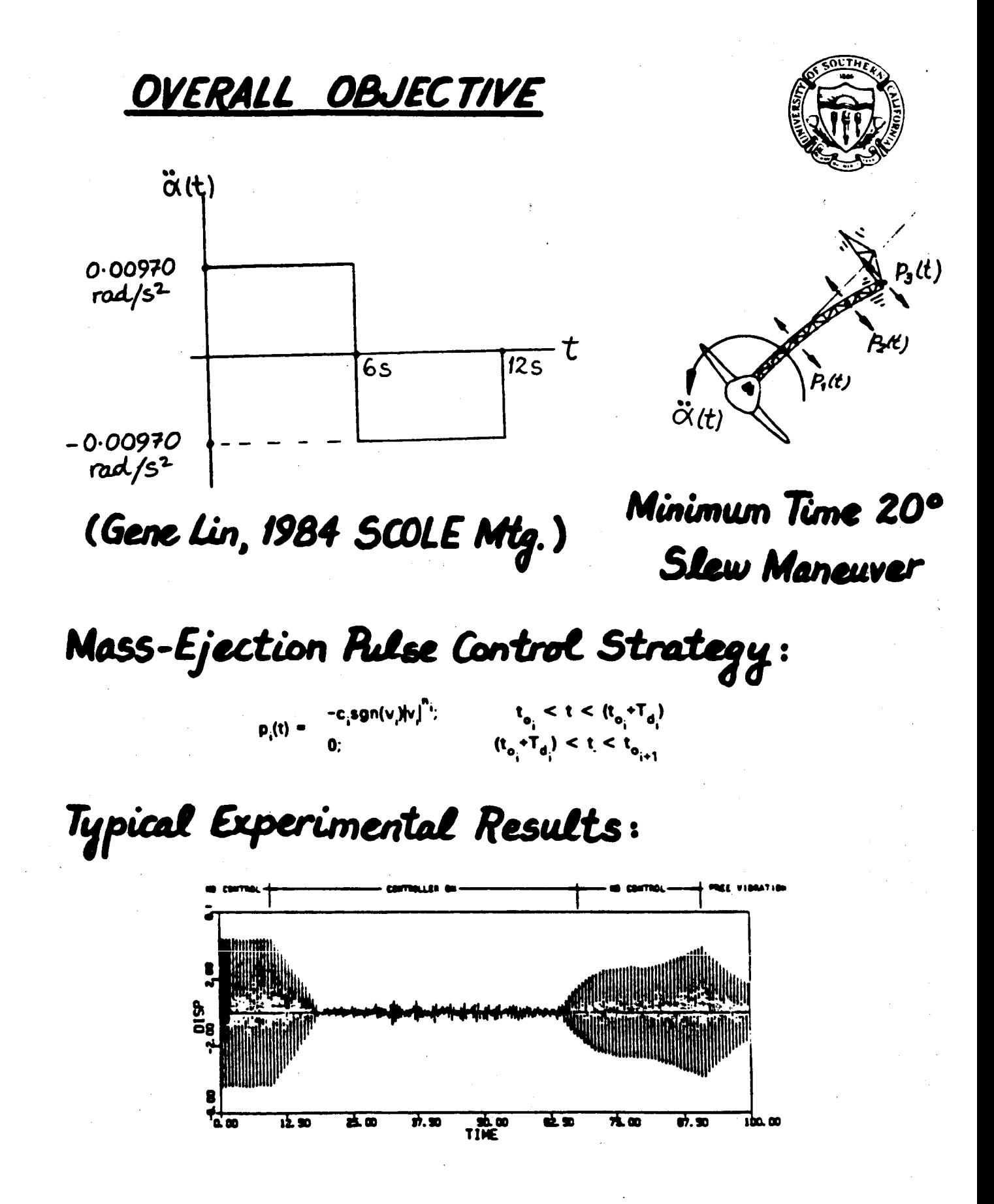

### **MODELLING ISSUES**

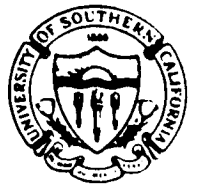

1. Continuous Beam vs. Truss · Axial / Torsional Coupling · Local Member Participation in Modes · Parametric Resonance Problems

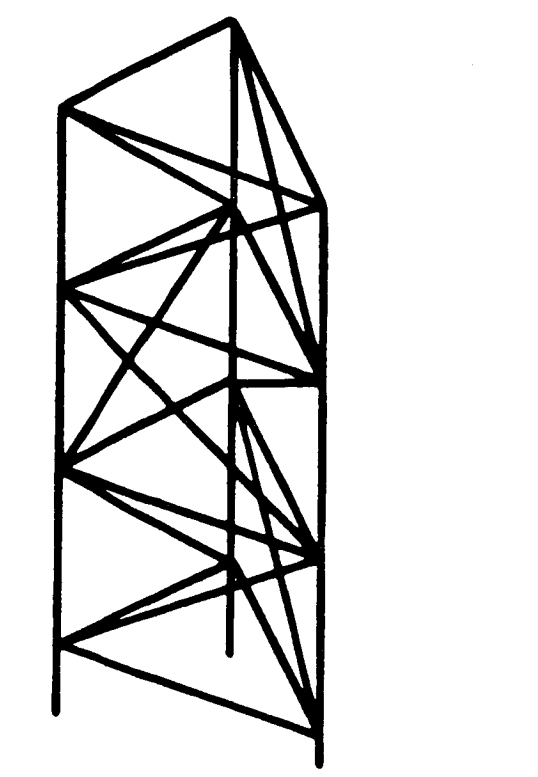

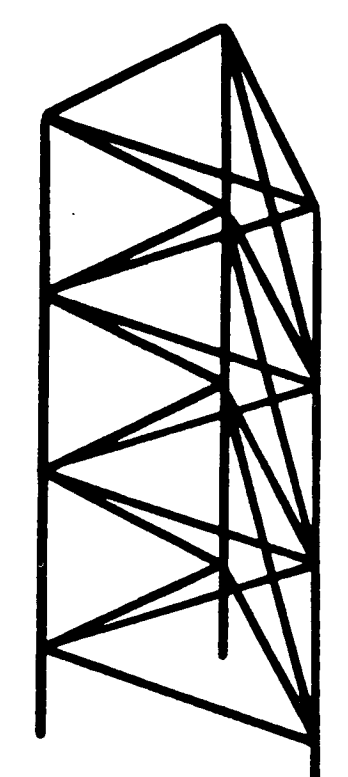

# Mast Flight Beam

Alternating Bay<br>Diagonals

Identical Bay Diagonals

### LINEAR TRUSS RESULTS

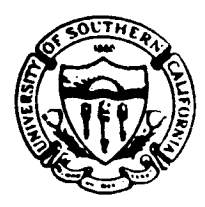

- 2. Linear Finite Element Model Characteristics
	- ·COFS-I Hardware Configuration
	- •54 Bays, 60m
	- $\cdot$ 171 nodes, 486 elements, 522 D. of F.

· July 1986 data for member characteristics from Astro Aerospace Corp. / Harris Corp. · Match modal results with Astro/Harris · Transient Response Simulations:

- Rayleigh damping:  $\zeta_1$ = 17.,  $\zeta_{12}$ = 107. - Sine-sweep, tip excitation
- -Nonstationary Random, tip excitation

-Harmonic, base excitation

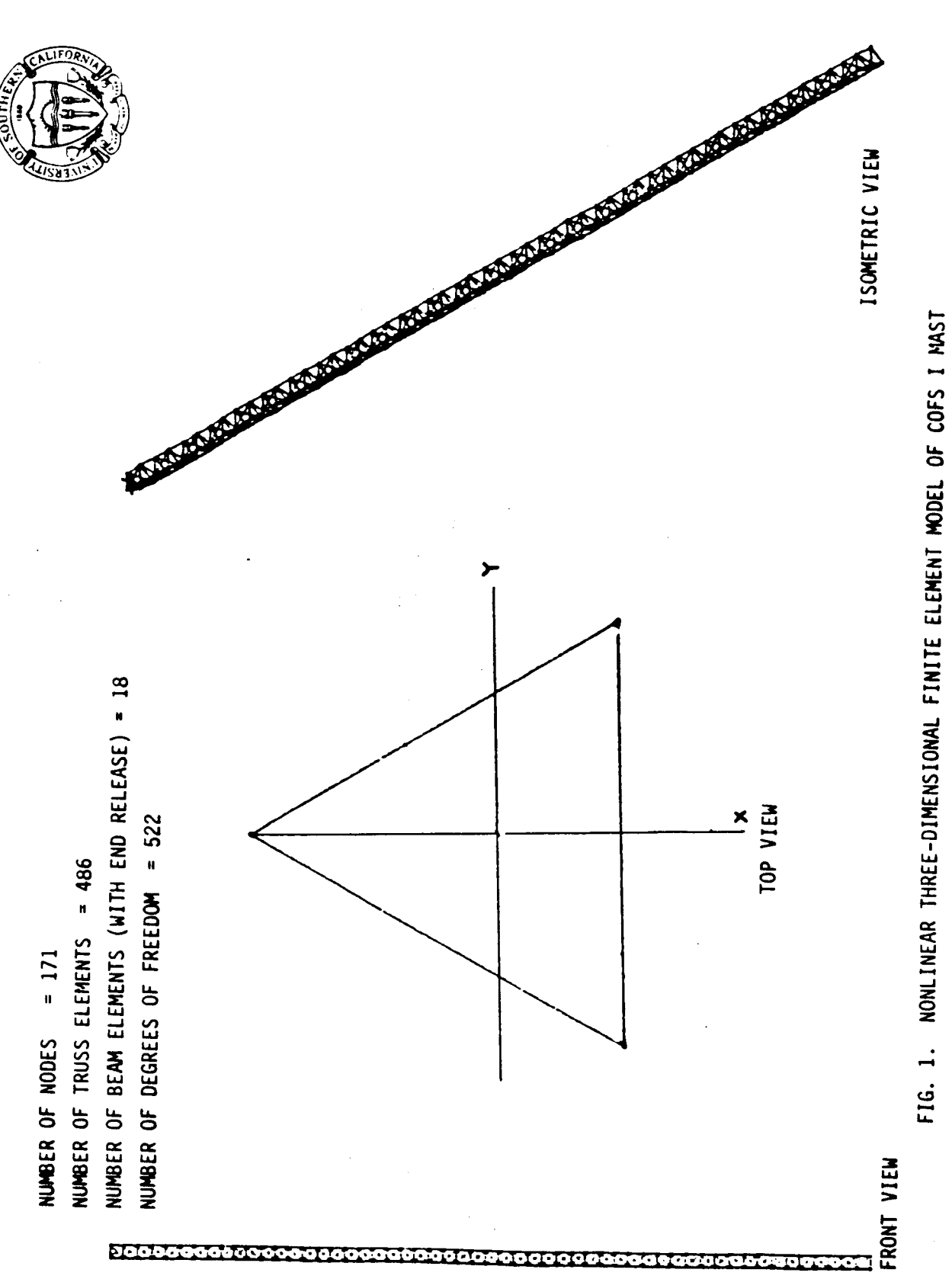

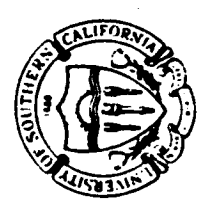

USC RESULTS

NASA RESULTS

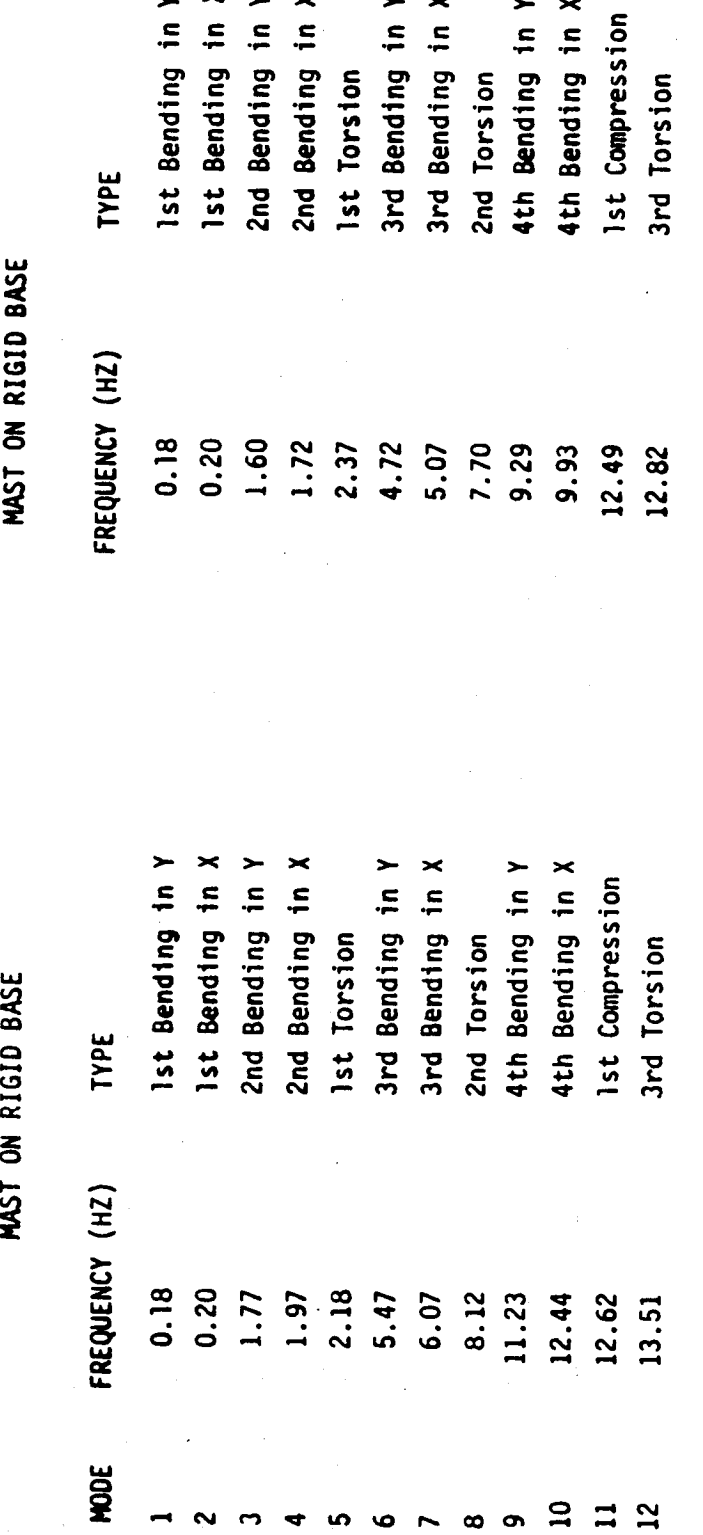

FIRST 12 NATURAL FREQUENCIES AND MODE SHAPES OBTAINED BY DETERMINING THE EIGEN VALUES AND EIGENVECTORS CORRESPONDING TO THE LINEARIZED VERSION OF THE FINITE ELEMENT MODEL SHOWN IN FIG. 1. FIG. 3.

Í,

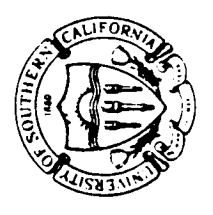

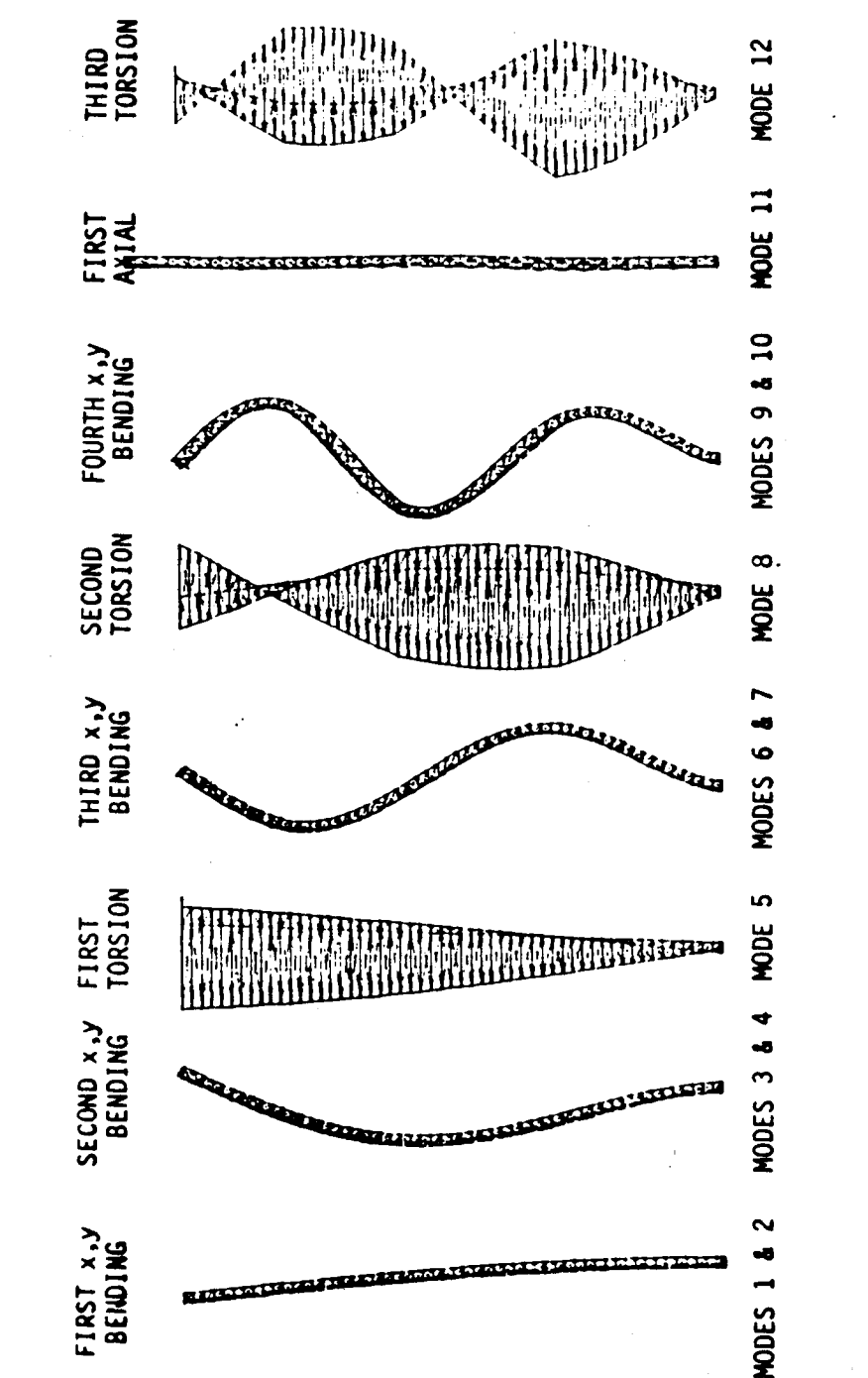

REPRESENTATIVE MODE SHAPES CORRESPONDING TO THE LINEARIZED VERSION OF THE USC NONLINEAR COFS I MAST FINITE ELEMENT MODEL. FIG. 4.

ACTUAL MODE SHAPES TORSIONAL MODE PLOTS APPEAR DISTORTED DUE TO PLOTTING ALGORITHM. INCLUDE NEGLIGIBLE BATTEN DEFORMATIONS. NOTE:

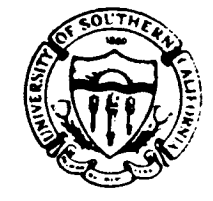

 $\mathbf{r}$ **EXCITATION**  $\overline{1}$  $\frac{1}{2}$  $\overline{\mathbf{5}}$  $10$  $\overline{20}$  $\overline{25}$  $\overline{\mathbf{30}}$ 15 **SEC TIME** 

FILE:NAC9E171

# Swept Sine Response - Tip Excit.

FILE:NAC9N171

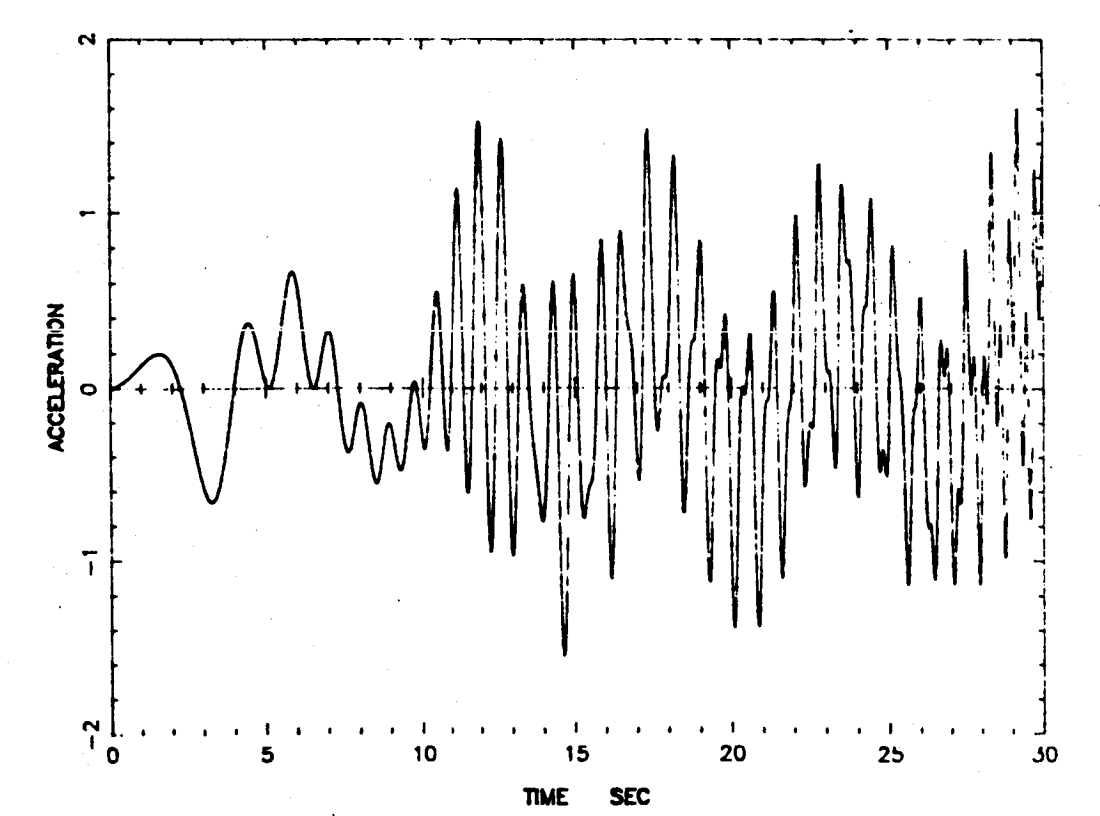

FILE:NACON171

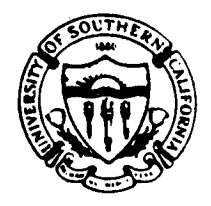

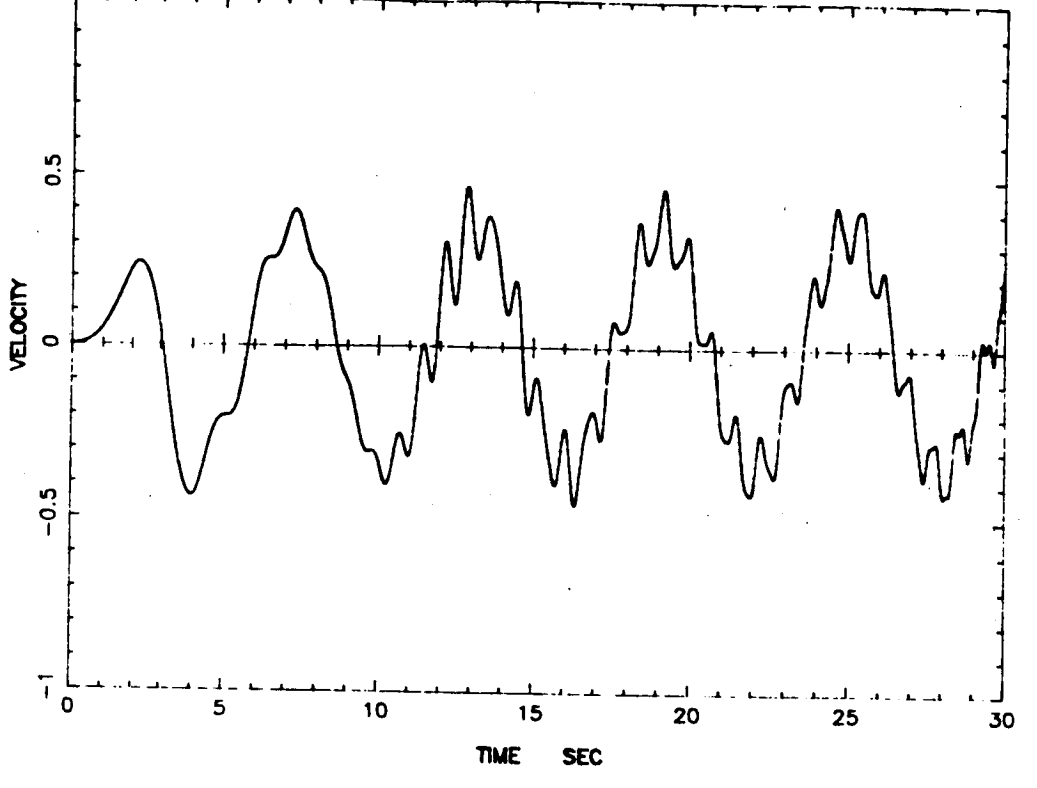

# Swept Sine Response - Tip Excit.

FILE:NAC9N171

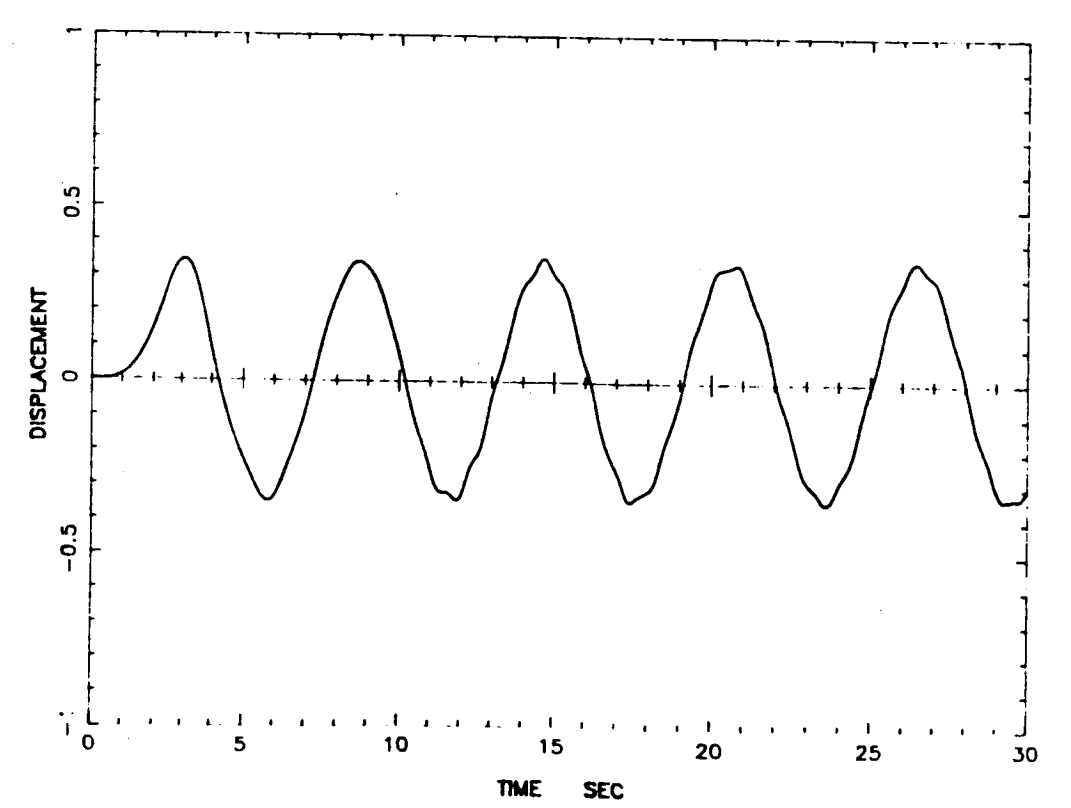

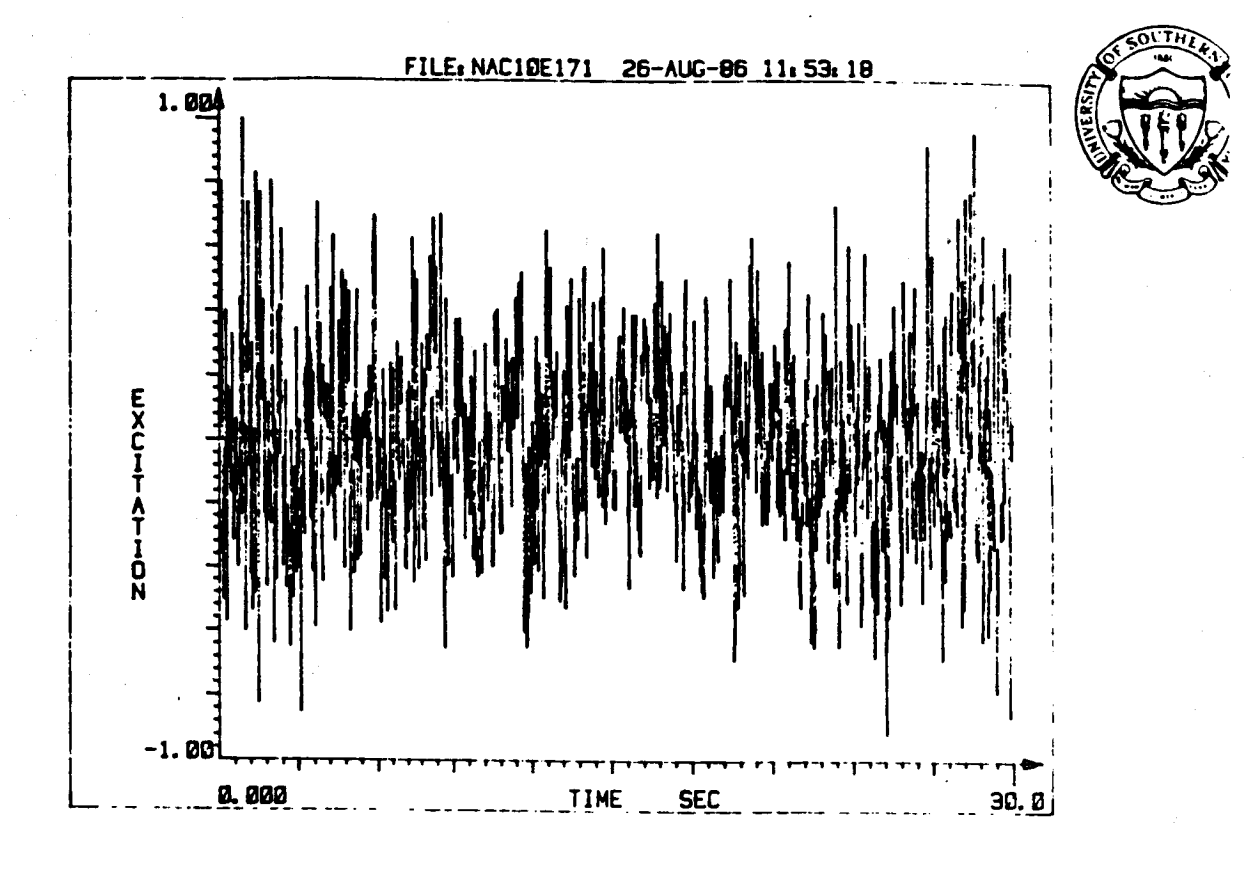

# Nonstationary Random Response-Tip Excit

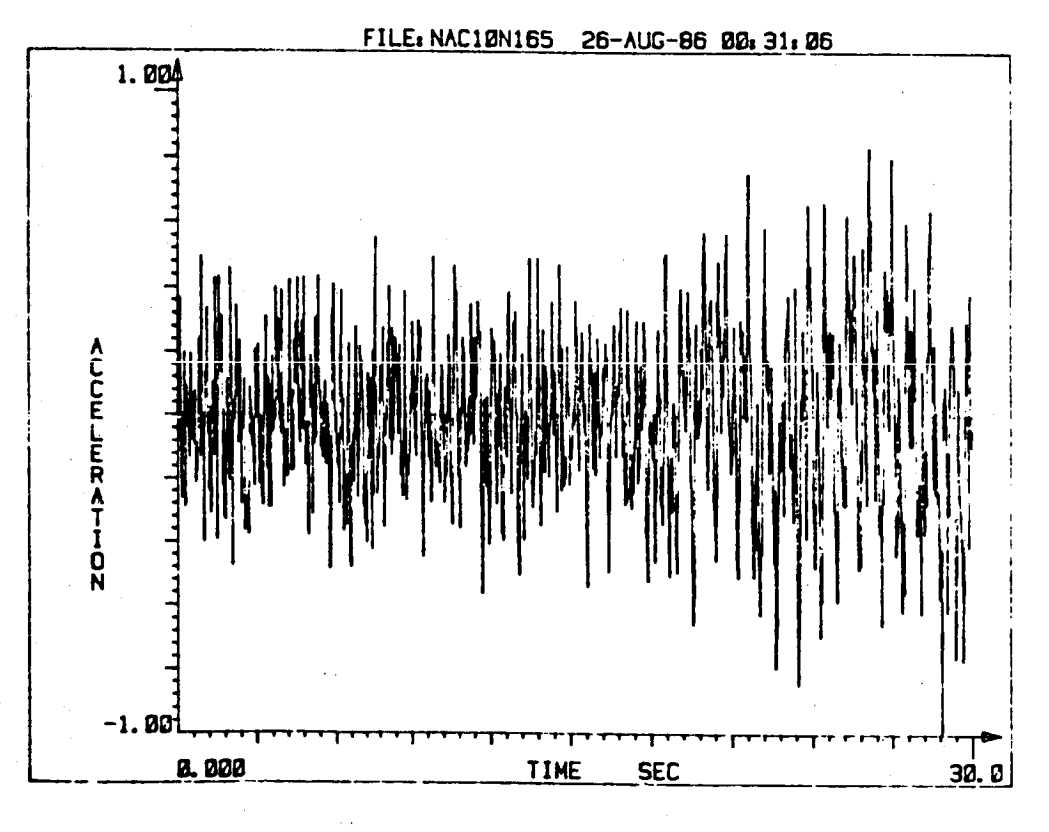

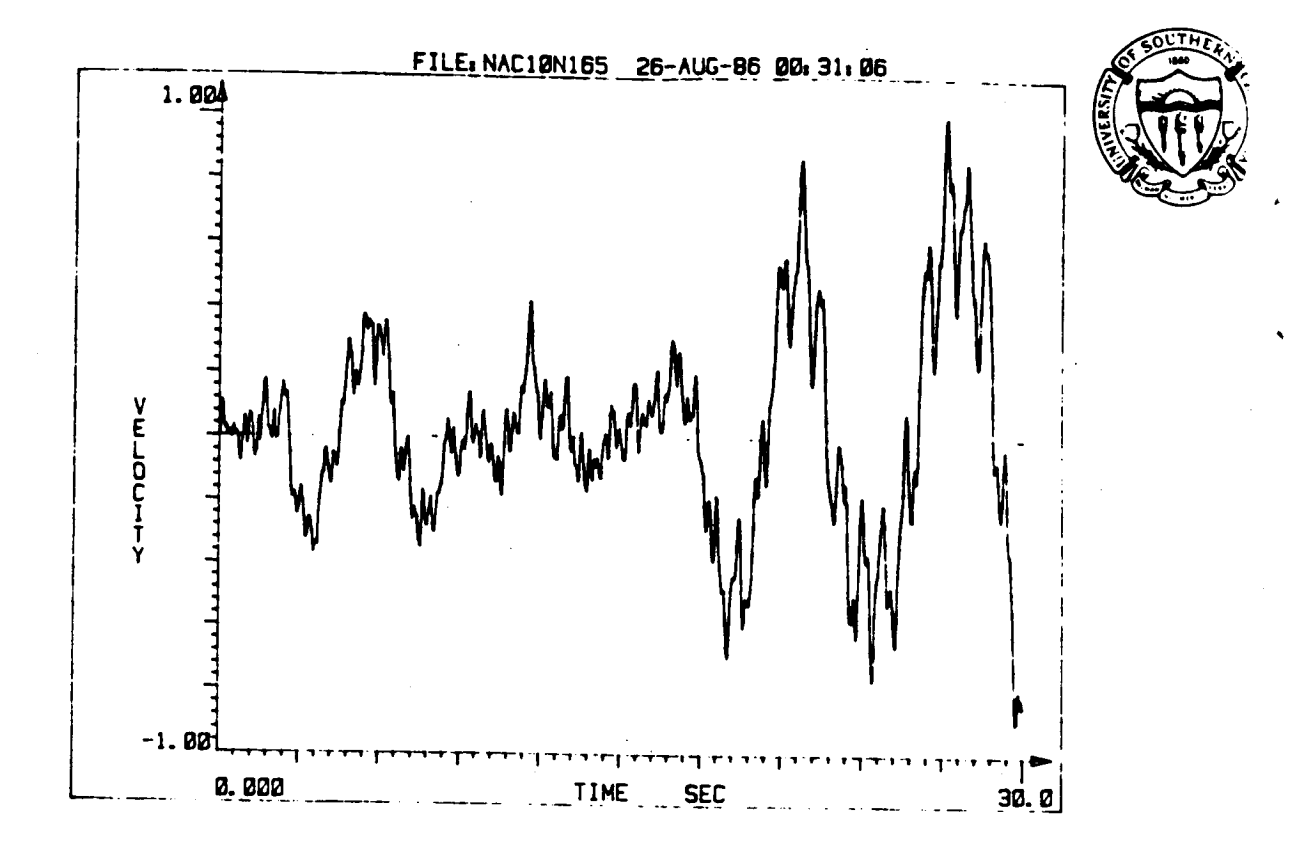

# Nonstationary Random Response-Tip Excit.

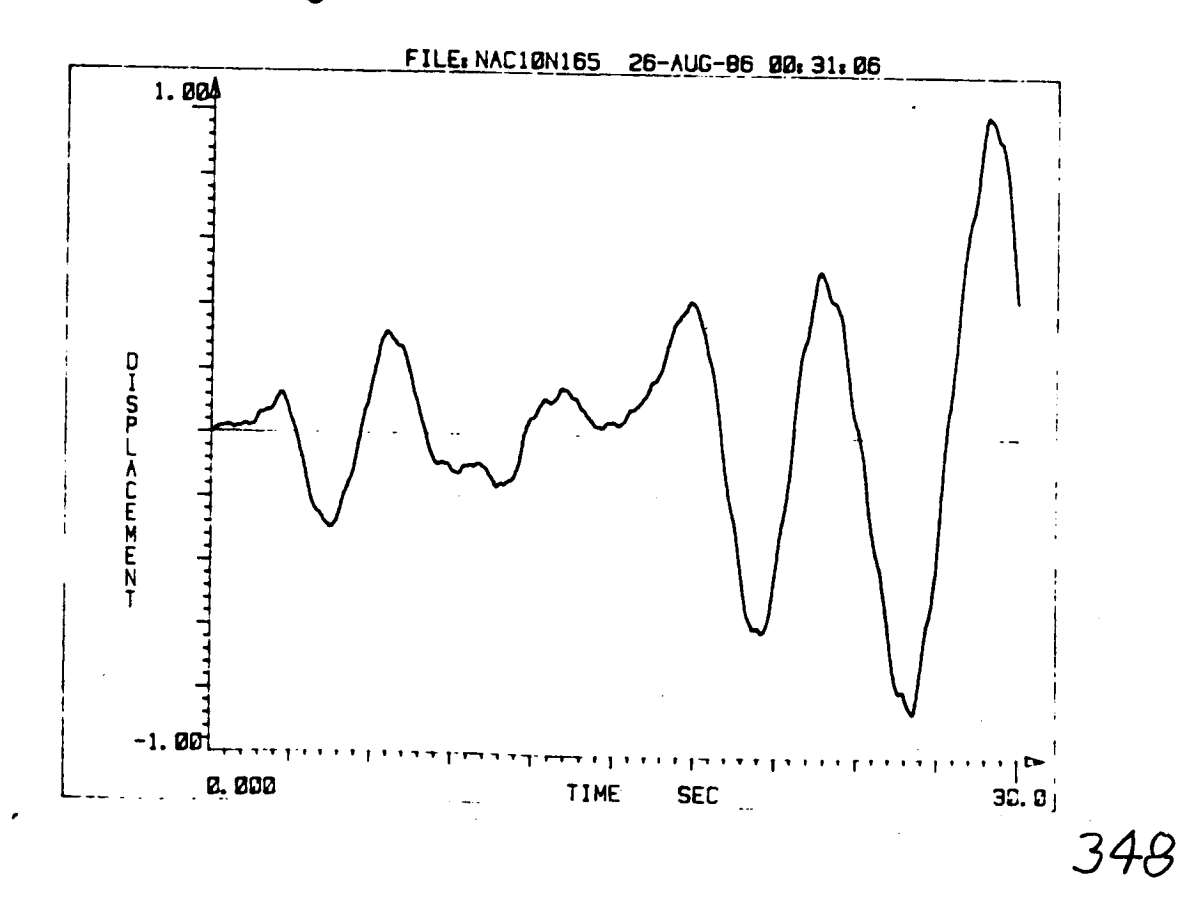

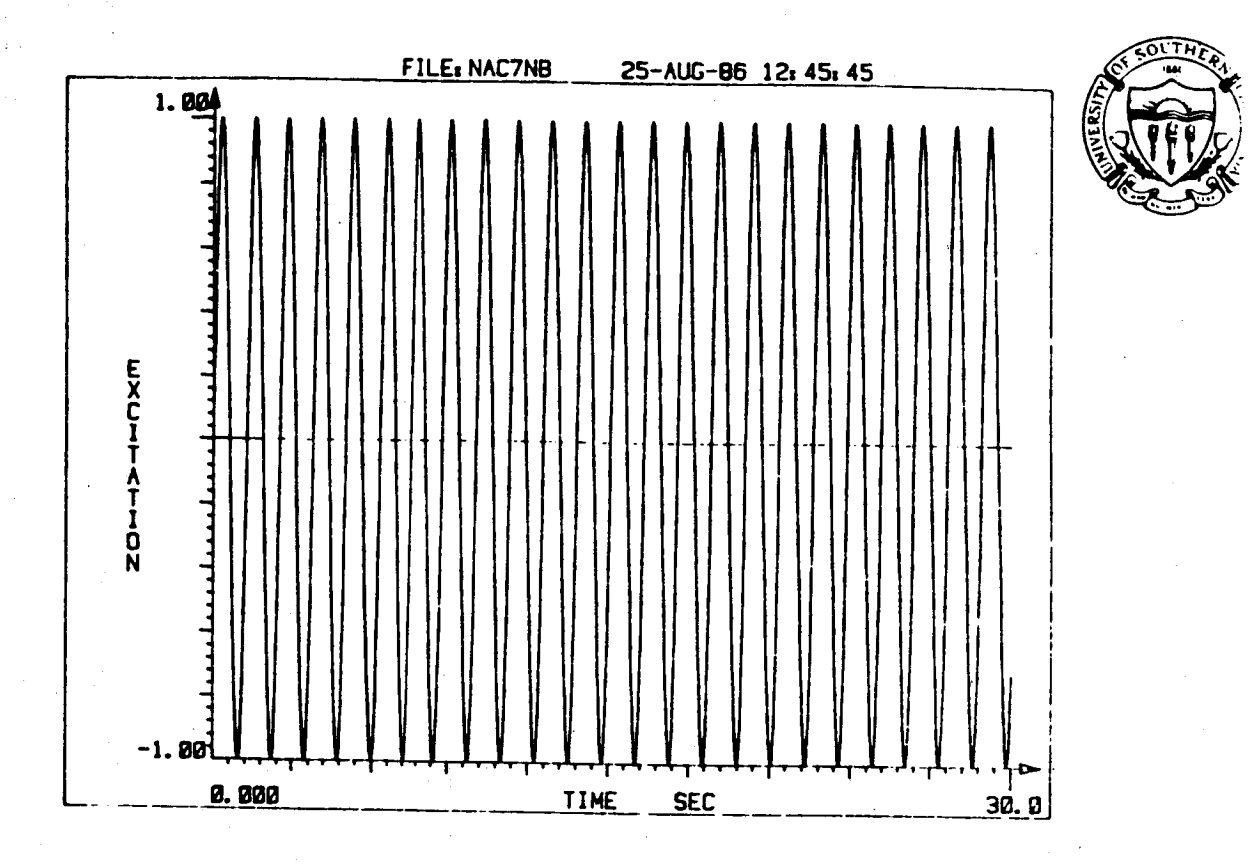

# Harmonic Response-Base Excit.

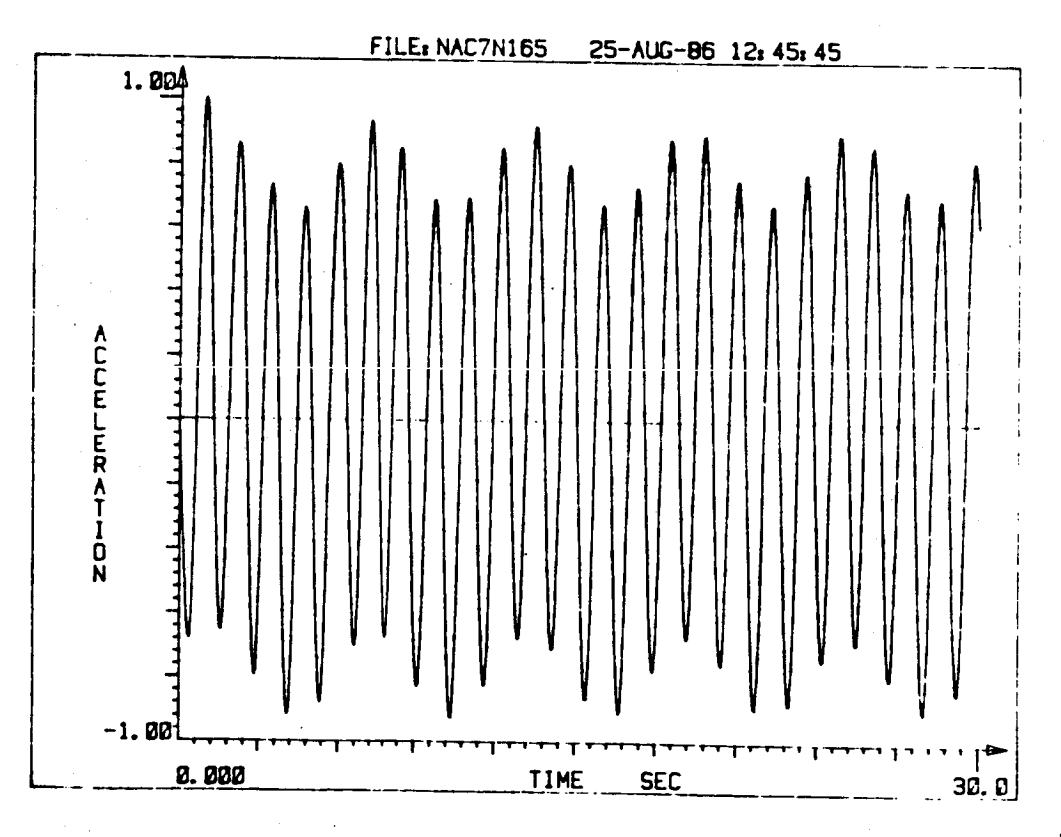

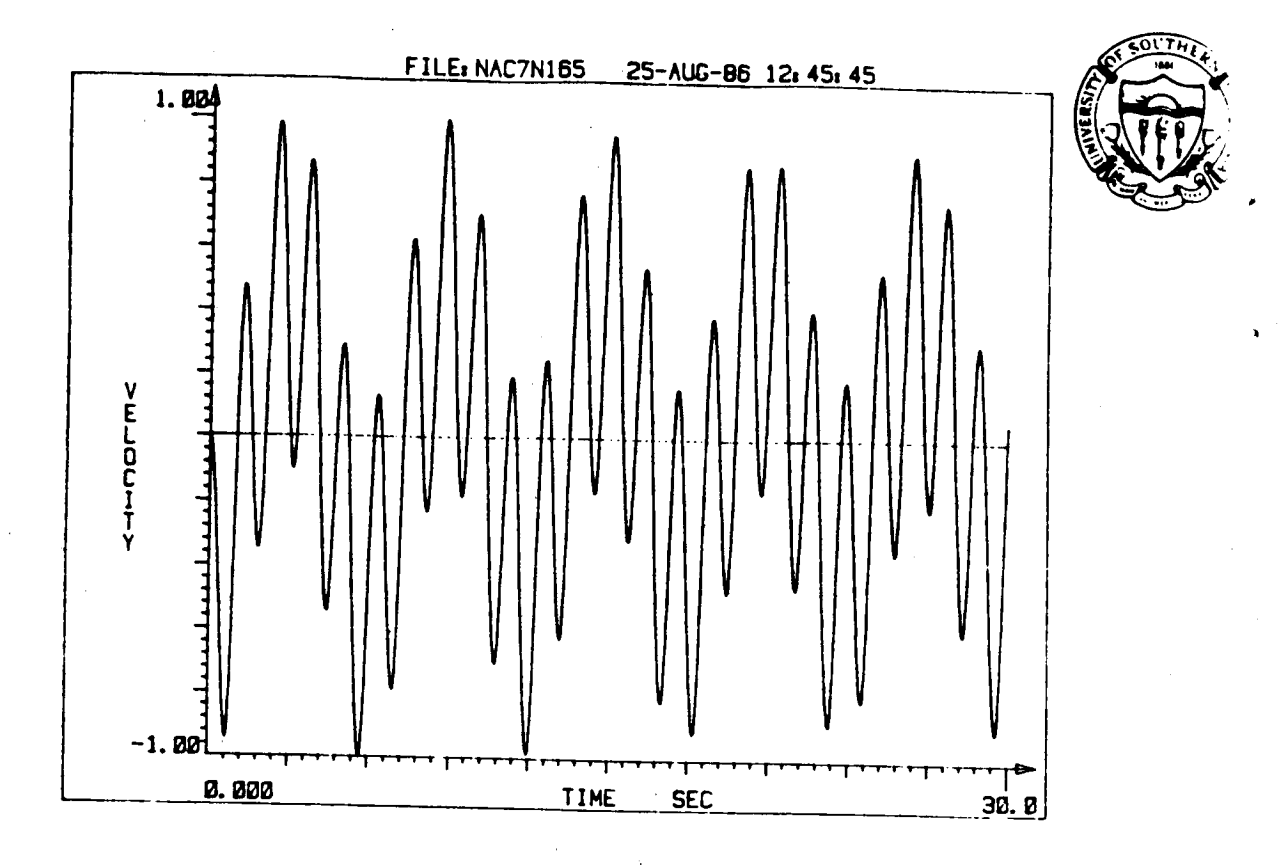

# Harmonic Response - Base Excit.

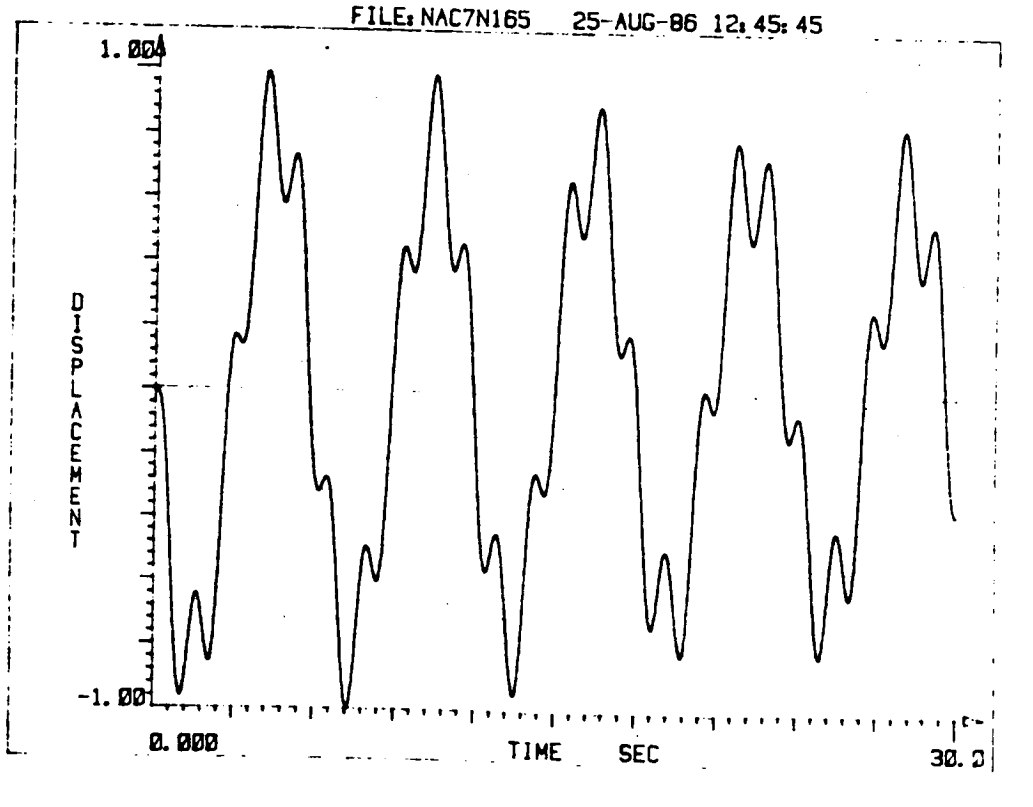

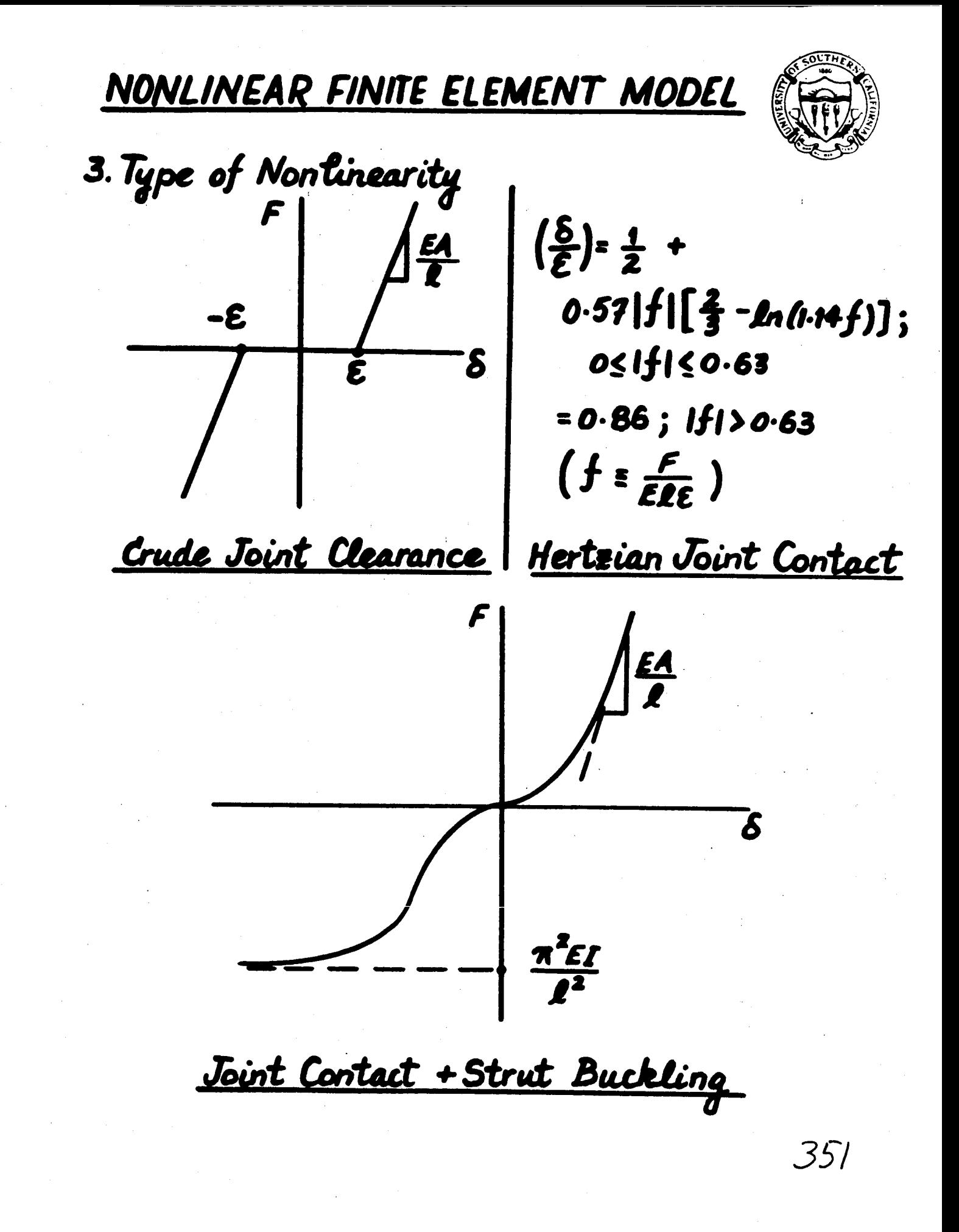

## NONLINEAR SIMULATION PROBLEMS

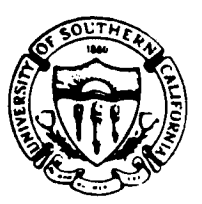

1. Excessive CPU Time

- 92+ Hours for T= 3 Fundamental Periods on VAX 11/750
- · Small At (2 T<sub>12</sub>/1000) required for numerical stability

2. Model Order Reduction Necessary

- · Nonparametric "RONN" Model in process
- · Parametric/Superelement Model-in process .Validity ???

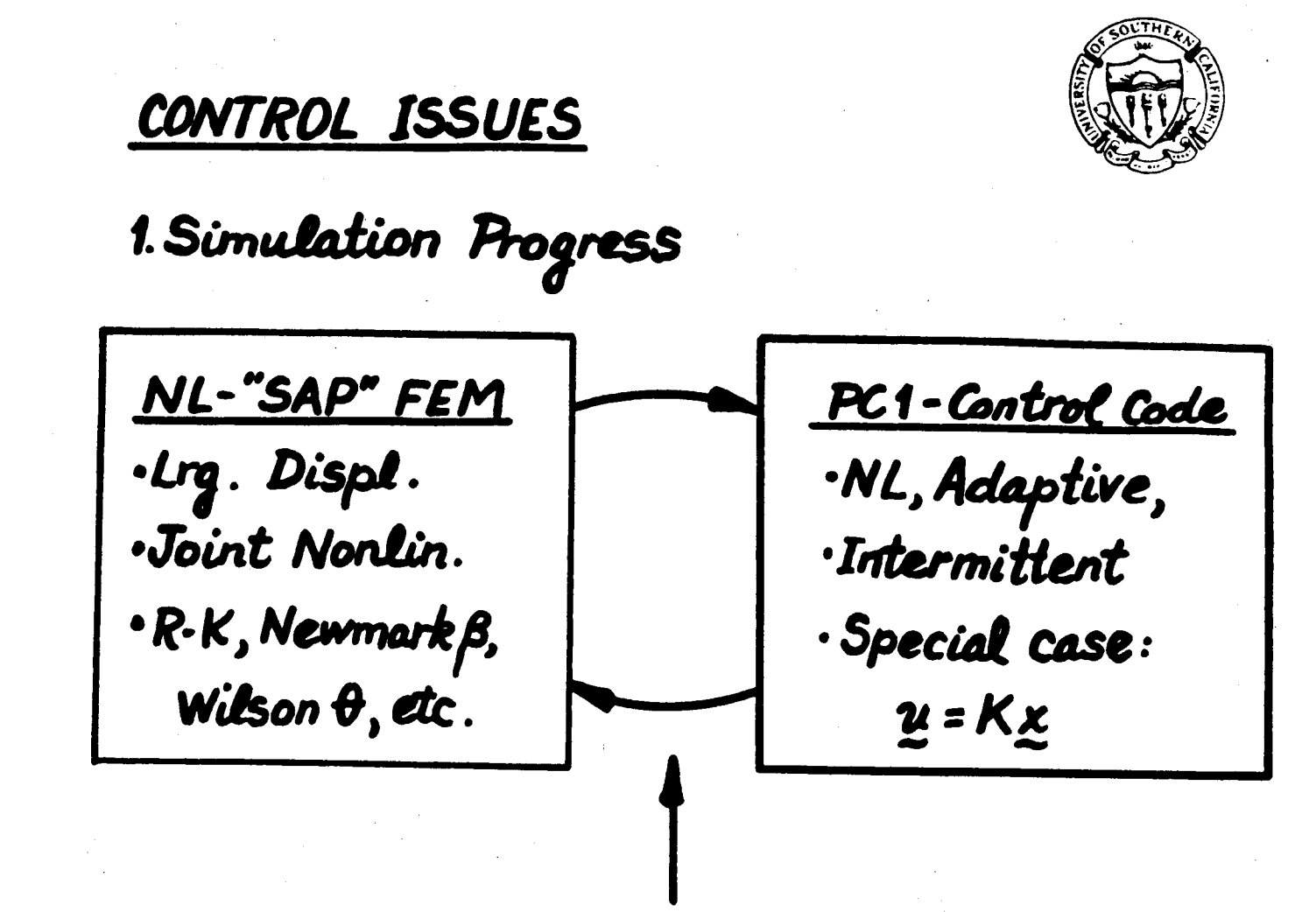

1. Time step interupt reg'd. 2. Excess storage for state variables 3. Stability and restart capability for time-stepping algorithms

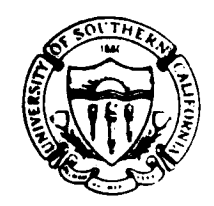

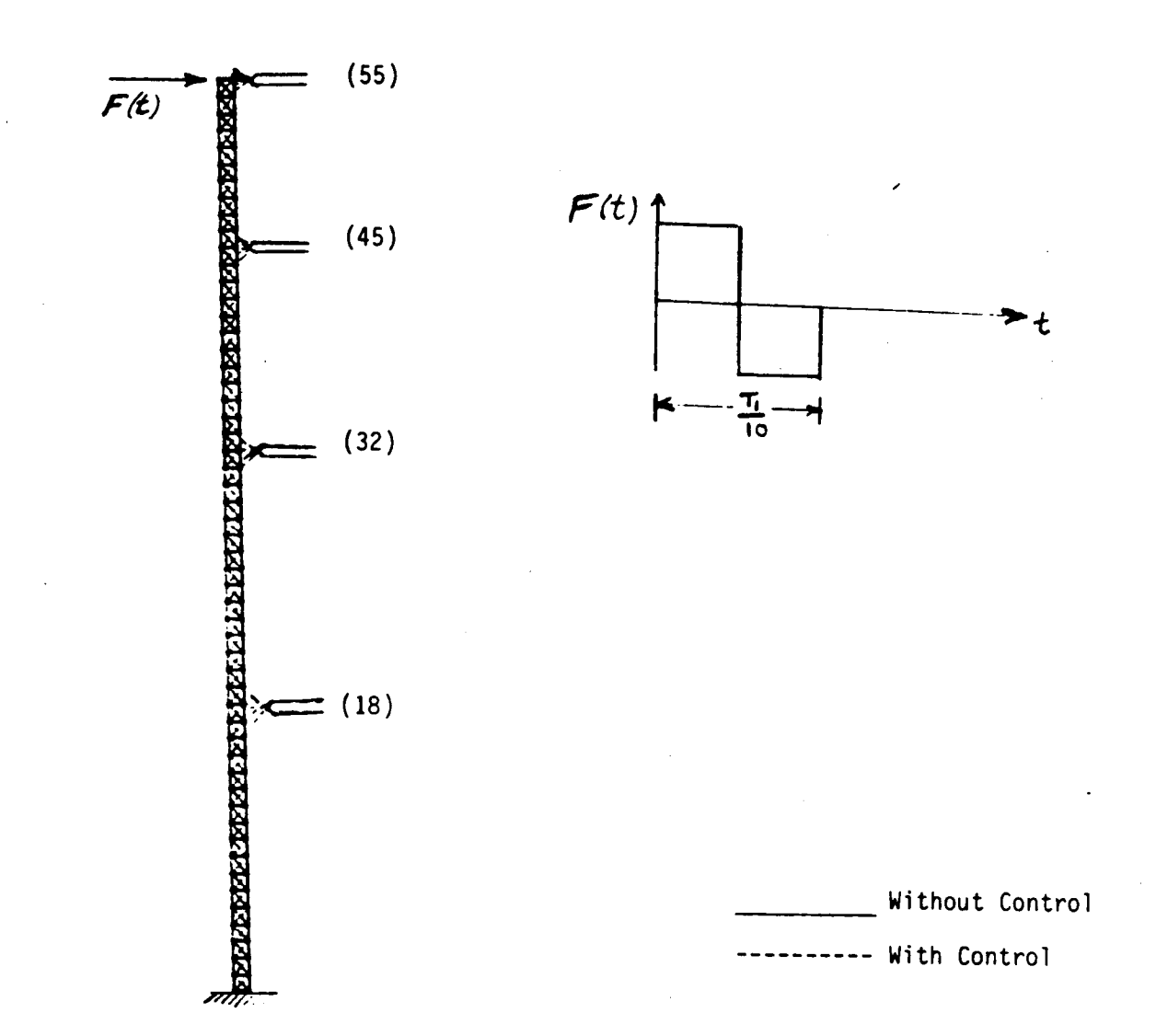

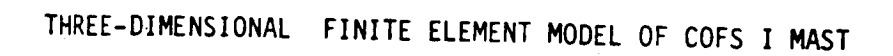

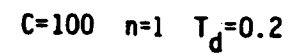

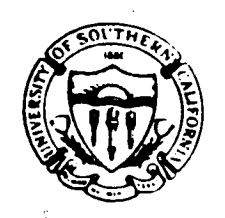

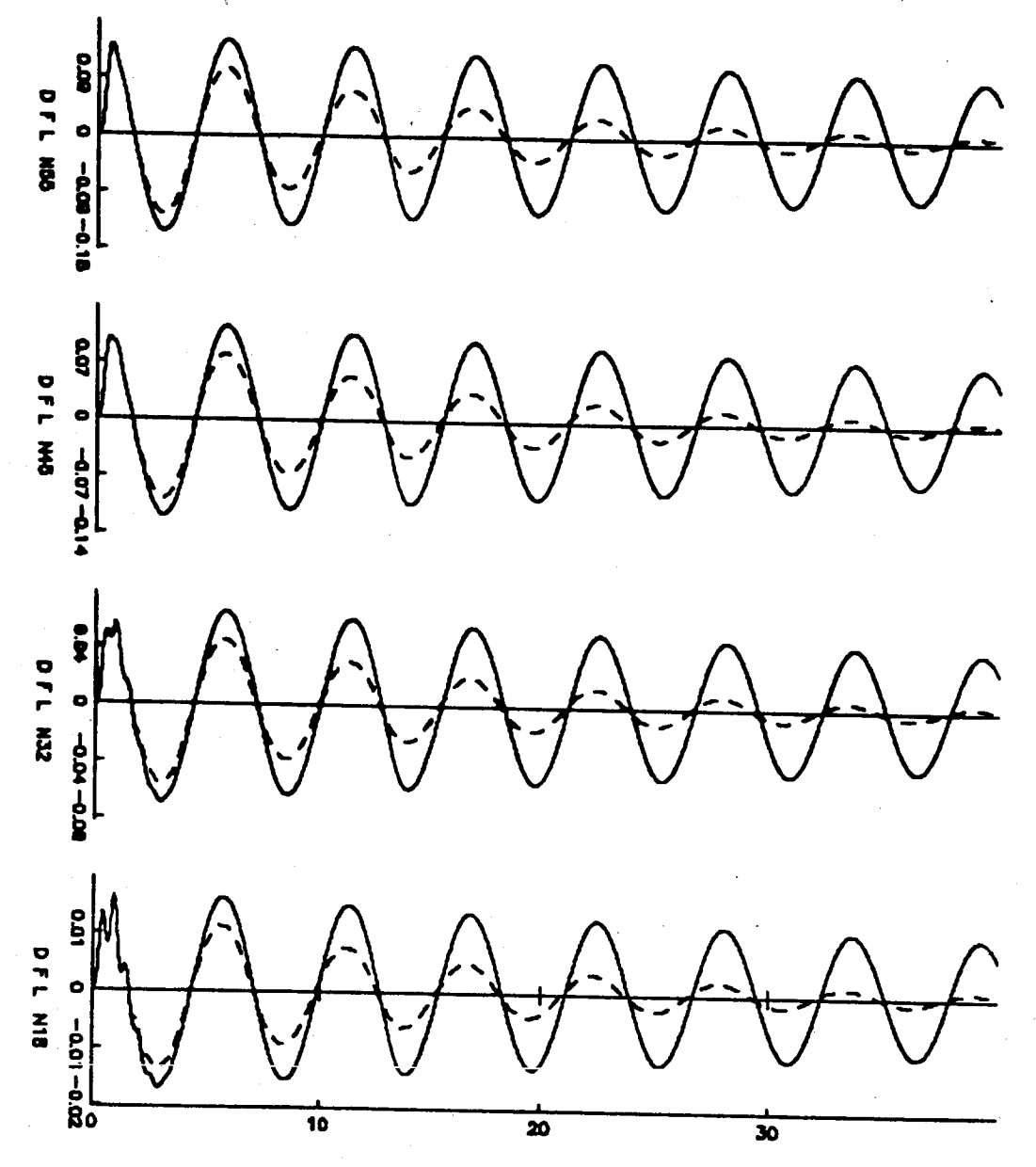

Displacement Response with and without Control
$C=100$   $n=1$   $T_d=0.2$ 

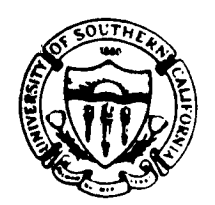

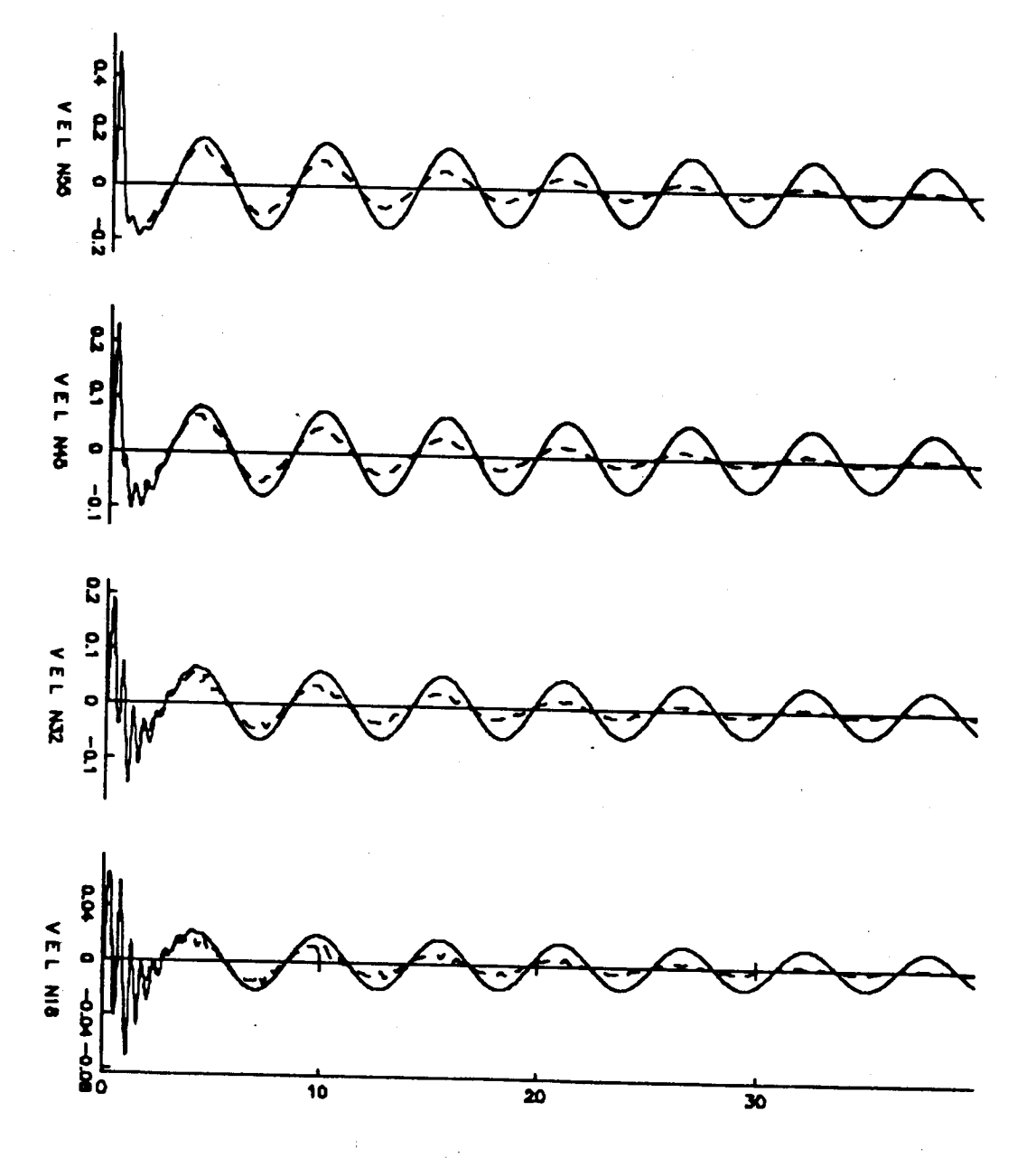

Velocity Response with and without Control

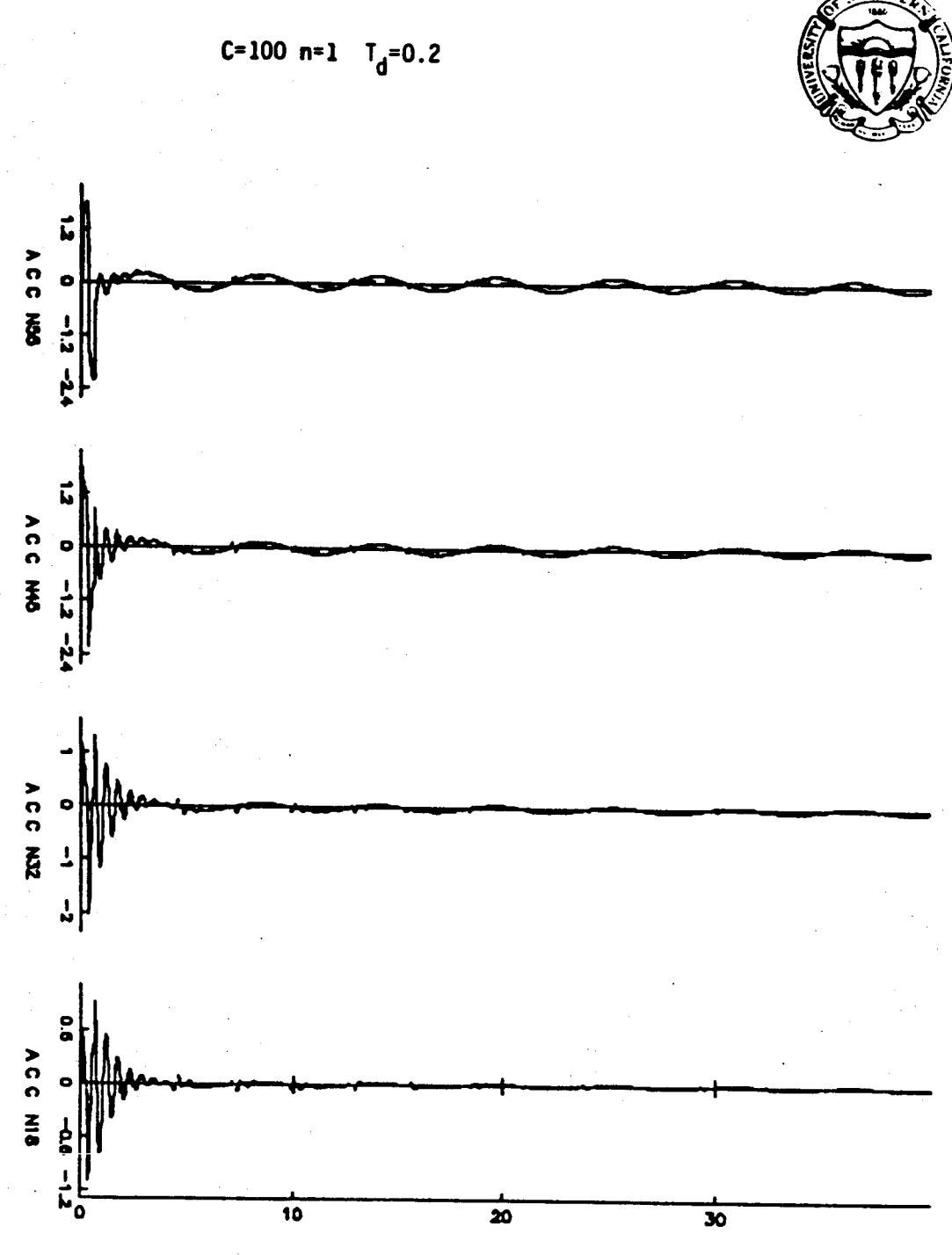

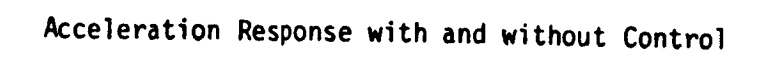

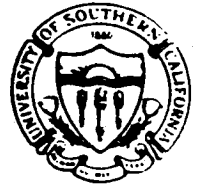

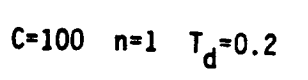

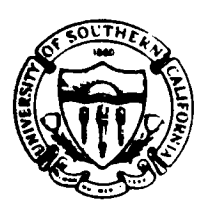

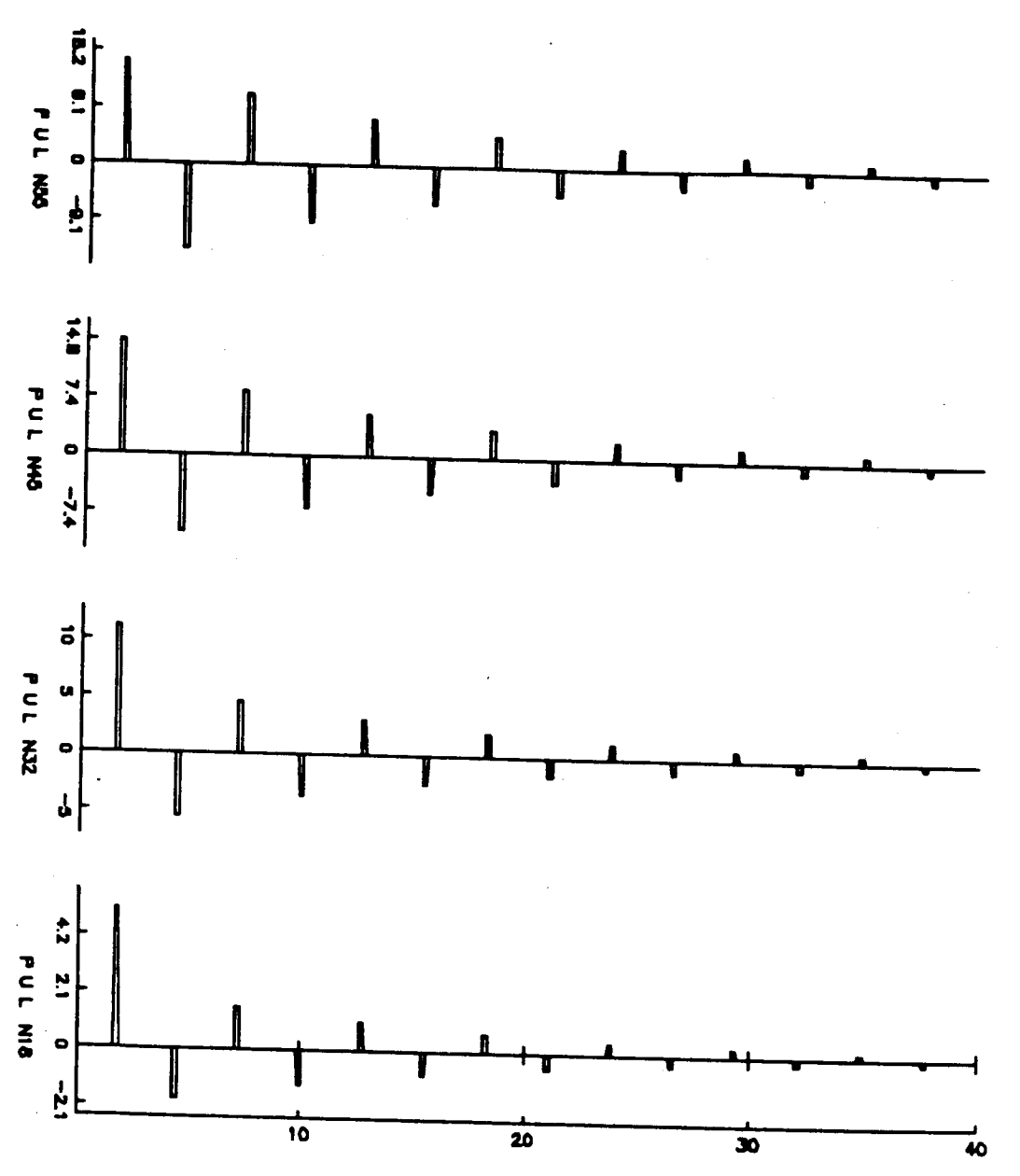

Pulse Control Forces

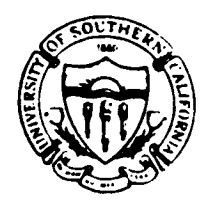

C=100 n=2  $T_d$ =0.2

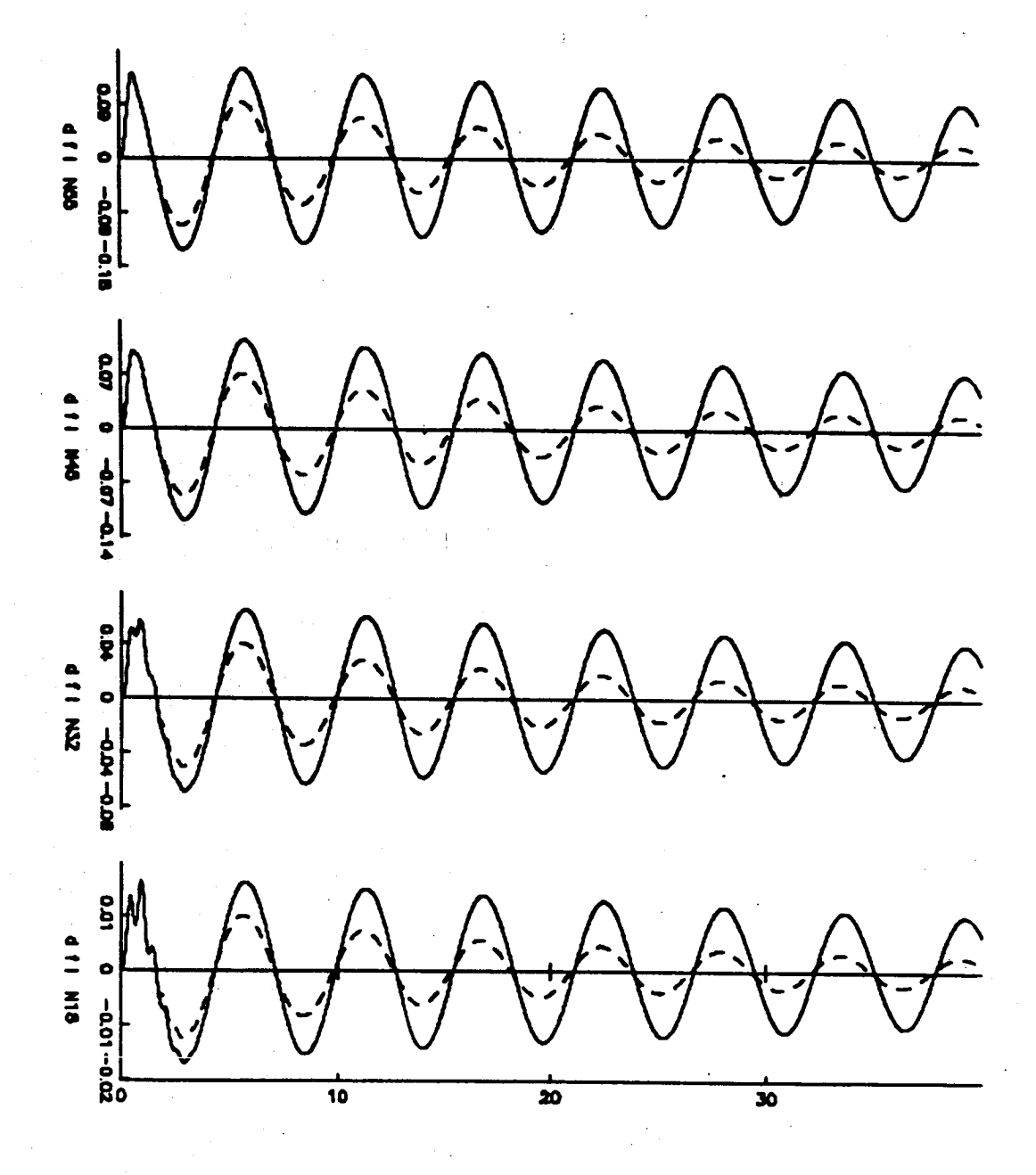

Displacement Response with and without Control

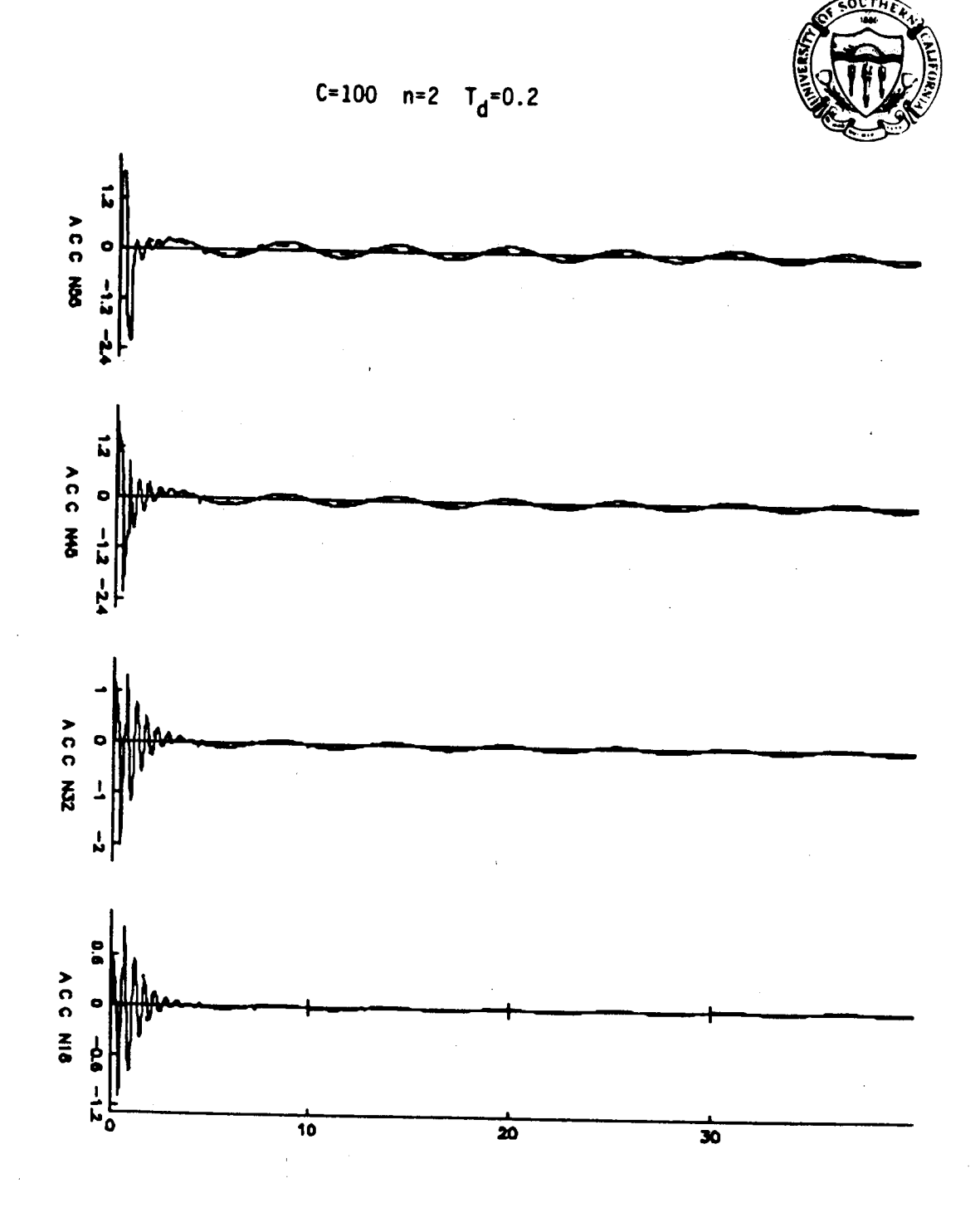

Acceleration Response with and without Control

C=100  $n=2$   $T_d=0.2$ 

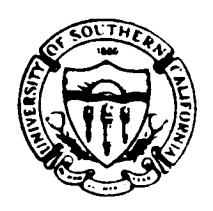

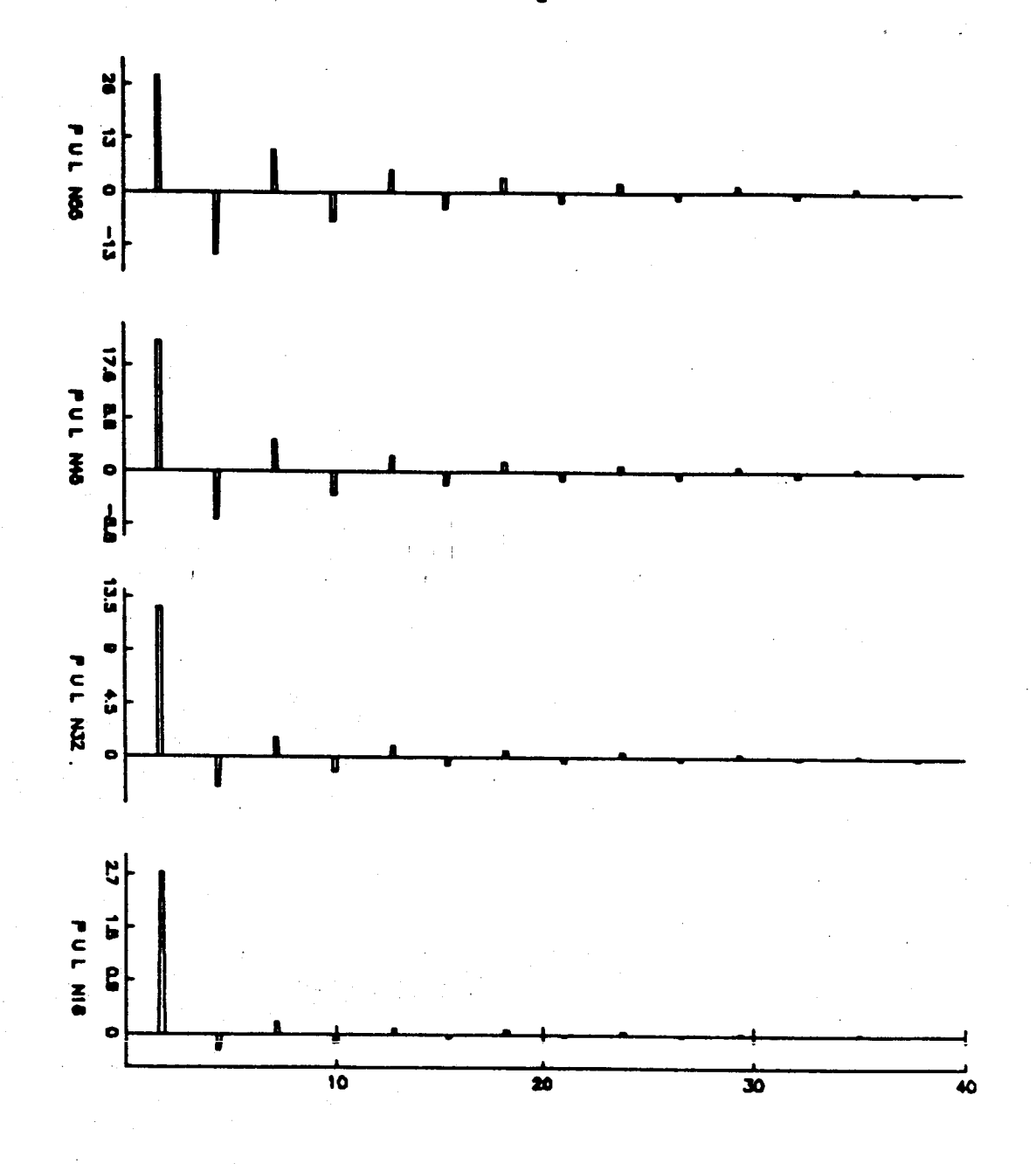

Pulse Control Forces

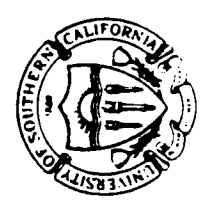

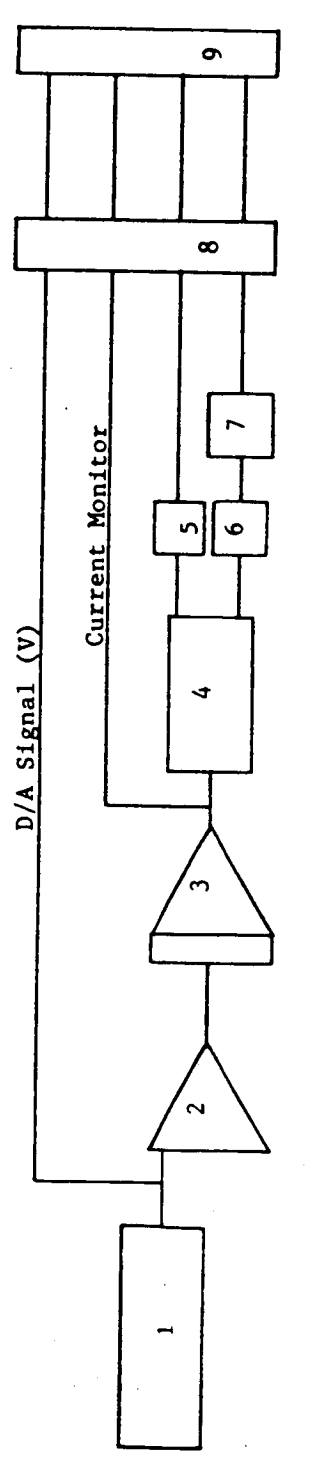

- $PC XT$  $\frac{1}{2}$   $\frac{1}{2}$
- Operational Amplifier (X2)
	- Power Amplifier  $\ddot{ }$ 
		- Shaker  $\ddot{ }$
- XCDRI (LVDT)  $\ddot{5}$
- XCDR2 (Piezoresistive accelerometer)
- Signal Conditioning  $\begin{array}{ccc}\n\bullet & \star & \bullet & \bullet \\
\bullet & \bullet & \bullet & \bullet\n\end{array}$ 
	- Digital Filter<br>A/D Converter

362

Ń,

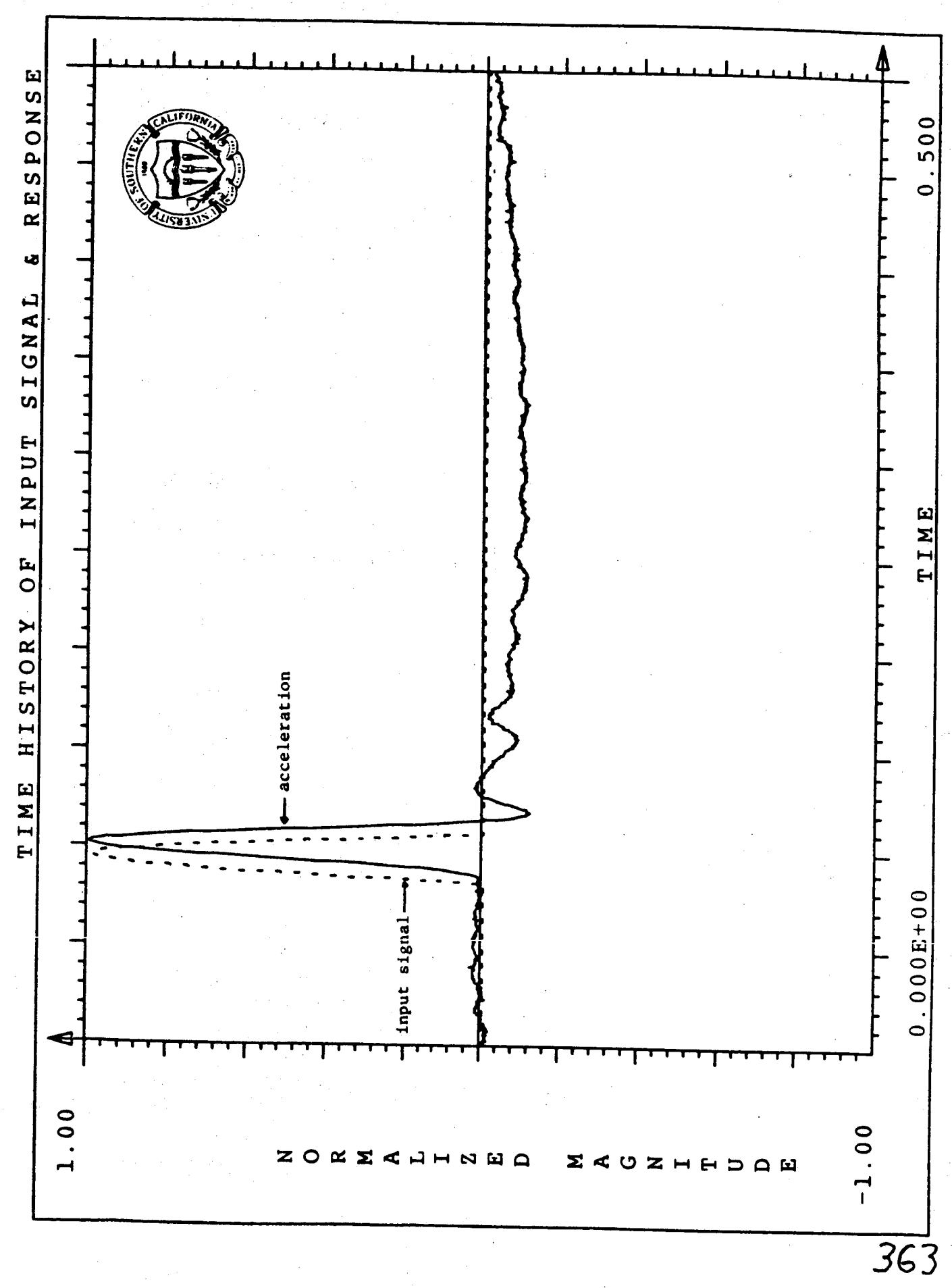

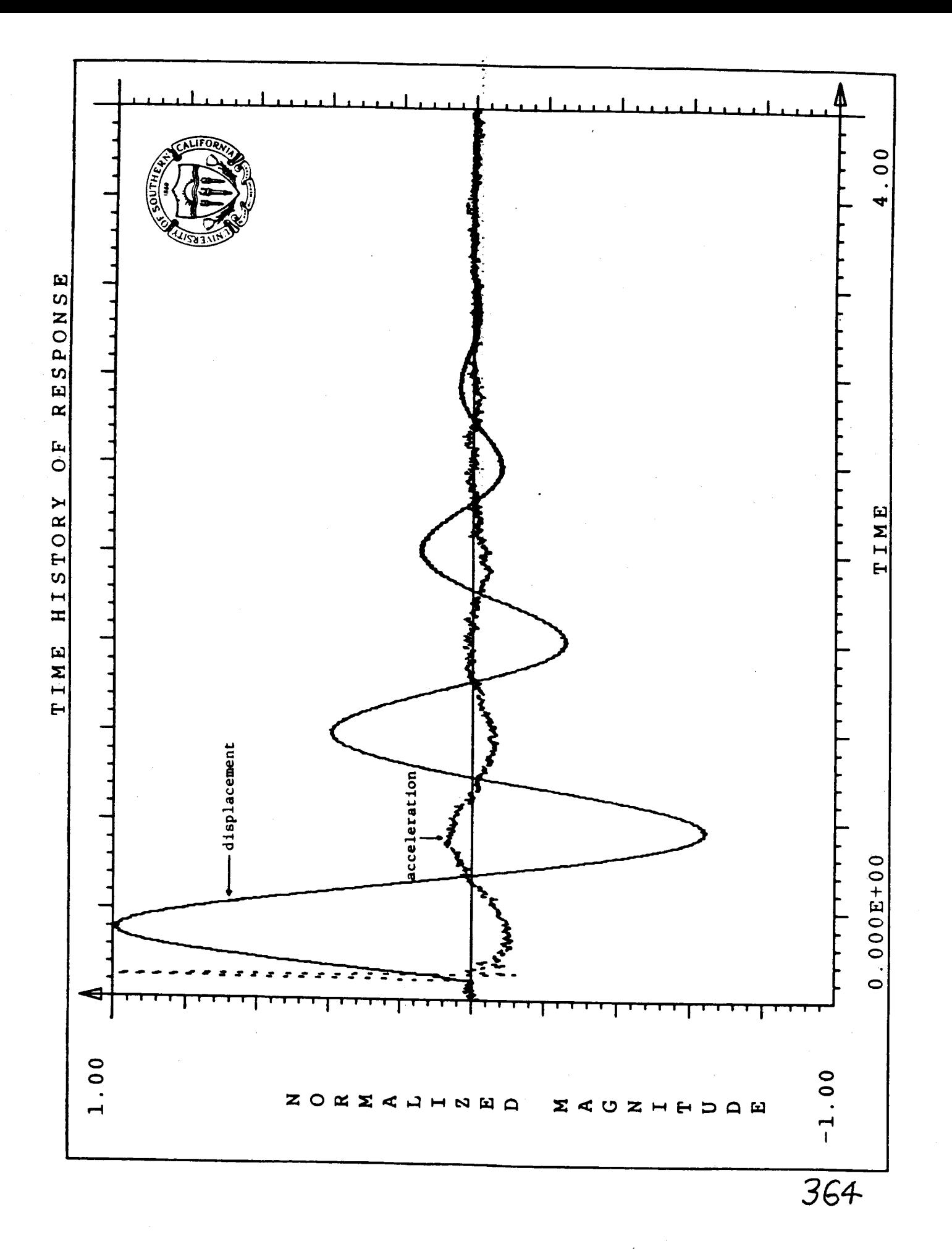

Ċ

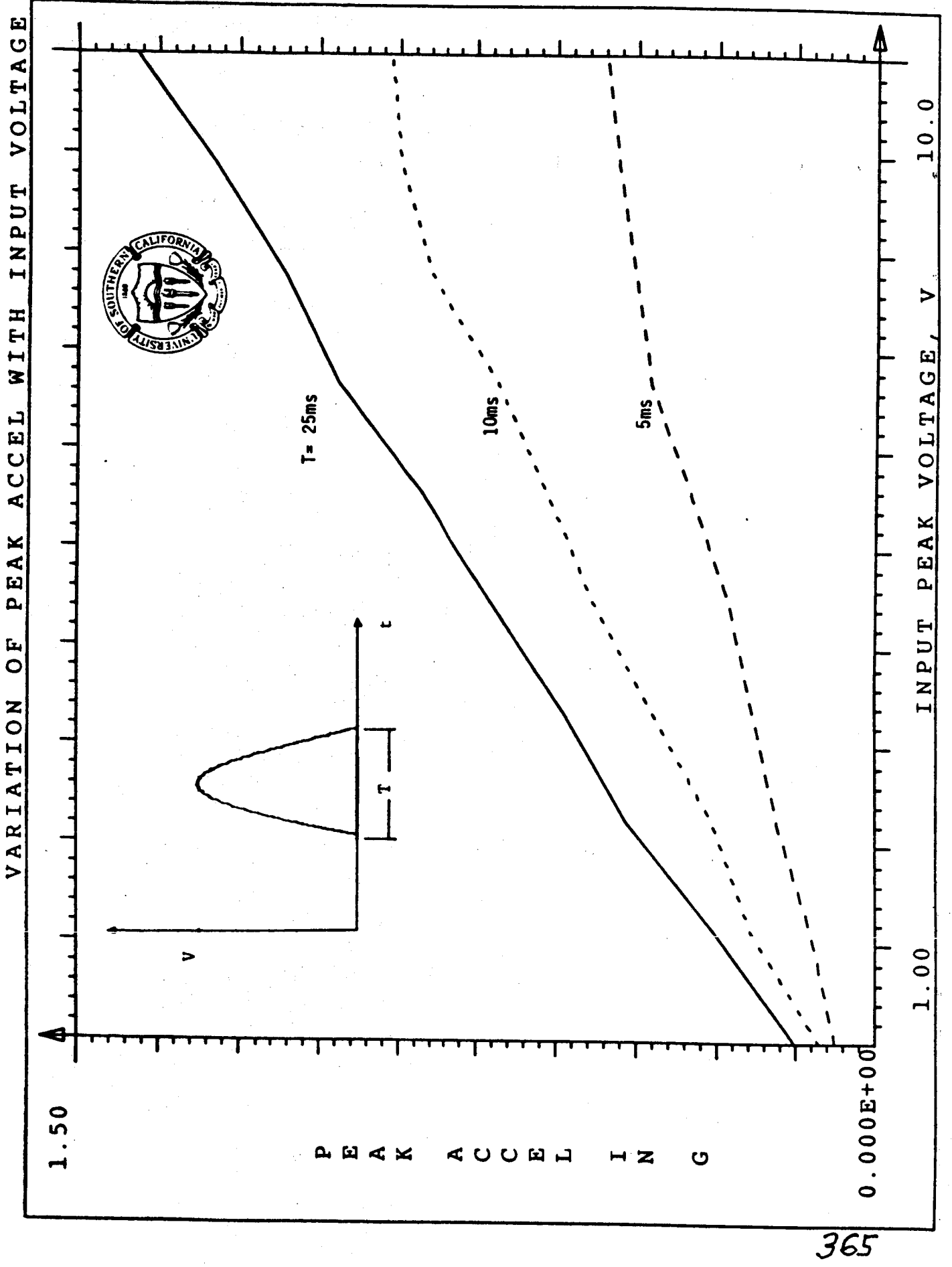

### **ACTIVE STABILITY AUGMENTATION OF LARGE SPACE** STRUCTURES:

**A STOCHASTIC CONTROL PROBLEM**

A.V. Balakrishnan **Department** of **Electrical** Engineering **UCLA**

**Paper to be presented** at the **IFAC**  $\alpha$  **state Vilnius, May** 1986.

**Research supported in part under** NASA **grant no.** NAG 1-464.

### **PRECEDING PAGE BLANK NOT FILMED**

GESSI-TOR

### 1. **Introduction**

**In the** 1987-1990 **period NASA has planned several ground and flight experiments with the** eventual objective of **deploying** large **flexible structures in space. A currently active precursor is the SCOLE experiment [1]. Here the** problem **is that of slewing an** offset **antenna on a** long **(130 ft.) flexible beam-like truss attached to the space shuttle, with rather stringent pointing accuracy requirements (±.02 degrees). This paper examines the relevant methodology aspects in robust feedback-control design for stability augmen' ration of the beam using on-board sensors. We frame it as a stochastic control** problem - **boundary control of a distributed parameter system described by** partial **differential equations. While the framework is mathematical, the emphasis is still** on an **engineering solution.**

The fact that the **deployment** is in space makes model uncertainty the major consideration in control design. Particularly serious in this regard is for instance the modelling of inherent damping in the system long known to be difficult [2], and a still unresolved problem even in theory. Hence robustness becomes a must feature, even at the expense of optimality. Another aspect is the complexity of computation, making any simulation study a costly undertaking.

The overall model involving both slewing and beam stabilization is still not well understood. Hence the two problems -- of slewing and stabilization -are best studied, at least in initial efforts such as reported here, separately. We attempt stabilization at the termination of the slewing so that in particular the system is essentially linear except for a small nonlinear term contributed by the kinematic nonlinearity. It should be noted that at present

### **FRECEDING PAGE BLANK NOT FILMED**

we do **not** have a stochastic time-optimal **control** theory adequate **for optimal** slewing based on sensor **data.**

An abstract mathematical formulation is developed in Section 2 as a nonlinear wave equation in a Hilbert space. We show that the system is controllable and develop a feedback control law that **is** robust in the sense that it does not require quantitative knowledge of system parameters. The stochastic control problem that arises in instrumenting this law using appropriate sensors is treated in Section 3. Using an Engineering first approximation which is valid for "small" damping, formulas for optimal choice of the control gain are developed.

### 2. Abstract Formulation

We are concerned with the mast stabilization problem only and the model we use assumes that the angular velocity of the shuttle-antenna system is small enough to be neglected. We model the mast as a thin prismatic beam. There is then the question of whether a finite-element model or a continuum (involving partial differential equations) model should be used. Here we deal only with the latter, the basic governing equations being beam bending and torsion equations with controls at the boundaries.

With reference to Figure 1, the beam of length  $L = L_1 + L_2 + \cdots$ axis, z being zero at the shuttle end. u<sub>1</sub>(.), u<sub>0</sub>(.) will denote the displacements along the  $Y-Z$ ,  $X-Z$  planes and  $u_i(\cdot)$  the angular deflect about the Z axis. In addition proof-mass controllers are provided at points  $s_1$  and  $s_2$ , on the beam, the locations to be chosen optimally. Control moments are applied at both ends as well as control forces at the reflector center. The various moments of inertia and masses are specified in [I], [2].

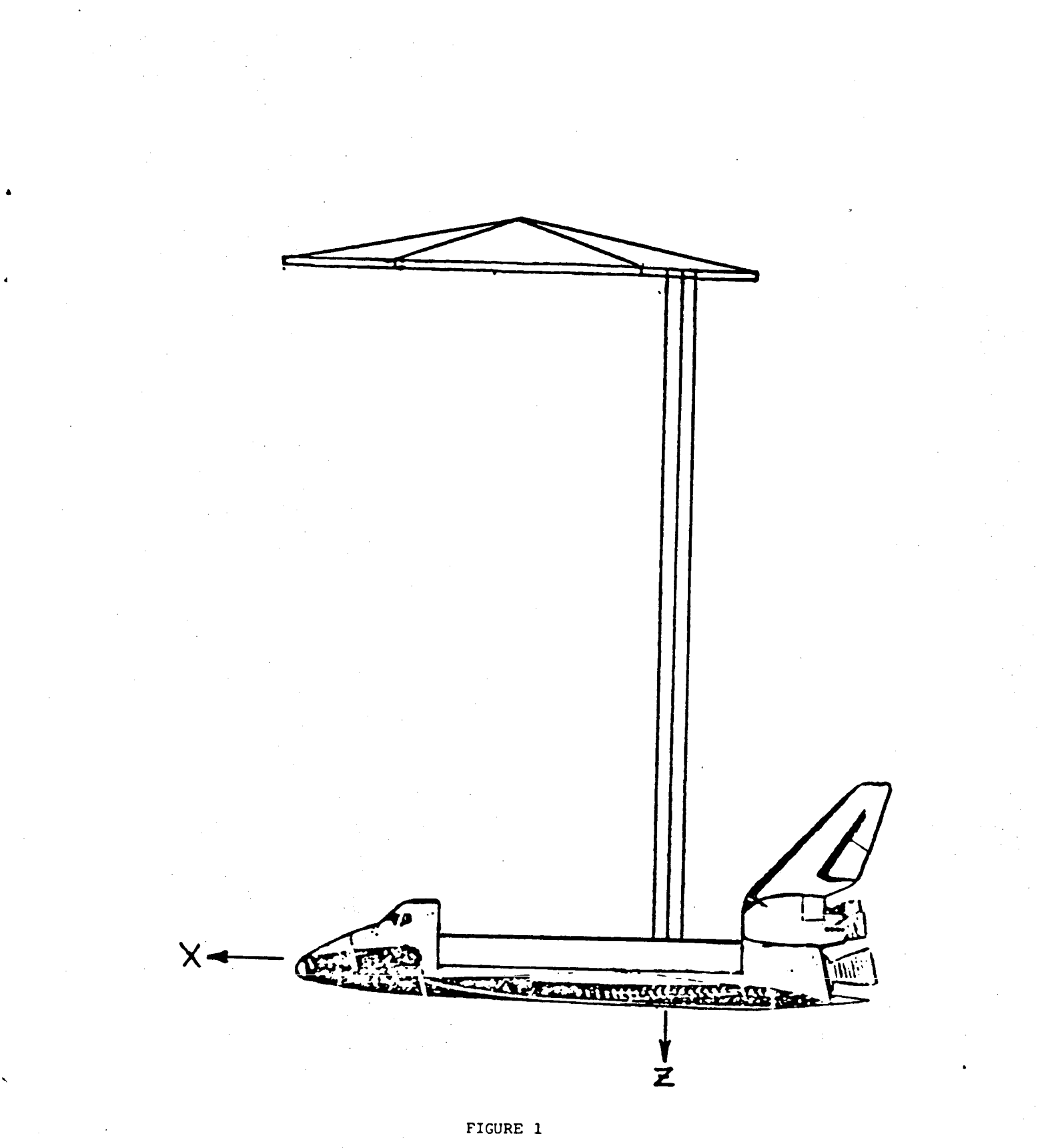

SHUTTLE/ANTENNA CONFIGURATION

**We first develop** an abstract mathematical model. **We** define

$$
H = L_2[0, L]^3 \times R^{14} \qquad 0 < L < \infty
$$

**with the usual inner-product thereon denoted [** , **]. We fix the points 0 < s** 2 **< s 3 < L and** define **a** linear operator **A into** H **with** domain **D** in *H* defined as follows. We use  $u_{\phi}(\cdot)$ ,  $u_{\theta}(\cdot)$ ,  $u_{\psi}(\cdot)$  to denote the **functions** in  $L_2[0,L]^3$ . Thus an element **x** in  $H$  is denoted

> $u_{\phi}(\cdot)$  $u_{\mathsf{A}}(\cdot)$  $u_{\psi}(\cdot)$  $x_4$  $x_{17}$

The domain D consists of elements x such that  $u_{\phi}^{\dagger}$ ,  $u_{\theta}^{\dagger}$ ,  $u_{\psi}^{\dagger} \in L_{2}[0,L]$ and  $u_{\phi}^{m}(\cdot)$  has  $L_{2}$  -derivatives in [0,s.l. [s s] and [s3, similarly for  $u_{\theta}(\cdot)$ ;  $u_{\psi}(\cdot)$  such that  $u_{\psi}^{\dagger}(\cdot)$  and  $u_{\psi}^{\dagger}(\cdot) \in L_{2}[0,L]$ ; the remaining components of x are specified as

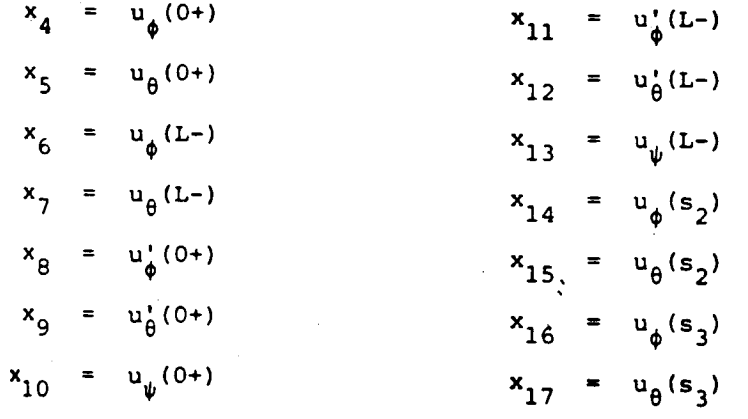

**Thus at** least **for** x in **D, we** may identify the finite-dimensional part as the **"boundary."** The operator A is then **defined** by

 $y = Ax$ 

where the functional part (in  $L_2[0,L]$ <sup>3</sup>) is given by

```
EI_{\phi}u_{\phi}^{(0)}(\cdot)#H0 •
EIsu 0 ( )
-GI_{\psi}u_{\psi}^{\ast}(\cdot)
```
**and** the boundary **part** by:

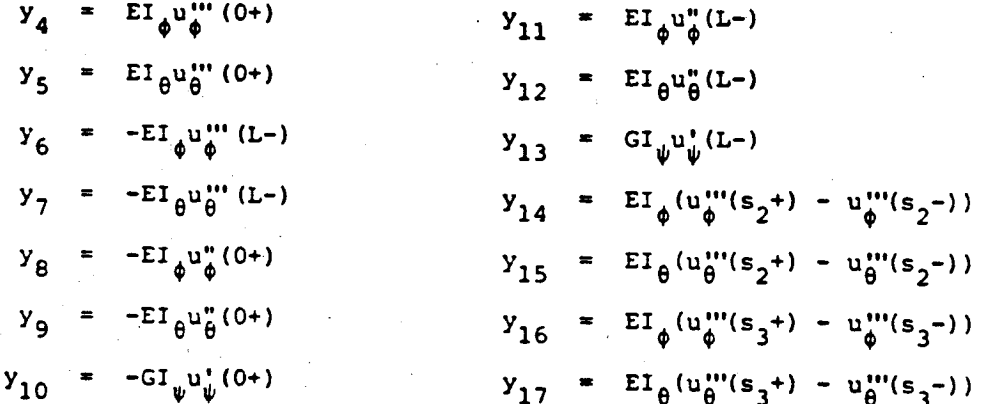

it may then be verified that **D is** dense and A **is** self-adjoint and nonnegative definite. Moreover A has a compact resolvent with a complete orthonormal set of eigenfunctions (modes). Zero is an eigenvalue.

The control system dynamics can then be characterized as a nonlinear wave-equation:

 $M\ddot{x}(t) + Ax(t) + K(\dot{x}(t)) + Bu(t) = 0$  (2.1)

where  $M$  is a  $17 \times 17$  nonsingular nonnegative definite matrix, and defines self-adjoint positive definite linear operator  $H$  onto  $H$ . The control  $u(\cdot)$  is in  $R^{12}$ , and

x = col.  $[0, 0, 0, 0, 0, u_1, u_2, u_3, u_4, u_5, u_6, u_7, u_8, u_9, u_{10}, u_{11}, u_{12}]$ We have thus only "boundary" control. The nonlinearity is kinematic:

K(x) **=** R **1 e** IIR **I** \_4 **I** 14\_ **4**

where

$$
\begin{array}{rcl}\n\Omega_1 &=& \text{col } (x_8, x_9, x_{10}) \\
\Omega_4 &=& \text{col } (x_{11}, x_{12}, x_{13})\n\end{array}
$$

If, **14** are symmetric positive definite (moment) matrices and denotes vector cross-product.

Two relevant properties of the function  $K(\cdot)$  are:

(i)  $[K(x), x] = 0$ 

(ii)  $\|K(x)\| \leq \text{const.} \|x\|^2$ 

We do allow for "state noise" and let

$$
N(t) = \begin{vmatrix} N_1(t) \\ N_2(t) \\ N_3(t) \end{vmatrix}
$$

$$
FN(t) = x(t)
$$

**where** N(t) is **white** Gaussian **with** spectral density matrix A, **and** the components of  $x(t)$  are defined by

$$
x_{i}(t) = 0 \t i = 1,...,7
$$
  
\n
$$
x_{g}(t) = N_{1}(t)
$$
  
\n
$$
x_{g}(t) = N_{2}(t)
$$
  
\n
$$
x_{10}(t) = N_{3}(t)
$$
  
\n
$$
x_{i}(t) = 0 \t i > 10.
$$

Note that the "boundary" values are part of the state.

State-space Form

**Wi th**

$$
Y(t) = \begin{vmatrix} x(t) \\ \dot{x}(t) \end{vmatrix}
$$

we go over to the state-space form:

$$
\dot{Y}(t) = Ay(t) + K(Y(t)) + Bu(t) + F(N(t))
$$
 (2.2)

where

l

$$
A = \begin{bmatrix} 0 & I \\ -M^{-1}A & 0 \end{bmatrix}
$$

$$
B_{u(t)} = \begin{bmatrix} 0 \\ -M^{-1}B_{u(t)} \end{bmatrix}
$$

and in the notation

 $Y = \begin{vmatrix} y_1 \\ y_2 \end{vmatrix}$ ,  $Y \in H \times H$ 

we have

$$
K(\mathbf{Y}) = \begin{vmatrix} 0 \\ -M^{-1}K(\mathbf{y}_2) \end{vmatrix}
$$
  

$$
F_N(\mathbf{t}) = \begin{vmatrix} 0 \\ -M^{-1}FN(\mathbf{t}) \end{vmatrix}
$$

As is well known, we can introduce a new inner product, the "energy". inner product

$$
[x,z]_E = [\sqrt{A} y_1, \sqrt{A} z_1] + [My_2, z_2]
$$

on  $R(A) \times H$ .  $R(A)$  is the orthogonal complement of the null space of A. We denote the completed space by  $H_E$ . We shall from now on consider only  $H_E$ . We have:

$$
A + A^* = 0
$$

and of course A has a compact resolvent and we have an orthogonal decomposition of  $H_E$  given by

$$
Y = \sum_{1}^{\infty} P_{k} Y
$$
 (2.3)

where  $P_k$  is a two-dimensional projection for each  $k = n$  H, which is a spanned by  $p$ 

$$
\begin{vmatrix}\n\phi_{j}^{+} & = & \left| \begin{array}{c} \phi_{k} \\ \psi_{k} \end{array} \right| \\
\phi_{k}^{-} & = & \left| \begin{array}{c} \phi_{k} \\ \psi_{k} \end{array} \right| \\
\phi_{k}^{-} & = & \left| \begin{array}{c} \phi_{k} \\ \psi_{k} \end{array} \right|
$$

$$
\qquad \text{where} \qquad
$$

$$
A\phi_k = \omega_k^2 M\phi_k, \qquad \omega_k^2 > 0, \quad \omega_k^2 + \infty; \quad (2.4)
$$
  

$$
[M\phi_k, \phi_j] = \delta_j^k.
$$

**Let S(t) denote the semigroup generated by A. Then we have the representation:**

$$
S(t)Y = \sum_{1}^{\infty} S(t) P_{k} Y
$$

$$
P_{k} S(t) P_{k} = S(t) P_{k} .
$$

$$
|y_{1}(t)|
$$

More **explicitly, if**

$$
S(t)Y = \begin{vmatrix} y_1(t) \\ y_2(t) \end{vmatrix}
$$

**Then**

 $y_2(t) = \dot{y}_1(t)$ 

and

$$
y_1(t) = \int_{1}^{\infty} [y_1, M\phi_k] \phi_k \cos \omega_k t + \int_{1}^{\infty} [y_2, M\phi_k] \phi_k \frac{\sin \omega_k t}{\omega_k}
$$
 (2.5)

Note that it is required that  $y_1$  satisfy:

$$
\sum_{1}^{\infty} [y_1, M\phi_k]^2 \omega_k^2 < \infty
$$

**It is** easy to establish existence and uniqueness of solution **for** the integral **version of** (2.2):

$$
Y(t) = S(t)Y(0) + \int_{0}^{t} S(t-\sigma) B u(\sigma) d\sigma + \int_{0}^{t} S(t-\sigma) F N(\sigma) d\sigma + \int_{0}^{t} S(t-\sigma) K(Y(\sigma)) d\sigma , \qquad (2.6)
$$

without invoking any nonlinear semigroup theory, by just **Picard** iteration. **See** [3].

**377**

We can now state the basic result that yields a robust feedback-control law for the deterministic system (seeing  $F = 0$ ).

Theorem 2.1.

Let P be any  $12 \times 12$ Then the feedback control

$$
u(t) = -P B^* Y(t)
$$
 (2.7)

is such that the "closed-loop" system

$$
\dot{Y}(t) = AY(t) - BpB^*Y(t) + K(Y(t))
$$
\n(2.8)

is globally asymptotically stable. That is to say

$$
\|Y(t)\|_{F} \to 0 \qquad \qquad \text{as } t \to \infty
$$

Proof, We refer to  $\{A\}$  for a proof.  $\Box$ is controllable in an essential way. In particular the semigroup SB(t) generated by  $(A - R_R R^*)$  is the stable stable stable stable stable stables in the strongly stable stable stable

$$
\|S_B(t)Y\|_F \to 0 \qquad \text{as } t \to \infty
$$

We also obtain that

$$
\int_{0}^{\infty} (P B^* S_B(t) Y, B^* S_B(t) Y) dt = \frac{1}{2} ||Y||_E^2
$$
 (2.9)

The control law is also optimal for the quadratic cost functional:

$$
\int_{0}^{\infty} \|\sqrt{p} B^* Y(t)\|^2 dt + \int_{0}^{\infty} \|u(t)\|^2 dt
$$

for the linear system

$$
\dot{Y}(t) = AY(t) + B\sqrt{P} u(t)
$$

### **3.** Stochastic Control

**To instrument the control** law

$$
u(t) = PB^* \dot{x}(t)
$$
  
=  $P\dot{b}(t)$  (3.1)

**We need to assume co-located (rate) sensors. The sensor output v(t) would then be:**

$$
v(t) = \dot{b}(t) + N_{0}(t) \qquad (3.2)
$$

**where N0(t** ) **represents the sensor noise, modelled as white Gaussian with (12 x** 12) **spectral density** matrix **D. In terms of** the **state-space represen**tation (2.2), we can rewrite (3.2) as

$$
v(t) = CY(t) + N_0(t) \qquad (3.2)
$$

**where**

 $C = B*$ 

**and C is of course finite-dimensional. If we assume that the separation** principle **applies, a reasonable choice of control** law **would be**

$$
u(t) = P\dot{b}(t) \qquad (3.3)
$$

**where, E denoting conditional expectation:**

$$
\dot{b}(t) = E[\dot{b}(t) | v(s), s \leq t]
$$

and **of course**

 $\hat{b}(t) = C\hat{Y}(t)$ 

**where** Y(t) is the Kalman state estimate:

 $\hat{Y}(t) = E[Y(t) | v(s), s \leq t].$ 

379

 $C - I$ 

Even if we were to neglect the nonlinear term  $K(\cdot)$ , this would require an infinite-dimensional Kalman filter, which even if we could instrument it, would depend on quantitative knowledge of the system parameters. Hence this filter would need to be simplified in considerable measure, in favor of robustness.

The simplest version would be one that did not distort  $\dot{b}(t)$  and thus would lead to the control law:

$$
u(t) = Pv(t) . \qquad (3.4)
$$

We are thus introducing a noise **input** into the system which may excite higher-order modes. Let us therefore study the system response which is now given by the stochastic equation:

$$
\dot{Y}(t) = (A - BpB^*)Y(t) - BpN_0(t) + K(Y(t)) + FN(t) \qquad (3.5)
$$

This can be expressed as an integral equation:

$$
Y(t) = Y_0(t) + \int_0^t S_B(t-\sigma) K(Y(\sigma)) d\sigma
$$
 (3.6)

where

$$
Y_0(t) = S_B(t)Y(0) - \int_0^t S_B(t-\sigma) BPN_0(\sigma) d\sigma + \int_0^t S_B(t-\sigma) FN(\sigma) d\sigma
$$
 (3.7)

We note that because  $K(\cdot)$  is locally Lipschitzian, we may solve (3.6) by Picard iteration:

$$
Y_{n+1} = Y_0(t) + \int_0^t S_B(t-\sigma) K(Y_n(\sigma)) d\sigma.
$$
 (3.8)

We omit the details; see [ 3 ]. More important to us is actually (3.7). We want to show that the process Y (.) is asymptotically stationary and

**evaluate** its covariance function. Following [5], since **S**(') is strong **stable, it is** only **necessary** to **show that for ¥** in HE:

$$
\int_{0}^{\infty} \left[S_{B}(\sigma) \, \text{BppB*}S_{B}(\sigma) * Y, Y \right]_{E} d\sigma < \infty
$$
 (3.9)

**and also** that

$$
\int_{0}^{\infty} \left[S_{B}(\sigma) F \Lambda F^* S_{B}(\sigma) * Y, Y \right]_{E} d\sigma < \infty.
$$
 (3.10)

For this purpose we note that S<sub>a</sub>(t)\* is strongly stable with generat

**A\* -** BP8\*

and analogous to (2.9) we **have** that

$$
\int_{0}^{\infty} \|\sqrt{P} B^* S_B(t)^* Y\|^2 dt = \frac{1}{2} \|Y\|_E^2.
$$

Hence

$$
\int_{0}^{\infty} \|\sqrt{D} P B^* S_B(t) * \gamma\|^2 dt \leq \frac{\|\mathbf{D}\|}{2} \|P\| \|\gamma\|^2_{E} < \infty
$$

Since

$$
||F^*s_B(t)*Y|| \leq ||B^*s_B(t)*Y||
$$

we also obtain  $(3.10)$ . For Y, Z in  $H_E$  let

$$
R(t,s)Y, Z] = E([Y_0(t), Y][Y_0(s), Z]) .
$$

Then we have that

$$
R(t,s) = S_{\text{b}}(t-s) R(s,s), \qquad t \geq s
$$

and hence it fellows that

limit R(t+L, s+L) = S<sub>B</sub>(t-s) R<sub>$$
\infty
$$</sub>, t  $\ge$  s (3.11)  
L<sup>+</sup> $\infty$ 

where

$$
[R_{\omega}Y, Y] = \int_{0}^{\infty} \|\sqrt{D} P B^* S_B(t)^* Y\|^2 dt + \int_{0}^{\infty} \|\sqrt{A} F^* S_B(t)^* Y\|^2 dt
$$
 (3.12)

The process  $Y(t)$  is thus asymptotically stationary with covariance operators of  $T(t)$ 

 $S_B(t-s)R_{\infty}$  t  $\geq s$ 

We note that  $R_{\infty}$  is <u>not</u> necessarily nuclear, even though  $R(t,t)$  will be if **R(0,0)** is. Indeed taking

$$
D = dI ; \qquad P = I
$$

we obtain that

$$
\int_{0}^{\infty} \|\sqrt{D} P B^* S_B(t) * \gamma\|^2 dt = \frac{d}{2} \| \gamma \|_E^2.
$$

From (3.8) we can show that the process Y(t) is asymptotically stationary, since  $Y_n(\cdot)$  will have this property for each n. Since it would appear to the single appear of the single appear of the single appear of the single state of the single state of the single state of the single state of the that the nonlinearity is small, we shall now concentrate our attention on the linear approximation Y (.

The eigenfunctions of  $(A - BpB^*)$  are approximately the same as that of A and the eigenvalues are

$$
\sigma_k = i \omega_k ; \qquad \frac{\sigma_k}{\omega_k} \ll 1 .
$$

"where

$$
2\sigma_k = [Pb_k, b_k]. \qquad (3.13)
$$

Hence

$$
[R_{\infty}\phi_{k}^{+}, \phi_{k}^{+}]_{E} = \omega_{k}^{2} \frac{([DPb_{k}, Pb_{k}] + [F^{\star}\phi_{k}, F^{\star}\phi_{k}])}{[Pb_{k}, b_{k}]}
$$
 (3.14)

which is thus the noise energy in the kth mode. We see that increasing P increases the damping but also increases the noise excitation. In practice one would want a compromise between increasing damping at selected low order modes but keeping the noise excitation at higher order modes within bound. Clearly further work is needed before any attempt at control design.

**We may also mention** one **point** of **purely theoretical interest. To characterize the distributions** of **the noise response** of **a nonlinear system described by** ordinary differential **equations** one **uses the Fokker-Planck-**Kolmogorov **equations which are partial differential equations. In (3.5) we have a nonlinear** partial **differential equation; it would be** of **interest to develop a corresponding** tool **to study the distributions.**

#### **REFERENCES**

- **[I] SCOLE Workshop Proceedings,** 1984. **Compiled by L.W. Taylor. NASA Langley FRC, Hampton, Virginia, 23665.**
- [2] **S. Timoshenko, D.H. Young and: W. Weaver, Jr.: Vibration Problems in Engineering, 4th edition. New York: John Wiley,** 1974.
- [31 **A.V. Balakrishnan: A Mathematical Formulation of the SCOLE Control Problem, Part** 1. **NASA CR-172581.**
- [4] **A.V. Balakrishnan: On a Large Space Structure Control Problem, Proceedings of the IFIP Working Conference on Control** of **Systems Governed by** Partial **Differential Equations, Gainesville, Florida,** 1986. **(To be** published.)
- [5] **A.V. Balakrishnan: Applied Functional Analysis, 2nd edition. Springer-Verlag'** 1981.

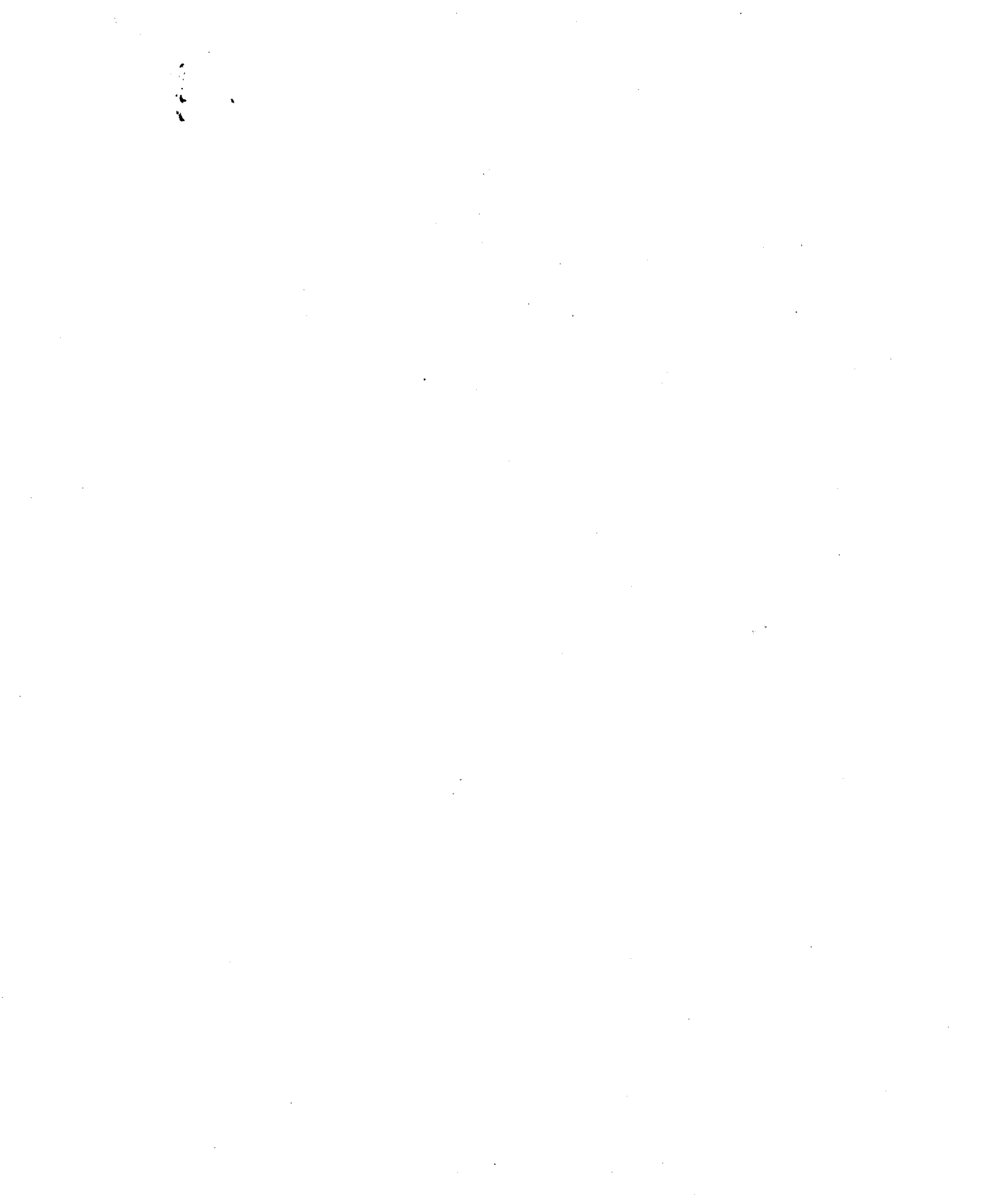

## The SCOLE Design Challenge

by

# Larry Taylor **NASA Langley Research Center** A. V. Balakrishnan U. C. L. A.

**PRELL THING PAGE BLANK NOT FILMED** 

自信科学生へ至れ続

JUNE 1984

A MATHEMATICAL PROBLEM AND A SPACECRAFT CONTROL LABORATORY EXPERIMENT (SCOLE) USED TO EVALUATE CONTROL LAWS FOR FLEXIBLE SPACECRAFT... *NASA/IEEE* DESIGN CHALLENGE

by

Lawrence W. Taylor, Jr. Spacecraft Control Branch NASA Langley Research Center Hampton, VA 23665

and

A. **V. Balakrishnan** Chairman, IEEE Subcommittee on Large **Space** Structures., **COLSS** System Sciences Department University of California at Los Angeles Los Angeles, CA

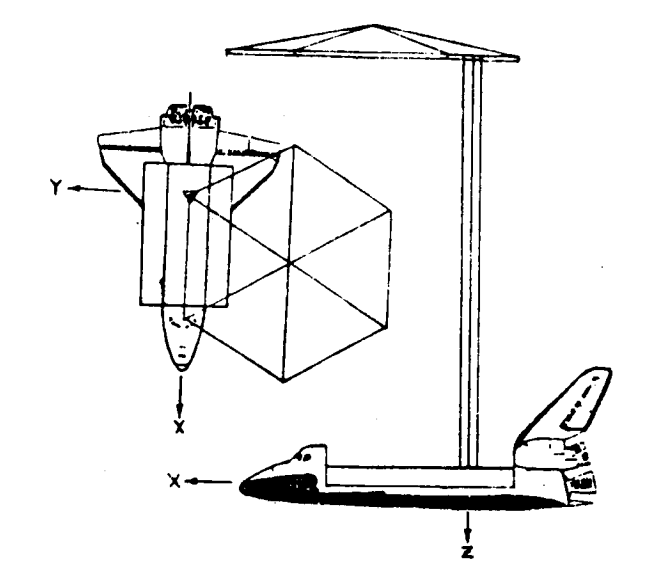

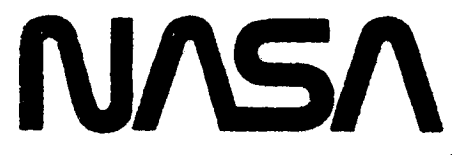

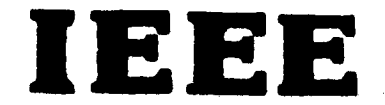

### A MATHEMATICAL **PROBLEM AND** A SPACECRAFT CONTROL **LABORATORY EXPERIMENT (SCOLE) USED TO EVALUATE CONTROL LAWS FOR FLEXIBLE SPACECRAFT... NASA/IEEE** DESIGN **CHALLENGE**

**by**

Lawrence W. Taylor, Jr. Spacecraft Control **Branch** NASA **Langley Research Center Hampton, VA** 23665

and

A. V. **Balakrishnan Chairman, IEEE Subcommittee on Large Space** Structures, **COLSS System** Sciences **Department University of California** at **Los** Angeles **Los** Angeles, CA

#### **SUMMARY**

**The problem of controlling large, flexible space systems has been the subject of considerable research.** Many approaches **to control system synthesis have been evaluated** using **computer simulation.** In **several cases, ground experiments have** also **been used** to validate **system performance under** more **realistic conditions. There remains a** need, **however,** to test additional **control** laws for flexible spacecraft and to directly **compare competing** design techniques. In this paper an NASA program is discussed which has been initiated to make direct comparisons of **control** laws for, first, a mathematical problem, then an experimental test article is being assembled unde\_ \_he **cognizance** of **the** Spacecraft Control **Branch** at the **NASA** Langley Research Center with the advice and counsel of the IEEE **Subcom**mittee **on** Large **Space Structures.** The physical apparatus will **consist** of a softly **supported** dynamic model of an antenna attached to the Shuttle **by** a flexible beam. The control objective will include the task of directing the line-of-sight of the Shuttle/antenna **configuration** toward a **fixed**

target, under conditions of noisy data, limited control authority and random disturbances. The open competition started in the early part of **]984.** Interested researchers are provided information intended to facilitate the analysis and control synthesis tasks. A workshop is planned for early December at the NASA Langley Research Center to discuss and compare results.

### INTRODUCTION

Many **future** spacecraft wlll be large and consequently quite flexible. As the size of antennae is increased, the frequencies of the first flexible modes will decrease and overlap the pointing system bandwidth. It. will no longer be possible to use low gain systems with **simple** notch filters to provide the required control performance. Multiple sensors and actuators, and sophisticated control laws will be necessary to ensure stability, reliability **and** the pointing accuracy required for large, flexible spacecraft.

Control of such spacecraft has been studied wlth regard given to modeling, order **reduction,** fault management, stability and dynamic system performance. Numerous example applications have been used to demonstrate specific approaches to pertinent control problems. Both computer simulations and laboratory experiment results have been offered as evidence of the validity of the approaches to control large, flexible spacecraft. Concerns remain, however, because of the chronic difficulties in controlling these lightly damped large-scale systems. Because of these concerns and because of the desire to offer a means of comparing technical approaches directly, an NASA/IEEE Design Challenge is being **offered.** AnAn

**experimental** test article is being assembled under the **cognizance of** the **Spacecraft** Control Branch at the NASA Langley Research Center with the advice and **counsel of** the IEEE **(COLSS) Subcommittee on Large Space Structures. This Spacecraft Control Laboratory** Experiment **(\$COLE)** will **serve** as **the** focus **of** a **design challenge for** the **purpose of comparing directly different** approaches to **control synthesis,** modeling, **order** reduction, **state estimation** and system identification.

**The configuration of the** SCOLE will represent a large antenna attached to the **Space** Shuttle **orbiter** by **a** flexible beam. **This configuration** was **chosen** because of its similarity to proposed space flight **experiments and** proposed space-based **antenna** systems. This paper will discuss the "Design **Challenge"** in terms of both a mathematical problem and a **physical experi**mental apparatus. The **SCOLE** program is not part of any flight program.

### SYMBOLS

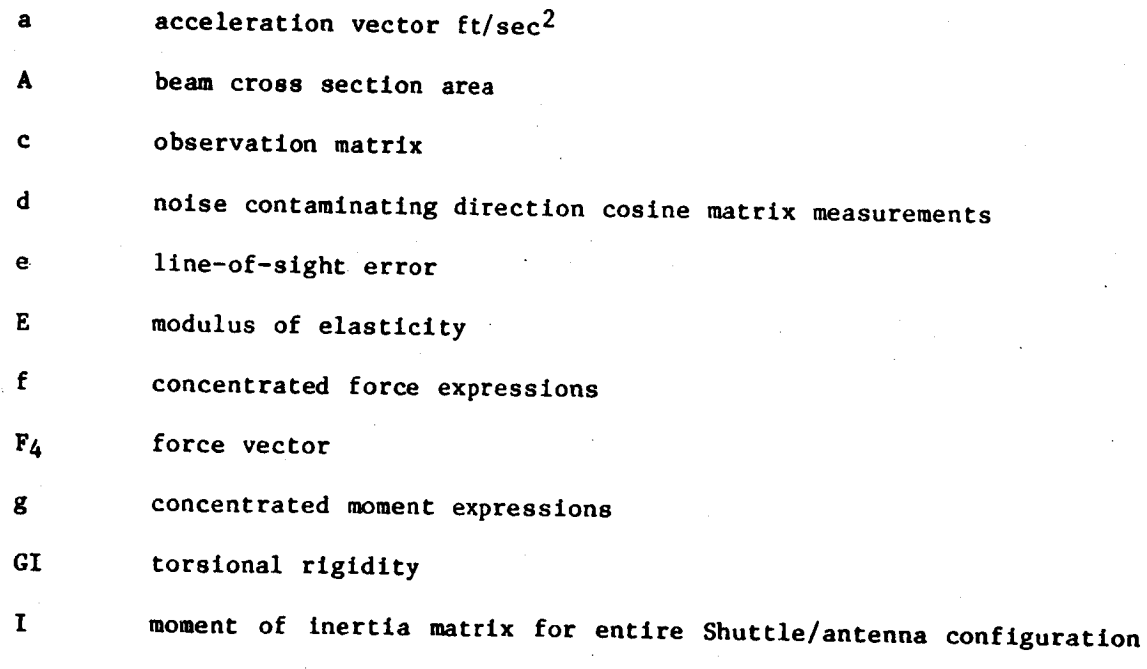

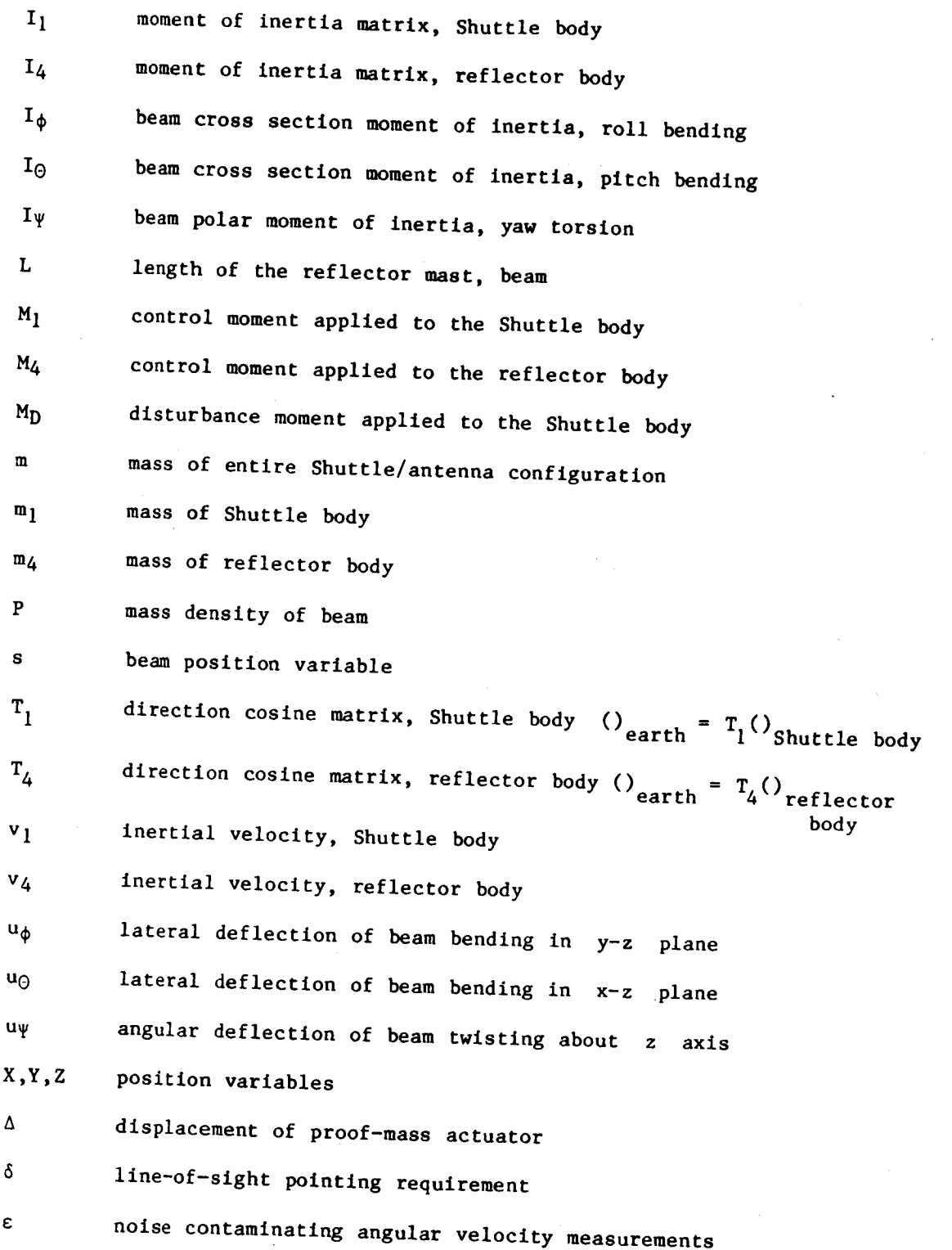

 $\overline{\mathbf{r}}$ 

 $0, \phi, \Psi$ pitch, roll, **heading**

 $\zeta$ damping ratio

noise **contaminating acceleration** measurements  $\tau$ angular velocity of Shuttle body  $\omega_1$ 

 $\omega_L$ angular velocity of reflector body

### **DISCUSSION**

The objective of the NASA-IEEE Design Challenge **concerning** the **control** of flexible **spacecraft** is to **promote** direct **comparison** of different **approaches to control, state estimation and** systems identification. The design **challenge** has principal parts, **the** first using **a** mathematical model, and **the** second using laboratory **experimental apparatus. The specific** parts of **the** Spacecraft Control Laboratory Experiment (SCOLE) program will be discussed **in** detail.

### Control Objectives

The primary **control** task is to rapidly slew or **change** the line-ofsight of an antenna **attached** to the space Shuttle orbiter, and to **settle** or damp the **structural vibrations** to the degree required for precise pointing of the **antenna.** The objective w£1l be to minimize the time required to slew and settle, until the **antenna** line-of-sight remains within the angle **6.** A secondary control task is to change direction during the "on-target" phase **to** prepare for **the** next slew maneuver. The objective is to **change** attitude and stabilize as quickly as possible, while keeping **the** line-of-sight error less than  $\delta$ .
# Math Model **Dynamics**

The initial phase **of** the design challenge will use a mathematical model **of** the Shuttle orblter/antenna configuration. It is necessary to obtain a balance, of course, between complex formulations which might be more accurate and **simplified** formulations which ease the burden of analysis.

The dynamics are described by a distributed parameter beam **equation** with rigid bodies, each having mass and inertia at either end. One body represents Space Shuttle orbiter; the other body is the antenna reflector. The equations for the structural dynamics and Shuttle motion are formed by adding to the rigid-body equations of motion, beam-bending and torsion equations. The boundary conditions at the ends of the **beam** contain the forces and moments of the rigid Shuttle and reflector bodies. The nonlinear klnetmatlcs couples the otherwise uncoupled beam **equations.** Additional terms represent the action of two, 2-axls proof-mass actuators at locations on the beam chosen by the designer.

The rigid-body equations of motion for the Shuttle body are given by:

$$
\dot{\omega}_1 = - \mathbf{I}_1^{-1} (\tilde{\omega}_1 \mathbf{I}_1 \omega_1 + M_1 + M_0 + M_{B,1})
$$

 $\mathbf{v} = \frac{\mathbf{F}_{\mathbf{B},1}}{\mathbf{m}_1}$ 

*392* 

Ł

Similarly, for the reflector body,

$$
\begin{aligned}\n\dot{\omega}_4 &= -\mathbf{I}_4^{-1}(\widetilde{\omega}_4 \mathbf{I}_4 \omega_4 + \mathbf{M}_4 + \mathbf{M}_{B,4}) \\
\dot{\mathbf{v}}_4 &= \frac{\mathbf{F}_4 + \mathbf{F}_{B,4}}{\mathbf{m}_2}\n\end{aligned}
$$

The direction cosine matrices defining the attitudes of the Shuttle and reflector bodies are given by:

$$
\begin{aligned}\n \dot{\mathbf{r}}_1^T &= -\widetilde{\omega}_1 \mathbf{r}_1^T \\
 \dot{\mathbf{r}}_4^T &= -\widetilde{\omega}_4 \mathbf{r}_4^T\n \end{aligned}
$$

The direction cosine matrices defining the attitudes of the Shuttle and the reflector bodies are related to the beam end conditions.

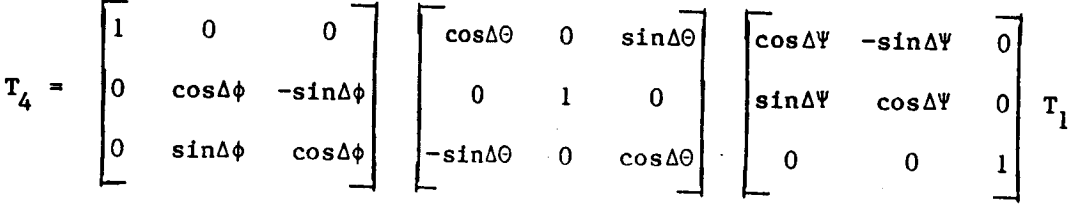

where:

$$
\Delta \Psi = u_{\Psi} \Big|_{s=1} - u_{\Psi} \Big|_{s=0}
$$
  

$$
\Delta \Theta = \frac{\partial u_{\Theta}}{\partial s} \Big|_{s=1} - \frac{\partial u_{\Theta}}{\partial s} \Big|_{s=0}
$$
  

$$
\Delta \phi = \frac{\partial u_{\phi}}{\partial s} \Big|_{s=1} - \frac{\partial u_{\phi}}{\partial s} \Big|_{s=0}
$$

The equations of motion for the flexible beam-like truss connecting the reflector and Shuttle bodies consist of standard beam bending and torsion partial differential equations with energy dissapative terms which enable damped modes with constant characteristics for fixed, though dynamic, end conditions. The system of equations can be viewed as driven by changing end conditions and forces applied at the locations of the proof-mass actuators.

ROLL BEAM BENDING:

$$
PA \frac{\partial^2 u_{\phi}}{\partial t^2} - 2\zeta_{\phi} \sqrt{PA E I_{\phi}} \frac{\partial^3 u_{\phi}}{\partial s^2 \partial t} + EI_{\phi} \frac{\partial^4 u_{\phi}}{\partial s^4} = \sum_{n=1}^{4} \left[ f_{\phi,n} \delta(s - s_n) + g_{\phi,n} \frac{\partial \delta}{\partial s} (s - s_n) \right]
$$

PITCH BEAM BENDING:

$$
PA \frac{\partial^2 u_{\Theta}}{\partial t^2} - 2\zeta_{\Theta} \sqrt{PA E I_{\Theta}} \frac{\partial^3 u_{\Theta}}{\partial s^2 \partial t} + EI_{\Theta} \frac{\partial^4 u_{\Theta}}{\partial s^4} = \sum_{n=1}^4 \left[ f_{\Theta,n} \delta(s-s_n) + g_{\Theta,n} \frac{\partial \delta}{\partial s} (s-s_n) \right]
$$

YAW BEAM TORSION:

$$
PI_{\psi} \frac{\partial^{2} u_{\psi}}{\partial t^{2}} + 2\zeta_{\psi}I_{\psi} \sqrt{GP} \frac{\partial^{3} u_{\psi}}{\partial s^{2} \partial t} + GI_{\psi} \frac{\partial^{2} u_{\psi}}{\partial s^{2}} = \sum_{n=1}^{4} g_{\psi,n} \delta(s - s_{n})
$$

where:

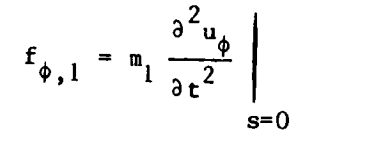

{SHUTTLE BODY FORCE}

 $f_{\phi,2} = m_2 \frac{\partial^2 u_{\phi}}{\partial t^2} \Bigg|_{s=s_2} + m_2 \frac{\partial^2 \Delta_{\phi,2}}{\partial t^2}$ 

{PROOF-MASS ACTUATOR FORCE}

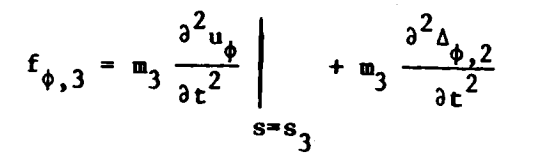

{PROOF-MASS ACTUATOR}

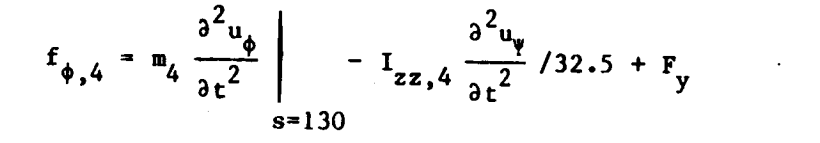

{REFLECTOR BODY FORCE}

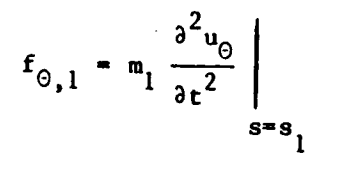

{SHUTTLE BODY FORCE}

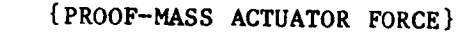

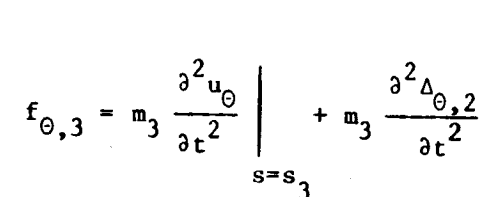

 $f_{\theta,2} = m_2 \frac{\partial^2 u_{\theta}}{\partial t^2}$  +  $m_2 \frac{\partial^2 \Delta_{\theta,2}}{\partial t^2}$ 

{PROOF-MASS ACTUATOR FORCE}

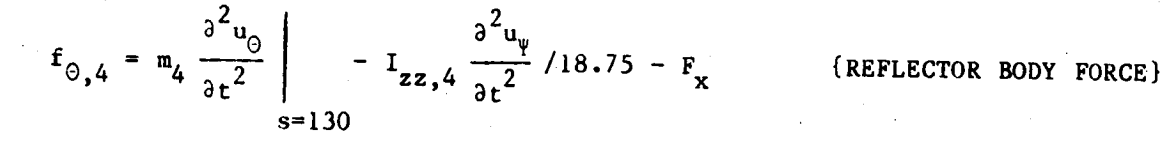

$$
\begin{pmatrix} g_{\phi,1} \\ g_{\phi,1} \\ g_{\psi,1} \end{pmatrix} = I_1 \dot{u}_1 + u_1 I_1 u_1 + M_1 + M_0
$$

 $\overline{\phantom{a}}$  /  $\overline{\phantom{a}}$  $\overline{2}$ 

{SHUTTLE **BODY,** MOMENTS)

 $\hat{t}$ 

**=** 0 {PROOF-MASS ACTUATOR, MOMENT}

$$
\begin{pmatrix} 8_{\phi,3} \\ 8_{\phi,3} \\ 8_{\psi,3} \end{pmatrix} = 0
$$
 {PROOF-MASS ACTUATOR, MOMENT}

$$
\begin{pmatrix} g_{\phi,4} \\ g_{\phi,4} \\ g_{\psi,4} \end{pmatrix} = I_4 \dot{u}_4 + \omega_4 I_4 \omega_4 + M_4 + \widetilde{R}_B F_{B,4}
$$

{REFLECTOR BODY, MOMENT}

The angular **velocity** of the reflector body is related to the Shuttle body by:

$$
w_{4} = \begin{pmatrix} \frac{\partial^{2} u_{\phi}}{\partial s \partial t} \\ \frac{\partial^{2} u_{\phi}}{\partial s \partial t} \\ \frac{\partial^{2} u_{\phi}}{\partial s \partial t} \end{pmatrix} - \begin{pmatrix} \frac{\partial^{2} u_{\phi}}{\partial s \partial t} \\ \frac{\partial^{2} u_{\phi}}{\partial s \partial t} \\ \frac{\partial^{2} u_{\phi}}{\partial s \partial t} \end{pmatrix} + w_{1} \qquad \qquad \widetilde{R}_{B} = \begin{pmatrix} 0 & 130 & 0 \\ -130 & 0 & 0 \\ 0 & 0 & 0 \\ 0 & 0 & 0 \end{pmatrix}
$$

The line-of-sight **error described** in **figure** 2 is affected **by both** the pointing **error of the** Shuttle **body** and the mlsalignment **of** the **reflector due** to the **deflection** of the **beam supporting** the **reflector.** The llne-ofsight is **defined** by a ray from the feed which **is** reflected at the **center of** the **reflector. Its direction** in the Shuttle body **coordinates** is **given by:**

$$
R_{LOS} = \frac{-R_R + R_F + 2 \left[ R_A^T (R_R - R_F) \cdot R_A \right]}{\left| \left| R_R - R_F - 2 \left[ R_A^T R_R - R_F \right] \cdot R_A \right| \right|}
$$

where:

- is the **feed** location **(3.75, O, O)**
- $R_R$ is the location of the **center** of the **reflector (18.75,** -32.5, -130) in an undeflected state.
- RA is a unit **vector** in the direction of the **reflector axis** in Shuttle body **coordinates**

The **vector** RA **can** be **related** to the direction **cosine** attitude matrices for the Shuttle body,  $T_1$ , and the reflector body,  $T_4$ , by

$$
R_A = \left[ T_1^T T_4 \right] \begin{pmatrix} 0 \\ 0 \\ 1 \end{pmatrix}
$$

The relative alignment of the reflector to the Shuttle body Is given by  $T_1^T T_4$  which is a function of the structural deformations of the beam.

The line-of-sight error, a is the angular difference between the angular difference between the angular difference between the angular difference between the angular difference between the angular difference between the an target **direction, given by** the unit **vector,** DT, and the line-of-slght direction in Earth axes,  $T_1R_{LOS}$ .

**e ARCSIN IDX TR or** APCCIN **IDT** 

Computer programs **are available** which generate time histories of the rigid body **and** the mode shapes and frequencies for the body-beam-body configuration for "pitch" bending, "roll" bending and "yaw" twisting. Since the modes are based on solving explicitly the distributed parameter equations (without damping and without kinematic coupling) there is no limit to the number of modal characteristic sets that can be generated by the **program.** It will be the analyst's decision as to how **many** modes need to be considered.

# Laboratory Experiment Description

The second part of the design challenge is to **validate** in the laboratory, the system performance of the more promising control **system** designs of the first part. The experimental apparatus will consist of a dynamic model of the Space Shuttle orbiter with a large antenna reflector attached by **means** of a flexible beam. The dynamic model will be extensively instrumented and will have attached **force** and moment generating devices for control and for disturbance generation. A single, flexible tether will be used to suspend the dynamic model, allowing complete angular **freedom** in yaw, and limited freedom in pitch and roll. An inverted position will be used to let the reflector mast to hang so that gravity effects on mast bending will be minimized. The dynamics of the laboratory model will of necessity be different from the mathematical model discussed earlier.

# Design Challenge, Part One

For part one **of** the design challenge, the following **mathematical** problem is **addressed.** Given the **dynamic** equations of the **Shuttle/antenna configuration,** what **control** policy minimizes the time to slew to a target and to stabilize so that the line-of-sight (LOS) error is held, for a time, within a specified amount, 6. During the time that the LOS error is within 6, the attitude must change 90 **°** to prepare for the **next slew** maneuver. This was previously referred to as the sescondary **control** task. The maximum moment and force generating **capability** will he limited. Advantage may be taken of selecting the most suitable initial alignment of the Shuttle/antenna about its assigned initial RF axis, line-of-sight. Random, broad band-pass disturbances will be applied to the configuration. Two proof-mass, force **actuators** may be positioned **anywhere along** the heam. The design guidelines are summarized below:

I. The initial line-of-sight error is 20 degrees.

 $e(o) = 20$  degrees

2. The initial target direction is straight down.

$$
D_T = \begin{pmatrix} 0 \\ 0 \\ 1 \end{pmatrix}
$$

- 3. **The** initial alignment about the line-of-sight is free to he chosen by the designer. Advantage may be taken **of** the low value **of** moment of inertia in roll. The Shuttle/antenna is at rest initially.
- 4. The objective is to point the line-of-sight of the antenna and stabilize to within 0.02 degree of the target as quickly as possible.

 $\delta = 0.02$  degree

5. Control moments can be applied at **I00** Hz sampling rate to both the Shuttle and reflector bodies of  $10,000$  ft-lb for each axis. The commanded moment for each axis is limited to 10,000 ft-1b. **The** actual control moment's response to the commanded value is first-order with a time constant of 0.1 second.

For the rolling moment applied to the Shuttle body:

$$
-10^4 \leq M_{X,1,\text{command}} \leq 10^4
$$

$$
M_{X,1}(n + 1) = e^{-0.1} M_{X,1}(n) + (1 - e^{-0.1}) M_{X,1,\text{command}}(n)
$$

Equations for other axes and for the reflector body are similar.  $6.$  Control forces can be applied at the center of the center of the center of the center of the reflector  $I_n$ the  $\mathbf{v}$  and  $\mathbf{v}$  and  $\mathbf{v}$  and  $\mathbf{v}$  in a community in a community in a community in a community in a community in a community in a community in a community in a community in a community in a community in a ene A and Y directions only. The commanded force in a particular direction is limited to 800 lbs. The actual control force's response to the commanded value is flrst-order with a **response** time **of** 0.l second.

For the side for applied to the reflector body:

$$
-800 \leq F_{\gamma,\,command} \leq 800
$$

$$
F_{\gamma}(n + 1) = e^{-0.1} F_{\gamma}(n) + (1 - e^{-0.1}) F_{\gamma, command}(n)
$$

Equations for X-axis are similar.

7. Control forces using two proof-mass actuators (each having both  $X$  and  $Y$  axes) can be applied at two points on the beam. The strokes are limited to  $\pm$  1 ft, and the masses weight 10 lbs each. The actual stroke follows a first-order response to limited **commanded** values.

For the X-axis of the proof-mass actuator at s<sub>2</sub>:

 $-1 \leq \Delta_{\chi,2,\text{command}} \leq 1$ .

$$
\Delta_{X,2}(n + 1) = e^{-0.1} \Delta_{X,2}(n) + (1 - e^{-0.1}) \Delta_{X,2,\text{command}}(n)
$$

Equations for other axes and locations are **similar.**

o The inertial attitude dlreciton cosine matrix for the Shuttle body lags in time the actual values by 0.01 second and are made at a rate of I00 samples per second. Each element of the direction cosine measurement matarix is **contaminated** by additive, uncorrelated Gaussian noise having an rms value of O.001, The noise has zero **mean.**

$$
T_{s,measured}(n + 1) = T_{s, true}(n) + \begin{bmatrix} d_{11}(n) & d_{12}(n) & d_{13}(n) \\ d_{21}(n) & d_{22}(n) & d_{23}(n) \\ d_{31}(n) & d_{32}(n) & d_{33}(n) \end{bmatrix}
$$

where:

$$
E\{d_{ij}(n)\} = 0
$$
  
\n
$$
E\{d_{ij}(n)d_{kl}(n)\} = 0
$$
 for  $i \neq k$  or  $j \neq L$   
\n
$$
E\{d_{ij}(n)d_{ij}(n+k)\} = 0
$$
 for  $k \neq 0$   
\n
$$
= [.001]^2
$$
 for  $k = 0$ 

. The **angular** velocity measurements for **both** the Shuttle and reflector bodies pass through a first-order filter with 0.05 sec time **constant** and lag in time the actual values by 0.01 **second** and are made at a rate of 100 samples per second. Each rate measurement is contaminated by additive, Gausslan, uncorrelated noise having an rms value of 0.02 degree per second. The noise has zero mean.

For **example:**

$$
\omega_{1,X,\text{measured}}(n+1) = \omega_{1,X,\text{filtered}}(n) + \varepsilon_{1,X}(n)
$$
  

$$
E[\varepsilon_{1,X}(n) \varepsilon_{1,X}(n+k)] = 0 \qquad \text{for } k \neq 0
$$
  

$$
= (.02)^{2} \qquad \text{for } k = 0
$$

where

$$
\omega_{1,X,\text{filtered}} = -20 \omega_{1,X,\text{filtered}} + 20 \omega_{1,X,\text{true}}
$$

I0. Three-axis accelerometers are located on the Shuttle body at the base of the mast and on the reflector body at Its **center.** Two-Two**axes** (X and Y) accelerometers are located at intervals of i0 feet along the mast. The acceleration measurements pass through a first-order filter with a 0.05 second time constant and lag in time the **actual values** by O.OL second, **and** are made at a rate of **I00** samples per second. Each measurement is contaminated by Gaussian additive, uncorrelated noise having an rms value of 0.05  $ft/sec<sup>2</sup>$ .

**For example:**

$$
a_{1,X,measured}(n + 1) = a_{1,X,filtered}(n) + \tau_{1,X}(n)
$$
  

$$
E[\tau_{1,X}(n) \tau_{1,X}(n + k)] = 0
$$
 for  $k \neq 0$ 

 $= (.05)^2$  **for k** = 0

**where:**

$$
\mathbf{d}_{1,X,\text{filtered}} = -20 \mathbf{d}_{1,X,\text{filtered}} + 20 \mathbf{w}_{1,X,\text{true}}
$$

**II.** uncorrelated step-like disturbances are applied **I00** times per second to the Shuttle body in the form of 3-axes **moments,** having rms **values** of I00 ft-lbs. These disturbances have zero **mean.**

For example:

$$
E\left\{M_{D,X}(n) M_{D,X}(n+k)\right\} = 0 \quad \text{for } k \neq 0
$$

 $=(100)^2$  for  $k = 0$ 

In summary, the designer's task for part one is to: (I) derive a control law for slewing and stabilization, coded in FORTRAN; (2) select an initial attitude in preparation for slewing 20 degrees; and (3) select two positions for the 2-axes proof-mass actuators. An official system performance assessment computer program will be used to establish the time required to slew and stabilize the Shuttle/antenna configuration.

# Design Challenge, Part Two

As in part one, the task is to minimize the time to slew and stabilize a Shuttle/antenna configuration. The difference is that in part two of the design challenge, a physical laboratory model will be used instead of the dynamic equations of part one. The constraints on total moment and force generation capability will apply to part two, as for part one. Again, the analyst may select the initial alignment about the assigned initial RF line-of-slght. Disturbances will be injected into the Shuttle/antenna model. The designer's task will be similar to that for part one.

# CONCLUDING **REMARKS**

A Design Challenge, in two parts, has been offered for the purpose of comparing directly different approach to controlling a flexible Shuttle/antenna configuration. The first part of the design challenge uses only mathematical equations of the vehicle dynamics; the second part uses a physical laboratory model of the same configuration. The Spacecraft Control Laboratory Experiment (SCOLE) program is being conducted under the cognizance of the Spacecraft Control Branch at the NASA Langley Research Center. The NASA/IEEE Design Challenge has the advice and counsel of the IEEE-COLSS Subcommittee on Large Space Structures. Workshops will be held to enable investigators to compare results of their research.

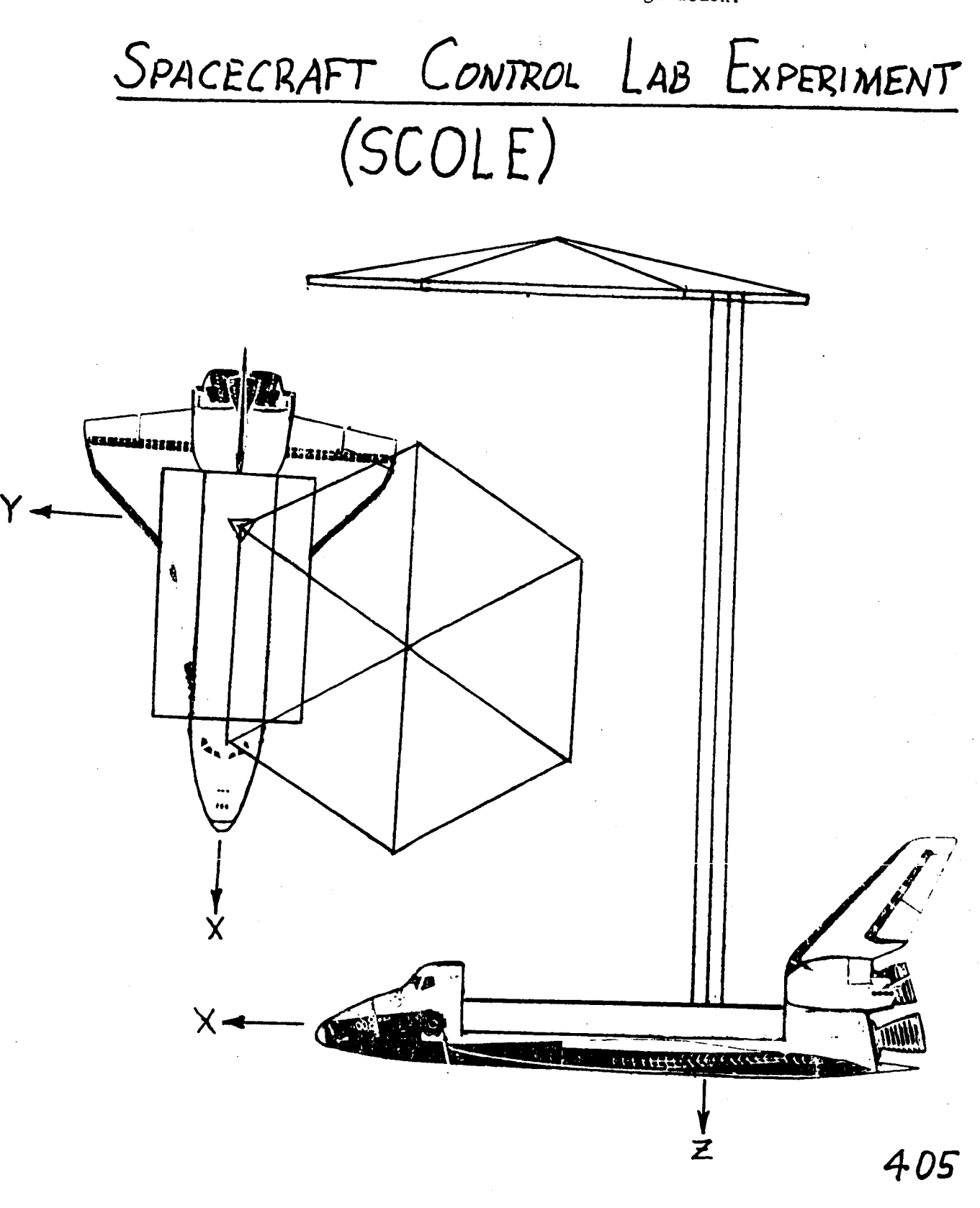

Figure I. Drawing of the Shuttle/Antenna Configuration.

The moment of inertia  $b$ ecomes:  $I = \begin{bmatrix} I_{xx} & -I_{xy} & -I_{xz} \\ -I_{xy} & I_{yy} & -I_{yz} \\ -I_{xz} & -I_{yz} & I_{zz} \end{bmatrix}$  +  $\begin{bmatrix} 1,132,508 \\ 7,555 \\ -115,202 \end{bmatrix}$  -  $\begin{bmatrix} 7,555 \\ 7,007,447 \\ -52,293 \end{bmatrix}$  -  $\begin{bmatrix} 115,202 \\ 52,293 \end{bmatrix}$  $I_1 = \begin{bmatrix} 1 & 1 & 1 & 1 \\ 0 & 6 & 789 & 100 \\ 0 & 6 & 789 & 100 \\ 0 & 0 & 0 & 0 \\ 0 & 0 & 0 & 0 \\ 0 & 0 & 0 & 0 \\ 0 & 0 & 0 & 0 \\ 0 & 0 & 0 & 9 & 0 \\ 0 & 0 & 0 & 9 & 0 \\ 0 & 0 & 0 & 9 & 0 \\ 0 & 0 & 0 & 0 & 9 & 0 \\ 0 & 0 & 0 & 0 & 9 & 0 \\ 0 & 0 & 0 & 0 & 9 & 0 \\ 0 & 0 & 0 & 0 & 0 & 0 \\$  $m = 6391.30 slygs$  $m_l = 6366.46$  slugs  $m_2$  = 0.3108 slugs  $m_3$  = 0.3108 slugs  $m_4$  = 12.42 slugs  $= 0.09556$  slugs/ft  $^{14.0}$  x 10<sup>7</sup> 1b-ft<sup>2</sup>  $PA = 0.09556$  slugs/ft  $.003$  $EI_{\theta}$  = 4.0 x 10<sup>7</sup> 1b-ft<sup>2</sup> =  $0.9089$   $slug-ft$  $\zeta_{\theta}$  = .003  $= 4.0 \times 10^7 \text{ lb-ft}^2$  $.003$ 

MASS CHARACTERISTICS

þ

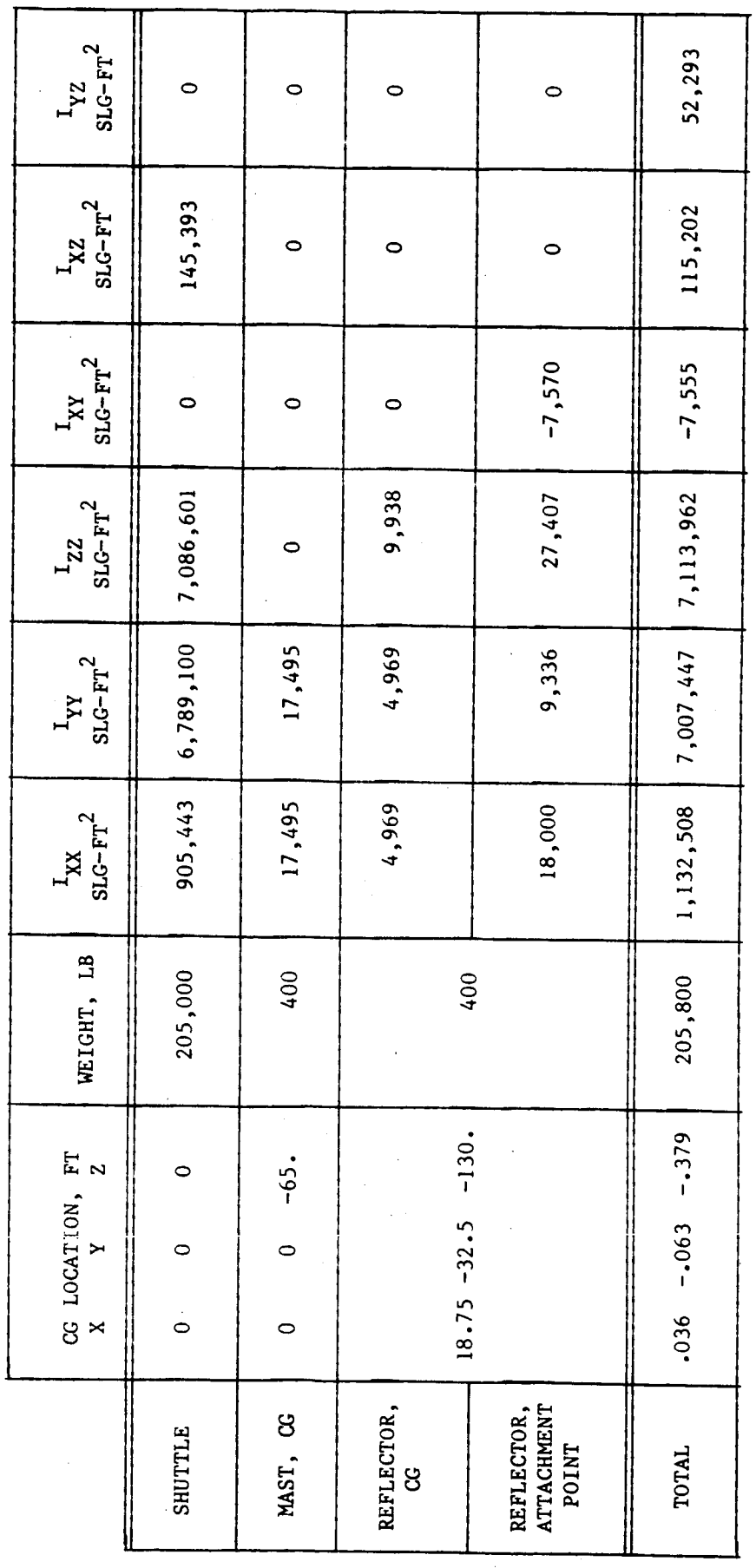

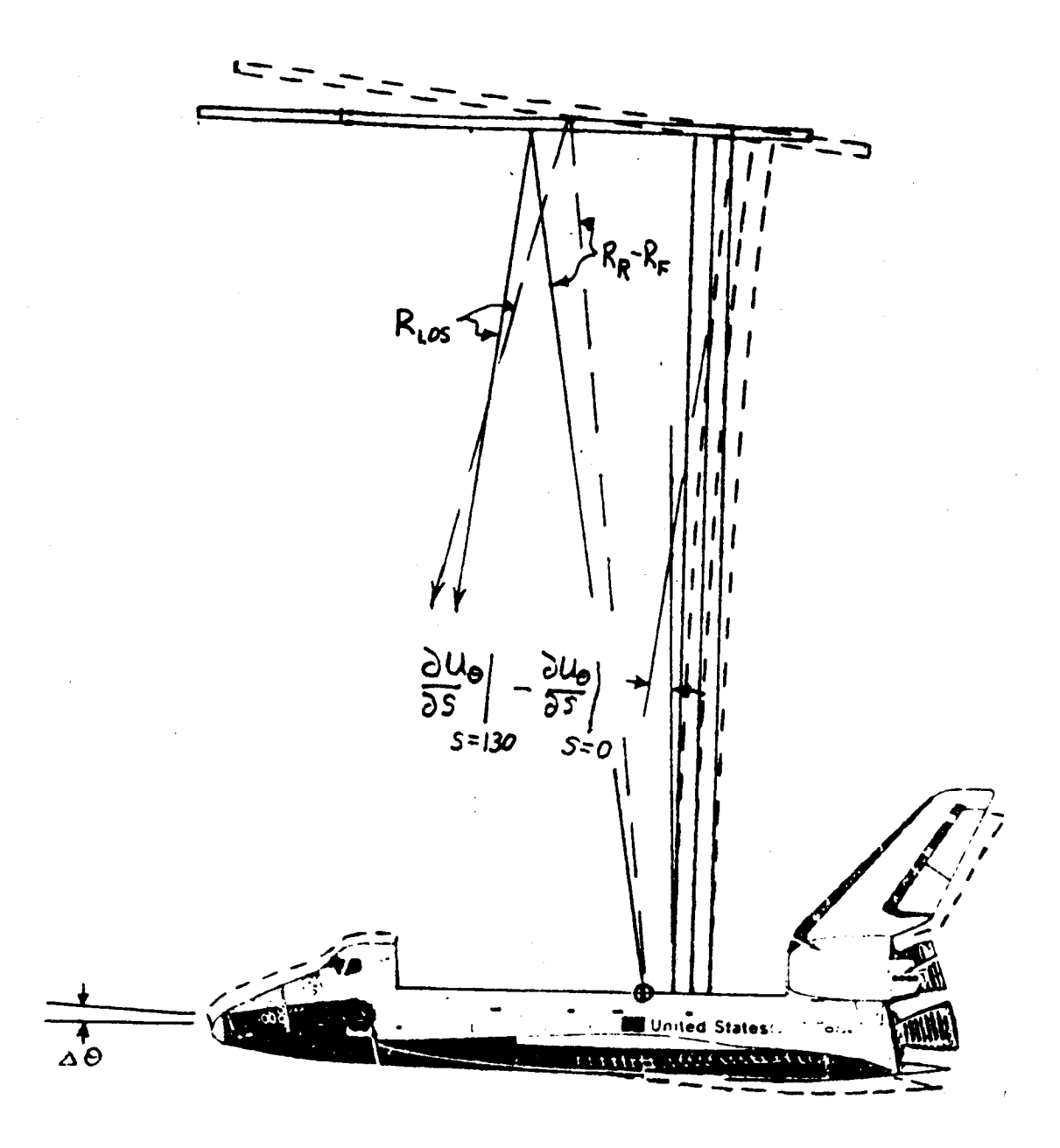

Figure 2.- Schematic of the **effect** of bending on the llne-of-sight pointing error.

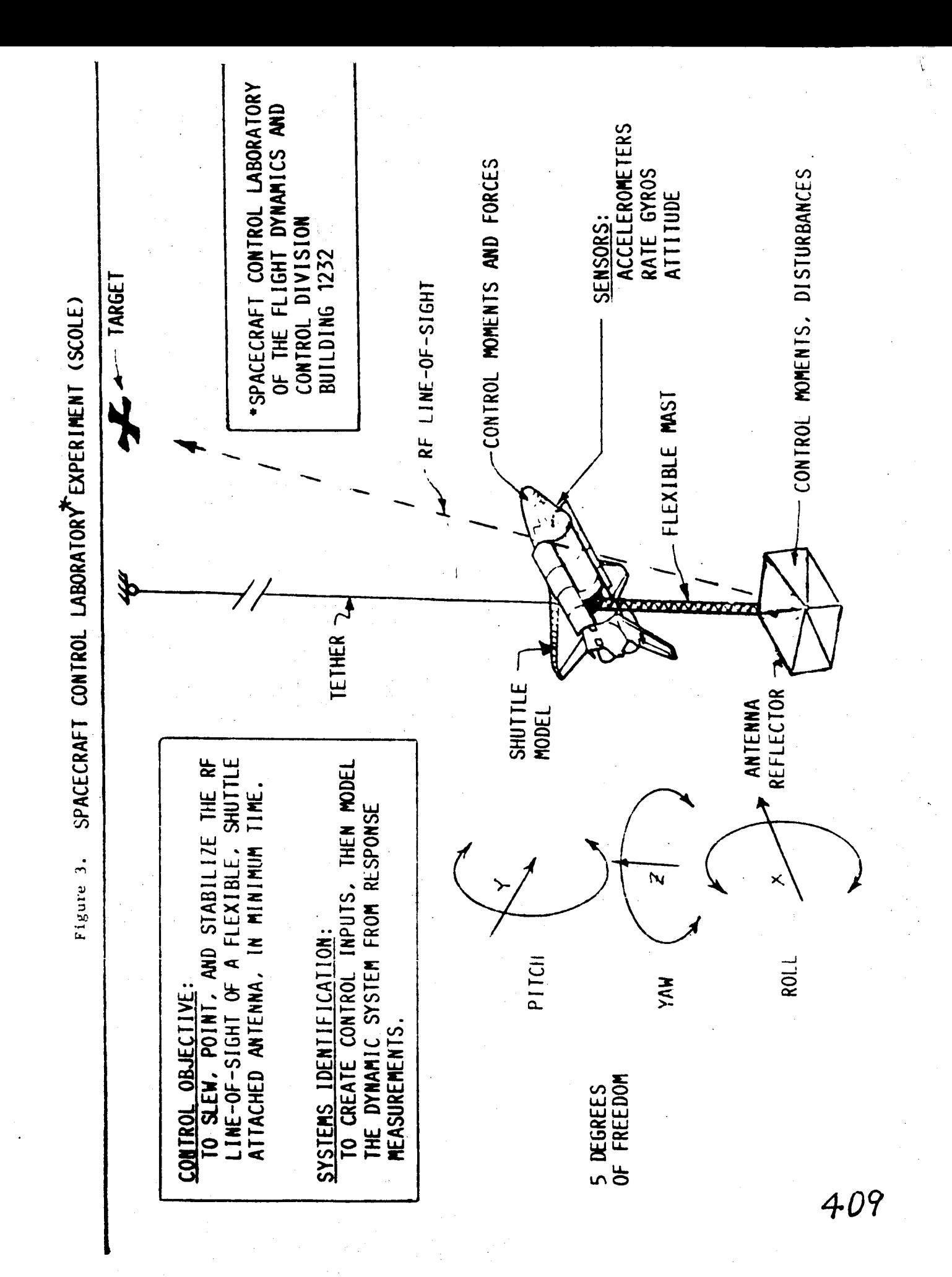

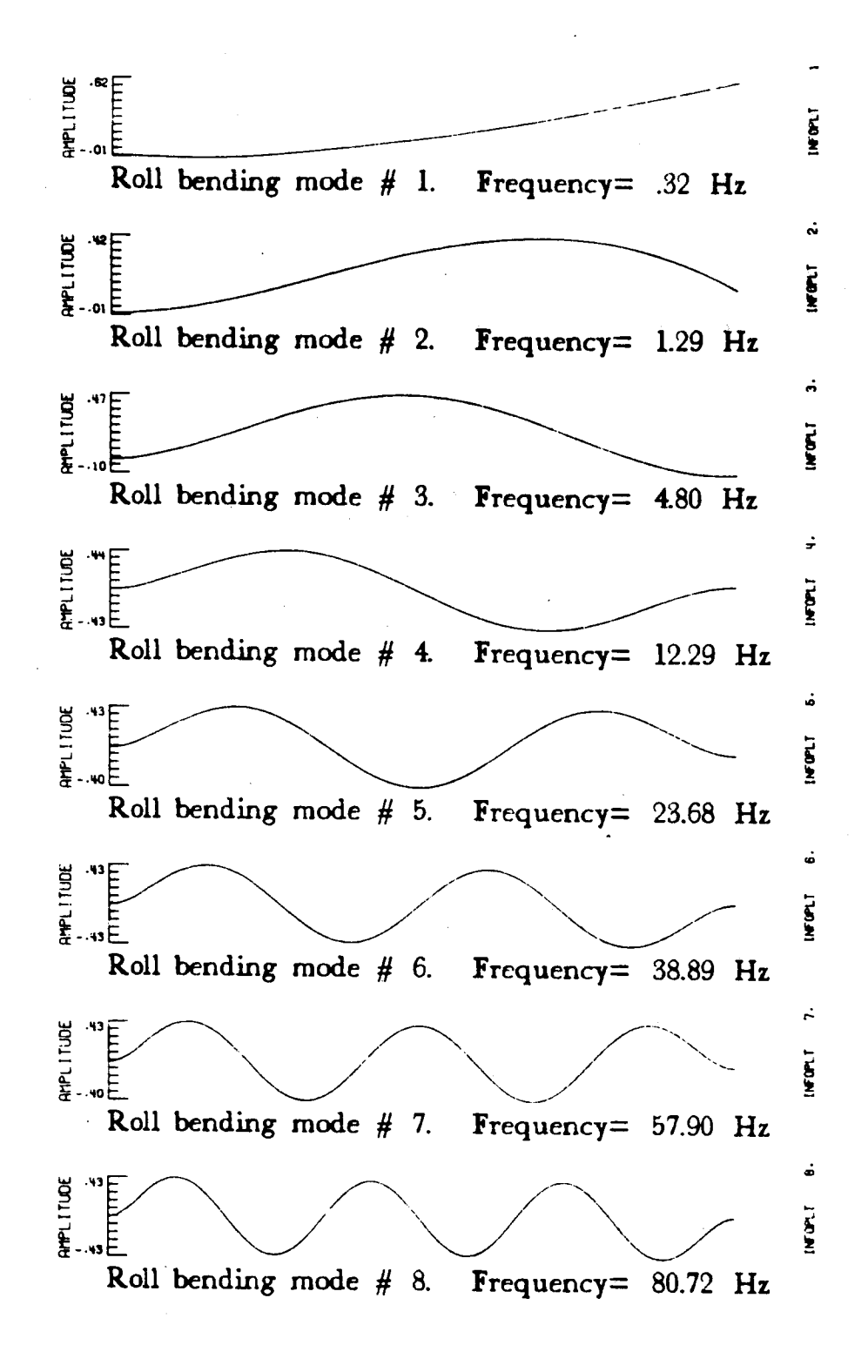

 $F(m, n, \lambda) = 0$ lot.  $\alpha \in \mathbb{R}$  normalized roices in  $\beta$ **for** SCOLE **configuration.**

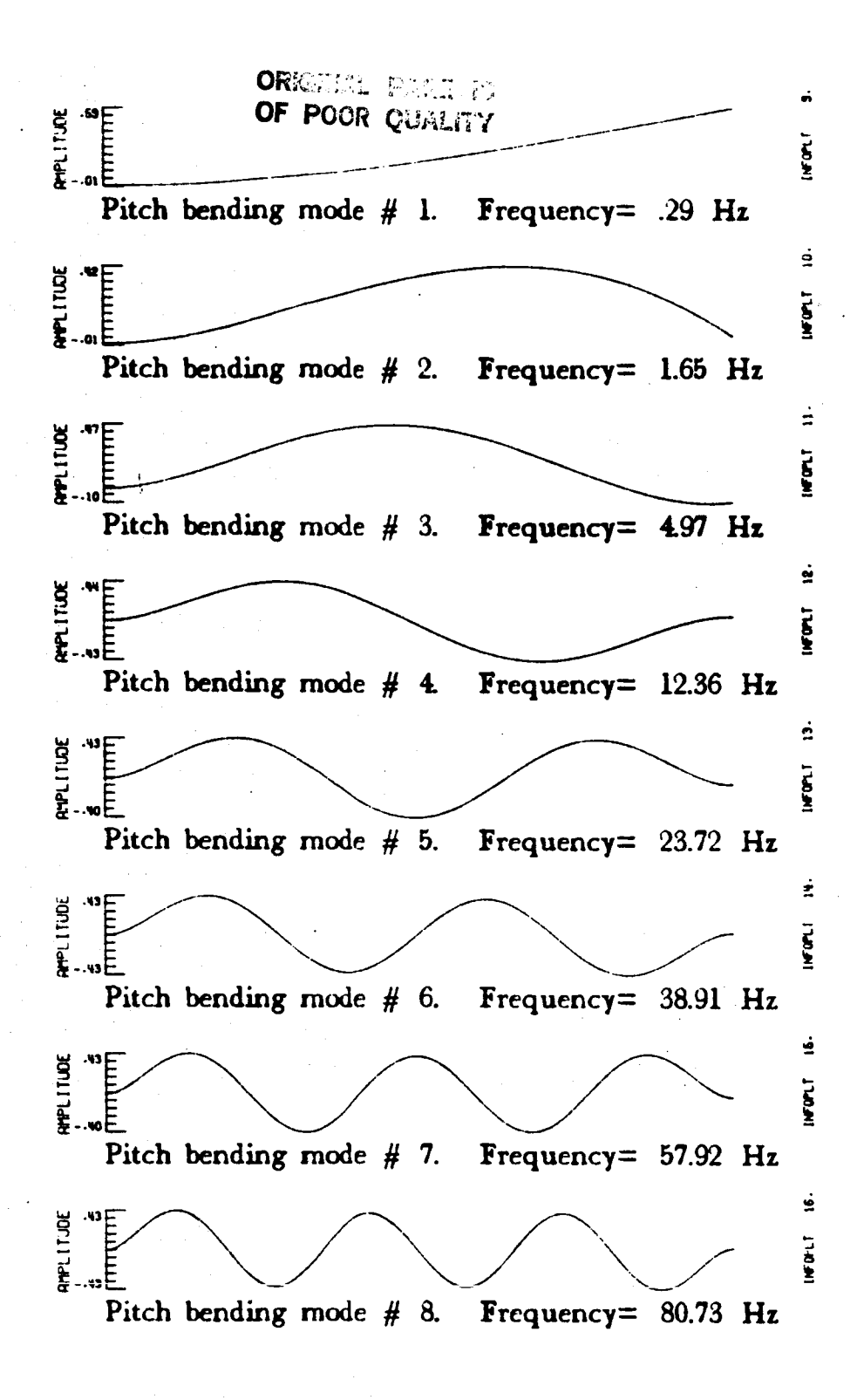

Figure 4b.- Plots **of normalized** pitch **bending** mode **shapes for** SCOLE **configuration.**

8"

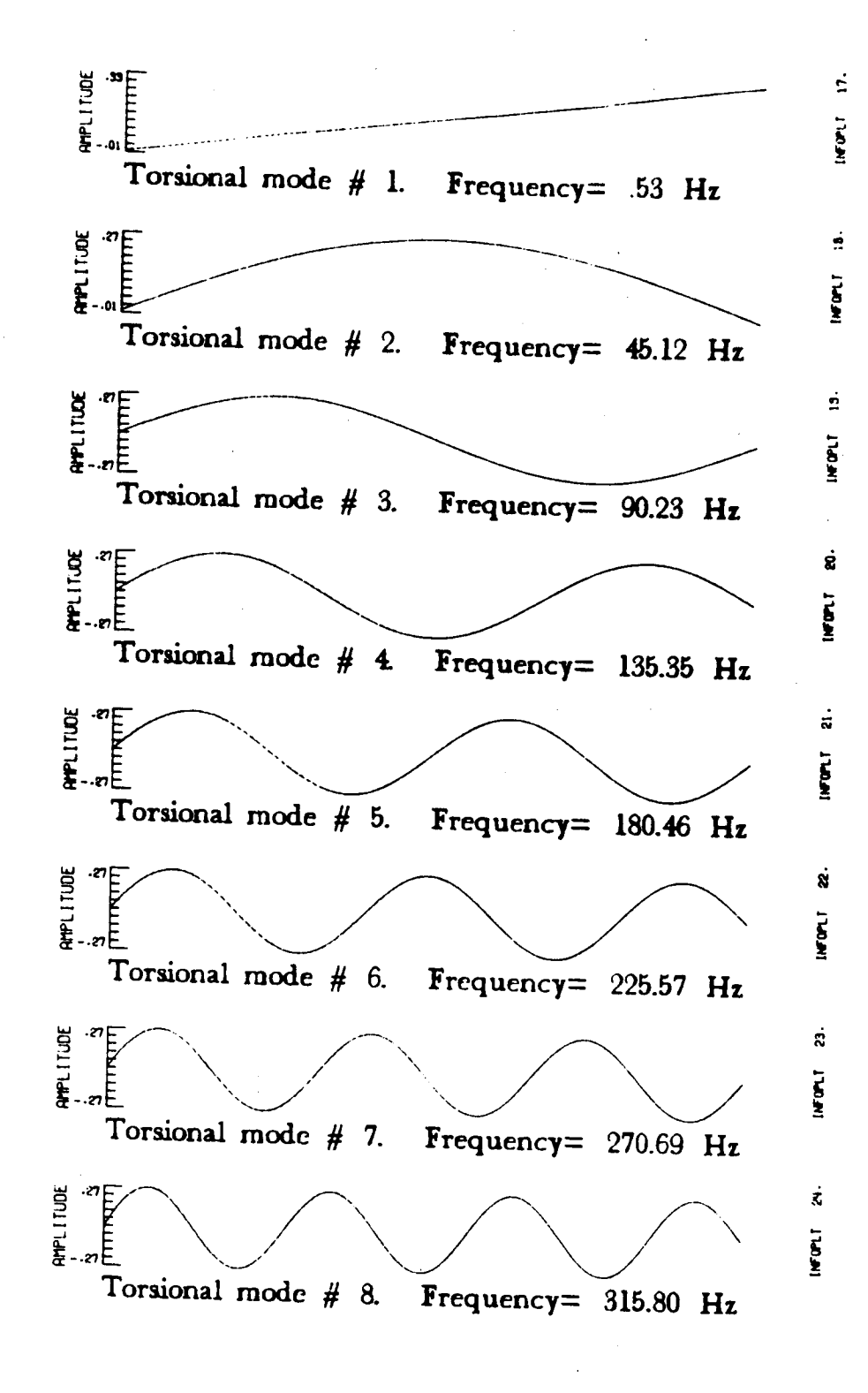

 $\overline{\text{S}}$  or normalize

Figure 4c.- **Plots** of normalized torsional mode shapes **for**

# **N87=17837**

# **Description of the Spacecraft Control Laboratory** Experiment **(SCOLK)** Facility **by Jeffrey P. Wi IIiams Rosemary A. Rallo N A SA Lang Iey Research Center**

**SUMMARY** 

The Spacecraft **Control** Laboratory Experiment is **a facility for the** investigation of **control** techniques **for** large **flexlble** spacecraft. The **control** problems to be studied are slewlng maneuvers and pointing operations. The **facility** Implements **the salient characteristics of a** flexible **satelllte** with distributed sensors and **actuators.**

The flexible **satellite** is represented by a **continuous** structure **consisting of** a large mass **and** inertia **connected** to a **small** mass **and** inertia **by** a slender, flexible beam. The structure is suspended by a single **cable** mounted to a universal joint at the **system C.** G. **The sensors** for the experiment **consist** of **aircraft** quality rate **sensors and servo-accelerometerso** The **shuttle** attitude will be **determined** through a **combination of** Inertial measurements **and optical sensing** techniques. Actuators for **the experiment consist of** Control Moment Gyros, reaction wheels, and **cold** gas **thrusters.** Computatlonal facilities **consist** of mlcro-computer-based **central** processing units wlth **appropriate analog** interfaces for implementation of **the** primary **control** system, the **attitude** estimation algorithm and the CMG steering law. Details of the **experimental apparatus and** the system software are presented in this paper.

# ABSTRACT

A laboratory facility for the study of **control** laws for large **flexible** spacecraft is described in the following paper. The facility fulfills the requlrements of the Spacecraft Control Laboratory Experiment (SCOLE) design **challenge** for a laboratory experiment, which will allow slew maneuvers and pointing operations. The structural **apparatus** is described in detail sufficient for modelling purposes. The sensor and actuator types and **characteristics** are described so that identification and **control** algorithms may be designed. The **control** implementation **computer** and real-time subroutines are also described.

# **INTRODUCTION**

A **modelling and control** design **challenge for flexible space structures has** been presented to the technical community **by** the NASA and IEEE (ref. **1). The** Spacecraft Control **Laboratory** Experiment (SCOLE) was constructed to provide a physical test **bed** for the Investigation and **validation** techniques **developed** in **response** to the **design** i challenge. **The** control problems to be **studied** are **slewing** maneuvers and pointing **operations. The** slew is **defined** as minimum time **maneuver** to **bring** the antenna llne-of-sight (LOS) pointing to within **an** error limit of the pointing target. The second control objective is to rotate about the llne of sight and stabilize about the new attitude whlle keeping the LOS error within the bound 6. The SCOLE problem is defined **as** two design **challenges.** The first **challenge** is to design **control** laws, using a given set of sensors and actuators, for a mathematlcal model of a large antenna attached to the space shuttle by a long flexlble mast. The second **challenge** Is to design and implement the **control** laws on a structural model of the system in a laboratory environment. Thls report **gives** preliminary specifications of the laboratory **apparatus** so that interested investigators may begin design and simulation for the laboratory experiment.

**The** laboratory experiment **shown** In figure **1 attempts** to implement the deflnltlon of the modelllng and **control** deslgn **challenge** wlthln reasonable limits of the l-g **atmospheric** environment. **The** experimental facility exhibits the essential SCOLE characterlstlcs of a large mass/Inertia (space shuttle model) connected to a

 $414$ 

NST - TER

**.small** mass/Inertia **(antennae reflector) by a flexible** beam. **Control sensors and** actuators are typical of those which the **control** designer would **have** to deai with on **an actual** spacecraft. **Some trades are** made **in** terms of **structure, sensors, actuators, and computational capability** in **order** to develop the **experiment** in **a** timely and **cost-effectlve** manner. **To** thls **end,** the basle **structure is** made of homogeneous, **continuous elements. It** is **suspended** from **a steel cable** with the **positive z-axis of** the **shuttle** pointing **up, thus** minimizing the **static** bending **of the antenna** mast. **The suspension point Is a** two-degree-of-freedom glmbal for pitch and roll with yaw freedom supplied by the **suspension cable.** The **sensors are aircraft quality** rate **sensors** and **servo-accelerometers. The shuttle** attitude will be determined through **a combination** of Inertlal measurements and optlcal sensing **techniques.**

**The shuttle control** moments are provided **by a pair** of two-axls **control** moment **gyros** (CHG's). Mast-mounted **control** torques **can** be **applied** by **a pair** of two-axls reaction wheels. **The** reflector-based **forces** are provided by solenold-actuated **cold**air **thrusters.** Reflector mounted **torque devlces** are a **trio of high-authority reaction** wheels. Computational facilities **consist of** micro-computer-based **central processing units** with appropriate analog interfaces for **implementation of** the **primary control system,** the attitude **estimation** algorithm, and the **CMG steering law.** All **of** the **elements** which make **up** the **SCOLE experiment are** described **In** detail In **the** following **text.**

The description **of** the apparatus **covers five major groups:** The basic structural **elements** are described **and** pertinent dimensions and **structural** properties **are** provided. The sensor **locations** and their dynamic properties are presented. The actuator **locatlons and estimated** dynamic properties are also given. The mass prop**erties** of the **combined** structure, **sensor and** actuator system are **given.** Finally, the **computing** system and **analog** interfaces **are** described.

The **contents** of this report are **considered** accurate **at** the time of publication. All of the planned SCOLE components are implemented and are available to the **user** at a **raw** signal **level. However,** due to **continued** refinement of some of the **components,** specific details of the system may **change** over the **llfe-time** of the **experimental** apparatus.

#### **STRUCTURES**

The SCOLE is **comprised** of **three** basle **structures,** the **shuttle,** the mast, and the reflector panel. The assembly of these individual components and the global reference frame are shown in figure 2,

The shuttle planform Is made from **a** 13/16-1nch steel plate and has overall dimensions of 83.8 by 54.0 inches. Its total weight is 501.7 pounds. The shuttle's center-of-mass **is** located 3.4 inches below the **experiment's** point of suspension, and 26.8 **inches** forward of the **tall edge (fig.** 3).

The **mast is** 120 inches long. It is made from stainless steel tublng and weighs 4.48 **pounds.** One-inch **thick** manifolds are mounted **to** the mast at **each end.** The assembly of these parts and their dimenslons are shown in figure 4.

The reflector **panel** Is **hexagonal in** shape, made **from** welded **aluminum** tubing, **and** weighs 4.76 pounds (fig. **S).** It is located 126.6 inches below the **SCOLE's point** of **suspension.** The **center** of the reflector is located **at** 12.0 **inches** in the x direction **and 20.8 inches in** the y direction from the **end** of the mast.

**The complete** system is suspended **from** an ll-foot **cable attached at** the system **center-of-gravlty** via **a** universal joint. **Roll** and pitch rotational freedom is provided by pillow-block bsll bearings which have **an estimated** break-out torque of 0.1 ft-lb. The universal joint is shown in figure 6. It is fixed to the shuttle plate, **and** the system **center-of-gravlty** is made to **coincide** with the **center-of**rotation by means of an adjustable **counter** balance system.

# **SENSORS**

÷.

The **sensors for** the **experiment consists** of nine servo-accelerometers **and** two, **3-axls rotational** rate **sensing units. An optical sensor will provide yaw attitude** of the **shuttle. The** power **supplies for** these **sensors are** mounted on the **shuttle plate** to **minimize the** number of large **gauge wires which must cross** the universal Joint suspension point. Only **a single** ll5 VAC **cable and** 33 signal **wires cross the** universal **Joint.** The **wires** for the **sensors are** routed on the **shuttle and along** the mast.

# Accelerometers

All nine accelerometers have **a** frequency response which is nearly flat **up** to 350 Hz. Llnearlty Is within 0.17 percent of the full-scale output. A typical calibration is presented in figure **7.** Individual callbrations are available on request.

The **shuttle-mounted** accelerometers **shown** in figure 8a sense the x, y, **and** z accelerations. These sensors are distributed and **such that the state in the summary**, and z inertial **attitude** estimation. The locations and sensitive **axls** are shown in inertial attitude estimation. The locations and sensitive axis are shown in figure 8b.

The mast-mounted accelerometers **shown** in figure 9a sense x and y acceleratlon **at** locatlons about one-thlrd of the mast length from each end. The posltlons and sensing axls of the devices are shown in flgure 9b.

The reflect0r-mounted accelerometers are shown In figure lOa. They **are** positioned in the **center** of the reflector below the thrusters and sense the x and y accelerations. The coordinates and sensing axis of the devices are shown In figure lOb.

#### **l\_te Sensors**

The **rotatlonal rate sensors are** three-axls, alrcraft-quallty Instruments. The frequency response is approximately flat to I Hz and -6 db **at** I0 Hz. Linearlty Is about 0.6 percent full **scale.** A typical callbratlon is **shown** in figure II. The range is 60 deg/sec for the yaw **and** pltch axls **and** 360 deg/sec, for roll. The threshold is 0.0l deg/sec.

The **shuttle-mounted rate sensor package,** shown in figure 12a, **senses** three-axls, rigid body angular rates of the shuttle plate. Its **coordinates** and **sensing axis** are presented in figure 12b.

The mast-mounted rate **sensor** package, shown in figure 13a, senses three-axis **angular** rates at the reflector end of the mast. Its coordlnates and **sensing axis are** presented in figure 13b.

**The sensor Information** required **for control** system design Is **summarized In Table I. The sensor** type Is **llsted in column** 2, **and** Its sensed variable is listed in **column 3. The analog** interface **channel** Is listed next, The **coordinates** of the **parts** with **respect to** the universal Joint **are** listed In the **next** three **columns. The sensitivities** In **terms of analog-to-digltal converter** units **are** listed **next.** The error list shows the RMS deviation of the rate sensors or the percentage of fullscale **llnearity error for** the **accelerometers. The linear** range of the instruments **is listed in** the **next-to-last column,**

# **OPTICAL** SENSOR

**An** optical **sensor** will be **provided** to determine yaw **attltude** of **the** shuttle. **The** optical **sensor Is** a **planar** photo-diode with **appropriate optics** mounted on **the** ground. **The** outputs **of the sensor are** proportional **to the posltlon of an** Infared **light source** on the **shuttle. The sensor** data Is processed by **a** dedicated micro**controller and then sent to** the main CPU **over a** serial data **llnk** for transformation to **attitude** angles. No **photographs** or **calibration** data **are available** for thls device,

#### **ACTUATORS**

**The actuators consist of** both **proportional and on-off controllers,** Shuttle **attitude control is** provided by **a** pair of two-axls **control** moment **gyros** (CHG's). **Mast vlbratlon** suppression **can** be **achieved** wlth **a pair** of orthogonally mounted reac-Clon wheel **actuators positioned st** two stations on the mast. Reflector forces **are provided** by **four cold gas** Jets. Reflector torques **are** provided by three orthogonally mounted **reactlon** wheels **at** the **end** of the mast. As with the sensors, **all** devices **are** inertial, **and** the power supplies **and** amplifiers **are** mounted on the **shuttle.** Fifteen **command** slgnal wires **cross** the unlversal joint. All **actuators** were manufactured In house.

#### **Control Moment Gyros**

The CMG's **each** have two **gimbals** which **are equipped** wlth **Individual direct** drive DC **torque** motors. The momentum wheel is **mounted In** the inner gimbal **and** driven by two permanent magnet DC motors. The nominal operational momentum is about 2.5 ft-Ib-sec. The glmbal **torque** motors are driven by **current amplifiers so the** output torque will be proportional to the **command** voltage sent to the **amplifier.** The gimbal torquers will produce  $+/-$  1.5 ft-lbs at frequencies up to 1kHz. The gimbals are **instrumented** with **tachometers** and s/ne-coslne potenlometers to facilitate decoupled **control** of the shuttle **attitude angles.** A dedicated **computer** will be used to control the CMG gimbals. Routines will be provided so that users may command decoupled shuttle torques or glmbal torque **commands.**

**The sensitivity calibration curve of a** typlcal gimbal motor is **shown** in **figure** 14. No other **calibration** data **are available** for the CMG's.

The forward CHG is shown **In** figure **15a.** Note that the outer **glmbal Is fixed and parallel** to the **pitch axis of** the **shuttle. The** inner glmbal **is** nominally oriented so that the **spln axis** of the momentum wheel Is parallel to the shuttle z-axls. The second CMG, **Is** mounted **at** the rear of the shuttle so that the outer glmbal **is**

 $4)7$ 

**parallel** to the **z-axis. The** inner **glmbal** is **nominally oriented** so that the rotor spln **axis** Is **parallel** to the shuttle **x-axis. The coordinates and nominal axis of** actuation of the CMG's are **shown in** figure 15b.

# Reaction Wheels

The mast-mounted reaction wheels consist **of** aluminum **disks** with Inertia of

about 0.00027 lb-ft-sec<sup>2</sup> mounted directly on the drive shaft of a 20 oz-in permanent magnet DC **motor.** The **motors** are powered by high bandwidth current amplifiers. A torque sensitivity plot is presented **in** flgure 16. No other amplifiers. A torque sensitivity plot is presented in figure 16. No other calibration data are available. A typical reaction wheel assembly is shown in figure 17a. The two actuator locations and their axis of **actuatlon** are shown in figure 17b.

The mast end mounted reaction wheels consist of D **C** permanent magnet pancake motors which are mounted with the state of state of B C permanent magnet pancake ase of the motor are allowed to result times to the structure. The stator case of the motor are allowed to rotate via a slip ring assembly, thus providing<br>high inertia mass to fixed mass efficiency.

The **motors are** powered by high bandwidth current **amplifiers. The** torque apability of these devices is cotinized to be a sensual to be a torque ther calibration data is presently supplied. **The three-axis reactle** who sensity pi **assembly** is shown in figure 18a. The **actual locations** and the three-axis reaction wheel are shown In flgure 18a.

#### Thrusters

**The** control forces **on** the reflector **are** provided **by** solenoid **actuated** cold **gas** Jets. The thrusters are **mounted** in the center of the reflector and act In the x-y plane. **The** Jets are supplled by a compressed **alr** tank mounted on the shuttle. The ressurized air travels through the  $\frac{1}{2}$  to the solution mounted on the shuttle. The alr flow between the regulated supply tank and the thrusters as shown in figure **19.** Thrust is initiated by opening the **solenold** with **a** discrete **command.** The **rlse** time Thrust is initiated by opening the solenoid with a discrete command. The rise time and transient oscillation of thrust is shown in figure 20. The magnitude and dura-<br>tion of the thrust before the air supply is depleted at 60-psi nozzle pressure is shown in figure 21. The pertinent data from figures at  $\frac{1}{2}$  and  $\frac{1}{2}$  are table Table II.

The thrusters are shown **in** figure **22a.** Their location **and** axls of **actuation are** shown **in** figure 22b.

**The** actuator Information requlred **for control system** design Is summarized In **Table** III. The actuator type and dlrectlon of actlon are llsted In Column 2. **The** analog interface channels are listed in Column 3. The coordinates of the **devices** are listed in the next three columns. The sensltlvltles of the actuators in terms of digltal-to-analog converter units are shown in Column 7. An estimate of the thruster RMS deviatlons exhibited in flgure **19** is presented as error data. No other for data are available. The maximum range of the system as shown data. No other next-to-last column.

# **NASS PROPERTIES**

**The position** and weight **of** the **various** pieces **of equipment,** which **collectlvely** form the **SCOLE** apparatus, are value various pieces of equipment, which collective **the** point **of suspension** to **the approximate center-of-mass of each component.** Each major **component** is **llsted** In **the second column of** the **table. The x,** y, **z coordinates** are listed once we second column of the table. The x, y, z The remaining columns are the moment of each component is listed in Column 6. The remaining columns are the mass moments and moments of inertia. The totals for the complete system are presented on the bottom row.

# **CO\_UTER SYSTEM**

**The** main **computer** for **control** law implementation will be a mlcro-computer **based** on the Motorola M68000 microprocessor. The **computer** has **2.0** H-byte of **random access** memory **and a** 40 M-byte hard disk. **The** operating system Is based on **UNIX** with C, Fortran and Pascal compilers considers the operating system is based on UNIX with C. has 12 serial ports and 1 parallel port. The computer of the comput has 12 serial ports and I parallel port. Terminals are connected on four of the ports and an answer-only modem is attached to another. One port is used for an<br>originate-only modem. A line printer is attached to another port. The optical **sensor** is connected to a serial superior is acceded to another port. The optical **Is also connected** to **a serial port.**

**Analog** interfaces **consist** of **a four-blt, output-only** discrete **channel: an 8** bit discrete output **port, an 8-blt** discrete **input** port, **8** dlgltal-to-analog **converters, and** 64 **analog-to-dlgltal converters.** All **converters** are 12-bit devices with a range of  $\pm/10$ *u*. These stars converters. All converters are 12-bit devices CMG control software required for the PC shown schematically in figure 23. CMG control software required for the PC should be relatively transparent to the controls designer who will be operating on the CRDS computer.

Subroutines **for accessing** the **analog** interfaces and **setting** the digital sampling interval are described in Appendix Intervaces and setting the digital listed below.

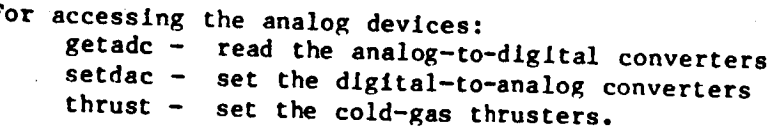

**To control** the sampling **interval: rtime - sets the sample period** marks the **begLnnlng**  $\epsilon$  a real-time  $\epsilon$ 

A **time-iine of the synchronization** of the **sample interval using** the routine **rtime** and the analog interface **routine usage** is **shown in figure** 24. **The basic** operation **is** as **follows:**

> **The user first calls rtlme** wlth **flag=.true., and** a **valid** sample **Interval.** After **setting the timer** perlod, the routine **starts** the user's real-tlme **routine** and **the interval clock. The** user **routine** wlll use some or all of the **subroutine calls shown.** When the user **computations and actuator commands are complete,** the **routine** must **return to the top** of **the real-tlme loop** and **once** again **call** rtlme. If **this** occurs before the **end** of **the sample interval, the time-out condition** will he **Inhibited and rtlme** will wait for **the next rising edge of the sample** Interval **clock** and **then** return

to the calling program. If the user computations take longer than the **sample** interval, a time-out condition will **be** signaled to the **operator** when rtlme Is called. The user may choose to ignore the condition and continue **or** may take **specific steps** to alleviate the condition.

- **The** procedure for **logging** on to the **computer** is as follows: **Set communication** parameters **to** 1200 **baud,** 7 bit, **even** parity. Dial in to the Langley data **communication** switching system **at** 804-865-4037. When **connected,** type **a carriage** return. To the system prompt "ENTER **RESOURCE** CODE" **type** "acrl." Walt until "GO" **and** the "name:" prompt **appear** on the screen. Type in your log-in information. All investigators will be given a threeletter log-ln name (usually **the** university affiliation).
- Some useful system **commands** are listed below: To transfer **a file** to the **experiment computer** from **a** smart terminal, type **cat>** flleuame **<cr>** and **then** enable the upload function of the local terminal. When the upload is **complete, type** <cntl>d. To transfer a file **from** the **experiment computer to a** smart terminal, **type cat** fllename **then enable** the download function of the local **terminal** and type a <cr>.

To list the contents of a directory, type 1  $\langle cr \rangle$ .

To look at a file, type p filename.

To **compile** a FORTRAN program and link with real-time system **commands** and

TCS **graphics,** type **frt fllename.**

42o

Note: fllename must have **the extension** .for. The **executable code** will be under fllename without the .for extenslon. To run, simply type **fllename** without any extenslon.

To llst the **system commands,** type 1 /bin. **to get** a description of any command, type describe command.

System user **guides** will be avallable upon request **from** the Spacecraft Control Branch, M/S 161, NASA Langley Research Center, Hampton, VA, 23665-5225. Other detalls for operating In **a** real-tlme mode will be provlded at the tlme of Implementatlon.

# **CONCLUDINC** REMARKS

The SCOLE laboratory **facility** is an **experimental apparatus** which permits ground-based Investlgatlon of Identlflcatlon and control algorithms for large space structures. The facility exhlbits structural dynamics slmilar to those expected on the large satellltes. The sensors and actuators are typlcaL of those, whlch may be used on an operational satelllte. The computational system is reasonably sized with current technology processors and permits ready access to the faclllty for interested Investigators.

**The description of the structural assembly, the sensor and actual configuration,** and **software provided** In this **paper should be sufficient for SCOLE** investigators tobegin **designing Identification** and **control algorithms for** the **SCOLE** facility,

## APPENDIX

# **REAL-TIME** SYSTEM SUBROUTINES

Analog I/0 system command.

NAME :

**getadc Samples** the analog-to-dIgltal converters.

**COMMAND:**

getadc **I-s]**

# DESCRIPTION:

**Thls** command is used to sample the analog-to-dlgltal converters and dlsplay selected channels at the terminal. The  $+/-$  10.0  $-1$ ,  $+/-$  converters and display sele so a single bit is worth  $.00049$  units.  $\frac{m}{m}$  channels to be displayed to  $\frac{m}{m}$ . with the -s option. This option displays a manners who user user the set set of with the -s option. This option displays a menu which allows the user to set the print flags for the individual ADC channels. Specific choices are:

- I) turn on all print **flags,**
- **2)** rum off **all** print **flags,**
- **3)** turn on a range of print flags,
- 4) turn off a range of prlnt flags,
- 5) display current print flags,
- 6) save current print flags.

If the **command** Is executed wlthout the -s optlon, the last set of prlnt flags is used to selectively dlsplay the ADC channels.

USES:

getadc.flags

**DIRECTORY:**

**/bin**

SOURCE **:**

/usr/csc/ele/getadc.c

Analog I/O system command.

NAME:

**getndc Samples** the **analog-to-dlgltal converters.**

**COMMAND:**

**getadc [-s]**

# **DESCRIPTION:**

**This command** is **used** to **sample** the **analog-to-dlgltsl converters and** display **selected channels at the terminal. The +/-** I0.0 **volt** input **range is scaled** to **+1- 1.0 units so a single** bit is worth **.00049 units. The channels** to be dlsplsyed **are** selected **with the -s option. This option displays** a menu which **allows the user to set** the **print flags for the Individual** ADC **channels. Specific choices are:**

**1) turn on** all **print flags, 2) turn** off all **print flags,** 3) **turn on** a **range of print flags, 4)** turn **off a range of print flags,** 5) **display current print flags,'** 6) **save current print flags.**

**If the command** is **executed without the -s option, the last set of print** flags is **used** to **selectively display the** ADC **channels.**

USES:

**getadc.flags**

DIRECTORY:

**/bin**

**SOURCE:**

/usr/csc/ele/getadc.c

Analog I/0 system **command.**

NAME:

**setdac Sets** the dlgltal-to-analog **converters.**

COMMAND:

**setdac I-s] [-0]**

# DESCRIPTION:

Thls command **ks** used to **set** the **voltage on a** range of dlgltal-to-analog **output** channels. The +/- 1.0 unit output range Is **scaled** to +/- **I0.0 volts so a single** unit is worth .0049 volts. The **channels** to be **set** are **selected** by executing the command with the -s optlon. This option dlsplays a request **for** the range of channels to be **set,** and then queries **for individual channel values In** terms of units. All DAC channels may be set to zero **by executing** the **command** with the "-0" option.

## USES:

Nothing.

DIRECTORY: **/bin**

SOURCE:

/usr/csc/ele/setdac.c

**UNOS system command.**

NAME:

# ltetm **Terminal emulator.**

**COMMAND:**

**k**

term [-s] **[-S]**

**DESCRIPTION:**

**This command connects** the **user terminal** to the Langley **central data communication** switch at 1200 baud. **This** is a dumb terminal **emulator** which provides rudimentary **file transfer capabilities.** No **attempt** is made **to emulate control codes** of **any partlcular terminal for editing purposes.**

**The emulator commands are** as follow:

**@** Return to **UNOS (operating system.)** ! **To** download **a file,** To upload **a file.**  $\bullet$ **To excute a system command. ?** For help.

**The options are:**

**-s 300** baud **-S** 900 baud

Upload means to transfer **a file from** the Charles River **computer** to the remote **computer.** The remote **computer** must **have some** mechanism **for** receiving the text.

Download means **to transfer a flle from** the remote **computer** to **the Charles River computer.** No **attempt is** made **to check for existence** of the **receiving file name** before **saving** the downloaded **file.**

**USES:**

**/doc/cmds/Iterm.help**

DIRECTORY **:** */bin*

SOURCE:

/j pw/I term. c

ノト

Analog I/O system **command.**

NAME:

**8751 test Test** the **serial con\_munication** link to the **8751 boards.**

Ł

# **COMMAND:**

**8751** test

# DESCRIPTION:

This **command** facilitates **verlflcatlon** and **calibration of** the **8751** mlcro-controller Interface over the RS-232 **serlal** ports. The **command** querles **for voltages** to be output by the digital-to-analog converters on the 0751 boards. The data is in the data in the data in the data in terms of units with **2047 equal to 9.9951** volts **and** -2048 equal to -10.0000 volts. If the **Input** line **contalns only one** value, **all actlve** boards are **sent** that value. Otherwise, Individual values are **sent.**

USES:

motlnt() motsub()

DIRECTORY: **/bin**

SOURCE:

/usr/rdb/8751\_test.for

**Analog I/0 system subroutine.**

# **NAME:**

**getadc() ( C callable ) Sample** a **range of** analog-to-digital **converters.**

#### **CALL:**

lnt **error, first adc, last\_adc;** float adc data pointer; int getadc( first adc, last adc, &adc data pointer) **error - getadc(first** adc, last adc, &adc.\_data **pointer)**

# **DESCRIPTION:**

**Thls subroutine samples** a **range of** analog-to-digital **converters. The +/- 10.0 volt input range** is **scaled** to **+/- 1.0 units so** a **single** bit is worth **.00049 units. The** arguments are:

flrst adc **(Int)** First **converter** to **be sampled (numbering starts** from **zero,)**

last **adc (lnt)** Last **converter to be sampled (maximum** is 63.)

&adc, data\_polnter **(\*) Starting locatlon for storing sample** data. **Data** are **floating** point **values** with a **range of +/-** 1.0.

**RETURNS:**

**error = 0** indicates **valid transfer. error = lndlcates** bad **range.**

#### USES:

Nothing

LIBRARY: None

SOURCE:

**/usr/csc/ele/getadc\_c.c**
Analog I/0 **system subroutine.**

### NAME:

**8etdac() ( C callable ) Set a** range of d\_gltal-to-analog **conveters.**

 $\mathbf{A}$ 

### CALL:

lnt **error, first** dac, last **dac;** float dac **data pointer; lnt setdac(** first **dac,** last **dac,** & **dac** data **pointer** )

# DESCRIPTION:

This subroutine **sets** a range of dlgltal-to-analog **converters.** The **+/-** 1.0 unit output range is scaled to  $\pm/2$ , 10.0 volts so and 10.0 volteries. The  $\pm/2$ , 1.0 unit arguments are:

first dac (int) First **converter** to be **set (numbering** starts from **zero.)** last dac (Int) Last **converter** to be set **(maximum** is 7.) &dac\_data\_polnter **(\*) Starting** location DAC data. **Data** are floating **point**  $v_1$ ,  $v_2$  is the range of  $v_1$ .

## RETURNS:

**error =** 0 Indicates valid transfer. **error =-I** Indicates bad **range.** error > 0 Indicates "error" number of data words out of range.

### USES:

Nothing.

### LIBRARY:

None.

SOURCE:

/usr/csc/ele/setdac c.c

**Analog I/O system subroutine.**

NAME:

**getadc() (** Fortran **callable ) Sample** a range of **analog-to-digital** converters.

**CALL:**

**integer error, getadc error - getadc(flrst\_adc, last\_adc,** adc\_data\_array)

## **DESCRIPTION:**

**Thls subroutine** samples a **range** of **analog-to-digital converters. The +/- lO.0 volt input range** is scaled **to** +/- 1.0 units so **a** slngle bit **is** worth **.00049 units.** The **arguments** are:

**first adc (integer)** First **converter** to be **sampled (numbering starts from zero.)** last adc **(integer) Last converter** to be sampled **(maximum** is 63.)

**adcdata\_array (real)** Starting **locatlon for storing sample data. Data** are **floating** point **values** with a **range of +/-** 1.0.

**RETURNS:**

**error** = 0 indicates **valid** transfer. **error** \_-I indicates **bad range.**

**USES:**

getadcw.j.

LIRRARY:

*/llb/acrl\_rt\_llbf.j*

SOURCE:

*/usr/csc/ele/getadc* **f.c**

Analog I/O **system** subroutine.

**setdac()** ( **Fortran** callable ) Set a range of digital-to-analog<br>converters.

### CALL:

integer **error,** setdac **error =** setdac( **flrst** dac, last dac, dac\_ata.arrray )

## DESCRIPTION:

This **subroutine sets a** range of **digltal-to-analog converters.** The **+/- 1.0** unit but put range is scaled to  $\pm/2$  10.0 volta<sup>2</sup> is a solution of the  $\pm/2$  is unit **arguments are:** output range is scaled to  $+/-$  10.0 volts so a single unit is worth .0049 volts. The

first dac (integer) Flrst **converter to** be **set (numbering** starts from zero.) last dac (integer) Last converter to be set (maximum is 7.) dac data\_array (real) Starting locatlon **DAC** data. Data **are floating polnt** values with a range of +/- 1.0.

## **RETURNS:**

error = 0 Indicates valld transfer. error =-i Indicates bad range. error > 0 Indicates "error" number of data words out of range.

#### **USES:**

setdac w.j

#### LIBRARY:

*/llb/acrl\_rt\_lib\_f.J*

SOURCE:

**lusr/csc/ele/setdac f.c**

**Analog** I/0 **system subroutine.**

NAME:

motsub() **( Fortran** callable **)** *t*

**Send scaled voltages to the 8751** micro-controllers which in **turn set** Individual **DACs.**

**CALL:**

6.

**integer torque call** motsub **( torque** )

**DESCRIPTION:**

**This subroutine sends the motor torque command data** to the **8751** micro-controller **boards** *which* in **turn** load **the data** into the **digital-to-analog converters.**

**torque(6) (Integer) Array of dimension 6** which **contains the scaled data to be output on** the 8751 **DAC's.** The **range of** the **data** is **+2047 for +9.9951 volt output** to -2048 **for** -10.0000 **volt output.**

REQUIRES:

**Call** to motint.

RETURNS:

Nothing.

USES:

motsub\_w, **j**

LIBRARY:

*/llb/acrl* rt lib f.J

**SOURCE:**

**/Jpw/8751COM/torsub.c**

Analog I/0 **system subroutine.**

NAME:

**finish()** ( **Fortran callable ) Close serial ports** to **8751s.**

**CALL:**

finish()

DESCRIPTION:

This **subroutine closes** the **serial communlcatlon** lines to the 8751s. There are no **arguments.**

 $\mathbf{I}$ 

RETURNS:

Nothing.

USES:

finish\_w.j.

LIBRARY:

/llb/acrl rt llb f.j

SOURCE:

/Jpw/8751COM/torsub.c

L

Analog I/O **system subroutines.**

NAME:

**thrust** ( Fortran **callable** ) Set the discrete ports **to** activate **the thrusters.**

CALL:

integer\*2 thrust = thrust  $(x,y)$ 

## **DESCRIPTION:**

This **subroutine sets** the **states** of the four discrete outputs on the Parallel Interface/Timer. It was designed **for** the thrusters on the SCOLE facillty. The **arguments can** have one of three values: l, O, or -I **corresponding** to positive, none, and **negative thrust** respectively. The **arguments are:**

x **(integer) State** of **x** thruster. y (integer) **State of** y thruster.

REQUIRES: Nothing.

RETURNS:

Nothing.

USES:

thrust w.J

LIBRARY:

*/lib/acrl* rt lib **f.**

SOURCE:

*/jpw/TiMER/pitdsc.j*

Analog I/O system **subroutine.**

NAME :

 $\mathbf{r}$ **(fortran**  $\mathbf{r}$  and  $\mathbf{r}$  is the real-time **loop**  $\mathbf{r}$  and  $\mathbf{r}$  and  $\mathbf{r}$  and  $\mathbf{r}$  and  $\mathbf{r}$  and  $\mathbf{r}$  and  $\mathbf{r}$  and  $\mathbf{r}$  and  $\mathbf{r}$  and  $\mathbf{r}$  and  $\mathbf{r}$  and  $\mathbf{r}$  and **change the interval interval intervalse intervalse intervalse intervalse intervalse intervalse intervalse intervalse intervalse intervalse intervalse intervalse intervalse intervalse intervalse intervalse intervalse inter** 

J.

**CALL:**

**call rtlme(tau,flag,k)**

**DESCRIPTION:**

An internal memory **mapped timer** is **used** to **control the timing of real-tlme** operations In the Charles River Computer. The programmable **clock** is required to generate a **start pulse** and a stop pulse for **each sampling** Interval of the **control** process. The maximum interval is **elghty-flve** seconds **and** the minimum interval **Is** 5 micro-seconds. The *timeral* is a Motor is a mass econds and the minimum interval is micro-seconds. The timer is a Motorola M68230 Parallel Interfac Timer (PI/T) which provides versitile double buffered parallel interfaces and 24-bit programmable timer<br>for M68000 systems.

Note: The **call** to rtlme() should be made just inside the real tlme loop. The **arguments are:**

tau (real) **is** the sample **period,**

- flag **(logical)** is the indicator to **elther** malntaln the same **value** of tau or **pass** fn a new **value,**
- pass in a new value,<br>k (integer) is the timout parameter. If k is returned from rtime  $\alpha$  is indicated **a**  $\alpha$  is the indicated **a**  $\alpha$  is returned **a**  $\alpha$  **returned a**  $\alpha$  **b**  $\alpha$  **c**  $\alpha$  **c**  $\alpha$  **c**  $\alpha$  **c**  $\alpha$  **c**  $\alpha$  **c**  $\alpha$  **c**  $\alpha$  **c**  $\alpha$  **c**  $\alpha$  **c**  $\alpha$  **c**  $\alpha$  **c**  $\alpha$  **c**  $\alpha$  a timout has occurred, **and appropriate action** should be taken. The a timout has occurred, and appropriate action should be taken. The user must supply his/her own timout procedure.

REQUIRES:

Nothing.

RETURNS:

k

#### LIBRARY:

/llb/acrl rt lib f.J Add " /Jpw/rtlme.obj " to FORTRAN compile **command.**

USES:

tmset() init() rtwate() **cktim()** plnt\_w.J

SOURCE:

/jpw/TIMER/pint.c /jpw/TIMER/pint\_w,m /jpw/rtime.for

• **Taylor, L.** W., **Jr., and Balakrlshnan,** A. **Vo:** A **Laboratory Experiment Used To Evaluate Control Laws for Flexible Spacecraft...NASA/IEEE Design Challenge, June 1983, pp. 1-2.**

SENSOR PARAMETERS FOR CONTROL SYSTEM DESIGN TABLE I.

0.00066 v 0.00108 v  $0.00145v$ 0.00065 v  $\bullet$ 0.00001 v  $0.00077v$ 0.00103 v 0.00049 v  $2.457$  v<br> $2.703$  v<br> $2.779$  v  $\rightarrow$   $\rightarrow$   $\rightarrow$ **Bias** 0.00050 2.458<br>2.361<br>2.564  $+1-360$  (deg/s)<br>+1-60 (deg/s)<br>+1-60 (deg/s)  $\begin{pmatrix} */-360 & (deg/a) \\ */-60 & (deg/a) \\ */-60 & (deg/a) \end{pmatrix}$  $+/-20 R$  $+/-20$  R  $+/-20$  R  $+/-20$  R  $+/-20$  g  $+/-20$  g  $+/-20$  g  $+/-20$  R  $+/-20$  g Range  $\begin{bmatrix} .58 & 4eR/s & r_{\text{max}} \\ 0.55 & 4eR/s & r_{\text{max}} \\ 0.53 & 4eR/s & r_{\text{max}} \end{bmatrix}$  $\begin{bmatrix} 0.43 & \text{deg/s} & \text{rms} \\ 0.10 & \text{deg/s} & \text{rms} \\ 0.12 & \text{deg/s} & \text{rms} \end{bmatrix}$  $0.17 \text{ } 25.5.$  $0.17$  ZF.S.  $0.17$   $2F.5.$ 0.17 ZF.S. 0.17 ZF.S.  $0.17$  IF.S. 0.17 IF.S. 0.17 28.8. Error  $0.17 \, \text{zF.S.}$  $0.0393$  units/s<sup>-1</sup><br>0.2351 units/s<sup>-1</sup><br>0.2354 units/s<sup>-1</sup> 0.0395 units/s<sup>-1</sup><br>0.2300 units/s<sup>-1</sup><br>0.2300 units s<sup>-1</sup> Senaltivity  $0.1$  unlts/g unite/g  $0.1$  unite/g  $0.1$  unlts  $g$  $0.1$  units  $g$  $0.1$  units  $g$  $0.1$  units  $g$ O.I units g  $0.1$  units  $g$  $\ddot{\cdot}$  $\begin{vmatrix} x & \text{Good} & y & \text{Good} \\ (Inches) & (Inches) & (Inches) \end{vmatrix}$  $-5.3$  $-129.3$  $-4.5$  $-4.5$  $-4.5$  $-41.0$  $-41.0$  $-87.8$  $-87.8$  $-129.3$  $-129.3$  $\ddot{\cdot}$  :  $\ddot{\cdot}$  :  $\ddot{\circ}$  $-11.5$  $\ddot{\circ}$  $\ddot{\circ}$  $\frac{1}{1}$  $\ddot{\phantom{0}}$ .0  $20.8$  $\frac{1}{1}$  $\ddot{ }$ . R  $27.8$  $12.00$  $\ddot{\cdot}$  :  $10,00$  $9.0$  $-6.3$  $0.0$  $\frac{1}{1}$  $\ddot{\circ}$  $\frac{1}{1}$  $\ddot{\circ}$ Signal<br>Source  $\circ$  –  $\sim$  $m + n$ ¢  $\ddot{\phantom{1}}$  $\bullet$  $\bullet$  $\mathrel{\mathop{\underline{\mathsf{c}}}}$ ADC 14 ADC 12 ADC 13 ADC 11 geg es as ă ă ADC ĄΣ ADC | Sensed<br>Variable s roll<br>s pitch<br>s yaw r roll<br>r pitch<br>r ynw  $\tilde{\mathbf{z}}$ ξ,  $\boldsymbol{\Sigma}$  $\tilde{\mathbf{r}}$  $\frac{1}{2}$  $\mathbf{m}^2$  X  $\tilde{\mathbf{r}}$  $\overline{\bf r}$ t,  $\overline{\mathbf{r}}$ Rate Cyro Rate Gyro Accelerom. Accelerom. Accelerom. Accelerom. Accelerom. Accelerom. Accelerom. Accelerom. Accelerom Type Component  $\ddot{\phantom{0}}$ Ï ю.  $\ddot{\phantom{1}}$  $\ddot{\phantom{1}}$  $\frac{1}{2}$  $\ddot{\phantom{0}}$  $\cdot$  $\bullet$  $\ddot{\phantom{1}}$  $\tilde{\mathbf{x}}$  $\tilde{=}$  $\bullet$  $\equiv$ 

 $1$  unit =  $10$  volt

n = abuttle<br>ml = upper mast location<br>ml = lower mast location<br>r = reflector<br>f.S. = full acale<br>ADC = Analox-to-digital converter channel

ı

ORIC COLL OF POOR QUALITY

# 'r.ABLI\_ **II. 'r\_ICAL THRUSTER I\_TA**

# **TABLE II. TYPICAL THRUSTER DATA FOR SIXTY PSI NOZZLE PRESSURE.**

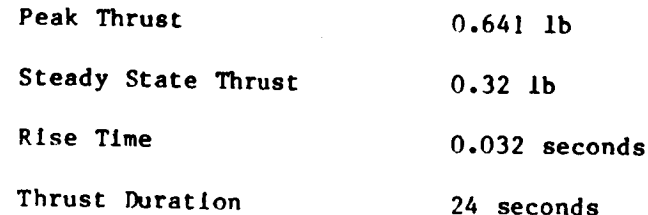

TABLE III. ACTUATOR PARAMETERS FOR CONTROL SYSTEM DESIGN

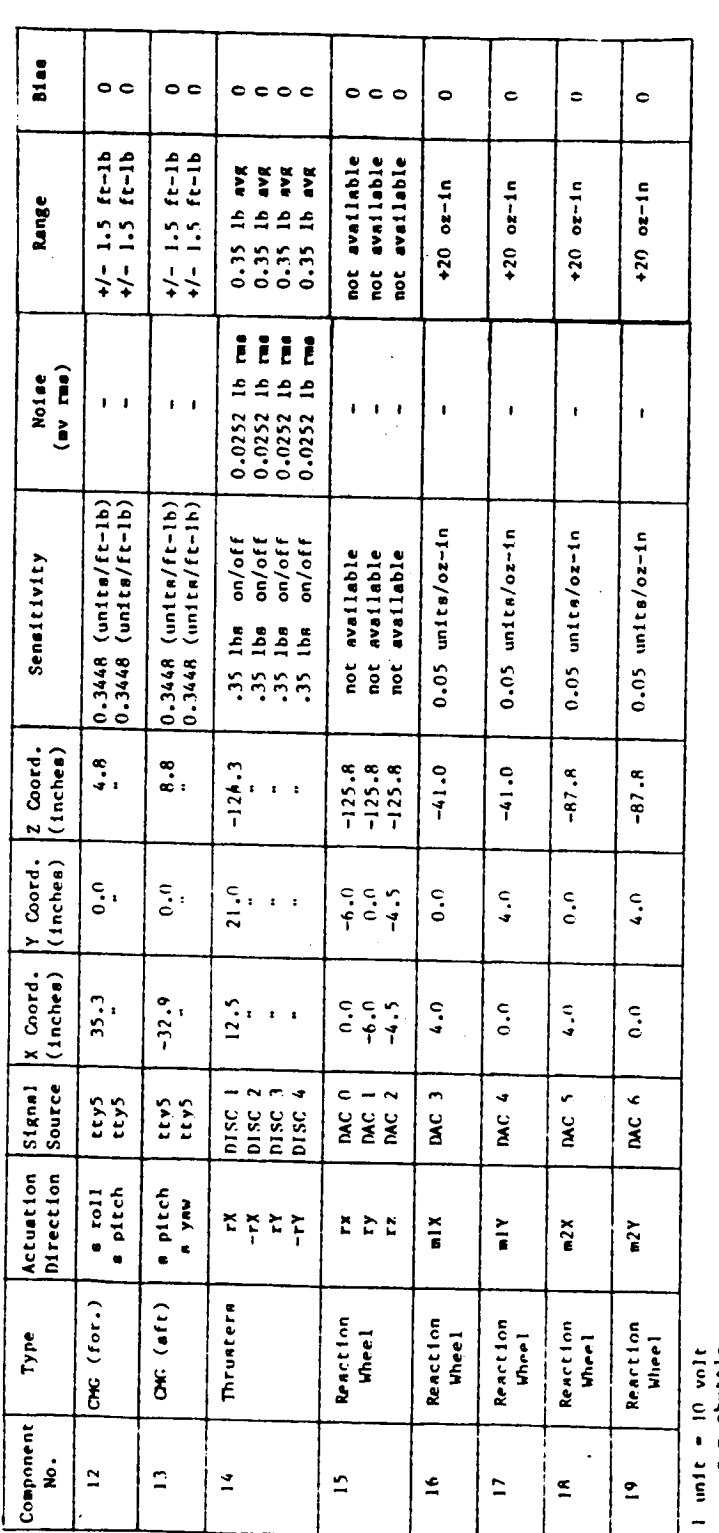

n = Ahuttle<br>m] = upper mast location<br>m7 = lower mast location<br>r = reflector<br>P.s. = full acale<br>DAC = Digitial-ro-malog converter channel<br>DISC = Diacrete output channel

J

v.

TABLE IV. SCOLE APPARATUS MASS PROPERTIES AND COMPONENT LOCATIONS

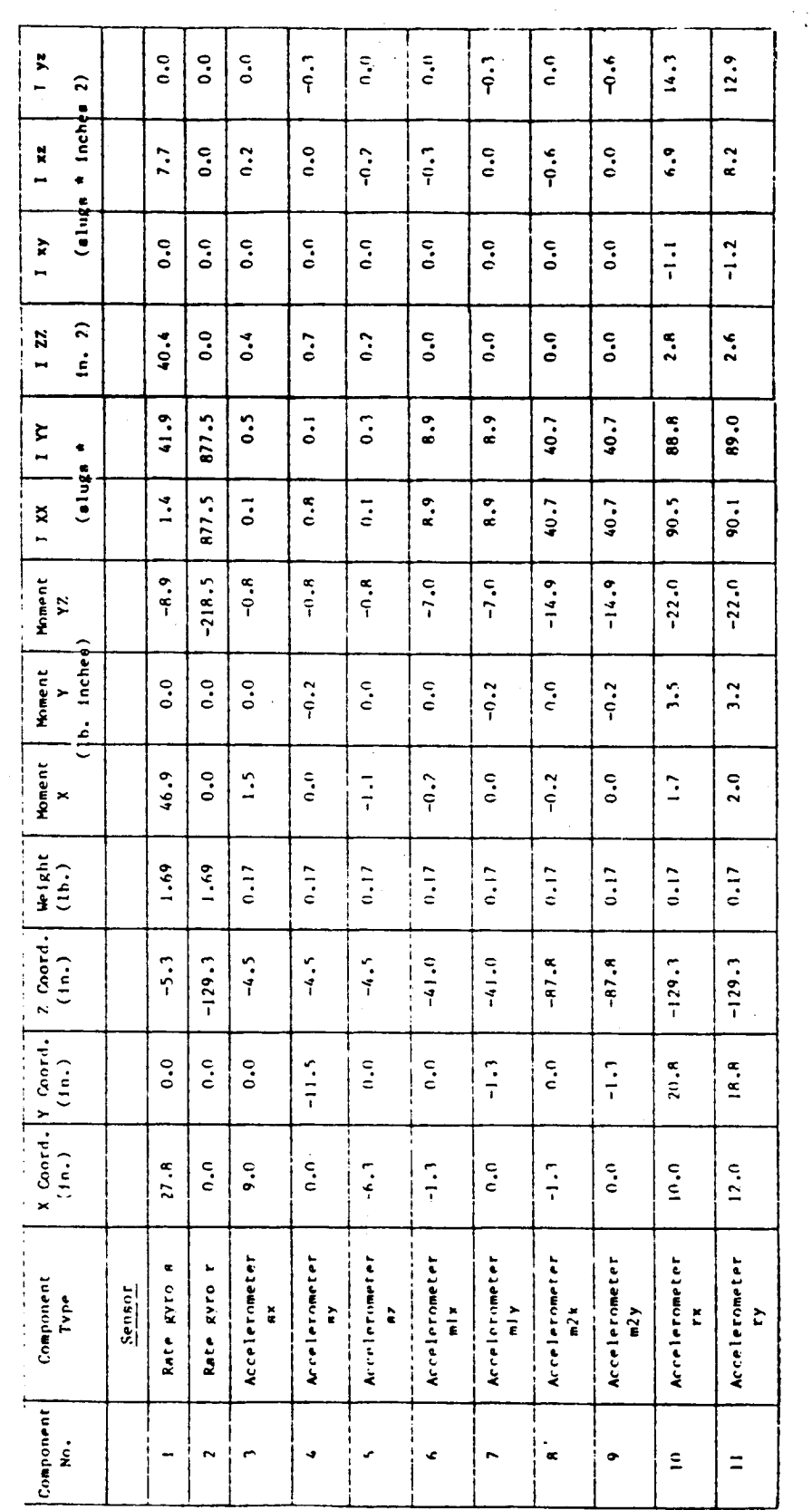

439

(本學)

**CRICTOR QUALITY** 

Ł

SCOLE APPARATUS MASS PROPERTIES AND COMPONENT LOCATIONS (CONT'D) TABLE IV.

 $\ddot{\phantom{0}}$  $0.0$ 80.A  $1 yz$  $-101.0$  $\ddot{\phantom{0}}$  $-75.7$  $\ddot{\cdot}$  $\ddot{\phantom{0}}$  $7.4$  $15.9$ 148.9  $\ddot{\circ}$  $\begin{bmatrix} 0 & 0 \\ 0 & 0 \end{bmatrix}$ 46.0  $-46.0$  $\ddot{=}$  $-57.9$  $\hat{z}$ \* Inches  $-179.3$ 308.3  $46.6$  $0.0$  $-101.0$  $-75.7$  $7.4$  $15.9$ Ņ  $\ddot{\phantom{0}}$ .  $\ddot{\phantom{0}}$ .0 **RS-1**  $\ddot{c}$  $\ddot{\mathbf{c}}$  $42.5$  $42.5$  $62.0$  $\ddot{ }$ Ë  $int$  $0.0$  $\tilde{\mathbf{k}}$  $0.0$  $-7.8$  $\ddot{\circ}$  $\ddot{\circ}$ .  $\ddot{\cdot}$  $-2.7$  $\ddot{\cdot}$  $\ddot{\circ}$  $\ddot{\phantom{0}}$  $-4.8$  $-79.5$  $79.5$  $-79.5$  $79.5$  $-29.3$ 115.9  $\ddot{ }$ 1322.4 1152.0  $17.9$  $\mathbf{z}$  $\ddot{\bullet}$  $\ddot{\bullet}$  $122$  $5.4$  $\ddot{\cdot}$  $\ddot{\phantom{0}}$  $\frac{1}{2}$ 158.5 158.5  $\ddot{0}$  $\ddot{\phantom{0}}$  $158.5$ 158.5  $58.9$ 230.9  $\ddot{a}$ 1346.5 1233.5 484.3 2103.5 2108.3 N I 2106.2  $76.4$ 347.9  $75.7$ 347.1 2620.6  $72.9$  $72.9$  $97.3$  $97.3$ 154.0  $39.7$  $\bullet$  $(a)$  $\left| \frac{2108.3}{2} \right|$  $24.0$  $0.5$ 493.3  $|2103.5|$ 2106.2  $76.4$ 2626.2 I XX  $75.7$ 347.1 347.9 65.7 85.7 110.1 138.5 30.5  $110.1$  $-124.3$ Moment<br>Z 299.9  $-538.4$  $162.8$  $-538.4$  $-60.04$  $-538.4$  $-59.4$  $-127.3$  $-59.4$  $-127.3$  $\ddot{\circ}$ .  $\ddot{\phantom{0}}$  $143.0$ 141.0  $36.3$  $172.5$ b. Inches  $\ddot{\phantom{0}}$  $\ddot{\circ}$  $-25.7$ Moment  $20.8$  $\ddot{\phantom{0}}$  $-19.3$  $0.0$  $\ddot{\phantom{0}}$  $5.8$  $5.8$ 38.5  $-267.8$  $-267.8$  $-267.8$  $267.8$  $-76.1$  $322.5$  $\overline{\phantom{a}}$  $-1127.5$  $M$ oment  $1208.0$  $12.0$  $\ddot{\phantom{0}}$  $-19.3$  $-25.7$ 5.<sub>8</sub>  $5.8$  $\ddot{\circ}$  $0.0$  $22.0$  $-247.0$  $-247.0$  $-247.0$  $-247.0$  $-345.0$  $-89.2$  $u$ -1ght<br>(1h.) 34.27  $\ddot{ }$ .00  $34.27$  $4.28$  $4.28$  $4.28$  $1.45$  $1.45$  $1.45$  $1.45$ 5.50 26.00  $26,110$ 26.00 26.00  $7.25$ 00.00  $\begin{bmatrix} 2 & \text{Coord} \\ \text{Cin,} \end{bmatrix}$  $\ddot{\bullet}$ . A  $\ddot{\bullet}$ .  $-124.3$  $-125.8$  $-125.8$  $-41.0$  $-125.8$  $-87.8$  $-41.0$  $-87.8$  $-123.8$  $\ddot{\cdot}$  $\ddot{\ddot{\cdot}}$  $5.5$  $5.5$  $5.8$  $\tilde{\mathbf{S}}$  $\begin{array}{c} \n\text{X} \quad \text{Cond} \cdot \begin{vmatrix} \text{Y} \quad \text{Cond} \cdot \end{vmatrix} \\
\text{(In.)} \quad \begin{pmatrix} \text{In.} \end{pmatrix} \n\end{array}$  $\ddot{\circ}$  $\ddot{\phantom{0}}$  $20.8$  $-6.0$  $\ddot{\cdot}$  $-4.5$  $\ddot{\cdot}$  $\ddot{\phantom{0}}$  $\ddot{ }$  $4.0$  $7.0$  $-10.3$  $\tilde{\mathbf{C}}$  $-10.3$  $10.3$  $-10.5$  $\mathbf{10.8}$  $35.3$  $-32.9$  $12.0$  $\ddot{\phantom{0}}$  $\ddot{i}$  $0.9$  $\ddot{a}$  $\ddot{ }$  $\ddot{\phantom{0}}$  $4.0$  $0.0$  $-9.5$  $-9.5$  $-9.5$  $-9.5$  $-11.5$  $-12.3$  $\star$ Reaction Wieel IX Reaction Wheel 2X Reaction Wheel IY Reaction Wheel 2Y Reaction Wheel Y  $\ddot{\phantom{1}}$ Reaction Wheel shee. Power Supplies CNC (for.) Component<br>Type Actuators  $CMC$   $(aft)$ Thrusters Solenoid Lamhda<sub>2</sub> Jamhda 1 amhda 3 variable lambda  $78v$ Reart Ion Component ۼ  $\hat{\mathbf{r}}$  $\tilde{\mathbb{Z}}$  $\ddot{ }$  $\check{\phantom{a}}$  $\tilde{\bullet}$  $\overline{a}$  $\tilde{=}$  $\frac{1}{2}$  $\hat{\mathbf{r}}$  $\mathbf{z}$  $\overline{z}$  $\overline{\mathbf{z}}$  $\mathbf{z}$  $\boldsymbol{z}$  $\boldsymbol{z}$  $\boldsymbol{\mathcal{E}}$  $\overline{\mathbf{z}}$  $28$ 

۱Ì.

440

SCOLE APPARATUS MASS PROPERTIES AND COMPONENT LOCATIONS (CONT'D) TABLE IV.

 $\zeta$ 

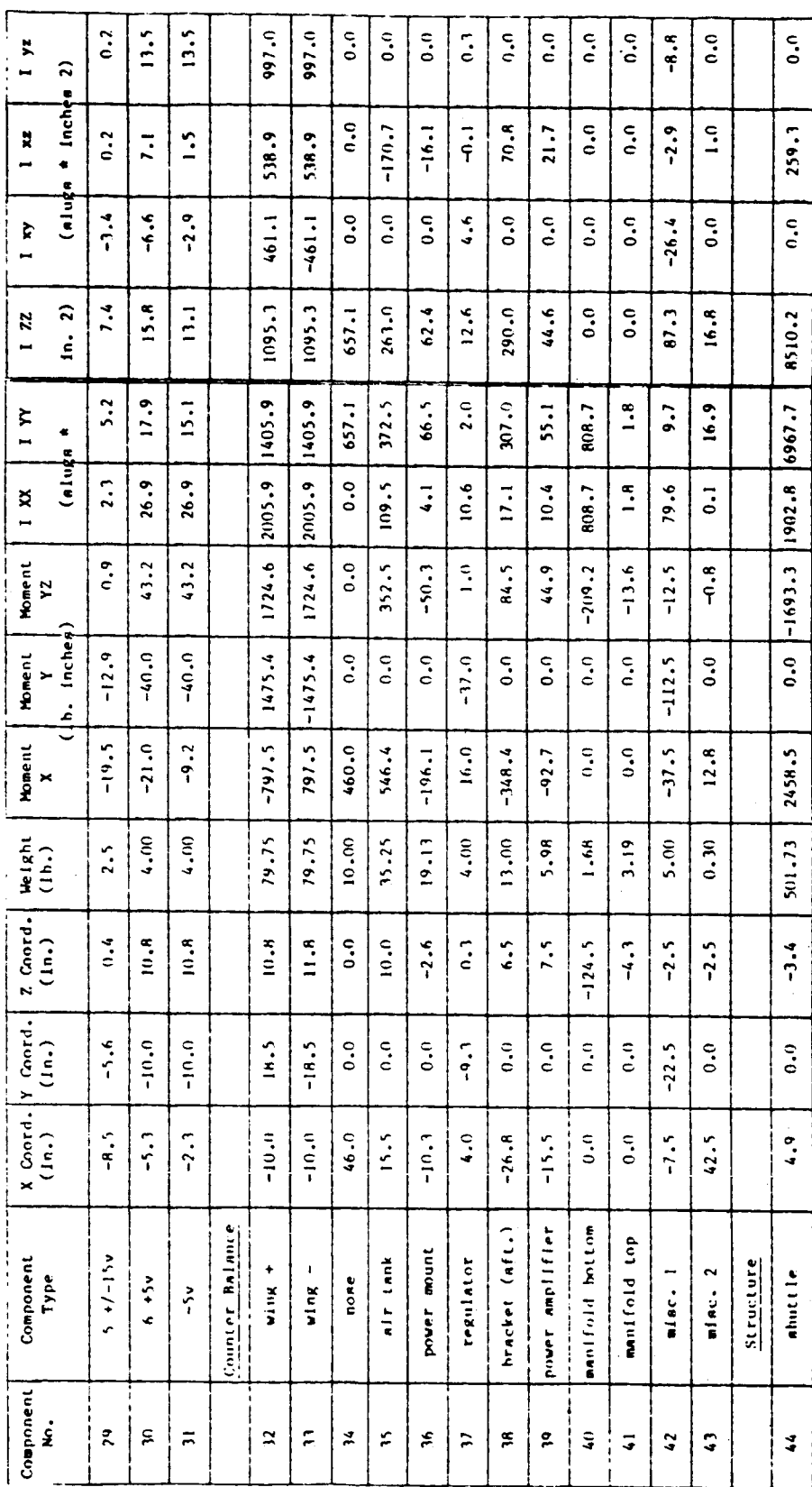

**ORIGINAL PAGE IS**<br>OF POOR QUALITY

TABLE IV. SCOLE APPARATUS MASS PROPERTIES AND COMPONENT LOCATIONS (CONT'D)

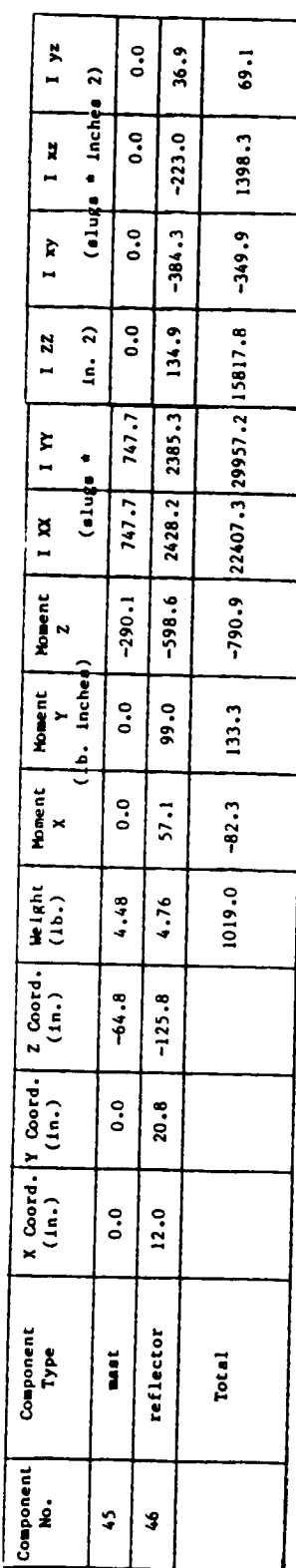

 $\sum_{i=1}^{n}$ 

ORIGINAL PAGE IS<br>OF POOR QUALITY

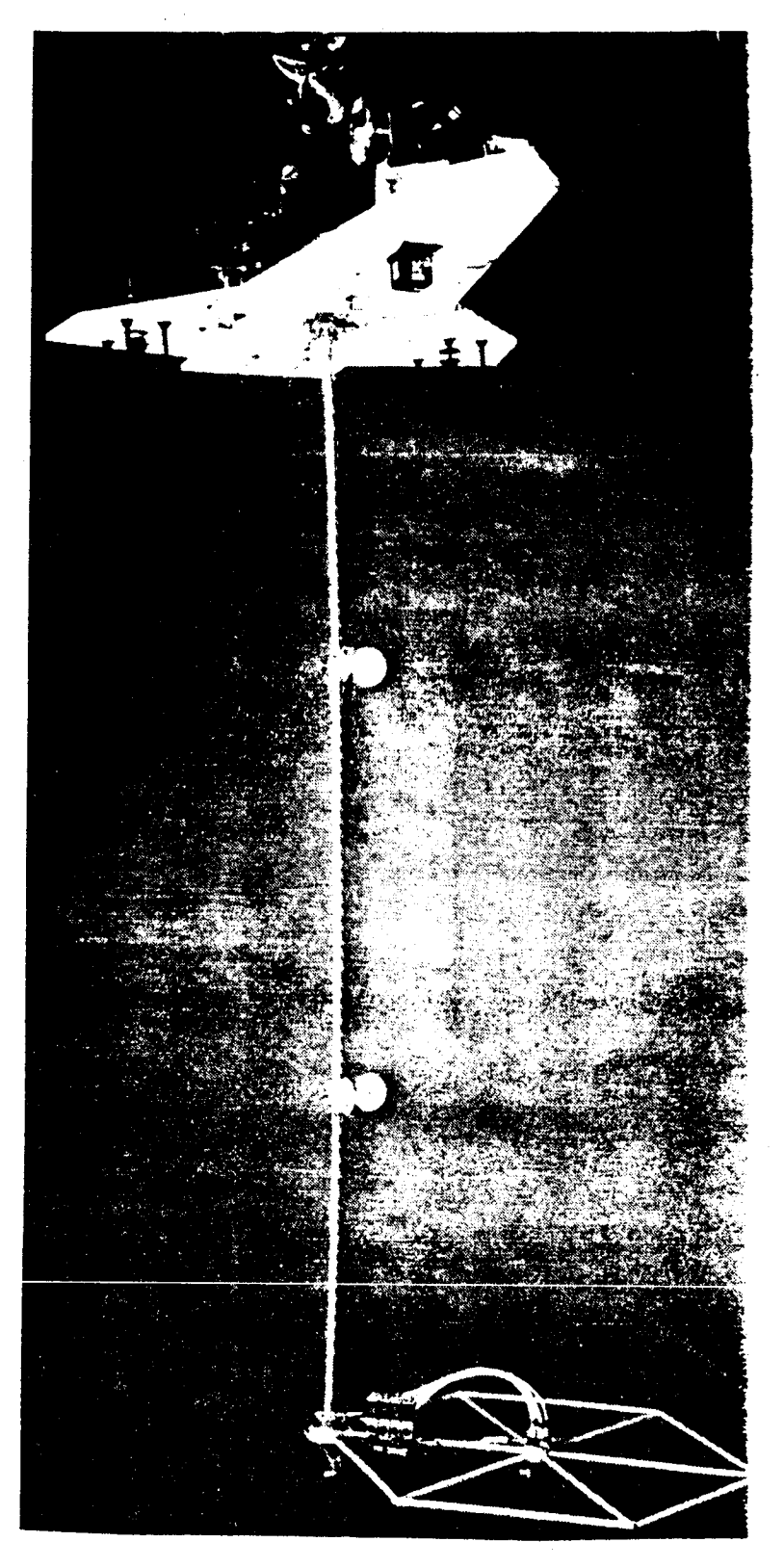

Y

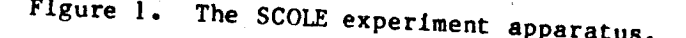

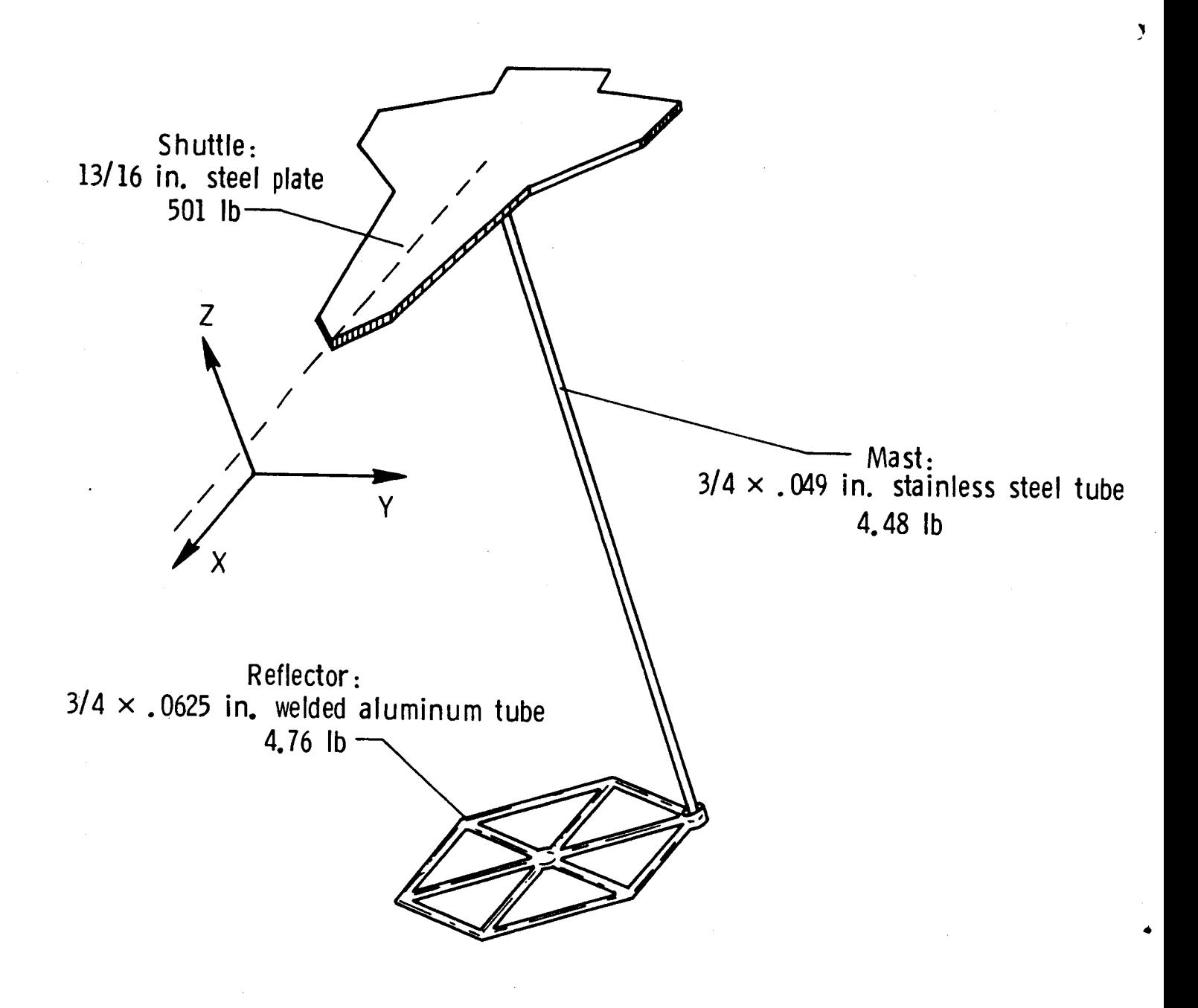

Figure 2. Basic **\$COLE structural** assembly,

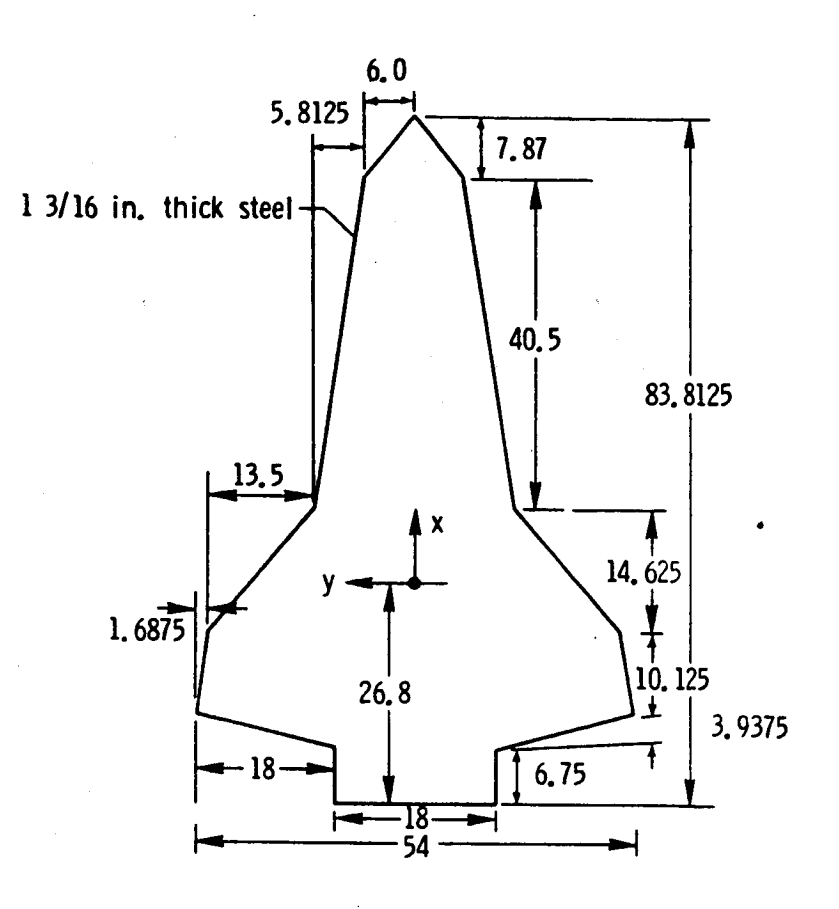

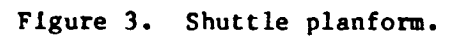

 $\mathcal{F}_{\mathcal{A}}$ 

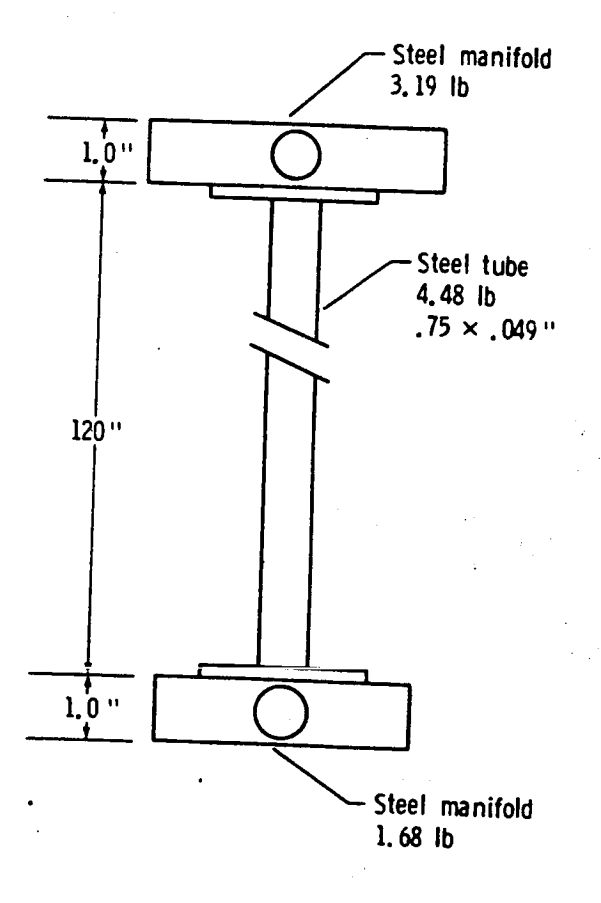

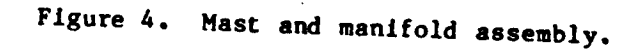

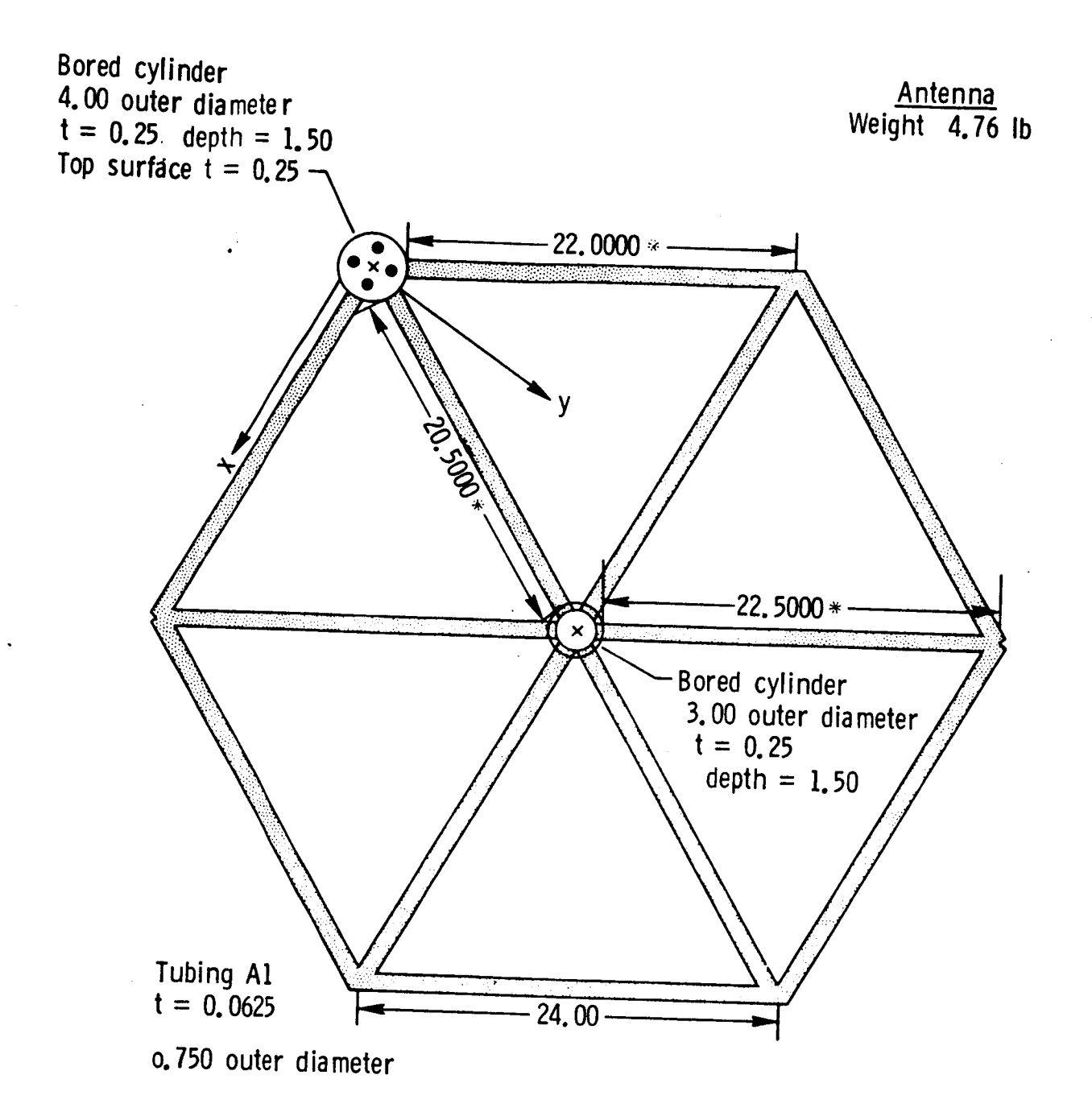

All units are **in** inches Length does not **include** length of insert.

Figure 5. Reflector **assembly.**

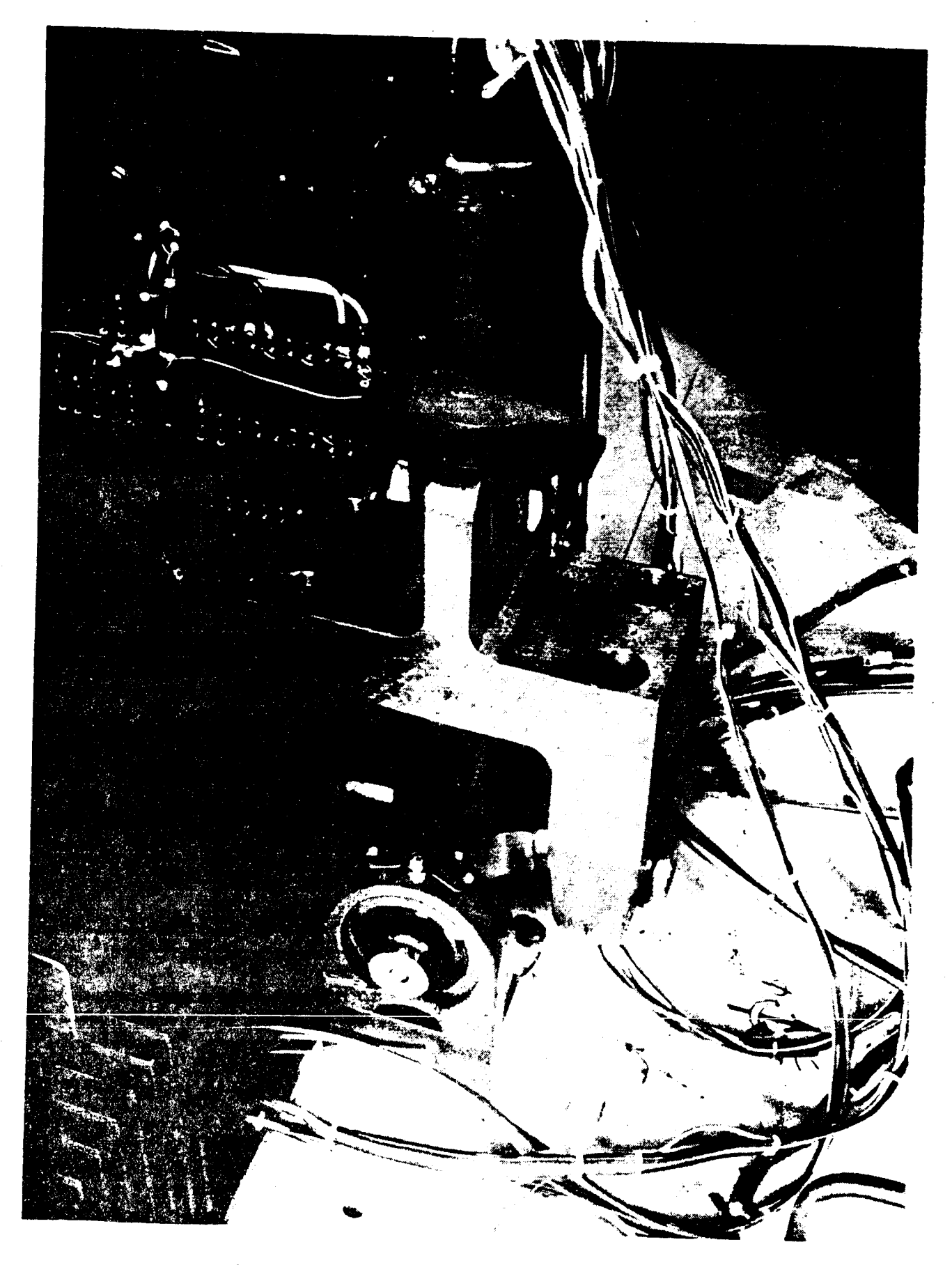

 $\overline{\mathbf{v}}$ 

Figure 6. Universal joint suspension point.

447

**ORIGINAL PAGE IS**<br>**OF POOR OUALITY** 

k,

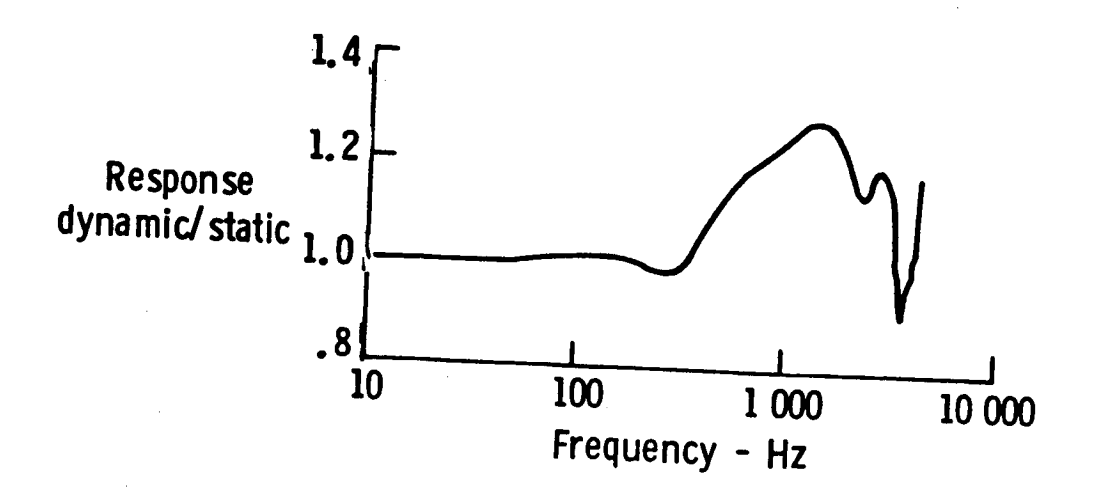

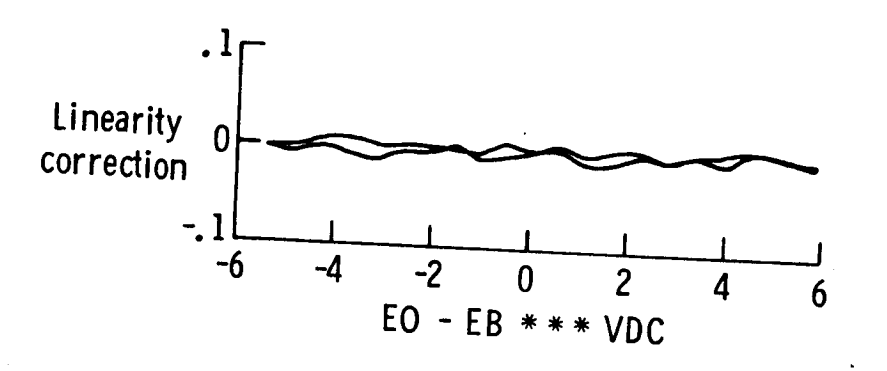

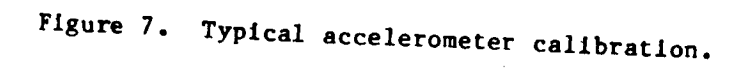

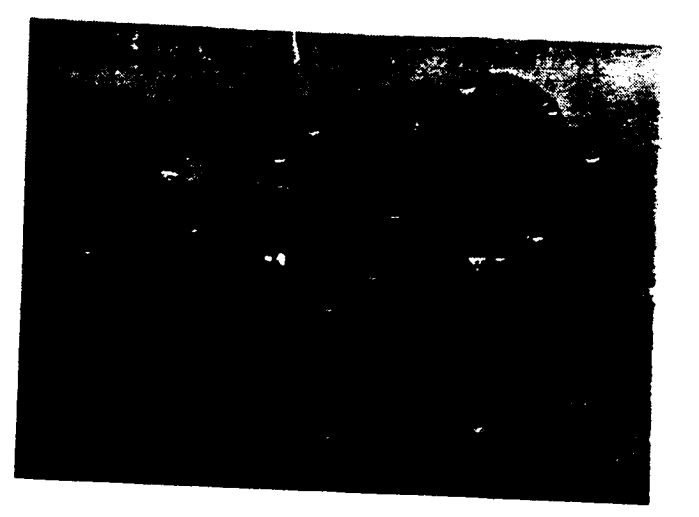

ORIGINAL PAGE IS OF POOR QUALITY

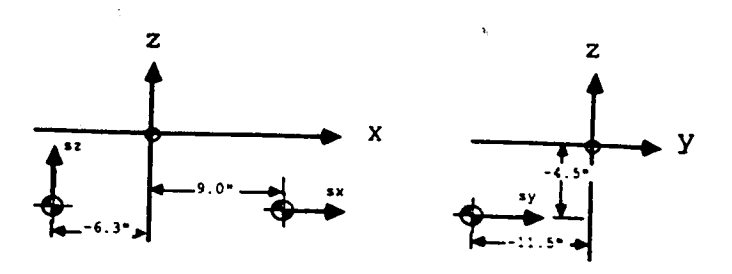

Figure 8b. Coordinates and sensing axis of

Figure 8a. Shuttle-mounted accelerometers.

shuttle-mounted accelerometers.

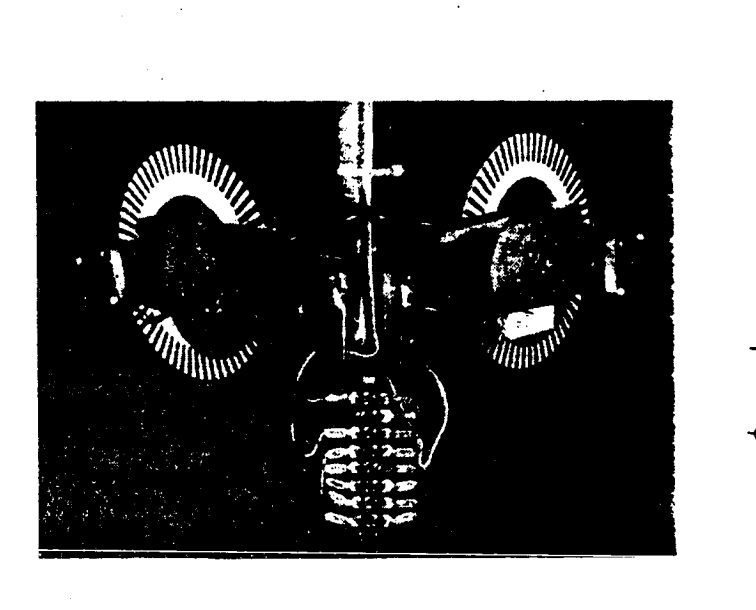

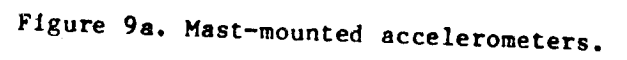

У  $\pi$  is a mly

- Figure 9b. Coordinates and sensing axis
	- of mast-mounted accelerometers.

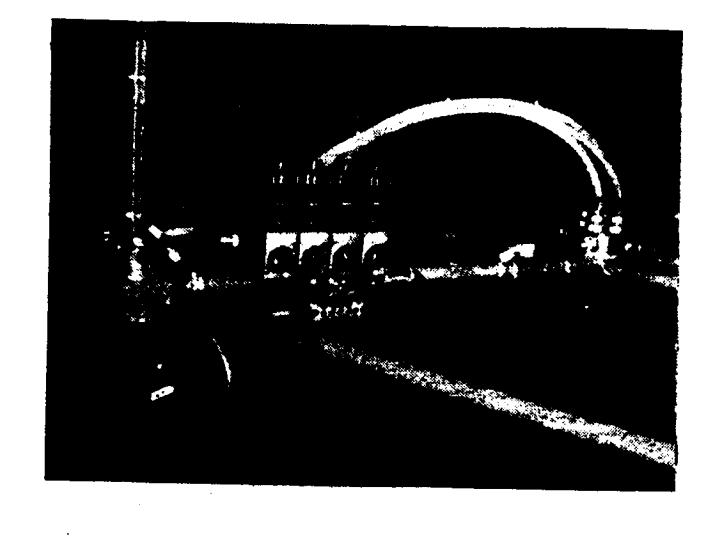

Figure 10a. Reflector-mounted accelerometers.

 $\mathbf z$ Z

Figure 10b. Coordinates and sensing axis of

reflector mounted accelerometers.

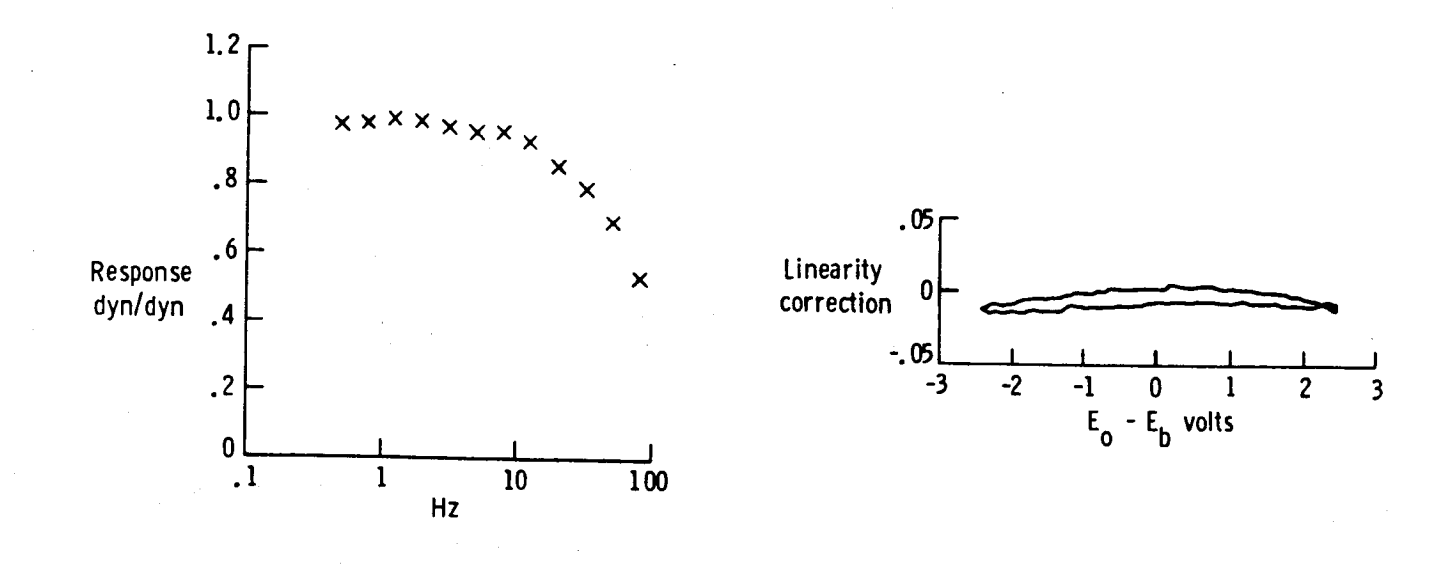

Figure 11. Typical rate sensor calibration.

ORKINAL PROC 18 OF POOR QUALITY

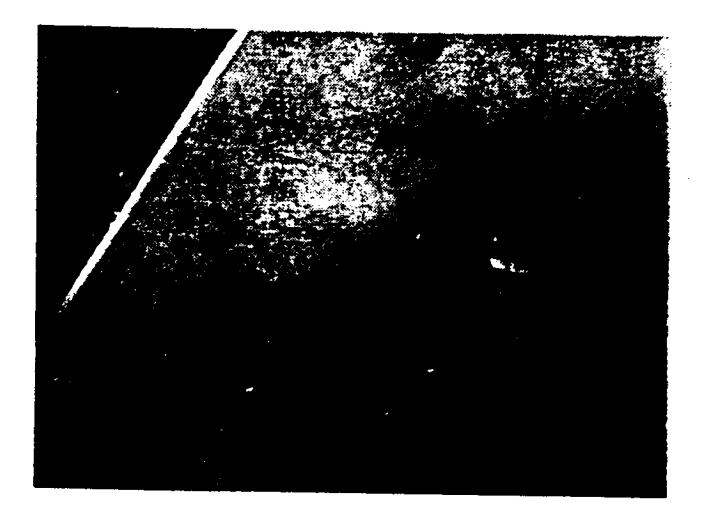

ORIGINAL PACE IS OF POOR QUALITY

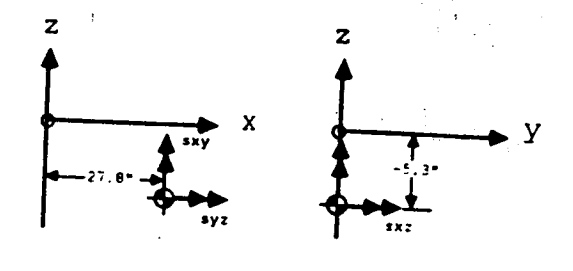

Figure 12b. Coordinates and sensing axis of

shuttle-mounted rate senspr.

Figure 12a. Shuttle-mounted, three-axis

rate sensor.

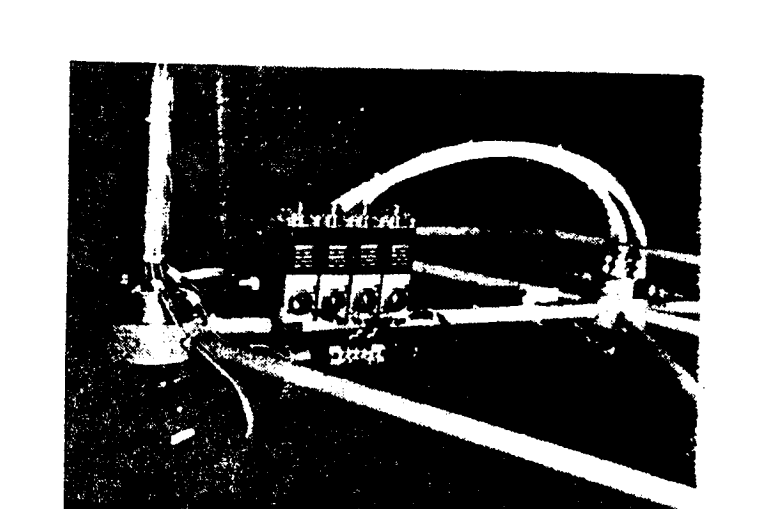

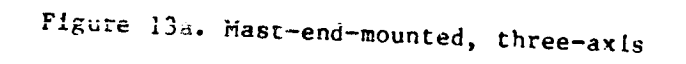

rate sensor.

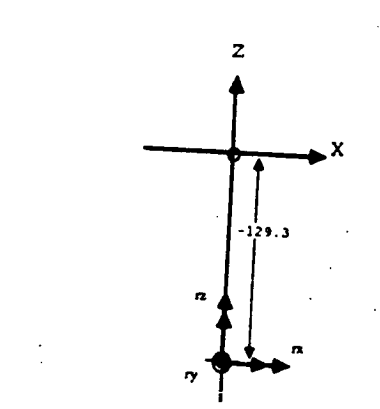

Figure 13b. Coordinates and sensing axis of

mast-end-mounted rate sensor.

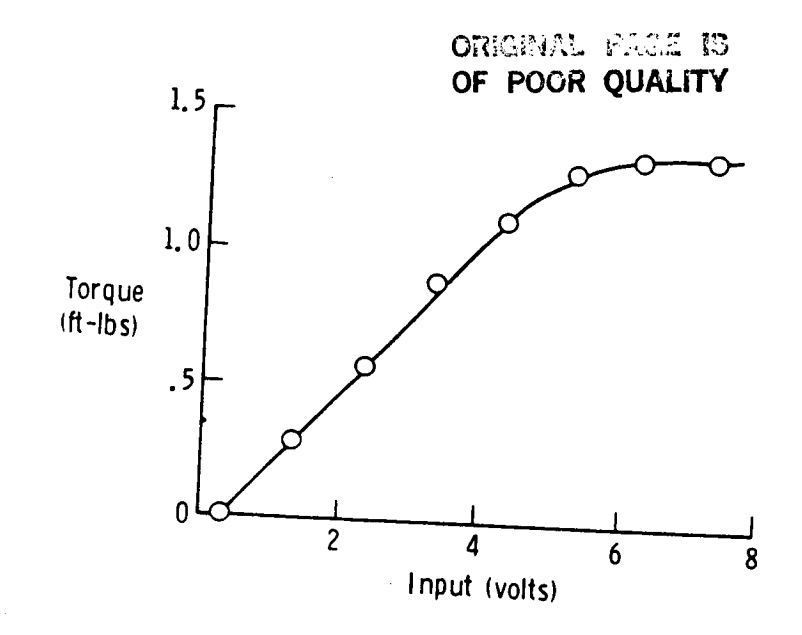

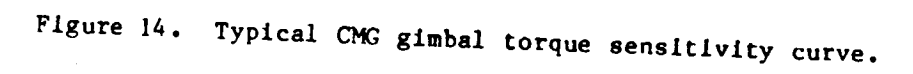

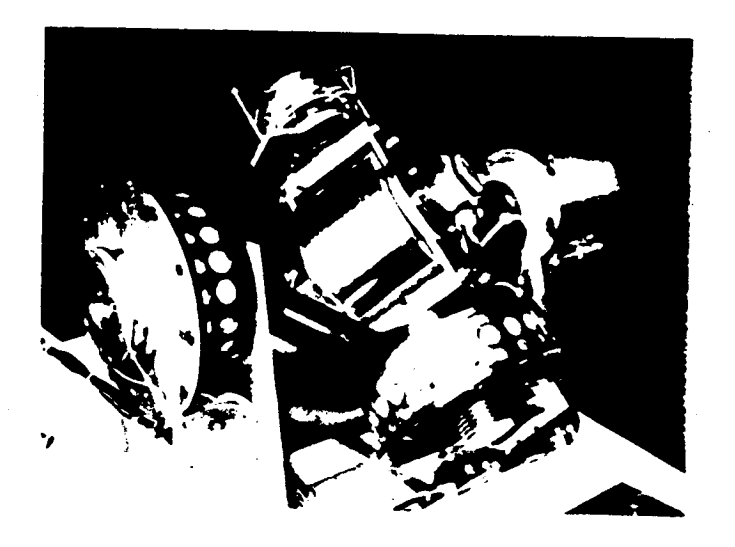

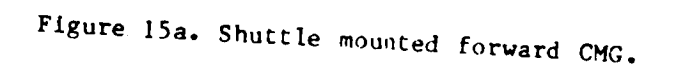

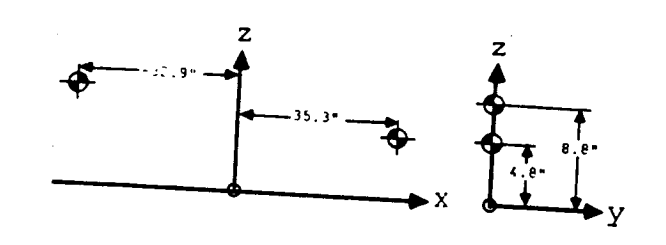

Ŷ.

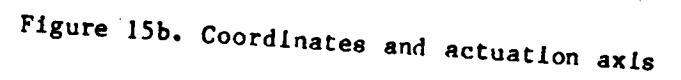

of shuttle-mounted CMG's.

452

ORIGINAL PACE IS CEMITY OF POST

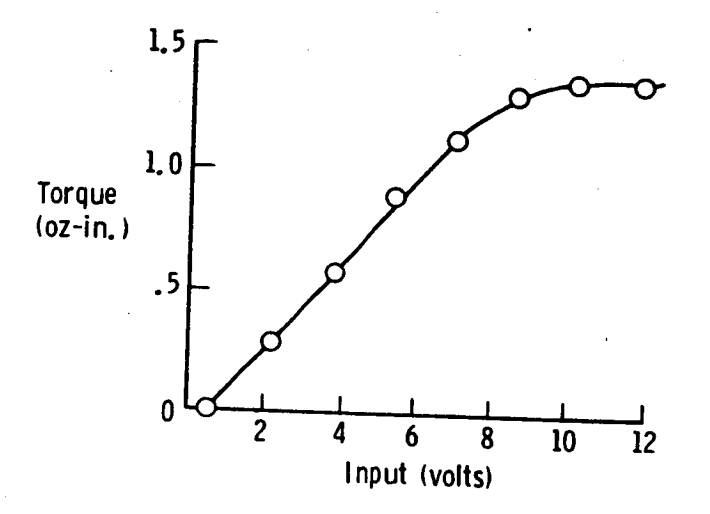

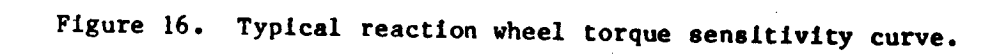

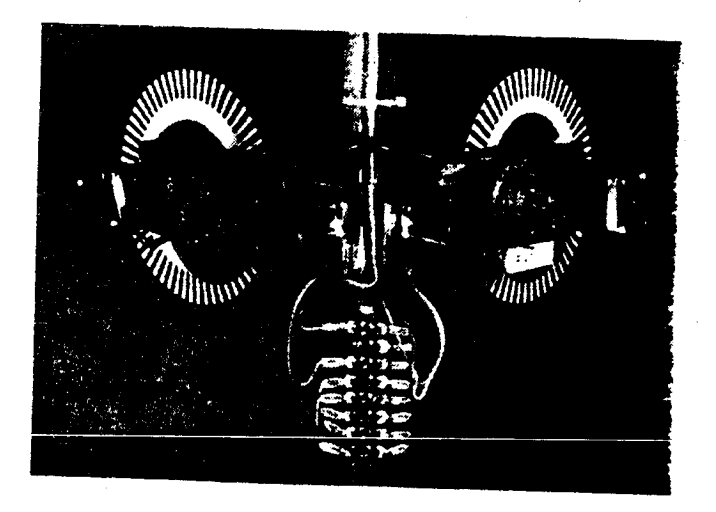

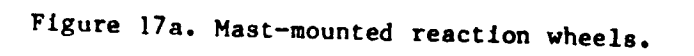

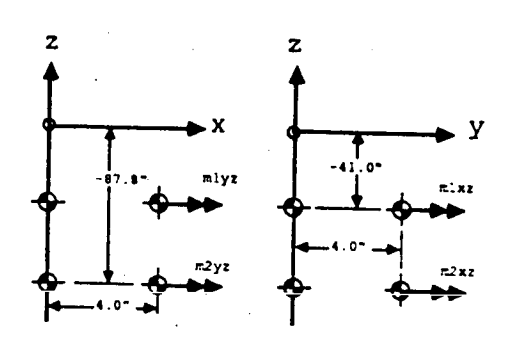

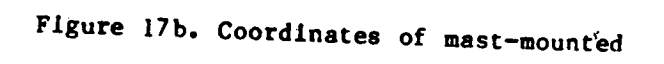

reaction wheels.

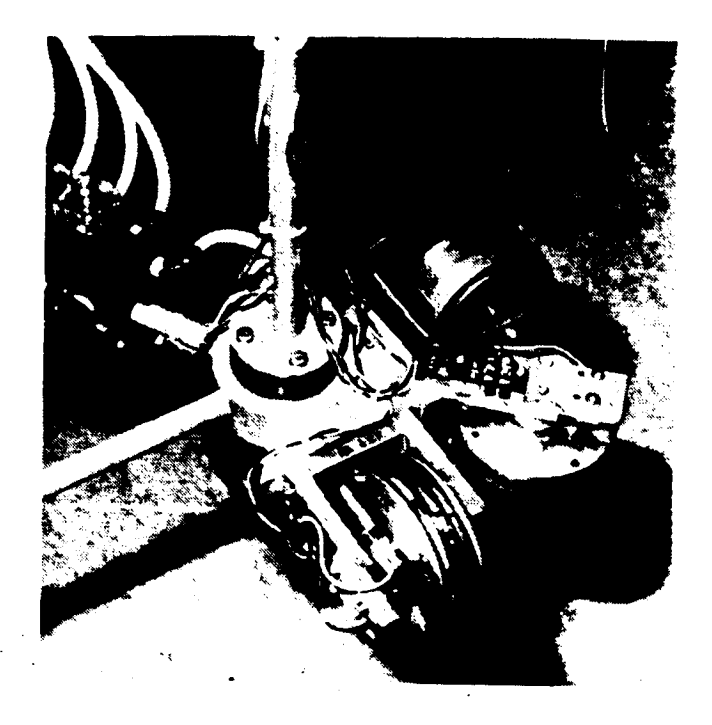

ORIGENAL PROGRAM OF POOR QUALITY

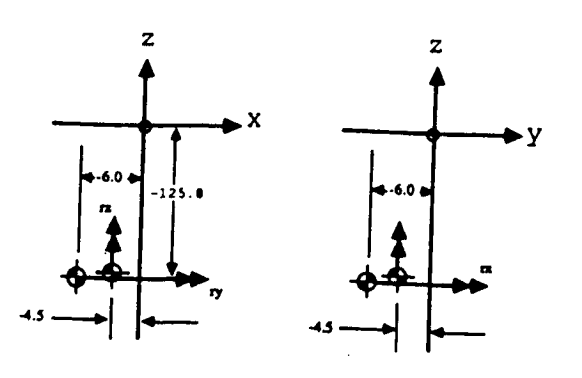

Figure 18b. Coordinate and axis of actuation

for mast-end mounted reaction wheels.

Figure 18a. Mast-end mounted reaction wheels.

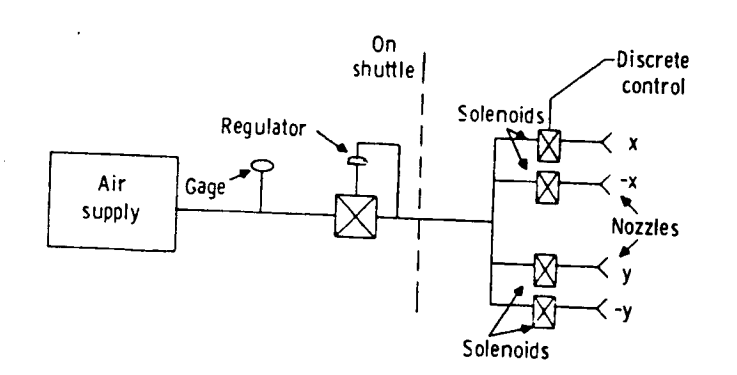

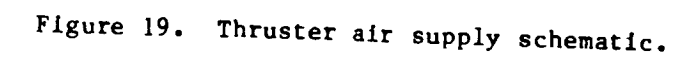

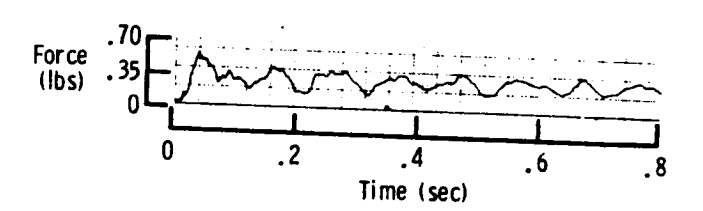

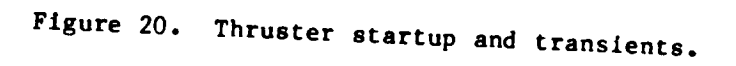

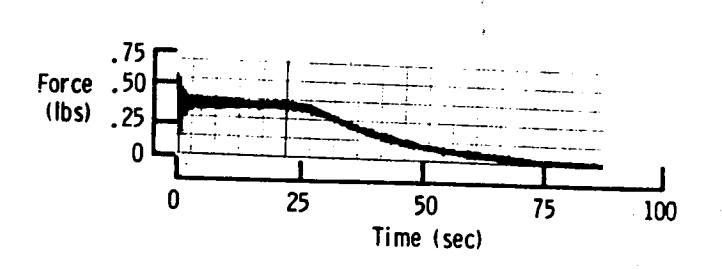

Figure 21. Thrust magnitude and duration.

454

ORIGNAL PROZ IS OF POOR QUALITY

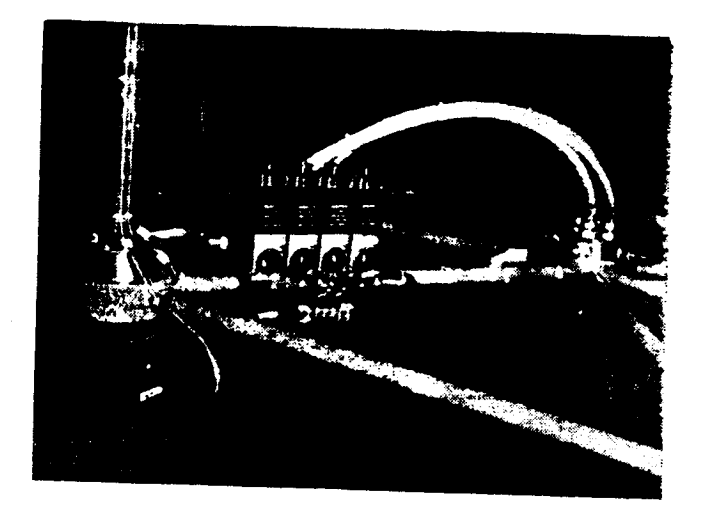

Figure 22a. Reflector-mounted thrusters.

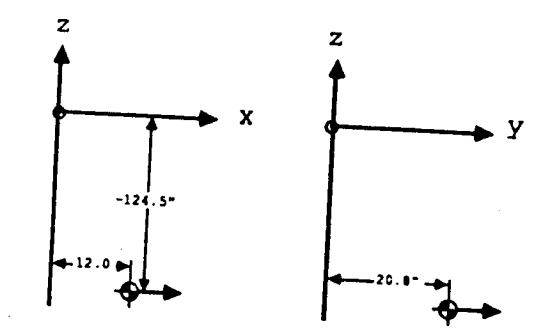

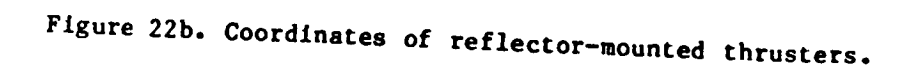

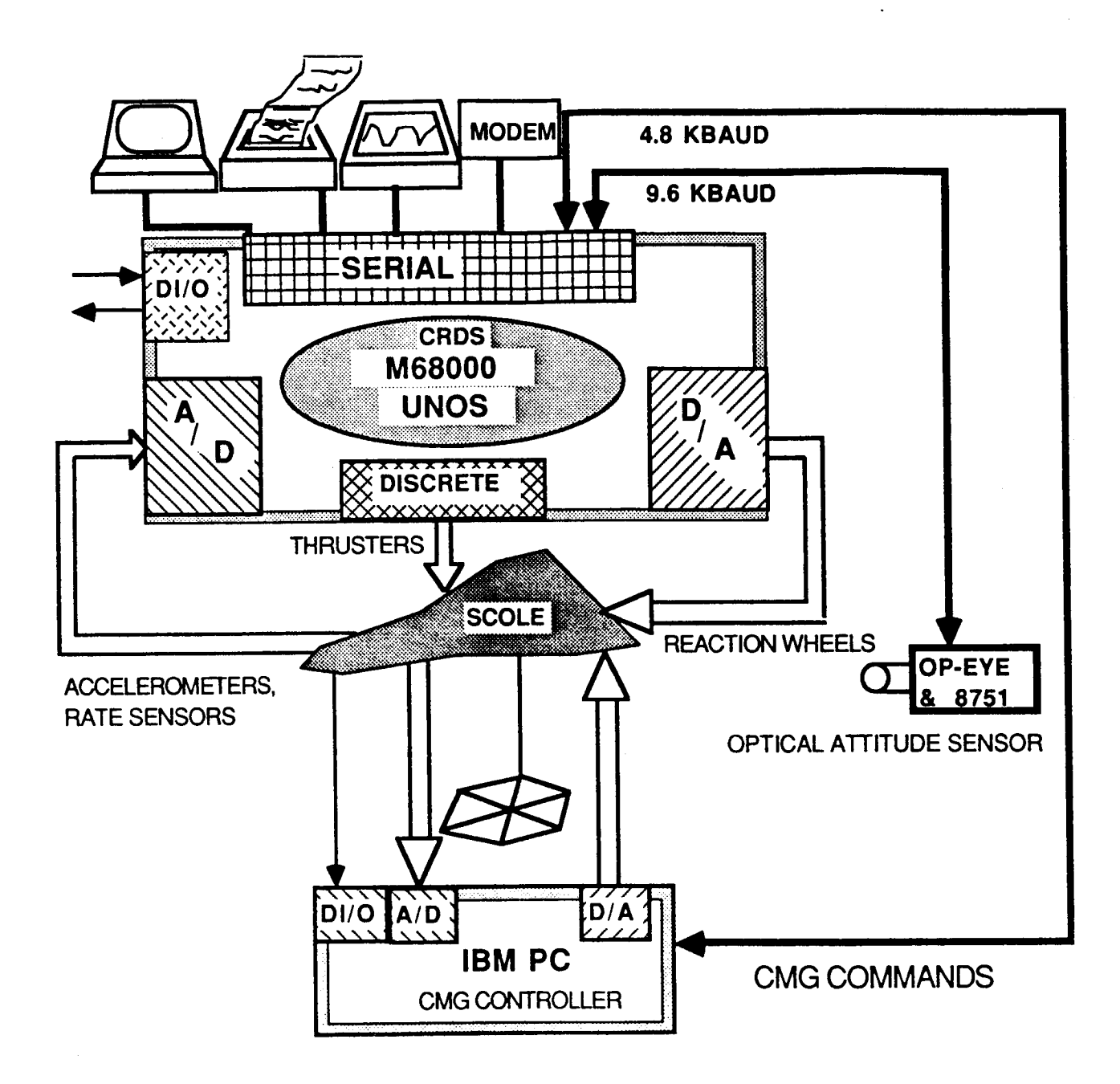

Figure 23. SCOLE computer interfaces

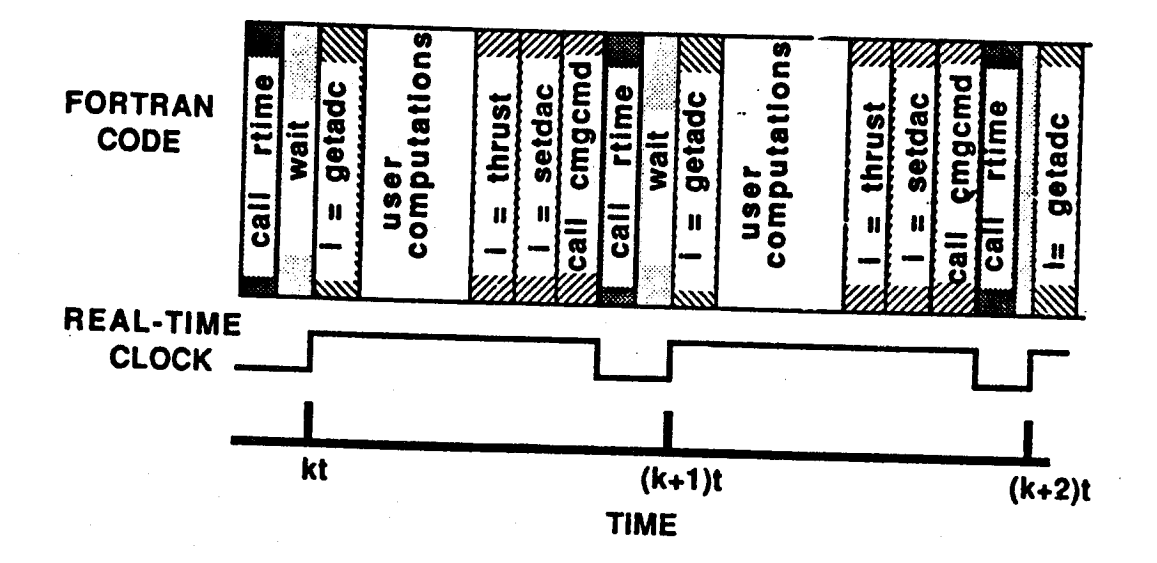

Figure 24. Real-time sample interval.

Ì.

# **ATTENDEES**

**Dean Sparks** LaRC **Robert Skeiton** Purdue L. Metrovitch **VPI&SU** S. Yurkovitch **OSU** U. Ozguner **OSU** R. Miller **USC UC Berkeley Ted Baker** A. Musalem **RPI** Y. Harn **UC Berkeley** Gene Lin **CRC Emmanuel Collins** Purdue **Brantiey Hanks** LaRC  $F. L1$ HU Ajit Choudhury HU **Terry Leary** GWII Eric Stewart **GWU** David Ghosh **LARC** William Grantham LaRC Shyh Wang **IPL Mike Stieber** Mukhopadhyay LaRC **N. Levan UCLA** A.V. Balakrishnan **UCLA** Larry Taylor LaRC Jeffrey Williams **LaRC Ernest Armstrong** LaRC Peter Bainum HU ASSR. Reddy HU **Raymond Montgomery** LaRC Suresh Joshi LaRC Jernan Juang LaRC Yogendra Kakad **UNNC Shaiom Fisher** NRL Howard Kaufman **RPI** Michael Barrett Honeyweil **Anthony Catise GA Tech** 

**Dept of Communications** 

459

PRECEDING PAGE BLANK NOT FILMED

 $\ddot{\mathbf{r}}$ 

 $\overline{1}$ 

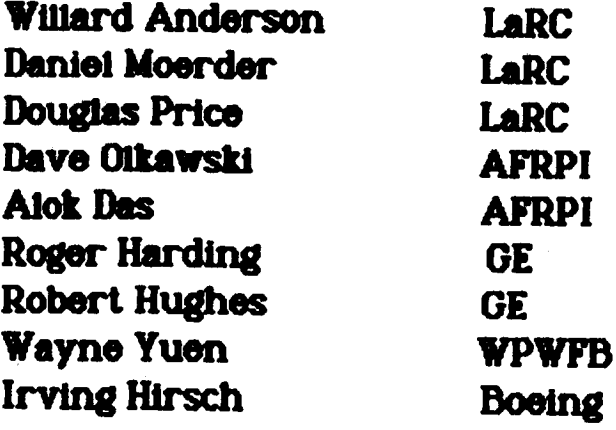

Ý.

460

# "AWARDS"

A. V. Balakrishnan was awarded full membership into the ORDER of the INFINITE ORDER SYSTEMS.

Bob Skelton was awarded full membership into the ORDER of the FINITE ORDER SYSTEMS.

R. K. Miller was presented and award for SMOOTHING by **BANG-BANG Control.** 

Peter Bainum was presented an award for studying the SIGNIFICANCE of nearly INSIGNIFICANT effects.

Gene Lin was presented an award for the SLEWING of **MONSTROUS structures.** 

Suresh joshi was presented an award for LOOKING at the LINE-of-SIGHT

Howard Kaufman was presented an award for being a MODAL MODEL FOLLOWER

Mike Fisher was awarded membership into the order of the MYSTERIOUS, for his studies into the MYSTERIES of actuator placement.

 $\frac{1}{2}$ 

# **Summary of Panel Discussions**

**1.** \_**The mathematical problem statemer\_t Is Incomplote In the sense that "ri\_dlzaUon" of the equations of** motion does not yield the rigid body equations. Larry Taylor and **Yogi Katad intend to derive the** \_ **kinematic terms** in the partial differential equations of the flexible beam.

**.r**¸

i'

**t**

**The Committee of the Committee of the Committee of the Committee of the Committee of the Committee of the Committee of the Committee of the Committee of the Committee of the Committee of the Committee of the Committee of** 

**2. An accurate "proof model" of the SCOLE is needed for** comparing approximate model responses and to evaluate **the vewlous control laws. Larry Taylor willsee that such 8 model is made available as soon as a suitable model exists. The modelir\_ dflflculUes have been more troublesome than expected.**

**3. The use of the term** "modes" **has been used Ioo\_ly to Include the admissible functions which are often modes under condition of no dmnpir\_ and no control Also, the full model is nonlinem" and consequently does not exhibit modes but mode=like characteristics.**

**4. It will be necessm-y to employ relatively low\_ models for control synthesis, state estimation and on-line control. One must use caution, however, lest the designer forgets that the full model or the actual experimental apparatus is nonlinear and has infinite order.**

\_. **Caution is caiied for in employing Kalman filter techniques for time-v\_, nonlinear dynsmics of infinite order, such as the SCOLE problem.**

 $R$  **and**  $R$  **are blank not filmed**
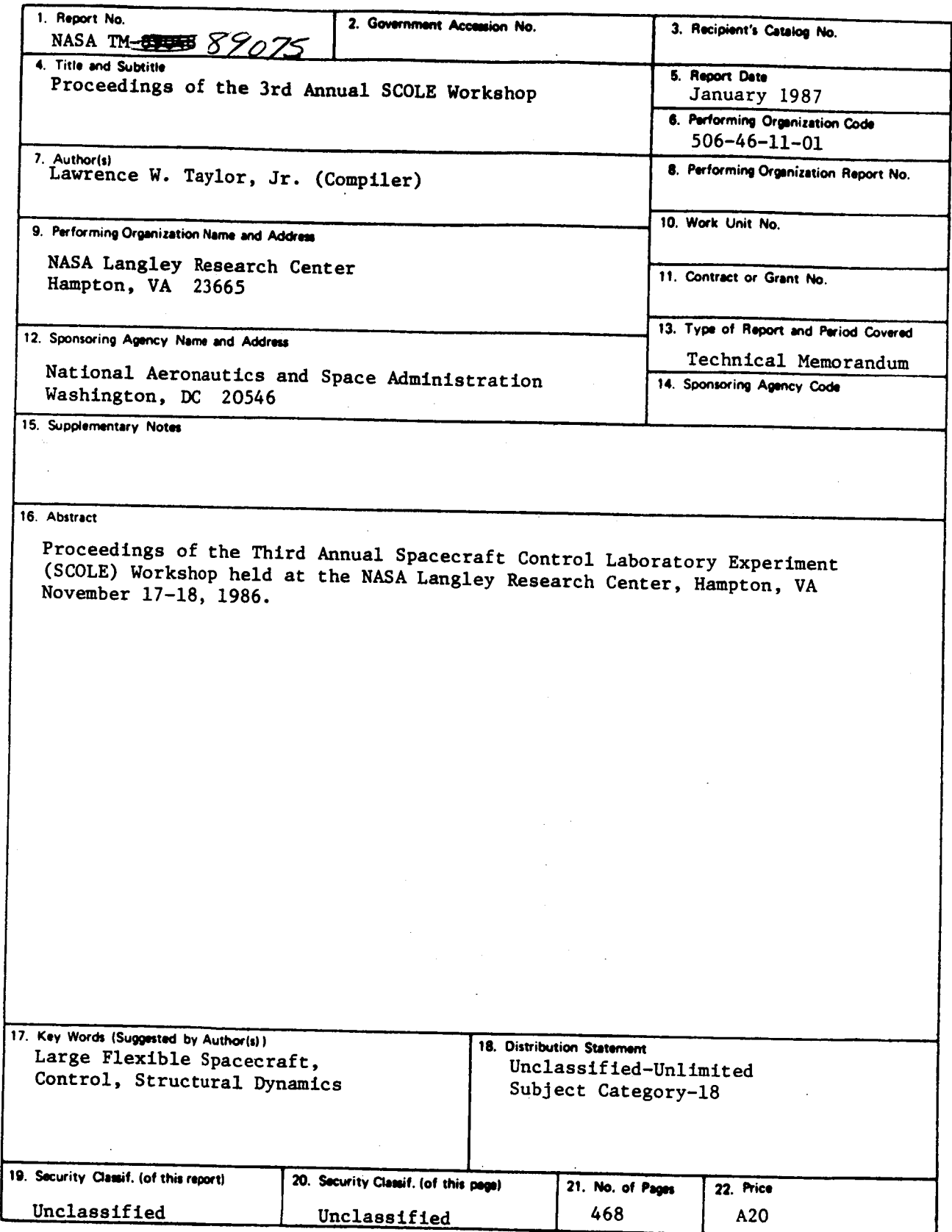

 $\ddot{\phantom{a}}$ 

 $\frac{1}{\sqrt{2}}$ 

k

 $N - 305$ 

For sale by the National Technical Information Service, Springfield, Virginia 22161